File No. 8360-36 Form C28-6S4l-l **OS** 

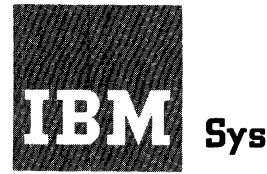

**Systems Reference Library** 

# **IBM System/360 Operating System**

# **Control Program Services**

This publication describes the use of system macro-instructions that request the supervisor, data management, and TESTRAN services of the System/360 control program. It also presents the linkage conventions that have been established for use in the System/360 Operating System.

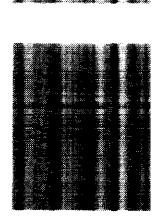

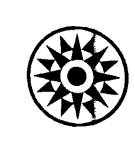

MAJOR REVISION (April, 1966)

This edition, Form C28-6541-1, obsoletes Form C28-6541-0 and all earlier editions. In addition to incorporating information released in Technical Newsletters N28-2112 and N28-2113, significant changes have been made to the section "Exceptional Condition Handling" and to the Queued and Basic Indexed Sequential Access Methods. This new edition should be reviewed in its entirety.

This publication was prepared for production using an IBM computer to into publication was prepared for production doing an ibn compact to impressions for photo-offset printing were obtained from an IBM 1403 Printer using a special print chain.

Copies of this and other IBM publications can be obtained through IBM Branch Offices.

A form for readers· comments appears at the back of this publication. It may be mailed directly to IBM. Address any additional comments concerning this publication to the IBM Corporation, Programming Systems<br>Publications, Department D58, PO Box 390, Poughkeepsie, N. Y. 12602 Publications, Department D58, PO Box 390, Poughkeepsie, N. Y.

C by International Business Machines Corporation, 1965, 1966

This publication explains how system macro-instructions are written to request the supervisor, data management, and TESTRAN services of the control program portion of the System/360 Operating System.

The publication is divided into five principal parts: an introduc-<br>n. descriptions of supervisor macro-instructions and services. destion, descriptions of supervisor macro-instructions and services, criptions of data management macro-instructions, descriptions of TESTRAN macro-instructions and; services, and several appendixes. The appendixes include special reference material on operand forms, operand processing, supplementary macro-instruction forms, dynamic program management, external storage labels, standard status codes, control character codes, and SYSOUT record format.

The introduction describes the various types of system macroinstructions, and explains the notation used in the illustrations of the macro-instruction formats. The introduction also presents the linkage conventions adopted for use in the System/360 Operating System. These are the conventions used in passing control and information from one are the conventions used in passing control and information from one<br>program or subprogram to another; they are used in all interfaces program or subprogram to another; they are used in all interraces<br>between the operating system and user programs. It is strongly recommended that they be employed throughout user programs to simplify programmer training and program maintenance.

#### PREREQUISITE PUBLICATIONS

Knowledge of information contained in the following publications is required for an understanding of this publication:

IBM System/360 Operating System: Introduction, Form C28-6534

IBM System/360 Operating System: Concepts and Facilities, Form  $C28 - 6535$ 

IBM System/360 Operating System: Assembler Language, Form C28-6514

IBM System/360 Operating System: Data Management, Form C28-6537

IBM Systern/360 Operating System: Linkage Editor, Form C28-6538

IBM System/360 Operating System: Job Control Language, Form C28-6539

Knowledge of the full capabilities and techniques of the macrolanguage, as presented in the Assembler Language publication, is not<br>required for an understanding of this publication. Knowledge of the required for an understanding of this publication. basic assembler language, however, is required.

## **CONTENTS**

 $\sim$ 

 $\frac{1}{2}$ 

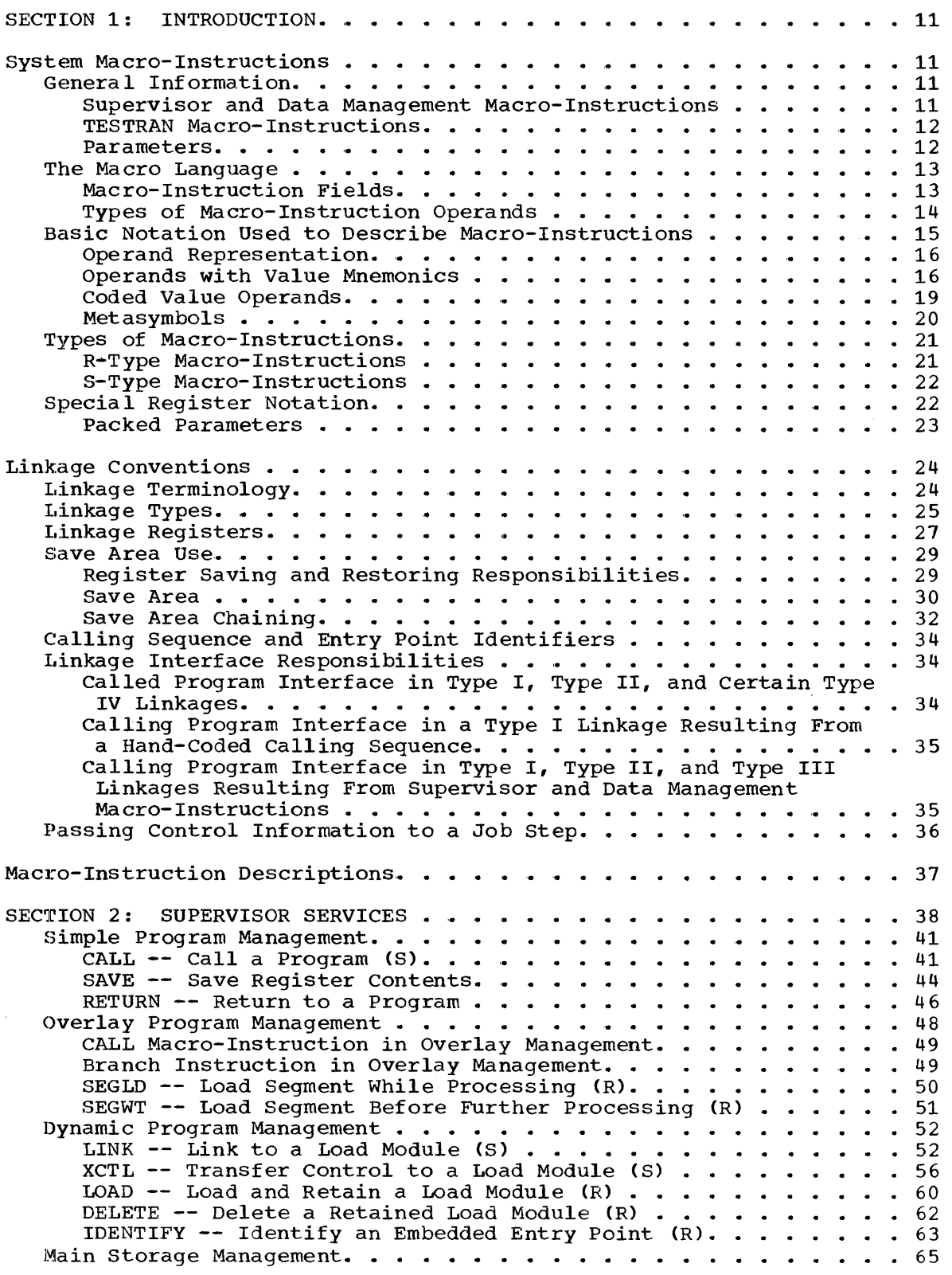

GETMAIN -- Allocate Main Storage  $(R)$ . . . . . . . . . . . . . 65 GETMAIN -- Allocate Main Storage (R). . . . . . . . . . . . . . 65<br>GETMAIN -- Allocate Main Storage (S). . . . . . . . . . . . . . . 67 FREEMAIN -- Release Allocated Main Storage  $(R)$ ........ 71 FREEMAIN -- Release Allocated Main Storage (S). . . . . . . . . 72 Task Creation and Management . . . . . . . . . . . . . . . . . . 75 ATTACH -- Create and Attach a Task (S) •••••••• ATTACH -- Create and Attach a Task (S). . . . . . . . . . . . . 75<br>DETACH -- Remove a Task (R) . . . . . . . . . . . . . . . . . 84 CHAP -- Change Dispatching Priority (R) . . . . . . . . . . . . 85 EXTRACT -- Extract Selected TCB Fields (S). . . . . . . . . . 87 Task Synchronization • • • • • • • • • • • • • • • WAIT -- Wed t for Event (R). • • • • •• ••••• • 89 WAITR -- Wait for Event and Ready Lower Priority Task (R) . . . 92 WAITR -- Wait for Event and Ready Lower Priority Task (R) . . . 92<br>POST -- Signal Event Completion (R) . . . . . . . . . . . . . . 93 ENQ -- Enqueue Request for a Serially Reusable Resource (R) . . 94 DEQ -- Dequeue Request for a Serially Reusable Resource (R) . . 96 Exceptional Condition Handling ••••••• • 96 • 97 SPIE -- Specify Program Interruption Exit (S) . . . . . . . . . 97 SPIE -- Specify Program Interruption Exit (S) . . . . . . . . . 97<br>STAE -- Specify Task Abnormal Exit (R). . . . . . . . . . . . . 101<br>Annum ABEND -- ~~erminajte a Task Abnormally (R) '. • CHKPT -- Checkpoint a Job Step (R) •••••• .102 General Services • • • • • • • • • • • • • • • .107 TIME  $-$  Request Time and Date  $(R)$  . . . . . . . . . . . . . . . . . . 107 STIMER -- Set Interval Timer (R). .108 TTIMER -- Test Interval Timer (R) . . . . . . WTO -- write to Operator (S). .• • • • • • • WTOR -- Write to Operator with Reply (S) ••••••• .111 WTL -- Write to Log (S) • • • • • • • .113 SECTION 3: DATA MANAGEMENT SERVICES . . . . . . . . . . . . . . . . 114 Direct Access Device Considerations . . . . . . . . . . . . . 114 Volume Switching. • • • • • • .• • • • • • • • '. • •• General Service Madro-Instructions • • • •••• .116 DCB -- Define a Control Block for Input/Output Operations . . . 117 DCBD -- Provide Symbolic Names for a Data Control Block (DCB) .119 OPEN -- Prepare the Data Control Block for Processing (S) . . .122 CLOSE -- Disconnect Data Set from User's Problem Program (8). .124 FEOV  $-$  Force End of Volume  $(R)$  . . . . . . . . . . . . . . . . . 127 FEOV -- Force End of Volume (R) . . .<br>GETPOOL -- Get a Buffer Pool (R) . . .<br>FRIPROOL GETPOOL -- Get a Buffer Pool (R). . . . . . . . . . . . . . . . . 127<br>FREEPOOL -- Free a Buffer Pool (R). . . . . . . . . . . . . . . . 128 BUILD -- Build a Buffer Pool (R). . . . . . . . . . . BUILD -- Build a Buffer Pool (R)...................129<br>GETBUF -- Get a Buffer From a Pool (R)..............130 FREEBUF -- Return a Buffer to a Pool (R). . . . . . . . . . . . 131 Queued Sequential Access Method (QSAM) . . . . . . . . . . . . . 132 DCB - Define Data Control Block for QSAM. • GET Locate Made (R) ••• .134 GET Mo"e Mode (R).. • • .143 GET Substitute Mode (R) ••••••••• .144 GET -- Substitute Mode (R).<br>PUT -- Locate Mode (R). . .<br>PUT -- Move Mode (R). . . . PUT -- Substitute Mode (R). PUTX -- Update Mode (R) .• • • • '. .149 PUTX -- Output Mode (R) .. • • .150 RELSE -- Release an Input Buffer  $(R)$ . . . . . . . . . . . . . . 152 TRUNC -- Truncate an Output Buffer (R). TRUNC -- Truncate an Output Buffer (R). . . . . . . . . . . . . 152<br>CNTRL -- Control a Printer or Stacker (R) . . . . . . . . . . . 153 PRTOV -- Test for Printer Carriage Overflow (R) . . . . . . . . 154 Basic Sequential Access Method (BSAM). . . . . .<br>DCB -- Define Data Control Block for BSAM . . READ  $-$  being baca concrete frock for BSM<sup>3</sup>.<br>READ  $-$  Read a Block (S).  $\ldots \ldots \ldots$ WRITE vJrite a Block (S). • • • • • • • • • • • • • WRITE -- Update a Block (S) • • • • • • • • • CHECK -- Wait for and Test Completion of Read or Write Operation (R). • • • • .• • • • • • • • • •• • .169 CLOSE CTYPE=T) -- Temporarily Disconnect a Data Set from Problem Program (S) ••••••••••••••  $-84$ WAIT  $-$  Wait for Event (R). . . . . . . . . . . . . . . . . . 89 CHKPT -- Checkpoint a Job Step  $(R)$ . . . . . . . . . . . . . . . 105 .111 WTOR -- Write to Operator with Reply  $(S)$ ...........112 General Service Macro-Instructions . . . . . . . . . . . . . . . . 117 .128 .130 .141 .145 .146 .147 .153 .155 .156 .164 .166 .167 .111

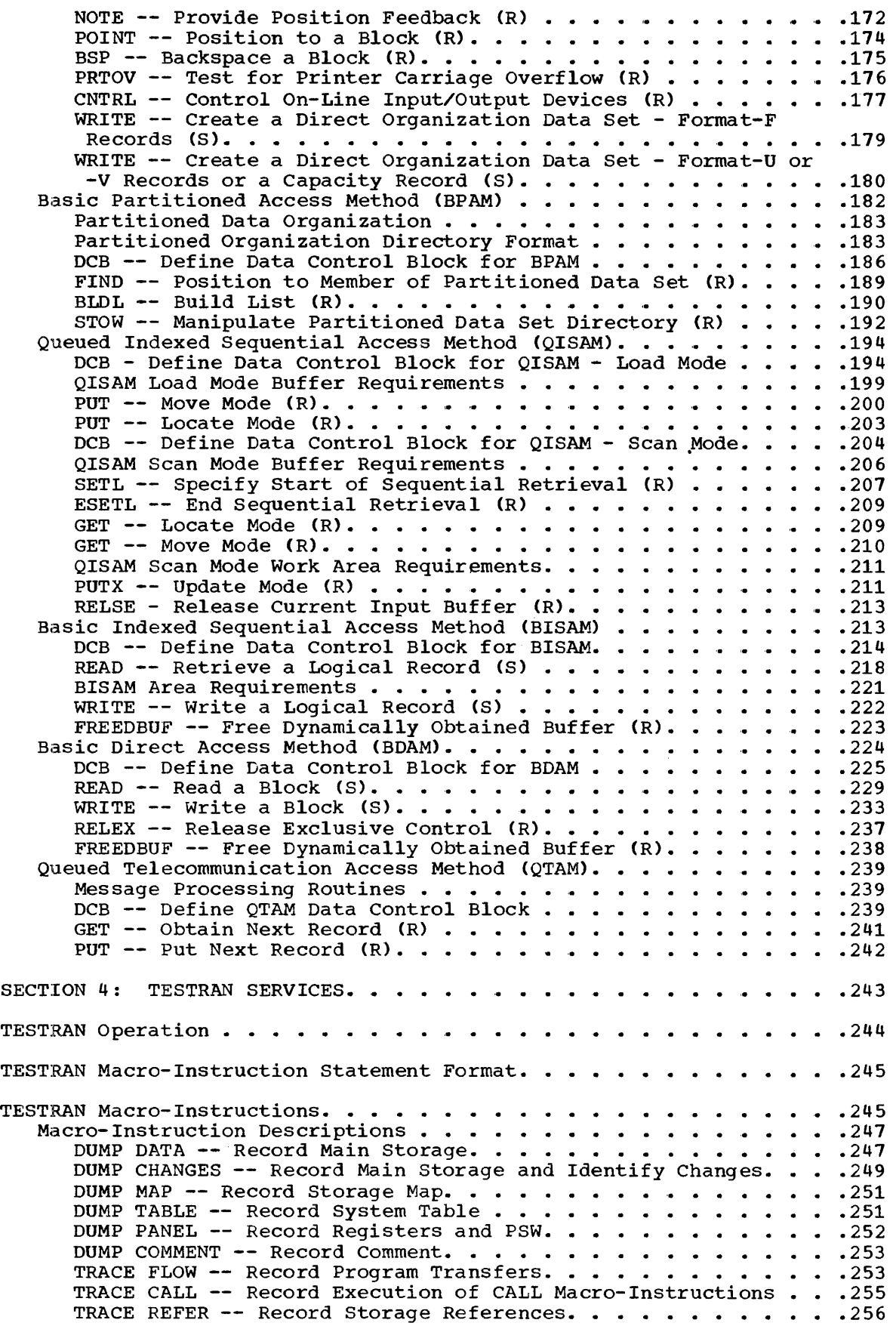

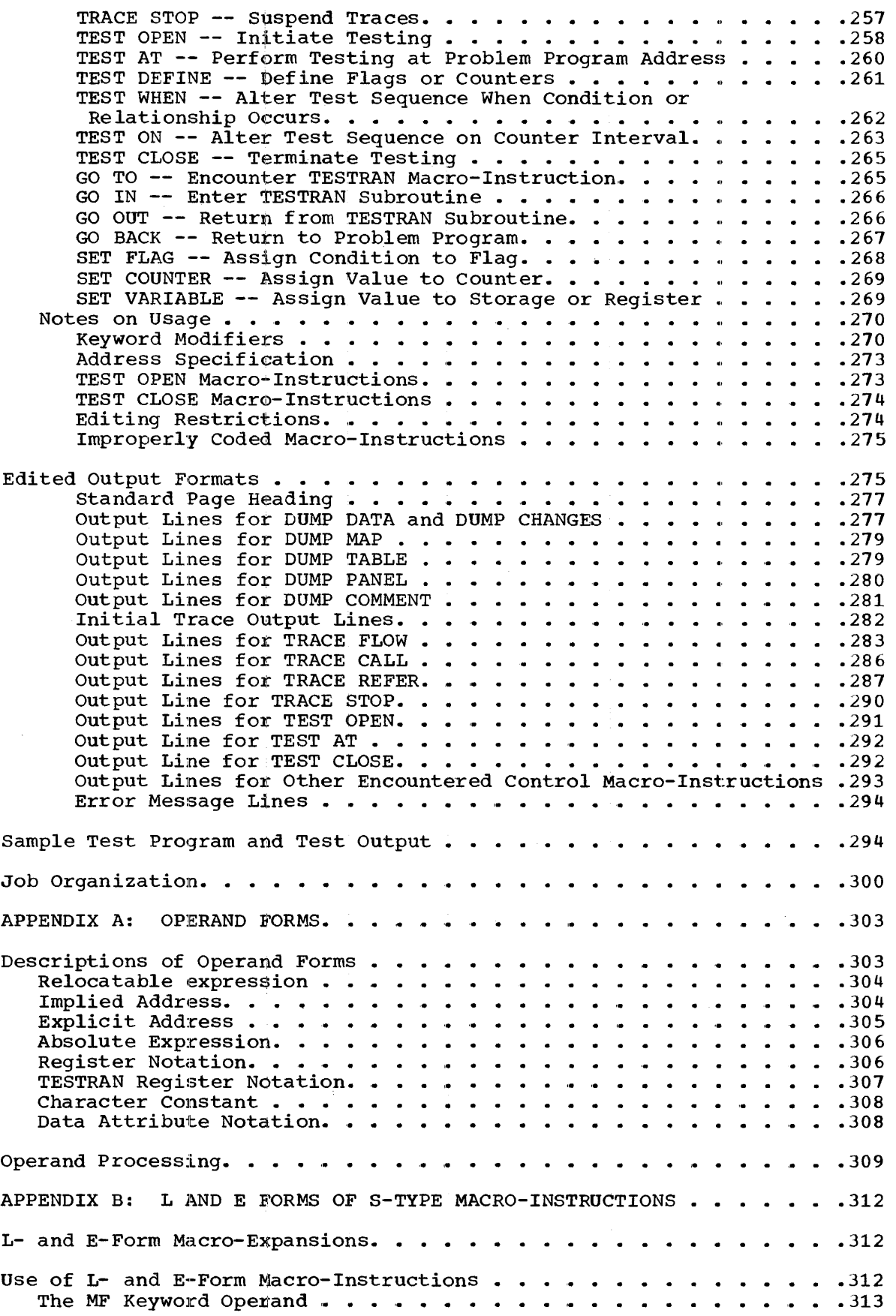

 $\frac{1}{2}$ 

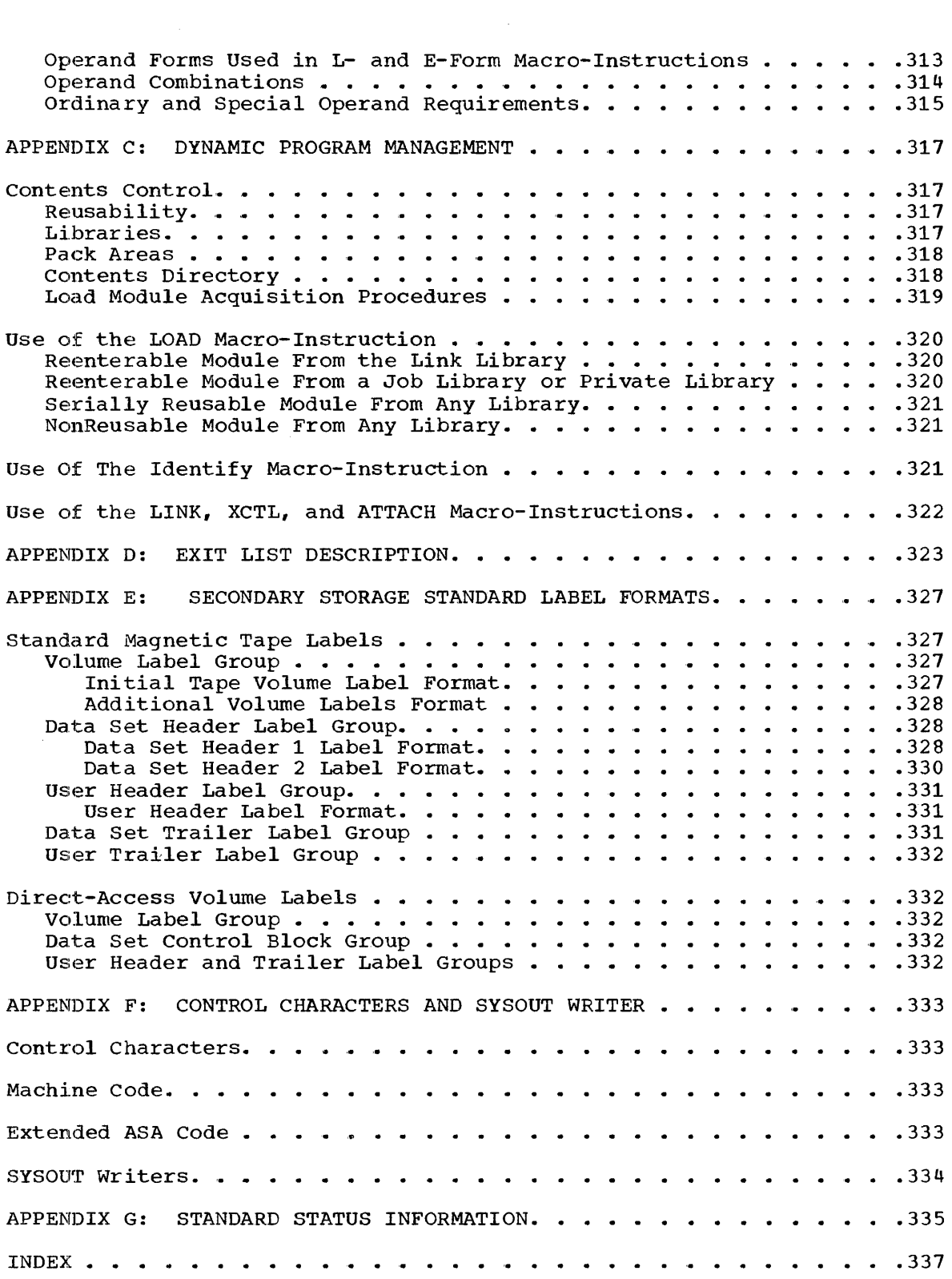

## FIGURES

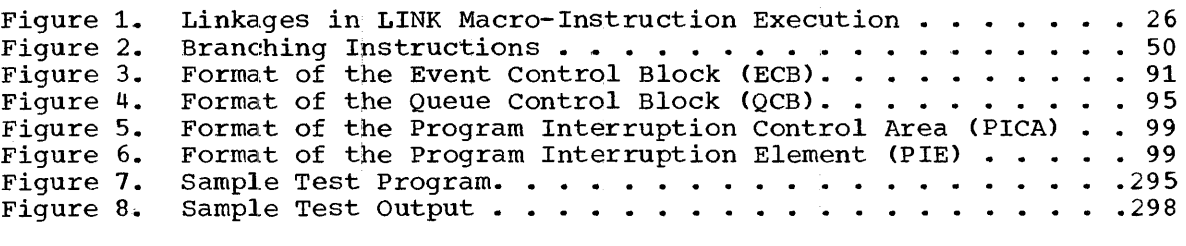

 $\label{eq:2.1} \frac{1}{\sqrt{2}}\int_{\mathbb{R}^3}\frac{1}{\sqrt{2}}\left(\frac{1}{\sqrt{2}}\right)^2\frac{1}{\sqrt{2}}\left(\frac{1}{\sqrt{2}}\right)^2\frac{1}{\sqrt{2}}\left(\frac{1}{\sqrt{2}}\right)^2\frac{1}{\sqrt{2}}\left(\frac{1}{\sqrt{2}}\right)^2.$ 

 $\mathcal{O}(\mathcal{O}(\log n))$ 

 $\langle \mathbf{w} \rangle$  .

## TABLES

Table 1. Use of Value Mnemonics by Groups of System Macro-Instructions • • • • • • • • • • • • • • • • 18 Table 2. Linkage Registers . . . . .<br>Table 3. Save Area Words and Content Table 3. Save Area Words and Contents in Calling Programs.  $\ldots$  . 31 Table 4. Services Affected by Including or Excluding Control Pro.gram Options. • • • • • • .• • • • • • • • • • • • • 40 Table 5. Supervisor Actions Upon Subtask Termination . . . . . . . 80 Table 6. Data Management Exits ••••••••••• Table 6. Data Management Exits . . . . . . . . . . . . . . . . . . 118<br>Table 7. Magnetic Tape Positions - QSAM and BSAM . . . . . . . . . . 125 Table 8. Factors Determining Magnetic Tape Positioning - QSAM and **BSAM •••** '. • • • • • • • • • • • • • • • • • • .126 Table 9. Buffering and Modes of GET-PUT. • • • •• • • • • .133 Table 10. DEN Values • • • • • • • • • • • • • •• • • • • .136 Table 11. QSAM Buffer Acquisition and Data Control Block Field Requirements • • • • • • • • • • • • • • • • • • • • • • • Table 12. Error Options for QSAM  $\cdots$   $\cdots$   $\cdots$ Table 13. Register Contents Upon Entry to SYNAD Routine....... 142 Table 14. Acceptable Record Formats and corresponding Buffering Techniques for QSAM and the PUTX Macro-Instruction . . . . . . . . . 151 Table 15. DEN Values • • • • • • • • • •• •••• • • • • • • .158 Table 16. BSAM and BPAM Buffer Acquisition and Data Control Block Field Requirements • • • • • • • • • • • • • • • • • • • • Table 17. Format of the Data Event Control Block ••••• .162 Table 18. Register Contents Upon Entry to SYNAD Routine. . . . . . . 170 Table 19. Magnetic Tape Temporary Positions - BSAM . . . . . . . . . 172 Table 19. Magnetic Tape Temporary Positions - BSAM . . . . . . .<br>Table 20. QISAM Buffer Acquisition and Data Control Block Field Requirements • • • • • • • • • • • • • • • • • • • • • • • • .198 Table 21. Contents of Exceptional Condition (DCBEXCD) Fields of Data Control Block -- QISAM Load and Scan Modes. . . . . . . . . . . . 201 Table 22. Register Contents Upon Entry to SYNAD - QISAM Load and Sca,n **Mode. • • • .. • • • • • • • • • • • • • • • • • • •**  Table 23. Type Operand for SETL fvlacro-Instruction. • • • • • Table 24. BISAM Buffer Acquisition and Data Control Block Field Requirements • • • • • • • • • • • • • • • • • • • • • • • • Table 25. Format of Data Event Control Block for BISAM . . . . . . Table 25. Format of Data Event Control Block for BISAM . . . . . .<br>Table 26. Contents of Exceptional Condition Code Byte, Data Event Corrtrol Block - BISAM. • • • • • • • • • • • • • • • • • • .219 Table 27. BDAM Buffer Acquisition and Data Control Block Field Requirements • • • • • • • • • • • • • • • • • • • • .228 Table 28. Data Event Control Block for BDAM. . . . . . . . . . . . . 229 Table 29. READ Macro-Instruction Type Operand Values for BDAM. . . . 230 Table 30. Exception Condition Bits for BDAM. . . . . . . . . . . . . 232 Table 31. WRITE Macro-Instruction Type Operand Values for BDAM . . .235 Table 32. Message Type Byte Definition Chart • ••••••••••••••••••242<br>Table 33. Forms of the TESTRAN Macro-Instructions. •••••••••••••2426<br>Table 33. Forms of the TESTRAN Macro-Instructions. •••••••••••247 Table 34. Common Keyword Operands and Their Usage. . . . . . . . . . . 247<br>Table 35. Printing Formats for Data Types. . . . . . . . . . . . . . . 276 Table 36. Job control Statements Required for Assembly, Linkage able 36. Job Control Statements Required for Assembly, Linkage<br>Editing, Program Testing, and Output Editing ..................300 Editing, Program Testing, and Output Editing . . . . . . . . . . . . 300<br>Table 37. Operand Forms and Related Value Mnemonics. . . . . . . . . 303<br>Table 38. Data Attribute Specifications. . . . . . . . . . . . . . . 309<br>Tab Table 39. Program Management in Type II Linkages • • Table 40. Format and Contents of an Exit List. Table 41. Control Program Response to an Edit Routine Return Code. • • • • • • • • .324 Table 42. Exit List. • .325 Table 43. Label Exits. Table 44. DEN Values • . **. . . . . . . . . 27** .125 .139 .141 Format of the Data Event Control Block . . . . . . . . . 164 .203 .208 .217 .218 Forms of the TESTRAN Macro-Instructions. . . . . . . . . . 246 Printing Formats for Data Types. . . . . . . . . . . . . 276 Data Attribute Specifications. . . . . . . . . . . . . . 309 .322 .323 .326 .330

The control program provides a comprehensive set of services. These services can be requested directly in a program written in the assembler language, or indirectly in a program written in a higher level language. This set of services is subdivided in this publication, as follows:

- Supervisor services, which provide linkage between programs, obtain and release allocated main storage, manage tasks, set and test an interval timer, etc.
- . Data management services, which allow conventional and advanced Forms of processing of data sets existing on various types of external storage devices. These services consist of several access methods applicable to various data set organizations.
- TESTRAN services, which provide many convenient ways by which the programmer can test and debug his program.

Some of the above services are provided by routines that are an integral part of the resident control program. The remainder are provided by routines that are loaded into main storage by the control program only when required.

#### SYSTEM MACRO-INSTRUCTIONS

Control program services are requested by means of system macroinstructions included in the user's problem program.

#### GENERAL INFORMATION

System macro-instructions are processed by the assembler program using macro-definitions supplied by IBM and placed in the macro-library at system generation time.

The processing of a macro-instruction by the assembler is called the expansion of the macro-instruction. This processing results in fields of data and executable instructions, called the macro-expansion. Elements of a macro-expansion are referred to in terms of their assembler language statement equivalents.

#### Supervisor and Data Management Macro-Instructions

The macro-expansion of a supervisor or data management macro-<br>truction is in-line in the user's problem program. The macroinstruction is in-line in the user's problem program. The macroexpansion contains either a supervisor call (SVC) instruction or a branch instruction, which gives control to the control program routine that is to perform the requested service. At execution time, the macro-expansion passes fields of information to the control program routine to specify the exact nature of the service to be performed. These data fields are called parameters; they are passed in either registers or a data area, as follows:

- In certain macro-instructions, parameters are passed in registers called parameter registers. The macro-expansion can contain load address (LA) instructions that form parameters in parameter registers at execution time, and it can contain instructions that load parameter registers from registers loaded by the user's problem program. The user's problem program can also load parameter registers directly. Registers 0 and 1 are used as parameter registers.
- In macro-instructions that do not pass parameters in registers, parameters are passed in a data area called a parameter list. parameters are passed in a data area carred a parameter rist.<br>Parameters can be assembled in the list as constants, and they can be stored in the list by the macro-expansion from registers loaded by the user's problem program. The macro-expansion loads register 1 or 15 with the address of the list, and the control program routine uses this register to refer to the list. In this use, register 1 or 15 is called the parameter list register.

## TESTRAN Macro-Instructions

The macro-expansion of a TESTRAN macro-instruction is out-of-line in a special control section that consists of a single SVc instruction followed by a series of constants. When this control section is given control at execution time, TESTRAN service routines are fetched into main storage and the macro-expansions contained in the control section are interpreted. The service routines, collectively called the TESTRAN interpreter, insert SVC instructions in the user's problem program as designated by the macro-expansions. The TESTRAN interpreter saves the displaced user's instructions for execution in their proper sequence. The user's problem program is then resumed. When inserted SVc instructions are subsequently executed, the macro-expansions are again interpreted and the requested services are performed.

Data produced by TESTRAN macro-instructions is passed to the TESTRAN editor, a processing program that edits and prints data in the format defined by the source program.

#### Parameters

Each parameter resulting from the expansion of a supervisor or data management macro-instruction is either an address or a value; this is true whether the parameter is in a register or a list.

ADDRESS PARAMETER: An address parameter is the standard 24-bit address. It is always located in the three low-order bytes of either a parameter register or a full-word in a parameter list. The full-word in the parameter list is aligned on a full-word boundary.

The high-order byte in either the parameter register or the full-word in the parameter list contains all zeros. Any exceptions to this rule are stated in individual macro-instruction descriptions.

An address parameter is always an effective address. The control program is never given a 16- or 20-bit explicit address (of the form  $\overline{D}(B)$  or  $D(X, B)$  and then required to form an effective address. If an effective address must be formed dynamically, it is formed either by the macro-expansion or before the macro-instruction is issued.

VALUE PARAMETER: A value parameter is a field of data other than an address. It is of variable length, and is usually in the low-order bits of either a parameter register or a full-word in a parameter list. The of citer a parameter legister of a full-word in a parameter list. The<br>full-word in the parameter list is aligned on a full-word boundary. Unless explicitly stated otherwise, a parameter has binary format.

The high-order unused bits in either the parameter register or the full-word in the parameter list contain all zeros. Any exceptions to this rule are stated in individual macro-instruction descriptions.

certain value parameters are placed in a register or a full-word along with another parameter, which can be either an address or a value<br>parameter. In this case, a value parameter will be in other than the In this case, a value parameter will be in other than the low-order bits. Two parameters in the same register or full-word are called packed parameters.

Certain value parameters are longer than a full-word. For example, a parameter might consist of the characters of an eight-character symbol,<br>or it might consist of eight unpacked decimal digits. This kind of or it might consist of eight unpacked decimal digits. parameter is passed to the control program only in a parameter list.

OPERANDS: Parameters are specified by operands in the macro-An address parameter can result from a relocatable expression or, in certain macro-instructions, from an implied or<br>explicit address. A value parameter can result from an absolute A value parameter can result from an absolute expression or a specific character string. Address and value parameters can both be specified by operands written as an absolute expression enclosed in parentheses; this operand form is called register notation. The value of the expression designates a register into which the specified parameter must be loaded by the user's problem program. The contents of this register are then placed in either a parameter register or a parameter list by the macro-expansion.

## THE MACRO LANGUAGE

certain of the rules for writing system macro-instructions, and the terminology used, are discussed in the following paraqraphs. This information is partly a subset of that in the publication IBM Operating System/360: Assembler Language, but contains certain rules that apply to only the system macro-instructions.

## Macro-Instruction Fields

System macro-instructions, like assembler instructions, are written in the following general format:

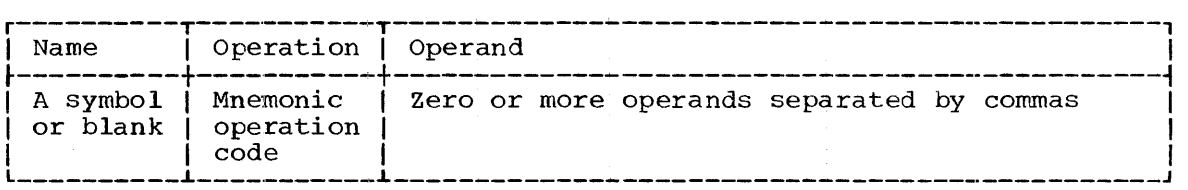

The name field of the macro-instruction can contain a symbol. A symbol written in this field can be used to refer to the first assembler language statement (ether than a CNOP) resulting from the macroinstruction.

 $\frac{1}{2}$ 

The operation field contains the mnemonic operation code of the macro-instruction.

The operand field can contain a list of operands separated from one another by commas. The operands, in conjunction with the mnemonic operation code, specify the particular service requested by the macroinstruction.

If a macro-instruction format permits a blank operand field, any comment must be preceded by a comma followed by a blank in order to delimit the operand field.

#### Types of Macro-Instruction Operands

The programmer writes operands in a system macro-instruction to specify the exact nature of the service to be performed. When the macro-instruction is processed by the assembler program, operands result in such elements of the macro-expansion as:

- Either a constant parameter or executable instructions that form a This occurs in supervisor or data management macro-instructions.
- A constant in a special control section. macro-instructions. This occurs in TESTRAN

Operands are of two types: positional and keyword.

POSITIONAL OPERANDS: A positional operand is written as a string of characters. This character string can be an expression, an implied or explicit address, or some special operand form allowed in a particular macro-instruction. (Refer to "Operand Representation.") (Refer to "Operand Representation.")

Positional operands must be written in a specific order. If a positional operand is omitted and another positional operand is written positional operand is omitted and another positional operand is written<br>to the right of it, the comma that would normally have preceded the omitted operand must be written. This comma should be written only if followed by a positional operand: it should not be written if it would be followed by a keyword operand or a blank.

In the following examples, EXl has three positional operands. In EX2, the second of three positional operands is omitted, but must still be delimited by commas. In EX3, the first and third operands are omitted; no comma need be written to the right of the second operand.

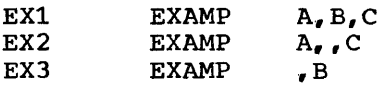

KEYWORD OPERANDS: A keyword operand is written as a keyword immediately followed by an equal sign and an optional value.

A keyword consists of one through seven letters and digits, the first of which must be a letter. It must be written exactly as shown in a macro-instruction description.

An optional value is written as a character string in the same way as a positional operand.

Keyword operands can be written in any order, but they must be written to the right of any positional operands in the macrowritten to<br>instruction.

In the following examples, EX1 shows two keyword operands. EX2 shows the keyword operands written in a different order and to the right of positional operands. In EX3, the second and third positional operands In EX3, the second and third positional operands are omitted; they need not be delimited by commas, because they are not followed by any positional operands.

EX1 EX2 EX3 EXAMP KW1=X,KW2=Y EXAMP EXAMP A, KW1=X, KW2=Y  $A, B, C, KW2=Y, KW1=X$ 

OPERAND SUBLISTS: A positional operand or the optional value of a keyword operand can be written as a sublist, if this is specified by a particular macro-instruction description.

A sublist consists of one or more operands, of the form of a positional operand, separated by commas and enclosed in parentheses. positional operand, separated by commas and encrosed in parentneses.<br>The entire sublist, including the parentheses, is considered to be one positional operand or the optional value of a keyword operand. For example:

 $(A, B, C)$ (A)  $KW1=(A,B,C)$ 

Note that, in the second example above, the sublist consists of only one opera nd.

When a supervisor or data management macro-instruction description shows that an operand or optional value is to be written as a sublist, the enclosing parentheses must be written, even if there is only one element in the sublist. The parentheses that designate a sublist are in addition to parentheses used in register notation.

When a TESTRAN macro-instruction description shows that an operand or optional value is to be written as a sublist, the programmer can either write the enclosing parentheses or omit them when there is only one element in the sublist. This is because the form of register notation used in TESTRAN macro-instructions is different from the form used in supervisor and data management macro-instructions.

REQUIRED AND OPTIONAL OPERANDS: Certain operands are required in a macro-instruction, if the macro-instruction is to make a meaningful request for a control program service. Other operands are optional, and can be omitted. Whether an operand is required or optional is indicated in the macro-instruction descriptions.

## BASIC NOTATION USED TO DESCRIBE MACRO-INSTRUCTIONS

System macro-instructions are presented in this publication by means of macro-instruction descriptions, each of which contains an<br>illustration of the macro-instruction format. This illustration is illustration of the macro-instruction format. called a format description. An example of a format description is as follows:

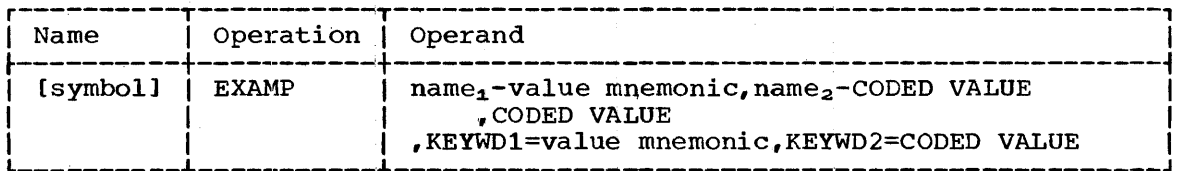

Operand representations in format descriptions contain the following elements:

- An operand name, which is a single mnemonic word used to refer to the operand. In the case of a keyword operand, the keyword is the name. In the case of a positional operand, the name is merely a referent, or it is a coded value (see below). In the above format description,  $name_1$ ,  $name_2$ ,  $CODED$  VALUE (in the third operand), KEYWORD1, and KEYWORD2 are operand names.
- A value mnemonic, which is a mnemonic used to indicate how the operand should be written, if it is not written as a coded value. For example, addr is a value mnemonic that specifies that an operand or optional value is to be written as either a relocatable expression or register notation.
- <u>A coded value</u>, which is a character string that is to be written<br>exactly as it is shown. For example, TASK is a coded value. For example, TASK is a coded value.

The format description also specifies when single operands and<br>binations of operands should be written. This information is comhinations of operands should be written. This information is indicated by notational elements called metasymbols. For example, the preceding format description, the brackets around symbol in the name field indicate that a symbol in this field is optional.

#### Operand Representation

Positional operands are represented in format descriptions in one of three ways:

- By a three-part structure consisting of an operand name, a hyphen, and a value mnemonic. For example:  $name_1$ -addr.
- By a three-part structure consisting of an operand name, a hyphen, and a coded value. For example:  $name_1-Task.$
- By a coded value. For example: TASK.

Keyword operands are represented in format descriptions in one of two ways:

- By a three-part structure consisting of a. keyword, an equal sign, and a value mnemonic. For example: KEYWD1=addr.
- By a three-part and a coded value. structure consisting of a keyword, an equal sign, For example: KEYWD1=TASK.

The most significant characteristic of an operand representation is whether a value mnemonic or a coded value is used; these two cases are discussed below.

#### Operands with Value Mnemonics

When a keyword operand is represented by:

KEYWORD=value mnemonic

the programmer first writes the keyword and the equal sign, and then a value of one of the forms specified by the value mnemonic.

#### When a positional operand is represented by:

name-value mnemonic

the programmer writes only a value of one of the forms specified by the value mnemonic. The operand name is merely a means of referring to the operand in the format description; the hyphen simply separates the name from the value mnemonic. Neither is written.

The following general rule applies to the interpretation of operand representations in ai format description: when the operand is written, anything shown in upper-case letters must be written exactly as shown; anything shown in lower-case letters is to be replaced with a value provided by the programmer. Thus, in the case of a keyword operand, the keyword and equal sign are written as shown, and the value mnemonic is<br>replaced. In the case of a positional operand, the entire operand In the case of a positional operand, the entire operand representation is replaced.

VALUE MNEMONICS: The value mnemonics listed below specify most of the **Allowable operand forms that can be written in system macro**instructions. Other value mnemonics, which are rarely used, are defined in individual macro-instruction descriptions.

- symbol the operand can be written as a symbol.
- relexp the operand can be written as a relocatable expression.
- $\frac{addr}{addr}$  the operand can be written as (1) a relocatable expression, or (2) register notation designating a register that contains an address in its three low-order bytes and all-zeros in its high-order<br>byte. Register notation is written as an absolute expression that Register notation is written as an absolute expression that begins with a left parenthesis and ends with a right parenthesis. (These parentheses are not necessarily paired.) The value of the absolute expression is the number of the designated register. The designated register must be one of the registers 2 through 12,<br>unless special register notation is used. (Refer to "Special unless special register notation is used. Register Notation.")
- addrx the operand can be written as (1) an indexed or nonindexed implied or explicit address, or (2) register notation designating a register that contains an address in its three low-order bytes and all-zeros in its high-order byte. An explicit address must be written as in the RX form of an assembler language instruction.
- $\frac{addx}{ }$  the operand can be written as an indexed or nonindexed implied or explicit address. An implied address cannot be written as a literal. An explicit address must be written as in the RX form of an assembler language instruction.
- adval  $-$  the operand can be written as (1) an indexed or nonindexed implied or explicit address, or (2) TESTRAN register notation for a Impited of expitelt addition, of (2) IESTRAN register notation is<br>register that contains a value. TESTRAN register notation is register that contains a value. TESTRAN register notation is<br>written as the letter G (for general register) or the letter F (for floating-point register) followed by an absolute symbolic term, or an integer, enclosed in single quotation marks. The value of the symbolic term or integer is the number of the designated general or floating-point register. There is no restriction on which register<br>is designated. An explicit address must be written as in the RX An explicit address must be written as in the RX form of an assembler language instruction. (If an implied address is written as a literal, the address will refer to a constant contained in the macro-expansion..)
- integer the operand can be written as an integer (a decimal self-defining term).
- absexp the operand can be written as an absolute expression.
- <u>value</u> the operand can be written as (1) an absolute expression, or (2) register notation designating a register that contains a value in its low-order bits and all-zeros in its unused high-order bits.
- text the operand can be written as a character constant as in a DC<br>data definition instruction. (The format description shows definition instruction. (The format description shows explicitly that the character constant is to be enclosed in single quotation marks.)
- code the operand can be written as one of a large set of coded values; these values are defined in the macro-instruction descrip-·tion.
- tls the operand can be written as data attribute notation. Data attribute notation is written as the type and modifier subfields of a DC or DS data definition statement, and specifies type, length, and/or scale attributes for data processed by the TESTRAN interpret er and editor.

The subset of value mnemonics used by each group of system macroinstructions, and the use of the corresponding operands, is shown in Table 1.

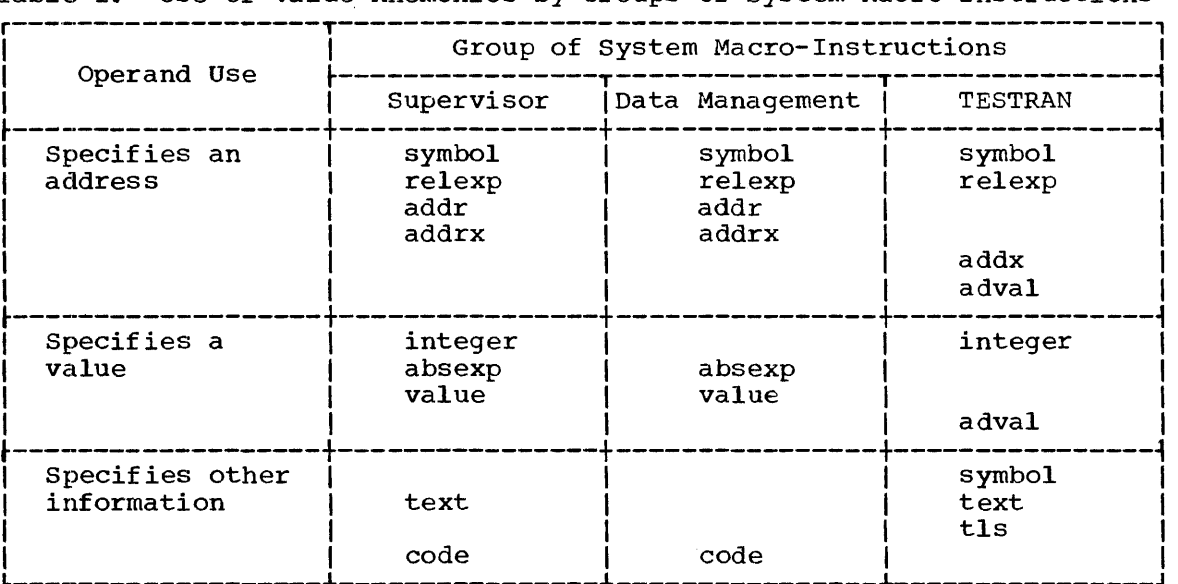

Table 1. Use of Value Mnemonics by Groups of System Macro-Instructions

Additional information on operand forms and operand processing is given in Appendix A.

The following example illustrates the use of value mnemonics in a format description:

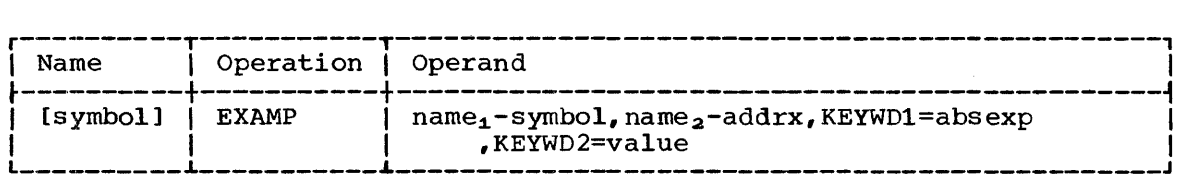

Each of the four operands shown can be written in anyone of the forms specified by its value mnemonic.

In the following examples, the macro-instructions are written as directed by this format description.

In EX1, the name<sub>1</sub> operand is a symbol, the name<sub>2</sub> operand is an implied address, and the KEYWDl and KEYWD2 optional values are absolute expressions.

In EX2, the name<sub>2</sub> operand is an indexed implied address.

In EX3, the name<sub>2</sub> operand is an explicit address, and the KEYWD2 ional value is reqister notation. When the macro-instruction is optional value is register notation. issued, register 10 should contain the parameter specified by the KEYWD2 operand.

EXl EX2 EX3 EXAMP EXAMP EXAMP ALPHA, PAYROLL+8, KEYWD1=25, KEYWD2=100 P.~LPHA, PAYROLL+8 (5) , KEYWD1=WSO, KEYWD2=4\*W50 ALPHA, 40 (0, 5), KEYWD1=W50, KEYWD2=(10)

## Coded Value Operamds

Some operands are not represented in format descriptions by value<br>mnemonics. Instead, they are represented by one or more upper-case mnemonics. Instead, they are represented by one or more upper-case character strings that show exactly how the operand should be written. These character strings are called coded values, and the operands for which they are written are called coded value operands.

<sup>A</sup>coded value operand results in either a specific value parameter or a specific sequence of executable instructions.

When a positional operand can be written as only one coded value, the operand is shown simply as the coded value; an additional lower-case operand name is: not used. For example, a positional operand could be represented by:

TASK

A keyword operand could be represented by:

KEYWORD=TASK

If a positional operand can be written as any one of two or more coded values, an additional lower-case operand name mayor may not be used. The choice of which is done is determined by whether or not a ased. The choice of which is done is decernined by whether of not a<br>name can be meaningfully used to refer to all values of the operand. For example, a positional operand could be shown as either of the following:

{TASKI REAL} mode-{TASKIREAL}

In both of the above examples, the braces indicate that the coded values are grouped together in one operand representation, and the varies are grouped esgeencred in one operand representation, and one vertical stroke indicates that either one of the coded values can be vertical scroke indicates and crener one of the coded<br>written. The braces and vertical strokes are metasymbols.

Section 1: Introduction 19

## Metasymbols

Metasymbols are symbols that convey information to the programmer, but are not written by him. They assist in showing the programmer how and when an operand should be written. The metasymbols used in this publication are:

- 1. I This is a vertical stroke and means "or." For example, AlB means either the character A or the character B. Alternatives are also indicated by being aligned vertically (as shown in the next paragraph) •
- 2. {} These are braces and denote grouping. They are used most often to indicate alternative operands. For example:

{TASK I REAL}

{ REAL  $_{\rm{Task}}$ 

The two examples above are equivalent; either TASK or REAL must be written.

3. [] These are brackets and denote options. Anything enclosed in brackets can be either omitted or written once in the macroinstruction. For example:

[TASK]

[TASK I REALJ

[ REAL TASK]

The second and third examples above are equivalent; TASK, or REAL, or neither can be written. The underlining indicates that, if neither is written, TASK is assumed. Braces used for grouping inside brackets are redundant.

4. ... This is an ellipsis. It denotes occurrence of the preceding<br>syntactical unit one or more times in succession. A syntactical syntactical unit one or more times in succession. A syntactical<br>unit is any combination of operand representations, commas, unit is any combination of operand representations, parentheses, and metasymbols, enclosed in braces. For example:

 ${symbol, \ldots}$ 

The above example indicates that a symbol followed by a comma can be written any number of times, but it must be written at least once. The braces denote grouping, and are the extremities of the The braces denote grouping, and are the extremities of the syntactical unit to which the ellipsis refers.

The following example shows metasymbol use in a format description:

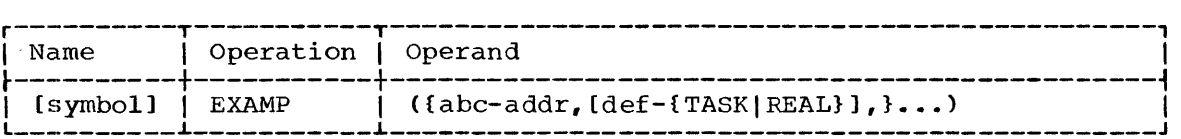

The enclosing parentheses specify a sublist.

The outer pair of braces followed by the ellipsis indicates that the sublist can consist of one or more occurrences of the syntactical unit bounded by the braces.

The comma to the left of the rightmost brace is required to make the format description conrect (since all operands except the first must be preceded by a comma). A trailing comma is unnecessary and must not be written.

The brackets indicate that the def operand within them is optional. If the def operand is used, it is written as either TASK or REAL.

The comma to the left of the leftmost bracket is not enclosed by the bracket, because it must be written if any positional operand is written to the right of it. Fdr example, the operand field might contain:

 $(DCB1, DCB2)$ 

indicating that two abc operands, DCB1 and DCB2, are written with no def operands.

#### TYPES OF MACRO-INSTRUCTIONS

Most supervisor and data management macro-instructions are referred<br>as being either R type (register) or S type (storage). An R-type to as being either R type (register) or S type (storage). macro-instruction passies parameters to the control program by means of parameter registers; an S-type macro-instruction passes them by means of a parameter list.

A few supervisor and data management macro-instructions do not pass control to the control program. For example, the SAVE macro-instruction results in instructions in the user's problem program that completely perform the requested service. Similarly, the DCB macro-instruction results in only a data area containing constant parameters. These macro-instructions are neither R type nor S type; they are referred to simply as macro-instructions.

## R-Type Macro-Instructions

An R-type macro-instruction is used when only one, two, or three<sup>1</sup> parameters are to be passed to the control program. The parameters are passed in register  $0$  or  $1$ , or both. This results in good performance because:

- A typical R-type macro-expansion consists of fewer executable A typical R-type Macro-expansion consists of lewer executable<br>instructions than would be required if the one to three parameters were passed in a list.
- The user's problem program can often be written so that parameters already exist in registers when the macro-instruction is issued. In this case, instructions that refer to storage are not required in the macro-expansion. If a parameter exists in a register other than enc macro expansion. It a parameter exists in a register centr enance the correct parameter register is part of the macro-expansion.

<sup>1</sup>When an R-type macro-instruction has three parameters, two or three of them can be packed into one parameter register. (Refer to "Packed Parameters.")

(Note that if the register contains the address of data, a load instruction is part of the macro-expansion.)

Address operands can be written in R-type macro-instructions as implied or explicit addresses, or by using register notation.

### S-Type Macro-Instructions

An S-type macro-instruction is used when three or more parameters are to he passed to the control program. In this case, the parameters are passed in a parameter list. This allows the macro-instruction to be used with no noticeable effect on the contents of most of the registers used by the user's program. (The contents of registers 2 through 13 are not disturbed. Register conventions are described in "Linkage Conventions.") The system macro-instructions pass three or more parameters by cions. The system macro-instructions pass three or more parameters by<br>list rather than by register because, if large numbers of parameters were passed by registers, the user's problem program might need instructions to save register contents before execution of such a macro-instruction, and then to restore them afterwards.

Use of S-type macro-instructions simplifies the writing of programs. The programmer need not know the identities of registers used by macro-instructions, and he need not plan ahead to achieve the optimum position of parameters in registers.

Address operands in the standard form of S-type macro-instructions can be written only as relocatable expressions or by using register notation. However, implied and explicit addresses can be written if nonstandard forms of the macro-instructions are used; these are called the Land E forms.

The L and E forms of S-type macro-instructions allow a single parameter list to be used by two or more macro-instructions that request the same general control program service. The parameters in the list can be modified to request a specific service each time a macrocan be modified to request a specific service each time a macro-<br>instruction is executed. The L and E forms also allow an S-type macro-instruction to be used in a reenterable program even when its parameter list is modified at execution time. Refer to Appendix B for more information about these macro-instruction forms.

## SPECIAL REGISTER NOTATION

If an operand of an R-type macro-instruction is written using register notation, the resulting macro-expansion loads the parameter contained in the designated register into either parameter register 0 or parameter register 1.

For example, if an operand is written as (R4S), and if the corresponding parameter is to be passed to the control program in reqister 0, the macro-expansion could contain the instruction register  $0$ , the macro-expansion could contain the LR 0, (R45), or L 0,0(0,R45), or L 0,0(R45,0). (The parentheses are not always removed in the macro-expansion. They have no effect on the action of the assembler program.)

The user's problem program can load parameter registers directly, before execution of the macro-expansion; this is called preloading. The proqrammer specifies that preloading will occur by writing an operand as either (0) or (1); this is called special register notation.

This notation is special for two reasons:

- The register notation designation of registers 0 and 1 is generally not allowed.,
- The designation must be made by the specific three characters (0) or (1), rather than by the general form of an absolulte expression enclosed in parentheses. For example, even though the absolute expression R45 could be equated to 0, (R45) must not be written instead of (0) when special register notation is intended. If this mocedd of (b) when special register hocacion is intended. If chis<br>were done, the macro-expansion would at least contain a useless LR 0, (R45) instruction; in certain cases, the macro-expansion would contain an undesired L  $0,0$  (0, R45) (or L  $0,0$  (R45,0)) instruction, and would result in an improperly loaded parameter register.

The format description of an R-type macro-instruction shows whether special register notation can be used, and for which operands. This is demonstrated by the following format description:

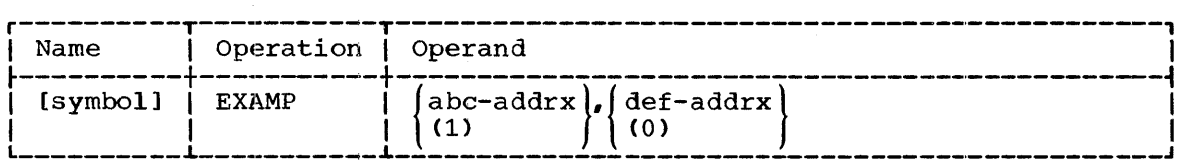

Both operands can be written in the addrx forms, and therefore can be written using register notation. Ordinary register notation indicates that the parameter register should be loaded from the designated register by the macro-expansion. The format description also shows that the abc operand can be written as (1), and the def operand can be written as  $(0)$ . If either of these special register notations is used, the user's problem program must have loaded the designated parameter register before execution of the macro-instruction.

Special register notation can also be used to write the optional value of a keyword operand. The operand appears in a format description as shown in the following example:

 $ABC = | \text{addrx} |$  $(1)$ 

## Packed Parameters

certain R-type macro-instructions use registers 0 and 1 to pass three parameters to the control program. Two or three parameters are loaded<br>into one parameter register: these are called packed parameters. The into one parameter register; these are called packed parameters. user's problem program can preload packed parameters, provided that it preloads both of them. The fact that preloading is possible and the required special reqister notation are shown in the following example:

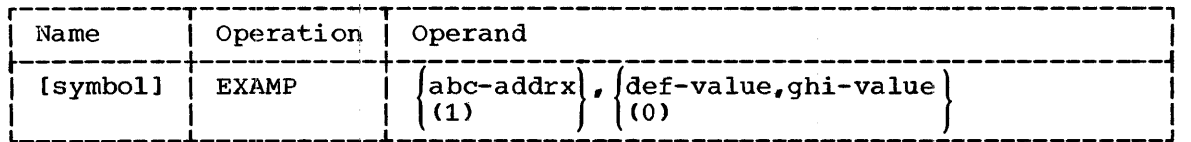

For this example, the operand descriptions could state that the def parameter can be preloaded into the two high-order bytes of register  $0$ , and the ghi parameter can be preloaded into the two low-order bytes of register 0. Then, if (0) is written for the second operand of the register 0. Then, if (0) is written for the second operand of the<br>macro-instruction, it specifies both the def and ghi parameters, and both these parameters must be preloaded into register O. Note that ordinary register notation (designating one of the registers 2 through 12) can be written for the def operand or the ghi operand, or both, if these operands are written separately. Where ordinary register notation is used, the specified value must be in the rightmost two bytes of the designated register.

## LINKAGE CONVENTIONS

Work can be performed by Computing System/360 with the aid of functions provided by the System/360 Operating System. Some of these<br>functions are the management of nested levels of control and action. as functions are the management of nested levels of control and action, follows:

- Jobs are executed.
- Within a job, job steps are executed.
- Within a job step, a highest level task is created, and the program specified on the EXEC job control statement is given control. (Refer to the publication IBM System/360 Operating System: Job Control Language for details about the EXEC statement.)

When the first program of a job step is executed, the control level can change as a result. of the following processes:

- The creation and termination of new tasks.
- The exchange of control between subprograms within the user's problem program.
- The exchange of control between the user's problem program and the control program.

Each of the above three processes is a linkage, and involves standard methods for giving control, passing data, and maintaining machine and program environments. These standard methods are the linkage standard methods are the linkage conventions.

#### LINKAGE TERMINOLOGY

Linkages involve the use of subprograms or subtasks, and, therefore, each linkage results in an upward or downward change in control level (except when the XCTL macro-instruction is used; in this case, the control level does not change).

Linkage from a higher level program to a lower level program is Linkage from a higher lever program to a lower lever program is<br>called an entry linkage. It results in the giving of control to an entry point in the lower level program. Linkage from a lower level program to a higher level program is called an <u>return linkage</u>. It results in the giving of control to a return address in the higher level program.

An entry linkage is initiated in the higher level program by execution of a set of instructions referred to as a calling sequence. The linkage is completed by execution of entry code at the entry point of the lower level program. A return linkage occurs through execution of return code in the lower level program. This usually completes the linkage; that is, no linkage-associated instructions normally exist at the return address in the higher level program. (Calling sequence identifiers and instructions to interpret return codes are exceptions to this statement; they are discussed later.)

In addition to the giving and returning of control between two programs, it is usually necessary to communicate data, as follows:

- Implicit communication. Both programs know the location of the data because they were 'compiled, assembled, or linkage edited together.
- Explicit communication. At the time of the linkage, either the data **EXPITETE COMMUNICACTON.** At the time of the finkage, eftiner the data<br>or its location is passed between the programs. Communication by of its location is passed between the programs. Communication by passing the data itself is called communication by value; communication by passing the location of the data is called communication by name.

Implicit communicatiion can be used when the linkage is either a branch and link instriuction or a CALL macro-instruction. However, if a program requiring data: and using implicit communication is redesigned to run on a computer with a smaller main storage area, the program may have to be rewritten to use the LINK macro-instruction and explicit communi-<br>cation. If the program had originally used explicit communication, the If the program had originally used explicit communication, the changes required would be minor.

Data communicated explicitly is called a parameter. further classified according to their use, as follows: Parameters are

- Control program parameters, which are passed between the user's problem program and the control program when system macroprogram and the control program when system macroinstructions are executed. These parameters are passed in either parameter registers or parameter lists.
- Problem program parameters, which are passed between subprograms of the user's problem program when a linkage occurs. These parameters are passed only in' parameter lists.

#### LINKAGE TYPES

All linkages between subprograms of the user's problem program, and between the user's problem program and the control program, can be classified into four types:

- Type I Direct Linkage: A branch and link instruction or a CALL macro-instruction is used to link two subprograms or the user's<br>problem program and a problem state control program routine. (Most problem program and a problem state control program routine. data management macro-instructions use this type of linkage at the interface between the user's problem program and the control program. )
- Type II Supervisor-Assisted Linkage: A LINK, XCTL, or ATTACH macro-instruction is used to link two subprograms.
- Type III Supervisor Linkage: A supervisor call (SVC) instruction is used to link to a control program routine that is executed in the supervisor state. (The SVC instruction is part of the macro-

expansion of a system macro-instruction, or it is in a control program routine entered by a direct linkage.)

• Type IV - Exit Linkage: A branch and link instruction or a load program status word (LPSW) instruction is used to enter a user's routine (called an exit routine) during execution of a system service in response to a macro-instruction; this linkage is called a synchronous exit. An LPSW is used to enter a user's routine when an asynchronous event occurs: this linkage is called an asynchronous .exit.

The four linkage types serve as convenient descriptions of linkage interfaces that can exist. However, linkages can actually be more complex than the linkage types might indicate. Figure 1 shows one of the more complex cases.

In Figure 1, a LINK macro-instruction results in a supervisorassisted (type II) linkage. The load module to be given control is module B. However, to give control to B, two linkages actually occur:

- 1. The first linkage is between load module A and the supervisor. The entry linkage uses an SVC instruction, and the return linkage uses an LPSW instruction.
- 2. The second linkage is between the supervisor and load module B. The entry linkage uses an LPSW instruction. The return linkage uses a RETURN macro-instruction, which results in a branch from module B to an SVC instruction in the supervisor. The branch instruction uses the contents of a return register, which the supervisor set with the address of the SVC instruction before giving control to module B.

The action of these linkages gives the effect of a direct linkage between load modules A and B.

A SAVE macro-instruction is shown at the entry point of module B, and a RETURN macro-instruction is shown at the location from which a return is made to the supervisor. These macro-instructions save and restore the contents of the registers used by module B.

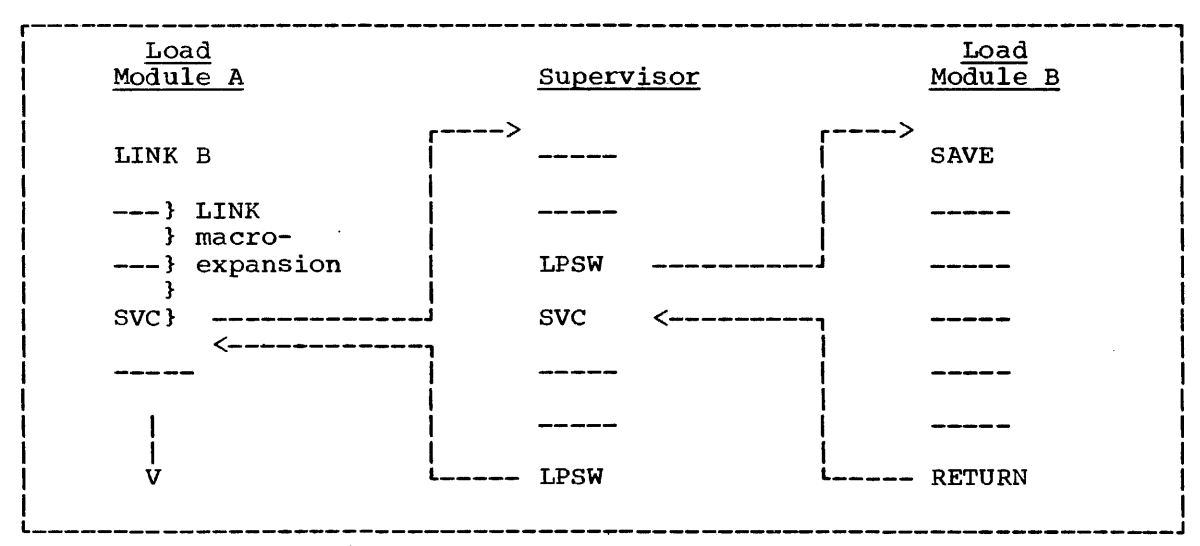

Figure 1. Linkages in LINK Macro-Instruction Execution

26

## LINKAGE REGISTERS

| LINKAGE REGISTERS  |                                       |                                                                                                    |
|--------------------|---------------------------------------|----------------------------------------------------------------------------------------------------|
|                    | functions described, in Table 2.      | The registers having specific roles in linkages are listed, and their                                                                                                    |
| Table 2.           | Linkage Registers                     |                                                                                                    |
|                    |                                       |                                                                                                    |
| Register<br>Number | Register Name                         | Contents                                                                                                    |
| $\mathbf{0}$       | Parameter register                    | Parameters to be passed to<br>the<br>control program.                                                                                                    |
| $\mathbf{1}$       | Parameter register                    | Parameters to be passed to the con-<br>trol program.                                                                                                    |
|                    | or                                    |                                                                                                    |
|                    | Parameter list<br>register            | Address of a parameter<br>list to be<br>passed to either the control program<br>or a user's subprogram.                                                                                                    |
| 13                 | Save area register                    | Address of the register save area to<br>be used by the called program.                                                                                                    |
| 14                 | Return register                       | Address of the location in the call-<br>ing program to which control should<br>returned after execution of the<br>be<br>called program.                                                                                                    |
| 15                 | Entry point register                  | Address of the entry point<br>the<br>in<br>called program.                                                                                                    |
|                    | or                                    |                                                                                                    |
|                    | Supervisor parameter<br>list register | Address of a parameter list to be<br>used<br>by<br>the<br>supervisor<br>in<br>a<br>supervisor-assisted linkage.<br>This<br>list contains information needed<br>by<br>supervisor to give control to<br>the<br>the called program.                                                                  |
|                    | or                                    |                                                                                                    |
|                    | Return code register                  | A return code that indicates to the<br>calling program whether or not an<br>exceptional condition occurred dur-<br>ing processing of the called pro-<br>The<br>return code<br>should<br>be<br>qram.<br>zero for a normal return or a multi-<br>ple of four for various exceptional<br>conditions. |
|                    |                                       |                                                                                                    |

Table 2. Linkage Registers

Some of the linkage register identities and uses are shown in the  $f$ ollowing typical type I linkage calling sequence:

CNOP 2,4 T.A 14,RET load return address L  $15, -V(SUBR)$ load entry point address BALR load parameter list address 1,15 DC A (PAR1, PAR2) parameter list RET B.  $*+4(15)$ branch, using return code branch if normal NORMAL B branch if condition 1 B CONDl branch if condition 2 B COND2  $\ddot{\phantom{0}}$ 

In the preceding sequence, a higher level program (the calling program) gives control to a lower level program (the called program) by branching to the address in register 15. Register 15 is the entry point register; it can be used to provide initial addressability in the called program.

Before branching, the calling program loads register 14, the return register, with the address to which the called program should return control.

Two parameters, PARl and PAR2, are passed to the called program, in a list pointed to by register 1, which is the parameter list register.

Before returning to the calling program, the called program may load register 15 with a return code. (In the above example, register 15 must be loaded with a return code.) In this use, register 15 is the return code register.

The return code should be 0 for a normal return. If the return code is a multiple of 4, it can be interpreted by a branch table in the calling program., as shown above. Another way of interpreting the return code is shown below:

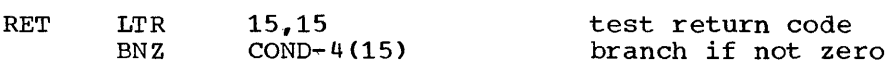

Before the preceding calling sequence is executed, register 13, the save area register, must be loaded with the address of a save area that is provided by the calling program. The called program stores, in the save area, the contents of the registers that it will use.

If a supervisor call (type III) linkage results, parameters can be It a supervisor call (type III) linkage results, parameters can be passed in a list as shown, or they can be passed in registers 0 and 1. In this use, registers 0 and 1 are parameter registers. Whether parameters are passed in a list or in registers depends on the type of the macro-instruction and on the number of parameters to be passed.

In a supervisor-assisted (type II) linkage, the called program need not he in main storage when the linkage occurs, and the calling program does not know its entry point address. The supervisor is given a does not know its entry point address. The supervisor is given a<br>symbolic program name by means of a <u>supervisor parameter list</u> pointed to by register 15. In this use, register 15 is the supervisor parameter list register. The supervisor then acquires the called program and loads its entry point address into register 15. Control appears to be given to the called program as in a type I linkage.

## SAVE AREA USE

Registers that arel not linkage registers must have their contents saved and restored by each lower level program that is given control by a higher level program. This conserves main storage, because the instructions to save and restore registers need not be in each calling sequence in the higher level program. With the exception of the ATTACH macro-instruction, the save area used is provided by the higher level macro-instruction, the save area used is provided by the higher rever<br>program, and has a standard format so that all programs can save registers in a uniform manner. Save areas are chained together in ascending order so that register contents can be restored as control is returned to the higher level programs. Save areas can also optionally be chained together in descending order.

The SAVE macro-instruction has optional provisions for saving, in the save area, the entry point address and the return address associated with each linkage. The RETURN macro-instruction has an optional provision for marking the save area provided by the higher level program to indicate that the return has occurred.

These provisions can assist in the interpretation of program dumps taken by means of the test translator DUMP DATA and DUMP CHANGES macro-instructions.

## Register Saving and Restoring Responsibilities

Every program, before it executes a type I, type II, or type III linkage, must provide a save area and place the address of this save area in register 13.<sup>1</sup> A program can use the same save area for all of its linkages; unless required for other purposes, register 13 need be loaded only once, when the program is entered. In the case of a reenterable program, the save area must be provided from a dynamically allocated area of storage.

The save area provided by the calling program is used by a called user's problem program in type I and type II linkages to save the contents of registers the called program will use. Register saving should be accomplished by using a SAVE macro-instruction. Because register saving should be the first action taken by the called program, the SAVE macro-instruction should be used at the entry point of the program. The called program should use a RETURN macroinstruction to return control to the calling program, and to restore the saved registers from the save area.

The save area provided by the calling program is used by the control program in type III linkages. Before returning to the calling program, the control program may execute a type IV linkage to a user's synchronous exit routine. Although the contents of register 13 will be the same in both linkages, the exit routine must not attempt to use the save area provided by the calling program.

As in the case of the highest level program of a task, a routine entered by a type IV linkage can use any register (except the return entered by a type iv inhage can use any register (except the recurn<br>register) without saving and restoring its contents. On execution of a RETURN macro-instruction, the control program restores register contents

<sup>1</sup>When the R forms of the GETMAIN and FREEMAIN macro-instructions are issued, a save area need not be provided, and the control program will not refer to or modify the contents of a main storage area pointed to by register 13.

automatically. To allow the use of standard linkage conventions, however, the control program provides a save area for use by highest level programs and by exit routines that are entered asynchronously on termination of a task (the ETXR and STAE routines) and on completion of a timer interval (the STIMER routine). This save area is located in subpool 0 of the job step and is pointed to by register 13.

Except for the SVC interruption, interruptions are not classified as linkages. When the control program processes any interruption, except for the SVC interruption that occurs in a type III linkage, it saves, in its own main storage area, the contents of all registers that it will use, and then restores these register contents before returning to the user's problem program.

## Save Area

A save area occupies 18 full-words and is aligned on a full-word boundary. The save area words, their displacement in bytes from the area origin, and their contents are shown in Table 3.

Additional information on the contents of each of the words in a save area is given below:

- Word 1. An indicator byte followed by three bytes that contain the **Example 1** in indicated storage. This field is used only by programs written in PL/I language.
- Word 2. The address of the save area used by the calling program. The address is passed to the calling program in register 13 by the next higher level program. The calling program must store the address in this word before it loads register 13 with the address of the current save area. This word contains all zeros if the current save area is provided by the supervisor for use by an asynchronous exit routine or the highest level program of a task.
- Word 3. The address of the save area provided by the called  $\frac{1}{\text{program}}$ , unless the called program is at the lowest level and does not have a save area. (The called program need have a save area only if it is itself a calling program, or if it executes a supervisor or data management macro-instruction other than SAVE, RETURN, or the R forms of GETMAIN and FREEMAIN.) If save areas are being chained together in descending order, the called program stores the save area address in this word. This word is not used by called control program routines.
- Word 4. The return address, which is in register 14 when control is given to the called program. The called program stores the return address in this word if it intends to modify register 14 or if the T operand is written in the SAVE macro-instruction. If the T operand is written in the RETURN macro-instruction, the called program changes the high-order byte of this word to all-ones just before it returns to the calling program. The all-ones byte indicates that the return occurred. None of these operations is performed by called control program routines.
- Word 5. where y. The address of the entry point of the called program. This program. The called program stores the entry point address in this word if the T operand is written in the SAVE macro-instruction. word if the 1 Operand 15 written in the SAVE matro 1.<br>This word is not used by called control program routines. The address of the entry point of the called program. This
- Words 6 and 7. The contents of registers 0 and 1, respectively. The called program stores the register contents in these words if it so desires, or if the contents of registers 15 and 2 are saved. In the latter case, the SAVE macro-expansion contains a single STM instruction that also saves the contents of registers  $0$  and  $1$ .
- Words 8 through 18. The contents of registers 2 through 12, in that order. The called program stores the register contents in these words if it intends to modify the registers.

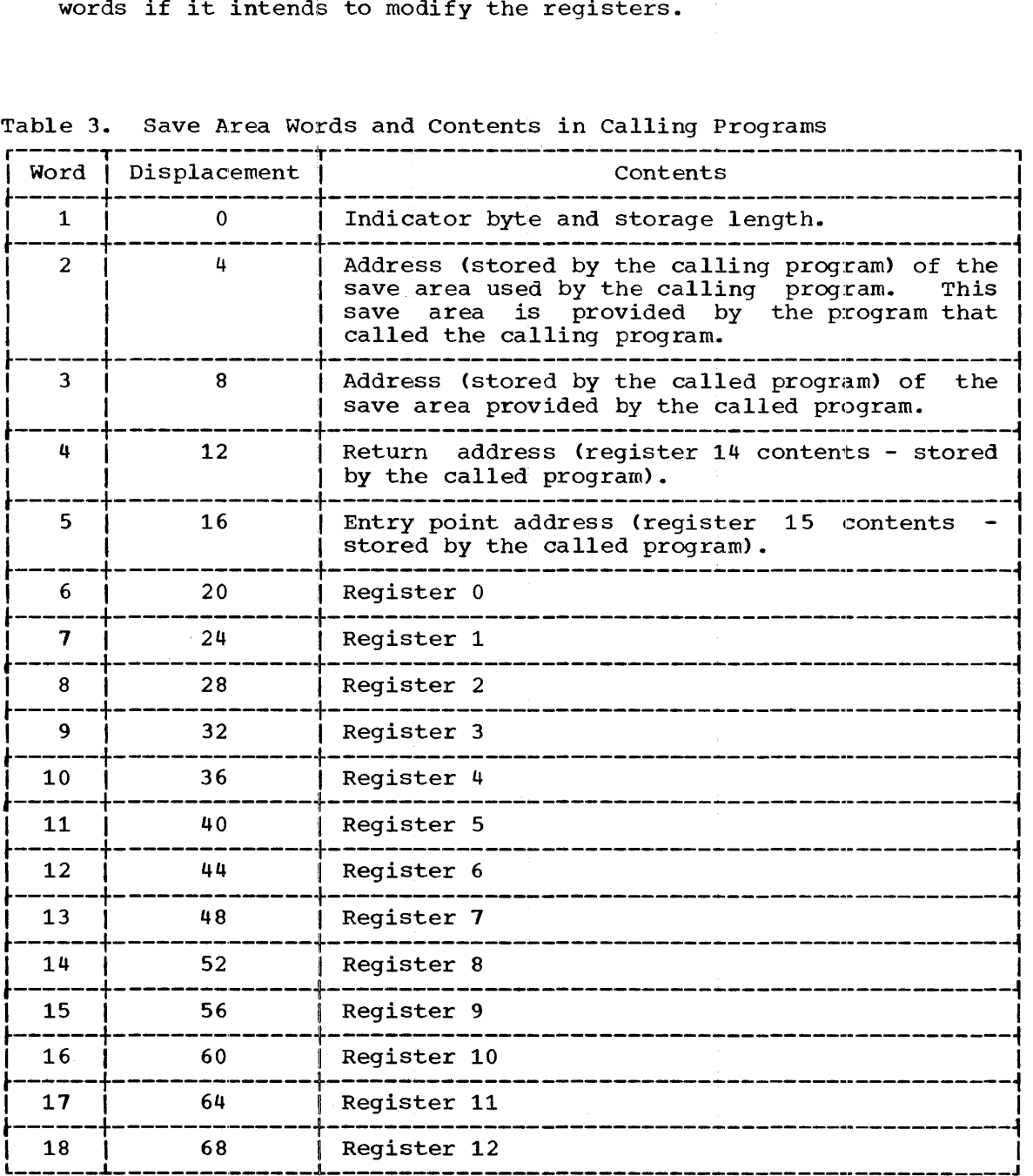

 $\mathbf{r}$ 

Table 3. Save Area Words and contents in Calling Programs

## Save\_Area Chaining

The following examples illustrate the chaining of save areas when different linkages are used, and relate the chaining sequence to the concept of control levels. Each example concentrates on (1) the use of words two and three of a save area,  $(2)$  the contents of register 13 at the point of linkage, and (3) the responsibility of programs to provide save areas. Pointers to save areas in higher control level programs are shown as solid lines; pointers to save areas in lower control level programs are optional and are shown as dotted lines.

EXAMPLE 1: The job stream contains an EXEC statement for module ALPHA. ALPHA consists of program A and program B, which was included in the module as a result of a CALL macro-instruction. Program B contains a LINK macro-instruction to program C.

## **EXAMPLE 1**

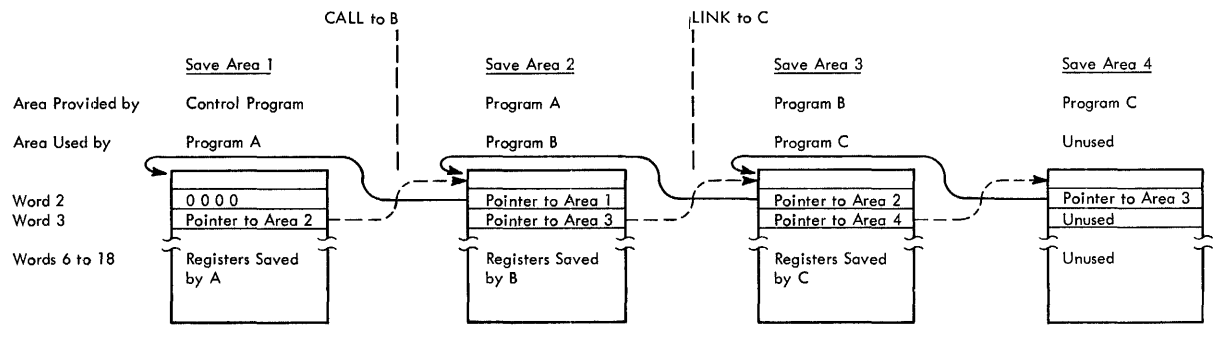

In this example. program A is considered to be at the highest control level and program C at the lowest. When program A receives control, word 2 of the save area provided by the control program contains zeros.<br>At the time of each linkage, register 13 must point to the save area of At the time of each linkage, register 13 must point to the save area the higher control level program. Since program C does not either contain a linkage to a lower control level or issue a system macroinstruction, save area 4 is not required. (Program C need only save register 13 until the return linkage.) The save area is shown here for generality, since program C might require the area during another execution.

EXAMPLE 2: Program A receives control from a higher level program and lssues a LINK macro-instruction to program B, which in turn issues a XCTL macro-instruction to program C. Finally, program C calls program D. The major consideration here is the use of save area 2 by both program B (before the XCTL macro-instruction) and program C (after the XCTI. macro-instruction).

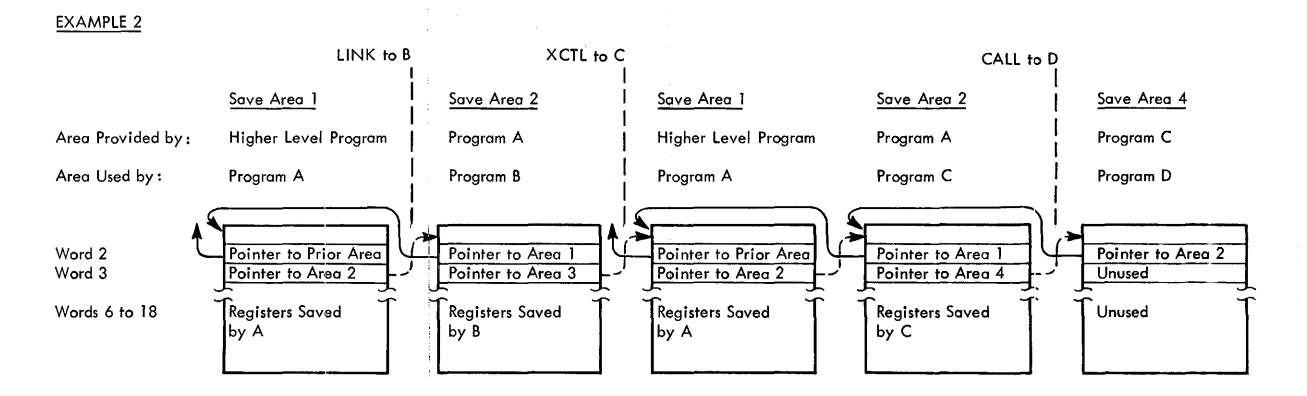

The XCTL macro-instruction has the same effect on the usage of save areas as that of a RETURN macro-instruction from program B followed by a<br>LINK macro-instruction from program A to program C. Register 13 must LINK macro-instruction from program A to program C. point to save area 2 when the XCTL macro-instruction is executed. Program C then replaces program B as the lowest control level rather than introduce a new level of control. The linkage from program C to D introduces a lower control level. Note that program B provides a introduces a lower control level. Note that program B provides a that is not used in this execution.

EXAMPLE 3: Program A issues an ATTACH macro-instruction for a task that uses Program B. Program A then calls programs C and D. Program Blinks to program E.

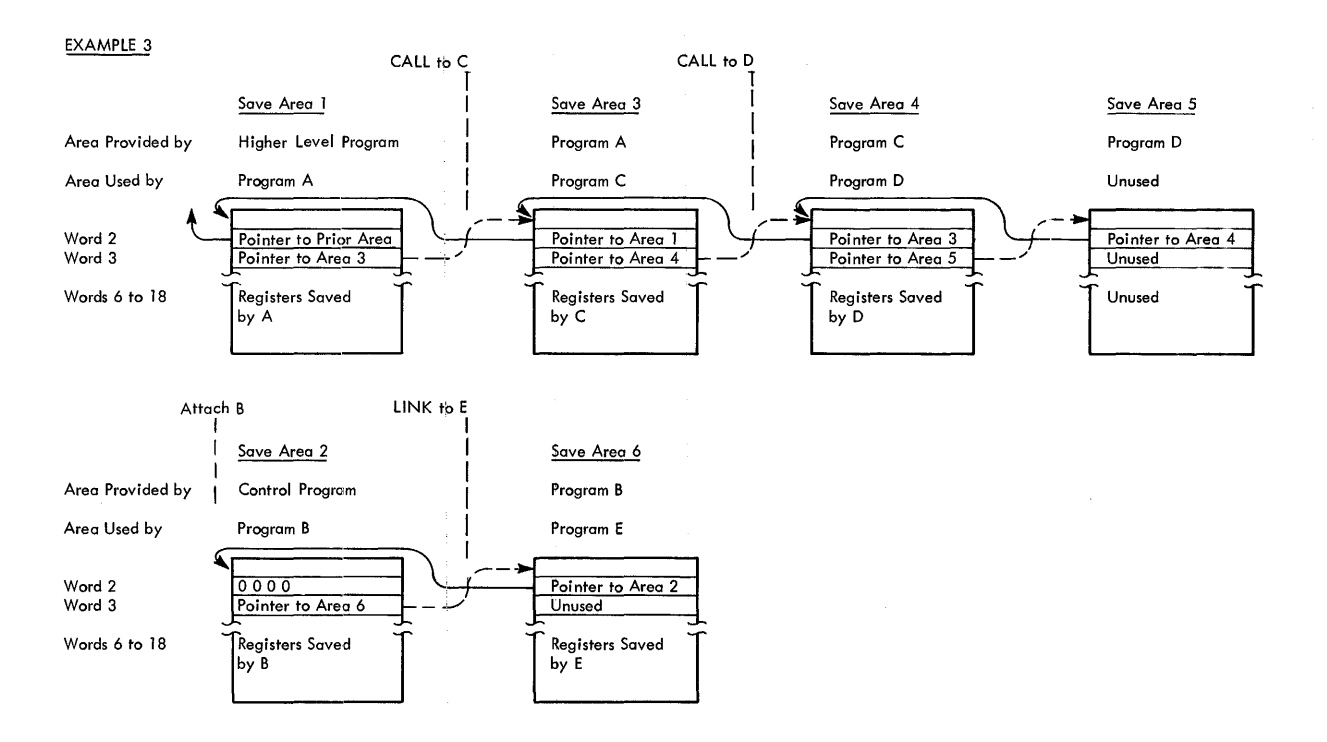

Program A initiates a second sequence of control levels when it attaches a task. The first sequence of control levels starts with The first sequence of control levels starts with program A, the highest control level, and ends with program  $D$ , the lowest. The second sequence consists of program B at the highest level The second sequence consists of program B at the highest level and program E at the lowest level. Also, the second sequence is at a lower control level than the first sequence even though the two operate in parallel. (It is understood that at some time program B will issue a RETURN macro-instruction and the task will be detached.)

#### CALLING SEQUENCE AND ENTRY POINT IDENTIFIERS

A calling sequence identifier is a 16-bit binary number in the second half-word of a full-word NOP instruction. The identifier can be specified by either the CALL or LINK macro-instruction. The NOP instruction is located at the return address if a CALL macro-instruction (or a. hand-coded direct linkage) is us ed, or follows the SVC instruction if a LINK macro-instruction is used.

An entry identifier is a character string of up to 70 characters. It can be specified by the SAVE macro-instruction (described in "Supervisor  $Services$ <sup>n</sup>).

## LINKAGE INTERFACE RESPONSIBILITIES

There are three distinct linkage interfaces of which the programmer must be aware:

- The interface that a called program sees in type I, type II, and certain type IV linkages.
- The interface that a calling program sees in a type I linkage resulting from a hand-coded calling sequence.
- The interface that a calling program sees in a type I, type II, or type III linkage resulting from a supervisor or data management macro-instruction.

Conventions concerning exit routines (used in type IV linkages) are given in the descriptions of the macro-instructions used to invoke the exit routines.

## Called Program Interface in Type I, Type II, and Certain Type IV Linkages

The conventions to be followed by a called program are independent of how the program is given control. That is, the called program need not be aware of whether it was entered through the use of CALL, LINK, XCTL, or ATTACH or through an asynchronous exit taken on termination of a task or completion of a timer interval. The called program is responsible for the following:

1. Saving the contents of registers 2 through 12 and 14 in the calling program's save area, if the called program modifies these and subsequently restoring these registers before returning to the calling program.

- 2. Saving the contents of register 13 in the called program's save saving the contents of register is in the tailed program s save<br>area, if the called program modifies this register, and subsequently restoring this register before returning to the calling program.
- 3. Ensuring that the program mask (PSW bits 36 through 39) and the program in-terruption control\_ area (PICA) are the same upon exit from the called wrogram as they were upon entry to it.,

Item 1 can be accomplished by the SAVE and RETURN macro-instructions; items 2 and 3 must be accomplished by assembler language instructions.

The contents of the floating-point registers and the condition code (PSW bits 34 and 35) need not be the same upon exit from the called program as they were upon entry to it.

## Calling Program Interface in a Type I Linkage Resulting From a Hand-Coded Calling Sequence

The calling program is responsible for the following:

- 1. Loading reqister 13 with the address of a save area.
- 2. Loading reqister 14 with the return address.
- 3. Loading reqister 15 with the entry point address.
- 4. Loading reqister  $1$ , if necessary, with the address of a parameter list.

After execution of the calling sequence, the calling program can expect the following to occur as a result of execution of the remainder of the linkages:

- 1. The contents of registers 2 through 14, the program mask, and the program interruption control area will be unchanged.
- 2. The contents of registers 0, 1, and 15; the contents of the floating-point registers; and the condition code may be changed.

Calling Program Interface in Type I, Type II, and Type III Linkages Resulting From Supervisor and Data Management Macro-Instructions

The calling program is responsible for the following:

- 1. Ensuring that the entire macro-expansion and the literal pool modifing that the theirt matro expansion and the fitteral poor registers  $0, 1, 14,$  and  $15.$
- 2. Loading register 13 with the address of a save area.
- 3. If an XCTL macro-instruction is being executed, restoring the return register, and also the program mask, and the program interruption control area as they were upon entry to the calling program. The user can request that registers in the range 2 program. The aber can request enac registers in the range 2 the program that called this calling program.

The calling program can expect the following to occur as a result of execution of the macro-instruction:

- 1. The contents of registers 2 through 13, the program mask, and the program interruption control area will be unchanged. Note that use of the SPIE macro-instruction results in an exception to the preceding statement: SPIE modifies the program mask and program interruption control area.
- 2. The contents of the floating-point registers will not be changed by a called control program routine, but they may be changed if the user's problem program is given control during the linkage (as in a type I or type II linkage, or if a synchronous exit routine is given control).
- 3. The contents of registers  $0, 1, 14$ , and 15, and the condition code may be changed.

## PASSING CONTROL INFORMATION TO A JOB STEP

The EXEC job control language statement can be used to pass control information to the first program of the specified job step. The control information to the first program of the specified job step. The control<br>information is specified by characters written as the optional value of the PARM keyword operand. The following rules must be observed in writing the optional value:

- The optional value is delimited by: on the left, the equal sign of the operomal value is definited by: On the fert, the equal sign of<br>the keyword operand; and, on the right, a comma, if another operand the Reyword Operand, and, on the right, a comma, if and<br>follows, or a blank, if another operand does not follow.
- If the control information is to contain either a comma or a blank, the optional value must begin and end with a single quotation mark; these do not become part of the control information.
- If the optional value begins and ends with a single quotation mark, single quotation marks that are to be part of the control information must each be written in the optional value as a pair of single quotation marks. Note that the optional value cannot begin or end Note that the optional value cannot begin or end with an even number of single quotation marks.
- The control information cannot consist of more than 40 characters.

The control information is passed to the job step by means of a data area, a parameter list, and register 1. The data area consists of a<br>area, a parameter list, and register 1. The data area consists of a half--word followed by the control information. The half-word contains a count of the number of control characters. The parameter list consists of a. full-word that contains the address of the data area and has its high--order bit set to 1, giving the word the appearance of the last word in a variable-length parameter list. (Refer to the description of the VL operand of the CALL macro-instruction for a discussion of variablelength parameter lists.)

The control program places the data area and parameter list in a main<br>rage area that it allocates from subpool zero of the job step. The storage area that it allocates from subpool zero of the job step. data area and parameter list are aligned to half-word and full-word bOUndaries, respectively. The control program loads the address of the parameter list into register 1 and then gives control to the job step.

If the PARM field is omitted, the half-word count field in the data area is set to zero.
## MACRO-INSTRUCTION DESCRIPTIONS

÷

System macro-instructions are presented in this publication by means of macro-instruction: descriptions, each of which is organized in accordance with the fbllowing outline:

- 1. Title the mnemonic operation code of the macro-instruction; a phrase explaining either the meaning of function of the macro-instruction; and, parenthesized letter stating the type of the macro-instruction (R or S). the mnemonic or the where applicable, a
- 2. Function a brief summary of the services provided.
- 3. Format Description an illustration showing how and when operands are to be writteh.
- 4. Operand Descriptions detailed information about writing each operand, including any cautions applicable to a particular operand.
- 5. Execution reference material describing the normal use or execution of the macro-instruction.
- 6. CAUTIONS warnings of any special restrictions on the use of the macro-instruction. In some cases, the results of improper use are described.
- 7. EXCEPTIONAL RETURNS material describing return codes and synchronous and asynchronous exit routines. (Refer to "Linkage Conventions.")
- 8. ENVIRONMENT description of the use of the macro-instruction with a subset of the control program and a description of the services available.
- 9. EXAMPLES one or more specific examples showing how the macroinstruction is written and what it does.
- 10. PROGRAMMING NOTES tutorial material describing the use of the macro-instruction and the services that it requests.
- 11. L- AND E-FORM USE a statement of the abnormal operand <u>L- AND E-FORM OSE</u> - a statement of the abholimat operant<br>requirements, if any, of the L and E forms of an S-type macroinstruction.

Items 1 through 4 are included in all macro-instruction descriptions. The remaining outline items are used only as appropriate. When items 6 through 11 are included, they are identified by the indicated all-caps headings.

### SECTION 2: SUPERVISOR SERVICES

The supervisor provides a variety of services that help the user manage programs and tasks, handle exceptional conditions, operate the interval timer, and write to the operator or log. The supervisor's program management facility enables operation of simple, overlay, and dynamic programs. The user requests supervisor services through the macro-instructions described in this section.

For ease of reference, these macro-instructions are grouped in subsections according to functions. The order of the subsections, the macro-instructions covered under each, and the general function of each group are as follows:

- §jmple Program Management: CALL, SAVE, and RETURN. These macroinstructions provide standard linkage between routines to form them into simple programs. SAVE and RETURN are also applicable to the dynamic program management function (described below).
- Overlay Program Management: SEGLD and SEGWT. The first macroinstruction provides overlap between segment loading and processing while the second delays processing until the requested segment is in main storage.
- $\frac{Dynamic\_rogram \text{ Management: LINK, XCTL, LOAD, DELETE, and IDENTIFY.}}{These \text{ macro-instructions}}$  provide supervisor-assisted linkages provide supervisor-assisted linkages between load modules to form a program dynamically during its execution.
- · Main Storage Management: GETMAIN and FREEMAIN. instructions dynamically allocate storage to a task and return allocated storage to the control program. These macro-
- Task Creation and Management: ATTACH, DETACH, CHAP, and EXTRACT. These macro-instructions create tasks and remove them from the system, and provide the basic means for task management.
- Task Synchronization: WAIT, WAITR, POST, ENQ, and DEQ. These macro-instructions enable a task to synchronize itself with another task, or with a control program service.
- Exceptional Condition Handling: SPIE, STAE, ABEND, and CHKPT. These macro-instructions provide for program interruptions, abnormal terminations, and checkpoints.
- General Services: TIME, STIMER, TTlMER, WTO, WTOR, and WTL. These  $\overline{\text{macro-instructions}}$  enable a program to set, check, and cancel a time interval and to write to the log and to the operator (with or without a reply.)

Some supervisor macro-instructions request services that are affected by the control program options that can be excluded by an installation. The control program options and storage requirements are discussed in detail in the publication, IBM System/360 Operating System: Storage Estimates, Form C28-6551.

The operating system from which all control program options have been excluded is referred to as the primary control program. It provides for stacked job processing with sequential scheduling (jobs are processed as they are provided as input to the system) and for single task operation. The function and performance of the primary control program can be increased by inclusion of the following options:

Option 1: Multiple wait

Option 2: Multiprogramming with a fixed number of tasks

Option 3: Identify

Option 4: Multiprogramming with a variable number of tasks

- A. Scheduling single job with work queue directory in main storage
- B. Schedulinq single job with work queue directory on direct-access storage
- c. Scheduling multiple jobs with work queue directory in main storage
- D. Scheduling multiple jobs with work queue directory on directaccess storage

Option 5: Additional transient areas and control

Option 6: Timing

A. Time

B. Interval timing

Option 7: Alternate console

Option 8: Composite console

Option 9: Protection

Option 10: Priority scheduling

Option 11: Input readers/interpreters

Option 12: Output writers

Option 13: Job step timing

Option 14: Rollout/rollin

Each installation'S guide should be consulted to determine which control program options have been excluded from the system. The manner in which individual services are affected by the inclusion or exclusion of particular optioris is discussed in detail in each macro-instruction description. Table 4 summarizes the services so affected.

| Macro-<br>Instruction   Included   Excluded | Option   Option |                | Result                                                          |
|---------------------------------------------|-----------------|----------------|-----------------------------------------------------------------|
| ABEND                                       |                 | 4              | The entire job step is terminated<br>abnormally                 |
| ATTACH                                      |                 | 4              | Refer to the Environment discussion<br>in the macro-instruction |
| <b>CHAP</b>                                 |                 | 4              | <b>NOP</b>                                                      |
| CHKPT                                       | 4               |                | NOP                                                             |
| <b>DEO</b>                                  |                 | 4              | <b>NOP</b>                                                      |
| <b>DETACH</b>                               |                 | 4              | NOP                                                             |
| ENQ                                         |                 | 4              | <b>NOP</b>                                                      |
| <b>EXTRACT</b>                              |                 | 4              | Only TIOT address is provided                                   |
| FREEMAIN                                    |                 | 4              | Subpool ignored<br>List request invalid                         |
| GETMAIN                                     |                 | 4              | Subpool ignored<br>List request invalid                         |
| <b>IDENTIFY</b>                             |                 | 364            | Refer to the Environment discussion<br>in the macro-instruction |
|                                             | 3               | 4              |                                                                 |
| SEGLD                                       |                 | 4              | <b>NOP</b>                                                      |
| SPIE                                        |                 | 4              | The exit routine applies to the job<br>step                     |
| <b>STAE</b>                                 |                 | 4              | <b>NOP</b>                                                      |
| STIMER                                      |                 | 6 <sub>B</sub> | <b>NOP</b>                                                      |
| TIME                                        |                 | $6A \& 6B$     | Only the date is provided                                       |
| <b>TTIMER</b>                               |                 | 6B             | <b>NOP</b>                                                      |
| WAIT                                        |                 |                | 1,2, & 4  Meaningful for only one event                         |
| WAITR                                       |                 | $\overline{2}$ | Treated as a WAIT                                               |
| WTL                                         |                 | 12             | NOP                                                             |

Table 4. Services Affected by Including or Excluding Control Program Options

 $\frac{1}{3}$ 

### SIMPLE PROGRAM MANAGEMENT

#### CALL -- Call a Program (S)

The CALL macro-instruction passes control from a program, load module, or segment of an overlay load module (each called a program for convenience) to a specified entry'point in another program. The program issuing the CALL macro-instruction is referred to as the calling program; the program receiving control is referred to as the called program, the program receiving contract is referred to the called program. Except when the overlay supervisor can be used, the called program must be in mailn storage when the CALL macro-instruction is executed. The called program is brought into main storage in one of two ways:

- 1. As part of the load module issuing the CALL. In this case, the CALL macro-instruction must specify an entry point. When the linkage editor processes a load module containing such a CALL, it includes the called program in the load module.
- 2. As the load module specified by a LOAD macro-instruction. In this case, the CALL macro-instruction must specify the program to be case, the call macro-instruction must specify the program to be<br>called by indicating that the address of its entry point will be loaded into register 15 (the entry point register) before execution of the CALL macro-instruction. The LOAD macro-instruction must of the CALL macro-instruction. The LOAD macro-instruction must<br>precede the first CALL for the program.

The called program returns control to the calling program by issuing a RETURN macro-instruction.

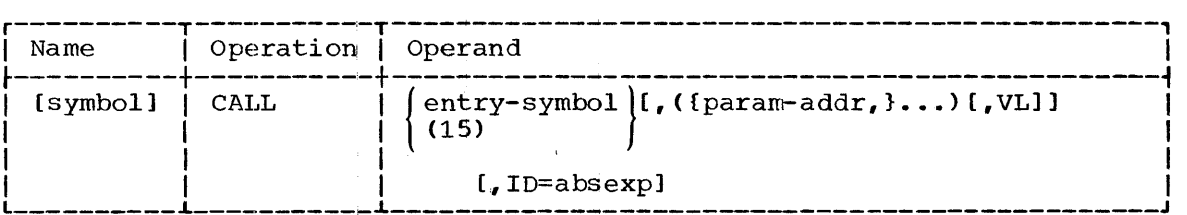

entry

specifies the entry point to which control is to be passed. If the specifies the entry point to which control is to be passed. If the<br>symbolic name of an entry point is written, a V-type address symbolic hame of an encry poinc is written, a v-cype address<br>constant is generated as part of the macro-expansion; control is given to the calied program by a branch to the address in register 15 (the entry point register).

If (15) is written, the actual address of the entry point must have been loaded into register 15 before execution of this macroinstruction.

param

specifies an address to be passed as a parameter to the called  $\overline{\text{program.}}$  The param operands must be written in a sublist, as shown in the format description. If one or more param operands are written, a problem program parameter list is generated. consists of a full-word for each operand. Each full-word is aligned on a full-word boundary and contains, in its three low-order bytes, the address to be passed. The addresses appear in the parameter list in the same order as in the macro-instruction.

When the called program is entered, register 1 (the parameter list register) contains the address of the problem program parameter list.

If the param operand is omitted in a standard form of the macro-instruction, register 1 is not set to zero.

VL

specifies that the sign bit is to be set to 1 in the last full-word in the problem program parameter list.

The parameter list has a fixed length if it is to contain a certain, known number of parameters every time the called program is given control. The list has a variable length if it can contain a varying number of parameters. Only in the latter case should the VL operand be written in order to mark the end of the list.

If the list has a variable length and if register notation is used to write the last param address, the user's problem program can set the sign bit in the designated register to  $1.$  If this is done, the VL operand need not be written.

ID

specifies a binary calling sequence identifier. The maximum value<br>of the identifier is  $2^{16}-1$ . When this operand is written, a When this operand is written, a full-word NOP instruction appears at the end of the macro-<br>expansion. The NOP instruction contains the operand value in its The NOP instruction contains the operand value in its two low-order bytes.

Upon entry to and return from the called program, register 14 (the return register) contains one of the following:

- If the ID operand was written, register 14 contains the address of the last instruction (the NOP instruction) in the macroexpansion.
- If the ID operand was omitted, register 14 contains the address of the first byte following the macro-expansion.

CAUTIONS: The called program operates at the same control level as the called program issues an XCTL macro-instruction, the If the called program issues an XCTL macro-instruction, the caller cannot expect to regain control.

If the entry operand is written as a symbolic name, a v-type address constant is generated by the assembler, and the linkage editor can make the called program part of the calling program's load module as part of the automatic library call procedure. The symbolic name must be either the name of a control section or an assembler language ENTRY statement operand in the called program.

If the entry operand is written as (15), a v-type address constant is not generated. If the called program is not part of the calling<br>program's load module, a LOAD macro-instruction must be executed (to program's load module, a LOAD macro-instruction must be executed bring the program to be called into storage) before the CALL macroinstruction is issued.

The supervisor has no control over entry to a program by means of the CALL macro-instruction. Therefore, when a serially reusable program can be entered by two or more tasks using only CALL macro-instructions or a combination of CALL macro-instructions and supervisor-assisted linkages (LINK, XCTL, and ATTACH), the ENQ and DEQ macro-instructions must be used, to ensure that only one task at a time uses the called program. (Refer to "Task Synchronization" for information on the use of ENQ and  $DEO.$ )

EXCEPTIONAL RETURNS: The called program can specify a return code in the RETURN macro-instruction. When the RETURN macro-instruction is executed, the return code is loaded into register 15 (the return code

register). When the calling program resumes execution, it can interrogate the return code in register 15.

EXAMPLES: In the following examples, EX1 gives control to an entry point named ENT and: specifies a calling sequence identifier of 2. No parameters are passed.

EX2 gives control to an entry point whose address is contained in register 15. Two parameters, ABC and DEF, are passed. Because the parameter list has a variable length, the VL operand is specified. No calling sequence identifier is specified.

EX<sub>1</sub> EX2 CALL ENT,ID=2 CALL  $(15)$ ,  $(ABC,DEF)$ ,  $VL$ 

PROGRAMMING NOTES: If register notation is used to write any param operands, instructions to store the contents of the designated registers operands, instructions to store the contents of the designated registers<br>in the parameter list are the first executable instructions of the In the parameter list are the liftst executable instructions of the<br>macro-expansion. The first of these instructions can be referred to by the symbol (if any) in the name field of the macro-instruction.

If the ID operand is written, a NOP instruction follows the parameter list. The return address is the same with or without the ID operand.

When the CALL macro-instruction is executed, it gives control to the called program by branching to the address in register 15.

The (15) entry operand and LOAD macro-instruction combination is most useful when the same program is to be called many times during execution of the calling program, but is not needed in main storage throughout execution of the calling program. If the LINK macro-instruction is used instead of LOAD and CALL, more execution time may be required because the supervisor may search main and external storage for the program each time the LINK is issued. If the CALL macro-instruction is used and a symbolic name written for the entry operand, the called program resides in storage throughout execution of the calling program. This wastes main storage if the called program is not needed during all of the calling program's execution.

AND E-FORM USE: The L and E forms of this macro-instruction are written as described in Appendix B except for the following special operand requirements:

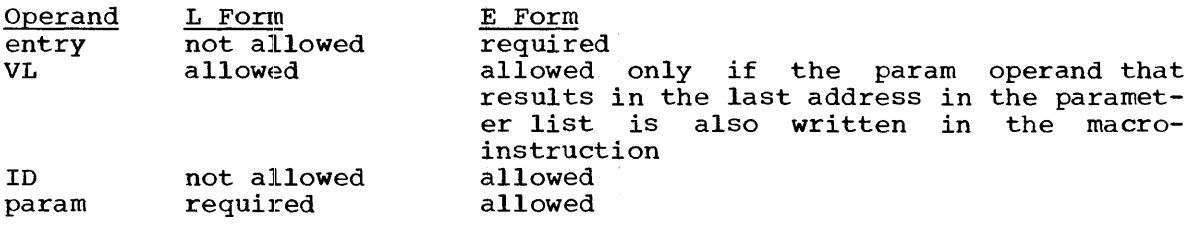

Only the param sublist operand and the VL operand can be written in the L form of the macro-instruction. The param operand must be preceded by a comma, as shown in the macro-instruction format.

All operands can be written in the E form of the macro-instruction. If any param operands are written, the addresses are stored in the remote parameter list in accordance with their positions in the sublist. For example, if the sublist is  $(A, B)$ , addresses A and B are stored in the first and third words of the parameter list.

Section 2: Supervisor Services - Simple Program Management 43

If the remote parameter list is of variable length, the VL operand in the E-form macro-instruction should be written only if the param operand corresponding to the last full-word in the list is also written.

If the entry operand is (15), register 15 is not used as a working register in the macro-expansion; addresses are formed and placed in the remote list using only register 14.

# SAVE -- Save Register contents

The SAVE macro-instruction is written at the entry point of a program. Upon entry to the program, SAVE stores specified registers in a save area provided by the spectived registers in a save area provided by the program from which<br>control was given. The saved register contents are reloaded by control was given. The saved regis<br>execution of a RETURN macro-instruction. the contents of program from which

The SAVE macro-instruction can also generate an entry-point-identifier character string.

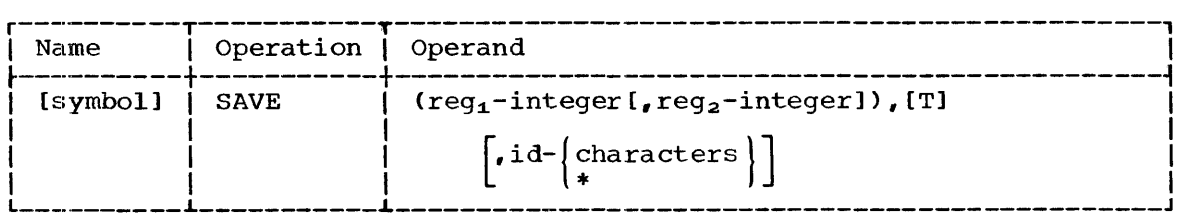

reg<sub>1</sub>, reg<sub>2</sub>

specifies the range of registers to be stored in the save area of the calling program. (This area is pointed to by register 13; refer to "Linkage Conventions" in Section 1.) The operands are written as decimal numbers. They should be so written that, when inserted in a STM instruction, they cause desired registers in the range of 14 through 12 (14, 15, 0 through 12) to be stored. Registers 14 and 15, if specified, are saved in words 4 and 5 of Registers i+ and 15, il specified, are saved in words 4 and 5 of<br>the save area. Registers 0 through 12, if specified, are saved in words 6 through 18 of the save area. The contents of a given register are always saved in a particular word in the save area. For example, register 3 is always saved in word 9 of the save area, even if register 2 is not saved.

If req<sub>2</sub> is omitted, only the register specified by req<sub>1</sub> is saved.

T

specifies that, if not saved by the first operand, registers 14 and 15 are to be saved in words 4 and 5 of the save area. If the T and reg<sub>2</sub> operands are present and the reg<sub>1</sub> operand is 14, 15, 0, 1, or 2, all registers from  $14$  through the reg<sub>2</sub> value are saved.

id

specifies the identifier of the entry point at which the SAVE macro-instruction 1S located. The operand is a character string and can consist of up to 70 characters. Because it can have a and can consist of up to 70 cnaracters. Because it can nave a<br>length greater than eight characters, it can be a combination of a data set name and a program name, or some other complex name.

If this operand is written as an asterisk, the entry point identifier is the same as the symbol in the name field of the macro-instruction; if the name field is blank, the entry point identifier is assumed to be the name of the control section containing the macro-instruction.

CAUTIONS: A SAVE macro-instruction must not be used at the beginning of an exit routine except the ETXR, STAE, and STIMER exit routines. No an exit routine except the ETXR, STAE, and STIMER exit routines. save area is provided in other asynchronous exits, and the save area pointed to in synchronous exits must not be used.

An exit routine may use any register (except register  $14$ ) without saving and restoring its contents. The control program saves the required registers before giving control to the exit routine, and, on execution of a RETURN macro-instruction, restores register contents automatically.

EXAMPLES: In the following examples, EX1 saves registers 14 through 10. Registers 14 and 15 (and 0 and 1, incidentally) are saved because the T operand is written. The entry point identifier is F4RTNA7B99. EX2 saves registers 3 and 4. The entry point identifier is FARI

EX1 SAVE  $(2,10)$ , T, F4RTNA7B99<br>EX2 SAVE  $(3,4)$ , \* SAVE  $(3, 4)$ ,,\*

PROGRAMMING NOTES: The SAVE macro-instruction is expanded as follows:

- A branch to the next executable instruction.
- A one-byte count field for the number of characters in the entry point identifier.
- The entry point identifier.
- An alignment byte (iif one is necessary).
- The next executable instruction (a STM instruction).

When the T and reg<sub>2</sub> operands are present and the reg<sub>1</sub> operand is  $14$ , 15, 0, 1, or 2, a single STM instruction is generated to store registers 14 through the reg<sub>2</sub> value. When the reg<sub>1</sub> value is 3 to 12, two STM instructions are generated: one stores the contents of registers 14 and 15; the other stores the contents of the registers from the reg<sub>1</sub> value through the reg<sub>2</sub> value.

A symbol in the name field of a SAVE macro-instruction is an entry point name. The entry point name and the entry point identifier are the same only if the last operand of the macro-instruction is an asterisk. The entry point name is used in passing control to the entry point. If a program in another object module is to branch to the entry point, the entry point name should be an operand of an ENTRY assembler language<br>statement provided in the current object module by the programmer. If statement provided in the current object module by the programmer. no symbol is written in the name field of the macro-instruction and an asterisk is written as the id operand, the entry point identifier is the name of the control section in which the macro-instruction appears. A program in another object module can branch to this entry point name.

Because a register's contents are always saved in a particular word in a save area, the programmer can partially interpret the save area's contents in a main storage dump without knowing which registers were saved.

## RETURN -- Return to a Program

The RETURN macro-instruction indicates normal termination and returns control to a higher level program or task, or to the control program. This macro-instruction's exact function depends on where it is used:

- 1. In the highest level program of a subtask, the RETURN macroinstruction indicates that the subtask is complete. It terminates the subtask and, optionally, notifies the next higher level task of the subtask's completion.
- 2. In the highest level program of the highest level task of the job step, the RETURN macro-instruction indicates that the task and job step are complete. It terminates the step, and returns control to the job scheduler.
- 3. In other than the highest level program of a task, the RETURN In other than the highest level program or a task, the KETOKN<br>macro-instruction indicates that the program is complete. It terminates the program and returns control to the next higher level program. The program receiving control can be one of the following:
	- a. The program that issued a CALL or LINK macro-instruction to give control to the program containing the RETURN.
	- b. The program that issued a LINK macro-instruction to give control to a program that, in turn, issued an XCTL macroinstruction to give control to the program containing the RETURN.
- 4. In a synchronous exit routine, the RETURN macro-instruction in a synchronous exic foucine, the RETORN Macro-instruction<br>indicates that the routine is complete. It terminates the routine and returns control to the control program.
- 5. In an asynchronous exit routine, the RETURN macro-instruction indicates that the routine is complete. It terminates the routine and returns control to the control program which returns to the program that was interrupted to allow execution of the exit routine.

The RETURN macro-instruction can reload the registers whose contents were saved by execution of a SAVE macro-instruction.

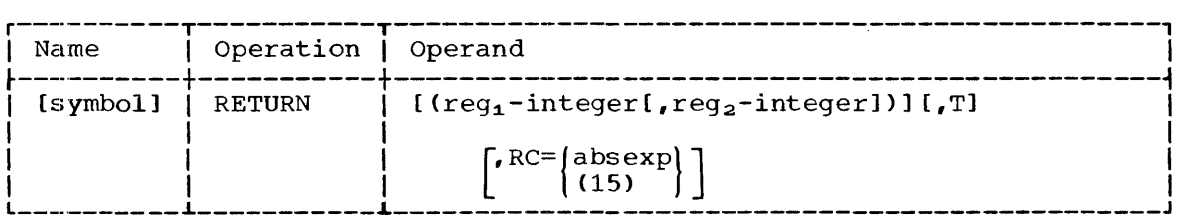

reg1, reg2

specifies the range of registers to be reloaded from the save area of the program receiving control. The operands are written as decimal numbers. They should be so written that, when inserted in a LM instruction, they cause the loading of registers in the range a IM Instruction, they cause the ioading of registers in the range<br>from 14 through 12 (14, 15, 0 through 12). Registers 14 and 15, if specified, are restored from words 4 and 5 of the save area. Registers 0 through 12, if specified, are restored from words 6 through 18 of the save area. If  $reg_2$  is omitted, only the register specified by reg<sub>1</sub> is restored. If both reg<sub>1</sub> and reg<sub>2</sub> are omitted, no registers are restored.

The address of the save area must have been loaded into register 13 before execution of this macro-instruction.

ł.

T

specifies that a byte containing all ones is to be moved to the high-order byte of word  $4$  in the save area. This action occurs high-order byte of word 4 in the save area. after ,completion of the register reloading specified by the first operand. The all-ones byte indicates that the return occurred.

RC

specifies a return code that is to be placed in the 12 low-order bits of register 15 (the return code register). The value of the absolute expression should be a multiple of  $4$  in the range from 0 through 4092.

If (15) is written, the return code must have been loaded into register 15 before execution of this macro-instruction.

If this operand is omitted, register 15 is loaded as specified by the reg<sub>1</sub> and reg<sub>2</sub> operand values.

This operand has no effect if the macro-instruction is executed by an asynchronous exit routine. The control program, upon receiving control, replaces the return code in register 15 with the original contents of the register.

CAUTIONS: A BR 14 instruction is always the last instruction in the  $\overline{\text{RETURN}}$  macro-expansion. Register  $1\overline{4}$  (the return register) must be restored by means of the first operand of the macro-instruction: or, it RETURN macro-expansion. Register 14 (the return register) must be<br>restored by means of the first operand of the macro-instruction; or, it must be correctly loaded before the macro-instruction is executed.

The RETURN macro-instruction can. be used to terminate a synchronous exit routine. In this case, the first and second operands of the macro-instruction should not be written; the RETURN macro-instruction results in only a BR 14 instruction and may optionally load a return code.

A RETURN macro-instruction with no operands can be used to return from an asynchronous exit routine; it results in only a BR 14 instruction.

The control program saves registers 2 through 14 before giving control to a synchronous exit routine; it saves registers 14 through 2 (14, 15,  $0$ , 1, and 2) before giving control to a SPIE routine, and saves all registers before giving control to any other asynchronous exit routine. The control program also reloads these registers when a return is made from the exit routine.

A RETURN macro-instruction should not be issued by the highest level program of a task that has incomplete subtasks; if it is, the task and all its incomplete subtasks are terminated abnormally. Also, a RETURN macro-instruction should not be issued by a program that includes exit routines whose executiqm may be required at a later time; if issued, the RETURN macro-instruction may cause deletion of the program and abnormal termination on a subsequent type IV linkage.

There are certain restrictions on the use of the RETURN macroinstruction in an overlay program; for details, refer to "Overlay Program Management."

EXAMPLES: In the following examples, EX1 is a RETURN macro-instruction that restores registers 2 through 10. All ones are placed in the high-order byte of word 4 in the save area. EX2 restores registers 14 through 5 and places a return code of 12 in register 15. EX3 is for

termination of a synchronous exit routine. A return code should have been loaded into register 15 by the user's problem program.

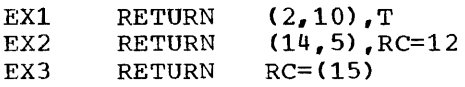

PROGRAMMING NOTES: When issued by the highest level program of the highest level task of a job step, the RETURN macro-instruction indicates that the job step is finished. Control is given to the job scheduler. The job scheduler compares the return code with the condition code parameter of the appropriate JOB or EXEC control statement, to determine whether or not a subsequent job step should be executed. (Refer to the publication IBM System/360 Operating System: Job Control Language for an explanation of these control statements.)

When a RETURN macro-instruction terminates a task other than the highest level task of a job step, the return code is placed in the task control block (TCB) of the task issuing the RETURN. The return code is stored in the task completion code field of the task control block, where it can be interrogated by the next higher level task or the STAE<br>routine of the terminating task. The STAE routine is entered only if of the terminating task. The STAE routine is entered only if<br>RN causes the task to be terminated abnormally. (The STAE the RETURN causes the task to be terminated abnormally. routine is specified by the STAE macro-instruction, which is described in "Exceptional Condition Handling.")

If the terminating task was created by means of an ATTACH macroinstruction having an ECB operand, the specified event control block is posted, and the return code is stored in the task control block and in bits 2 through 31 of the POST code field of the event control block.

When a RETURN macro-instruction terminates a program other than an exit routine or highest level program in a task, the return code can be interrogated in register 15 by the next higher level program.

### OVERLAY PROGRAM MANAGEMENT

The programmer can organize his program in an overlay structure by dividing it into segments according to the functional relationships of control sections. Two or more segments that can be loaded at different times can be assigned the same storage addresses by the linkage editor. The publication IBM System/360 Operating System: Linkage Editor contains a detailed discussion of the designing and structuring of an overlay program and of communication between segments of such a program.

The programmer uses linkage editor control statements to specify the relationship of segments within the overlay structure. The segments of the program (load module) are placed in a library so that the control program can load then) separately when the program is executed. However, the programmer must be aware of how his program can communicate with the control program during execution. There are four ways in which he can have his program request the use of the overlay facilities.

**1.** By a CALL macro-instruction, which gives control to a symbol defined in another segment. The segment is loaded by the control program, if necessary.

- 2. By a branch instruction, which gives control to a symbol defined in another segment. The segment is loaded by the control program, if necessary.
- 3. By a SEGLD macro~instruction, which requests loading of a segment. Processing continues in the requesting segment while the requested segment is being loaded.
- 4. By a SEGWT macro-instruction, which requests loading of a segment and stops processing in the requesting segment until the requested segment is in main storage. After a SEGLD macro-instruction, a SEGWT macro-instruction, specifying a control section or entry name in the segment requested by the SEGLD, can be issued to stop processing in the requesting segment until the requested segment is in main storage.

PROGRAMMING NOTE: If exit routines are used (e.g., a timer exit), they should be placed in the root segment.

### CALL Macro-Instruction in Overlay Management

Ì.

The CALL macro-instruction refers to an external name that is an entry point of the segment to which control is to be passed. The  $ext{ernal}$  name is the name of a control section in the requested segment, external name is the name of a control section in the requested segment,<br>or it is defined by an assembler language ENTRY statement in the of it is defined by an assemble language ENIRI statement in the<br>requested segment. The requested segment and any segments in its path are loaded if they are not part of a path already in main storage. After the requested segment has been loaded, control is given to it.

#### Branch Instruction in 0verlay Management

Any of the instruction sequences shown in Figure 2 can be used in place of the CALL macr@-instruction to request loading and branching to a segment. In these instructions, 15 is a register into which is loaded a four-byte v-type address constant that is the address of an entry name or control section name defined in the requested segment.  $R_1$  can be any other register but is usually register 14.

As a result of using any of the branch instructions listed in Figure 2, the requested segment and any segments in its path are loaded Figure 2, the requested segment and any segments in its path are foaded<br>if they are not part of a path already in main storage. Control is then It they are not part of a path arready in main secreage. Concret is enemy constant V(NAME).

Examples 5, 6, and 7 in Figure 2 are unconditional branches. Branches on other conditions are also allowed.

If format  $D_2 (X_2, B_2)$  is used, the base register or index register can be loaded with the address constant. The remaining two fields must be zero.

If format  $S_2(X_2)$  is used, the index register must be loaded with the address constant, and the base address and displacement must both be zero.

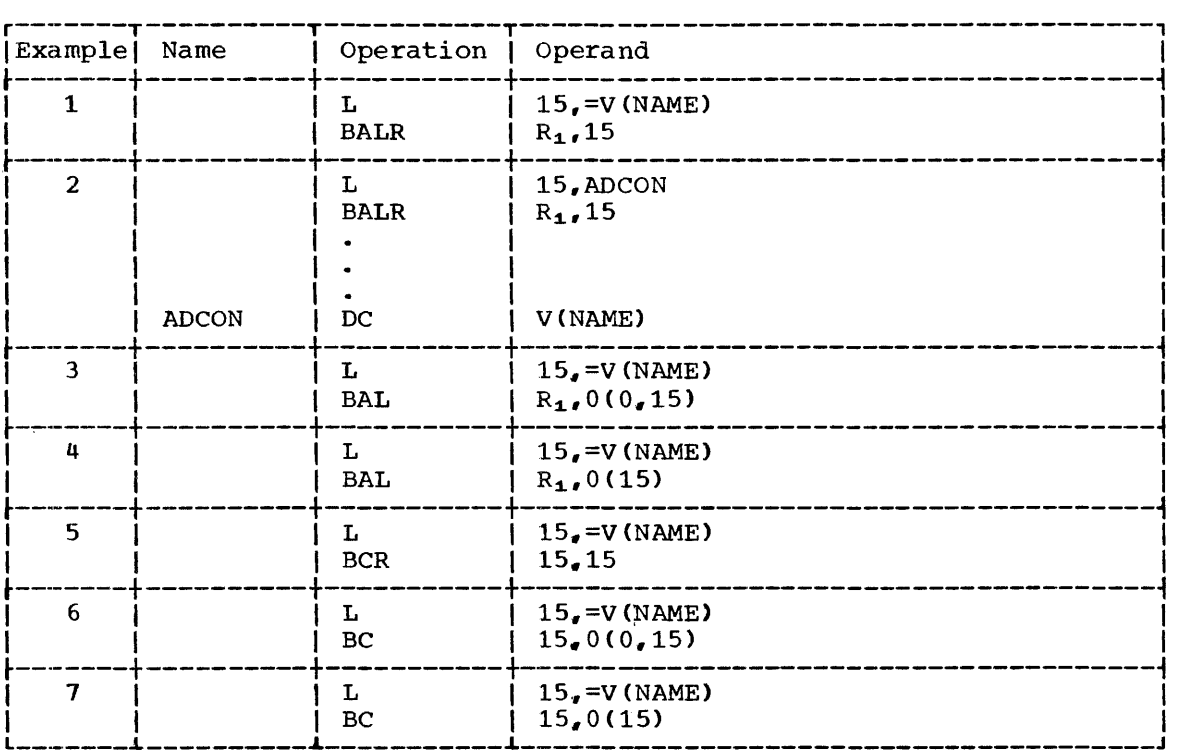

Figure 2. Branching Instructions

CAUTION: The address constant loaded in register 15 must be a four-byte v-type address constant. The high-order byte is reserved for use by the control program, and must not be altered by the user's problem program.

Inclusive Branches: A branch instruction between inclusive segments is always valid. A return from the requested segment can be made by means of the address stored in  $R_1$  by the BAL or BALR instruction.

Exclusive Branches: A branch instruction between exclusive segments is valid only if a common segment also contains a V-type address constant<br>that refers to the external symbol being branched to. The external varia only in a common segment also concains a very data cos constants<br>that refers to the external symbol being branched to. The external<br>symbol must satisfy all of the following conditions; it must be:

- Referred to by a v-type address constant in the requesting segment.
- Defined as an entry name or control section name in the requested segment.
- Referred to by a V-type address constant in a common segment.

A return from the requested segment can be made only by use of another exclusive branch instruction. inclusive branch. It cannot be made as in an

### SEGLD  $--$  Load Segment While Processing  $(R)$

The SEGLD macro-instruction causes a specified segment to be loaded into main storage while the segment issuing the macro-instruction continues to be processed.

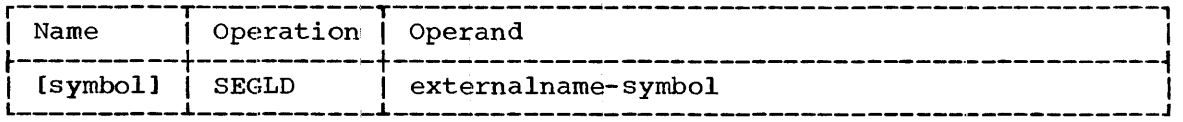

externalname

specifies the name of a control section or an entry name in the requested segment. The macro-expansion results in a V-type address constant, and therefore the external name need not be identified by an EXTRN statement.

CAUTION: An exclusive reference should not be used in a SEGLD macro-instruction.

ENVIRONMENT: If option 4 has been excluded from the system, the SEGLD macro-instruction will be treated as a NOP at execution.

EXAMPLES: In both of the following examples, a SEGLD macro-instruction causes loading of the requested segment and any segment in its path, if they are not part of a path already in main storage. Processing resumes at the next sequential instruction while the segment or segments are being loaded. Following execution of EX1, control is given to the requested segment by the CALL macro-instruction; following execution of EX2, control is given by a branch instruction. Processing is stopped upon execution of the CALL or branch until loading of the requested segment is complete.

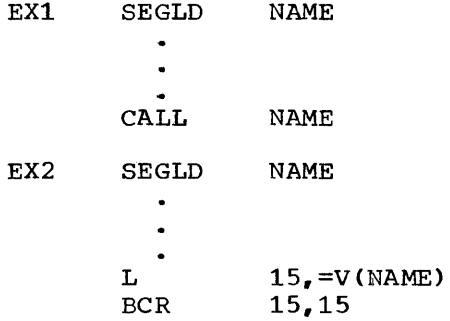

#### SEGWT -- Load Segment Before Further Processing (R)

The SEGWT macro-instruction causes a specified segment to be loaded<br>into main storage. Processing of the segment issuing the macro-Processing of the segment issuing the macroinstruction is stopped until the requested segment is loaded.

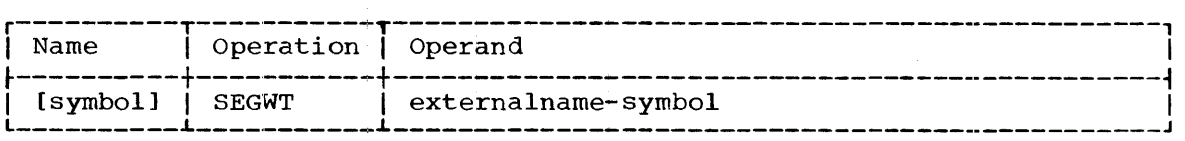

externalname

specifies the name of a control section or an entry name in the requested segment. The macro-expansion results in a V-type address constant, and therefore the external name need not be identified by an EXTRN statement.

CAUTION: An exclusive reference should not be used in a SEGWT macro-instruction.

EXAMPLES: In the following examples, the SEGWT macro-instruction ensures that no further processing will take place until the requested segment and all segments in its path are loaded (if they are not already in main storage). Control is returned to the next sequential instruction in the requesting segment.

In EX1, the SEGLD macro-instruction causes overlap between processing<br>and segment loading. The SEGWT macro-instruction prevents further The SEGWT macro-instruction prevents further processing in the requesting segment until the segment containing the data at DATA is in main storage. If the requested segment is in main storage, control is immediately returned to the instruction that follows the SEGWT macro-instruction.

In EX2, no overlap is provided. The SEGWT macro-instruction initiates loading. The task issuing the macro-instruction is placed in a wait condition until the requested segment is in main storage.

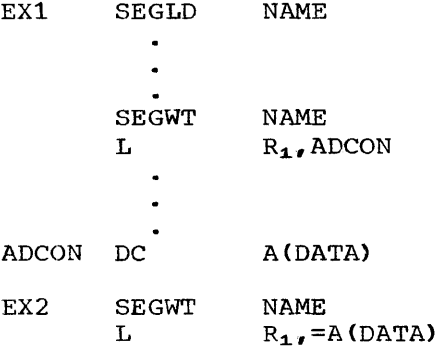

PROGRAMMING NOTES: If the contents of a main storage location in the **requested** segment are to be processed, the name of the location must be referred to by an A-type address constant.

DYNAMIC PROGRAM MANAGEMENT

# LINK -- Link to a Load Module (S)

'rhe LINK macro-instruction gives control from one load module to an entry point in another specified load module. If the specified load module is reenterable and a copy is in main storage, it is used. If the load module is serially reusable, and if a copy is in main storage and load module is serially reusable, and if a copy is in main storage and<br>not being used (in a type II linkage), it is used; if this copy is being not being used (in a type if finage), it is used; if this copy is being<br>used, the request for its use is queued. If the load module is not<br>reusable and an unused copy is in main storage, it is used; if this copy has been used (in a type-II linkage), a new copy is loaded. If no copy of the load module is in main storage, a copy is loaded.

The linkage relationship between the load modules that give and receive control is the same as it would be if a CALL macro-instruction were used instead of the LINK macro-instruction. The module to be given control will execute at a lower control level than the module issuing the LINK. The lower level module can return control to the higher level module by executing a RETURN macro-instruction.

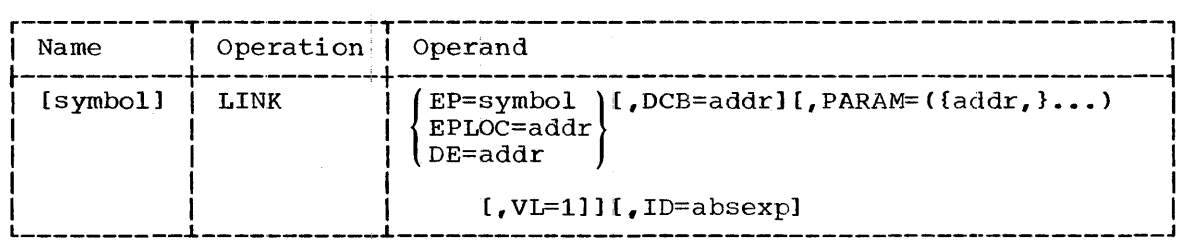

 $\,$   $\,$ 

EP

specifies the symbolic name of an entry point in the load module to be given control.

The entry point name must either be a name contained in the directory of a partitioned data set (member name or alias) or have<br>been identified to the control program through the use of the been identified to the control program through the use of IDENTIFY macro-instruction.

EPLOC

specifies the address of a double-word that contains the symbolic name of an entry point in the load module to be given control. The name must be left-justified in the double-word, and, if the name is less than eight characters, the double-word must be filled out with<br>trailing blanks. The double-word can be aligned on a byte The double-word can be aligned on a byte boundary.

DE

specifies the adaress of the name field of a list entry describing the load module to be given control. The entry contains information previously extracted from the directory of a partitioned data set by a BLDL macro-instruction. (Refer to "Basic Partitioned<br>Access Method" in Section 3 for a description of the BLDL in Section 3 for a description of the BLDL macro-instruction.)

If the DE operand is written, the DCB operand must be identical to<br>the DCB operand specified in the corresponding BLDL macrothe DCB operand specified in the corresponding BLDL instruction.

DCB

specifies the address of a data control block opened for a private library (partitioned data set) that is to be searched for the load module to which control is to be given. If the EP or EPLOC operand was written and the load module is not found in the library specified by the DCB operand, the link library is searched.

If the DCB operand is omitted, the load module is assumed to be in either the job library or the link library. The job library, if one exists, is searched first.

The data control block addressed by this operand must specify use of the EXCP macro-instruction, and must have been opened for INPUT<br>before execution of the LINK macro-instruction. Refer to the before execution of the LINK macro-instruction. publication IBM System/360 Operating System: System Programmer's Guide, Form C20-6550 for a description of the EXCP macroinstruction. This data control block must not be used for any purpose other than the LINK, XCTL, LOAD, ATTACH, and BLDL macroinstructions. The data control blocks for the job library and link library are always open.

PARAM

specifies, as a sublist, address parameters to be passed from the load module issuing the macro-instruction to the load module to be given control. If one or more operands are written in the sublist,

a problem program parameter list is generated. It consists of a full-word for each operand. Each full-word is aligned full-word for each operand. Each full-word is aligned on a<br>full-word boundary and contains, in its three low-order bytes, the address to be passed. The addresses appear in the parameter in the same order as in the macro-instruction. the list

When the load module to be given control is entered, register 1 (the parameter list register) contains the address of the problem program parameter list.

If the PARAM operand is omitted, register 1 is not set to zero.

VL

specifies that the sign bit is to be set to 1 in the last full-word in the problem program parameter list.

The parameter list has a fixed length if it is to contain a certain, known number of parameters every time the lower level load module is given control. The list has a variable length if it can contain a varying number of parameters. Only in the latter case should the VL operand be written in order to mark the end of the list.

If the list has a variable length and if register notation is used to write the last PARAM address, the user's problem program can set the sign bit in the designated register to 1. If this is done, the VL operand need not be written.

ID

specifies a binary calling sequence identifier. The maximum value of the identifier is  $2^{16}-1$ . If this operand is written, a full-word NOP instruction appears at the end of the macro-expansion<br>(after the SVC instruction). The NOP instruction contains the The NOP instruction contains the operand value in its two low-order bytes.

CAUTION: The supervisor will abnormally terminate the task issuing the LINK if the specified load module cannot be located.

If the "only loadable" (OL) attribute was specified when the load module was processed by the linkage editor, an attempt to link to the module will cause abnormal termination.

EXCEPTIONAL RETURNS: The load module entered by a LINK can specify a return code in the RETURN macro-instruction. When the RETURN macroinstruction is executed, the return code is loaded into register 15 (the return code register). When the load module that issued the LINK resumes execution, it can interrogate the return code in register 15.

ENVIRONMENT: The following apply if option 4 was excluded from the system:

- An entry point identified to the control program in an IDENTIFY macro-instruction cannot be specified in a LINK macro-instruction.
- A LINK macro-instruction specifying a load module that was not previously brought into main storage by a LOAD macro-instruction usually will load the specified load module. (See Appendix C for more details.)
- If the DCB operand is written, the specified private library is searched for the load module. The link library is not searched.

54

EXAMPLES: In the following examples, EX1 gives control to a load module specified by the entry point DIVIDE. Because the DCB operand is not written, DIVIDE should be located in either the job library or the link<br>library. The identifier, 41, is to be associated with this calling The identifier, 41, is to be associated with this calling sequence.

EX2 gives control to a load module specified by the entry point COMPUTE. Because the DCB operand is not written, COMPUTE should be located in either the job library or the link library. When control is passed to COMPUTE, register 1 contains the address of a problem program parameter list. This list is part of the LINK macro-expansion, and it contains the two addresses  $TEMP1$  and  $TEMP2+24$ . No identifier is to be associated with this calling sequence.

EX3 causes control to be passed to a load module that resides in the partitioned data set associated with the data control block located at partitioned data set associated with the data control block located at PRILIB2. The load module is described by the list entry located at PRILIBZ. The load module is described by the list entry located at WORK1. A three-word problem program parameter list is generated in the macro-expansion; it contains the three addresses ARRAY3, I, and J. The location of the parameter list will be indicated by the contents of register 1 when the load module is given control. No identifier is to be associated with this calling sequence.

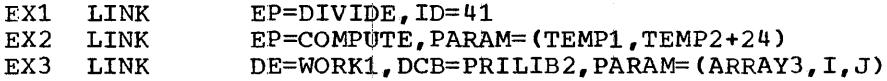

L- AND E-FORM USE: The standard form of the LINK macro-instruction can result in a macro-expansion containing two parameter lists:

- A supervisor parameter list, which results from all operands of the macro-instruction except the PARAM and VL operands. This list is used by the supervisor to locate and acquire the specified load module.
- A problem program parameter list, which results A problem program parameter list, which results from<br>PARAM operand. This list is identical to the resulting from a CALL macro-instruction, and is used to pass parameters to the specified. load module. the the optional<br>parameter list

The standard'-form LINK macro-expansion can therefore consist of the following units of code:

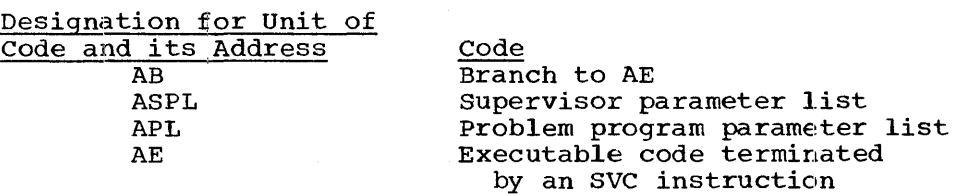

When the LINK SVC instruction is executed, ASPL (the address of the supervisor parameter list) is in register 15, and APL (the address of the problem program panameter list) is in register 1.

Because both lists must be able to be remote, another special keyword operand, called the SF operand, is used in combination with the MF operand to provide nonstandard macro-instruction forms. The SF and MF operands can be written in the LINK macro-instruction as shown in the following format::

$$
\begin{pmatrix}\nSF=L \\
SF=(E, \{spl-addx\})\n\end{pmatrix}
$$
\n
$$
MF=(E, \{pl-addx\}) [I, SF=(E, \{spl-addx\})]\n\begin{pmatrix}\nSP=L \\
(1)\n\end{pmatrix}
$$

In the above format, spl specifies the address of a remote supervisor In the above format, spr specifies the address of a remote supervisor<br>parameter list, and pl specifies the address of a remote problem program parameter 11st, and pr specifies the address of a remote problem program<br>parameter list. If (15) or (1) is written as shown, the address of the remote list must be loaded into the designated register before execution of the macro-instruction.

Four SF and MF combinations are shown in the above format. These result in macro-expansions consisting of the following units of code:

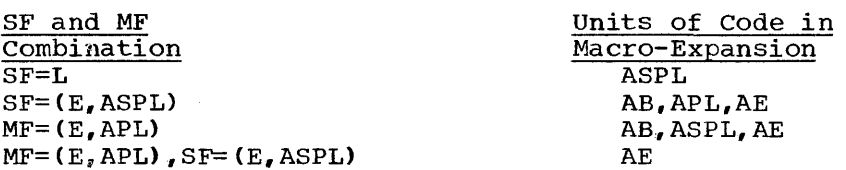

The effect of each SF and MF combination is as follows:

- <sup>g</sup>~)F=L results in only a supervisor parameter list. Neither the PARAM nor the VL operand can be written in the macro-instruction.
- SF=(E,ASPL) results in a macro-expansion that does not contain a sr-(E,ASPL) results in a macro-expansion that does not contain a<br>supervisor parameter list. Parameters in the remote supervisor parameter list can be dynamically changed as in a normal E-form macro-instruction •
- MF=(E, APL) specifies a normal E-form macro-instruction. Note that MF=L cannot be written in the LINK macro-instruction, but a remote problem program parameter list can be formed by using the L form of the CALL macro-instruction.
- MF=(E,APL), SF=(E,ASPL) indicates that both parameter lists are ]::-emote.

The LINK macro-instruction has one special operand requirement: the ID operand can be written in all forms except that specified by SF=L.

### $XCTL$  -- Transfer Control to a Load Module (S)

The XCTL macro-instruction gives control from the load module in which it appears to the load module it specifies. If the load module named by the entry point is reenterable and a copy is in main storage, it is used. If the load module is serially reusable, and if a copy is in main storage and not being used (in a type II linkage), it is used;<br>if this copy is being used, the request for its use is queued. If the if this copy is being used, the request for its use is queued. load module is not reusable and an unused copy is in main storage, it is used; if this copy has been used (in a type-II linkage), a new copy is<br>loaded. If no copy of the load module is in main storage, a copy is If no copy of the load module is in main storage, a copy is loaded.

The module given control executes at the same level of control as the<br>lule issuing the XCTL macro-instruction. The main storage area module issuing the XCTL macro-instruction. occupied by the module issuing the XCTL macro-instruction may be freed for other uses. Therefore, the load module given control cannot return

control to the module that issued the XCTL macro-instruction. If the load module executes a RETURN macro-instruction, control is given to the next higher level load module, if the load module issuing the XCTL was not the highest level program of a task.

Before issuing an XCTL macro-instruction, a load module must restore the return register, the program mask, the program interruption control area, and registers 13 and 14 as they were upon entry to the load module. Registers 2 to 12 must be restored before the control program receives control. Either the user must provide the coding to restore the registers, or he can request that the expansion of the XCTL macro-instruction restore registers in the range 2 through 12 from the save area (originally pointed to by register 13 when the load module was given control). The save area is associated with the load module that is one level of control above that of the module issuing the XCTL.

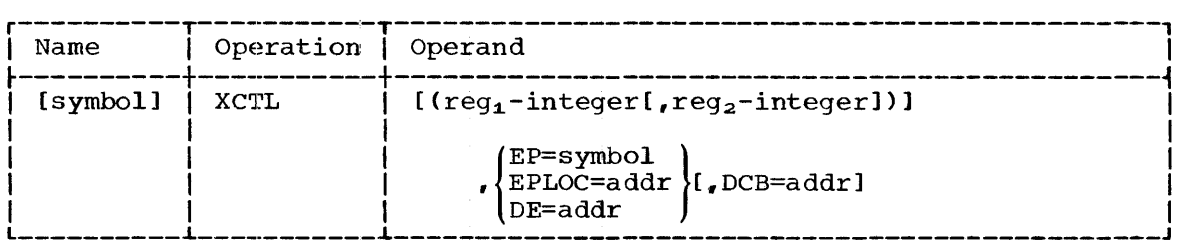

 $reg_1, reg_2$ 

specifies the range of registers, from 2 through 12, that are to be restored. Reg<sub>1</sub> must be specified less than or equal to reg<sub>2</sub>.

If this operand is omitted, the user is responsible for restoring the registers properly.

EP

specifies the symbolic name of an entry point in the load module to be given control.

The entry point name must either be a name contained in the directory of a partitioned data set (member name or alias) or have been identified to the control program through an IDENTIFY macroinstruction.

EPLOC

specifies the address of a double-word that contains the symbolic name of an entry point in the load module to be given control. The name must be left-justified in the double-word, and, if the name is less than eight characters, the double-word must be filled out with trailing blanks. The double-word can be aligned on a byte boundary and can be in the load module issuing the XCTL.

DE

specifies the address of the name field of a list entry describing the load module to be given control. The entry contains information previously extracted from the directory of a partitioned data set by a BLDL macro-instruction. (Refer to "Basic Partitioned Access Method" in section 3 for a description of the BLDL macro-instruction.)

If the DE operand is written, the DCB operand must be identical to<br>the DCB operand specified in the corresponding BLDL macro-DCB operand specified in the corresponding BLDL macroinstruction.

The list entry can be in the load module issuing the XCTL.

section 2: Supervisor services - Dynamic Program Management 57

specifies the address of a data control block opened for a private library (partitioned data set) that is to be searched for the load module to which control is to be given. If the EP or EPLOC operand was written and the load module is not found in the library specified by the DCB operand, the link library is searched.

If the DCB operand is omitted, the load module is assumed to be in either the iob library, if either the job library or the link library. The job library, one exists, is searched first.

The data control block addressed by this operand must specify use of the EXCP macro-instruction, and must have been opened for INPUT before execution of the XCTL macro-instruction. (Refer to the publication IBM System/360 Operating System: System Programmer's<br>Guide, Form C28-6550 for a description of the EXCP macro-Guide, Form C28-6550 for a description of the EXCP instruction.) This data control block must not be used for any purpose other than the LINK, XCTL, LOAD, ATTACH, and BLDL macroinstructions. The data control block must not be in the load module issuing the XCTL, because the module can be overlaid during execution of the macro-instruction.

The data control blocks for the job and link libraries are always open.

CAUTIONS: During execution of the XCTL macro-instruction, the<br>supervisor\_will\_abnormally\_terminate\_the\_\_task\_if\_\_the\_\_specified\_\_load supervisor will abnormally terminate the task if the specified load module cannot be located.

If the XCTL macro-instruction is issued by a load module that was given control by a direct (type I) linkage from another load module, the main storage area occupied by the load module that made the direct linkage may be freed for other uses; the area occupied by the module issuing the XCTL will not be freed. This is because the module that made the direct linkage still appears to the supervisor to have control.

If the "only loadable" (OL) attribute was specified when the load module was processed by the linkage editor, an attempt to transfer control to the module will cause abnormal termination.

ENVIRONMENT: system: The following apply if option 4 was excluded from the

- An entry point identified to the control program in an IDENTIFY macro-instruction cannot be specified in an XCTL macro-instruction.
- The supervisor will abnormally terminate the task if the XCTL macro-instruction is issued by an asynchronous exit routine.
- If the DCB operand is written, the specified private library is searched for the load module. The link library is not searched.
- A XCTL macro-instruction specifying a load module that was not previously brought into main storage by a LOAD macro-instruction usually will load the specified load module. (See Appendix C for more details.)

EXAMPLES: In the following examples, EX1 passes-control-to-a load module identified by the entry point MULT. Because the DCB operand is not written, MOLT should be located in either the job library or link library.. Registers 2 through 12 will be restored.

EX2 causes control to be passed to a load module that resides in the partitioned data set associated with the data control block at INPUT.

DCB

The load module to be given control is described by the list entry located at WORK1. Registers 2 through 9 will be restored.

EXl EX2 XCTL XCTL (2,12),EP=MULT (2,9),DE=WORK1,DCB=INPUT

PROGRAMMING NOTES: Refer to Appendix C for additional information on dynamic program management.

L- AND E-FORM USE: The standard form of the XCTL macro-instruction can result in a macro-expansion containing only a supervisor parameter list. This list results from all operands of the standard macro-instruction and is used to locate and acquire the specified load module.

The standard-form XCTL macro-expansion can therefore consist of the following units of code:

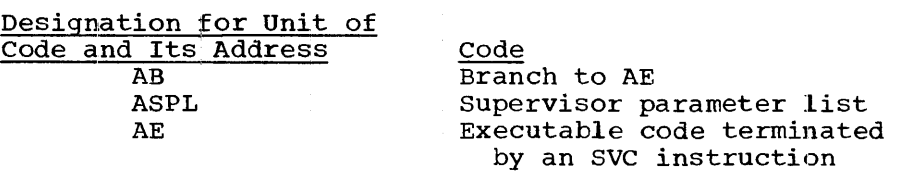

When the XCTL SVC instruction is executed, ASPL (the address of the supervisor parameter list) is in register 15.

The nonstandard forms of the XCTL macro-instruction provide the only way of passing a problem program parameter list (designated APL) to the load module to be given control, because these forms allow the list to be remote. This list is identical to the parameter list resulting from a CALL macro-instruction. When the XCTL SVC instruction is executed, APL (address of the problem program parameter list) is in register 1.

Because both lists must be able to be remote, another special keyword operand., called the SF operand, is used in combination with the MF operand to provide nonstandard macro-instruction forms. The SF and MF operands can be written in the XCTL macro-instruction as shown in the following format:

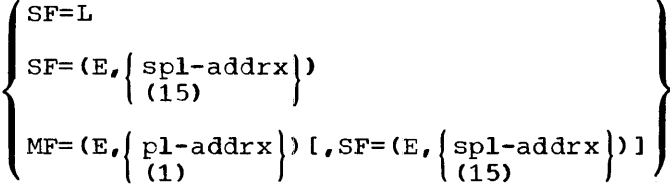

In the above format, spl specifies the address of a remote supervisor parameter list, and pI specifies the address of a remote problem program parameter list. If (15) or (1) is written as shown, the address of the remote list must be loaded into the designated register before execution of the macro-instruction.

If the MF operand is omitted, register 1 is not set to zero.

Four SF and MF combinations are shown in the above format. These result in macro-expansions consisting of the following units of code:

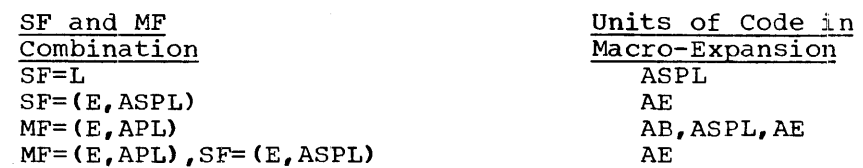

section 2: Supervisor Services - Dynamic Program Management 59

The effect of each SF and MF combination is as follows:

- SF=L results in only a supervisor parameter list. Only the operands of the standard-form XCTL macro-instruction can be written in this macro-instruction.
- $SF = (E, ASPL)$  results in a macro-expansion that does not contain a supervisor parameter list. Parameters in the remote supervisor parameter list can be dynamically changed as in a normal E-form macro-instruction.
- MF=(E, APL) specifies a normal E-form macro-instruction. Note that MF=L cannot be written in the XCTL macro-instruction, but a remote problem program parameter list can be formed by using the L form of the CALL macro-instruction.
- **MF= (E, APL), SF= (E, ASPL)** indicates that both parameter lists are remote.

Thus, to change and add to the remote problem program parameter list,<br>MF=R form of the XCTL macro-instruction should be used. All the MF=E form of the XCTL macro-instruction should be used. operands are allowed in this form, including the PARAM and VL operands described in the LINK macro-instruction description. The ID operand, which is described in the LINK macro-instruction description, is not allowed.

# LOAD -- Load and Retain a Load Module (R)

The LOAD macro-instruction acquires a specified load module and causes the supervisor to retain the module for use by the task issuing the LOAD. If a copy of the load module is not currently available in main storage, one is fetched. The module is associated with the requesting task and cannot be released until the task either terminates or uses a DELETE macro-instruction to release the module. However, the module can be used in a type-II linkage by any task of the job step whose task issued the LOAD macro-instruction. If the module is reenterable and from the link library, it can be used by any task of any job step. (Refer to Appendix C for a more complete discussion of the action of the LOAD macro-instruction.) Note that this macro-instruction does not initiate execution of the load module.

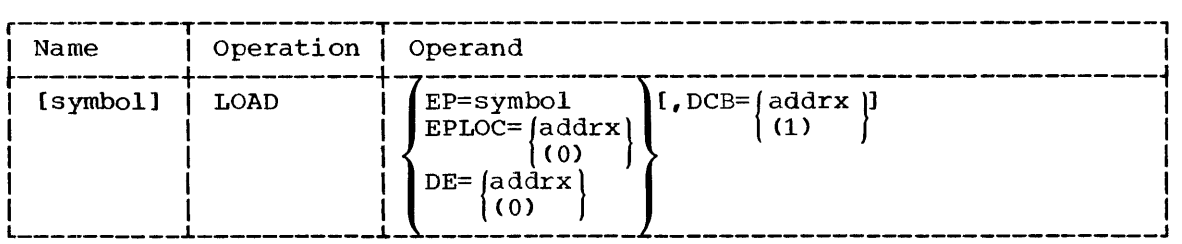

EP

specifies the symbolic name of an entry point in the load module.

The entry point name must either be a name contained in the directory of a partitioned data set (member name or alias) or have been identified to the control program through the use of the IDENTIFY macro-instruction.

EPLOC

specifies the address of a double-word that contains the symbolic name of an entry point in the load module. The name must be left-justified in the double-word, and, if the name is less than eight characters, the double-word must be filled out with trailing<br>blanks. The double-word can be aligned on a byte boundary. The double-word can be aligned on a byte boundary.

If (0) is written, the address must have been loaded into parameter register 0 before execution of this macro-instruction.

DE

specifies the address of the name field of a list entry describing the load module to be acquired. The entry contains information previously extracted from the directory of a partitioned data set by a BLDL macro-instruction. (Refer to "Basic Partitioned Access Method" in Section 3 for the BLDL macro-instruction.)

If the DE operand is written, the DCB operand must be identical to the DCB operand specified in the corresponding BLDL macroinstruction.

If (0) is written, the list address must have been loaded into parameter register 0 before execution of this macro-instruction.

DCB

specifies the address of a data control block opened for a private specifies the dudiess of a data concrol block opened for a private<br>library (partitioned data set) that is to be searched for the required load module. If the EP or EPLOC operand was written and the load module is not found in the library specified by the DCB operand, the link library is searched.

If the DCB operand is omitted, the load module is assumed to be in either the job library or the link library. The job library, if one exists, is searched first.

The data control block addressed by this operand must specify use of the EXCP macro-instruction, and must have been opened for INPUT<br>before execution of the LOAD macro-instruction. (Refer to the before execution of the LOAD macro-instruction. publication IBM System/360 Operating System: System Progranuner's Guide, Form C28-6550, for a description of the EXCP macroinstruction.) Tpis data control block must not be used for any purpose other than the LINK, XCTL, LOAD, ATTACH, and BLDL macroinstructions.

The data control blocks for the job and link libraries are always open.

If (1) is written, the address must have been loaded into parameter register 1 before execution of this macro-instruction.

The 24-bit actual address of the entry point is returned by the supervisor in register 0 after execution of the macro-instruction.

CAUTIONS: During execution of the LOAD macro-instruction, the supervisor will abnormally terminate the task issuing the LOAD if the specified load module cannot be located in the indicated source.

ENVIRONMENT: If option 4 was excluded from the system, an entry point identified to the control program in an IDENTIFY macro-instruction cannot be specified in a LOAD macro-instruction. A module loaded by an attached module is not automatically deleted when the latter module returns to a higher control level.

If option 4 was excluded and the DCB operand is written, the specified private library is searched for the load module. The link library is not searched.

EXAMPLES: In the following examples, EX1 causes the load module specified by entry point ALPHA to be loaded or located in storage, and the 24-bit address corresponding to ALPHA to be returned in register o. the 24-bit address corresponding to ALPHA to be returned in register 0.<br>If the load module is not in main storage, it will first be searched for In the job library for the job containing the LOAD and then, if not found, in the link library.

EX2 requests that the specified load module be made available. This module is described by the partitioned-data-set list entry located at DIRENT and is obtained from the data set associated with the data control block at PRILIB.

EX1 LOAD<br>EX2 LOAD LOAD EP=ALPHA DE=DIRENT,DCB=PRILIB

PROGRAMMING NOTES: Refer to Appendix C for additional information on the operation of the LOAD macro-instruction.

When a CALL macro-instruction is to execute a load module brought in by a LOAD, the entry operand of the CALL should be written as (15). Before execution of the CALL, the entry point address returned in register 0 during execution of the LOAD macro-instruction should be loaded into register 15. If a symbolic entry point name is written instead of (15), the specified program will be automatically linkage edited with the load module containing the CALL macro-instruction.

#### DELETE -- Delete a Retained Load Module (R)

The DELETE macro-instruction is used by a task to indicate to the supervisor that an in-storage copy of a load module is no longer required. This load module was previously acquired by the task by issuing a LOAD macro-instruction. The storage areas occupied by the load module are freed for other uses.

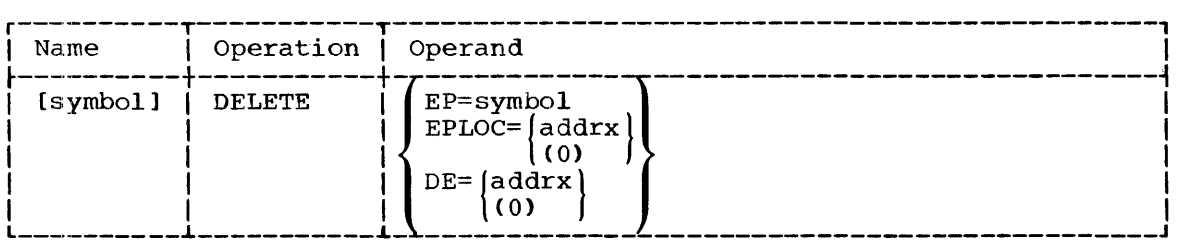

EP

specifies the symbolic name of an entry point in the load module to be deleted.

EPLOC

specifies the address of a double-word that contains the symbolic<br>name of an entry point in the load module to be deleted. The name name of an entry point in the load module to be deleted. must be left-justified in the double-word, and, if the name is less than eight characters, the double-word must be filled out with<br>trailing blanks. The double-word can be aligned on a byte The double-word can be aligned on a byte boundary.

If (0) is written, the address must have been loaded into parameter register 0 before execution of this macro-instruction.

DE

specifies the address of the name field of a list entry describing the load module to be deleted. The entry contains information

previously extracted from a directory of a partitioned data set by a BLDL macro-instruction. (Refer to "Basic Partitioned Access Method" in Section 3 for a description of the BLDL macroinstruction. )

If (0) is written, the address must have been loaded into parameter register 0 before execution of this macro-instruction.

CAUTION: The name provided must be the same as the name given in a preceding LOAD macro-instruction (by an EP or EPLOC operand, or, indirectly, by a DE operand).

EXCEPTIONAL RETURNS: After execution of this macro-instruction, bits 24 through 31 of register 15 (the return code register) indicate the status of the operation. The hexadecimal code is as follows:

- 00 successful completion
- 04 the specified load module was not found

EXAMPLES: In the following examples, EXl indicates that the load module specified by an entry point named ADD is no longer needed by the task issuing the DELETE. EX2 indicates that the load module described by the partitioned-data-set list entry located at STRING is no longer needed in storage.

EXl DELETE EX2 DELETE EP=ADD DE=STRLNG

### IDENTIFY  $-$ - Identify an Embedded Entry Point (R)

The IDENTIFY macro-instruction is used by a task to inform the supervisor of an embedded entry point within a load module. This load module is one of the following:

- The load module that was last entered by the same task by means of a supervisor-assisted linkage. This includes the first load module of the job step, if it is still in control.
- A load module that was loaded by a LOAD macro-instruction issued by the same task.

After an IDENTIFY' macro-instruction has been executed, the embedded entry point can be referred to by an ATTACH, LINK, XCTL, or LOAD macro-instruction. The subprogram having the specified entry point is assumed to be reenterable. The IDENTIFY macro-instruction is needed to specify an entry point only if the entry was not specified to the linkage editor as a member name or alias.

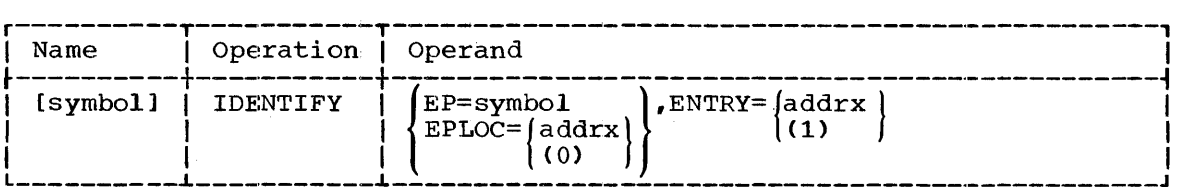

EP

specifies the symbolic name of the entry point being identified to the supervisor.

EPLOC

specifies the address of a double-word that contains the symbolic name of the entry point being identified to the supervisor. The

name must be left-justified in the double-word, and, if the name is less than eight characters, the double-word must be filled out with<br>trailing blanks. The double-word can be aligned on a byte The double-word can be aligned on a byte boundary.

If (0) is written, the address must have been loaded into parameter register 0 before execution of this macro-instruction.

#### ENTRY

specifies the address of the entry point being identified to the supervisor.

If (1) is written, the address must have been loaded into parameter register 1 before execution of this macro-instruction.

CAUTION: Execution of this macro-instruction is not successful if it is issued by an asynchronous exit routine.

EXCEPTIONAL RETURNS: After execution of this macro-instruction, bits 24 through 31 of register 15 (the return code register) indicate the status of the operation. The hexadecimal code is as follows:

- 00 successful completion<br>04 an IDENTIFY that sm
- an IDENTIFY that specified the same entry point name and address was issued previously
- $08$  the entry point name is the same as the name of a load module currently in main storage
- $0C$  the entry point is not in the load modules that were searched  $10$  the IDENTIFY was issued by an asynchronous exit routine.
- the IDENTIFY was issued by an asynchronous exit routine.<br>- an IDENTIFY that specified the same entry point name
- 1. 1 IDENTIFY that specified the same entry point name but a different address was issued previously.

Codes 08, OC, 10, and 14 are considered error conditions.

ENVIRONMENT: The full services of the IDENTIFY macro-instruction are ENVIRONMENT: The Tull services of the IDENTIFI matro-instruction are<br>available if option 4 was included in the system. If option 4 was excluded, option 3 permits the identification of an embedded entry point subject to the following rules:

- The entry point can be referred to only by an ATTACH macroinstruction.
- The identified subprogram cannot in turn issue another IDENTIFY macro-instruction.
- The entry point can be either in the module issuing the IDENTIFY macro-instruction or in a module loaded (using a LOAD macro-instruction) by any module given control in the job step.

If both option 3 and 4 were excluded, the IDENTIFY macro-instruction will be treated as a NOP at execution.

EXAMPLE: In the following example, EX1 informs the supervisor of an additional entry point within a load module that either was last entered by the task as a result of a supervisor-assisted linkage or was loaded by the LOAD macro-instruction. The entry point's name is COSINE and its address is in register 6.

# EX1 IDENTIFY EP=COSINE, ENTRY=(6)

PROGRAMMING NOTES: A load module can be retrieved by its member name or its aliases defined at linkage edit time. If additional entry points need to be defined at execution time, the IDENTIFY macro-instruction should be used.

Refer to Appendix C for additional information on dynamic program management.

### MAIN STORAGE MANAGEMENT

#### GETMAIN -- Allocate Main storage (R)

The R form of the GETMAIN macro-instruction requests that the supervisor dynamically allocate a single area of main storage for task use. The FREEMAIN macro-instruction can be used to release the<br>allocated storage for other uses; otherwise, task termination uses; otherwise, task termination automatically releases all of the allocated storage owned by the task.

The R form of the GETMAIN macro-instruction can be used upon entry to a reenterable program to obtain main storage for a save area or for other uses. When the macro-instruction is executed, the supervisor will not modify the contents of the save area pointed to by register 13.

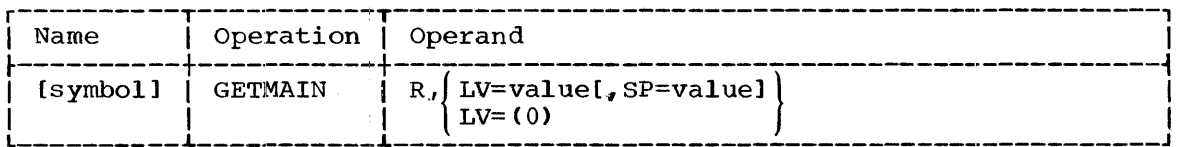

R

specifies that this is the R form of the macro-instruction, and that a single area of main storage is requested.

LV

specifies the length, in bytes, of the requested area of main<br>storage. The value should be a multiple of eight; if it is not. The value should be a multiple of eight; if it is not, the supervisor will act as though the next higher multiple of eight had been written. The length of the area cannot exceed the maximum established at system generation time.

If (0) is written, the length must have been loaded into the three low-order bytes of parameter register 0, and the subpool number<br>into the high-order byte, before execution of this macrothe high-order byte, before execution of this macroinstruction ..

SP

specifies the number of the subpool from which the requested specifies the number of the subpoor from which the requested<br>storage area is to be allocated. If the specified subpool does not exist, a new subpool is created. If the specified subpool does not<br>exist, a new subpool is created. If the specified subpool does exist but does not have enough unallocated space for the area specified, it is extended. If this operand is omitted and  $LV=(0)$ is not written, subpool zero is assumed. The value of this operand must be from 0 to 127.

The address supervisor in byte is zero. of the allocated storage area is returned by the the three low-order bytes of register 1. The high-order

When this macro-instruction is executed, the supervisor allocates storage for the requested area. The area begins on a double-word boundary and is assigned from a storage block having the task's storage protection key.

CAUTIONS: The storage area is not cleared to zero when allocated.

During execution of the GETMAIN macro-instruction, the supervisor will abnormally terminate the task issuing the GETMAIN if one of the following occurs:

- The subpool number exceeds 127.
- More storage is requested than can be allocated as a single area, or can be made available by the system.

ENVIRONMENT: If option 4 was excluded from the system, there is one unnumbered subpool; the SP operand is therefore ignored. Any request unnumbered subpool; the SP operand is therefore ignored. for more main storage than is immediately available causes abnormal termination of the job step if  $(1)$  option  $1\overline{4}$  was excluded from the system, or (2) there is no lower priority job step being executed concurrently.

If option 14 was excluded from the system, but option 4 was included, a request for more main storage than is immediately available causes the requesting task to wait until sufficient storage is released by other tasks.

If option 4 was excluded, other options specified at system generation time determine conditions that may cause abnormal termination of a job step. For descriptions of these conditions, refer to the publication IBM System/360 Operating System: Messages and Completion  $\overline{\text{codes}}$ , Form  $\overline{\text{C28-6608}}$ .

EXAMPLES: In the following examples, EX1 requests 100 bytes of storage from subpool zero. Note that actually 104 bytes will be allocated,<br>because of the multiple-of-eight rule. EX2 requests 110 bytes from because of the multiple-of-eight rule. EX2 requests 110 bytes from<br>subpool 10; in this case, 112 bytes will be allocated. EX3 indicates subpool 10; in this case, 112 bytes will be allocated. that register zero has been loaded with the subpool number and the length of the requested area.

EXl EX2 EX3 GETMAIN GETMAIN GETMAIN R,LV=100 R,LV=100+2\*5,SP=10  $R$ , LV= $(0)$ 

PROGRAMMING NOTES: The supervisor allocates the area from the specified subpool. Thus, through the SP operand, a task organizes allocated storage into subpools. Each task can have as many as 128 subpools, each identified by an integer from 0 to 127, called a "subpool number." A new subpool is automatically created when a task makes a request for storage and specifies a new subpool number from 1 to 127 by means of the Subrage and Specifies a new subpool number from 1 co 127 by means of the<br>SP operand. Subpool 0 is automatically created by the control program when the first task of the job step is created.

When a subpool is created, storage is assigned to it in multiples of 2048-byte blocks. The number of blocks assigned is the minimum number The number of blocks assigned is the minimum number needed to satisfy the storage request. These blocks are contiguous in storage in storage Once a subpool has been created in this way, further storage requests specifying the same subpool number either are satisfied from the originally assigned storage blocks, or extend the size of the part;icular subpool by causing additional 2048-byte blocks to be particle and the problem is a stating distribution of the second to be contiguous in storage with the original blocks.

A request for more storage than is immediately available is optionally f: illed by allocating storage areas assigned to lower priority job steps. The contents of these areas are saved in external storage and restored in last-out/first-in order. If no lower priority job step exists, however, the requesting task is placed in a wait condition until exists, nowever, the requesting that is praced in a ware condicion uncil<br>sufficient storage is released by other job steps, or by other tasks of the same job step.

Through the ATTACH macro-instruction, a task can give subpools to a subt.ask or can share subpools with one or more of its subtasks.

All subpools of two tasks, except subpool 0, are distinct from each other, even when they have the same identifying numbers, unless an ATTACH macro-instruction specifies sharing of the subpools. Subpool 0 is automatically shared by all tasks of the job step.

storage owned or shared by a task can be released for other uses by a FREEMAIN macro-instruction. A subpool is automatically released when its owning task terminates.

# GETMAIN -- Allocate Main storage (S)

The S form of the GETMAIN macro-instruction requests that the supervisor dynamically allocate one or more areas of main storage for task use. The FREEMAIN macro-instruction can be used to release the allocated storage for other uses; otherwise, task termination automatically releases all of the allocated storage that is owned by the task.

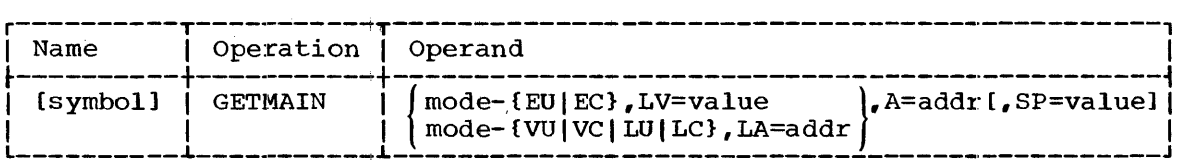

mode

specifies that this is the S form of the macro-instruction and specifies the type of request for storage. The meanings of the characters in this operand are:

- E (element) specifies a request for a single area of main storage of a specific length.
- V (variable) specifies a request for a single area of main storage whose length is between two values.
- L (list) specifies a request for one or more areas of main storage. Each area is of a specific length.
- U (unconditional) specifies that the request must be satisfied before the task can continue.
- C (conditional) specifies that the request is not essential to the continuation df the task. If the entire request is satisfied, register 15 (the return code register) contains zero; if the request cannot be satisfied immediately, it is canceled and register 15 contains 4.

Note that only the combinations of characters shown in the format description are allowed.

LV

specifies the length, in bytes, of the single area of main storage requested by an EU or EC operand. The value should be a multiple of eight; if it is not, the supervisor will act as though the next higher multiple of eight had been written.

LA

specifies the address of a user-provided list of lengths, in bytes, for the main storaige areas requested. Each list entry must be four bytes long and must begin on a full-word boundary. The list must consist of:

• For VU or VC requests: two 4-byte entries. The first entry specifies the minimum length needed by the task; the second entry specifies the maximum length that can be used. In each entry, the three low-order bytes contain the length, and the high-order byte is zero.

• For LU or LC requests: one 4-byte entry for each main storage area requested. Each entry specifies the length of a desired area. In each entry, the three low-order bytes contain the drea. In cach entry, the enter for order bytes contain the length. The high-order byte is zero, except in the last entry where the sign bit must be set to one.

All lengths specified should be in multiples of eight; if any length is not, the supervisor will act as though the next higher mUltiple of eight had been written.

specifies the address of a user-provided list in which the supervisor stores specifications of the main storage area or areas allocated for this request. Each list entry must be four bytes long and begin on a full-word boundary. The list must consist of:

- For EU'or EC requests: one 4-byte entry in which the supervisor stores the address of the single main storage area allocated.
- For VU or VC requests: two 4-byte entries. In the first entry, the supervisor stores the address of the single main storage area allocated. In the second entry, the supervisor stores the length of the area.
- For LU or LC requests: one 4-byte entry for each main storage area requested by the LA operand. The supervisor stores in each entry the address of the main storage area allocated for the corresponding LA list entry.

The resulting parameter list can serve as valid input to a FREEMAIN macro-instruction.

SP

A

specifies the number of the subpool from which the requested storage area is to be allocated. If the specified subpool does not exist, a new subpool is created. If the specified subpool does exist but does not have enough unallocated space for the areas specified, it is extended. If this operand is omitted, subpool specified, it is extended. If this operand is omitted, subpool zero is used. The value of this operand must be from 0 to 127.

Note that all areas that satisfy an LU or LC request are allocated from the same subpool.

When this macro-instruction is executed, the supervisor allocates storage for the requested area or areas. Each area begins on a double-word boundary and is allocated from a block having the task's storage protection key.

CAUTIONS: Storage areas are not cleared to zero when allocated.

Before this macro-instruction is executed, the user must create the list for the LA operand, if used, and must provide the space for the A operand list. The lists for the LA and A operands must not have any common locations.

During execution of the GETMAIN macro-instruction, the supervisor will abnormally terminate the task issuing the GETMAIN if one of the following occurs:

- The subpool number exceeds 127.
- More storage is requested, unconditionally. than can be allocated as a single area, or can be made available by the system.
- 'The lists for the LA and A operands have common locations.

An error may occur in the amount of storage that is allocated if the maximum length specified in a VU or VC request exceeds  $2^2 - 8$ . After being rounded to a multiple of 8, the requested maximum is truncated to include only the 24 low order bits. A request for 224-7 bytes, for example, would be rounded upward to  $2^2$ <sup>4</sup> and then truncated to a value of o.

EXCEPTIONAL RETURNS: After execution of the EC, VC, and LC types of this macro-instruction, bits 24 through 31 of register 15 (the return code register) indicate the status of the operation. The hexadecimal code is as follows:

00 - request was satisfied  $04$  - request was not satisfied

ENVIRONMENT: If option 4 was excluded from the system, the GETMAIN macro-instruction can be used to request only a single area of main storage. The job step is abnormally terminated if the mode operand is written as LU or LC. There is one unnumbered subpool; the SP operand is therefore ignored. Any unconditional request for more main storage than is immediately available causes abnormal termination of the job step if (1) option 14 was excluded from the system, or (2) there is no lower priority job step being executed concurrently.

If option 14 was excluded from the system but option 4 was included, a request for more storage than is immediately available causes the requesting task to wait until sufficient storage is released by other tasks.

If option 4 was excluded, other options specified at system generation time determine c0nditions that may cause abnormal terrnination of a job step. For descriptions of these conditions, refer to the publication IBM System/360 Operating System: Messages and Completion Codes, Form C28-6608.

EXAMPLES: In the following examples, EX1 requests a 100-byte area in subpool 3. Note that actually 104 bytes will be allocated, because of 3. Note that actually 104 bytes will be allocated, because of the multiple-of-eight rule. The supervisor is to store the address of the area in the full-word at ALPHA. The area must be allocated before the task can continue processing.

EX2 requests one storage area in subpool 0. The minimum length needed is in the full-word at BETA and the maximum length that can be used is in the full-word at BETA+4. The area must be allocated before the task can continue processing. The supervisor is to store the address of the area in the full-word at GAMMA, and the length of the area actually allocated in the full-word at GAMMA+4.

EX3 requests several storage areas in subpool 4. The lengths of the desired areas are in a list at DELTA. The areas need not be allocated for processing to continue. If the supervisor allocates aLL the storage requested, it is to store the addresses of the areas in a list beginning at EPSILON.

EXl GETMAIN EX2 GETMAIN EX3 GETMAIN EU,  $LV=100$ ,  $A=ALPHA$ ,  $SP=3$ VU,LA=BETA,A=GAMMA LC,LA=DELTA,A=EPSILON,SP=4 PROGRAMMING NOTES: The supervisor allocates the one or several areas from the specified subpool. Thus, through the SP operand, a task organizes allocated storage into subpools. Each task can have as many as 128 subpools, each identified by an integer from 0 to 127, called a "subpool number." A new subpool is automatically created when a task makes a request for storage and specifies a new subpool number from 1 to 127 by means of the SP operand. Subpool 0 is automatically created by the control program when the first task of the job step is created.

When a subpool is created, storage is assigned to it in multiples of 204B-byte blocks. The number of blocks assigned is the minimum number needed to satisfy the storage request. These blocks are contiguous in storage. Once a subpool has been created in this way, further storage requests specifying the same subpool number either are satisfied from<br>the originally assigned storage blocks, or extend the size of the the originally assigned storage blocks, or extend the size of the particular subpool by causing additional 2048-byte blocks to assigned. The additional storage blocks mayor may not be contiguous in storage with the original blocks.

For an LU or LC request that is creating a new subpool, the first entry in the list is treated as the original request and subsequent entries are treated as further requests. Therefore, the storage blocks assigned to the subpool to satisfy a list request may or may not be contiguous.

An unconditional request for more storage than is immediately available is optionally filled by allocating storage areas assigned to avariable is operomally fitted by directoring because areas are saved in<br>lower priority job steps. The contents of these areas are saved in external storage and restored in last-out/first-in order. If no lower external scolage and rescored in last-out/first-in order. It ho lower<br>priority job step exists, however, the requesting task is placed in a prioric<sub>1</sub> you stop enforce, however, and requesting each is praced in a or by other tasks of the same job step.

After a conditional request, the contents of register 15 (the return code register) indicate whether or not the storage was allocated. Register 15 contains zero if the total request was satisfied, or four if it was not. An EC request is satisfied when the single block requested is allocated; a VC request, when at least the minimum storage requested is allocated; and an LC request, when every area requested is allocated. Note that, for an LC request, only if all areas can be allocated is any storage allocated.

The contents of register 15 are undefined after unconditional requests.

The supervisor places the address of each allocated storage area in the three low-order bytes of a full word in the list specified by the A operand. The high-order byte of each full word is reserved. For a VU The high-order byte of each full word is reserved. For a VU or VC request, the length of each allocated block is placed in the list.

Through the ATTACH macro-instruction, a task can give subpools to a subtask or can share subpools with one or more of its subtasks.

All subpools of two tasks, except subpool 0, are distinct from each other, even when they have the same identifying numbers, unless an ATTACH macro-instruction specifies sharing of the subpools. Subpool 0 is automatically shared by all tasks of the job step.

Storage owned or shared by a task can be released for other uses by a FREEMAIN macro-instruction, which can use, without modification, the list.s specified in the A and LA operands of the GETMAIN macroinstruction. A subpool is automatically released when its owning task terminates.

L- AND E-FORM USE: The Land E forms of this macro-instruction are written as described in Appendix B. The L form can be used to form a remote parameter list for use by E forms of both the GETMAIN and FREEMAIN macro-instructions.

### FREEMAIN -- Release Allocated Main Storage (R)

The R form of the FREEMAIN macro-instruction releases one subpool or one main storage area previously acquired through one or more GETMAIN macro-instructions. The save area pointed to by register 13 is not modified.

In the following format description, the first format is for release of one main storage area; the second format is for release of one subpool.

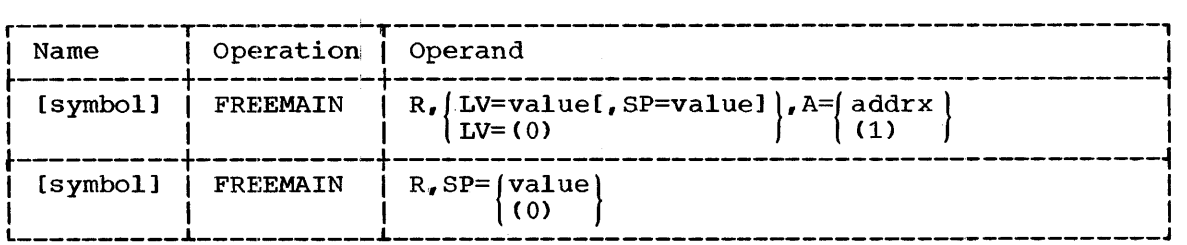

R

specifies that this is the R form of the macro-instruction.

LV

specifies the length, in bytes, of the main storage area to be  $r$ eleased. The value should be a multiple of eight; if it is not, the supervisor will act as though the next higher multiple of eight had been written.

If (0) is written, the length must have been loaded into the three low-order bytes of parameter register 0 and the subpool number into the high-order byte, before execution of this macro-instruction.

SP (for release of a main storage area) specifies the number of the subpool from which the main storage area is to be released. If this operand is omitted and if  $LV=(0)$ is not written, subpool zero is assumed. The value of this operand must be from 0 to 127.

A

specifies the address of a full-word whose three low-order bytes contain the addiress of the storage area to be released. The address of the storage area must be a multiple of eight.

If (1) is written, the address of the storage area itself (not the address of a full-word containing the storage area address) must have been loaded into the three low-order bytes of parameter register 1 before execution of this macro-instruction.

SP (for release of a subpool) specifies the number of the subpool to be released. Subpool zero cannot be released.

If (0) is written, the subpool number must have been loaded into the high-order byte of parameter register 0 before execution of this macro-instruction. The three low-order bytes must be zeros.

CAUTIONS: During execution **SHORESHORE DUITING CREDUCION** one of the following occurs: of the FREEMAIN macro-instruction, the terminate the task issuing the FREEMAIN if

- The subpool number exceeds 127.
- The storage area to be released is not in the specified subpool.
- The address of an area to be released is not a multiple of eight.
- The storage area to be released was not allocated to the task, or was released previously.

ENVIRONMENT: If option 4 was excluded from the system, there is one unnumbered subpool; the SP operand is therefore ignored.

If option 4 was excluded, other options specified at system generation time determine conditions that may cause abnormal termination of a job step. For descriptions of these conditions, refer to the publication IBM System/360 Operating System: Messages and Completion Codes.

EXAMPLES: In the following examples, EX1 requests the release from subpool zero of a 16-byte area whose address is in register 1. EX2 requests the release from subpool 5 of a 322-byte area, whose address is in the full-word at ADD. Note that actually 328 bytes will be released, because of the multiple-of-eight rule. EX3 requests release of the entire subpool 99.

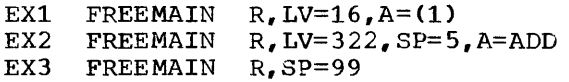

# FREEMAIN -- Release Allocated Main Storage (S)

The S form of the FREEMAIN macro-instruction releases one or more areas of main storage previously acquired through one or more GETMAIN macro-instructions.

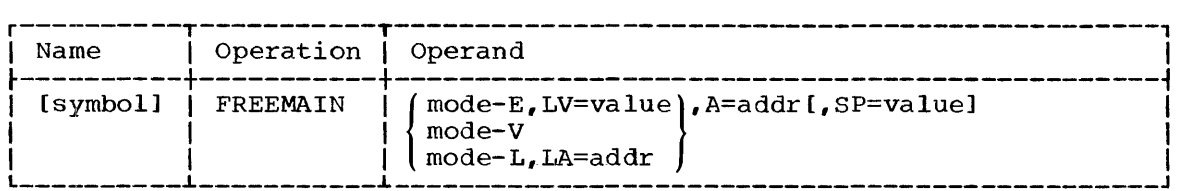

mode

specifies that this is the S form of the macro-instruction and<br>specifies the type of storage release being requested. The mode specifies the type of storage release being requested. operand is written as one of the following characters:

- E (element) specifies release of a single storage area whose length is given in the LV operand.
- V (variable) specifies release of a single storage area whose length is given by means of the A operand.
- L (list) specifies release of one or more storage areas whose lengths are given by means of the LA operand.

LV

specifies the length, in bytes, of the single area of main storage to be released. The value should be a mUltiple of eight; if it is not, the supervisor will act as though the next higher multiple of eight had been written.
specifies the address of a user-provided list of lengths, in bytes, of the main storage areas to be released. Each list entry is four bytes long, and must begin on a full-word boundary. Each full-word contains a length specification in its three low-order bytes and, except for the last entry, a zero in its high-order byte. The sign except for the fast entry, a zero in its high order byte. The sight<br>bit in the last entry must be 1. Each length should be a multiple<br>of eight; if it is not, the supervisor will act as though the next of eight; if it is not, the supervisor will act as though the next higher multiple of eight had been written.

A

specifies the address of a user-provided list that specifies the one or more main storage areas to be released. Each list entry must be four bytes long, and must begin on a full-word boundary. The list must consist of:

- For E releases: one 4-byte entry containing the address of the single main storage area to be released. The address is in the three low-order bytes of the entry, and the high-order byte is zero.
- For V releases: two 4-byte entries. The first entry contains the address of the single main storage area to be released. The second contains the length of the area. In each entry, the address or length is in the three low-order bytes, and the high-order byte is zero.
- For L releases: one 4-byte entry for each main storage area whose length is given in the list referred to by the LA operand.<br>In each entry, the address is in the three low-order bytes, and In each entry, the address is in the three low-order bytes, the high-order byte is zero. The first address in this list and the first length in the LA list together specify the first area, the second address and length specify the second area, etc.

All addresses must be multiples of eight.

SP

specifies the number of the subpool from which the main storage<br>area or areas are to be released. If this operand is omitted, area or areas are to be released.<br>subpool zero is assumed. The The operand's value must be from 0 to 127. All areas in an L release must be in the same subpool.

CAUTIONS: Before this macro-instruction is executed, the user create the list for the LA operand, if used, and for the A operand. lists for LA and A operands must not have any common locations. must The

During execution of the FREEMAIN macro-instruction, the supervisor will abnormally terminate the task issuing the FREEMAIN if one of the following occurs:

- The subpool number exceeds 127.
- The storage area to be released is not in the specified subpool.
- The address of an area to be released is not a multiple of eight.
- The storage area to be released was not allocated to the task, or was released previously.
- The lists for the LA and A operands have common locations.

ENVIRONMENT: If option 4 was excluded from the system, the FREEMAIN macro-instruction can be used to release only a single area of main storage. Since there is one unnumbered subpool, the SP operand is ignored. The job step is abnormally terminated if the mode operand is The job step is abnormally terminated if the mode operand is written as L.

LA

If option 4 was excluded, other options specified at system generation time determine conditions that may cause abnormal termination of a job step. For descriptions of these conditions, refer to the publication IBM System/360 Operating System: Messages and Completion Codes.

EXAMPLES: In the following examples, 120-byte storage area from subpool zero. contained in the full-word at BLOKADD. EXl requests the release of a Int requests the refease of a<br>The address of the area is

EX2 requests the release of a storage area from subpool 10. The address and length of the area are contained in the full-words at BLOKDESC and BLOCKDESC+4, respectively.

EX3 requests the release of several storage areas from subpool zero. The consecutive full-words beginning at location LENGTHS specify the number of bytes in each area. The consecutive full-words beginning at location LOCS specify the addresses of the areas.

EXl EX2 EX3 FREEMAIN L, LA=LENGTHS, A=LOCS FREE MAIN E,LV=120,A=BLOKADD FREEMAIN V, A=BLOKDESC, SP=10

PROGRAMMING NOTES: If a single storage area is to be released, some or all of the area specifications (address, length, and subpool number) can reside in the area to be released. If several areas are to be released, the list for the LA operand or the list for the A operand, or both, can reside in the areas to be released, provided that:

- Neither list begins in the first word of the first area to be released •
- A list within an area lies wholly within the area.

The lists specified in the A and LA operands can also be those specified in the corresponding operands of the GETMAIN macro-instruction that caused the storage to be allocated. No modification of these lists is necessary.

L- AND E-FORM USE: The L and E forms of this macro-instruction are written as described in Appendix wild as described in Appendix B. The E-TOIM can use the remote<br>parameter list formed by the L form of either the FREEMAIN or the parameter from binned by the 2 form of cremer the findermin of the condensation of mode as conditional or unconditional in the L-Form GETMAIN macroinstruction. The E form can use the remote

#### TASK CREATION AND MANAGEMENT

## ATTACH -- Create and Attach a Task (S)

The ATTACH macro-instruction creates a new task and initiates execution of the new task by passing control to a specified entry point in a program. If the load module named by the entry point is reenterable and a copy is in main storage, it is used. If the load module is serially reusable, and if a copy is in main storage and not module is serially reusable, and if a copy is in main storage and not<br>being used (in a type II linkage), it is used; if this copy is being being used (in a cype if finage), it is used, if this copy is being<br>used, the request for its use is queued. If the load module is not<br>reusable and an unused copy is in main storage, it is used; if this copy has been used (in a type-II linkage) a new copy is loaded. If no copy of the load module is in main storage, a copy is loaded.

The task created is a subtask of the task whose program executed the ATTACH macro-instruction. It competes with the task issuing the ATTACH macro-instruction, as well as with other active tasks, for system macro instruction, as well as with other active tasks, for system<br>resources. The subtask can terminate itself by means of either an ABEND macro-instruction or a RETURN macro-instruction executed in its highest level program.

The ATTACH macro-instruction allows the task to give main storage subpools to or share them with the subtask. It also allows the task to set the limit and dispatching priorities of the subtask. The macroinstruction specifies the way in which the task is to be notified of the subtask's termination.

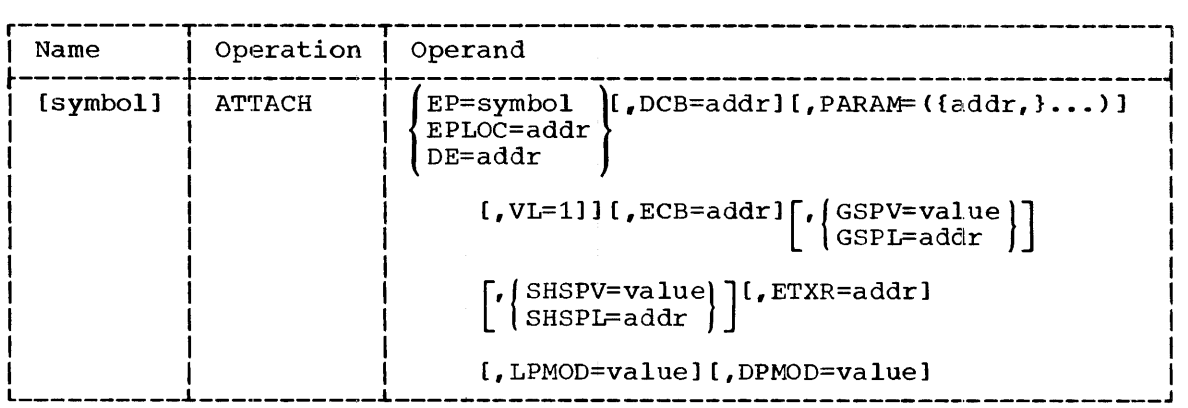

EP

specifies the symbolic name of the entry point in the load module in which execution of the subtask is to begin.

The entry point must either be a name contained in the directory of a partitioned data set (member name or alias) or have been identified to the control program through the use of the IDENTIFY macro-instruction.

EPLOC

specifies the address of a double-word that contains the symbolic name of the entry point in the load module in which execution of had the subtask is to begin. The name must be left-justified in the double-word, and, if the name is less than eight characters, the double-word must be filled out with trailing blanks. The doubleword can be aligned on a byte boundary.

Section 2: Supervisor Services - Task Creation and Management 75

specifies the address of the name field of a list entry describing<br>the first load module to be executed. The entry contains the first load module to be executed. information previously extracted from the directory of a parti-<br>tioned data set by a BLDL macro-instruction. (Refer to "Basic tioned data set by a BLDL macro-instruction. Partitioned Access Method" in section 3 for a description of the BLDL macro-instruction.)

If the DE operand is written, the DCB operand must be identical to the DCB operand specified in the corresponding BLDL macroinstruction.

DCB

specifies the address of a data control block opened for a private library (partitioned data set) that is to be searched for the specified load module. If the EP or EPLOC operand was written and the load module is not found in the private library specified by the DCB operand, the link library is searched.

If the DCB operand is omitted, the load module is assumed to be in either the iob library or the link library. The iob library, if either the job library or the link library. The job library, one exists, is searched first.

The data control block addressed by this operand must specify use of the EXCP macro-instruction, and must have been opened for INPUT<br>before execution of the ATTACH macro-instruction. (Refer to the execution of the ATTACH macro-instruction. (Refer to the publication IBM System/360 Operating System: System Programmer's<br>Guide, Form C28-6550 for a description of the EXCP macro- $Guide$ , Form  $C28-6550$  for a description of the EXCP instruction.) This data control block must not be used for any purpose other than the LINK, XCTL, LOAD, ATTACH, and BLDL macroinstructions.

The data control blocks for the job and link libraries are always open.

#### PARAM

specifies, as a sublist, address parameters to be passed from the task to the new subtask. If one or more operands are written in task to the new subcask. If one of more operands are written in<br>the sublist, a problem program parameter list is generated. It consists of a full-word for each operand. Each full-word is consists of a full-word for each operand. Each full-word is<br>aligned on a full-word boundary and contains, in its three low-order bytes, the address to be passed. The addresses appear in the parameter list in the same order as in the macro-instruction.

When the specified load module is entered, register 1 (the when the specified foad module is entered, register i (the<br>parameter list register) contains the address of the problem program parameter list.

If the PARAM operand is omitted, register 1 is not set to zero.

VL

specifies that the sign bit is to be set to 1 in the last full-word in the problem program parameter list.

The parameter list has a fixed length if it is to contain a certain, known number of parameters every time the subtask is given<br>control. The list has a variable length if it can contain a The list has a variable length if it can contain a varying number of parameters. Only in the latter case should the VL operand be written in order to mark the end of the list.

If the list has a variable length and if register notation is used to write out the last PARAM address, the user's problem program can set the sign bit in the designated register to 1. If this is done, the VL operand need not be written.

DE

specifies the address of an event control block (ECB) representing<br>completion of the subtask. When the operand is written, upon When the operand is written, upon completion of the task, the event control block is automatically posted by the supervisor. If the task completes normally (as indicated by a RETURN macro-instruction), the return code in register 15 is used as the post code. If the task completes abnormally (as indicated by an ABEND macro-instruction), the completion code specified in the ABEND macro-instruction is used as the postcode. (Refer to the WAIT and POST macro-instructions in "Task Synchronization" for a discussion of the event control block and its use.)

GSPV

specifies a single subpool number. The subpool, if owned by the task issuing the ATTACH macro-instruction, is given to the new subtask. If shared by the task, the subpool is shared between the new subtask and those other tasks with which the task issuing the<br>ATTACH previously shared the subpool. The task issuing the ATTACH ATTACH previously shared the subpool. no longer shares the subpool and cannot in the future either give<br>or share this subpool with another new subtask. (Refer to or share this subpool with another new subtask. "Programming Notes" below for further explanation of the giving of subpools.)

GSPL

specifies the address of a list of subpool numbers. Each subpool in the list must be either owned or shared by the task issuing the ATTACH macro-instruction. Each subpool to be shared is treated as the single subpool specified by the GSPV operand, which is described above. The first byte of the list contains the number of the remaining bytes in the list, and the subsequent bytes contain subpool numbers.

SHSPV

specifies the number of a single subpool to be shared with the new subtask. This subpool must be owned or shared by the task issuing the ATTACH macro-instruction.

SHSPL

specifies the address of a list of subpool numbers. The subpools must be owned or shared by the task issuing the ATTACH macro-<br>instruction. They are shared with the new subtask. The first byte They are shared with the new subtask. of the list contains the number of the remaining bytes in the list, and the subsequent bytes contain subpool numbers.

ETXR

specifies the address of an exit routine in the task issuing the ATTACH macro-instruction. The routine is entered asynchronously, whether the subtask terminates normally or abnormally. (Refer to the ABEND macro-instruction in "Exceptional Condition Handling" for additional information on when the ETXR exit routine is entered.)

LPMOD

specifies an absolute value to be subtracted from the current limit<br>priority of the task issuing the ATTACH macro-instruction. The priority of the task issuing the ATTACH macro-instruction. number resulting from the subtraction is the limit priority for the namber resurcing from the subtraction is the final product of the subtask. If the subtraction produces a negative number, the new subcask. If the subtraction produces a negative number, the<br>supervisor assigns a limit priority of zero. If this operand is omitted, the current limit priority of the attaching task is given to the new subtask.

DPMOD

specifies a signed value to be algebraically added to the current dispatching priority of the task issuing the ATTACH macro-<br>instruction. The resulting number is the dispatching priority for The resulting number is the dispatching priority for

section 2: Supervisor Services - Task Creation and Management 77

ECB

the new subtask. If the addition produces a negative number, the supervisor assigns a dispatching priority of zero to the subtask. If the addition produces a number greater than the subtask's limit priority, as computed from the LPMOD operand, the supervisor sets<br>the dispatching priority equal to the limit priority. If this the dispatching priority equal to the limit priority. operand is omitted, the subtask's dispatching priority is set equal to either the limit priority of the subtask or the current dispatching priority of the task issuing the ATTACH, whichever is smaller. If this operand is written as an absolute expression, it can begin with a minus sign.

If register notation is used, a negative value is represented in the register in 32-bit two's complement form.

CAUTION: After issuing the ATTACH macro-instruction, the task must not modify the following information until the times indicated:

- 1. Data control block specified by the DCB operand: until execution of the subtask has begun.
- 2. Parameter list specified by the PARAM operand: until an arbitrary point has been reached in the subtask's execution.

The WAIT and POST macro-instructions and an event control block can be used as an interlock to signal when the data control block or problem program parameter list can be modified by the task.

If the task issuing the ATTACH macro-instruction attempts to terminate normally while any of its subtasks are still being processed, the task and all of its subtasks are terminated abnormally.

During execution of the ATTACH macro-instruction, the supervisor will abnormally terminate the new subtask if the load module with which execution of the subtask is to begin cannot be located.

If the "only loadable" (OL) attribute was specified when the load module was processed by the linkage editor, an attempt to attach the module will cause abnormal termination.

 $EWI$  RONMENT: The following apply if option 4 was excluded from the system:

- The ATTACH macro-instruction results in the load module being executed serially, as though a LINK macro-instruction had been<br>issued. No subtask or task control block is created. Upon normal No subtask or task control block is created. Upon normal termination of the attached load module, the event control block, if specified, is posted and the ETXR routine, if specified, is given<br>control. When the attached load module and the ETXR routine (if When the attached load module and the ETXR routine (if specified) terminate normally, control is returned to the instrucspecifical committed normality, concret is recurred to the instruction that follows the ATTACH macro-instruction. Register 1 will contain zero upon entry to the ETXR routine and upon return to the attaching module. Abnormal termination of the attached load module causes termination of the job step.
- 'rhe following operands in the ATTACH macro-instruction are ignored:

GSPV } GSPL SHSPV SHSPL subpool operands LPMOD | priority operands DPMOD

- If the ETXR routine is specified more than once, it is assumed to be reenterable. Because attached modules are executed serially, concurrent executions of an ETXR routine can occur only if an ATTACH macro-instruction is issued within one or more asynchronous exit routines.
- A RETURN macro-instruction issued by an attached module will not:
	- a. Free allocated main storage obtained by the module.
	- b. Delete any load module retained by a LOAD macro-instruction that was issued by the module.
	- c. Close any data sets opened by the module.
- If the DCB operand is written in the ATTACH macro-instruction, only the specified private library is searched for the load module. The the specified private library is searched for the load module. link library is not searched.
- An ATTACH macro-instruction specifying a load module that was not previously brought into main storage by a LOAD macro-instruction usually will load the specified load module. (See Appendix C for details. )

EXAMPLES: In the following examples, EX1 creates a subtask whose execution is to begin with the load module specified by the entry point ADD. The supervisor is to search for this load module in the job Abs. The supervisor is to search for this foad modart in the job indity defined for the job containing the task. If not found in the job library, the module is to be searched for in the installation's link library. No parameters are to be passed to the subtask. No subpools are to be given or shared with the subtask, other than subpool zero, which is always shared. The subtask is to have the same limit and dispatching priority values as the/task. No event control block or exit routine is provided.

EX2 creates a subtask whose execution is to begin with the load module specified by the entry point MULT. The module is in the module specified by the entry point noir. The module 15 in the DCB35. A problem program parameter list is generated as part of the macro-expansion. This list consists of three full-words, containing the macro-expansion. This fist consists of three full-words, containing the<br>three addresses T1, T2, and T3. When the subtask is given control, register 1 will contain the address of the parameter list. An event control block located at DONE is to be posted when the subtask  $completes.$  No subpools are to be given to or shared with the subtask, other than subpool zero. The suhtask is to have the same limit and dispatching priority values as the task. No exit routine is provided.

EX3 creates a subtask whose execution is to begin with the load EX3 Creates a subtask whose execution is to begin with the ioad<br>module described in an in-storage list entry located at DSTRING. This description was previously obtained by executing a BLDL macroinstruction that referred to the data control block located at DCB36. The task is giving subpool 1 to the subtask; other subpools, specified in the list beginning at location SPLIST, are to be shared by the task and subtask. The subtask's limit priority is to be the same as that of and subtask. The subtask's limit priority is to be the same as that of<br>the task's. The subtask's dispatching priority is to be three units Less than that of the task. No parameters are to be passed to the ress than that of the task. We parameters are to be parameters.

EX4 creates a subtask whose execution is to begin with the load module specified by the entry-point name in the double-word located at NAME. The supervisor is to search for this load module in the job library defined for the job containing the task. If not found in the inding defined for the job containing the cash. If her found in the job library, the module is to be sought in the installation's link Job library, the module is to be sought in the installation's link<br>library. An in-storage problem program parameter list is generated as part of the macro-expansion. This list consists of a single full-word

containing the address ARRAY1. No subpools are to be given or shared with the subtask, other than subpool zero. The subtask is to have the same limit and dispatching priority values as the task. An event control block is not provided. When the subtask terminates, control is to be passed asynchronously to the location TERMINAL.

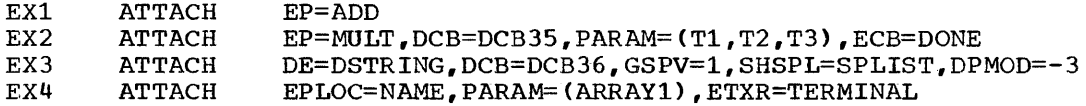

PROGRAMMING NOTES: When this macro-instruction is executed, the supervisor creates a subtask by creating a task control block (TCE) from the information given in the ATTACH macro-instruction. The address of the subtask's task control block is returned to the task in register 1 after execution of the ATTACH. The task can save the task control block address for use in operands of other system macro-instructions, such as DETACH and EXTRACT.

The subtask and the task issuing the ATTACH macro-instruction are processed concurrently. Because both the task and its subtask compete for central processing unit time, control may pass from one to the other as program requirements and dispatching priorities dictate. Loading of the load module required by the subtask is done according to the subtask's priority. Loading is done asynchronously; therefore the creating  $\bar{t}$ ask, even when it has a lower priority than the subtask, may continue to execute after execution of the ATTACH and before the subtask receives control.

Subtask Termination: When the subtask is terminated, the action taken depends on the operands in the ATTACH macro-instruction that created the subtask. These actions are described in Table 5.

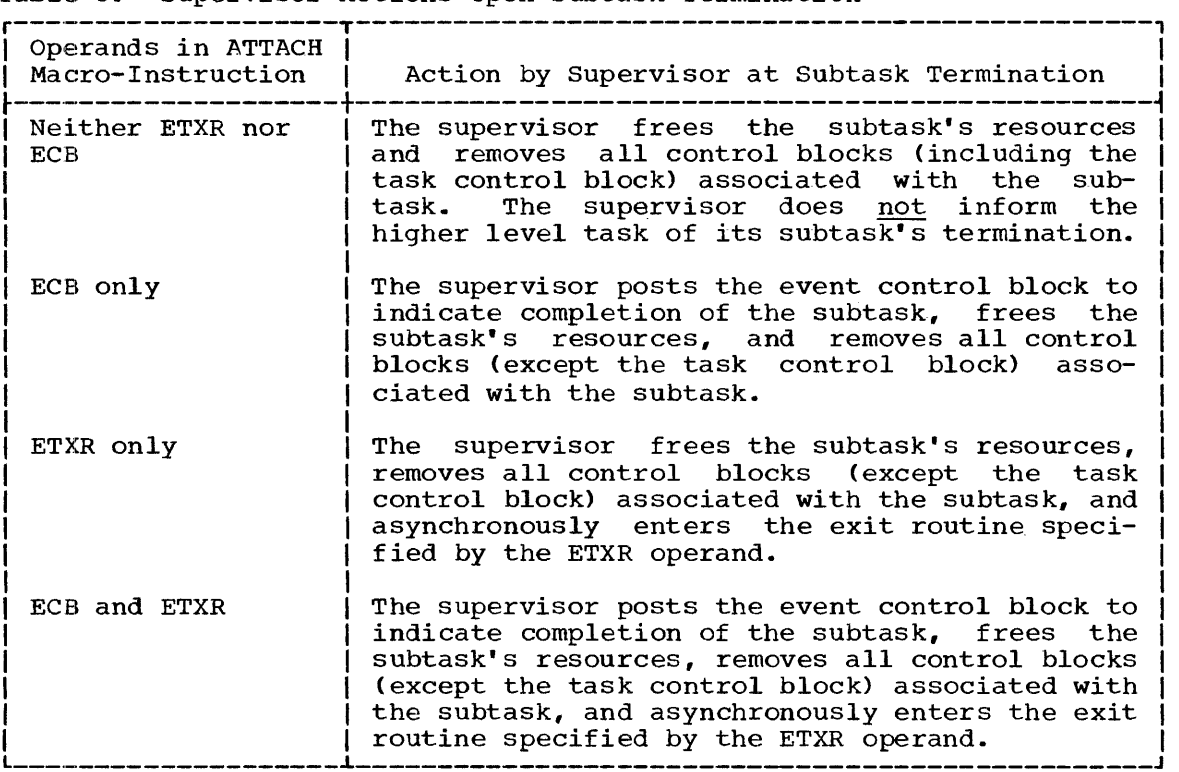

Table 5. Supervisor Actions Upon Subtask Termination

Refer to Appendix C for additional information on the operation of ATTACH.

Upon entry to the exit routine specified by an ETXR operand, register contents are as follows:

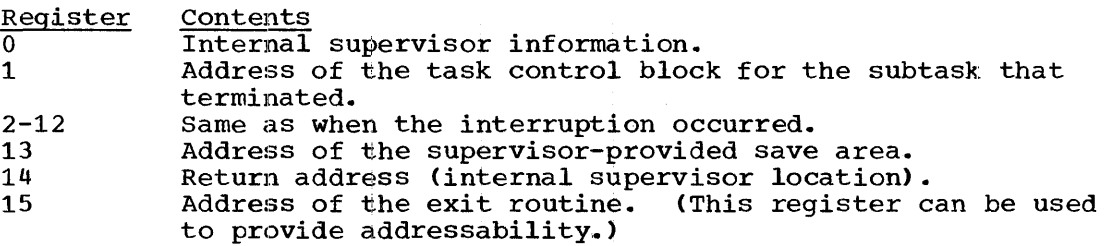

Standard linkage conventions, including register saving and restoring responsibilities, apply.

Note that the ETXR routine is given control through an interruption of the task that issued the ATTACH macro-instruction.

The same ETXR exit routine can be specified each time a task creates a subtask, and it can be specified by more than one task. In these cases, the routine must be reusable, as follows:

- If the same ETXR routine is specified each time one task creates a subtask, the routine can be serially reusable (it need not be reenterable). When the subtasks terminate, the supervisor queues the terminations and gives control to the ETXR routine in a serial manner.
- If the same ETXR routine is specified by more than one task, the reutine must be reenterable. The supervisor does not queue the terminations of two subtasks if the subtasks were created by different tasks.

The load module containing the ETXR routine must be in main storage when entry to the routine is required. Some of the ways the programmer can ensure that the routine will be in storage are as follows:

- If the ETXR routine is used by one task, it should be in the highest level load module used by the task.
- If the ETXR routine is used by more than one task, it should be in the highest level load medule used by the highest level task of the job step.

Subpool Giving and Sharing: When the first task in a job step is **CREAGE CITTING CHALLERS.** WHEN CHE TITUC CAUSE IN A JUST SUCP IS by means of GETMAIN macro-instructions. Any subpools the task creates can be given to, or shared with, subtasks that the task creates. subpools, given to or shared with a subtask, can be given to, or shared with, subtasks that the subtask creates. A subpool that is given or shared is created, if it does not already exist, by execution of the ATTACH macro-instruction. The rules for giving and sharing subpools are:

# 1. subpool zero.

- a. This subpool is shared by all tasks in a job step.
- b. No task or suhtask can give ownership of subpool zero to a subtask.
- c. Specification of subpool zero in a GSPV, GSPL, SHSPV, or SHSPL operand is ignored.
- 2. Subpool ownership.
	- a. Every subpool, except subpool zero, is owned by a task or subtask.
	- b. Ownership is originally established by execution of a GETMAIN or ATTACH macro-instruction that creates a new subpool. A of Allien macro instruction that treates a new subpool. subpool created by the Allien macro-listiaction is initially<br>owned by the attaching task; ownership is retained if the subpool is shared with the subtask, and is transferred if the subpool is given to the subtask.
	- c. Ownership can be given by the owning task to a subtask by a GSPV or GSPL operand in an ATTACH macro-instruction.
	- d. After ownership is transferred, GETMAIN macro-instructions issued by the formerly owning task to request storage in the subpool create a new subpool with the same number.
- 3. Sharing subpools by SHSPV or SHSPL operands.
	- a. If an owning task specifies the subpool in an SHSPV or SHSPL operand, the task and subtask share the subpool. The task retains ownership.
	- b. If a sharing task specifies the subpool in an SHSPV or SHSPL operand, the task extends sharing of the subpool to its new subtask.
- 4. Giving of subpools by GSPV or GSPL operands
	- a. If an owning task specifies the subpool in a GSPV or GSPL operand, the task loses ownership and the subtask is the new owner.
	- b. If an owning task has shared a subpool, through SHSPV or SHSPL operands, with one or more subtasks, the task may not respecify the subpool in a GSPV or GSPL operand.
	- c. If a sharing task specifies the subpool in a GSPV or GSPL operand, the task loses sharing of the subpool and the subtask receives sharing. Any other tasks sharing the subpool continue to share the subpool. OWnership of the subpool is unchanged.
- 5. Task termination.
	- a. If the terminating task owns the subpool, even though it is sharing the subpool with other tasks, the storage occupied by the subpool is released for other uses. Therefore, the owning task should not terminate before all sharing tasks have stopped using the subpool.
	- b. If the terminating task is sharing (but does not own) the subpool, the subpool is not affected.
- 6. GETMAIN and FREEMAIN macro-instructions.
	- a. Any task that owns or shares a subpool can issue GETMAIN and FREEMAIN macro-instructions to extend or reduce the size of the subpool.

L- AND E-FORM USE: The standard form of this macro-instruction can result in a macro-expansion containing two parameter lists:

- A supervisor parameter list, which results from all operands of the macro-instruction except the PARAM and VL operands. This list is macro-instruction except the PARAM and VL operands. used by the supervisor to execute the macro-instruction.,
- A problem program parameter list, which results from the optional PARAM operand. This list is identical to the parameter list resulting from a CALL macro-instruction, and is used to pass parameters to the load module being given control.

The standard·-form macro-expansion can therefore consist of the following units of code:

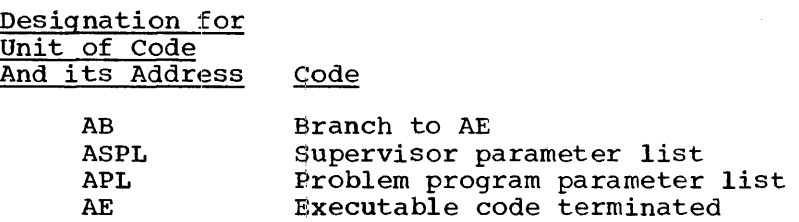

When the ATTACH SVC instruction is executed, ASPL (the address of the supervisor parameter list) is in register 15, and APL (the address of the problem program parameter list) is in register 1.

by an SVC instruction

Because both lists must be able to be remote, another special keyword operand, called the SF operand, is used in combination with the MF operand to provide nonstandard macro-instruction forms. The SF and MF operands can be written in the macro-instruction as shown in the following format:

SF=L  $SF = (E, {sp1-addrx})$ <br>(15) MF= (E,  $\left\{\begin{matrix} p1-\text{ad}drx \\ 1 \end{matrix}\right\}$ ) [, SF= (E,  $\left\{\begin{matrix} sp1-\text{ad}drx \\ 15 \end{matrix}\right\}$ )]

In the above format, spl specifies the address of a remote supervisor parameter list, and pl specifies the address of a remote problem program parameter list. If (15) or (1) is written as shown, the address of the remote list must be loaded into the designated register before execution of the macro-instruction.

Four SF and MF combinations are shown in the above format. These result in macro-expansions consisting of the following units of code:

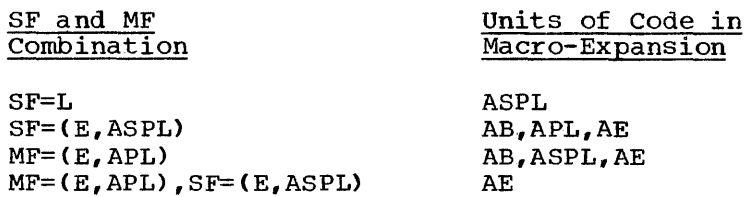

The effect of each SF and MF combination is as follows:

- SF=L results in only a supervisor parameter list. Neither the PARAM nor the VL operand can be written in the macro-instruction.
- $SF = (E, ASPL)$  results in a macro-expansion that does not contain a supervisor parameter list. Parameters in the remote supervisor parameter list can be dynamically changed as in a normal E-form macro-instruction.
- $MF = (E, APL)$  specifies a normal E-form macro-instruction. Note that MF=L cannot be written in the ATTACH macro-instruction, but a remote problem program parameter list can be formed by using the L form of the CALL macro-instruction.
- MF=(E,APL), SF=(E,ASPL) indicates that both parameter lists are remote.

# DETACH -- Remove a Task (R)

The DETACH macro-instruction causes a specified subtask to be removed from the system. The DETACH frees the main storage area occupied by that subtask's task control block.

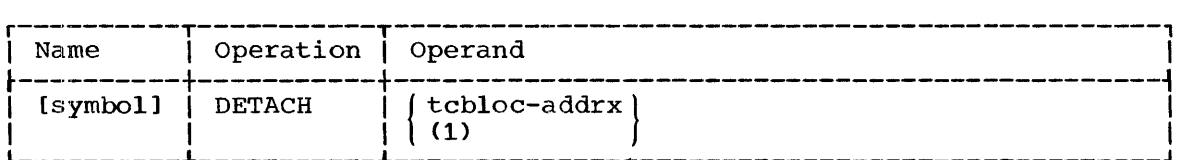

tcbloc

specifies the address of a full-word whose three low-order bytes contain the address of the task control block for the subtask to be removed from the system.

If (1) is written, the address of the full-word (<u>not</u> the address of the task control block) must have been loaded into parameter register 1 before execution of this macro-instruction.

CAUTIONS: A task's program can include DETACH macro-instructions for only those subtasks that were created by the task. A task must not attempt to detach the subtask of another task. A task must detach all of its subtasks before terminating.

ENVIRONMENT: If option 4 was excluded from the system, the DETACH macro-instruction is treated as a NOP.

EXCEPTIONAL RETURNS: If a task attempts to detach an incomplete subtask, the supervisor terminates the subtask and its subtasks abnormally. In this case, if asynchronous termination routines had been established by the subtask or any of its subtasks by means of STAE macro-instructions, those routines will be given control. The STAE exit

routines are executed in the same order as if an ABEND macro-instruction had been issued. However, the ETXR termination routines specified in ATTACH macro-instructions are not executed. This includes the routine that may have been specified in the ATTACH macro-instruction that created the subtask being terminated.

 $EXAMPLE:$  In the following example, the subtask associated with the task control block whose address is in the full-word at SAVTCBAD is to be block whose address is in the full-word at SAVTCBAD is to be removed from the system.

EX1 DETACH SAVTCBAD

PROGRAMMING NOTES: When a task terminates, either normally or abnormal-I<sub>N</sub>, most or all main storage areas related to the task are released. storage release is handled in the same way for either a normal or abnormal termination.

If the task is the first in the job step, all storage areas are released, including the task control block areas, for the task and all of its subtasks.

If the task is a subtask, storage release is handled in one of the two following ways:

- 1. If neither an ECB nor an ETXR operand was specified in the ATTACH macro-instruction that created the subtask, all storage relating to the subtask and its subtasks is released.
- 2. If an ECB or an ETXR operand was specified, all storage, except the task control block area for the subtask being terminated, is It is for release of this task control block area that the DETACH macro-instruction is needed. Note that the task control block areas for the subtask's subtasks are released.

If a DETACH macro--instruction causes abnormal termination of a subtask, all areas belonging to the subtask are released.

# CHAP -- Change Dispatching Priority (R)

The CHAP macro-instruction changes the dispatching priority of either the task issuing the macro-instruction or any of its subtasks. It may, in addition, increase the limit priority of a subtask by making the subtask's dispatching priority greater than its former limit priority.

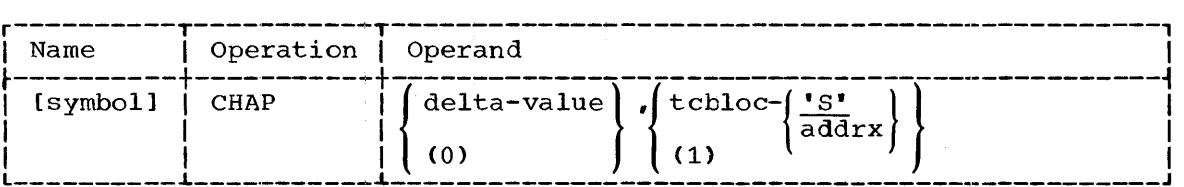

delta

specifies the value to be algebraically added to the dispatching priority of the task specified by the second operand.. Either a positive or a negative value can be specified. If this operand is written as an absolute expression, it can begin with a minus sign.

If (0) is written, the value must have been loaded into parameter register 0 before execution of this macro-instruction. If any register notation is written and the specified value is negative, the 32-bit two's complement of the absolute magnitude of the value must have been loaded into the designated register.

#### tcbloc

specifies the task whose priority is to be changed. If the dispatching priority of the issuing task is to be changed, 's' should be written or the operand should be omitted. If the dispatching priority of one of the issuing task's subtasks is to be changed, either the addrx form or (1) should be written. Either form specifies the address of a full-word aligned on a full-word boundary; the three low-order bytes of the full-word should contain the address of the task control block (TCB) of the subtask.

If (1) is written, the address of the full-word (not the address of the task control block) must have been loaded into parameter register 1 before execution of this macro-instruction.

If (1) is written and parameter register 1 contains zero instead of an address, the dispatching priority of the task issuing the macro-instruction is changed.

CAUTION: If the CHAP macro-instruction is used to reduce the dispatching priority of the task issuing the macro-instruction, the task's dispatching priority may be made less than the dispatching priority of another task that is currently waiting for control. In this case, the second task will be given control immediately after execution of the CHAP.

ENVIRONMENT: If option 4 was excluded from the system, the CHAP macro-instruction is treated as a NOP.

EXAMPLES: In the following examples, EX1 increases the dispatching priority of the task issuing the macro-instruction by three. EX2 reduces by two the dispatching priority of the subtask whose task control block address is in location LTCBAD. EX3 either increases or decreases the dispatching priority of the task issuing the macroinstruction. depending on the contents of register 0 when the macroinstruction is executed. EX4 either increases or decreases (depending on the contents of register 0) the dispatching priority of the task whose task control block address is contained in the location specified in register 1 or, if register 1 contains zero, of the issuing task.

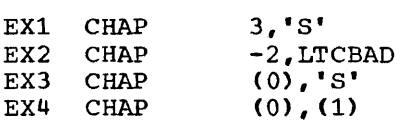

PROGRAMMING NOTES: A task cannot change its own limit priority. The dispatching priority of a task must be equal to its own limit priority or be between its limit priority and zero.

If a task attempts to make its own dispatching priority higher than its limit priority or below zero, its dispatching priority will be made Its finit priority or below zero, its dispatenting priority will be made<br>equal to its limit priority or to zero, respectively. However, a task equal to its limit priority of to zero, respectively. However, a cask<br>can increase the dispatching priority of its subtask up to the issuing can increase the dispatching priority of its subtask up to the issuing<br>task's own limit priority, even if this value exceeds the subtask's cask 5 OWN Timit priority. <u>Even it ento value exceeds the subtask is</u><br>limit priority. In this case, the limit priority of the subtask is **<u>ITHE PITOLICY</u>.** In this case, the finite priority of the<br>simultaneously raised to equal its new dispatching priority.

# EXTRACT -- Extract Selected TCB Fields (S)

The EXTRACT macro-instruction provides the user's problem program with information contained in specified fields of the task control block (TCB) of either the task issuing the macro-instruction or one of its subtasks.

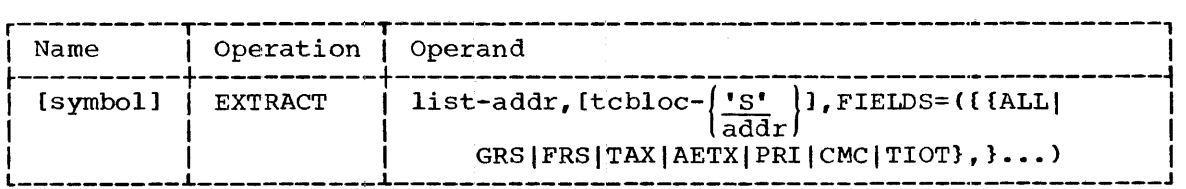

list

specifies the address of a variable-length list of consecutive<br>full-words of main storage. The list should be aligned on a The list should be aligned on a full-word boundary. The supervisor will store the requested fields in this list. The number of full-words required equals the number of fields specified by the FIELDS operand.

#### tcbloc

specifies the task control block whose fields are to be extracted. If the issuing task's task control block is to be specified, 's' should be written; or the operand should be omitted. If the task control block of a subtask is to be specified, the addr form should<br>be written. The addr form specifies the address of a full-word, The addr form specifies the address of a full-word, aligned on a full+word boundary; the three low-order bytes of the full word contain the address of the specified task control block.

#### FIELDS

specifies, by a sublist of from one to seven values, the fields to be extracted:

#### Values Fields to be Extracted

- ALL. All of the following fields.
- GRS Address of the general register save area in which the supervisor saves the tasks's registers when the task is not in control. General registers are saved in the order 0 to 15.
- FRS Address of the floating-point register save area in which the supervisor saves the tasks's registers when the task is not in control.
- TAX Address of the entry point of the asynchronous, abnormal termination routine. (This routine is specified by means of the STAE macro-instruction.)<br>Address of the entry point
- AETX Address of the entry point of the asynchronous termination routine specified by the task that attached<br>the task having this task control block. (This routine the task having this task control block.<br>is specified by the ETXR operand of t specified by the ETXR operand of the ATTACH macroinstruction.)
- PRI Limit and dispatching priority values. (These values are stored into the third and fourth bytes. respectively. of stored into the third and fourth bytes, respectively, the list word. The two high-order bytes of this word are set to zero.)<br>Task completion code.
- CMC (If the task has not completed, this field is zero. Note that the completion code can be zero even if the task has completed.)
- TIOT Address of the task input/output table (TIOT).

Where the extracted field is an address, the address is stored in the three low-order bytes of the full-word in the list. The high-order byte of the word is set to zero.

If the TAX or AETX field is specified and the corresponding routine or interruption element does not exist, a zero address will be stored in the list.

The values can be written in the FIELDS operand in any order. However, the resulting list will contain the full-words in exactly the same order as shown above, and the list will be only as long as needed to hold the fields specified. (If a particular FIELD value is omitted, the corresponding full-word is omitted also.)

ENVIRONMENT: If option 4 was excluded from the system, the EXTRACT macro-instruction provides the address of the task input/output table only. The tcbloc operand is ignored, and the current task control block is assumed. The sublist for the FIELDS operand is searched for ALL or<br>TIOT. If either is present the address of the task input/output table If either is present the address of the task input/output table is inserted into the list. Other values in the sublist result in a full-word set to zero. Omitted values result in omitted words in the list.

EXAMPLES: In the following examples, EX1 results in three fields being extracted from the task control block of the task issuing the macroinstruction. The address of the general register save area is stored in the full-word at location LIST; the entry point address of the asynchronous termination routine, specified by the task that attached the issuing task, is stored in the full-word at LIST+4; the limit and dispatching priorities of the issuing task are stored in the full-word at I,IST+8. Note that the order of the fields in the list follows the order shown in the description of the FIELDS operand, not the order in which FIELD values are written. The results of EX2 are exactly the same which riable varies are written. The results of the direction cancery end same<br>as those of EX1. EX3 results in all seven fields being extracted from the TCB whose address is in the full-word at location TCBADLC. These fields are stored in the seven full-words starting at location INFO.

EXl EX<sub>2</sub> EX3 EXTRACT EXTRACT EXTRACT LIST, 'S',FIELDS=(GRS,PRI,AETX) LIST, 'S', FIELDS= (PRI, AETX, GRS) INFO, TCBADLC, FIELDS= (ALL)

L- AND E-FORM USE: The Land E forms of this macro~instruction are written as described in Appendix B.

# TASK SYNCHRONIZATION

#### $WAIT -- Wait for Event (R)$

The WAIT macro-instruction specifies that the task issuing the macro-instruction should continue in control only when one or more specified events have occurred. An event can be the completion of another task; an operation requested by the current task, such as an input/output operation: or any other asynchronous operation. The input/output operation; or any other asynchronous operation. completion of an event is indicated by execution of a POST macroinstruction.

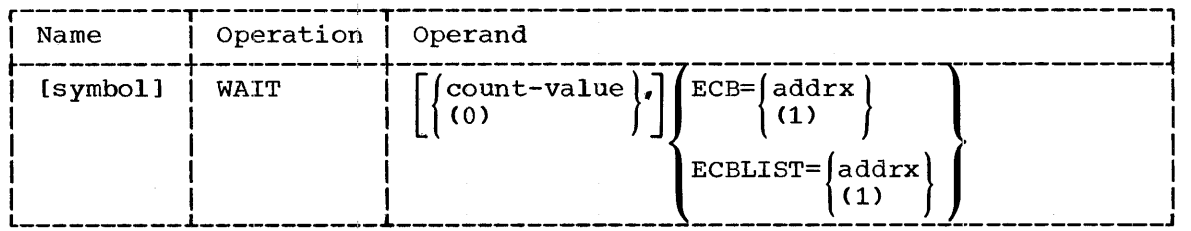

count

specifies the number of events that must occur before the task issuing the WAIT can continue in control. If the operand is omitted, one event is assumed.

If (0) is written, the count must have been loaded into parameter register 0 before execution of this macro-instruction.

ECB

specifies the address of an event control block (ECB) representing the only event that must occur before processing can continue. A description of an event control block is given in "Programming" Notes" below.

If (1) is written, the address must have been loaded into parameter register 1 before execution of this macro-instruction.

#### ECBLIST

specifies the address of a variable-length list. contains the addresses of up to 255 event control blocks, which represents an event to be waited for. This list each of

Each ECB address is in the three low-order bytes of a full-word. These full-words must be consecutive and must be aligned on a full-word boundary. The sign bits in all but the last word in the list should be  $0<sub>i</sub>$  the sign bit in the last word must be 1.

If (1) is written, the list address must have been loaded into parameter register 1 before execution of this macro-instruction.

CAUTIONS: The value of the count operand must not exceed the number of event control blocks specified by the second operand.

Before its use by a WAIT macro-instruction, an ECB'S completion flag (bit 1) must be set to 0 by an instruction in the user's problem program. This must be done before the event represented by the ECB can  $\bar{\text{o}}$ ccur. That is, the task that will subsequently issue a WAIT referring to an ECB must set the ECB's completion flag to  $\overline{0}$  before it initiates the process that will result in posting of the ECB by another task or the process that will result in posting of the ECB by another than of<br>the control program. If the ECB is part of a data event control block

(DECB), as is the case in input/output operations, the control program sets the completion flag to 0 when a READ or WRITE macro-instruction is executed.

The program must not issue a WAIT macro-instruction that refers to an ECBwhose wait flag is set to 1. Note that execution of a WAIT macro-instruction always terminates with the wait flags set to 0 in all<br>event control blocks referred to by the macro-instruction. The event control blocks referred to by the macro-instruction. responsibility of the user's problem program is merely to ensure that it itself does not inadvertently set a wait flag to 1.

The same ECB must not be used to represent an event that will be waited for by more than one task or asynchronous exit routine at one warted for by more than one cask of asynchronous exit fourine at one<br>time. This is because an ECB must not be referred to by a WAIT macro-instruction when the wait flag in the ECB is already set to 1.

WAIT and POST macro-instructions used to synchronize two tasks or the synchronous and asynchronous processing of one task can result in permanent interlock. For example, a task could issue a WAIT macro-For example, a task could issue a WAIT macroinstruction for completion of a subtask. If the subtask contained a WAIT macro-instruction for an event that can occur in the task only after the task's WAIT macro-instruction is satisfied, both the task and the 8ubtask enter permanent wait conditions.

EXCEPTIONAL RETURNS: Control will be returned to a task before the waited event when necessary to allow execution of an asynchronous exit routine. The routine may be part of the operating system or of the The routine may be part of the operating system or of the user"s problem program, and may be any of the following:

- An input/output or external interruption routine.
- A subtask termination exit routine, specified by the ETXR operand of an ATTACH macro-instruction previously executed by the task.
- A task abnormal exit routine, specified by a STAE macro-instruction previously executed by the task.

Except in the last case (task termination), the task is returned to the wait condition when execution of the exit routine is complete.

ENVIRONMENT: If options 1, 2, and 4 have been excluded from the system, only a single event can be waited for. A non-zero count operand is ignored and a single event is assumed. The ECBLIST operand must not be used ..

A load module can wait only for the completion of events that it initiates or are initiated by a load module that it has attached.

EXAMPLES: In the following examples, EXl results in a wait for a single event represented by the ECB at location ALPHA. EX2 results in a wait For a single event represented by any of the event control blocks<br>pointed to by the list of addresses located at the address contained in register 1. Because the count operand is omitted, a count of 1 is assumed,.

EXl WAIT EX2 WAIT 1,ECB=ALPHA  $ECBLIST = (1)$ 

PROGRAMMING NOTES: Execution of a WAIT macro-instruction indicates to the supervisor that the issuing task cannot continue in control unless one or more specified events have occurred. The supervisor determines whether an event has occurred by examining an event control block specified by the WAIT macro-instruction.

An ECB is a full-word of main storage provided by the user's problem program to represent an event. It must be aligned on a full-word boundary, and has the format shown in Figure 3.

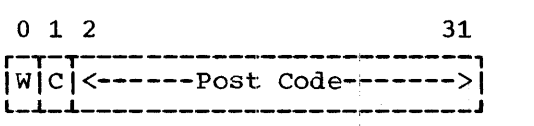

Figure 3. Format of the Event Control Block (ECB)

 $W -$  Wait Flag: The wait flag is set to 1 by the supervisor when the ECB is referred to by a WAIT macro-instruction and the event has not occurred. The supervisor subsequently sets the wait flag to 0 when either of the following occurs:

- When the supervisor sets the completion flag to 1 (because the ECB has been referred to by a POST macro-instruction) •
- When execution of the WAIT macro-instruction is complete mich checause a specified subset of events has occurred. In this case, the supervisor sets to 0 the wait flags in the event<br>control blocks that represent events that have not yet control blocks that represent events that have not occurred.

C Completion Flag: The completion flag is set to 1 by the supervisor upon execution of a POST macro-instruction that refers to the ECB and indicates completion of the event. This action occurs whether or not the ECB is referred to by a WAIT macroinstruction. The user's problem program must subsequently set the completion flag to 0, if it intends to reuse the ECB to represent another event, except when the ECB is part of a data event control block (DECB).

Post Code: This fiield contains information specified by the code operand of a POST macro-instruction, the compcode operand of an ABEND macro-instruction, or the code operand of a RETURN macroinstruction. (The ABEND and RETURN codes are placed in an event control block only if the ATTACH macro-instruction that created the terminating task contained an ECB operand.) The supervisor stores terminating task contained an ECB operand.) The supervisor stores<br>the code into the ECB when it sets the completion flag to 1. This action occurs upon execution of the POST, ABEND, or RETURN macro- instruction.

If a code was not written in the POST, ABEND, or RETURN macro-instruction, the post code field is set to zero upon execution of one of these macro-instructions.

As long as the wait flag is set to  $1$ , the post code field contains infomation required by the supervisor. This information indicates that the task that issued the WAIT macro-instruction is currently waiting for the represented event to occur. The user's problem program must not alter the post code field when the wait flag is 1.

Event control blocks and the actions of the WAIT, POST, ABEND, and RETURN macro-instructiions are the principal means by which program execution that depends on asynchronously occurring events is achieved. Therefore, the address of an ECB usually appears as an operand of a system macro-instruction that results in an asynchronous operation.

For example, assume that task A executes two ATTACH macroinstructions, each addressing a different ECB. Also assume that both subtasks must be complete before task A can proceed beyond a point, x.

At point x, task A should have a WAIT macro-instruction with a count operand of two, and an ECBLIST operand specifying the two event control blocks addressed by the ATTACH macro-instructions.

Assume that one subtask is completed before the WAIT macroinstruction is executed. The supervisor posts the corresponding ECB and sets its completion flag to 1. If the WAIT macro-instruction is now executed, the wait flag in the ECB corresponding to the unfinished<br>subtask is set to 1, and task A is placed in a wait condition. The subtask is set to  $1$ , and task A is placed in a wait condition. address of task A's task control block (or an equivalent control block internal to the supervisor) is placed in the post code field of the ECB whose wait flag is set to 1. (Because this field can contain only one such address at one time, an ECB cannot be referred to simultaneously by two or more WAIT macro-instructions.) A count is formed in a control block internal to the supervisor; this "wait count" indicates the number of events for which task A is waiting.

When the second subtask is completed, the wait flag is set to 0 and<br>e completion flag is set to 1 in the corresponding ECB. The wait the completion flag is set to 1 in the corresponding ECB. count: is reduced by one, and, because there are no more events to be waited for, task A is removed from the wait condition and is able to compete for control. This process requires use of the address compete for control. This process requires use of the previously stored in the post code field.

If a task issues a WAIT macro-instruction when the completion flags in a cask issues a while macro-instruction when the complection flags<br>in all of the specified event control blocks are 1, the task remains in control.

When a WAIT macro-instruction is satisfied, the issuing task can interrogate the completion flags and post codes in the specified event control blocks to determine which events occurred. By post codes agreed to between the tasks issuing the WAIT and POST, ABEND, or RETURN macro-instructions, the task issuing the WAIT can determine how each event was completed.

If a WAIT macro-instruction has a count operand that is less than the number of specified event control blocks, the WAIT will be satisfied by manucre or specified events concrete shown, the while while reset the a subset of the events. At this point, the supervisor will reset the a subset of the events. At this point, the supervisor will reset the<br>wait flags of all remaining event control blocks to 0. Subsequent wate frags of all femaling events will result in unpredictable posting<br>completion of the remaining events will result in unpredictable posting of the corresponding event control blocks. Therefore, care should be exercised when one ECB is referred to by two or more WAIT macroinstructions.

A count of zero results in a NOP.

# WAITR -- Wait for Event and Ready Lower Priority Task (R)

The WAITR macro-instruction is similar in function and format to the WAIT macro-instruction. WAITR is used to initiate the execution of the lower priority task in a system in which option was included. This lower priority task in a system in which option was included. occurs upon the first execution of WAITR by the higher priority task.

WAITR is written as shown in the WAIT macro-instruction description.

ENVIRONMENT: If option 2 was excluded from the system, WAITR functions in the same way as WAIT.

Before the first execution of WAITR, job steps are executed, as the higher priority task, in one of the two partitions. WAITR should be issued only after termination of the first input stream has occurred. The last job in the input stream may read data from the input stream until it issues the WAITR macro-instruction. The instruction readies the lower priority task and a message from the control program to the operator will request that a second input stream be started. The job step that issued the WAITR continues to execute, as the higher priority step that issued the waith continues to execute, as the higher priority<br>task, in the first partition. Subsequently initiated job steps are executed, as the lower priority task, in the second partition.

Both WAITR and WAIT, issued by the higher priority task, cause  $\frac{1}{2}$  control to be given to the lower priority task until the specified events have occurred.

PROGRAMMING NOTES: A WAITR macro-instruction issued by a lower priority task functions in the same way as the WAIT macro-instruction.

With option 2, if the higher priority task issues a WAITR having a count operand whose vailue is zero, the request is recognized as a WAIT macro-instruction and is treated as a NOP; a wait condition and task interchange in main storage do not occur ..

# POST -- Signal Event Completion (R)

The POST macro-instruction signals that the event represented by a specified event control block (ECB) has occurred. Posting of an ECB is used to satisfy the requirements of a WAIT macro-instruction.

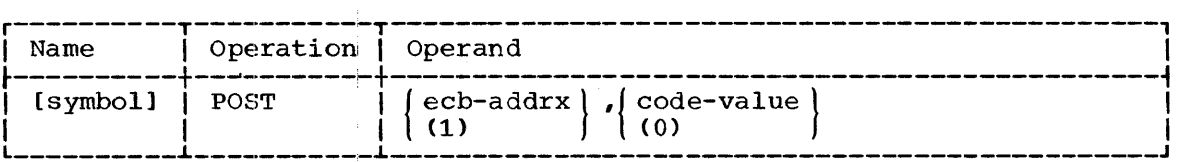

ecb

specifies the address of an ECB representing an event whose completion is signaled by execution of this macro-instruction.

If (1) is written, the address must have been loaded into parameter register 1 before execution of this macro-instruction.

code

specifies a value to be placed in the post code field of the addressed ECB. This value should be from 0 to 2<sup>30</sup>-1. If the operand is omitted, a post code of zero is assumed.

If (0) is written, the value must have been loaded into parameter register 0 before execution of this macro-instruction.

CAUTION: The completion flag (bit 1) in the specified ECB should be 0 when the POST macro-instruction is issued. If it is not, the posting will result in no action.

EXAMPLES: In the following examples, EX1 posts the event control block ECBAA and sets its posit code to zero. EX2 posts the event control block whose address is in register 5, and sets its post code with the value contained in register 6.

EXl POST EX2 POST ECBAA (5), (6)

PROGRAMMING NOTES: Refer to the WAIT macro-instruction's "Programming Notes."

Section 2: Supervisor Services - Task Synchronization 93

## $ENQ$  -- Enqueue Request for a Serially Reusable Resource (R)

The ENQ macro-instruction is used by a task to place itself on a first-in, first-out queue *in* order to gain access to a serially reusable resource, such as a program (one that may be entered by a direct linkage· by this or another task) or a data area. All tasks that require use of by this of another task, of a data area. All tasks that require use of<br>the resource should request its use by issuing ENQ macro-instructions that refer to the same queue. The queue is formed by means of a queue control block whose address *is* known by all tasks that request the resource. A task *is* represented on the queue by a queue element. until a task's queue element reaches the top of the queue, the task *is* held in a wait condition. When the task's queue element reaches the top of the queue, the task again competes for control and can use the resource.

A DEQ macro-instruction is used to remove a task's queue element from the top of the queue. It should be issued by a task when the task is finished using the serially reusable resource.

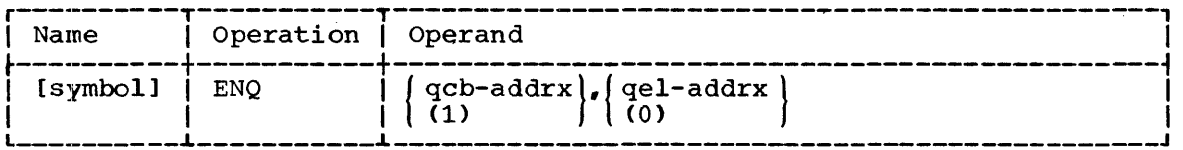

qcb

specifies the address of a queue control block (QCB) that corresponds to the serially reusable resource. A description of a queue control block *is* given in "Programming Notes" below.

If (1) is written, the address must have been loaded into parameter register 1 before execution of this macro-instruction.

qel

specifies the address of an eight-byte queue element representing the task. The queue element is eight bytes long and must be aligned on a full-word boundary.

If (0) is written, the element address must have been loaded into parameter register 0 before execution of this macro-instruction.

CAUTIONS: The queue pointer of a QCB must be 0 when the corresponding resource *is* free and the QCB *is* referred to by an ENQ macro-instruction. If it is not, the current task, and all other tasks referring to the same QCB, will be placed permanently in a wait condition, since no DEQ macro-instruction can be issued.

Because the time during which asynchronous interruptions occur cannot be predicted, two or more tasks should not directly manipulate the queue<br>pointer of a QCB. The tasks should use the ENQ and DEQ macro-The tasks should use the ENQ and DEQ macroinstructions.

ENVIHONMENT: If option 4 was excluded from the system, the ENQ macro-instruction is treated as a NOP.

EXAMPLES: In the following examples, EXl queues its task on the queue control block named AREA5. The queue element, whose address is in register 0, is presented to the control program for enqueuing on AREAS

QCB. If no other queue elements are on the queue, the task issuing the ENQ macro-instruction resumes control; otherwise, the task will be placed in a wait condition until its queue element reaches the top of the queue. EX2 makes a request using the QCB whose address is AREA5 plus the contents of register 5. The queue element is at location MINE.

EX1 EX2 ENQ ENQ AREA5, (0) AREA5 (5), MINE

PROGRAMMING NOTES: Tasks can control the use of a serially reusable<br>resource by using the ENO and DEO macro-instructions, a OCB  $r$ esource by using the ENQ and DEQ macro-instructions, corresponding to the resource, and queue elements representing the competing tasks. The QCB and the queue elements are in main storage owned by the tasks involved. The address of the QCB is known by all the tasks.

A QCB is a full-word of main storage provided by the user's problem program. It corresponds to a specific program, data area, or other program. To corresponds to a spectric program, data area, or centri-<br>resource. The QCB is aligned on a full-word boundary and has the format shown in Figure 4.

 $0$  7 8 31 r-------T-------------~-----------, <sup>I</sup>I <----Queue Pqinter----->I L \_\_\_\_\_\_\_ .L \_\_\_\_\_\_\_\_\_\_\_\_\_ ~-----------J

Figure 4. Format of the Queue Control Block (QCB)

Bits 0 through 7: Reserved for use by the supervisor.

Queue Pointer: The queue pointer is the address of the first of a chain of queue elements.

Each queue element is provided by a unique task that has issued an ENQ macro-instruction, and has not subsequently issued a DEQ macro-instruction. The first queue element, the one addressed by the queue pointer, represents the task that is currently in competition for control and has exclusive use of the resource. This task is called the owning task. The remainder of the queue elements represent tasks in wait conditions.

When the first task issues an ENQ macro-instruction for a resource, the request is immediately satisfied, and the task continues in control. The supervisor stores in the queue pointer field of the QCB the address of the queue element provided by the task.

If a second task issues an ENQ macro-instruction for the same resource before the the owning task issues a DEQ macro- instruction, the second task is placed in a wait condition. The supervisor enqueues the queue element of the second task by storing its address in the queue element of the first task.

When the first task releases the resource by issuing a DEQ macroinstruction, the task's queue element is removed from the queue. The queue pointer field in the QCB is updated to point to the next element in the queue, and the task represented by that element is removed from wait condition. That task can now compete normally for control.

After a queue element has been removed from the queue by execution of a DEQ macro-instruction, the eight bytes of the element can be used in any way by the user's problem program.

When the last queue element is removed from the queue, the supervisor sets the queue pointer in the QCB to  $0$ .

ENQ macro-instructions in a task and one of its asynchronous exit routines must not specify the same QCB. For example, the task's program could issue an ENQ macro-instruction and, if it is first on the queue,<br>continue processing. Then, through an interruption, an asynchronous Then, through an interruption, an asynchronous exit routine could be given control. If the routine issued an ENQ macro-instruction specifying the same QCB, its queue element would be placed second on the queue. Now, both the task's program and the exit routine are in a permanent wait condition: the task is waiting for return of control from the exit routine and the exit routine is waiting for the task to issue a DEQ macro-instruction.

#### DEQ -- Dequeue Request for a Serially Reusable Resource (R)

The DEQ macro-instruction is used by a task to remove itself from the the DEQ macro-instruction is used by a cask to remove reseir from the<br>top of a first-in, first-out queue that was used by the task to gain access to a serially reusable resource. The queue was formed by means of a queue control block whose address is known by all tasks that use the resource. The task is represented on the queue by a queue element that was placed on the queue when the task issued an ENQ macroinstruction. The DEQ macro-instruction should be issued only when the task is finished using the serially reusable resource. This releases the resource for use by the task whose queue element is next on the queue.

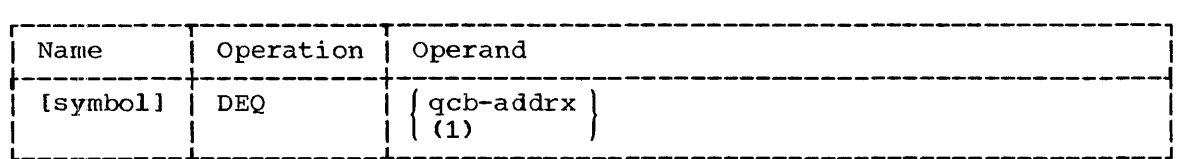

qcb

specifies the address of a queue control block (QCB) corresponding to the serially reusable resource.

If (1) is written, the address must have been loaded into parameter register 1 before execution of this macro-instruction.

The address of the eight-byte queue element representing the task issuing the DEQ macro-instruction is returned in register O.

ENVIRONMENT: If option 4 was excluded from the system, the DEQ macro-instruction is treated as a NOP.

EXAMPLES: In the following examples, EX1 removes its task's queue element from the queue under the queue control block at location AREAS. The address of the queue element that was enqueued on the AREAS QCB is returned to the user's program in register o. EX2 removes its task's queue element from the queue under the QCB at the indicated explicit address. Again, the address of the now-unused queue element is returned in register 0.

EX1 DEQ EX2 DEQ AREAS 0(7,10)

PROGRAMMING NOTES: Refer to the ENQ macro-instruction's "Programming  $\overline{\text{Notes.}}$ "

## EXCEPTIONAL CONDITION HANDLING

# SPIE -- Specify Program Interruption Exit (S)

The SPIE macro-instruction specifies the address of an exit routine to be entered asynchronously when specified program interruptions occur in the task issuing the SPIE macro-instruction. The effect of each SPIE macro-instruction issued by a task supersedes the effect of the SPIE<br>macro-instruction issued previously by the same task. The program mask macro-instruction issued previously by the same task. in the program status word (PSW) is set as specified by this macroinstruction.

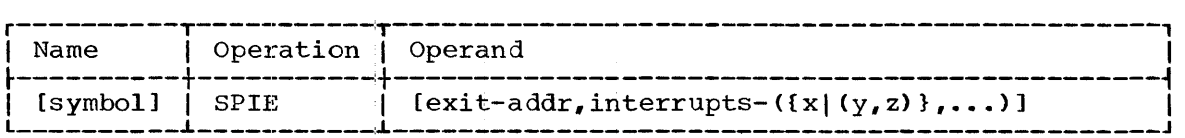

exit

specifies the address of the exit routine.

interrupts

specifies the program interruption types that are to cause the exit routine to be enitered. Each operand of the sublist is one of the following:

- 1. A single decimal number, to indicate one program interruption<br>type. (See x in the format description.) (See x in the format description.)
- 2. A pair of decimal numbers, to indicate a continuous group of program interruption types. The numbers must be separated by a comma and enclosed in parentheses. The second number must<br>be greater than the first. (See (y,z) in the format (See  $(y, z)$  in the format description.)

The interrupts values can be written in any order.

Each number must be from 1 through 15. The numbers indicate the following program interruption types:

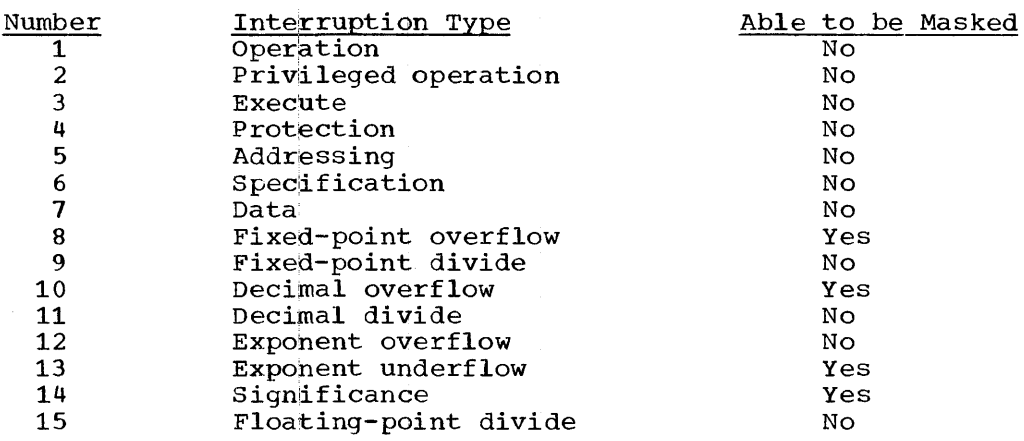

If a maskable interruption type is specified by this operand, the corresponding program mask bit in the PSW is set to 1 by the supervisor. This enables the interruption. The program mask bits This enables the interruption. The program mask bits

for all unspecified maskable interruption types are set to 0 so that the interruptions cannot occur.

Before the first SPIE macro-instruction is executed by a task, all maskable program interruptions are masked so that they will not cause an interruption, and all nonmaskable interruptions cause the standard system exit routine to be given control. These conditions also exist after a SPIE macro-instruction in which both operands are omitted is executed.

After execution of the first SPIE macro-instruction by a task, register 1 contains zero. After execution of a succeeding SPIE macro-instruction by the same task, register 1 contains the address of the program interruption control area (PICA) (see Figure 5) formed for the preceding SPIE macro-instruction. This address can be used subsequently to restore the superseded interruption monitoring conditions. (Refer to "L- and E-Form Use" below.)

CAU'I'IONS: If a called program uses the SPIE macro-instruction or otherwise changes the program mask, it must restore the program interruption control area and the program mask to their original status<br>before returning to the calling program. (Refer to "Linkage before returning to the Conventions" in Section 1.)

A SPIE macro-instruction that specifies a maskable interruption type, changes the program mask; thus, it overrides a previous SPM instruction that was executed directly by the user's problem program.

ENVIRONMENT: If option 4 was excluded from the system, SPIE specifies the exit routine and interruption monitoring conditions for the job step and any module that may be attached. If SPIE is issued by an attached and any module ends may be accusated in the research by an accusated module, the specified exit routine supersedes the routine previously established for the job step.

EXAMPLES: In the following examples, EX1 specifies that if an operation, fixed-point overflow, or floating-point divide interruption crom, Tixed point overflow, of Tiodeing point divide interruption. distruction is executed, the supervisor sets the program mask in the PSW Inseratorion is encourant one superflow esception causes an interruption, while the other maskable interruption types (decimal overflow, exponent underflow, and significance exceptions) do not cause an interruption.

EX2 specifies that program interruption types 1 through 7 and 10 through 15 will cause the routine at ERRTN to be entered.

EX3 indicates that treatment to program treatment to progra<br>interruptions to occur. the task no longer interruptions and desires does not to give special want maskable

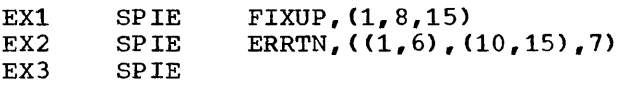

PROGRAMMING NOTES: This macro-instruction causes a program interruption control area to be created at assembly time. This area is aligned on a full-word boundary, is six bytes long, and has the format shown in Figure 5.

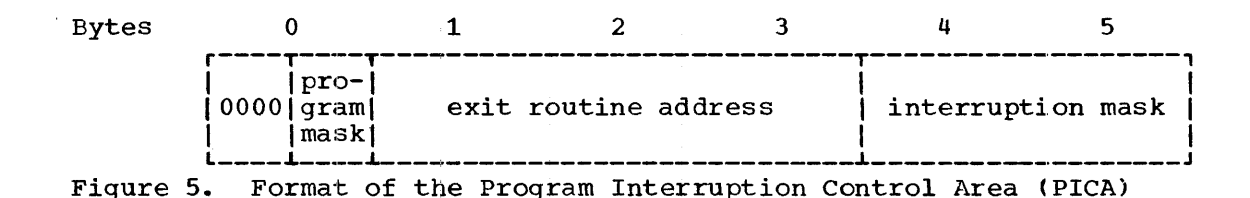

The four high-order bits of byte 0 are zeros; the four low-order bits of byte 0 correspond to the program mask (bits 36 through 39 of the program status word). Bytes 1, 2, and 3 contain the address of the exit operations. routine. Bytes 4 and 5 contain a mask resulting from the interrupts operand. In this mask, the bits are numbered 0 through 15; specification of an interruption type causes the corresponding bit to be set to one. Bit zero of the mask is reserved for use by the supervisor. If Bit zero of the mask is reserved for use by the supervisor. If both operands were omitted from the macro-instruction, all six bytes would contain zeros.

On the first execution of a SPIE macro-instruction by a task, the supervisor forms a 32-byte program interruption element (PIE) aligned on a double-word boundary in subpool zero. (Subpool zero is shared by all tasks of a job step.) The format of the program interruption element is shown in Figure 6.

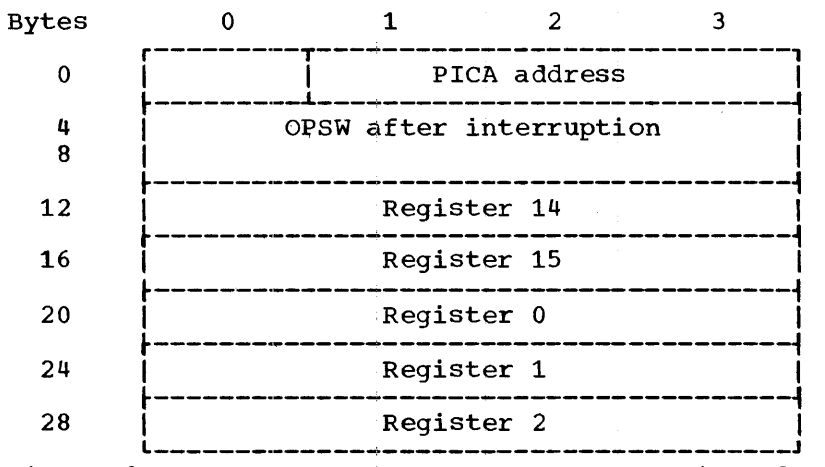

Figure 6. Format of the Program Interruption Element (PIE)

Byte 0 is reserved for use by the supervisor. Bytes  $1, 2,$  and 3 contain the address of the program interruption control area resulting from the SPIE macro-instruction most recently executed by the task. The remaining bytes contain information placed in them by the supervisor upon program interruption.

Note that the program interruption program interruption element changes instruction is executed by the task. control area address in the each time another SPIE macro-

The previous program interruption control area address is returned in<br>ister 1 to the task issuing the macro-instruction. This allows a register 1 to the task issuing the macro-instruction. subprogram to specify its own program interruption handling procedures, and to then use the returned address to restore the procedures specified by the previous subprogram. This process is described in "L- and E-Form Use" below.

If a program interruption element does not exist when a program interruption occurs, the supervisor gives control to the standard system<br>exit routine. Otherwise, the supervisor stores the contents of the old routine. Otherwise, the supervisor stores the contents of the old program status word (OPSW) in bytes 4 through 11 of the program interruption element, and the contents of registers  $14$ ,  $15$ ,  $0$ ,  $1$ , and 2 in bytes 12 through 31. The supervisor then examines the interruption mask in the task's current program interruption control area. If the bit corresponding to the current interruption is 1, control is given to the exit routine whose address is in the program interruption control area. If the bit is 0, control is given to the standard system exit routine.

If a program interruption occurs when the exit routine specified by the program interruption control area is in use by this task, the standard system exit routine is given control.

Note that if a mask bit in the program interruption control area is 0 and the bit corresponds to a maskable program interruption, the corresponding bit in the program mask in the program status word will normally be 0 also, and that type of interruption will not occur. However, the task could have executed a SPM instruction to set the program mask bit to 1. This would have been done if the task desired the exceptional condition to be recognized, and if the resulting interruption was to give control to the standard system exit routine.

Upon entry to the exit routine specified in a SPIE macro-instruction, register contents are:

#### contents Register

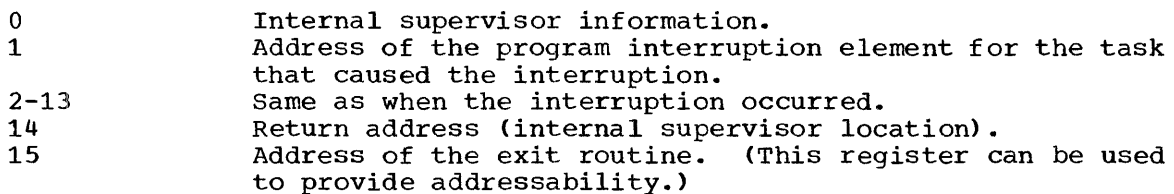

Note that the program interruption element contains the contents of registers 14, 15,  $0, 1,$  and 2 as they were when the interruption occurred.

To determine which interruption type occurred, the exit routine can interrogate bits 28 through 31 of the OPSW contents in the program interruption element. The routine can then take corrective action or can simply ignore the exceptional condition.

Upon completion of the exit routine, the contents of register 14 must be as they were upon entry to the routine. The exit routine should terminate with a branch to the address in register 14.

The exit routine can alter the contents that will be in the registers when control is returned to the interrupted program. For registers 3 through 13, the routine alters the contents of the actual registers. For registers 14 through 2, the routine alters the contents of the register save area in the program interruption element, because these registers are reloaded from this area by the supervisor when it returns control to the interrupted program. The routine can also alter the last four bytes of the OPSW in the program interruption element. By changing the OPSW, the routine can select any return point in the interrupted program.

The supervisor returns control to the interrupted program by loading a PSW constructed from the possibly modified OPSW saved in the program interruption element.

One SPIE exit routine can be used by more than one task of a job One SPIE exit routine can be used by more than one task of a

L- AND E-FORM USE: The L and E forms of this macro-instruction are written as described im Appendix B.

When a SPIE macro-instruction is executed, the address of the mich a SIIB macry inscruction is executed, the address of the<br>previously specified program interruption control area is returned in register 1.

This area can be reinstated as the current program interruption control area by being designated as the remote parameter list used in an control alea by being designated as the remote parameter fist used in an<br>E-form macro-instruction. For example, if the address returned in register 1 were saved in register 9, the following macro-instruction could be issued:

SPIE  $MF = (E, (9))$ 

# STAE -- Specify Task Abnormal Exit (R)

The STAE macro-instruction specifies the address of an exit routine to be entered asynchronously if the task issuing the STAE macroinstruction terminates abnormally.

The effect of each STAE macro-instruction issued by a task supersedes the effect of the STAE macro-instruction issued previously by the same task.

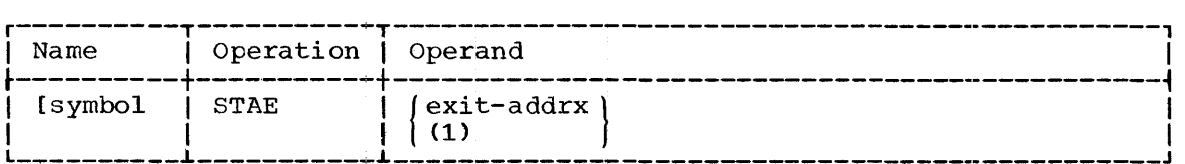

exit

specifies the address of an exit routine to be entered if the task issuing this macr0-instruction terminates abnormally.

If (1) is written, the address must have been loaded into parameter register 1 before execution of this macro-instruction.

If register notation is used and the designated register has been In register motation is used and the designated register has been<br>loaded with zero, no exit routine is specified, and any previous execution of a STAE macro-instruction in the same task is ignored. That is, a STAE exit routine will no longer be executed upon abnormal termination.

The task issuing the STAE terminates abnormally when one of the following occurs:

- The task issues an ABEND macro-instruction.<br>• A higher level task is terminated.
- 
- Any task in the job step issues an ABEND with a STEP operand.
- The control program issues an ABEND for the task.

ENVIRONMENT: If option 4 was excluded from the system, the STAE macro-instruction is treated as a NOP.

EXAMPLES: In the following examples, EX1 specifies that, if the task terminates abnormally, the routine at PMDUMP is to be entered.

Section 2: Supervisor Services - Exceptional Condition Handling 101

When EX2 is executed, register 1 can contain either the address of an exit routine or zero. In the latter case, any STAE macro-instruction previously executed by the same task will be ignored.

EX1 STAE PMDUMP

EX<sub>2</sub> STAE (1)

PROGRAMMING NOTES: The specified exit routine must be in main storage **TROOKHARLING NOILS.** The Specified exic fourine must be in main secrage<br>when its task terminates abnormally. Therefore, the routine usually should be in the highest level load module of the task issuing the STAE macro-instruction.

Upon entry to the exit routine, the general registers will contain:

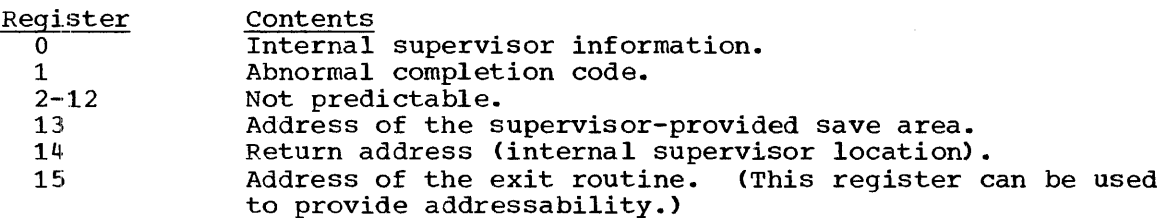

Standard linkage conventions, including register saving and restoring responsibilities, apply.

One STAE exit routine can be used by more than one task of a job One STAE exit routine can be used by more than one task of a<br>step. If the routine is used in this manner, it must be reenterable.

## ABEND -- Terminate a Task Abnormally (R)

The ABEND macro-instruction causes abnormal termination of the task issuing the macro-instruction; it also causes all of the task's incomplete subtasks to be terminated abnormally. The ABEND macroincomprese subcasily come communicate abnormality. The Abbit matrix instruction can optionally cause abnormal termination of all incomplete tasks in the job step, followed by termination of the job.

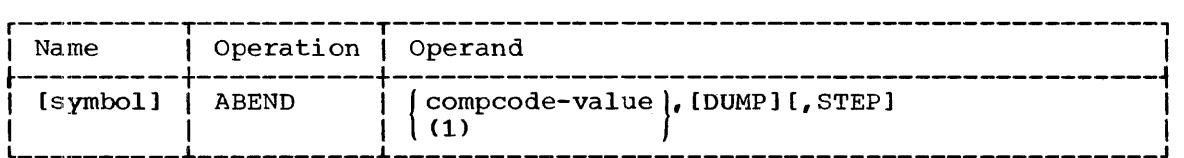

compcode

specifies a completion code to be stored in the task completion code field of the task control block (TCB) of the task issuing the ABEND. If an ECB operand appeared in the ATTACH macro-instruction that created the current task, the completion code is also stored in bits 8 through 31 of the post code field of the specified event control block. Bits 2 through 7 of the post code are set to zero.

If this macro-instruction results in termination of the job step, the completion code is recorded on the system output.

The value of this operand should be a multiple of 4 and must be less than 4096. (Refer to "Use of ABEND by Control Program.")

If (1) is written, the completion code must have been loaded into parameter register 1 before execution of this macro-instruction.

DUMP

specifies that an abnormal termination dump is to be taken. This dump is taken only if the user has specified a data set by means of a DD control statement whose ddname is SYSABEND. It includes the contents of registers and main storage areas occupied by the programs, data, and system control blocks for all tasks being abnormally terminated.

STEP

specifies that all tasks in the job step are to be terminated, and that subsequent steps of the same job are to be ignored. If this that subsequent steps of the same job are to be ignored. operand is omitted, only the task issuing the ABEND macroinstruction and its incomplete subtasks are terminated.,

ENVIRONMENT: If option 4 was excluded from the system, execution of an ABEND macro-instruction results in abnormal termination of the current job step. The STEP operand is ignored. The completion code is stored in the task control block of the job step, not in the event control block specified by the ATTACH macro-instruction. Abnormal terminations are not posted.

If the DUMP operand is present, an indicative dump may be taken in place of a complete abnormal termination dump. An indicative dump is taken when the SYSABEND DD control statement has been omitted or the corresponding entry in the task input/output table (TIOT) has been<br>destroved. It consists of a limited amount of information about the It consists of a limited amount of information about the contents of registers and system tables, and is printed automatically on the system output device.

Asynchronous exits (of the type specified in STAE and ATTACH) are not provided upon abnormal termination.

If there is not sufficient main storage to accommodate the ABEND procedure, storage allocated to the job step is used. This allocation may mean that data sets cannot be closed and may alter the dump.

EXAMPLES: In the following examples, EX1 causes abnormal termination of the task issuing the ABEND and all of its incomplete subtasks. The value, 256, is placed in the task completion code field of the task control block of the current task. If an ECB operand was specified in the ATTACH macro-instruction that created the current task, the value is placed in the event control block associated with the current task.

EX2 causes abnormal termination of the job step. The value, 12, is recorded on the system output. All of the job step's main storage areas are recorded on external storage.

EX1 EX2 ABEND ABEND 256 12, DUMP, STEP

PROGRAMMING NOTES: The ABEND macro-instruction abnormally terminates the current job step if it is executed under the highest level task, or if the STEP operand has been specified. Termination of the job step causes the completion code for the highest level task to be printed on the system output device; it also causes the job to be terminated and subsequent job steps to be left unexecuted.

Abnormal Termination Dump: The data control block for an abnormal termination dump is provided by the control program and is opened<br>automatically. Its DDNAME parameter refers to a DD control statement Its DDNAME parameter refers to a DD control statement<br>Its which must be supplied by the programmer. The named SYSABEND, which must be supplied by the programmer. parameters of the DD control statement determine whether the data set is printed immediately or stored for later printing by a utility program.

section 2: Supervisor Services - Exceptional Condition Handling 103

For immediate printing of a dump, the UNIT parameter of the SYSABEND DD control statement should specify a printer. For automatic processing of the dump, the SYSABEND DD statement should specify SYSOUT.

For storage of the dump, the DISP parameter should specify KEEP or CATLG, and the UNIT parameter should specify an external storage device,<br>such as a magnetic tape unit or direct-access device. The VOLUME such as a magnetic tape unit or direct-access device. parameter should specify a single volume. The SPACE operand should specify sufficient space (when a direct-access device is employed) to contain the dumped information. If (1) option 4 is excluded from the system and (2) the primary quantity reserved is insufficient and (3) sybecal and (2) end primary quantity reserved is instituted at all (3) the dump will not be completed.

Asynchronous Exit Routines: Upon abnormal termination by an ABEND macro-instruction, control is always given to the STAE macro-instruction exit routine of any task that is terminated. Control is given to the ETXR exit routine (specified in an ATTACH macro-instruction) of a task only if its immediate subtask issued the ABEND macro-instruction, and the STEP operand was omitted.

The STAE exit routine is specified through a STAE macro-instruction previously executed by a task being terminated. The ETXR exit routine is specified by an ETXR operand in the ATTACH macro-instruction that created the task being terminated.

Tasks terminate abnormally either directly or indirectly, as follows:

- 1. The highest level task of a job step terminates directly when one of the following occurs:
	- a. The task issues an ABEND macro-instruction.<br>b. Any task of the job step issues an ABEND ma
	- b. Any task of the job step issues an ABEND macro-instruction with the STEP operand.
- 2. A task other than the highest level task of a job step terminates directly when it issues an ABEND macro-instruction without the STEP operand.
- 3. A task terminates indirectly when an ABEND macro-instruction that will cause the next higher level task to terminate is issued.

When a task is to be terminated, its subtasks are terminated first, whether the termination is direct or indirect. If a task and all its subtasks are to be terminated and the subtasks are at different control<br>levels, the lowest control level subtask is terminated first. The the lowest control level subtask is terminated first. immediate subtasks of one task can be terminated in any order.

When a task (or subtask) terminates (either directly or indirectly), contxo1 is given to its STAE routine. Upon return of control from the STAE routine to the control program, the control program posts the event control block (specified by an ECB operand in the ATTACH macro-<br>instruction that created the terminating task) associated with instruction that created the terminating termination of the task.

Finally, if the terminating task terminates directly, control is qiven to the ETXR routine (if one was specified) of the task that created the terminating task. Control is not given to the ETXR routine of a task when its subtask terminates indirectly.

Use of ABEND by Control Program: When the control program detects an error condition requiring termination of a task, the control program issues an ABEND macro-instruction for the task. The completion code operand value will be from 4096 to  $2^{24}-1$  in multiples of  $4096$ .

Whenever the ABEND macro-instruction is used, the completion code consists of 24 bits. All 24 bits are placed in the task completion code field in the task control block and in the post code field in the event control block. The 12 high-order bits are reserved for the control program, which uses them to indicate the reason for the abnormal termination of the task.

The control program will output an abnormal completion code in each of the following cases:

- When any task is terminated, and the user provided the SYSABEND DD statement •
- When the highest level task of the job step is terminated, whether or not the user provided the SYSABEND DD statement.

After the control program has abnormally terminated a task, a higher level task's program can interrogate the bits set by the control program.

## CHKPT -- Checkpoint a Job step (R)

The CHKPT macro-instruction causes the programs, main storage data areas, and system ¢ontrol blocks for a job step to be recorded on external storage. After the checkpoint has been taken (onto a checkpoint data set), execution of the task that issued the CHKPT macroinstruction continues with the next sequential instruction. Execution of the job step can be reinitiated from the last checkpoint by executing a restart procedure through the job stream.

The job step issuing a CHKPT macro-instruction may use the execute channel program mode for data sets other than the checkpoint data set; if this is done, the user's problem program should ensure that the block counts in the data control blocks for these data sets are valid when the CHKPT is issued. Incorrect block counts will result in incorrect repositioning of the data sets upon restart.

ENVIRONMENT: If option 4 was included in the system, a request for a checkpoint is accepited only if the other tasks in the step have been completed and the step is in a single task state.

When this macro-instruction is executed, all outstanding input/output activities in the job step are allowed to complete. If the data control block for the user's checkpoint data set has not been previously opened, the supervisor opens it. The supervisor then records the main storage areas containing the programs. data, and system control blocks for the itude concurning the programs, data, and specim control mooks for the job step. After the checkpoint is taken, the supervisor returns control to the location that immediately follows the CHKPT macro-instruction.

All checkpoints in a job step can refer to the same data control block and can therefore be written on the same data set; or, the checkpoints can refer to different data control blocks and be written on different data sets.

The maximum number of checkpoints that can be written by a job step on a nonremovable direct-access device is either  $2^{16}-1$  or the number that fills the volume, whichever is less. However, checkpoints can be written on any number of devices, so that this limitation applies only to anyone device. Each device requires a different data control block.

The maximum number of checkpoints that can be written on a multi-The maximum number of checkpoints that can be written on a multi-<br>volume data set on a device with removable volumes is 2<sup>16</sup>-1. When a volume data set on a device with removable volumes is  $2^{n+1}$ . When a volume is filled, the supervisor will order the operator to replace the volume so that more checkpoints can be written.

Section 2: Supervisor Services - Exceptional Condition Handling 105

For each checkpoint data control block, checkpoints are numbered from 1 to 2<sup>16</sup>-1 in the order in which they are taken. However, the restart procedure can be used to initiate the job step only from the last procedure can be doed to inferace the job scept only from the last encomporms written on one corresponding data set. If one onported were the correct data control block for the data set.

A task's data sets are not saved on the checkpoint data set and, therefore, cannot be restored. Restarts are meaningful only if data is available and unchanged after the checkpoint was taken.

#### GENERAL SERVICES

 $TIME$  -- Request Time and Date (R)

The TIME macro-instruction provides the time of day in register 0 and the current date in register  $1.$ 

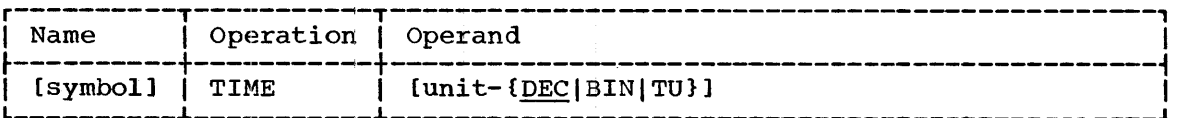

unit

specifies the units in which the time of day is to be returned in register 0. The values for this operand and their meanings are:

- DEC specifies that the time is to be returned as eight packed decimal digits in the format HHMMSSth, where HH = hours in a  $24$ -hour clock, MM = minutes, SS = seconds, t = tenths of seconds, and  $h =$  hundredths of seconds.
- BIN specifies that the time is to be returned as an unsigned 32-bit binary number in which the least significant bit has a value of 0.·01 second.
- TU specifies that the time is to be returned as an unsigned 32-bit binary number in which the least sianificant bit has a value of 1 timer unit. A timer unit is 26 microseconds.
- If this operand is omitted, DEC is assumed.

The time returned is the time of day based on a 24-hour clock that is set with real local time by the operator.

The date is always returned in register 1 in five packed decimal digits in the format YYDDD, where  $YY =$  the last two digits of the year and DDD = the day of the year. These five digits are preceded in register 1 by two packed decimal zeros and followed by a four-bit character. Because of the bit pattern of this character, all digits will have the same zone when the 32-bit field is unpacked.

ENVIRONMENT: If both option 6A and 6B were excluded from the system, only the date is provided in register one. The unit operand is ignored.

EXAMPLES: In the following examples, EX1 requests the time of day in eight packed decimal digits (the DEC format). EX2 requests the time of day in timer units (the TU format).

EX1 EX2 TIME TIME TU

PROGRAMMING NOTES: The time of day and the date returned to the program will be only as accurate as the corresponding information entered by the operator.

The day of the year is automatically updated at midnight. The operator must reset the day to 1 at the beginning of a new year.

DEC time and the date are returned in formats suitable for unpacking and printing. The date can be unpacked directly. DEC time can be unpacked if the h position (hundredths of seconds) is replaced with a

zone sign. If the hundredths of seconds are important, the time can be unpacked by the insertion of zones between the decimal digits.

# STIMER -- Set Interval Timer (R)

The STlMER macro-instruction sets an interval into a programmed interval timer, specifies when the interval timer is to be decremented, and specifies the action to be taken when an interruption signals completion of the interval. The effect of each STIMER macro-instruction issued by a task supersedes the effect of the STIMER macro-instruction issued previously by the same task. In this case, the exit routine that may have been specified by the previous STIMER is not entered.

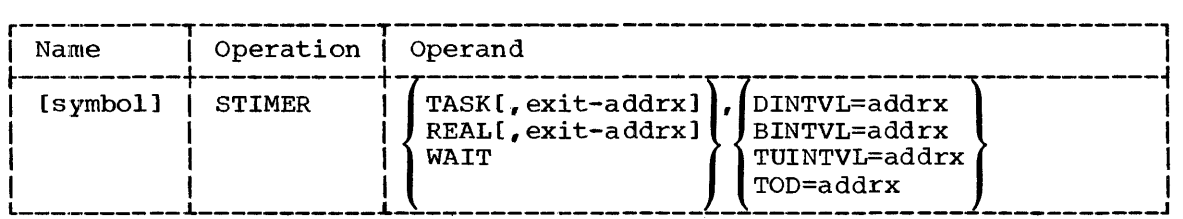

#### TASK

specifies that the interval is to be decremented only when the task issuing the STIMER macro-instruction is in control.

### REAL

specifies that the interval is to be decremented continuously, whether or not the task issuing the STIMER is in control.

#### WAIT

specifies that the interval is to be decremented continuously, and<br>that the task issuing the STIMER is to be placed in a wait that the task issuing the STIMER is to be placed in a condition until an interruption signals the end of the interval.

#### exit

specifies the address of an exit routine to be given control asynchronously when the specified interval ends. If this operand is omitted when a TASK or REAL interval is specified, the task will be unaware of when the interval has ended. The exit operand should not be written when a WAIT interval is specified; if it is, the supervisor ignores it.

### DINTVL

specifies the address of a double-word containing a decimal interval to be set into the timer. The double-word must be aligned on a double-word boundary and contain eight unpacked decimal digits in the format HHMMSSth, where HH = hours in a 24-hour clock, MM = minutes, SS = seconds, t = tenths of seconds, and h = hundredths of seconds. The specified interval must be less than 24 hours.

## BINTVL

specifies the address of a full-word containing a binary interval to be set into the timer. The full-word must be aligned on a full-word boundary and contain an unsigned 32-bit binary number in ruil word boundary and concurn an anoighed 52 bit binary namber. In which the least significant bit has a value of 0.01 second. The which the lease eightleand are had a varied

#### **TUINTVL**

specifies the address of a full-word containing a binary interval to be set into the timer. The full-word must be aligned on a
full-word boundary and contain an unsigned 32-bit binary number in which the least significant bit has a value of 1 timer unit. A timer unit is 26 micro-seconds. The specified interval must be less than 24 hours.

TOD

specifies the address of a double-word containing the time of day at which the interval is to end. The double-word must be aligned on a double-word boundary and contain eight unpacked decimal digits in the format HHMMSSth (defined in the DINTVL operand).

This operand is meaningful only when a REAL or WAIT interval is specified. If a TASK interval is specified, the time of day specified will pe interpreted as an interval, as though a DINTVL operand were written.

 $\frac{1}{2}$  EXCEPTIONAL RETURNS: If WAIT is specified, the waiting task will be dispatched before the end of the interval when necessary to allow execution of an asynchronous exit routine. The routine may be part of the operating system or of the user's problem program, and may be any of the following:

- An input/output or external interruption routine.
- A subtask termination exit routine, specified by the ETXR operand of an ATTACH macro-instruction previously executed by the task.
- A task abnormal exit routine, specified by a STAE macro-instruction previously executed by the task.

Except in the last case (task termination), the task is returned to the wait condition when execution of the exit routine is complete.

ENVIRONMENT: If option 4 was excluded from the system, the entire job step (including any modules that were attached) can have only one active time interval. Each STIMER macro-instruction issued supersedes the effect of any previously issued STIMER macro-instruction. If an STIMER effect of any previously issued bifflin macro-instruction. If an bifflink<br>macro-instruction is issued by a timer exit routine, the request is treated as a NOP.

If option 6B wasl excluded from the system, the STIMER macroinstruction is treated as a NOP.

EXAMPLES: In the following examples, EX1 is used in testing a new loop in a program. The loop should be executed for 6 seconds maximum; therefore, an interval of 6 seconds is specified by the contents (00000600) of the doubile-word at LOC1. The interval is decremented only when the task is in  $control.$  If the interruption occurs, a routine at RTN1 is entered. A TTIMER macro-instruction should be placed after the loop to cancel the interval if execution is successfully completed in less than 6 seconds.

EX2 sets an interval to be decremented continuously, whether  $or$  not the task issuing the macro-instruction is in control. The interval is given in the full-word at LOC2. RTN2 is the entry point of the exit routine.

EX3 sets an interval for a program that polls terminals every time the interval expires. The interval is given in the full-word at LOC3. Assuming that the interval is 25 minutes, the task issuing the macro-instruction is placed in a wait condition for 25 minutes; then an interruption occurs and the task again competes for control.

EX4 causes the task to be placed in a wait condition until the time of day specified by the contents of the double-word at LOC4.

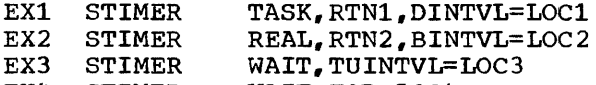

EX4 STIMER WAIT, TOD=LOC4

PROGRAMMING NOTES: When this macro-instruction is executed, programmed interval timer is set with the specified interval or with an interval that will provide an interruption at the specified time of day. If 'rASK is specified, the timer is decremented only when the task issuing the macro-instruction is in control; if REAL or WAIT is specified, the timer is decremented continuously. If TASK or REAL is specified, the task remains in contention for control; if WAIT is specified, the task is placed in a wait condition until after the interruption, and then returned to contention.

If TASK is specified, control is given to the exit routine, if specified, after the interruption. If no exit routine is specified, specified, after the interruption. If no exit routine is specified, control returns to the program at the next instruction to be executed, and the program is not notified of the interruption.

If REAL is specified and the task issuing the STlMER macroinstruction is in control when the interruption occurs, control is given to the exit routine or the next instruction to be executed, as for TASK. However, if the task is not in control when the interrupt occurs, the exit routine (if specified), or the next instruction to be executed, is given control when the task regains control normally.

Upon entry to the exit routine specified in an STlMER macroinstruction, register contents are:

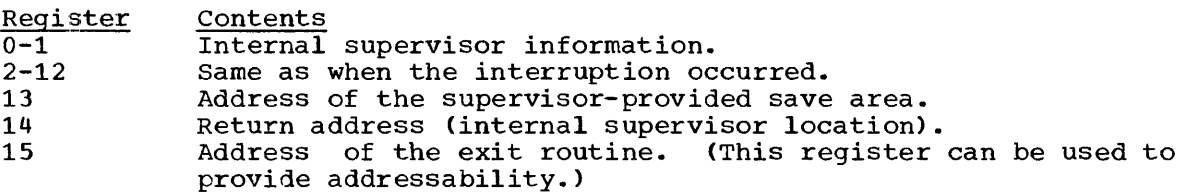

Standard linkage conventions, including register saving and restoring responsibilities, apply\_

Upon completion of the exit routine, the contents of register 14 must be as they were upon entry to the routine. The exit routine should terminate with a branch to the address in register 14.

One STIMER exit routine can be used by more than one task of a job One STIMER exit routine can be used by more than one task of a

Each task can have only one time interval active at a time, but any number of tasks can simultaneously have active time intervals. The time interval specified in the EXEC statement (described in the publication IBM System/360 Operating System: Job Control Language) is an interval<br>set by the system. It cannot be tested or canceled. It does not It cannot be tested or canceled. It does not prevent a task from setting an STIMER interval.

The interval timer cannot accurately measure an interval that is less than the timer resolution. The resolution of the timer -- the time chan the timer resolution. The resolution of the timer -- the time<br>lapse between successive updates -- is the reciprocal of the timer's operating frequency. At a standard line frequency of 60 cps, the resolution is 16.7 milliseconds or 640 timer units; at 50 cps, it is 20 milliseconds or 768 timer units.

# TTIMER -- Test Interval Timer (R)

The TTIMER macro-instruction requests the time remaining' in the TASK or REAL interval that was previously set by an STIMER macro-instruction issued by the current task. The supervisor places the time in register<br>0. The TTIMER macro-instruction can also be used to cancel the The TTIMER macro-instruction can also be used to cancel the previously specified interval.

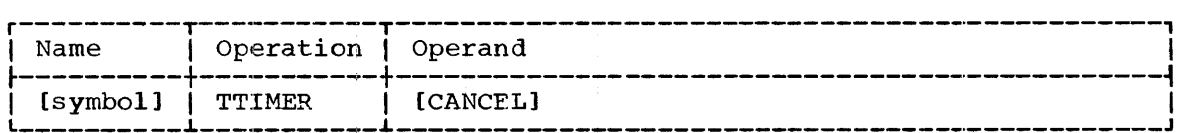

CANCEL

specifies that the interval in effect should be canceled. If this operand is omitted, processing continues with the unexpired portion of the interval still in effect. If the interval expired before the TTIMER macro-instruction was issued, the CANCEL operand has no effect.

The time remaining in the interval is returned in register 0 whether or not the interval is canceled. It appears as a 32-bit unsigned binary number in which the least significant bit has a value of 1 timer unit. A timer unit is 26 microseconds. The interval is returned in this form even if the interval was originally specified in decimal digits or as a binary multiple of 0.01 second. If the interval expired before the TTIMER macro-instruction was issued, zero is returned in register o.

ENVIRONMENT: If option 6B was excluded from the system, the TTIMER macro-instruction is treated as a NOP.

EXAMPLES: In the following examples, EX1 requests that the supervisor place in register 0 the amount of time remaining in the interval, and cancel the interval. EX2 requests the amount of time remaining in the interval, and does not cancel the interval.

EXl TTIMER EX2 TTIMER CANCEL

### WTO -- Write to Operator (S)

The WTO macro-instruction writes a message on the operator's console.

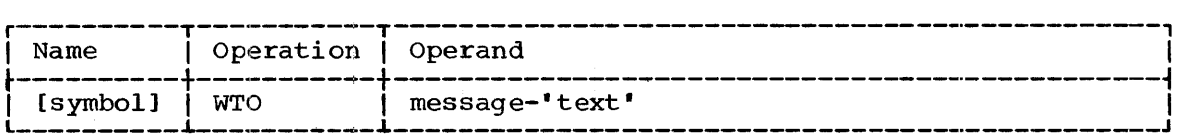

message

specifies the message to be written on the console.

The message length must not exceed the line length on the console output device having the shortest line length.

The message appearing on the console does not include the enclosing quotation marks.

EXAMPLES: In the following example, the WTO macro-instruction specifies<br>that the message, FINISHED, is to be written on the operator's console. the message, FINISHED, is to be written on the operator's console.

## EXl WTO 'FINISHED'

PROGRAMMING NOTES: The message can include commas, blanks, and<br>quotation marks as in a character constant. The message is assembled quotation marks as in a character constant. The message is assembled<br>into a format-V record, which is the parameter list of the macroinstruction.

L- AND E-FORM USE: The L and E forms of this macro-instruction are written as described in Appendix B except for the following special operand requirements:

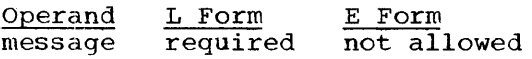

### WTOR -- Write to Operator with Reply (S)

The WTOR macro-instruction writes a message on the operator's console and enables the operator's reply to be transmitted to the program issuing the macro-instruction.

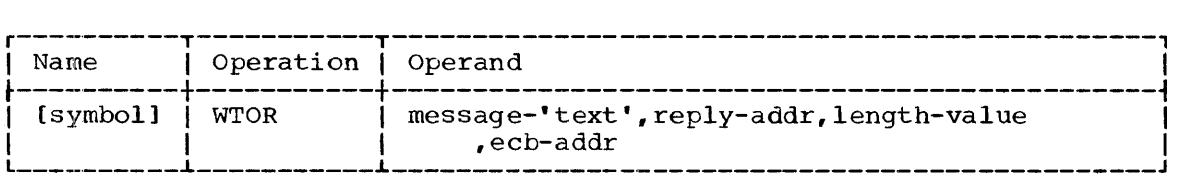

message

specifies the message to be written on the console.

The maximum message length must not exceed the line length on the console output device having the shortest line length.

The message appearing on the console does not include the enclosing quotation marks.

### reply

specifies the address of an area in main storage into which the message reply text should be placed.

## 1ength

specifies the length, in bytes, of the reply text.

#### ecb

specifies the address of an event control block (ECB) representing the completion of the reply.

The program should issue a WAIT macro-instruction to determine when the reply has been transmitted. This WAIT macro-instruction should refer to the event control block whose address is specified by the ecb operand. When the control program has stored the reply in the specified area, it will use the POST macro-instruction to signal completion of the reply.

Refer to the publication IBM System/360 Operating System: Operator's Guide, Form C28-6540, for information about the reply.

CAUTION: When an event control block is posted, its completion flag  $(bit 1)$  is set to 1. Before executing a WTOR macro-instruction for a second time, the program must set the completion flag in the event control block to  $0$ . If this is not done, the message reply will appear to have been received before it actually has been.

EXAMPLE: In the following example, the message,  $A$ ,  $B$ ,  $OR$   $C$ , will be written. The expected reply is one byte long, and will be stored by the The expected reply is one byte long, and will be stored by the control program at the location LOC. ECBl is the ECB that is to represent completion of the reply. A WAIT macro-instruction referring to ECB1 should be issued to determine when the reply has been received.

EX1 WTOR 'A, B, OR C', LOC,  $1$ , ECB1

PROGRAMMING NOTES: The message can include commas, blanks, and quotation marks as in a character constant. The message is assembled into a format-V record, which is part of the parameter list.

L- AND E-FORM USE: The Land E forms of this macro-instruction are written as described in Appendix B except for the following special operand requirements:

Operand message L Form required E Form not allowed

In the E form, a message, cannot be specified, but the comma that normally follows the message operand must be written if the reply, length, or ecb operands are written.

### $WTL$  -- Write to Log (S)

The WTL macro-instruction writes a message on the system log.

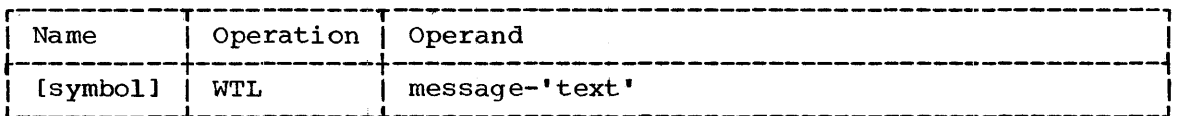

message

specifies the message to be written on the log. The message written on the log does not include the enclosing quotation marks.

ENVIRONMENT: If option 12 was excluded from the system, the WTL macro-instruction is treated as a NOP.

EXAMPLE: In the following example, the message, FINISHED, will be written on the system log.

EX1 WTL 'FINISHED'

PROGRAMMING NOTES: The message can include commas, blanks, and quotation marks as in a character constant. The message is assembled into a format-V record, which is the parameter list of the macro-instruction.

L- AND E-FORM USE: The Land E forms of this macro-instruction are written as described in Appendix B except for the following special operand requirements:

Operand message L Form  $required$ E:Form not allowed

## SECTION 3: DATA MANAGEMENT SERVICES

The macro-instructions contained in this section enable the user to request the data management facilities of the operating system in:

- Creating data sets.
- Gaining access to data.
- Controlling input/output devices.
- Providing buffering.

Since the organization of records for rapid retrieval involves a major decision in data processing, the macro-instructions are grouped to reflect the access methods for the five data organizations: sequential, partitioned, indexed sequential, direct, and telecommunications. An parcretoned, indexed sequenciar, directly and ecrecommunications. An additional grouping contains those macro-instructions that are of additional grouping contains those macro-instructions that are of<br>general service with all data set organizations. The groupings are as follows:

Data Organization Independent General Service Macro-Instructions

Sequential Organization Queued Sequential Access Method (QSAM) Basic Sequential Access Method (BSAM)

- Partitioned Organization Basic Partitioned Access Method (BPAM)
- Indexed Sequential Organization Queued Indexed Sequential Access Method (QISAM) Basic Indexed Sequential Access Method (BISAM)

Direct Organization Basic Direct Access Method (BDAM)

'relecommunications Organization Queued Telecommunications Access Method (QTAM)

A further data capability that can be used with any data organization is provided by the execute channel program feature, which permits the user to program at a level quite close to a device yet within the framework of the operating system. The user must know, and program for, the attributes of the device and the characteristics of the data set residing on it. This capability is represented by the EXCP (execute channel program) macro-instruction, which is discussed in the publication IBM System(360 Operating System: System Programmer's Guide, Form  $C28 - 6550.$ 

# Direct Access Device Considerations

The System/360 Operating System has defined a standard track format for all direct-access devices. On each track, record zero (Ro) will contain:

Key length Data length  $KT=0$  $D<sub>I</sub>=8$  The user must take this convention into account when calculating the capacity of a track. Record zero is also referred to as the "capacity record" or "track descriptor record."

ACTUAL ADDRESSING: When the actual address of a block on a directaccess device is returned to the user, it is of the form MBBCCHHR, where

M

specifies the position of an extent entry within the data extent block. This control block is established by the control program during the opening process. M is a one-byte binary number specifying the relative location of the entry within the data extent block. Each extent entry describes a set of contiguous tracks that have been allocated to the data set. Each extent entry contains:

- Start track.
- End track.
- A pointer to a control block that specifies channel and device address ..

The extent entries are maintained by the control program and will be established in the sequence that space was originally allocated; i.e., initial allocation followed by each additional allocation in proper sequence.

These extents are created and maintained by the control program and normally do not concern the user. However, if actual addressing is used,  $M$  is a required part of the address.

Several access methods offer means by which an actual address may<br>be obtained. In these cases, M is supplied and need only be In these cases,  $M$  is supplied and need only be preserved for subsequent use.

If the user desires to develop actual addresses, he must construct the value for M by performing a series of tests to locate the extent entry in the data extent block that contains the track address he computed.

BBCCHH

..<br>specifies cell, cylinder, and head number and collectively form a "track address." Cylinder and head binary designation are recorded on the direct-access device as part of the ID field of each block<br>of data. Refer to the publication IBM 2841 - Control Unit for a Refer to the publication IBM 2841 - Control Unit for a description of cell, cylinder, and head number.

R

specifies the block number of a particular block on the designated track. This number is also recorded on the direct-access device as part of the ID field of each block of data.

cautions: Use of actual addresses will force the user to treat the associated data set as '''unmovable.''

For sequential processing (QSAM and BSAM), in which the data set resides on more than one volume, only those extent entries for the volume currently being processed are found in the data extent block.

RELATIVE ADDRESSING: There are two types of relative addresses for blocks on direct~access devices. address, is of the form TTR, where: The first type, or relative track

TT

specifies the relative number of the track on which the block is<br>located. This number is relative to the first track allocated to This number is relative to the first track allocated to the data set, for which TT has a value of zero. TT is a two-byte binary number that is unaffected by lack of contiguity for tracks allocated to the data set.

R

specifies the relative number of the block on track TT. This number is relative to the first block on the track, for which R has a value of zero. R is a one-byte binary number.

The second type of relative address is the relative block address, which specifies the relative number of the block. The number of the block is relative to the first block of the data set, for which the relative block address has a value of zero. The relative block address is a three-byte binary number that is not affected by lack of contiguity for tracks allocated to the data set.

Caution: For sequential processing (BSAM) in which the data set resides on more than one volume, relative addresses can be used only to refer to blocks on the volume currently being processed. A relative track address is relative to the first track allocated to the data set on this volume.

# Volume Switching

volume switching can occur as a result of an end-of-volume condition or the FEOV macro-instruction. In general, the DD statement determines the number of volwnes to be associated with a particular data set.

Input: An input operation that detects either a tape mark, an end of data indicator, or an end of last extent causes an end of volume routine to be executed. The user may also issue an FEOV macro-instruction before any of these conditions is detected. In either case, the only factor considered in determining if a volume switch is desired is the number of volume serial nwnbers made available by the DD statement or the catalog.

Output: Reaching the end of volume on a data set for which output operations are being executed may cause the end of volume routine to be executed, or the user may issue the FEOV macro-instruction. When this occurs, new storage is obtained for the data set on the specific volumes indicated by the DD statement or the catalog. If no volumes are specified (or if more than those specified are required) the new storage is obtained on any available volume (or part of a volume) of the same device type.

End of Data Set Determination: The end-of-data-set exit is taken from the end-of-volume routine for sequential input processing when no further record or block is available. For magnetic tape, note that standard trailer labels have no role in the determination of an end of data set condition.

# GENERAL SERVICE MACRO-INSTRUCTIONS

The macro-instructions included in this group provide services that prepare data sets for processing, and main storage for use as buffers and buffer pools. These macro-instructions can be used with all of the access methods presented in this section (except where noted).

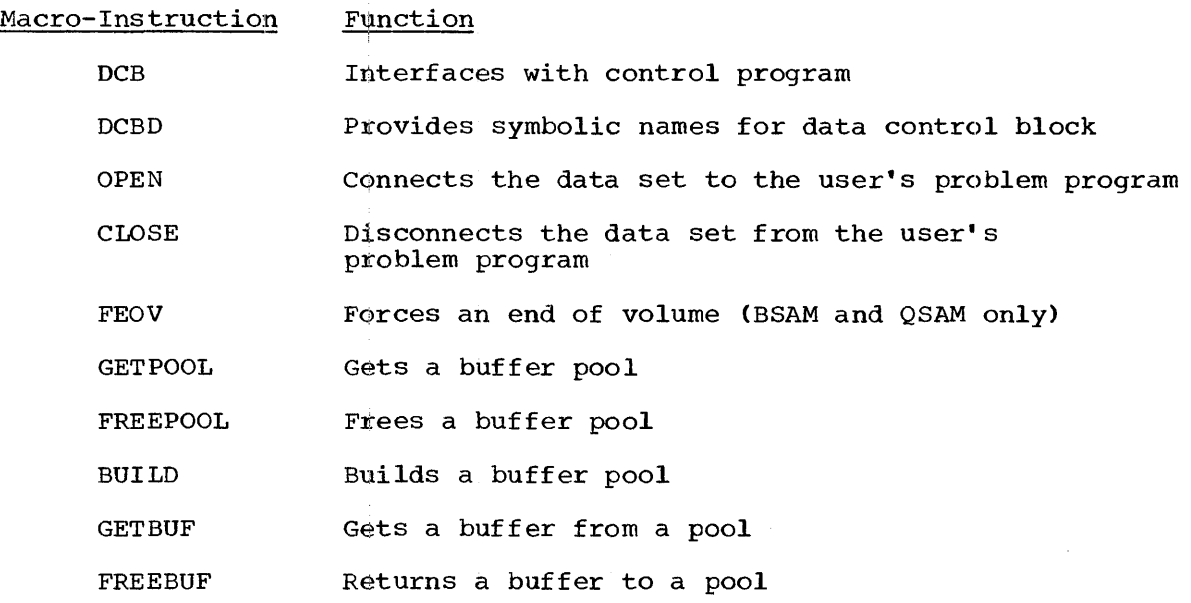

# DCB -- Define a Contro] Block for Input/Output Operations

The major means of communications between the user and the control<br>ogram when records are being processed is a data control block. One program when records are being processed is a data control block. data control block is required for each data set to be processed concurrently, and contains such information as:

- Characteristics of the data set.
- Types of macro-instructions to be executed.
- Buffering choices.
- Device-dependent options.
- Exit addresses.
- Working storage used by access method routines.

Information required to process a data set is presented to the control program in the DCB macro-instruction.. The specific information needed depends upon the data set organization and access method chosen. Holder action and the macro-instruction group for each access method includes a description of a DCB macro-instruction tailored for use with that access method. At the user's discretion, certain information can be supplied by the following alternate sources, in conjunction with the DCB macro-instruction, to complete the data control block:

- The DD statement ..
- The data set label.
- The user's problem program -- before opening the data control block (for operands inclUding the DDNAME and EXLST operands), or during the data control block exit routine (for the remaining operands).

Each operand description indicates which of these alternate sources can supply that operand. Until information is supplied by some source, the data control block contains binary zeros, indicating the absence of that: parameter.

There are three major considerations common to all variations of the DCB macro-instruction:

- The specification of exits.
- The specification of buffering operands.
- The modification of the data control block by the user to complete<br>the needed information, or to alter the information during needed information, or to alter the information during execution.

EXITS: Table 6 summarizes the exits that can be specified explicitly by  $\overline{\text{the}}$  EODAD or SYNAD operand or implicitly by the EXLST operand in a DCB macro-instruction. The manner in which an exit list is created is shown in Appendix D.

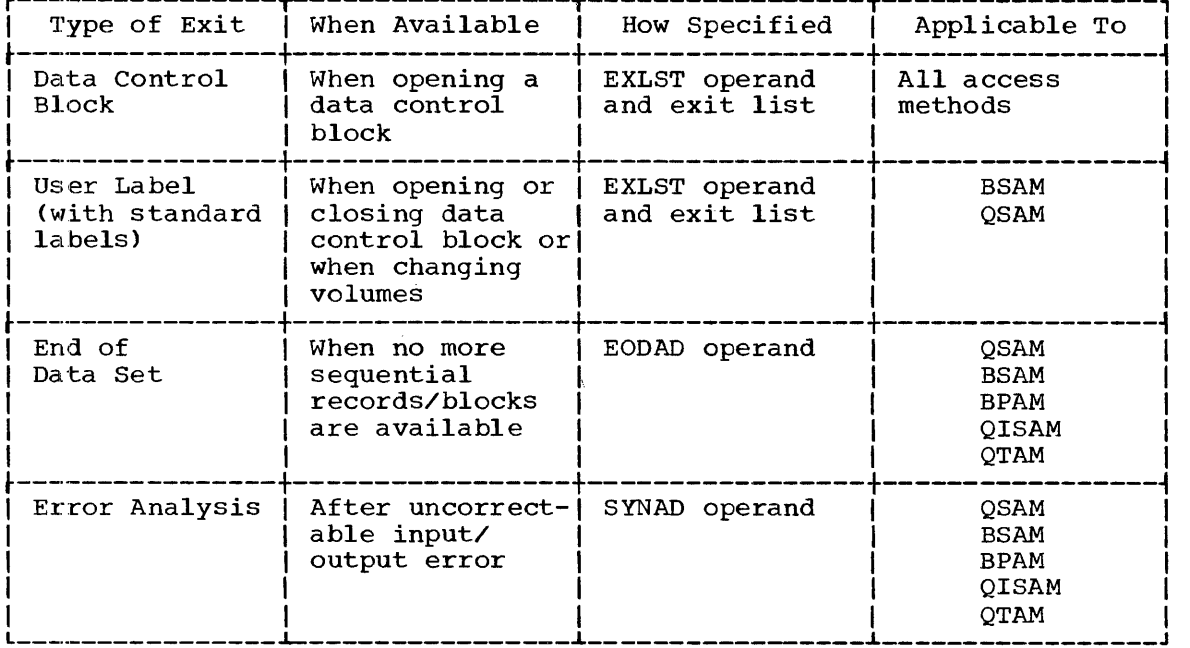

Table 6. Data Management Exits

BUFFERING OPERANDS: Four operands in the DCB macro-instruction are **EXECUTE IS ENDINEER TO A REPORT OF STRAIGHT SHOWER SPECIFY:** 

- Number of buffers.
- Length of buffers.
- Boundary alignment.
- Address of buffer pool control block.

Some of the buffering operands may not be required when the user specifies other macro-instructions (i.e., BUILD, GETPOOL, GETBUF) that provide buffering services. Whether or not one of these macroinstructions can be issued depends upon the access method being used, since not all access methods support all types of buffering requests. Each DCB macro-instruction contains a summary of the buffering services supported. It also relates the buffering services requested through the general service macro-instructions to the conditions under which the buffering operands are written.

MODIFYING A DATA CONTROL BLOCK: The user can add to or modify the contents of the data control block during the execution of his problem<br>program. These changes may be introduced during one of the following These changes may be introduced during one of the following times:

- While the data control block is closed (i.e., before an OPEN macro-instruction macro-instruction) ,.
- While the data control block is being opened (i.e., during the data control block exit).
- While the data control block is open.

 $\frac{1}{2}$ 

Note: Only certain fiields may be modified while the data control block is open. The appropriate time for changing them is described in each applicable macro-instruction. In general, the EODAD and SYNAD operands must be supplied before the data control block exit routine terminates. However, they can be altered at any time during execution of the user's problem program.

# DCBD -- Provide Symbolic Names for a Data Control Block (DCB)

The DCBD macro-instruction generates a DSECT statement that provides a symbolic name for the fields within a data control block. Each field is defined so that, with proper initialization of base registers, the<br>user can refer to any or all fields of one or more data control blocks. can refer to any or all fields of one or more data control blocks.

The data control blpck assembled from a DCB macro-instruction will not have names associated with the individual fields that comprise the control block. To refer or gain access to the fields in the data control block, the user can write a DCBD macro-instruction.

The following conventions have been adopted:

- The name of the dummy control section is IHADCB.
- The name of each field begins with DCB followed by the keyword<br>operand that represents the field in the DCB macro-instruction. If operand that represents the field in the DCB macro-instruction. the resulting name is longer than eight characters, it is truncated<br>to eight characters by right-to-left dropout. (The field characters by right-to-left dropout. (The field<br>by the operand BLKSIZE would be written DCBBLKSI. for represented by the operand BLKSIZE would be written DCBBLKSI, example. )
- The attributes of each data control block field are defined in the dummy control section (DSECT). Note that data control block fields containing addresses are aligned on full-word boundaries. The word contains the address in its three low-order bytes, regardless of the<br>contents of the high-order byte. The length attribute of the contents of the high-order byte. symbolic name for each field is four.

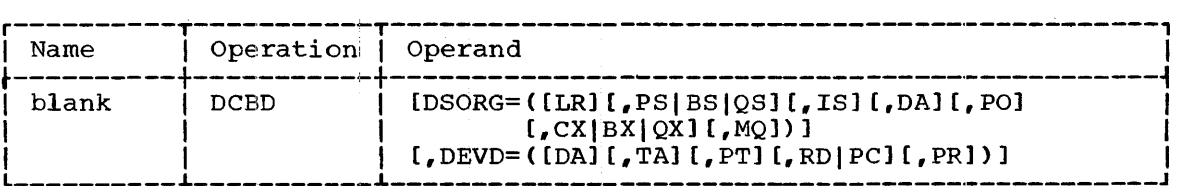

DSORG

specifies the type or types of data control symbolic names are to be defined. The values have meanings: block for which the following

- LR logical-record-Iength field only (DCBLRECL)
- PS physical sequential organization
- BS physical sequential organization with basic access language
- QS physical sequential organization with queued access language
- IS indexed sequential organization
- DA direct organization
- PO partitioned organization
- ex telecommunications line group
- BX basic telecommunications line group
- QX queued telecommunications line group
- MQ processing program message queue
- XE execute channel program
- XA execute channel program with appendages

The mnemonic PS implies both BS and QS. CX implies both BX and QX. BS and PO define the same type of data control block.

#### DEVD

specifies a value for the device dependencies that have been coded in the program. The values have the following meanings:

DA - direct-access device TA - magnetic tape PT - paper tape RD - reader/punch or reader PC - punch. PR - printer

Any combination of these values, expressed as a sublist, is valid with any value of DSORG. If PS, BS, or QS is specified in the DSORG operand and the DEVD operand is omitted, symbolic names will<br>be provided for all possible device dependencies. If LR is books operand and the bevb operand is omitted, symbolic hames will specified in the DSORG operand, the DEVD operand is ignored, even if it is specified.

If the operand field of the DCBD macro-instruction is blank, only the symbolic names for the fields of the foundation block will be provided. The foundation block is that section of the data control block that<br>contains the information needed for minimum system support of contains the information needed for minimum<br>input/output operations. Before the data contr Before the data control block is opened, the foundation block contains the DCBDDNAM, DCBOFLGS, DCBIFLGS, and DCBMACRF fields. After the data control block is opened, the foundation block contains the DCBTIOT, DCBMACRF, DCBOFLGS, DCBIFLGS, and DCBDEBAD fields. For a description of these fields, refer to the publication IBM System/360 Operating System: System Programmer's Guide, Form C28-6550.

CAUTIONS: The DeBD macro-instruction can be used only once during an assembly. A diagnostic message will be issued if this rule is violated. The macro-instruction may appear at any point in an assembly, or in any number of separate assemblies that are to be combined by the linkage editor. However, if it is written at any location other than at the end of a CSECT or DSECT, the original control section must be resumed by the user. The types of data control blocks requested need not appear in the same assembly as the DCBD macro-instruction.

Because of the many redundant symbols that could result, the operand should not include values that are not required.

EXAMPLE: The following example illustrates how a program can establish the ability to gain access to a field in a data control block. The load address (LA) instruction is used to place the address of the data control block in register 5.

Any use of the symbol definitions provided by IHADCB can be preceded by a USING statement (supplied by the programmer), which establishes a base register for IHADCB. The store operation (STH) will place the half-word value contained in register 6 into the specified field (of the data control block pointed to by register 5). DCBLRECL is the field associated with logical record length.

 $\bullet$ MYDCB DCB DDNAME=MYDCB, MACRF=G, (other DCB operands)  $\bullet$  $\ddot{\phantom{0}}$ USING IHAOCB,5 5,MYlDCB LA STH 6, DCBLRECL  $\bullet$  $\bullet$ DCBD DSORG= (LR)

Note: A DSECT statement is inserted in the assembled program where the DCBD macro-instruction appears. A displacement is established for the DCBLRECL field.

When the DCB macro-instruction is used to provide address fields in a data control block (ie.g., the DCBEXLST, DCBEODAD, or DCBSYNAD fields), the location must be dontained in the module. However, the problem program can provide address fields by using external references to locations in another module. These external references are resolved when the program is processed by the linkage editor. At that time, the modules are combined tio form one load module. An external reference can also be used to provide the address portion of an exit list entry.

Example: An end-of-daita set routine named ENDDS is a module that can be used by various programs. To place the address of the routine in the data control block of another module, that module could contain the following:

- A DCBD macro-instruction.
- Appropriate instructions for establishing and loading a base register.
- The instructions:

MVC DCBEODAD+1(3). VCON  $\bullet$  $\ddot{\phantom{0}}$ VCON DC VL3 (ENDDS)

PROGRAMMING NOTES: Physical sequential data sets with unlike data attributes can be concatenated for processing by the queued or basic sequential access method. This concatenation must be indicated by sequential access method. This concatenation must be indicated by<br>setting bit 4 in the DCBOFLGS field of the appropriate data control block. The bit can be set by the instruction 01 DCBOFLGS,X'08', provided that a DCBD macro-instruction has been written and the base register specified in the USING statement has been properly loaded.

## OPEN -- Prepare the Data Control Block for Processing (8)

The OPEN macro-instruction initializes one or more data control blocks so that their associated data sets can be processed.

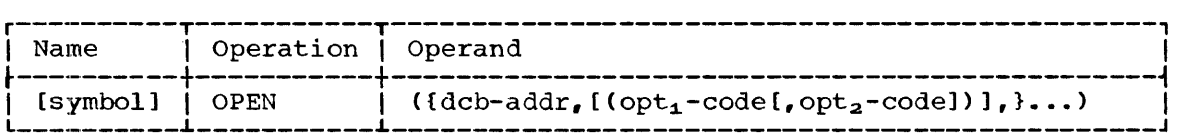

dcb

specifies the address of the data control block to be initialized.

# $opt_1$

specifies the intended method of input/output processing for the associated data set. The values have the following meanings:

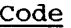

INPUT input data set. This value is assumed if  $opt_1$  is omitted.

Meaning

- **OUTPUT** output data set.
- INOUT input data set first, and, without reopening, output data set (BSAM only).
- OUTIN output data set first, and, without reopening, input data set (B8AM only).
- RDBACK positions an input data set to be read backward (BSAM and Q8AM, magnetic tape only).
- UPDAT allows updating of the data set in place (direct-access devices only).

The introduction to each access method lists the relationships between the value selected for  $opt_1$ macro-instructions. and the actions of the

If the DD statement disposition subparameter is MOD,  $opt_1$  must be OUTPUT or OUTIN for the MOD to be effective.

## $opt<sub>2</sub>$

Code

specifies the volume disposition that is to be provided when volume switching occurs. The values have the following meanings:

# Meaning

- tests the disposition given in the DD control statement DISP and provides appropriate positioning. Refer to the publication IBM Operating System/360: Job Control Language for a description of the DD statement. This value is assumed if the opt<sub>2</sub> operand is omitted.
- REREAD repositions the volume to process the data set again (QSAM and B8AM).

LEAVE performs no additional positioning at end-of-volume processing' (QSAM and BSAM).

The opt<sub>2</sub> operand may be specified only if opt<sub>1</sub> is also specified. The opt<sub>2</sub> operand is applicable to the volume positioning of magnetic tape and direct-access devices. It will be ignored if other devices are used. If the number of volumes exceeds the number of available units,  $opt_2$  will be ignored.

EXAMPLES: In the following examples, EX1 results in the data control block INVEN being opened for an input data set. EX2 results in the two data control blocks INVEN and REPORT being opened with different<br>options. EX3 results in the two data control blocks INVEN and MASTER EX3 results in the two data control blocks INVEN and MASTER being opened; they are opened for input data sets since INPUT is assumed when  $opt_1$  is omitted.

EXl EX2 EX3 OPEN OPEN OPEN (INVEN, (INPUT)) (INVEN, (INPUT), REPORT, (OUTPUT, LEAVE)) (INVEN, , MASTER)

PROGRAMMING NOTES: Any number of data control block addresses and associated options may be specified in the OPEN macro-instruction. This facility allows parallel opening of the data control blocks and their associated data sets. One of the services performed at this point is the processing of labels. Appendix E describes standard secondary storage label formats.;

If a data-control-block exit routine or a user-label exit routine is to be executed, the exit list (DCBEXLST) address must be provided in the appropriate data control block.

The format of the exit list, use of the exit list during the opening process, and exit routine requirements are discussed in Appendix D.

The user may allow the control program to obtain a buffer pool for a data control block during the opening process. This option is described in the DCB macro-instruction for each access method.

The parameter list resulting from expansion of the OPEN macroinstruction contains a full-word entry for each data control block and its associated options. The three low-order bytes of each word contain<br>the 24-bit address of a data control block. The high-order byte the 24-bit address of a data control block. contains a code, as follows:

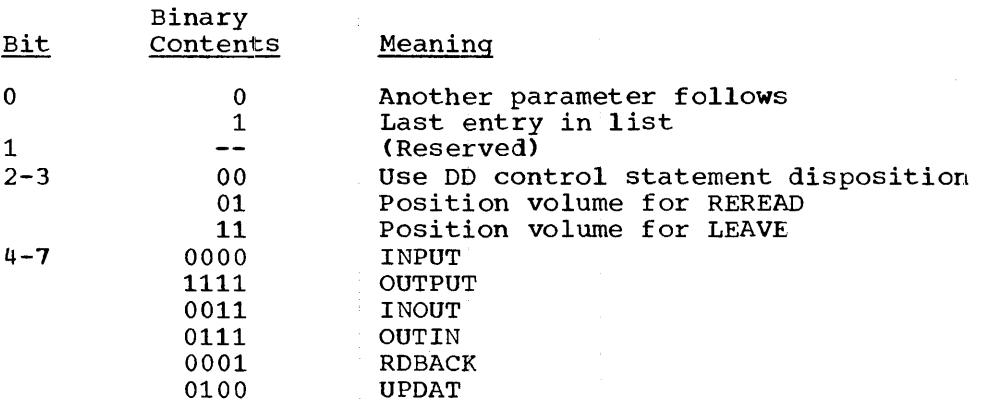

CAUTIONS: The following errors will cause the results indicated:

Result

Opening a data control block that is already open.

Error

Unpredictable

No action

.Attempting to open a data control block when the dcb operand does not specify the address of a data control block.

Opening a data control block when a corresponding DD statement has not been provided. No action; however, an attempt to use the data set results in abnormal termination of the task

The last of these errors can be detected by testing bit 3 of the OFLGS field in the data control block. Bit  $3$  is set to 0 in the case of an error, and can be tested by the sequence:

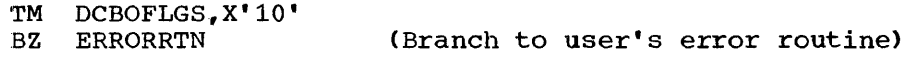

provided that a DCBD macro-instruction has been written and the base register specified in the USING statement has been properly loaded.

L- AND E-FORM USE: The Land E forms of this macro-instruction are written as described in Appendix B.

## CLOSI~ -- Disconnect Data Set from User's Problem Program (S)

The CLOSE macro-instruction disconnects one or more data sets from the user's problem program.

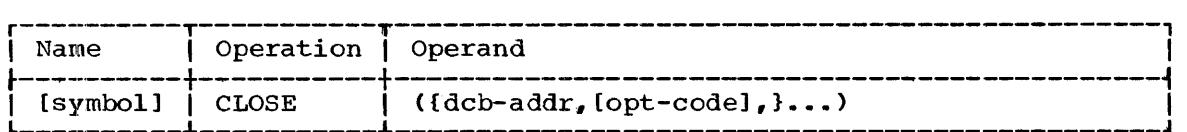

dcb

specifies the address of the data control block opened for the data set whose processing is to terminate.

opt

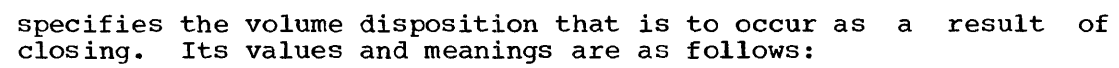

\_Code

# Meaning

**DISP** tests the disposition given in the 00 control statement and provides the appropriate positioning. Refer to the publication IBM System/360 Operating System: Job Control Language for a description of the DD statement. This value is assumed if the opt operand is omitted.

- REREAD positions the current volume to process the data set again.
- LEAVE positions the current volume to the logical end of the data set just processed.

The opt operand is applicable to the volume disposition of magnetic tape or direct-access devices only; it will be ignored if other devices are used.

CAUTIONS: The following errors will cause the results indicated:

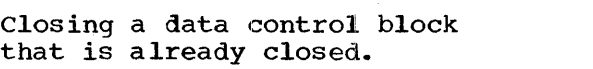

Closing when the dcb operand does not specify the address

Error

Unpredictable

Result

No action

of a data control block.

EXAMPLES: In the following examples, EX1 results in the data set **EXECUTE THE CONSULTER CONTROLLER CONTROL** THE LOGALITY THE CHOICAL CONTROLLER AND ALL THE RESERVE OF A SERVER BEING repositioning. EX2 results in the two data sets associated with the repositioning. In flood of in the two data sees associated with the data control blocks INVEN and REPORT being closed with different data concret brocks invent and naroni being crosed with different blocks being closed. Since opt is omitted in EX3, the volume dispositions indicated on the DD statements are effective .•

EX1 EX2 EX3 CLOSE CLOSE CLOSE (INVEN, LEAVE) (INVEN, LEAVE, REPORT, REREAD) (INVEN, ,; MASTER)

PROGRAMMING NOTES: Any number of data control block addresses and **EXPORTERTIZE IS SEEN THAT A REAL THEORY OF SPECIFIED IS A REAL PROPERTY OF SPECIFIED IN THE CLOSE MACTO-INSTRUCTION.** This facility makes it possible to close data control blocks and their associated data sets in parallel.

For magnetic tape, positioning will vary, depending on whether or not the data set uses labels. Table 7 defines a position number for labeled and unlabeled tapes and Table 8 relates the options chosen in the OPEN and CLOSE macro-instructions to the positioning of tape volumes.

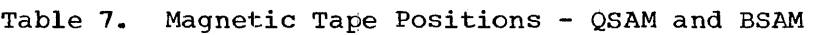

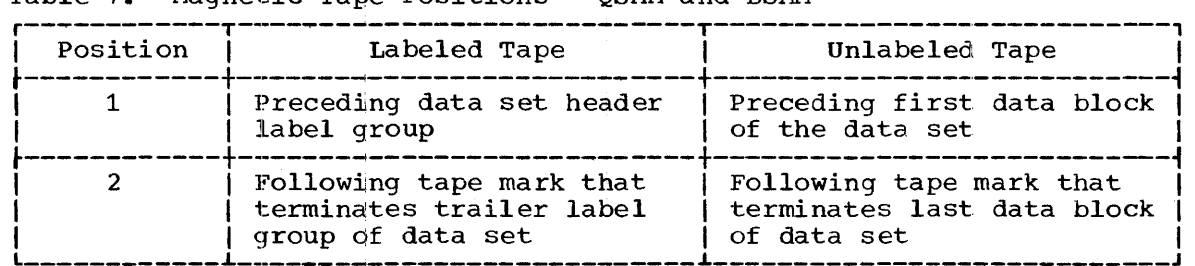

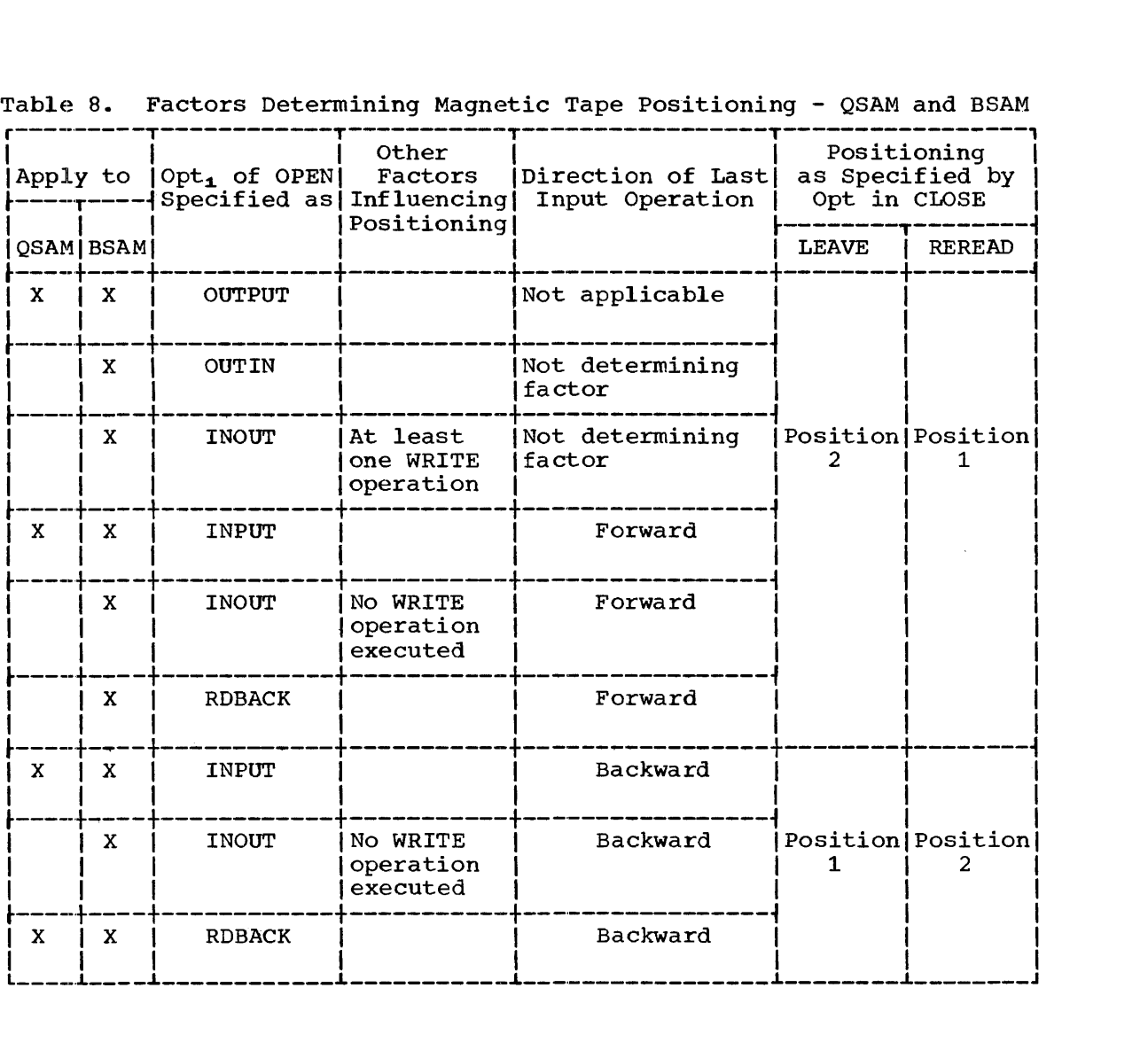

Table 8. Factors Determining Magnetic Tape Positioning - QSAM and BSAM

The parameter list resulting from expansion of the CLOSE macroinstruction contains a full-word entry for each data control block with instruction contains a full-word entry for each data control block with<br>its associated options. The three low-order bytes of each word contain the 24-bit address of a data control block. The high-order byte contains a code, as follows:

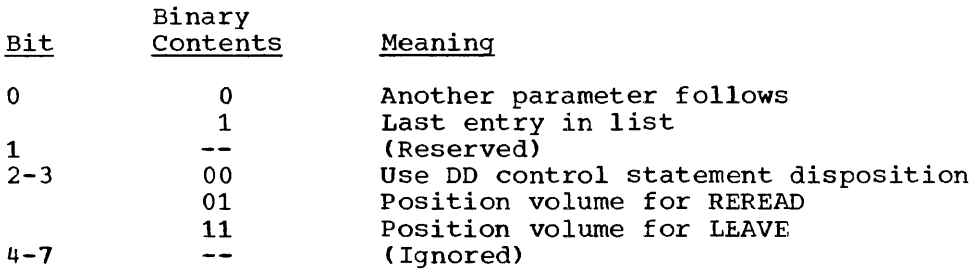

L- AND E-FORM USE: The L and E forms of this macro-instruction are Written as described in Appendix B. The E form of the CLOSE macro-<br>instruction can refer to a list generated by the L form of the OPEN macro-instruction.

# $FEOV - Force End of Volume (R)$

The FEOV macro-instruction directs the control program to advance to the next volume of a data set before the physical end of the current volume is reached. This macro-instruction is applicable only to data sets processed by the queued and basic sequential access methods (magnetic tape and direct-access devices only).

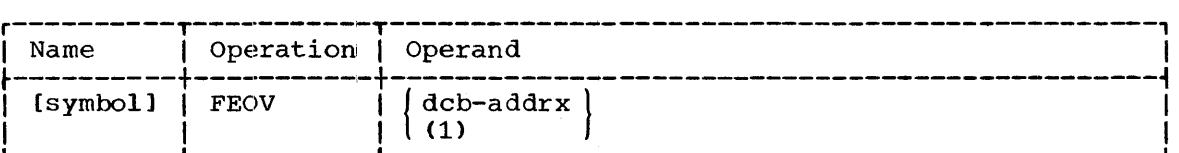

dcb

specifies the address of the data control block that is opened for the data set.

If (1) is written, the address must have been loaded into parameter register 1 before execution of this macro-instruction.

CAUTIONS: The following errors will cause the results indicated:

# Error

Result

Forcing an end of volume when the dcb operand specifies the address of a data control block that is not open No action

Forcing an end of volume when the dcb operand does not specify the address of a data control block Unpredictable

When BSAM is used, all read or write operations must be checked for completion before the FEOV macro-instruction is executed.

EXAMPLE: In the following example, the control program is directed to advance to the next volume of the data set associated with the data control block REPORT.

EXl FEOV REPORT

# GETPOOL -- Get a Buffer Pool *(R)*

The GETPOOL macro-instruction requests allocation of an area of main storage, and constructs a buffer pool in the allocated area. The buffer pool is assigned to the specified data control block.

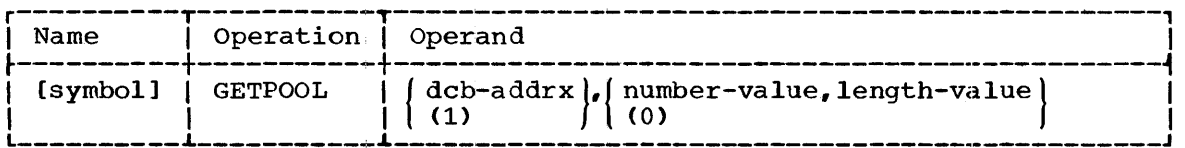

dcb

specifies the address of the data control block to which the buffer pool is to be assigned.

If (1) is written, the address must have been loaded into parameter register 1 before execution of this macro-instruction.

#### number

specifies the number of buffers to be in the pool. value is 255. The maximum

# leng·th

..<br>specifies the number of bytes in each buffer. The value will be<br>increased, if necessary, to a multiple of double-words by the control program. The maximum value is 32,760.

If (0) is written, the value giving the number of buffers must have been loaded into the two high-order bytes of parameter register  $0,$ and the value specifying the length of each buffer into the two low-order bytes, before execution of this macro-instruction.

# CAUTIONS: The following cautions apply:

- 1. Only one buffer pool may be assigned to a data control block.
- 2. A GETPOOL macro-instruction may be issued either before the data control block is opened or during execution of the data control block exit routine during the opening process.
- 3. In response to the GETPOOL macro-instruction, a data management routine will issue the equivalent of. a GETMAIN macro-instruction. The user must be familiar with the cautions relevant to the GETMAIN macro-instruction. (Refer to Section 2.) (Refer to Section 2.)

EXAMPLES: In the following examples, EX1 constructs two buffers, of 136 bytes each, in an allocated area of main storage. This buffer pool is assigned to the data control block REPORT. EX2 indicates that the assigned to the data control block REPORT. required parameters were loaded into registers 1 and 0 before execution of the macro-instruction.

EX1 EX2 GET POOL GET POOL REPORT, 2,136 (1),(0)

PROGRAMMING NOTES: A buffer pool consists of one eight-byte buffer pool control block followed by the specified number of buffers. Each buffer is aligned on the boundary type specified in the data control block field DCBBFALN.

The FREEPOOL macro-instruction should be issued to return the allocated main storage to the system.

# FREEPOOL -- Free a Buffer Pool (R)

The FREEPOOL macro-instruction releases an area of main storage that had previously been assigned as a buffer pool for a specified data<br>control block. The area must have been acquired by the execution of a The area must have been acquired by the execution of a GETPOOL macro-instruction or automatically by the control program when the data control block was opened.

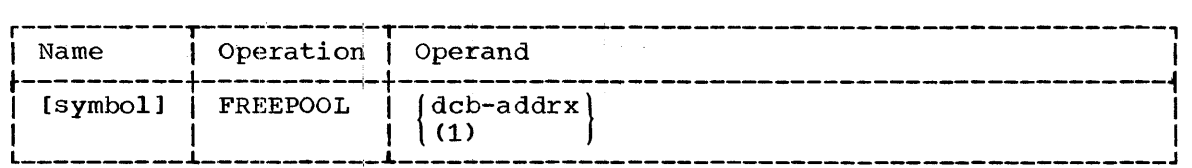

dcb

specifies the address of the data control block to which the buffer pool was assigned.

If (1) is written, the address must have been loaded into parameter register 1 before execution of this macro-instruction.

CAUTIONS: The following cautions apply:

- 1. If the associatedi data control block is being processed by means of QSAM with simple puffering, FREEPOOL should not be issued until the data control block is closed. If exchange buffering is used with QSAM, FREEPOOL should not be issued until all the data control blocks that exchanged buffer segments with the specified buffer pool are also closed.
- 2. If the associated data set is processed by means of BSAM, FREEPOOL may be issued as soon as the buffers are no longer required.
- 3. If the associated' data set is processed by means of QISAM, FREEPOOL should not. be issued until all the data control blocks are closed.
- 4. In all other cases, FREEPOOL should be issued at the earliest possible time to permit the storage area to be released.

EXAMPLES: In the following examples, EX1 returns the buffer pool assigned to the data control block OUTPUT to the system's available main storage. EX2 returns the buffer pool assigned to the data control block whose address is in register 1.

EX1 EX2 FREEPOOL FREEPOOL OUTPUT (1)

## BUILD -- Build a Buffer Pool (R)

The BUILD macro-instruction constructs a buffer pool in an area of main storage provided by the user.

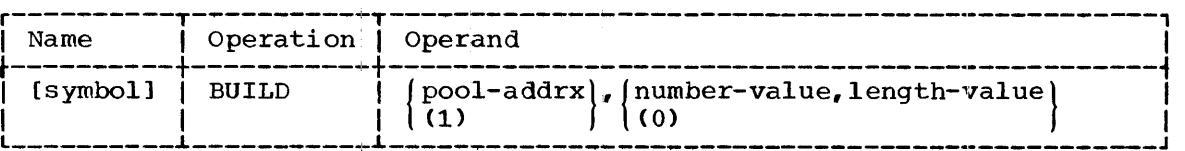

pool

specifies the address of an area of main storage to be used as a buffer pool. This area must be aligned on a full-word boundary.

If (1) is written, the pool address must have been loaded into parameter register 1 before execution of this macro-instruction.

number

specifies the number of buffers to be in the pool. The maximum value is 255.

### 1ength

specifies the number of bytes in each buffer. The value will be rounded to the next highest multiple of full-words by the control program. The maximum value is 32,764.

If (0) is written, the value specifying the number of buffers must have been loaded in the two high-order bytes of parameter register 0, and the value specifying the length of each buffer into the two low-order bytes, before execution of this macro-instruction.

CAUTIONS: The area of main storage provided by the user must be large enough to contain both an eight-byte buffer pool control block and the specified number of buffers after the length of each buffer has been rounded to the next highest multiple of full words. If the buffer pool is to be assigned to a data control block whose data set requires double-word alignment for each buffer, the area provided by the user should be aligned on a double-word boundary, and the length of each buffer should be a double-word multiple.

EXAMPLES: In the following examples, EX1 constructs a buffer pool containing five buffers, of 100 bytes each, in the area beginning at POOLLOC. EX2 indicates that the required parameters were loaded into registers 1 and 0 before execution of the macro-instruction.

EX1 EX2 BUILD BUILD POOLLOC,5,100  $(1)$ ,  $(0)$ 

# GETBUF -- Get a Euffer From a Pool (R)

The GETBUF macro-instruction obtains a buffer from a buffer pool.

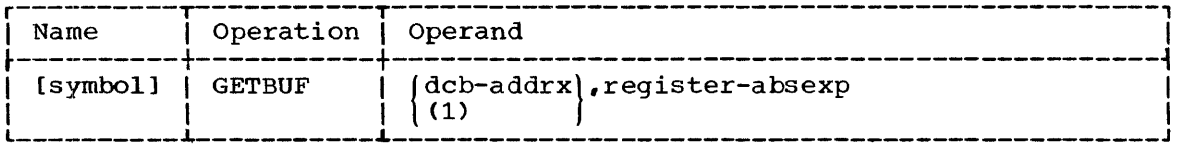

dcb

specifies the address of the data control block opened for the data set being processed.

If (1) is written, the address must have been loaded into parameter register 1 before execution of this macro-instruction.

### register

specifies a general register (2-12) into which the control program is to place the address of the buffer.

CAUTIONS: A buffer pool must have been previously assigned to the data  $\overline{\text{control}}$  block by the use of the BUILD, GETPOOL or OPEN macroinstructions.

Buffers must be returned to the pool by the FREEBUF macroinstruction.

EXCEPTIONAL RETURNS: A return is always made to the user's next instruction. If no buffer is available within the pool, the reqister  $\overline{If}$  no buffer is available within the pool, the register specified by the user will contain zero rather than an address.

EXAMPLE: In the following example, the BUILD macro-instruction is used to structure the 8008-byte area IOPOOL into 10 buffers of 800 bytes each (preceded by an eight-byte buffer pool control block). The GETBUF  $m$ acro-instruction is used to obtain the address of an available buffer in register 5. That buffer is then used to hold an input block when a format-F data set is being read. (The length operand is not required in the READ macro-instruction.)

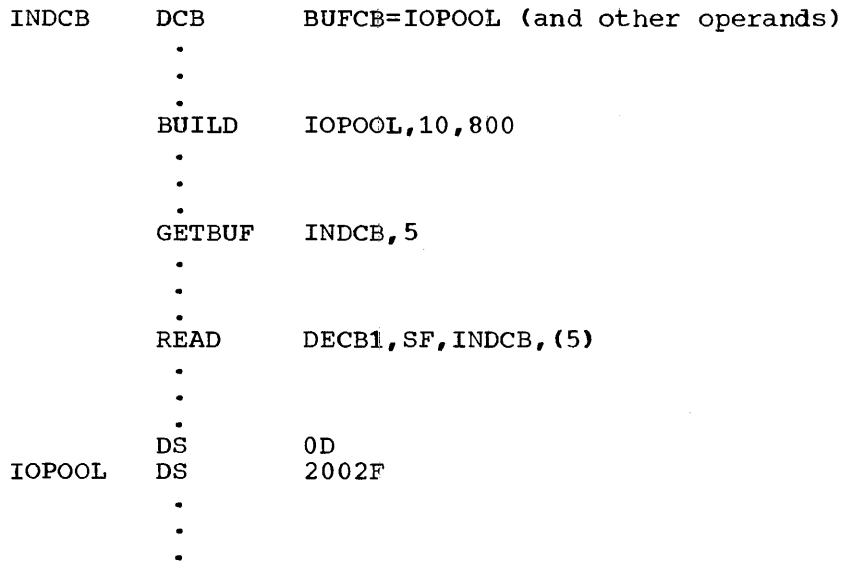

# FREEBUF -- Return a Buffer to a Pool (R)

The FREEBUF macro-instruction is used to return a buffer to a pool maintained for the GETBUF macro-instruction.

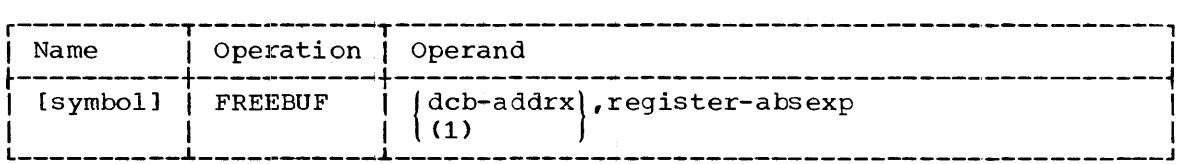

dcb

specifies the address of the data control block opened for the data set.

If (1) is written, the address must have been loaded into parameter register 1 before execution of this macro-instruction.

register

specifies the general register  $(2-12)$  that contains the address of the buffer being returned to the pool.

CAUTIONS: A buffer pool must have been assigned to the data control block, and the specified buffer must have been obtained by a GETBUF macro-instruction. The action of the macro-instruction is unpredictable in other cases.

# QUEUED SEQUENTIAL ACCESS METHOD (QSAM)

The queued sequential access method (QSAM) is, for the most part, device-independent, permitting programs to be written to use one of a number of different input/output devices. Records of a sequential data set can be stored and retrieved without the writing of blocking/deblocking and buffering routines by the user. Either simple or exchange buffering can be requested.

QSAM does not process keys on direct-access devices. Any request to process a data set with keys will result in gaining access to only the data portion of each block.

The QSAM device-independent macro-instructions (GET, RELSE, PUT, PUTX, TRUNC, and PRTOV), device-dependent macro-instruction (CNTRL), and general service macro-instructions (BUILD, DCB, GETPOOL, FREEPOOL, OPEN, CLOSE, and FEOV) are used with the queued sequential access method.

QSAM responds to control characters when logical records are written to a printer or card punch. These control characters are listed in Appendix F, which also contains a discussion of SYSOUT writers.

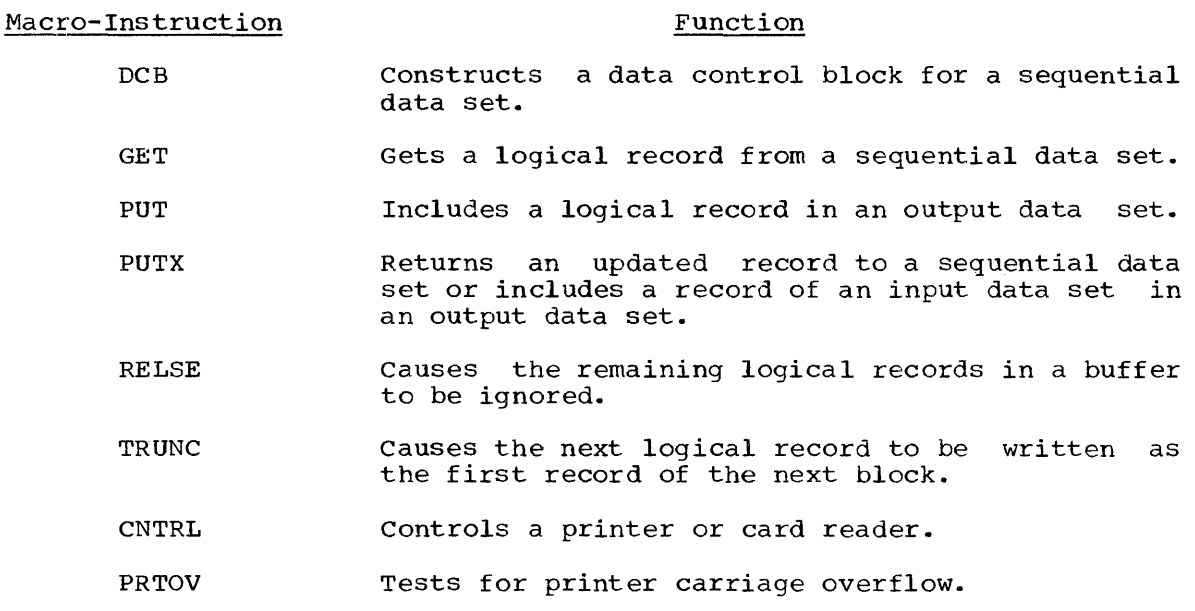

The OPEN macro-instruction option specifying the intended method of input/output processing,  $opt_1$ , has the following effect on the QSAM macro-instructions:

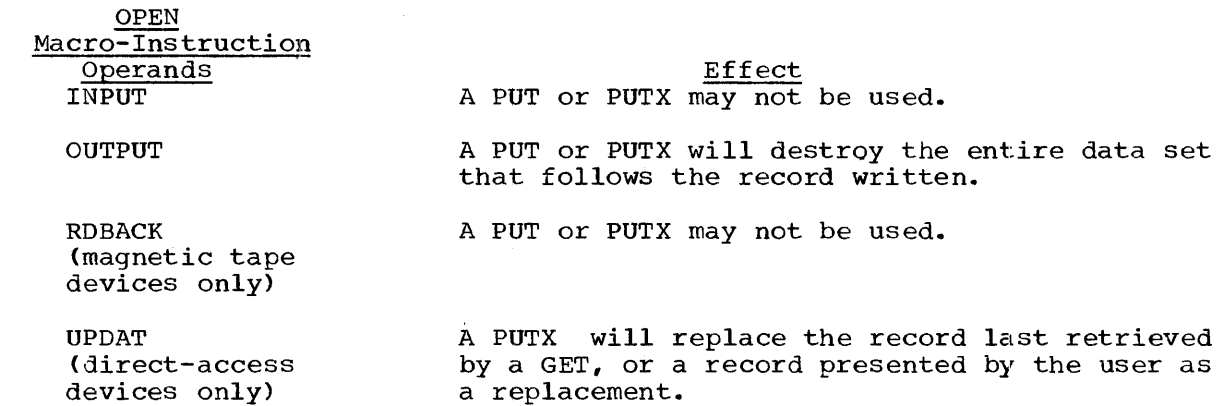

Table 9. Buffering and Modes of GET-PUT

 $\mathcal{O}(\mathbb{R}^n)$  and  $\mathcal{O}(\mathbb{R}^n)$ 

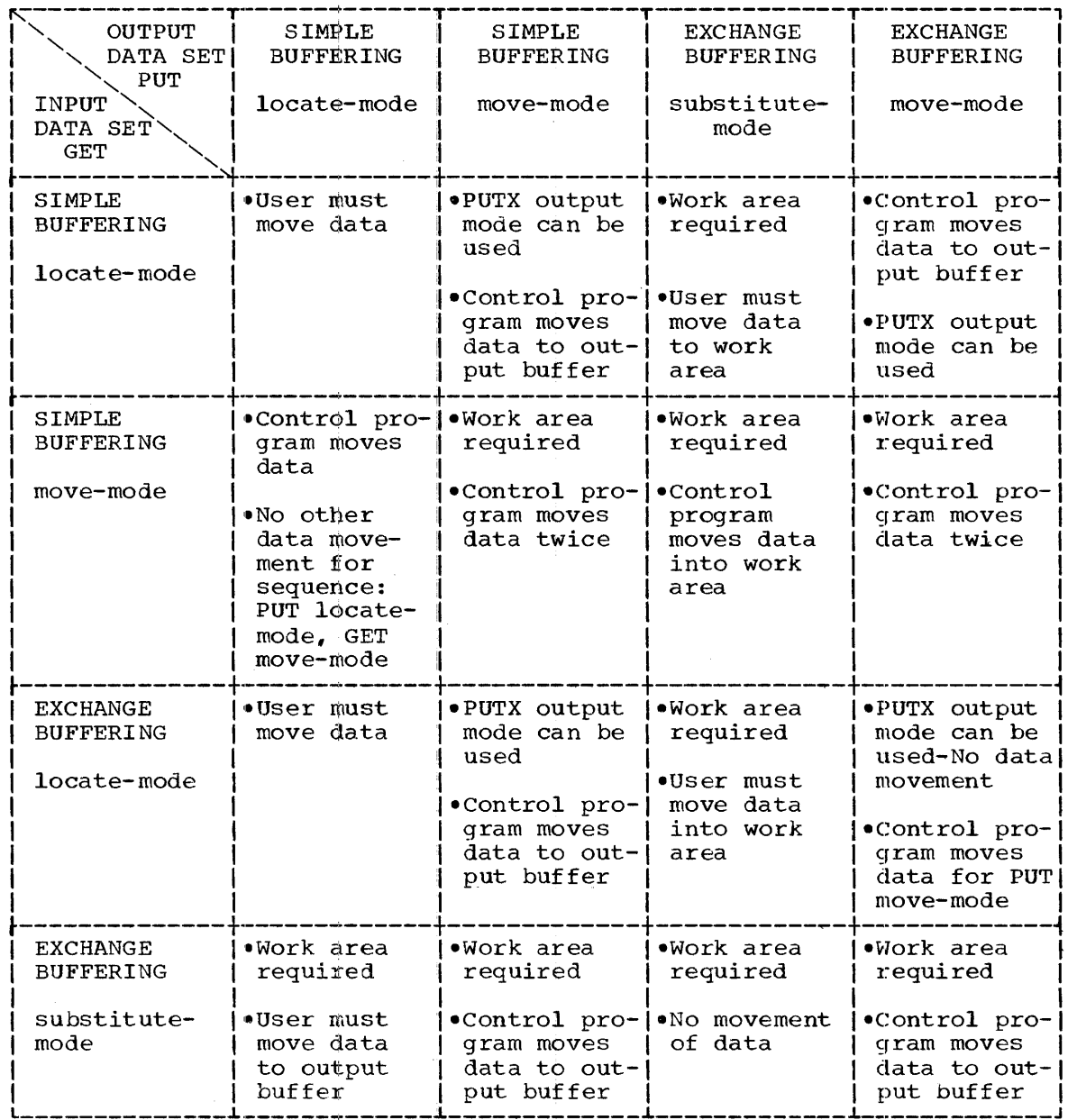

Table 9 summarizes the valid combinations of buffering methods and modes of operation when GET and PUT macro-instructions are used to copy a data set (possibly with insertions and deletions). Two or more data control blocks may be involved, as in the case of an operation that merges input data sets into a single output data set.

Once the user has selected the input and output buffering methods and modes of operation, Table 9 also indicates the requirement for data movement and any special requirements. For example, if the output data movement and any special requirements. For example, if the output data<br>set uses exchange buffering and the substitute mode of operation, all data movement can be avoided by using exchange buffering with the substitute mode of operation for the input data set.

# DCB - Define Data Control Block for QSAM

The DCB macro-instruction reserves space for a data control block and informs the control program of the characteristics and intended uses of a data set.

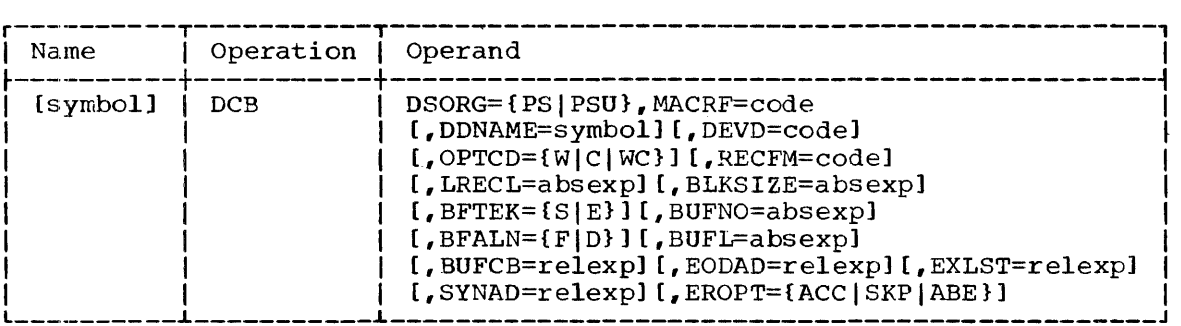

The keyword operands DSORG and MACRF can be supplied by only the DCB macro-instruction. The remaining operands can be supplied after The remaining operands can be supplied assembly time by other sources; these sources are indicated in the operand descriptions.

#### DSORG

specifies the organization of the data set as one of the following:

- PS a physical sequential organization
- psu a physical sequential organization in which any data set contains location-dependent information with respect to this data set. The data set is unmovable.

#### MACRF

specifies the types of macro-instructions that will be used in processing the data set, as follows:

{ (G{MILITIMCILCITC},P{MILITIMCILCITC})  $(G[M[L]T]MC[LC]TC)$ ,  $MACRF = \left\{ (P{M|L|T|MC|LC|TC} \right\}$ 

- G GET macro-instruction (and implies RELSE macro-instruction)
- P PUT or PUTX macro-instruction (and implies TRUNC
- macro-instruction)  $M$  - move-mode operation
- $L locate$ -mode operation
- T substitute-mode operation
- C CNTRL macro-instruction
- 

Note: Only the move mode can be used with data sets on paper tape.

#### DDNAME

specifies the name of the DD statement that will be used to describe the data set to be processed.

This information can also be supplied by the user's problem program before opening the data control block.

DEVD

specifies the device or devices on which the data sets may reside. For certain devices, additional keyword operands can be written to provide device-dependent information. The format of these operands is as follows:

**DA**  $~_{\rm{DEVD}}$   $\left[$  TA[,DEN={0|1|2}] [,TRTCH={C|E|T|ET}]  $\left[$   $_{\rm{DEVD}}$   $\right]$ PR{,PRTSP={011121 3}]  ${[PC]}$ : $[$ ,MODE= ${C}$  $E}$ ]  $[$ ,STACK= ${11}{2}$ ]

For each device type, a device-dependent area is reserved in the data control block. The device types, from DA to RD, are listed in the above format in order of descending space requirements. To achieve program device independence over a limited set of devices up to the time of execution, the programmer should specify the device type requiring the largest area. If this operand is omitted, the maximum device-dependent area is reserved.

Each of the additional keyword operands is described under the optional value of the DEVD operand with which it belongs. Note optional value of the DEVD operand with which it belongs. that the alternatie sources of information for these operands do not apply to the DEVD operand.

- DA: specifies a direct-access device.
- TA: specifies magnetic tape.
	- DEN

can be used with magnetic tape, and specifies a value for the tape recording density in bits per inch as listed in Table 10.

This information can be supplied by the DD statement or the user's problem program. If not supplied by any source, the lowest density is assumed.

Section 3: Queued Sequential Access Method (QSAM) 135

Table 10. DEN Values

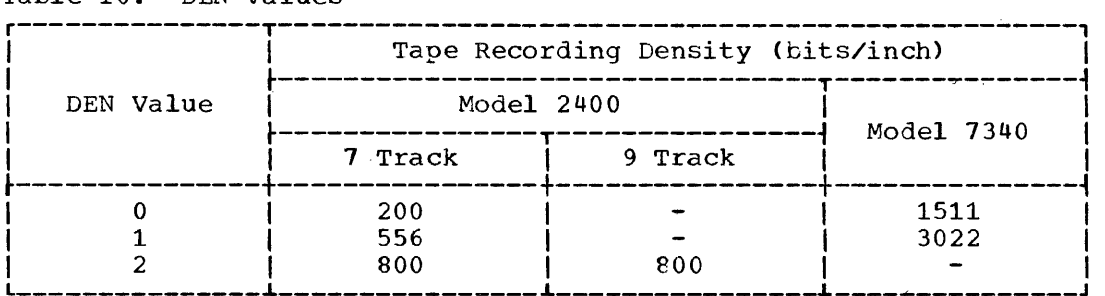

**TRTCH** 

- is used with seven-track tape to specify the tape recording technique, as follows:
- C specifies specifies<br>used; if format-F and -U records are supported by the control program. that the data conversion feature is to be data conversion is not available, only
- $E$  specifies that even parity is to be used; if omitted, odd parity is assumed.<br>T - specifies that BCD
- BCDIC to EBCDIC translation is required.

This information can be supplied by the DD statement or the user's problem program.

PT: specifies paper tape.

CODE

can be used with paper tape, and specifies the code in which the data was punched as follows:

- I IBM BCD perforated tape and transmission code (8 tracks)
- F Friden (8 tracks)
- B Burroughs (7 tracks)
- C National Cash Register (8 tracks)
- A ASCII (8 tracks)
- T Teletype (5 tracks)
- N no conversion (format-F records only)

This information can be supplied by the DD statement or the user's problem program. If not supplied by any source, I is assumed.

The following apply when conversion is requested:

- Characters that are deleted in the conversion process are not counted in determining the block size.
- A character determined to have a parity error will not be converted when the record is moved to the user's input area.
- PR: specifies printer.

PRTSP

specifies the line spacing on a printer as 0, 1, 2, or 3. (This operand is valid if control characters are not specified in the DCBRECFM field of the data control block. )

This information can be supplied by the DD statement or the user's problem program. If not supplied by any source, 1 is assumed.

pc: specifies a card punch.

 $\mathbb{F}^2$ 

RD: specifies a card reader or card read punch.

MODE

can be used with a card reader, a card punch, or a card read punch and specifies the mode of operation as follows:

C - the card image (column binary) mode E - the EBCDIC code

This information can be supplied by the DD statement or<br>the user's problem program. If not supplied by any the user's problem program. source, E is assumed.

STACK

can be used with a card reader, a card punch, or a read punch and specifies which stacker bin is to receive the card. Either 1 or 2 is specified.  $Either 1 or 2 is specified.$ 

This information can be supplied by the DD statement or the problem program. If not supplied by any source, 1 is assumed ..

OPTCD

specifies an optional service to be provided by the control program, as follows:

- W perform a write validity check (on direct-access devices only).
- $C -$  process using the chained scheduling method.

WC - perform a validity check and use chained scheduling.

This information can be supplied by the DD statement or the user's problem program. If not supplied by any source, none of the services are provided.

RECFM

specifies the characteristics of the records in the data set, as follows:

{ F[BISITIBSIBTIBSTIST][AIM]  $_{R}$ RECFM=  $\sqrt{U[T][A/M]}$ <br> $N$ [B]T] [A]M]

where the record format is:

 $U -$  undefined records

- V variable-length records
- F fixed-length records

the physical attributes are:

B - blocked records

- S standard blocks: no truncated blocks or unfilled tracks within the data set, with the possible exception of the last block or track
- T track overflow is to be used

and the record contains:

A - ASA control character (Refer to Appendix F.) M - machine code control character (Refer to Appendix F.)

For paper tape records, format-U records imply the use of end-ofrecord (EOR) characters to delimit the block. The only valid formats on paper tape are U and unblocked F.

Record format information (F, V, and U) can be supplied by any of the three possible alternate sources. The absence of any of the physical attribute mnemonics (B. S, and T) implies the opposite of physical accrisace micmonics (b) b) and it impires the opposite of that attribute. If no record format information is supplied, a enat accribate. It no record format information is<br>format-U record without a control character is assumed.

#### LRECI.

specifies the length, in bytes, of a format-F logical record or the maximum length of a format-V logical record. This operand is omitted for format-U records but must be supplied for format-F and -v records. The maximum value is 32,760.

This information can be supplied by any of the alternate sources.

When reading format-U records, the record length is placed in this field by the control program after each GET macro-instruction. The record length is also provided in this manner when reading format-F records with code conversion from paper tape.

## BLKSIZE

specifies the maximum length, in bytes, of a block. For format-F records, the length must be an integral multiple of the LRECL value. For format-V records, the length must include the four-byte block-length field that is recorded at the beginning of each block. The maximum value is 32,760.

This information can be supplied by any of the three alternate sources.

When reading format-U records from paper tape, the number of characters moved to the user's input area is limited either by the number specified in the DCBBLKSI field or by the occurrence of an EOR character, whichever comes first. This could result in a movement of zero characters, indicating no data for that particular request. When reading format-F records from paper tape, the physical end of the tape must coincide with the end of a block, or a wrong length indication is must coincide with the end of a block, of a wrong length indication is<br>given. For format-U records, the physical end of the tape is treated as an EOR character.

NOTE: Refer to Table 11 for a list of the situations in which the follc)wing five operands (BFTEK, BUFNO, BFALN, BUFL, and BUFCB) are applicable.

#### BFTEK

specifies the type of buffering to be supplied by the control program, as follows:

S - simple buffering  $E$  - exchange buffering

This information can be supplied by the DD statement or the user's problem program. BFTEK and BFALN information must be supplied by the same source.

Note: Exchange buffering cannot be used with format-V blocked records.

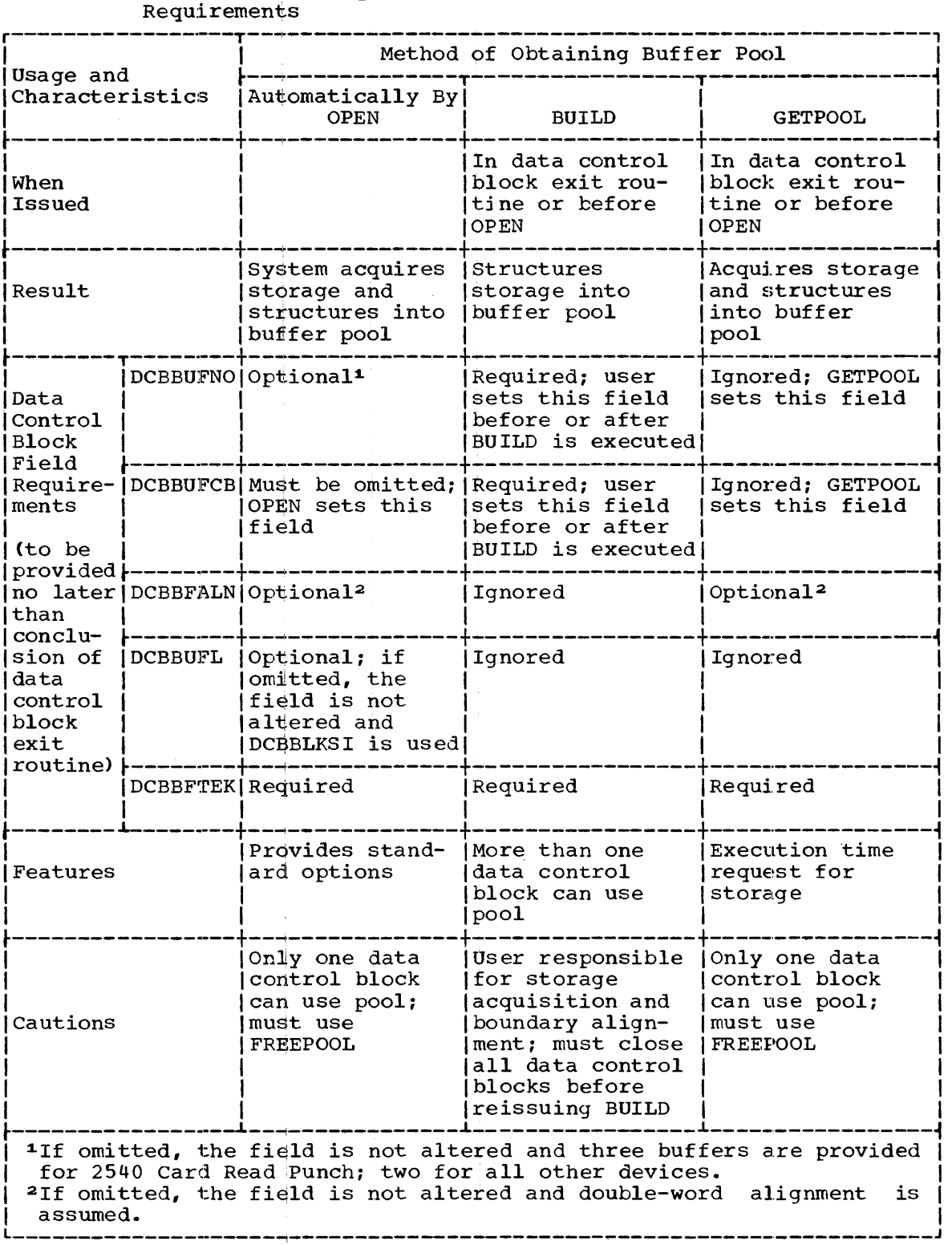

 $\bar{z}$ 

Table 11. QSAM Buffer Acquisition and Data Control Block Field

÷

BUFNO

specifies the number of buffers to be assigned to the data control block. The maximum number that can be specified is 255; however,

the number must not exceed the limit on input/output requests established during system generation.

This information can be supplied by the DD statement or the user's problem program.

#### BFALN

specifies the boundary alignment, in bytes, of each buffer, as follows:

F - the buffer starts on a full-word boundary (one that is not also a double-word boundary)

D - the buffer starts on a double-word boundary.

This information can be supplied by the DD statement or the user's problem program. BFALN and BFTEK information must be supplied by BFALN and.BFTEK information must be supplied by the same source.

### BUFL

specifies the length in bytes of each buffer to be obtained for a buffer pool. The maximum value is 32,760.

'This information can be supplied by the DD statement or the user's problem program. If it is not supplied, the control program calculates the length by using the value supplied for the BLKSIZE operand.

### **BUFCB**

specifies the address of a buffer pool control block (i.e., the eight-byte field preceding the buffers in a buffer pool).

This information can be supplied by the user's problem program.

#### EODAD

specifies the address of the user's end-of-data set exit routine for input data sets. This routine is entered when the user requests a. record and there are no more records to be retrieved. If no routine has been provided, the task is abnormally terminated.

The only alternate source for this information is the user's problem program.

#### **EXLST**

specifies the address of an exit list created by the programmer. The format of the list is shown in Appendix D.

Exit lists are required if:

- User label exit routines or data control block exit routines are used.
- A checkpoint is to be taken automatically at the beginning of each volume (except the first).

The alternate source for this information is the user's problem program.

### SYNAD

specifies the address of the user's synchronous error exit routine. The routine is entered if input/output errors result from an attempt to process data records. If no routine is specified and an error occurs, the option specified by the EROPT parameter is executed.

The only alternate source for this information is the user's problem program.

EROPT

specifies the option to be executed if an error occurs and either there is no synchronous exceptional error (SYNAD) exit routine or there is a SYNAD routine and the programmer wishes to return from it to his processing program. One of the following is specified:

ACC - accept error block

SKP - skip error 'block

 $ABE$  - terminate the task

Table 12 indicates the choices that are permitted for each type of data set processing.

This information can be supplied by the DD statement or the user's problem program.. If not supplied by any source, ABE is assumed.

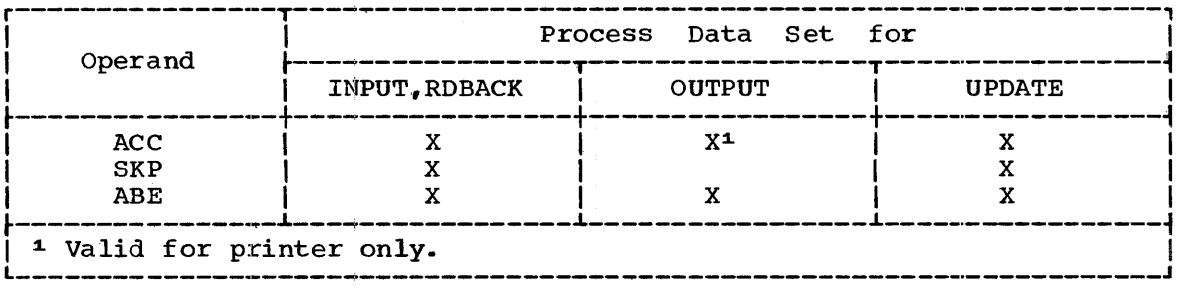

Table 12. Error Options for QSAM

CAUTION: The DCB macro-instruction must not be coded within the first CAUTION: The DCB macro-instruction mast not be coded within the first<br>16 bytes of a control section. It can be preceded by padding, constants, or instructions.

# GET -- Locate Mode (R)

This GET macro-instruction locates the next sequential logical record to be processed. The user can process the record within the input buffer or move the record to a work area.

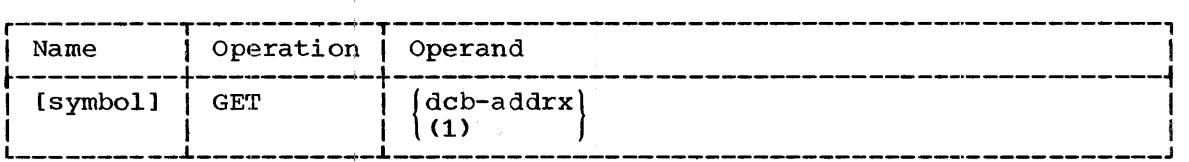

dcb

specifies the address of the data control block opened for the data set being processed.

If (1) is written, the address must have been loaded into parameter register 1 before execution of this macro-instruction.

The control program returns the address of the next record in parameter register 1, and places the record length in the logical record

length (DCBLRECL) field of the data control block. When chained scheduling is used with format-U records, the maximum record length is placed in the DCBLRECL field.

EXCEPTIONAL RETURNS: The end-of-data set routine specified in the EODAD field of the data control block is given control when the user issues a GET macro-instruction after all the records in the data set have been<br>processed. The user can only close the data set. (Unpredictable The user can only close the data set. (Unpredictable results will occur if the user issues a GET or PUT macro-instruction).

After a GET macro-instruction is issued, the synchronous error exit (SYNAD) routine specified in the data control block is given control if either of the following conditions exists:

- The next record to be processed starts a block that could not be read satisfactorily because of an error condition.
- A preceding PUT or PUTX macro-instruction could not be executed without resulting in an error condition. This situation is resulting in an error condition. discovered by the GET macro-instruction.

When the SYNAD routine is given control, the general registers will be set as shown in Table 13.

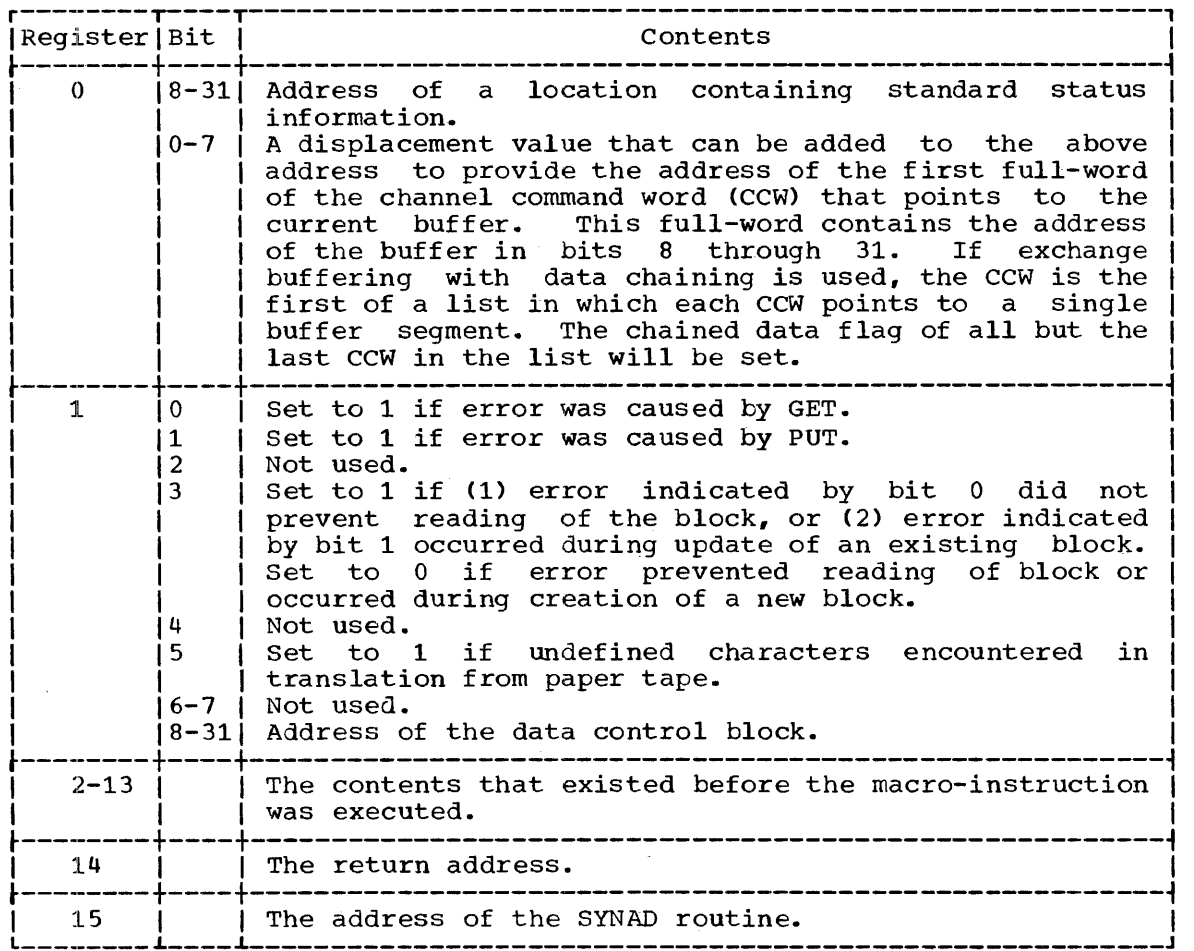

Table 13. Register Contents Upon Entry to SYNAD Routine

Bits 8 through 3l of register 0 contain the address of a block of standard status information that can be interrogated in the SYNAD exit routine. This information includes the channel status word that The information of interest to the programmer begins two bytes from the address in the register. Refer to Appendix G for the standard status information.

The programmer can return from the SYNAD routine using the RETURN macro-instruction. The control program will then execute the option specified in the EROPT' field of the data control block. If the user does not return, the data set can only be closed.

If the user has not' specified a synchronous error exit routine and an error condition is discovered, the control program will execute the option specified in the EROPT field. Note that if an error block is not in main storage (bit 3 set to 0 and bit 0 set to 1), the action of the ACC option is unpredictable.

EXAMPLE: In the following example, the address of the data control block INDCB is loaded into parameter register 1 before the GET macro-instruction is executed. Special register notation, (1), is written in the operand field of the macro-instruction rather than an address, to reflect the manner in which information is to be passed to the control program. After the GET macro-instruction has been executed, register 1 contains the address of the next record.

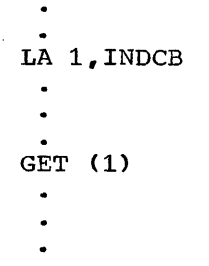

GET -- Move Mode (R)

This GET macro-instruction moves the next sequential logical record to the user's work area.

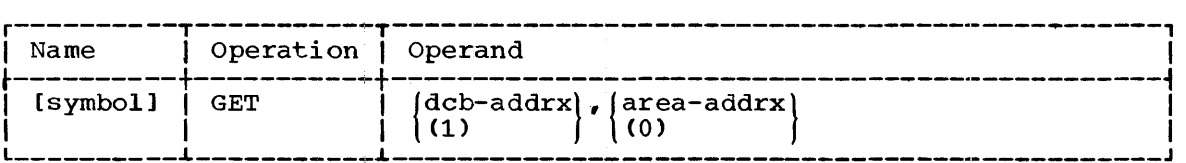

dcb

specifies the address of the data control block opened for the data set being processed.

If (1) is written, the address must have been loaded into register 1 before execution of this macro-instruction.

area

specifies the address of the user's work area to which the control program will move logical records.

If (0) is written, the address must have been loaded into parameter register 0 before execution of this macro-instruction.

The control program returns the address of the work area containing the logical record *in* register 1. (This feature provides compatibility with the substitute-mode GET macro-instruction, and allows move mode to<br>be used by the control program when substitute mode cannot be used by the control program when substitute mode cannot be supported.) The control program also returns the record length in the logical record length (DCBLRECL) field of the data control block. When chained scheduling is used with format-U records, the maximum record length is placed in the DCBLRECL field.

CAU'1'IONS: The move-mode GET macro-instruction can be used with all record formats, but only with simple buffering. (Refer to Table 9.)

When chained scheduling is used with format-U records, the work area must. be large enough to contain a maximum-length record; the number of bytes specified by DCBBLKSI is moved from the input buffer to the work area ...

EXCEPTIONAL RETURNS: Refer to the locate-mode GET macro-instruction.

EXAMPLE: in the following example, the next record from the data set associated with the data control block STAT is moved to the work area The address of the work area is returned to the user in parameter register 1.

EX1 GET STAT, SAMPLES

# GET -- Substitute Mode (R)

This GET macro-instruction transfers ownership of the next sequential record in a data set from the control program to the user. In return, the ownership of a work area is transferred from the user to the control program for future use as an input buffer. There is no movement of data.. The work area should be the same size as the buffer segment containing the record.

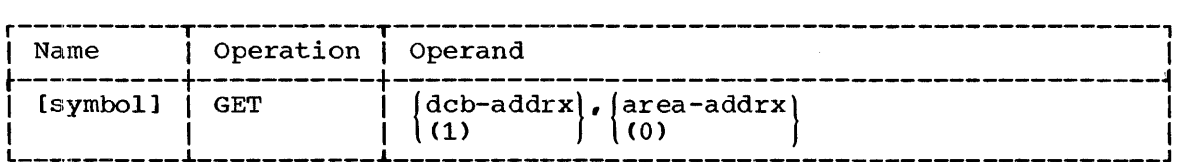

dcb

specifies the address of the data control block opened for the data set being processed.

If (1) is written, the address must have been loaded into parameter register 1 before execution of this macro-instruction.

areal

specifies the address of the work area being presented to the control program.

If (0) is written, the address must have been loaded into parameter register 0 before execution of this macro-instruction.

The address of an input buffer segment containing the next logical record is returned to the user in parameter register 1 after the macro-instruction is executed. The control program returns the record length in the logical record length (DCBLRECL) field of the data control block.
$CAUTIONs:$  Substitute-mode operation can be used only with exchange buffering, and with ali formats except variable-blocked records. When substitute mode is requested and the combination of channels, CPU, and input/output devices cannot support the request, move-mode operation and simple buffering are used. (Refer to Table 9.)

When chained scheduling is used with format-U records, the maximum record length is placed in the DCBLRECL field. (The work area must be large enough to contain the maximum-length record in this case.)

EXCEPTIONAL RETURNS: Refer to the locate-mode GET macro-instruction.

PROGRAMMING NOTES: Refer to the move-mode PUTX macro-instruction for a discussion of the use of buffer segments longer than the records they contain.

### PUT -- Locate Mode (R)

This PUT macro-instruction provides the address of an area within an output buffer large enough to contain an output record. The user should subsequently construct, at this address, the next sequential logical record of the output data set.

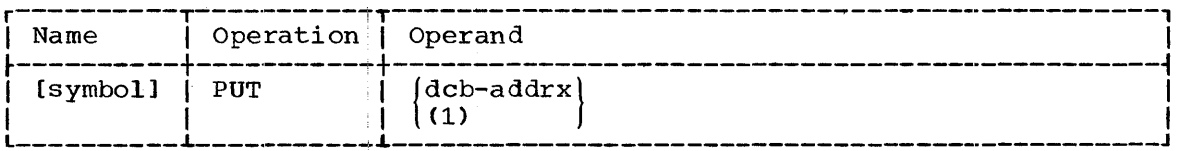

dcb

specifies the address of the data control block opened for the data set.

If (1) is written, the address must have been loaded into parameter register 1 before:execution of this macro-instruction.

The address of the next buffer segment large enough to contain the output record is retutned to the user in parameter register 1 after the macro-instruction is executed.

 $CAUTION:$  Before executing this macro-instruction with format-U or -V records, the user must place the length of the record in the logical record length (DCBLRECL) field of the data control block. For format-U records, the DCBRECL field determines the length of the record that is<br>subsequently written. For format-V records, the DCBRECL field is used subsequently written. For format-V records, the DCBRECL field is used to locate a buffer segment of sufficient size, but the length of the to locate a buffer segment of sufficient size, but the length of the record actually constructed in the segment is verified before the record is written. The length placed in the DCBRECL field can therefore be greater than the length of the format-V record that is constructed; no error will result, but the blocking factor may be affected.

This mode of the PUT macro-instruction can be used with all record<br>formats with simple buffering. The PUTX macro-instruction cannot be with simple buffering. The PUTX macro-instruction cannot be used if the data control block was opened for the locate-mode PUT macro-instruction.

EXCEPTIONAL RETURNS: The synchronous error exit (SYNAD) routine specified in the data control block is given control if there is no room in the buffers to construct the next record, and writing a buffer will cause a permanent error condition.

When the SYNAD routine is given control, the general registers  $will$ be set as shown in Table 13. Appendix G. Status indicators are listed in

PROGRAMMING NOTES: The control program will write out the last buffer when the data set is closed.

## PUT -- Move Mode (R)

This PUT macro-instruction moves a logical record into an output buffer.

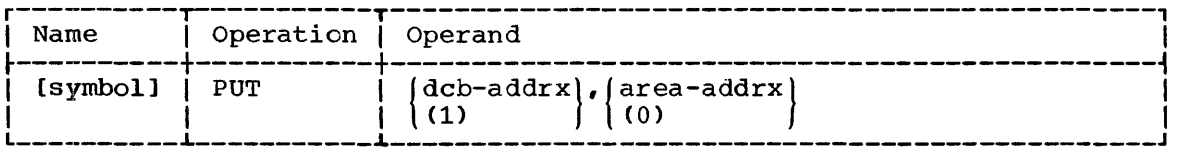

dcb

specifies the address of the data control block opened for the data set being processed.

If (1) is written, the address must have been loaded into parameter register 1 before execution of this macro-instruction.

### area.

specifies the address of the next logical record to be moved into the output buffer.

If (0) is written, the address must have been loaded into parameter register 0 before execution of this macro-instruction.

The control program returns the address of the work area containing the logical record in register 1. (This feature provides compatibility with the substitute-mode PUT macro-instruction, and allows move mode to<br>be used by the control program when substitute mode cannot be used by the control program when substitute mode cannot be supported.)

CAUTIONS: With simple buffering, all record formats may be used. With exchange buffering, all record formats except blocked format V may be used. (Refer to Table 9.) For format U records, the actual record length must be known and placed in the DCBLRECL field of the data control block before the PUT macro-instruction is executed.

EXCEPTIONAL RETURNS: The user's synchronous error exit (SYNAD) routine **EXCEFTIONAL RETORNO:** The user s synchronous error exit (SINAD) foucine<br>specified in the data control block is given control if there is no room in the buffers to move the next record and writing a buffer will cause a permanent error condition.

When the SYNAD routine is given control, the general registers will when the Simple routing is given control, the general registers will be set as shown in Table 13. Status indicators are listed in Appendix G.

EXAMPLE: In the following example, the use of a move-mode PUT **EXAMPLES:** In the forflowing example, the asset of a meve mode for macro-instruction with simple buffering is shown. The address of the next logical record to be processed is returned in register 1 following the locate-mode GET macro-instruction. The record is part of an input data set associated with the data control block INVEN. After the record has been updated within the input buffer, the move-mode PUT macroinstruction is used to move the record to an output buffer. Before the PUT macro-instruction is executed, the address of the record is placed in parameter register 0. The branch instruction is used to reenter the processing loop.

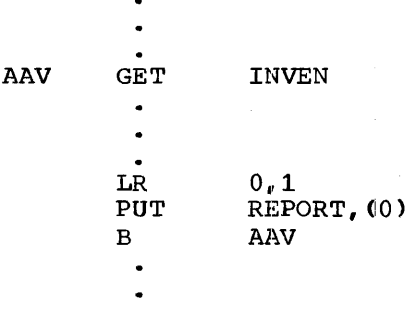

# PUT -- Substitute Mode (R)

This PUT macro-instruction transfers ownership of a work area containing a logical record to the control program. In return, the ownership of a buffer segment is transferred to the user, for use as a work area. There is no movement of data in main storage.

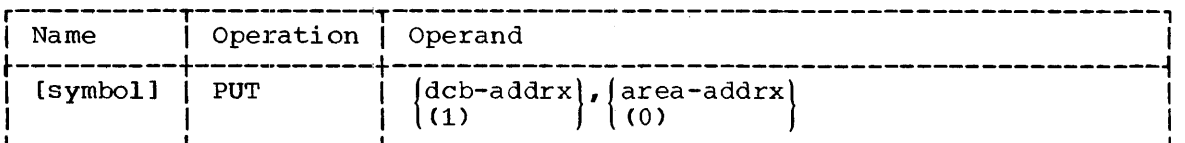

dcb

specifies the address of the data control block opened for the data set being processed.

If (1) is written, the address must have been loaded into parameter register 1 before execution of this macro-instruction.

area

specifies the address of the area containing the logical record that is given to the control program.

If (0) is written, the address must have been loaded into parameter register 0 before execution of this macro-instruction.

When processing format-U records, the user must place the length of the record in the logical record length (DCBLRECL) field of the data control block before executing the PUT macro-instruction.

The address of the work area presented in exchange for the record is returned to the user in parameter register 1.

CAUTION: Refer to the substitute-mode GET macro-instruction.

EXCEPTIONAL RETURNS: Refer to the locate-mode PUT macro-instruction.

EXAMPLES: In the following example, the use of the substitute-mode GET and PUT macro-instructions when a data set is being updated (and the records are of fixed lengths) is shown. The address of a work area, equal in size to a logical record, is placed in register o. This work area is presented to the control program by the first GET macroinstruction; in return, the user receives, in register 1, the address of the area containing the first logical record to be updated. After the record has been processed, its address is placed in register 0, and the PUT macro-instruction returns the area containing the record to the control program. To complete the cycle, the control program returns the address of a work area in register 1. The user places the address in register 0, and executes an unconditional branch to the GET macroinstruction.

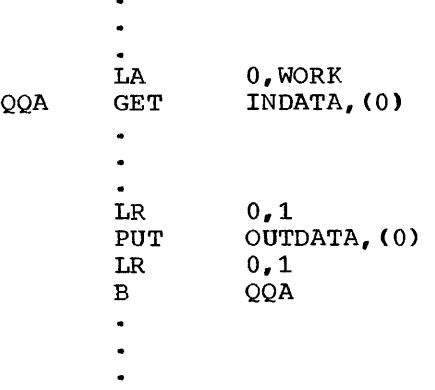

If the user is creating a new output data set, a similar loop can be constructed by using only the substitute mode PUT macro-instruction, as follows:

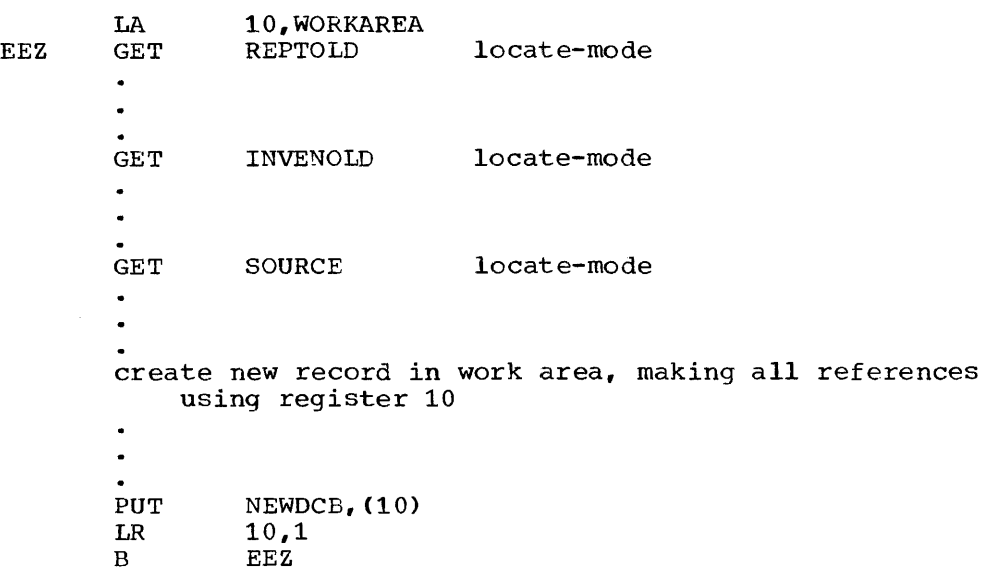

# PUTX -- Update Mode (R)

This PUTX macro-instruction returns an updated logical record to a<br>data set. The record must have been retrieved by a locate-mode GET The record must have been retrieved by a locate-mode GET macro-instruction. There is no movement of data in main storage.

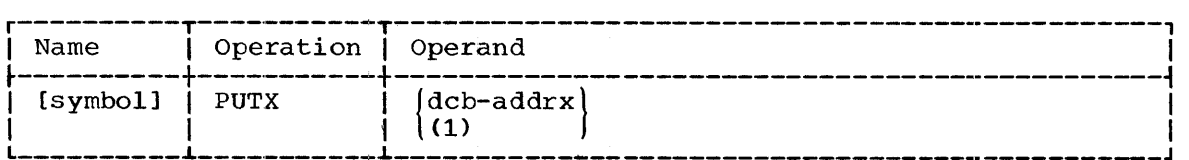

dcb

specifies the address of the data control block opened for the data set being updated. This address must be the same as the one specified in the GET macro-instruction used to retrieve the record.

If (1) is written, the address must have been loaded into parameter register 1 before execution of this macro-instruction.

CAUTIONS: The following cautions apply:

- The data set must reside on a direct-access device.
- The update option must have been specified in the OPEN macroinstruction that opened the data control block.
- This macro-instruction must have been preceded by a locate-mode GET macro-instruction that referred to the same data set.
- For blocked-format records, if any logical record in a block has been returned by a PUTX macro-instruction, the control program will not write the emtire block back to the data set until all the logical records haVe been processed.
- The length of the block cannot be altered before the record is updated by this macro-instruction.
- New records cannot be inserted.

EXCEPTIONAL RETURNS: Any errors in writing back the block are discovered by the next GET macro-instruction that attempts to use the buffer. Hence, there is no unusual return directly from this macroinstruction.

EXAMPLE: In the fol10wing example, the use of a PUTX macro-instruction when records are being updated is shown. The locate-mode GET macroinstruction provides the address of the next record to be updated. The instruction provides the address of the next record to be updated. The PUTX macro-instruction, after processing the record, returns it to the data set. The conditional branch instruction tests the condition code. If the record is to be updated, the next sequential instruction is executed; if it is not to be updated, another GET macro-instruction will be issued to locate the next record. The unconditional branch following the PUT macro-instruction is used to reenter the processing loop. When all the input records are processed, the EODAD routine is given control.

LLS GET DCBA  $\ddot{\phantom{a}}$ BH LLS  $\ddot{\phantom{a}}$ PUTX DCEA  $\ddot{\phantom{0}}$ B LLS  $\ddot{\phantom{0}}$ 

# $PUTX -- Output Mode (R)$

The PUTX macro-instruction causes a logical record contained in a buffer of an input data set to be written as the next sequential record of an output data set. When exchange buffering is used with both data sets, there is no movement of data *in* main storage.

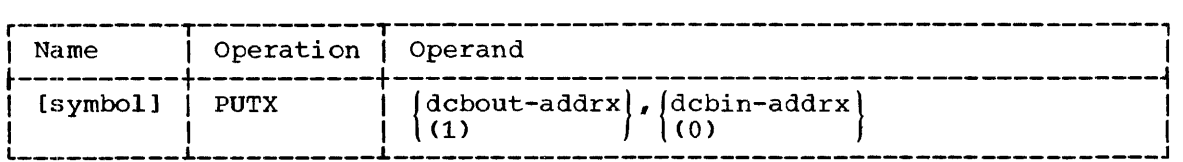

dcbout

specifies the address of the data control block opened for the output data set.

If (1) is written, the address must have been loaded into parameter register 1 before execution of this macro-instruction.

#### dcbin

specifies the address of the data control block opened for the input data set.

If (0) is written, the address must have been loaded into parameter register 0 before execution of this macro~instruction.

CAUTIONS: The following cautions apply:

- PUTX and locate- or substitute-mode PUT macro-instructions cannot be used on the same data set. The MACRF operand of the DCB macroinstruction for the output data set must specify move mode (M).
- The output-mode PUTX macro-instruction must be preceded by a locate-mode GET macro-instruction that refers to the input data set.
- If exchange buffering is used, a record may not be available to the programmer after it is released by the PUTX macro-instruction.

COMPATIBLE RECORD FORMATS AND BUFFERING TECHNIQUES: Normally, when the PUTX macro-instruction is used, data sets with the same record formats and buffering techniques are processed together. However, the control program supports certain variations from this procedure. Table 14 indicates which combinations of input and output record formats are<br>acceptable. For each acceptable combination, the table indicates the For each acceptable combination, the table indicates the buffering technique pdssible for the output data set. Either simple or exchange buffering can be used with the input data set.

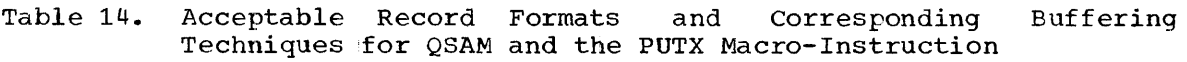

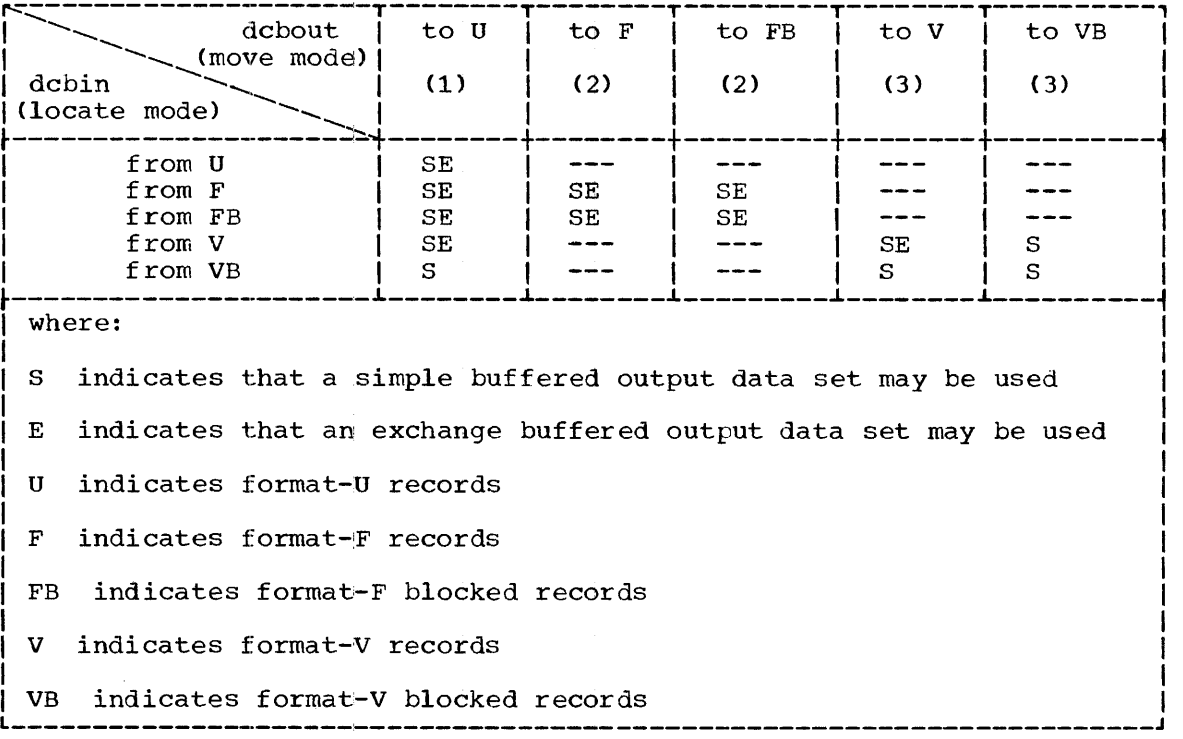

Notes for Table 14:

- 1. The block size for the format-U output data set must be as large as the largest logical record size of the input data sets.
- 2. The logical record size for format-F and -FB same for both data sets. records must be the
- 3. The maximum logical record size for format-V and -VB correspond. records must

EXCEPTIONAL RETURNS: Refer to the locate-mode PUT macro-instruction.

PROGRAMMING NOTES: The PUTX macro-instruction cannot be used with<br>format-F or -FB records if the logical record sizes of the two data records if the logical record sizes of the two data sets differ. However, when exchange buffering is specified, the substitute-mode GET and PUT macro-instructions may be used to pass format-F or -FB records between data sets of unlike logical record sizes. This procedure requires that both the work areas and buffer lengths be defined as being at least as large as the largest logical<br>record. The user can then modify records in the work area provided by The user can then modify records in the work area provided by the control program. If all buffer segments and work areas are defined

Section 3: Queued Sequential Access Method (QSAM) 151

as being larger than the largest logical record, the rightmost positions of these fields can be used to construct chains or other arrays. The cautions that accompany the substitute-mode GET macro-instruction apply here. Note that when a buffer is subdivided by the control program, the segment lengths are equal.

# RELSE -- Release an Input Buffer (R)

The RELSE macro-instruction causes the remaining contents of the current input buffer to be ignored. The next GET macro-instruction will retrieve the first logical record from the next input buffer.

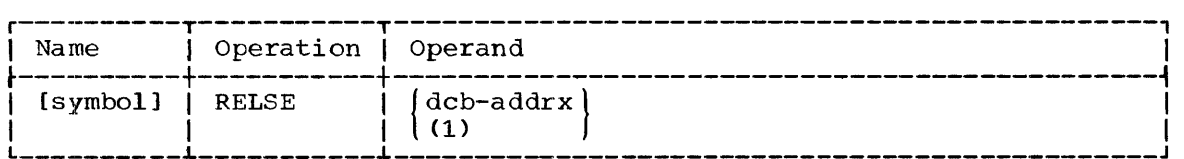

dcb

specifies the address of the data control block opened for the input data set.

If (1) is written, the address must have been loaded into parameter register 1 before execution of this macro-instruction.

CAUTION: A RELSE macro-instruction is ignored if used with unblocked records or if all records in a buffer have been processed, or if it immediately follows another RELSE macro-instruction.

# TRUNC -- Truncate an Output Buffer (R)

The TRUNC macro-instruction causes the current output buffer to be regarded as filled. The next PUT macro-instruction will use the next buffer to hold a logical record.

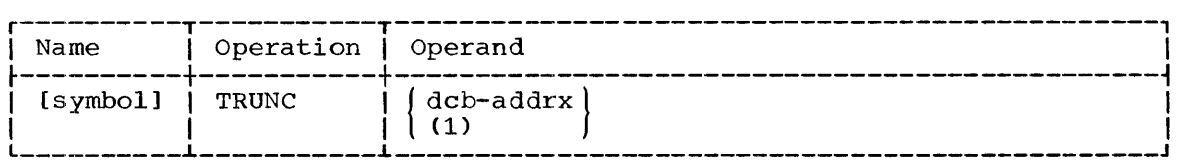

dcb

specifies the address of the data control block opened for the output data set.

If (1) is written, the address must have been loaded into parameter register 1 before execution of this macro-instruction.

A TRUNC macro-instruction will be ignored if used with unblocked records or when a buffer is full, or if it immediately follows another TRUNC macro-instruction.

CAUTIONS: The TRUNC macro-instruction is meaningful only with format-F  $\overline{and}$  -V blocked records. Its use with format-F blocked records means that the data set cannot be considered to contain standard blocks. When

the data set is read, the RECFM operand of the DCB macro-instruction must not contain an S.

EXCEPTIONAL RETURNS: Any error resulting from the execution of this  $\overline{m}$ acro-instruction will be discovered by the next PUT  $\overline{m}$ acro-instruction that requires the use of the buffer. There is no direct exceptional return from this macro~instruction.

# CNTRL -- Control a Printer or stacker (R)

The CNTRL macro-instruction provides stacker selection of an on-line card reader, or carriage control of an on-line printer.

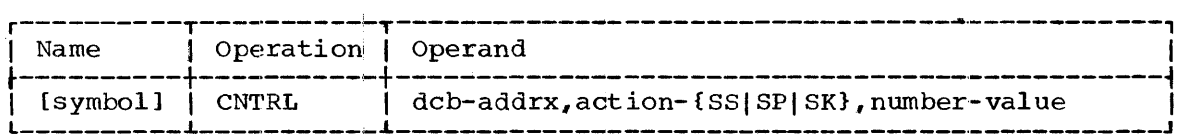

dcb

specifies the address of the data control block (DCB) opened for the data set being processed.

action

specifies that the controlling action to be performed is one of the following:

- SS select a stacker (the number operand values are 1 or 2).
- SP space lines on the printer (the number operand values  $arce 1$ , 2, or 3).
- SK skip to a carriage control tape channel (the number operand values are 1 through 12).

number

specifies a value for the controlling action to be performed, as described in the preceding operand.

A skip to a given carriage control tape channel will cause no action if the device is already at that channel.

CAUTIONS: For stacker' selection, the DCBBUFNO field of the data control block must be one. Each GET macro-instruction, except the last, must be followed by a stacker-selection CNTRL macro-instruction directed to the same device. When the data set is closed, the last card read is placed<br>in the stacker specified by the previous CNTRL, macro-instruction. The in the stacker specified by the previous CNTRL macro-instruction. CNTRL macro-instruction need not immediately follow the GET macroinstruction.

For the printer, use of control characters precludes use of the CNTRL macro-instruction.

EXAMPLE: In the following example, the on-line printer associated with the data control block PRINTOUT will skip to channel 7 of the carriage control tape.

EX1 CNTRL PRINTOUT, SK, 7

## PRTOV -- Test for Printer Carriage Overflow (R)

The PRTOV macro-instruction is used to control the page format for an on-line printer. The programmer can test channel 9 or 12 of the carriage control tape for an overflow condition.

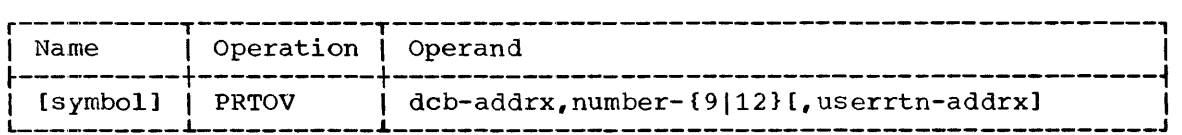

dcb

specifies the address of the data control block opened for the data set being processed.

number<br>specifies which channel (9 or 12) is to be tested.

#### userrtn

specifies the address of a routine that is to be given control if the overflow condition exists. If this operand is omitted, an automatic skip to channel 1 will be performed when an overflow condition is found.

EXCEPTIONAL RETURNS: The contents of the general registers upon entry to the user's overflow routine are as follows:

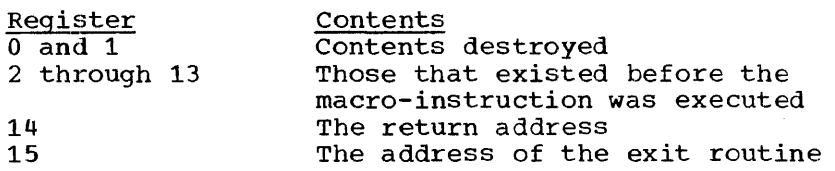

EXAMPLE: In the following example, channel 9 will be tested for an overflow condition. Since the optional error routine address has been omitted, an overflow condition will cause a skip to channel  $1$ .

EX1 PRTOV DCBOUT, 9

PROGRAMMING NOTES: The test for an overflow condition is performed synchronously or asynchronously, depending on whether a user's routine has been provided:

- If a routine has been provided, the test is performed when the PRTOV macro-instruction is issued. To ensure that all printing operations will be completed before the test is made, only one output buffer should be used.
- If no routine has been provided, the test is performed just before printing the record referred to by the next PUT macro-instruction. All previous printing operations will be completed before the test is made.

An overflow condition is detectable after printing of the line that follows the line corresponding to the channel 9 or channel 12 punch in the carriage control tape. Note that if the locate mode of PUT is used, a buffer provided by one PUT macro-instruction is not written until execution of the next PUT macro-instruction.

This macro-instruction causes no action if used for a device other than a printer.

# BASIC SEQUENTIAL ACCESS METHOD (BSAM)

The macro-instructions included in this group permit the user to create and gain access to blocks of a sequentially organized data set, and to create a data set that can be processed by the basic directaccess method (BDAM). The user can remain device independent by restricting himself to a subset of macro-instructions. For users to whom device independence is not a limiting factor, a more extensive set can be used.

# Macro-Instruction

### Function

# Device Independence:

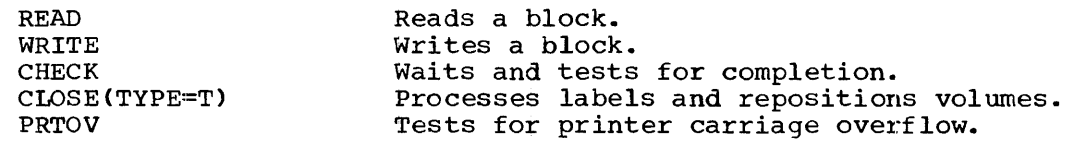

Tape/Direct Access Device Independence:

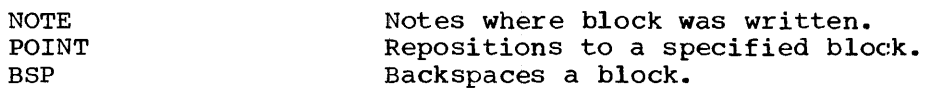

Device-Dependence:

CNTRL

Controls a card reader, printer, or magnetic tape drive.

WRITE Creates a direct organization data set; used with format-F records.

WRITE Creates a direct organization data set; used with format-V or -U records.

The user must include a DCB macro-instruction in his program. All general service macro-instructions can be used; the OPEN and CLOSE macro-instructions must be used.

BSAM responds to control characters when logical records are written to a printer or punch. The control characters are listed in Appendix F, which also contains a discussion of SYSOUT writers.

Section 3: Basic Sequential Access Method (BSAM) 155

The OPEN macro-instruction option specifying the intended method of input/output processing,  $opt_1$ , has the following effect on the BSAM macro-instructions:

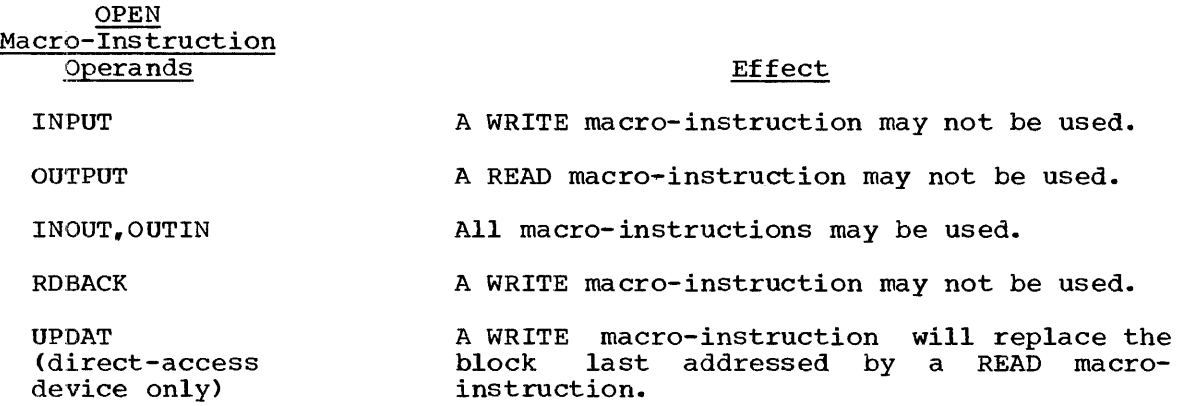

# DCB -- Define Data Control Elock for BSAM

The DCB macro-instruction reserves space for a data control block and informs the control program of the characteristics and intended uses of a data set.

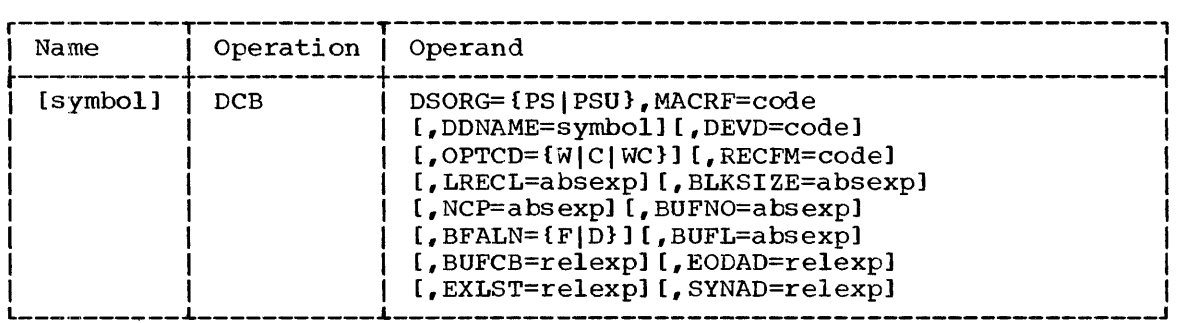

The keyword operands DSORG and MACRF can be supplied by only the DCB macro-instruction. The remaining operands can be supplied after assembly time by other sources; these sources are indicated in the operand descriptions.

## DSORG

specifies the organization of the data set as one of the following:

PS - a physical sequential organization

PSU - a physical sequential organization in which any data set contains location-dependent information with respect to this data set. The data set is unmovable.

Note: The DCB macro-instruction is ordinarily the only source of the DSORG operand. However, if a direct-organization data set is to be created, the DCB macro-instruction must specify DSORG=PS and the DD statement must specify DSORG=DA.

MACRF

specifies the types of macro-instructions that will be used in processing the data set, as follows:

```
({\begin{matrix} R[C], W[C] \end{matrix}})_{\rm \bullet} MACRF=\int(R[C|P])<br>_{\rm \bullet}MACRF=\int(W[C|P|L])
              \{R[P], W[P]\}
```
÷

R - READ macro-instruction

 $W - W$ RITE macro-instruction

C - CNTRL macro-instruction

P - POINT macro-ilnstruction (which implies the NOTE)

L - WRITE macro-instruction (load mode for a direct data set)

If only  $(R)$  or  $(W)$ , or  $(R, W)$  is written, device-independent sequential processing is assumed. Note that the CNTRL macroinstruction canndt be used if the NOTE and POINT macro-instructions are used.

DDNAME

specifies the name of the DD statement that will be used to describe the data set to be processed.

This information can be supplied by the user's problem program before opening the data control block.

DEVD

specifies the device or devices on which the data sets may reside. For certain devices, additional keyword operands can be written to provide device-dependent information. The format of these operands is as follows:

$$
\text{DEVD} = \left\{ \begin{array}{l} \text{DA1, KEYLEN=value1} \\ \text{TA1, DEN=0} | 1 | 2 \text{ } 1 \text{ } \text{,} \text{TRTCH=1} | E | T | E T \text{ } 1 \text{ } \\ \text{PT1, CODE=1} | T | F | B | C | A | T | N \text{ } 1 \text{ } \\ \text{PR1, PRTSP=1} | 0 | 1 | 2 | 3 \text{ } 1 \text{ } \\ \text{PC} | T | K | D | E = C | E \text{ } 1 \text{ } 1 \text{ } \text{,} \text{STACK=1} | 2 \text{ } 1 \text{ } \right\} \\ \text{RD} \end{array} \right\}
$$

For each device type, a device-dependent area is reserved in the data control block. The device types, from DA to RD, are listed in descending space requirements. To achieve program device requirements. To achieve program device independence over a limited set of devices up to the time of execution, the programmer should specify the device type requiring the largest area. If the operand is omitted, the maximum devicedependent area is reserved.

Each of the additional keyword operands is described under the optional value of the DEVD operand with which if belongs. Note optional value of the DEVD operand with which if belongs. that the alternate sources of information for these operands do not apply to the DEVD operand.

DA: specifies a direct-access device.

KEYLEN<br>specifies the length, in bytes, of the key associated with a physical block. When a record is read or written, the numper of bytes transmitted equals the key length plus the block length. The maximum length of the key is 255 bytes.

In this access method, channel commands for direct-access devices are established (by the control program) to read both the key and data, if required.

This arrangement presents no problem unless the data set has been incorrectly defined; i.e., if the user had omitted the KEYLEN parameter, but the data set did in fact contain keys.

This information can be supplied by any of the three alternate sources. If the operand is written as KEYLEN=0 in the DCB macro-instruction, the alternate ignored and no keys are read or written execution of the program. sources are during the

TA: specifies a magnetic tape drive.

DEN

specifies a value for the tape recording density in bits per inch as listed in Table 15.

This information can be supplied by the DD statement or the user's problem program. If not supplied by any source, the lowest density is assumed.

Table 15. DEN Values

| TANIC IJ. DEN VAIUCU |                                    |         |              |  |  |  |
|----------------------|------------------------------------|---------|--------------|--|--|--|
| DEN Value            | Tape Recording Density (bits/inch) |         |              |  |  |  |
|                      | Model 2400                         |         | Model 7340   |  |  |  |
|                      | 7 Track                            | 9 Track |              |  |  |  |
|                      | 200<br>556<br>800                  | 800     | 1511<br>3022 |  |  |  |

**TRTCH** 

is used with seven-track tape to specify the tape recording technique, as follows:

- C data conversion feature is to be used. If data conversion is not available on the allocated device, only format-F and -U records are supported by the control program.
- E even parity is to be used (if omitted, odd parity is assumed) •
- T BCDIC to EBCDIC translation is required.

This information can be supplied by the DD statement or the user's problem program.

# PT: specifies a paper tape device.

CODE

specifies the code in which the data was punched, as follows:

- I IBM BCD perforated tape and transmission code (8 tracks)
- F Friden (8 tracks)
- B Burroughs (1 tracks)
- C National Cash Register (8 tracks)

 $A - ASCII$  (8 tracks)

J.

- T Teletype (5 tracks)
- $N no conversion (format-F records only)$

This information can be supplied in the DD statement or the user's problem program. If not supplied by any source, I is assumed.

The following apply when conversion is requested:

- Characters that are deleted in the conversion process are not counted in determining the block size.
- A character determined to have a parity error will not be converted when the record is moved to the user's input area.
- PR: specifies a printer.

PRTSP

specifies the line spacing on a printer as 0, 1, 2, or 3. specifies the fine spacing on a princer as  $v_i$ ,  $i_i$ ,  $z_i$ , or  $j_i$ .<br>(This operand is valid only if control characters are not specified in the DCBRECFM field of the data control block. )

This information can be supplied by the DD statement or the user's problem program. If not supplied by any source, 1 is assumed.

PC: specifies a card punch.

RD: specifies a card reader or card read punch.

MODE

can be used with a card reader, a card punch, or a card read punch and specifies the mode of operation as follows:

 $C - the card image (column binary) mode$ E - EBCDIC code

This information can be supplied by the DD statement or<br>the user's problem program. If not supplied by any the user's problem program. If not supplied by any source, E is assumed.

#### STACK

can be used with a card reader, a card punch, or a card read punch, and specifies which stacker bin is to receive the card. Either 1 or 2 is specified.

This information can be supplied by the DD statement or the user's problem program. If not supplied by any the user's problem program. If not supplied by any source, 1 is assumed.

### OPTCD

specifies an optional service to be provided by the control program, as follows:

W - perform a write validity check (direct-access devices only)

C - process using the chained scheduling method

WC - perform both validity checking and chained scheduling

This information can be supplied by the DD statement or by the user's problem program. If not supplied from any source, neither service is performed.

### RECFM

specifies the characteristics of the records in the data set, as follows:

{ F[BISITIBSIBTIBSTIST][AIM]  $\text{UECFM} = \begin{cases} \text{U[T1[A|M]} \\ \text{V[B|T1[A|M]} \end{cases}$ 

where the record format is:

U - undefined records

- V variable-length records
- F fixed-length records

the physical attributes are:

- B blocked records
- S standard blocks: no truncated blocks or unfilled tracks within the data set, with the possible exception of the last block or track
- T track overflow is to be used

and the record contains:

A - ASA control character (Refer to Appendix F.) M - machine code control character (Refer to Appendix F.)

Record format information can be supplied by any of the three possible alternate sources. The absence of a physical attribute mnemonic (B, S, and T) implies the opposite of that attribute.

If no record format information is supplied, a format-u record without a control character is assumed.

If A is specified for a data set on an IBM 1442 Card Read Punch, which is opened for OUTPUT, each WRITE macro-instruction causes a card to be punched and ejected into the stacker indicated by the control character. But, if the data set is opened for INOUT, WRITE<br>macro-instructions do not cause card ejection; READ macromacro-instructions do not cause card ejection; instructions cause the card at the punch station to be ejected into the stacker bin indicated by the control character. In this case, it is recommended that the STACK option specify stacker bin 1, because selection of stacker bin 2 for use with the READ macroinstruction takes precedence over prior stacker selection for the card at the punch station when the READ macro-instruction is executed.

If M is specified for a data set on an IBM 1442 Card Read Punch, which is opened for OUTPUT, the system uses each control character as the command code of a channel command word (CCW). In this way, the problem program can issue write or control commands with stacker selection and with or without card ejection. In addition,<br>the card image modifier of the write command may be specified. If the card image modifier of the write command may be specified. stacker bin 2 is selected in a command code, the next card to be ejected is stacked in stacker bin 2, irrespective of other command<br>codes up to and including the one causing the card ejection. If codes up to and including the one causing the card ejection. the data set is opened for INOUT, machine code control characters are used as described for OUTPUT, with the execution of the WRITE macro-instruction. Execution of a READ macro-instruction always causes the card at the punch station to be stacked. In this case,

it is recommended that the STACK option specify stacker bin 1, because selection of stacker bin 2 for use with the READ macroinstruction takes precedence over prior stacker selection for the card at the punch station when the READ macro-instruction is In the WRITE macro-instruction, if the card eject modifier is used, the card at the read station cannot be retrieved because the stacking operation moves that card from the read station to the punch station.

 $\ddot{\phantom{a}}$ 

For paper tape records, format-U records imply the use of end-ofrecord (EOR) characters to delimit the block. The only valid formats on paper tape are U and unblocked F.

LRECL

specifies the length, in bytes, of a format-F logical record, or the maximum length of a format-V logical record. This operand is omitted for format-U records. The maximum value is  $32,760$ .

This information is not normally used by the basic sequential access method (BSAM) but can be entered in the DCB (or by any one of the three alternate sources) so that it will be recorded in the data set label and available to the user's problem program. If a short block is encountered when format FB blocks are being read, the control program uses the LRECL value to test for a true short block.

When paper tape  $i$ s being read (with conversion), the control program places the record length in the DCBLRECL field after each READ macro-instruction.

BLKSIZE

specifies the maximum block length in bytes. For format-F records,<br>the length must be an integral multiple of the LRECL value. For the length must be an integral multiple of the LRECL value. format-V records, the length must include the four-byte block-<br>length field that is recorded at the beginning of each block. The length field that is recorded at the beginning of each block. maximum value is  $32,760$ .

This information can be supplied by any of the three alternate sources.

When reading format-U records from paper tape, the number of characters moved to the user's input area is limited either by the number specified in the DCBBLKSI field or by the occurrence of an EOR character, whichever comes first. This could result in a movement of zero characters, indicating no data for that particular request. When zero characters, indicating no data for that particular request. reading format-F records from paper tape, the physical end of the tape reading format r fecords from paper cape, the physical end of the cape<br>must coincide with the end of a block, or a wrong length indication is must coincide with the end of a block, of a wrong length indication is<br>given. For format-U records, the physical end of the tape is treated as an EOR character.

NCP

specifies the maximum number of READ or WRITE macro-instructions that will be issued before a CHECK macro-instruction. The maximum number that can be specified is 99; however, the number must not exceed the limit on input/output requests established during system generation.

This information Can be supplied by the DD statement or the user's problem program. If not supplied from any source, a maximum of one is assumed.

NOTE: Refer to Table 16 for a list of the situations in which the following four operands (BUFNO, BFALN, BUFL, and BUFCB) are applicable.

| Usage and<br>Characteristics                                                                                                    |                    |                                                                                                | Method of Obtaining Buffer Pool                                                                                                    |                                                                                                    | User<br>Performs                                              |  |
|----------------------------------------------------------------------------------------------------|--------------------|------------------------------------------------------------------------------------------------|----------------------------------------------------------------------------------------------------|----------------------------------------------------------------------------------------------------|---------------------------------------------------------------|--|
|                                                                                                    |                    | Automatically<br>by OPEN                                                                       | <b>BUILD</b>                                                                                                    | <b>GETPOOL</b>                                                                                                    | All Buf-<br>fering                                            |  |
| When<br>Issued                                                                                                    |                    |                                                                                                | In data control  In data<br>block exit rou-lcontrol<br>tine or before (block exit<br><b>OPEN</b>                                                                                                    | routine or<br>before OPEN                                                                                            |                                                               |  |
| Result                                                                                                    |                    | System ac-<br>quires storage storage into<br>and structures buffer pool<br>into buffer<br>pool | Structures                                                                                                    | Acquires<br>storage and<br>structures<br>into buffer<br>pool                                                         |                                                               |  |
| Data<br>Control<br><b>Block</b><br>Field<br>Require-<br>ments<br>(to be<br>provided<br>no later<br>than<br>$conclu-$<br>sion of<br>data<br>control<br>block<br>exit<br>routine)                                                                                                    |                    | DCBBUFNO   Required                                                                            | Required; user   Ignored;<br>sets this field GETPOOL<br>before or after sets this<br>BUILD execution [field                                                                                                    |                                                                                                    | Must be<br>omitted <sup>2</sup>                               |  |
|                                                                                                    | DCBBUFCB   Must be | omitted                                                                                        | Required; user   Ignored;<br>sets this field GETPOOL<br>before or after sets this<br>BUILD execution   field                                                                                                    |                                                                                                    | Ignored                                                       |  |
|                                                                                                    |                    | DCBBFALN Optional <sup>1</sup>                                                                 | Ignored                                                                                                    | Optional <sup>1</sup>                                                                                                | Ignored                                                       |  |
|                                                                                                    | <b>DCBBUFL</b>     | Optional; if<br>omitted, field<br>is not altered<br>and DCBBLKSI<br>and DCBKEYLE<br>are used   | Ignored                                                                                                    | Ignored                                                                                                    | Ignored                                                       |  |
| Features                                                                                                    |                    | Provides<br>standard<br>options                                                                | More than one<br>data control<br>block can use<br>pool; user<br>issues GETBUF<br>and FREEBUF                                                                                                    | Execution<br>time request supplies<br>for storage;   buffers<br>user issues (through<br>GETBUF and<br><b>FREEBUF</b> | User<br>his own<br>methods                                    |  |
| Cautions                                                                                                    |                    | can use pool;<br>must use<br><b>FREEPOOL</b>                                                   | Only one data (User responsi- (Only 1 data<br>control block (ble for storage control<br>[acquisition and [block can<br>boundary align-   use pool;<br>ment: must<br>close all data   FREEPOOL<br>control blocks<br>before reissu-<br>ing BUILD | Imust use                                                                                                    | lnaet te-<br>sponsi-<br>ble for<br>boundary<br>align-<br>ment |  |
| ∸If<br>omitted, field is not altered, double-word alignment is assumed.<br><sup>2</sup> If the DD statement is shared, the system may allocate storage<br>forl<br>specified in other data control blocks.<br>buffers<br>To prevent such<br>allocation, DCBBUFNO must be cleared to binary zeros<br>by the<br>datal<br>control block exit routine. |                    |                                                                                                |                                                                                                    |                                                                                                    |                                                               |  |

Table 16. BSAM and BPAM Buffer Acquisition and Data Control Block Field Requirements

Ĵ.

#### BUFNO

specifies the number of buffers to be assigned to the data control<br>block. The maximum number that can be specified is 255: however. The maximum number that can be specified is 255; however, the number must not exceed the limit on input/output requests established during system generation.

This information can be supplied by the DD statement or the user's problem program.

#### BFALN

specifies the boundary alignment, in bytes, of each buffer, as follows:

- $F -$  the buffer starts on a full-word boundary (one that is not also a double-word boundary)
- $D$  the buffer starts on a double-word boundary

This information can be supplied by the DD statement or the user's problem proqram.

## BUFL

specifies the length, in bytes, of each buffer to be obtained for a buffer pool. The maximum value is 32,760.

This information can be supplied by the DD statement or the user's problem proqram. If no information is supplied, the control program calculates the length by using the value supplied for the BLKSIZE operand.

#### BUFCB

specifies the address of a buffer pool control block (i.e., the eight-byte field preceding the buffers in a buffer pool).

The only alternate source problem program (e.g., macro-instruction)'. for this information is the user's the execution of a GETPOOL

### EODAD

specifies the address of the user's end-of-data set exit routine<br>for input data sets. This routine is entered when the user This routine is entered when the user<br>ere are no more blocks to be retrieved. If requests a block and there are no more blocks to be retrieved. no routine has been provided, the task is abnormally terminated.

The only alternate source for this information is the user's problem program.

#### EXLST

specifies the addriess of an exit list created by the programmer.

The format of this list is shown in Appendix D. Exit lists are requ ired if:

- Label exits or data control block exits are used.
- A checkpoint is to be taken automatically at the beginning of each volume (except the first).

The only alternate source for this information is the user's program.

SYNAD

specifies the address of the user's synchronous error exit routine,. The routine is entered if input/output errors result from an attempt to process data records.

The only alternate source for this information is the user's problem program.

CAUTION: The DCB macro-instruction must not be written within the first CAUITON: The DCB Macro-Instruction must not be wiltten within the first<br>16 bytes of a control section. It can be preceded by padding, constants, or instructions.

# READ -- Read a Block (S)

The READ macro-instruction retrieves the next sequential block from an input data set and places it in a storage area.

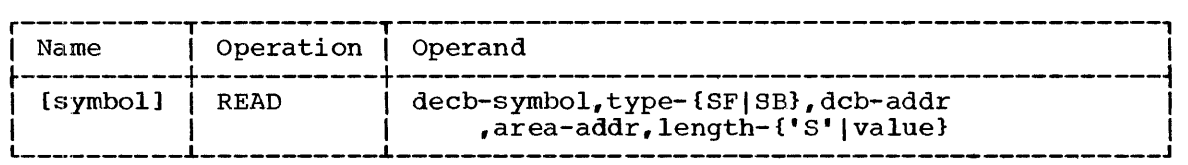

decb

specifies the name to be assigned to the data event control block (DECB) constructed as part of the expansion of the macroinstruction. The DECB starts on a full-word boundary and contains:

- An event control block (ECB> that is tested for completion of the read operation.
- A parameter list.
- A pointer to status indicators that are set following each read operation.

The format of the DECB is shown in Table 17.

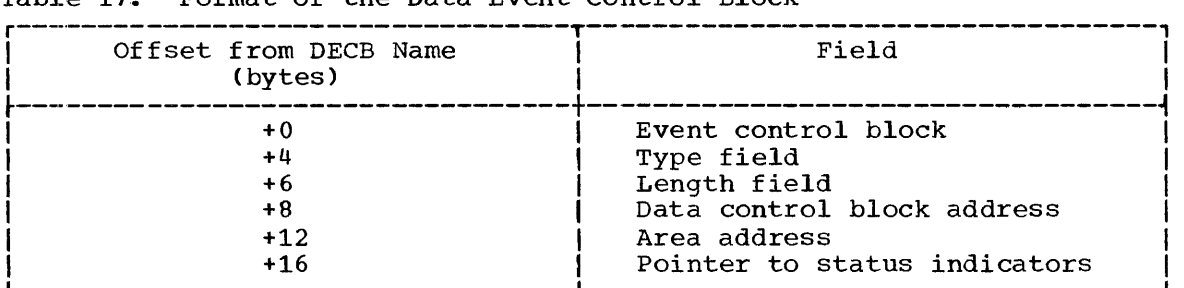

Table 17. Format of the Data Event Control Block

tYPE~

specifies one of the following:

- SF sequential forward reading of a physical sequentially organized data set.
- SB backward reading from a magnetic tape (format-F and -U records only)

dcb

specifies the address of the data control block opened for the data set being processed.

area

specifies the addtess of an area in main storage into which the block is to be read. If SF was written in the type field, this operand specifiesithe address of the first byte of the area; if SB was written, the address of the last byte is specified. If the data set resides on a direct-access device and the data portion of each block is preceded by a key, both the key and data will be read sequentially into the area. All keys in the data set must be of constant length, and the data portion of the block must be in format  $U_r$ ,  $F_r$  or  $V_s$ 

length

specifies, for format-U records, a value for the number of bytes to be transmitted (excluding the key, if present). If 'S" is written, the entire block is read. If the data set resides on a directaccess device and employs keys, the control program computes an effective length by adding the value specified in the DCBKEYLE field of the data control block to the block length.

Note: The length operand is ignored for format-F and -V records.

CAUTIONS: The READ macro-instruction returns control to the user's problem program before the actual transmission of data is completed. To determine whether the read operation has been completed, it is necessary to issue the CHECK macro-instruction before using the data transferred into the specified area. The DECB employed for a read operation should not be reused until the CHECK macro-instruction has been issued.

After a read operation has been checked, the length of a format-U block (normal scheduling), or a truncated block in a fixed-length blocked data set (normal or chained scheduling) can be determined from the count field of the status indicators whose addresses are in the data event control block. (Refer to Table 18 and Appendix G.)

EXCEPTIONAL RETURNS: Any exceptional condition arising in executing the READ macro-instruction is detected by the CHECK macro-instruction.

EXAMPLE: In the following example, a DECB will be produced as part of the in-line expansion. It will indicate that a forward read of the next block in the data set associated with the data control block INDCB should be performed using the area INAREA. The length operand was not written in this example, but would be required for format-U records.

EXl READ DECB,SF,IWDCB,INAREA

L- AND E-FORM USE: The L and E forms of this macro-instruction are written as described in Appendix B except for the following special operand requirements:

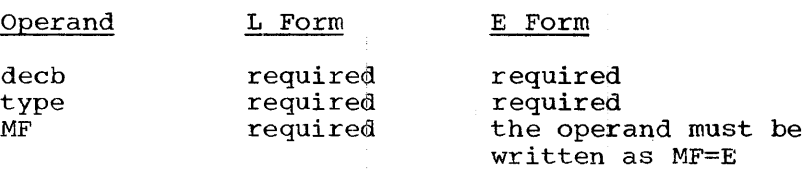

The operand MF=E does not require a parameter list address because the first operand, decb, is used as a pointer to a parameter list that was established by the L form of the macro-instruction.

# WRITE -- Write a Block (S)

The WRITE macro-instruction transfers a block from the user's main storage area to a physical sequential data set.

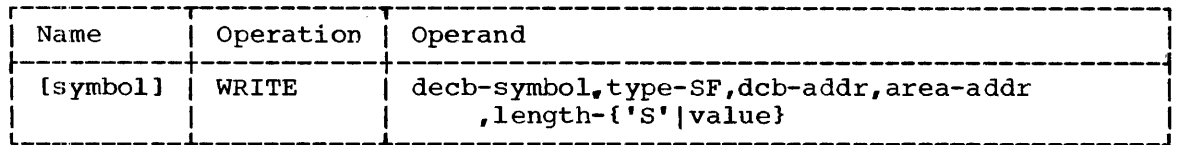

decb

specifies the name to be assigned to the data event control block (DECB) constructed as a part of the expansion of this macroinstruction. (The READ macro-instruction for BSAM contains a full description of a DECB.)

#### tYPE~

specifies SF for sequential forward writing of the block as part of the data set.

#### dcb

specifies the address of the data control block opened for the data set being processed.

area

specifies the starting address of the area in main storage that contains the block to be written. If the data set is being written to a direct-access device and the data portion of each block is to be preceded by a key, both the key and data will be written sequentially from the area. All the keys in the data set must be of constant length and the data portion of the block must be in format U, F, or v.

#### length

specifies, for format-U records, a value for the number of bytes to be transmitted (excluding the key, if present). If'S' is written, the maximum block length for the data set will be written. If the data set resides on a direct-access device and uses keys, the control program computes an effective length by adding the value specified in the DCBKEYLE field of the data control block to the block length.

Note: The length operand is ignored for format-F and -v records.

CAUTION: The WRITE macro-instruction returns control before the actual transmission of data is completed. To determine whether a write operation has been completed, the CHECK macro-instruction must be issued. The DECB employed for the write operation and the main storage The DECB employed for the write operation and the main storage the block occupies should not be altered until the CHECK macroinstruction has been issued.

EXCEPTIONAL RETURNS: Any exceptional condition arising in executing the WRITE macro-instruction is detected by the CHECK macro-instruction.

EXAMPLE: In the following example, the proper use of a WRITE macro-EXAMPTE: THE TOILOWING EXAMPTE, THE PROPER USE OF A WAITE MACTO-<br>instruction for format-U records is shown. A data event control block is constructed as part of the in-line macro-expansion. A write operation is to be performed from AREA to the data set defined by DCBOUT. Eight hundred data bytes are to be transmitted.

EXl WRITE DECB,SF,DCBOUT,AREA,800

AND E-FORM USE: The L and E forms of this macro-instruction are written as described in Appendix B except for the following special operand requirements:

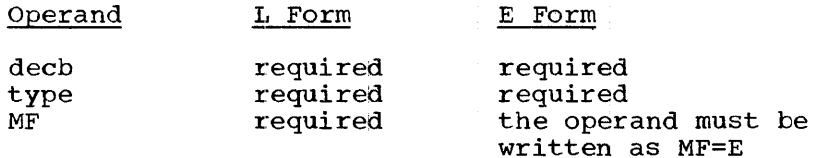

The operand MF=E does not require a parameter list address because the first operand, decb, is used as a pointer to a parameter list that was established by the L form of the macro-instruction.

## WRITE -- Update a Block (S)

The WRITE macro-instruction returns a block to a physical sequential data set residing on a' direct-access device. The data set must be opened with the update; option. Only the most recently read block can be updated and returned.

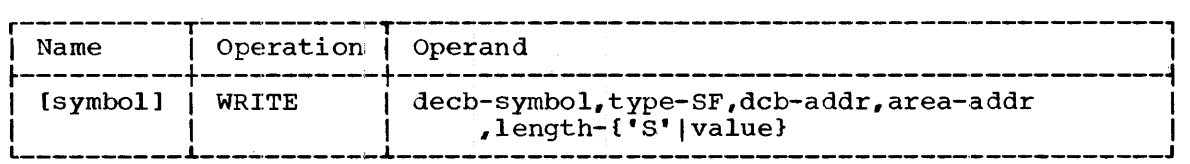

decb

specifies the name to be assigned to the data event control block (DECB) constructed as part of the expansion of this macroinstruction. (The READ macro-instruction for BSAM contains a full description of the DECB.)

type

specifies SF for sequential forward writing of the block as part of the data set.

dcb

specifies the address of the data control block opened for the data set being updated. The address must be the same as that specified in the dcb operand of the READ macro-instruction.

area

specifies the starting address of an area in main storage from which the block is to be written. This address should be the same<br>as that specified in the area operand of the READ macroas that specified in the area operand of the READ<br>instruction. If the user-decides to replace a block rat  $I$  if the user decides to replace a block rather than update it, the area specified will be that of the replacement block, net the original block.

length

specifies, for format-U records, a value for the number of bytes to be transmitted. If 'S' is written, the maximum block length for the data set will be written. This value must be the same as that specified for the length operand of the READ macro-instruction.

CAUTIONS: The WRITE macro-instruction returns control before the actual transmission of data has been completed. To determine whether a write operation has been completed, a CHECK macro-instruction must be issued. The DECB employed for the write operation and the main storage the block<br>occupies should not be altered until the CHECK macro-instruction has should not be altered until the CHECK macro-instruction has been issued.

The update mode is provided only for data sets on direct-access devices. While it is not necessary to update and return each block, the sequence of operations for those blocks that are updated must be:

> READ block A  $\bullet$  $\bullet$ CHECK await completion of read  $\bullet$  $\ddot{\phantom{0}}$ update block WRITE block A  $\bullet$ CHECK await completion of write  $\ddot{\phantom{a}}$  $\bullet$

 $\ddot{\phantom{a}}$ 

Thus, only the block last read, or its replacement, can be returned to the data set.

EXCEPTIONAL RETURNS: Any exceptional condition arising in executing the WRITE macro-instruction is detected by the CHECK macro-instruction.

L- AND E-FORM USE: The L and E forms of this macro-instruction are written as described in Appendix B except for the following special operand requirements:

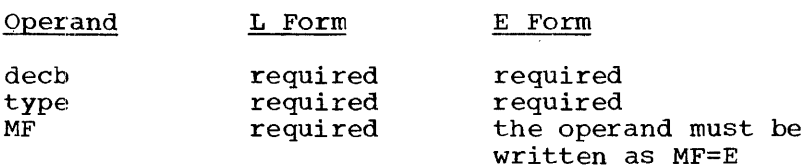

The operand MF=E does not require a parameter list address because the first operand, decb, is used as a pointer to a parameter list that was established by the L form of the macro-instruction.

## CHECK -- Wait for and Test Completion of Read or Write Operation (R)

The CHECK macro-instruction waits (if necessary) for the completion of a read or write operation and detects errors and exceptional of a read of write operation and decects errors and exceptional<br>conditions. Volume switching for input data sets is automatically handled. Additional space is automatically obtained for output data sets when the current 'space is filled and more WRITE macro-instructions have been issued.

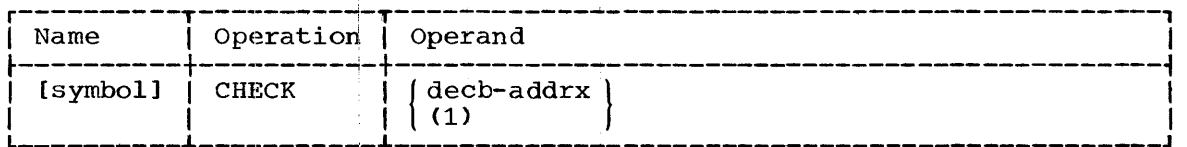

decb

specifies the name of a data event control block (DECB) that was created as part of the expansion of a READ or WRITE macroinstruction.

If (1) is written, the address must have been loaded into parameter register 1 before execution of this macro-instruction.

CAUTION: The CHECK macro-instruction should be used to test for the completion of every read or write operation. For each data set, the CHECK macro-instruction must be issued in the same order in which the read or write operations were requested.

EXCEPTIONAL RETURNS: If the CHECK macro-instruction tests a read operation that attempted to gain access to a block when none is available, control will be passed to the end-of-data set exit. The user should normally issue a CLOSE macro-instruction for the data set.

If the CHECK macro-instruction determines that, because of an input/output error, the READ or WRITE macro-instruction did not complete correctly, control is given to the user's synchronous error exit (SYNAD) routine. The general registers are set to indicate the source of the error, and to provide the required control information, as shown in Table 18.

The data event control block (DECB) contains a pointer to a series of status indicators. These are arranged in main storage as shown in Appendix G.

The RETURN macro-instruction can be used to return to the control program from the SYNAD routine. The control program will then attempt to proceed as if the error had not occurred. For input on any device or for output on a unit record device, processing can be continued. In all other cases, the data control block should be closed and the routine should not return to the control program.

Note: If an error is detected by the CHECK macro-instruction and the word: It an efform is detected by the there had no instructions.

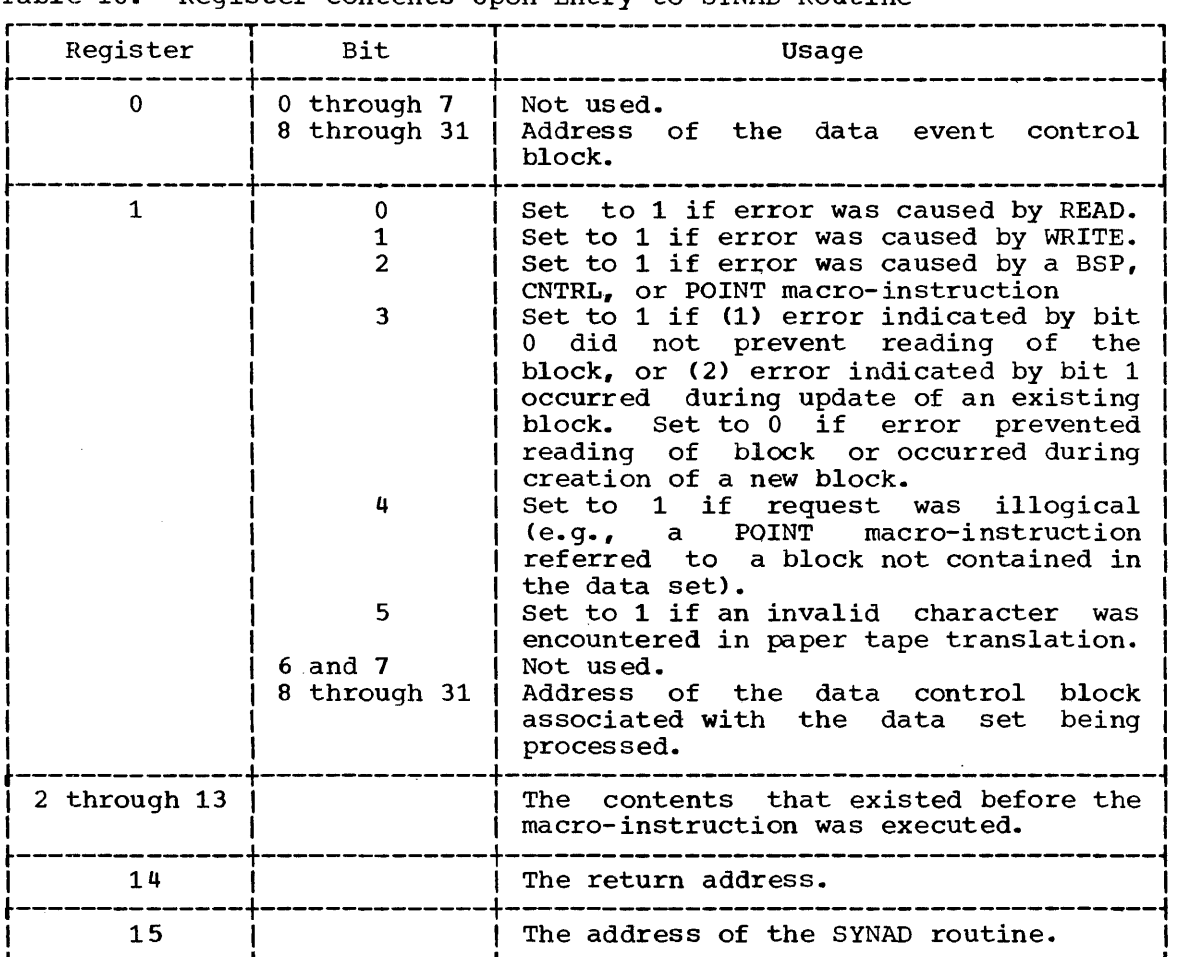

Table 18. Register Contents Upon Entry to SYNAD Routine

EXAMPLE: In the following example, the CHECK macro-instruction tests for the completion of the input/output operations in the order in which they were requested. The operand field contains the name of the data event control block that was specified in the read or write request.

EX1 READ INDECB, SF, INVEN, WORK  $\bullet$  $\bullet$ CHECK INDECB  $\bullet$  $\ddot{\phantom{a}}$ EX2 WRITE OUTDECB, SF, MNTHRPRT, WORK  $\bullet$  $\bullet$ CHECK OUTDECB  $\bullet$  $\bullet$  $\ddot{\phantom{0}}$ 

 $\bullet$ 

170

PROGRAMMING NOTES: if the CHECK macro-instruction detects an end-ofvolume condition, the control program advances to the next volume.

A hardware-detected wrong-length block is not interpreted as an error by the CHECK macro-instruction if format-U records or truncated blocks of format-F records are being read. To determine the length of the block actually read, the programmer can examine the channel status word (part of the status indicators pointed to by the DECB) after issuing the CHECK macro-instruction. The first byte of a format-U record read backwards from magnetic tape can be located by the same method.

# CLOSE (TYPE=T) -- Temporarily Disconnect a Data Set from Problem Program (S)

When the basic sequential access method is being used, this form of the CLOSE macro··instruction can be used to temporarily disconnect one or more data sets from the problem program. An OPEN macro-instruction must have been previously executed for each data control block specified in this form of the CLOSE macro-instruction.

When the data sets are temporarily disconnected, labels are processed and user label exits are taken, if necessary. Magnetic tape and direct-access volumes are then repositioned as specified or implied in this macro-instruction.

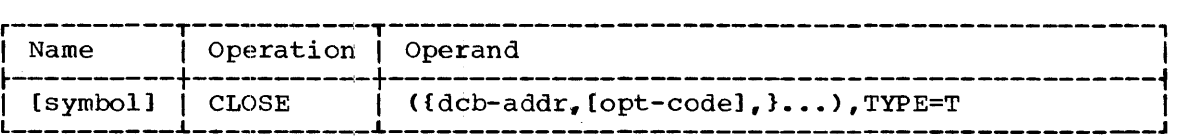

dcb

specifies the address of the data control block opened for the data set to be temporarily closed.

opt

specifies the volume repositioning that is to be performed. Its values and meanings are as follows:.

Code

### Meaning

- REREAD positions the current volume to process the data set again.
- LEAVE positions the current volume to the logical end of the data set just processed. This value is assumed if the opt operand is omitted.

CAUTIONS: The following errors will cause the results indicated:

Error

Result

Temporarily closing a data control block that is not open. No action

Temporarily closing a data control block that has not been opened for BSAM. No action

Temporarily closing when the dcb operand does not specify the address of a data control block.

Unpredictable

PROGRAMMING NOTES: Any number of data control block addresses and associated options may be specified in the first operand field of this associated options may be specified in the first operand field of this<br>macro-instruction. This facility makes it possible to close data macro instruction. This racition makes it possible to

After this macro-instruction has been executed, the user's program can issue other macro-instructions directed toward processing the data set because the data control block remains in the OPEN status.

For magnetic tape, positioning will vary, depending on the options chosen in the OPEN and CLOSE (TYPE=T) macro-instructions. Table 19 defines a position number for labeled and unlabeled tapes and Table 8 relates the options in the macro-instructions to the repositioning of the tape volumes.

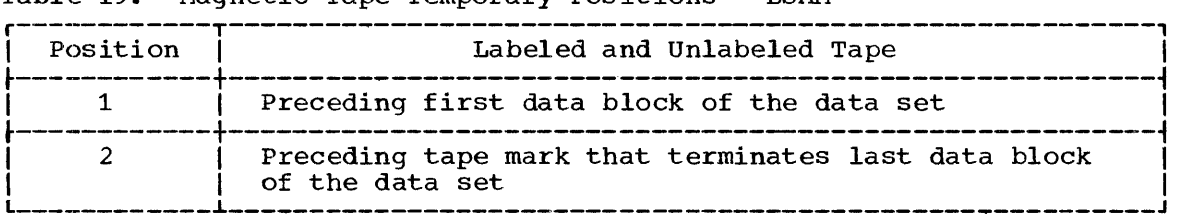

Table 19. Magnetic Tape Temporary Positions - BSAM

The parameter list resulting from expansion of the CLOSE (TYPE=T) macro-instruction contains a full-word entry for each data control block with its associated options. The three low-order bytes of each word contain the 24-bit address of a data control block. The high-order byte contains a code, as follows:

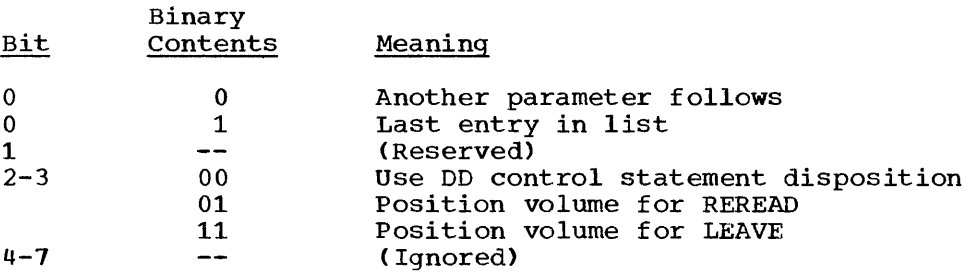

### NOTE -- Provide Position Feedback (R)

The NOTE macro-instruction is used to request the relative position within a volume of the block just read or written.

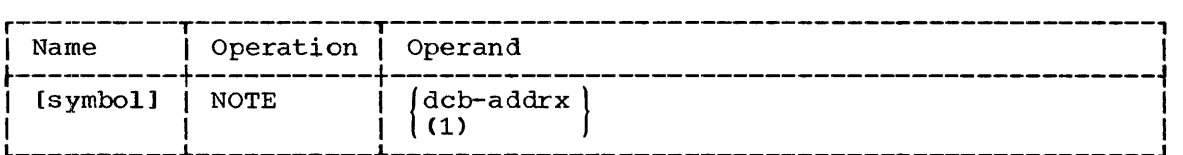

specifies the address of the data control block opened for the current operationi.

If (1) is written, the address must have been loaded into parameter register 1 beforei execution of this macro-instruction.

CAUTIONS: All read or write requests must be checked for completion before the NOTE macro-instruction is executed. The block identification provided will always be within the current volume.

For a data set on magnetic tape, the NOTE macro-instruction should not be issued for a data set on an unlabeled volume or a volume containing nonstandard labels, if the volume was opened with either of the following conditions:

- DD statement disposition subparameter of MOD.
- OPEN macro-instruction operand of ROBACK.

PROGRAMMING NOTES: Following execution of the NOTE macro-instruction,<br>the block identification of the last block read or written is placed in parameter register 1 by the control program.

Following the execution of this macro-instruction, the feedback information found in register 1 can be used in the POINT macroinstruction that precedes a read or write operation. The exact form of this block identification depends on whether magnetic tape or a direct-access device is used.

Magnetic Tape: If magnetic tape is used, the block identification is a  $\overline{4-\text{byte block}}$  count of the form  $\overline{zzCC}$ , where

 $zz = binary$  zero bytes

 $CC =$  the block number (binary) within the volume

The block identification can be used in the POINT macro-instruction to reposition the magnetic tape to the location of the block.. The block identification can be used unchanged if the operation that follows the POINT macro-instructipn takes place in the same direction as the operation that preceded the NOTE macro-instruction. If the directions of the two operations are not the same, the block number must be increased by one if the original direction was forward, and decreased by one if the original direction was backward.

Direct-Access Device: If a direct-access device is used, the block identification is a 4-byte value of the form TTRz, where

- $TT =$  the track number relative to the beginning of the data set on the current volume (first track equals zero)
- $R$  = the block number on that track (first block equals one)
- $z =$  the binary zero byte

If the last operation was a write operation, an additional parameter is provided by NOTE in register 0 in the form zzLL, where

 $zz =$  the binary zero bytes  $LL = the number (in binary) of bytes remaining on that track$ 

deb

# POINT -- Position to a Block (R)

The POINT macro-instruction is used to alter the sequential processing of a data set by requiring that the next read or write operation involve a specified block within the current volume.

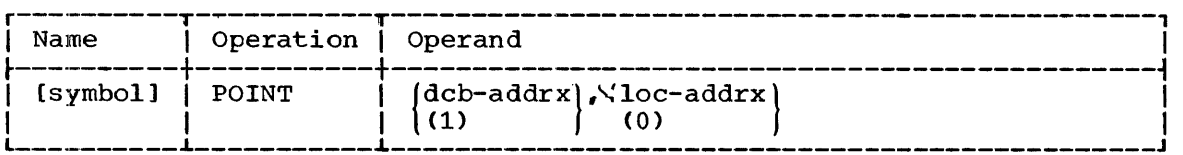

dcb

specifies the address of the data control block opened for the data set being processed.

If (1) is written, the address must have been loaded into parameter register 1 before execution of this macro-instruction.

#### loc

specifies the starting address of a four-byte field containing a block identification. The field must start on a full-word boundary.

If (0) is written, the address of the block identification must have been loaded into parameter register 0 before execution of this macro-instruction.

For the first block of a data set, the block identification must be the hexadecimal number 00000001. For blocks other than the first, the format of the block identification field depends on the device type; refer to the NOTE macro-instruction for full details.

CAUTIONS: All read or write operations must be checked for completion before the POINT macro-instruction is executed. The user must make sure that the block identification previously provided by a NOTE macroinstruction, and now being used in the POINT macro-instruction, refers to the same volume.

For a data set on magnetic tape, the POINT macro-instruction should not be issued for a data set on an unlabeled volume or a volume containing nonstandard labels, if the volume was opened with either of the following conditions:

- DO statement disposition subparameter of MOD.
- OPEN macro-instruction operand of RDBACK.

EXCEPTIONAL RETURNS: The execution of a POINT macro-instruction results in an error if a volume cannot be properly repositioned or if an invalid block identification is specified. such an error causes the next read or write operation to be completed unsuccessfully and, on execution of a CHECK macro-instruction, causes control to be given to the user's synchronous error exit (SYNAD) routine.

On entry to the SYNAD routine, the contents of general registers are as shown in Table 18, and status indicators are as defined in Appendix<br>G. On return from the SYNAD routine, the control program clears all On return from the SYNAD routine, the control program clears all error indicators and attempts to resume processing.

EXAMPLE: In the following example, the POINT macro-instruction is used to present a block identification to the control program so that the next read operation will retrieve the block. The NOTE macro-instruction provides the block identification following a WRITE and CHECK macroinstruction.

> WRITE OUTDECB, SF, MYDCB, (4)  $\bullet$  $\bullet$ CHECK OUTDECB  $FREEBUF$  MYDCB, 4  $\bullet$  $\bullet$ NOTE MYDCB ST 1. SAVE  $\bullet$  $\bullet$ **GETBUF**  $MYDCB, 4$ POINT MYDCB.SAVE READ INDE¢B,SF,MYDCB, (4)  $\ddot{\phantom{a}}$  $\bullet$

PROGRAMMING NOTES: The following considerations apply to data sets on direct-access devices:

- A WRITE macro-instruction following a POINT macro-instruction over writes the block identified in the POINT macro-instruction. The NOTE macro-instruction returns the identification field of the block just written. To reposition so that writing will begin at the next block, that field must be incremented by a binary one. The field must be so incremented before the next POINT macro-instruction is executed.
- If the POINT macro-instruction is used in the UPDAT mode, a READ macro-instruction must be issued following the POINT macroinstruction.
- The POINT macro-instruction has the effect of a NOP instruction if used in processing an input stream or SYSOUT data set on a magnetic tape or unit record device.

# BSP -- Backspace a Blo¢k (R)

 $\ddot{\phantom{a}}$ 

The BSP macro-instruction backspaces a block on the current magnetic tape or direct-access volume. Backspacing is always toward the load point (or the equivalent on direct-access) regardless of the OPEN macro-instruction's parameters or the direction of reading.

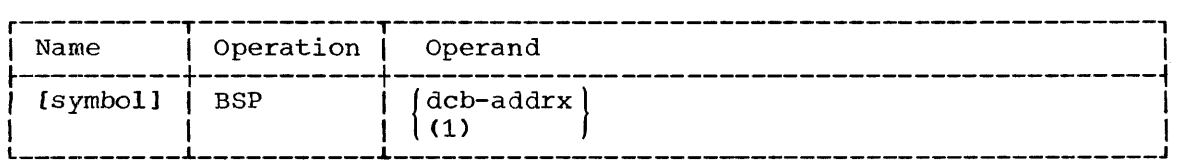

dcb

specifies the address of the data control block opened for the data set to be backspaced.

If (1) is written, the address must have been loaded into parameter register 1 before execution of this macro-instruction.

CAUTIONS: All read or write operations must be checked for completion before the BSP macro-instruction is executed.

The BSP macro-instruction must not be issued if the data set was written on a direct-access device using the track overflow feature.

The BSP macro-instruction must not be issued if a CNTRL, NOTE, or POINT macro-instruction is being used on this data set.

EXCEPTIONAL RETURNS: The BSP macro-instruction will return control to the program if a tape mark or the beginning of extent on the current<br>the program if a tape mark or the beginning of extent on the current volume is encountered.

Following execution of the BSP macro-instruction, contains binary zero if the operation completed normally. binary four if the operation did not complete normally. register 15 It contains

# PRTOV -- Test for Printer Carriage Overflow (R)

The PRTOV macro-instruction is used to control the page format for an on-line printer. The programmer can test channel 9 or 12 of the printer control tape to determine if an overflow condition exists.

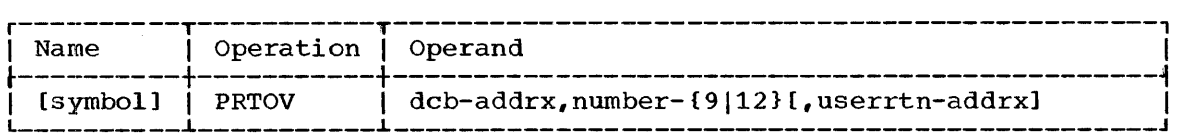

dcb

specifies the address of the data control block opened for the data set being processed.

number

specifies either 9 or 12 as the channel to be tested for an overflow condition.

#### userrtn

specifies the address of a routine that is to be given control if<br>an overflow condition exists. If this operand is omitted, an If this operand is omitted, an automatic skip to channel 1 will be performed when an overflow condition is found.

EXCEPTIONAL RETURNS: The contents of the general registers upon entry to the user's overflow routine are as follows:

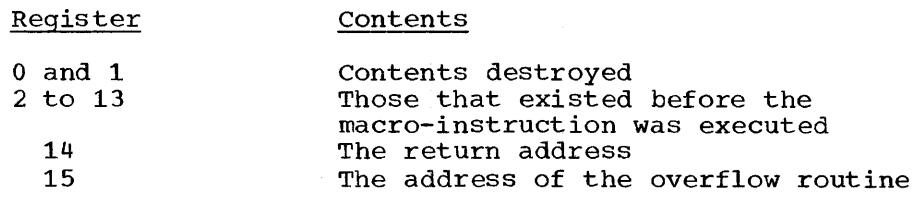

PROGRAMMING NOTES: The test for an overflow condition is performed synchronously or asynchronously, depending on whether a user's routine has been provided:

- If a routine has been provided, the test is performed when the PRTOV macro-instruction is issued. The CHECK macro-instruction should be used to ensure that all printing operations are successfully completed before PRTOV is issued. If printing operations are not complete, the PRTOV' macro-instruction will wait for their completion before testing for an overflow condition, but will not test for errors or exceptional conditions.
- If no routine has been provided, the test is performed just before the record referred to by the next WRITE macro-instruction. All previous printing operations will be completed before this test is made.

An overflow condition is detectable after printing of the line that follows the line corresponding to the channel 9 or channel 12 punch in the carriage control tape.

This macro-instruction causes no action if used tor a device other than a printer.

EXAMPLES: In EX1, an overflow condition on channel 9 of the printer  $control$  tape will result in an automatic skip to channel 1 since the operand, userrtn, has been omitted. In EX2, an overflow condition on channel 12 will result in control being given to the routine OVERFLOW.

÷

EXl PRTOV EX2 PRTOV OUTDCB. 9 PRINTDCB, 12, OVERFLOW

# CNTRL -- Control On-Line Input/Output Devices (R)

The CNTRL macro-instruction is used to control magnetic tape drives and on-line card readers and printers.

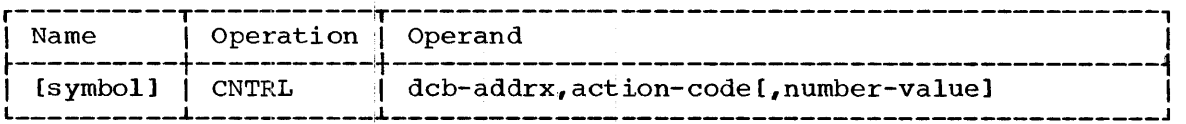

dcb

specifies the address of the data control block opened for the data set being processed.

action

specifies the requested operation, as follows:

## Code Result

- S8 causes a stacker selection for a card reader.
- SP causes a line space on a printer.
- SK causes a skip on the carriage control tape for a printer.
- BSR causes a backspace over a specified number of blocks on magnetic tape.
- BSM causes a backspace past a magnetic tape mark and a forward space over the tape mark.
- FSR causes a forward space over a specified number of blocks on magnetic tape.
- FSM causes a forward space past a magnetic tape mark and a backspace over the tape mark.

Note: For magnetic tape, BSR and BSM mean toward the load point (that is, the physical beginning of the tape); FSR and FSM mean toward the end of the tape in a forward direction.

number

specifies a value for the stacker, number of lines, carriage tape channel, or number of blocks on magnetic tape to qualify the action operand. The maximum value is  $32,767$ . Depending upon the action<br>code selected, the number operand is either required, optional, or code selected, the number operand is either required, optional, not allowed.

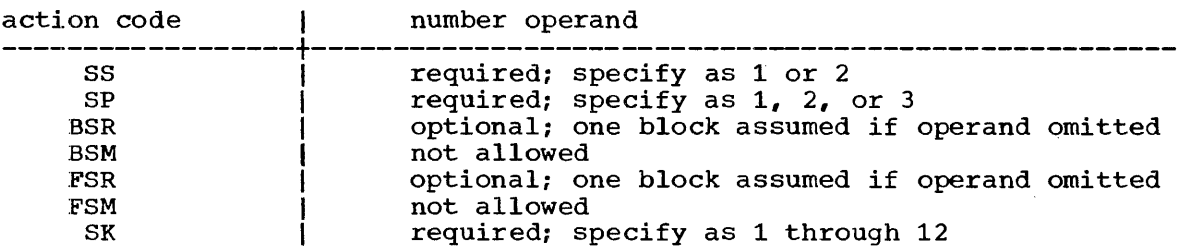

CAUTIONS: Read and write operations must be checked for completion before the CNTRL macro-instruction is issued.

For card readers, stacker selection is made by issuing the CNTRL macro-instruction after each read operation except the last. The CNTRL macro-instruction must not be issued after the last read operation; the last card is automatically stacked with the previous card when the data<br>set is closed. If minimum device dependence is desired, the DCBSTACK If minimum device dependence is desired, the DCBSTACK field of the data control block must specify stacker 1.

For printers, a skip to a given channel will result in no action if the device is already at that channel.

 $\bar{z}$ 

The use of control characters precludes the use of the CNTRL macro-instruction.

EXCEPTIONAL RETURNS: When magnetic tape is used, unsatisfactory completion of this macro-instruction will cause control to be passed to the user's synchronous error exit (SYNAD) routine. The general register<br>contents are provided in Table 18. Status indicators are shown in contents are provided in Table 18.<br>Appendix G. Control will be re Control will be returned to the user if a tape mark is encountered while an attempt is being made to forward space or backspace blocks. (Control is not given to the SYNAD routine.) Register 15 contains zero if the operation completed normally; otherwise, it contains zero if the operation completed normally; otherwise, it<br>contains a count of the remaining number of forward spaces or backspaces that were not completed.

# WRITE -- Create a Diredt Organization Data Set - Format-F Records (S)

The WRITE macro-instruction is used to add a block to a direct organization data set being created for the user by BSAM. The data set can be subsequently prqcessed by the basic direct access method (BDAM). our so sussequency processed by the basic direct decess method (bbin). macro-instructions (except CHECK).

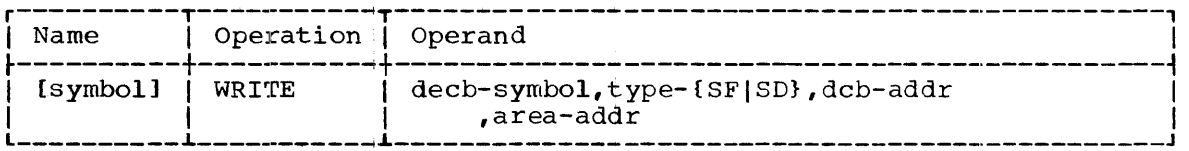

decb

specifies the name to be assigned to the data event control block (DECB) constructed as part of the expansion of this macroinstruction. (Refer to the READ macro-instruction for a full description of the DECB.)

type

specifies a value for the type of block to be written, as follows: SF - new data blodk

SD - dummy data block

dcb

specifies the address of the data control block opened for the data set being processed. The DCB macro-instruction must have specified the load mode of dperation (by an L in the MACRF operand).

#### area

specifies the starting address of the area in main storage that<br>contains the block to be written. If the user has specified that contains the block to be written. keys are employed, the key and data are written sequentially from the area. All keys must be the same length.

In a direct organization data set consisting of format- $F$  records, all tracks must be filled. The user can request that the control program write a dummy block to aid in the following:

• Spacing blocks so that the user's method of retrieval by relative block or track number will locate the current block.

• Reserving track space for future additions at, or near, the desired block.

When keys are employed, a dummy block is defined to have the first byte of the key set to FF (hexadecimal) and the first byte of the data area set to the block sequence number (identification) on the track. The control program provides both of these values when the block is written. For this reason, the area operand need only specify an area equal to the key length plus one byte. When new data blocks are subsequently added to the existing direct organization data set, the control program recognizes the dummy block and replaces it with a data block.

When keys are not employed, the user must define a dummy block to suit his needs, and be prepared to recognize the dummy block when adding a new block to an existing direct organization data set.

CAUTIONS: The WRITE macro-instruction returns control before the actual transmission of data has been completed. To determine whether a write operation has been completed, a CHECK macro-instruction must be issued. The DECB employed for the write operation and the main storage the block occupies should not be altered until the CHECK macro-instruction has been issued.

Each track allocated to the data set must be initialized. The user can choose either to continue writing dummy blocks until all tracks are initialized or to specify the release (RLSE) option in the DD statement. The latter will release all unused tracks when the data control block is closed.

EXCEPTIONAL RETURNS: The following codes will be placed in register 15 following execution of the WRITE macro-instruction:

Code (hexadecimal) Interpretation

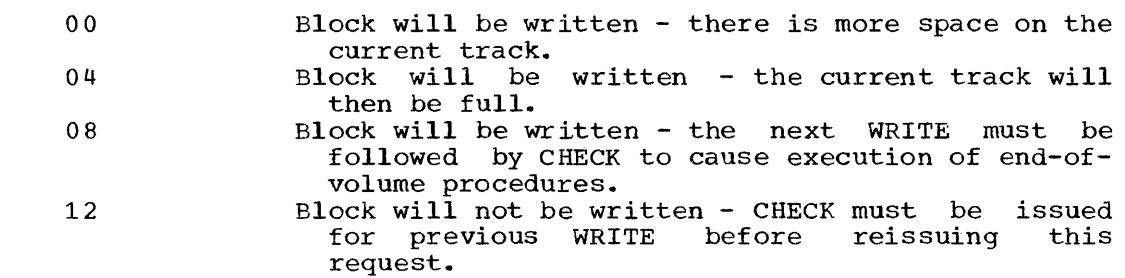

L- A.ND E-FORM USE: Refer to the READ macro-instruction for details.

PROGRAMMING NOTES: The control program will write record zero on the current track when it is filled, and will advance to the next track.

# WRITE -- Create a Direct Organization Data Set - Format-U or -v Records or a\_Capacity Record (S)

The WRITE macro-instruction is used to add a block to a direct organization data set being created for the user by BSAM. The data set can subsequently be processed by the basic direct access method (BDAM). The use of this macro-instruction precludes the use of other BSAM macro-instructions (except CHECK).
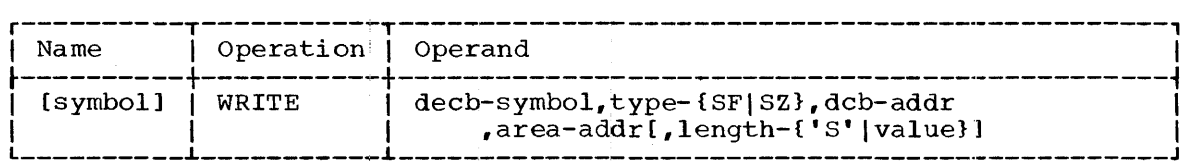

decb

specifies the name to be assigned to the data event control block (DECB) constructed as part of the expansion of this macroinstruction. The READ macro-instruction contains a full instruction. The READ<br>description of the DECB.

#### type

specifies a value for the type of block to be written, as follows:

SF - new data record

SZ - capacity record (i.e., record zero). The control program supplies the data, writes a capacity record, and advances to the next track.

dcb

specifies the address of the data control block (DCB) opened for the data set being processed. The DCB macro-instruction must have specified the load mode of operation (by an L in the MACRF operand) •

area

for data blocks, 'this operand specifies the starting address of the area containing the block to be written. If the user has specified that keys are employed, the key and data are written sequentially<br>from the area. (All keys must be the same length and the data (All keys must be the same length and the data portion of the block must conform to the standard format for U or V records.) For capacity records, this operand is ignored and can be omitted.

length

for format-U records, this operand specifies a value for the number of data bytes to be written. (The control program will add the key length to this walue.) If the maximum length data block is to be written, the user can write 'S'.

This operand is ignored and can be omitted when format V data records or capacity records are being written.

CAUTIONS: The WRITE macro-instruction returns control before the actual transmission of data; has been completed. To determine whether a write operation has been completed, a CHECK macro-instruction must be issued. The DECB employed for the write operation and the main storage the block occupies should not be altered until the CHECK macro-instruction has been issued.

If the user attempts to write too many blocks on a track, the control program will ignore the write request and return a code in register 15. (Refer to "Exceptiona[ Returns.") The user must write a capacity record to advance to the next track.

Each track allocated to the data set must be initialized. The user can choose either to continue writing capacity records until all the tracks are initialized, or to specify the release (RLSE) option in the The latter will release all unused tracks when the data<br>closed. If too many capacity records are written, the control block is closed. If too many capacity records are written, control program will request additional tracks for the data set, provided that secondary allocation has been requested; it will then continue without noti£ying the user.

Track overflow cannot be used with format-U or -v records. The control program does not automatically advance tracks.

EXCEPTIONAL RETURNS: After execution of the WRITE macro-instruction, the following return codes are placed in register 15:

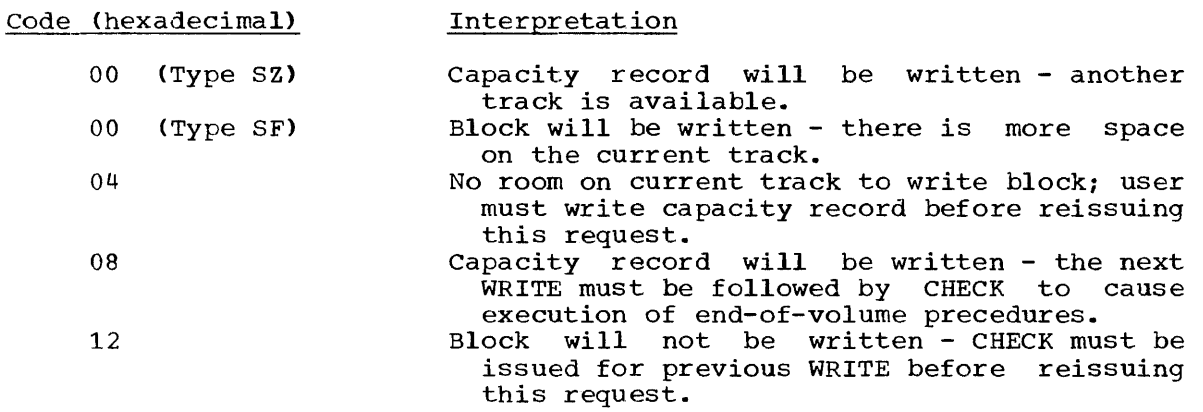

L- AND E-FORM USE: Refer to the READ macro-instruction.

## BASIC PARTITIONED ACCESS METHOD (BPAM)

Macro-Instruction

The DCB, FIND, BLDL, and STOW macro-instructions are used with the partitioned data organization, in addition to the general service parcretonca data organization, in addition to the general scribes BUF, OPEN, and CLOSE), and the BSAM macro-instructions (READ, WRITE, CHECK, POINT, and NOTE).

## Function

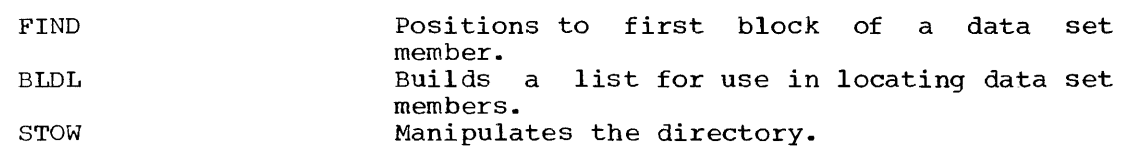

The OPEN macro-instruction option specifying the intended method of input/output processing,  $opt_1$ , has the following effect on the BPAM macro-instructions:

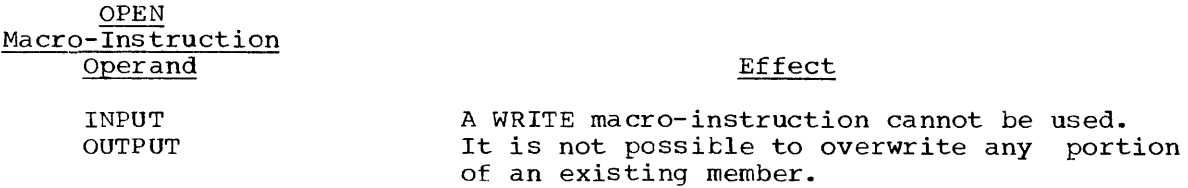

# Partitioned Data Organization

The partitioned data organization resembles the physical sequential data organization with two significant differences:

- The data set is divided or partitioned into named, retrievable Each member is terminated with an end-of-data mark or indicator.
- The data set contains a directory that points to the first block of each member. The FIND macro-instruction uses the directory information to locate a requested member.

The partitioned data organization is supported only for direct-access devices. The entire data set must reside on one volume.

## Partitioned Organization Directory Format

The partitioned organization directory occupies the beginning of the extent allocated to the data set on a direct-access device. It is searched and maintained by use of the FIND and STOW macro-instructions. The directory consists of variable-length logical records arranged in ascending order according to the binary value of the member name or alias.

The directory records are blocked into 256-byte blocks, each containing as many complete records as will fit in a maximum of 254 bytes. All remaining bytes in each block are unused and ignored. The format of a series of directory blocks is as follows:

r-------------------, r-------------------T-----' I Directory Block 1 I I Directory Block n I EOF I L \_\_\_\_\_\_\_\_\_\_\_\_\_\_\_\_\_\_\_ J L \_\_\_\_\_\_\_\_\_\_\_\_\_\_\_\_\_\_\_ i \_\_\_\_\_ <sup>J</sup>

Each directory block is preceded by a hardware-defined key field and contains a count field followed by the logical records. The last usable block in the directory is followed by an end of data set indicator. The directory block format is as follows:

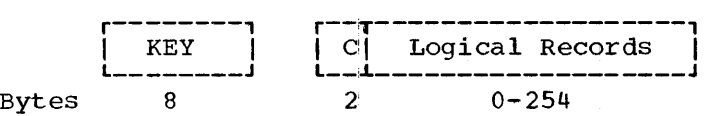

KEY

specifies the name of the logical record with the highest binary value within the block. The last active block of the directory has a key of maximum binary value.

 $\mathbf C$ 

specifies the number of active record bytes in the block.

Each logical record in a directory block contains a name, TTR, and Each logical lecold in a difectory block contains a hame, lik, and<br>count field. It may also contain a user data field. The last logical record in the last active directory block has a name field of maximum binary value. The logical record format is as follows:

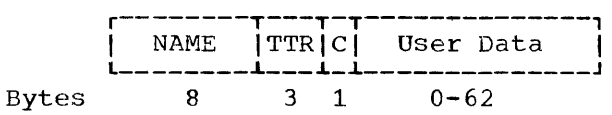

#### NAME

specifies the member name or alias. It contains up to eight alphameric characters, is left-justified, and is padded with blanks if necessary.

TTR

is a pointer to the first block of the named member; TT is the relative track from the beginning of the data set, and R is the block number on that track.

 $\overline{C}$ 

specifies the number of half-words contained in the user data field. It may also contain additional information about the field. The C field format is as follows:

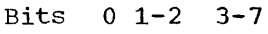

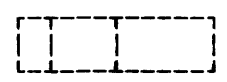

o

when set to 1, indicates that the NAME is an alias.

 $1 - 2$ 

specifies the number of pointers to the locations within the member that are contained in the user data field. A maximum of three pointers is allowed. Pointers so used will be automatically updated if the data set is moved or copied by an IBM utility program. The data set must be marked "unmovable" if one of the following applies:

- More than three pointers are used in the user data field.
- The pointers in the user data field or a note list do not conform to the standard format.
- The pointers are not placed first in the user data field.
- . Any direct-access addresses (absolute or relative) are embedded in any data blocks or in another data set that refers to this data set.

The binary code is as follows:

 $00 = none$  $01 = one$  $10 = two$  $11 = three$ 

 $3 - 7$ 

contains a binary value indicating the number of half-words of user data. This count must include the space occupied by any TTRN entries.

## User Data

contains variable user data provided as input to the STOW macro-If pointers to locations within the member are provided, they must be four bytes long and placed first in the user data field. The pointers must be arranged in ascending order according to their binary value. The user data field format is as follows:

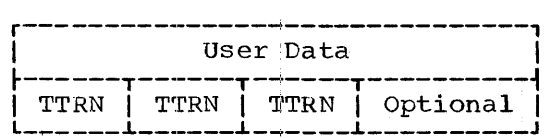

TT

is the relative track from the beginning of the data set.

R

is the block number on that track.

N

specifies, by a binary value other than zero, the number of specifies, by a binary value other than zero, the humber of<br>additional pointers contained in the note list identified by addictional pointers contained in the note list fuentified<br>the TTR. If this TTR is not a pointer to a note list, N=0.

A note list consists of additional pointers to blocks within the same member of a partitioned data set. If the note list option was indicated in the user data field, the note list will be indicated in the user data field, the note list automatically updated when the data set is moved or copied by an IBM utility program. Each entry in the note list is four bytes long. The note list entry format is as follows:

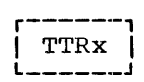

TT is the relative track from the beginning of the data set.<br>R is the block number.

- R is the block number.<br>x is available for any
- is available for any use.

CAUTIONS: The followlng considerations and restrictions apply to the use of a note list:

- 1. The note list must be indicated by a value in N.
- 2. The user must use the NOTE macro-instruction or provide entries in the exact format:defined by the NOTE macro-instruction.
- 3. If the note list is to be maintained by an IBM utility program, each entry in the note list must be in ascending order and must point to a location with a block identification lower than the list itself, but higher than that of any previous note list.
- 4. Format-U records must be specified for the data set.
- 5. The user must use the WRITE macro-instruction to preserve the note<br>list. The length operand of the WRITE macro-instruction must The length operand of the WRITE macro-instruction must contain a value that is four times the number of entries in the contain a value that is four times the number of entries in the<br>list. This value must be followed by a CHECK and a NOTE macro-instruction. The NOTE macro-instruction will return the block identification of the note list; it must be preserved by the user for the STOW macro-instruction.

Section 3: Basic Partitioned Access Method (BPAM) 185

## DCB -- Define Data Control Block for BPAM

The DCB macro-instruction reserves space for a data control block and informs the control program of the characteristics and intended uses of a data set.

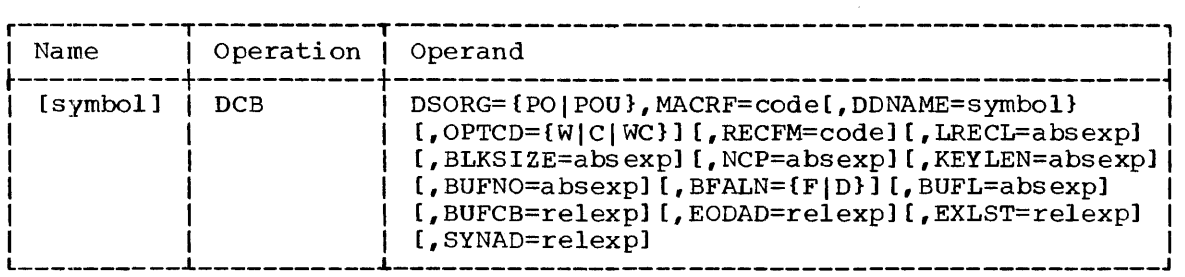

The keyword operands DSORG and MACRF can be supplied by only the DCB macro-instruction. The remaining operands can be supplied after assembly time by other sources; these sources are listed in the operand descriptions.

## DSORG

specifies the organization of the data set as one of the following:

- PO partitioned organization
- POU partitioned organization in which any data set contains location-dependent information with respect to the data set. The data set is unmovable.

#### MACRF

specifies the type of macro-instructions that will be used to process the data set, as follows:

 $\langle W \rangle$ , MACRF=  $\langle W \rangle$  $(R, \overline{W})$ 

R - READ macro-instruction (implies NOTE and POINT) W - WRITE macro-instruction (implies NOTE)

#### **DDNAME**

specifies the name of the DD statement that will be used to describe the data set to be processed.

This information can also be supplied by the user's problem program before opening the data control block.

## OPTCD

specifies an optional service to be performed by the control program, as follows:

W - perform a write validity check C - using the chained scheduling method process WC - perform a validity check and use chained scheduling

This information can be supplied by the DD statement or the user's problem program. If not supplied by any source, none of the services are performed.

RECFM

specifies the dharacteristics of the records in the data set as follows:

$$
, \text{RECFM} = \begin{Bmatrix} \text{U[T]} \\ \text{V[B|T|BT]} \\ \text{F[B|T|BT]} \end{Bmatrix}
$$

where the record format is:

 $U -$  undefined records V - variable length records F - fixed length 'records

the physical attributes of the data set are:

 $B - blocked records$ T - track overfldw is to be used

Record format information (U, V, and F) can be supplied by any of the three possible alternate sources. The absence of any physical the three possible arternate sources. The absence of any physical<br>attribute mnemonic (B and T) implies the opposite of that attribute. If the record format is not supplied, a format-U record without a control character is assumed.

LRECL

specifies the length, in bytes, of a logical record. This operand applies only to format-F records. The maximum record length is 32,760 bytes.

This information can be supplied by any of the three alternate sources.

BLKSIZE

specifies the maximum block length in bytes. The maximum value is  $32,760.$ 

This information can be supplied from any of the three alternate sources.

NCP

specifies the maximum number of READ or WRITE macro-instructions that will be issued before a CHECK macro-instruction. The maximum number that can be specified is 99; however, this number must not exceed the limit on input/output requests established during system generation.

This information can be supplied by the DD statement or the user's problem program. If the information is not specified, a maximum of one is assumed.

## KEY LEN

specifies the length, in bytes, of the key associated with a block. When a block is read or written, the number of bytes transmitted equals the key length plus the block length.

This information can be supplied by any of the three alternate sources.

NOTE: Refer to Table 16 for a list of the situations in which the following four operands (BUFNO, BFALN, BUFL, and BUFCB) are applicable.

#### BUFNO

specifies the number of buffers to be assigned to the data control<br>block. The maximum number that can be specified is 255: however. The maximum number that can be specified is 255; however, the number must not exceed the limit on input/output requests established during system generation.

This information can be supplied by the DD statement or the user's problem program.

## BFALN

specifies the word-boundary alignment, in bytes, of each buffer, as follows

- F the buffer starts on a full-word boundary (one that is not a double-word boundary)
- D the buffer starts on a double-word boundary

This information can be supplied by any of the three alternate sources.

## BUFL

specifies the length, in bytes, of each buffer to be obtained for a buffer pool. The maximum value is 32,760.

This information can be supplied by the DD statement or the user's problem program. If it is not supplied, the control program calculates the length by using the value supplied for the BLKSIZE and KEYLEN operands.

## BUFCB

specifies the address of a buffer pool (i.e., the eight-byte field preceding the buffers in a buffer pool).

The only alternate source for this information is the user's problem program.

## EODAD

specifies the address of the user's end-of-data set exit routine<br>for input data sets. This routine is entered when the user This routine is entered when the user requests a block in the member when there are no further blocks to<br>be retrieved. The user may: The user may:

- continue processing the next sequential member without repositioning.
- Reposition using a FIND or POINT macro-instruction, and continue processing another member.
- Issue a CLOSE macro-instruction.

If no routine has been provided, the task is abnormally terminated.

The only alternate source for this information is the user's problem program.

## EXLST

specifies the address of an exit list created by the programmer. The format of the list is shown in Appendix D.

Exit lists are required if data control block exit routines are used.

The alternate source for this information is the user's problem program.

SYNAD

specifies the address of the user's synchronous error exit routine. The routine is ehtered if input/output errors result from an attempt to process data records.

The only alternate source for this information is the user's problem program.

PROGRAMMING NOTE: The BPAM DCB macro-instruction can be written at any point within a control section.

# FIND -- Position to Member of Partitioned Data Set (R)

The FIND macro-instruction causes the address of the first block of a specified partitioned data set member to be placed in the indicated data control block. A subsequent read request will use that address to retrieve the blocks of the member.

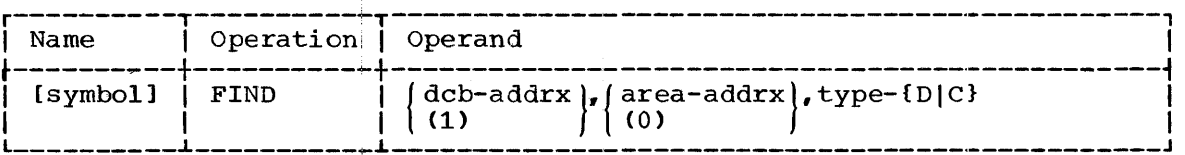

dcb

specifies the address of the data control block opened for the data set being processed.

If (1) is written, the address must have been loaded into parameter register 1 before! execution of this macro-instruction.

area

specifies the address of an area containing either the name of the member or the address of an entry for that member. The entry is in a main storage list constructed by the programmer with a BLDL macro-instruction.. The format of the area is dependent upon the type field.

If (0) is written, the address must have been loaded into parameter register 0 before execution of this macro-instruction.

type

specifies the information in the area parameter as one of the following:

- D specifies that the directory of the partitioned data set is to be scanned for a match to the name provided in the area. The area must be eight bytes long and contain a left-justified a 1phameric name.
- C specifies that the area points to the first byte of an area specifies that the area points to the first byte of an area<br>containing a relative address list. The area must be four bytes long and contain TTRK, where:

 $TT = the relative track number$ 

 $R =$  the block number on track TT

 $K =$  the concatenation number<sup>1</sup> of the data set provided as a return from the BLDL macro-instruction

CAUTIONS: All previously issued read or write requests must have been checked before the FIND macro-instruction is issued.

EXCEPTIONAL RETURNS: After execution of the FIND macro-instruction (type D), bits 24 through 31 of register 15 contain one of the following (hexadecimal) codes to indicate the status of the operation:

# Code (Hexadecimal) **Interpretation**  $\sim$

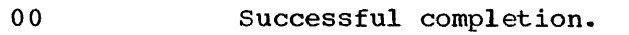

04 08 The named item was not found.

A permanent input/output error was detected when an attempt was made to search the directory.

Execution of the FIND macro-instruction (type C) results in the same exceptional returns as that of the POINT macro-instruction.

# BLDL -- Build List (R)

The BLDL macro-instruction causes member addresses and optional information from a partitioned data set directory to be placed in a specified list constructed by the programmer in main storage.

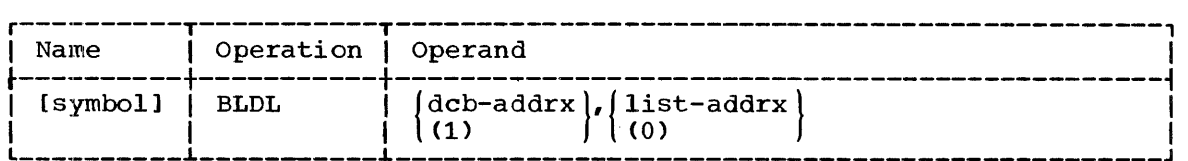

dcb

specifies the address of the data control block opened for the data specifies end duaress of the data control block opened for the data<br>set being processed. If a decimal zero is specified for the address, or if register 1 contains binary zeros, the control program searches the job library and link library.

If (1) is written, the address or binary zeros must have been loaded into parameter register 1 before execution of this macroinstruction.

## list

specifies the address of the user's build list.

If (0) is written, the address must have been loaded into parameter register 0 before execution of this macro-instruction.

PROGRAMMING NOTES: The format of the build list must be similar to that of the directory, and must include the names of any members for which the 13LDL macro-instruction is to provide control information. Names

-----------------------<br>1When the user concatenates a partitioned data set and issues a BLDL mich one aser concavenable a participation data set and results a binding macro-instruction, the data sets are searched in the order specified in the DD statement. K indicates the binary value of the number of the data set in which the member was found. The publication IBM Operating System/360: Job Control Language describes the concatenation of data sets ..

must be placed in the list by the programmer in the same order in which they appear in the directory. The build list consists of two parts; the list description field and the list entries.

List Description Field: The description field is two half-words long and contains FFLL, where;

- $FF = the number of entries in the list$
- LL = an even number that indicates the length of each entry in bytes

List Entries: Each entry starts on a half-word boundary and contains LL bytes (a minimum of 14). The entries must be arranged by the user in ascending order, according to the binary value of the name. Each list entry is in the following format:

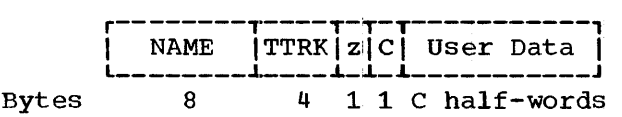

NAME

is a member name. It is left-justified and padded with blanks if less than eight bytes long. NAME must be supplied by the user.

TT

is the relative track number.

R K

is the block number on that track.

specifies the concatenation number. If the data set was the first, or only, data set, then  $K=0$ .

Z

is normally a zero byte (binary) inserted to maintain half-word boundaries. If the dcb operand was specified as zero, this byte will contain a 1  $if$  the name was found in the link library, and a 2 if the name was found in the job library.

 $\mathbf C$ 

describes the user data field. Bits 3-7 indicate the number of half-words contained in the user data field.

User Data contains as much user data from the directory entry as will fit in the remainder of the field.

The NAME or TTRK portion of a list entry can be used by a FIND macro-instruction. The area operand of the FIND macro-instruction should point to the: NAME portion if the type operand is D, or to the TTRK portion if the type operand is C.

TTRKzC are retrieved from the directory and placed in the user's list.

CAUTIONS: All previously issued read or write requests must be checked before the BLDL macro-instruction is issued. The BLDL macro-instruction may refer to a data control block that specifies the execute channel program (EXCP) macro-instruction.

EXCEPTIONAL RETURNS: After execution of the BLDL macro-instruction, bits 24 through 31 of register 15 contain one of the following (hexadecimal) codes to indicate the status of the operation:

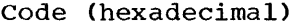

# Interpretation

00 04 08 Successful completion. The list could not be filled. The R field of each unfilled entry will contain hexadecimal 00. A permanent input/output error was detected when an attempt was made to search the directory.

## STOW\_-- Manipulate Partitioned Data Set Directory (R)

The STOW macro-instruction causes a partitioned data set member name to be changed, added, deleted, or replaced in the data set directory. It can also be used to store additional information in the directory.

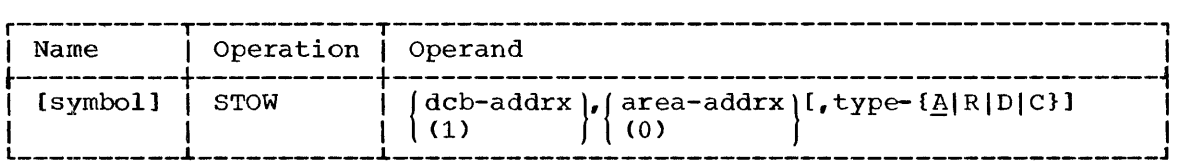

dcb

specifies the address of the data control block opened for the data set being processed.

If (1) is written, the address must have been loaded into parameter register 1 before execution of this macro-instruction.

#### area

specifies the address of an area in main storage constructed by the programmer. The exact contents of the area will depend on the type specified.

If (0) is written, the address must have been loaded into parameter register 0 before execution of this macro-instruction.

## type

specifies the type of information to be used in manipulating the data set directory, as follows:

- A (add) the name of a member and possibly additional information is to be added to the directory. An end-of-data mark is written in the data area unless the alias option is used.
- In the data area direct be arrived by trong the data set. If the (replace) a member is to be replaced in the data set. If the member to be replaced does not exist, the member specified by the area operand is added to the data set. An end-of-data mark is written in the data area unless the alias option is used.
- D (delete) the member name is to be deleted from the directory.
- C (change) the member name is to be changed in the directory.

CAUTIONS: All previously issued read or write requests must be checked before the STOW macro-instruction is issued. The data control block must have been opened for output.

EXCEPTION RETURNS: After execution of the STOW macro-instruction, bits 24 through 31 of register 15 contain one of the following (hexadecimal) codes to indicate the status of the operation:

## Code (hexadecimal) Interpretation

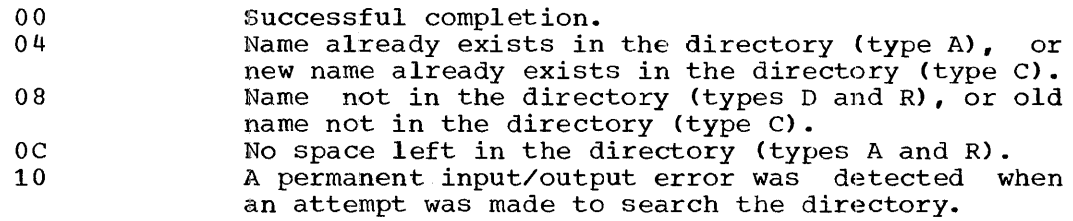

PROGRAMMING NOTES: The format of the area-used-by-the-STOW-macro-<br>instruction depends on the type of information it contains. The format for each type of information is described in the following paragraphs.

Types A and R: The area must be at least 12 bytes long and begin on a half-word boundary. The format is as follows:

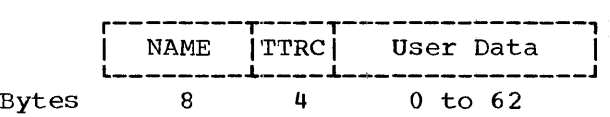

NAME

is an eight-byte name of the member being stowed.

TTR

is the relative track and block identification of the first block of the member. The quantity must be supplied when the alias option of the member. The quantity made be supprise when the affice option<br>is used. When the alias option is not used, the control program stores the TTR in this field.

C

specifies the alias option and information about the user field of the area; its format is as follows:

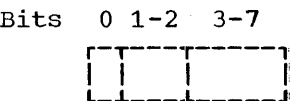

o

is set to 1 by the user if the name being entered is an alias for a member name already in the directory.

 $1 - 2$ 

indicate the number of TTRN fields in the user data fields.

 $3 - 7$ 

indicate, by their binary values, the number of half-words contained in the user data field.

User Data

contains variable data supplied by the user. The data will be stored in the directory and can be retrieved by means of the BLDL macro-instruction.

Type D: The area specified must be eight bytes long. It contains the member name to be deleted.

Type C: The area specified must be 16 bytes long. The high-order eight bytes must contain the old member name, and the low-order eight bytes must. contain the new member name.

## QUEUED INDEXED SEQUENTIAL ACCESS METHOD (QISAM)

'I'he queued indexed sequential access method (QISAM) is the sole means of creating an indexed sequential data set. The QISAM macroinstructions, which are completely direct-access-device oriented, permit the programmer to sequentially store and retrieve the records of an indexed sequential data set. They also provide automatic buffering and blocking/deblocking procedures as required. The load mode is used to create an indexed sequential data set and the scan mode is used to retrieve and update records.

The QISAM macro-instructions (DCB, GET, RELSE, SETL, ESETL, and PUTX) and the general service macro-instructions (BUILD, GETPOOL, FREEPOOL, OPEN, and CLOSE) are used with the queued indexed sequential access method. The opt, operand of the OPEN macro-instruction is ignored.

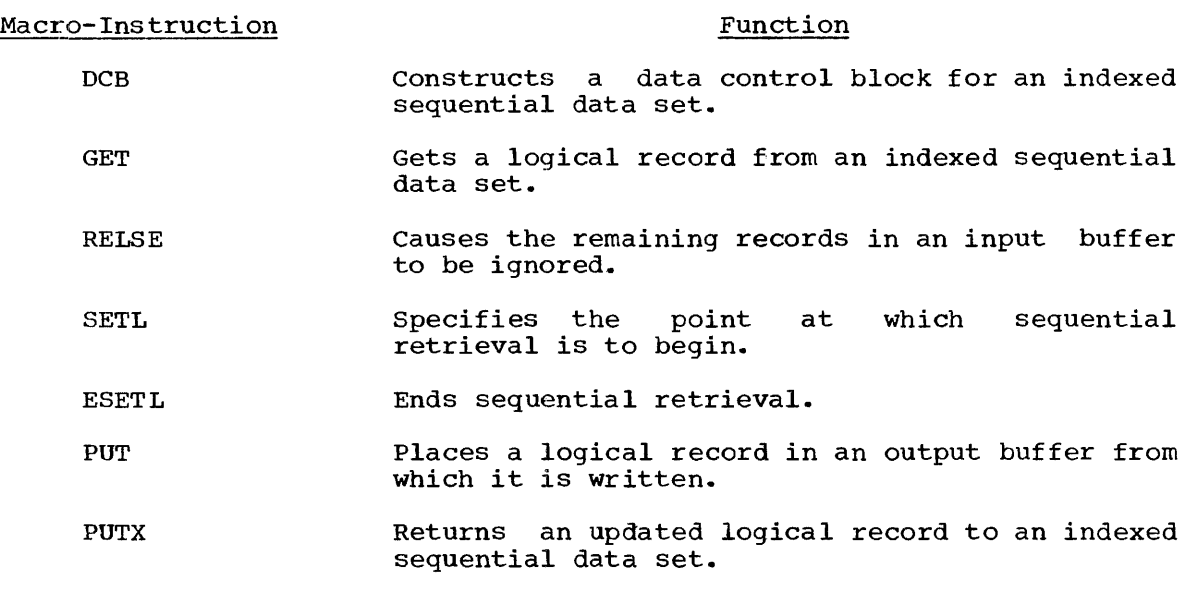

# DCB - Define Data Control Block for QISAM - Load Mode

The DCB macro-instruction reserves space for a data control block for QISAM and informs the control program of the characteristics and intended uses of a data set. The options chosen for the load-mode DCB determine processing procedures for the scan-mode of QISAM and for BISAM.

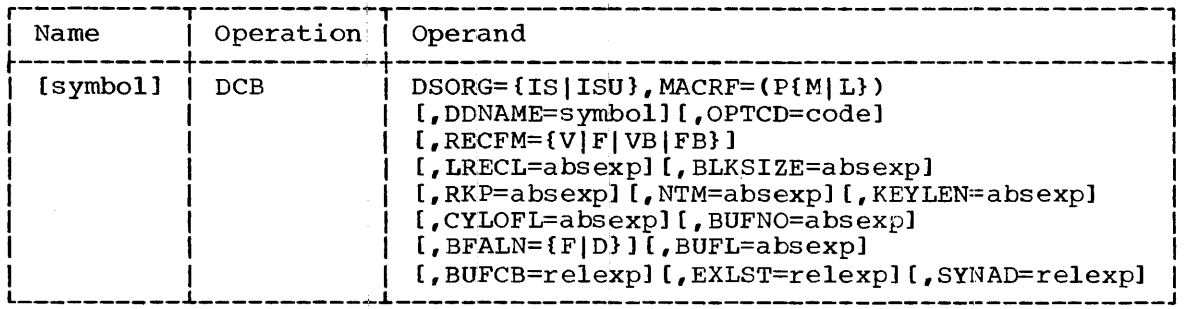

The keyword operands DSORG and MACRF can be supplied by only the DCB macro-instruction. The remaining operands can be supplied after assembly time by other sources; these sources are indicated in the operand descriptions.

#### DSORG

specifies the organization of the data set as one of the following:

- IS indexed sequential organization
- ISU indexed sequential organization in which any tains location-dependent information with data set. data set conrespect to this

Note: For space allocation purposes, this operand must also be specified in the DD control statement.

#### MACRF

specifies the type of macro-instruction that will be used in processing the data set; (PM) indicates that move-mode PUT macroinstructions are to be used to add records to the data set; (PL) indicates that locate-mode PUT macro-instructions are to be used. (Only the PUT macro-instruction can be used to present (Only the PUT macro-instruction can be used to present records when an indexed sequential data set is being created.)

#### DDNAME

specifies the name of the DD statement that will be used to describe the data set to be processed.

This information can also be supplied by the user's problem program before opening the data control block.

## OPTCD

specifies optional services to be provided by the control program, as follows:

- W performs a write validity check
- M create master indexes as required
- Y use cylinder overflow areas
- $I -$  use independent overflow area
- L delete option: user marks records for deletion; records so marked may be actually deleted when new records are added to the data set
- R provide reorganization criteria feedback

The programmer can choose any combination of the options.

This information can be supplied by any of the three alternate<br>sources. If this information is not supplied by any source, only If this information is not supplied by any source, only reorganization criteria feedback is provided. This feedback is maintained in three fields of the data control block, as follows:

Feedback

DCBRORGl Binary number of cylinder overflow areas that are full

DCBRORG2 Binary number of tracks remaining in the independent overflow area

DCBRORG3 Binary number of READ and WRITE macro-instructions that referred to overflow records other than the first overflow record in a chain

# **RECFM**

Field

specifies the characteristics of the records in the data set. One of the following is written:

 $V - variable$ -length records<br> $F - f$ ized-length records

- F fixed-length records<br>VB variable-length bloc
- variable-length blocked records

- fixed-length blocked records

This information can be supplied by any of the three alternate<br>sources. If this operand is not supplied by another source, F is If this operand is not supplied by another source,  $F$  is assumed.

## LRECL

specifies the length, in bytes, of a logical record. For variable-<br>length records, the maximum record length must be specified. For length records, the maximum record length must be specified. unblocked records, if the relative key position is zero, LRECL is the length (or maximum length) of the data portion of the physical<br>record. In this case only, the key does not appear in the data In this case only, the key does not appear in the data<br>f the physical record. The maximum value must not exceed portion of the physical record. The maximum value must not the BLKSIZE value.

This information can be supplied by any of the three alternate sources.

#### BLKSIZE

specifies the maximum length, in bytes, of a block. For fixedlength records, this length must be an integral multiple of the LRECL value. For variable-length records, this length must be the maximum length.

The maximum length (plus 10 bytes) must not be greater than the number of bytes available on a track of the allocated direct-access device. (The available space varies with different device types; (The available space varies with different device types; formulas published in the publication IBM 2841 Storage Control Unit should be consulted). It is also necessary to account for the space occupied by record zero, as described in the Introduction to space occupied by record zero, as described in the Introduction this section.

Note: The 10 bytes are occupied by a link field for overflow records.

This information can be supplied by any of the three alternate sources.

RKP

specifies the relative position of the first byte of the record key within each logical record. The value specified cannot exceed the logical record length minus the record key length. If the position is specified as zero, the record key does not appear in the data portion of unblocked records.

This information can be supplied by any of the three alternate sources.

specifies a number of tracks to be contained in a cylinder index before a higher level index is created. The maximum number is 99. (This operand is required only when a master index is specified in the OPTCD operand. Through this master index facility, extensive serial searches through a large index can be avoided).

If the cylinder index exceeds this number, a master index is created; if the master index exceeds this number, a higher level master index is created (up to a maximum of three levels of master index).

Based on the number of cylinders allocated to the data set, the control program calculates and establishes the required number of The calculations are based primarily on the following:

- The number of cylinders allocated to the data set.
- The KEYLEN value.
- The NTM value.

These calculations are performed when the data control block is<br>opened. As the data set is loaded, entries are automatically made As the data set is loaded, entries are automatically made in the first level master index and, when appropriate, in the higher levels of master index.

This information can be specified by the DD statement or the user's problem program.

KEY LEN

specifies the length, in bytes, of the record key associated with a logical record. The maximum length of the record key is 255 bytes.

This information can be supplied by any of the three alternate sources.

CYLOFL

specifies the number of tracks to be reserved on each cylinder to hold records that overflow from other tracks on that cylinder. The hold records that overflow from other tracks on that cylinder. maximum number of tracks that can be reserved is 99.

This information can be supplied by the DD statement or the user's problem program.

 $\overline{\text{NOTE:}}$  Refer to Table 20 for a list of the situations in which the following four operands (BUFNO, BFALN, BUFL, and BUFCB) are applicable.

BUFNO

specifies the number of buffers to be assigned to the data control<br>block. The maximum number that can be specified is 255; however, The maximum number that can be specified is 255; however, the number must not exceed the limit on input/output requests established during system generation.

This information can be supplied by the DD statement or the user's problem program.

BFALN

specifies the boundary alignment of each buffer, as follows:

F - the buffer starts on a full-word boundary (one that is not also a double-word boundary).

D - the buffer starts on a double-word boundary.

This information ean be supplied by the DD statement or the user's problem program.

NTM

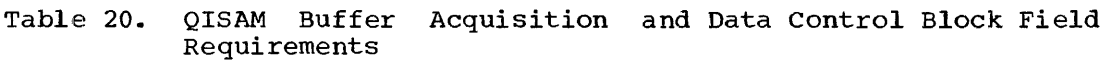

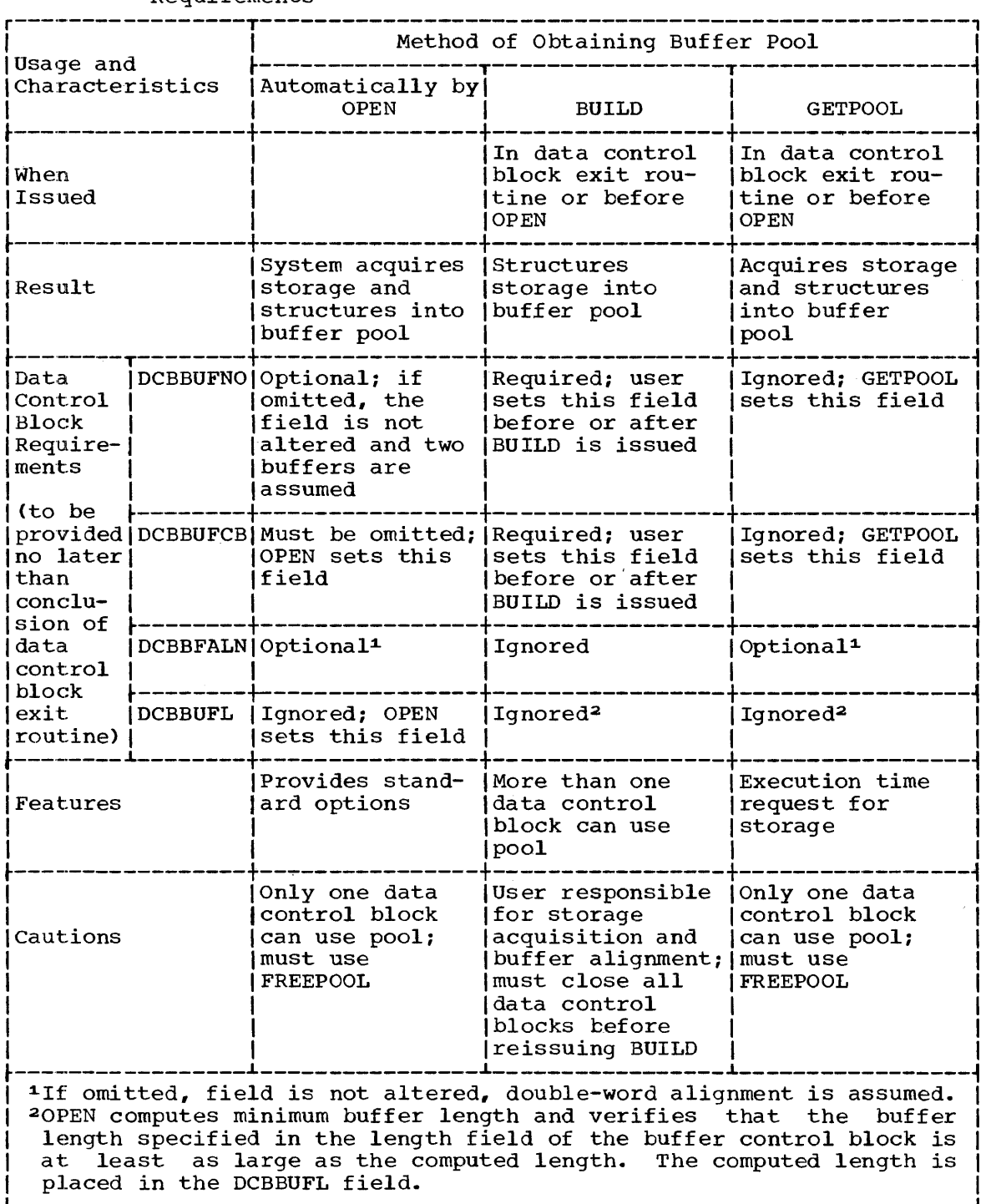

BUFL

specifies the length, in bytes, of each buffer to be obtained for a specifies the fength, in bytes, of each buffer to be obtained for a<br>buffer pool. The maximum value is 32,760. Buffer requirements are given in "QISAM Load Mode Buffer Requirements" following the DCB macro-instruction description.

This information can be supplied by the DD statement or the user's problem program.

 $\hat{\mathbf{v}}$ 

BUFCB

specifies the address of a buffer pool control block (i.e., the eight-byte field preceding the buffers in a buffer pool.)

The only alternate source for this information is the user's problem program.

EXLST

specifies the address of an exit list created by the programmer. The format of the list is presented in Appendix D.

Exit lists are required if data control block exit routines are used.

The only alternate source for this information is the user's prob lem prog ram.

SYNAD

specifies the address of the user's synchronous error exit routine. The routine is entered if input/output errors result from an attempt to process data records.

The only alternate source for this information is the user's problem program.

CAUTIONS: The DCB macro-instruction must not be coded within the first<br>16 bytes of a control section. It can be preceded by padding,  $16$  bytes of a control section. constants, or instructions.

PROGRAMMING NOTES: After the data set is created, the following attributes are permanently established for the data set. When the indexed sequential method is used to gain access to the data set, it is controlled by these fixed characteristics.

Attributes

RECFM LRECL BLKSIZE KEYLEN RKP CYLOFL OPTCD NTM

# QISAM Load Mode Buffer: Requirements

Fixed-length, unblocked records when the RKP field of the data control block equals zero:

÷

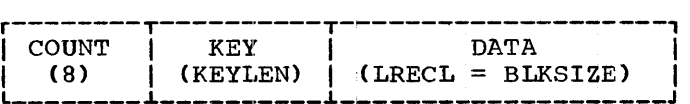

Buffer length is eight plus KEYLEN plus LRECL.

Fixed-length, unblocked records when the RKP field of the data control block is not equal to zero:

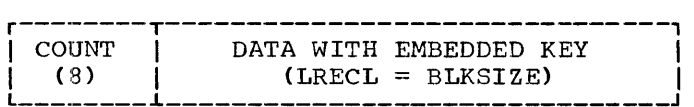

Buffer length is eight plus LRECL.

Fixed-length, blocked records:

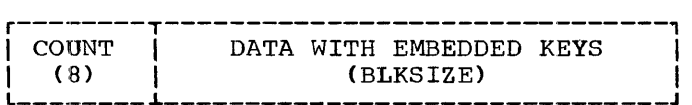

Buffer length is eight plus BLKSIZE.

Variable-length, unblocked records:

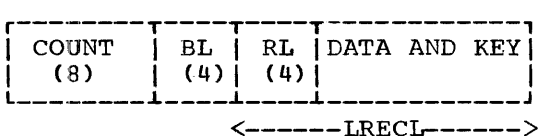

Buffer length is 12 plus LRECL.

Variable-length, blocked records:

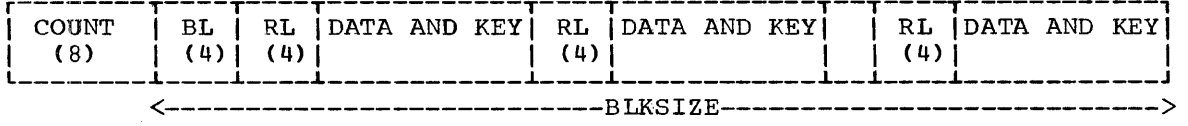

Buffer length is eight plus BLKSIZE.

## PUT -- Move Mode (R)

The PUT macro-instruction moves a logical record into an output buffer from which it is written.

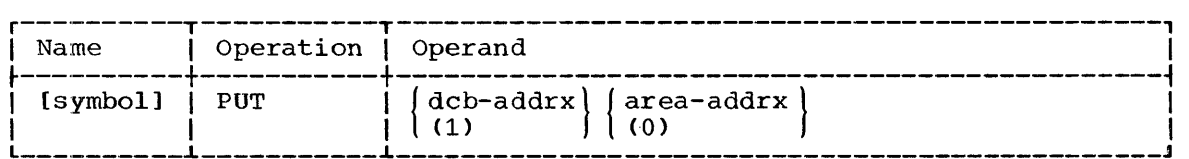

dcb

specifies the address of the data control block opened for the data set being created.

If (1) is written, the address must have been loaded into parameter register 1 before execution of this macro-instruction.

area

specifies the address of the logical record to be moved into the buffer.

If (0) is written, the address must have been loaded into parameter register 0 before execution of this macro-instruction.

EXCEPTIONAL RETURNS: In both the load and scan modes, the user's synchronous error exit (SYNAD) routine is given control if any of the conditions listed in Table 21 arise. The control program notifies the user's problem program of each condition by setting the appropriate bit<br>in the exceptional condition field of the data control block. The in the exceptional condition field of the data control block. exceptional condition field is the two-byte area DCBEXCD1 and DCBEXCD2.

An all-zero exceptional field, or one in which only bit 3 of DCBEXCD2 set to 1, indicates a successful completion. In either case, the is set to 1, indicates a successful completion. In either case, SYNAD routine is not given control.

For all conditions, the general registers will contain the information listed in Table 22. The standard status information is listed in Appendix G.

Table 21. contents of Exceptional Condition (DCBEXCD) Fields of Data Control Block -- QISAM Load and Scan Modes

|                            | Bit! Interpretation if Bit Set to 1                                                                                                    | Set by                                                                                                    |  |  |
|----------------------------|----------------------------------------------------------------------------------------------------|----------------------------------------------------------------------------------------------------|--|--|
| (DCBEXCD1)                 |                                                                                                    |                                                                                                    |  |  |
| 0<br>1<br>3<br>4<br>5<br>6 | Lower key limit not found<br>Invalid actual address for lower limit!<br>Space not found in which to add a<br>record<br>Invalid request<br>Uncorrectable input error<br>Uncorrectable output error<br>Block could not be reached (input)<br>Block could not be reached (output) | SETL (scan mode)<br>SETL (scan mode)<br>PUT (load mode)<br>SETL (scan mode)<br>GET (scan mode)<br>PUT or CLOSE (load mode)<br>GET or CLOSE (scan mode)<br>GET (scan mode)<br>GET or CLOSE (scan mode) |  |  |
| (DCBEXCD2)                 |                                                                                                    |                                                                                                    |  |  |
| $\Omega$<br>1<br>2<br>з    | Sequence check<br>Duplicate record<br>Data control block closed when<br>error routine entered<br>Overflow record                                                                                                    | PUT (load mode)<br>PUT (load mode)<br>CLOSE<br>GET (scan mode)                                                                                                    |  |  |

Lower Key Limit Not Found: This condition is reported if the specified key or key class is ndt found in the data set.

Invalid Actual Address for Lower Limit: This condition is reported if the specified lower limit address is outside the space allocated to the data set.

Space Not Found in Which to Add a Record: This condition is reported if the space allocated to the data set is already filled. In the locate mode, a buffer segment address is not provided. In the move mode, data is not moved.

Invalid Request: This condition is reported if (1) the data set is already being sequentially referred to by the user's problem program, or (2) the buffer cannot contain the key and the data, or (3) the specified type is not also specified in the DCBOPTCD field of the data control block.

Uncorrectable Input Error: This condition is reported if the control program's error recovery procedures encounter an uncorrectable error in transferring a block firom secondary storage to an input buffer. The

buffer address is placed in register  $1$ , and the SYNAD routine is given control when a GET macro-instruction is. issued for the first logical record.

Uncorrectable Output Error: This condition is reported if the control program's error recovery procedures encounter an uncorrectable error in transferring a block from an output buffer to secondary storage. If the error is encountered during closing of the data control block, bit 2 of DCBEXCD2 is set to 1 and the SYNAD routine is given control immediately. Otherwise, control program action depends on whether load mode or scan mode is being used.

If load mode is being used, the SYNAD routine is given control when the next PUT macro-instruction is issued. In the case of a failure to end next for macro inseraction is issued: In the case of a furnite to writed a data broom, register I contains the datites of the output<br>buffer; for other errors, register 1 contains all zeros. After appropriate analysis, the SYNAD routine should close the data set or end the job step. Subsequent execution of a PUT macro-instruction would cause reentry to the SYNAD routine, since an attempt to continue loading the data set would produce unpredictable results.

If scan mode is being used, the address of the output buffer is placed in register 1, and the SYNAD routine is given control when a GET macro-instruction is issued for the buffer. Buffer scheduling is suspended until the next GET macro-instruction is issued.

Block Could Not Be Reached (Input): This condition is reported if the control program's error recovery procedures encounter an uncorrectable error in searching on index or the track containing the block that is sought. The SYNAD routine is given control when a GET macro-instruction is issued for the first logical record of the unreachable block.

Block Could Not Be Reached (Output): This condition is reported if the control' program's error recovery procedures encounter an uncorrectable error in searching an index or the track containing the block that is to be updated.

If the error is encountered during closing of the data control block, bit 2 of DCBEXCD2 is set to 1 and the SYNAD routine is given control<br>immediately. Otherwise, the SYNAD routine is given control when a GET Otherwise, the SYNAD routine is given control when a GET macro-instruction is issued for the first logical record of the unreachable block.

Sequence Check: This condition is reported if a PUT macro-instruction refers to a record whose key has a smaller numerical value than the key of the record previously referred to by PUT. The SYNAD routine is given control immediately: the record is not transferred to secondary storage.

Duplicate Record: This condition is reported if a PUT macro-instruction refers to a record whose key duplicates that of the record previously referred to by PUT. The SYNAD routine is given control immediately; the record is not transferred to secondary storage.

Data Control Block Closed When Error Routine Entered: This condition is reported if the control program's error recovery procedures encounter an reported in the consider program of crising crossery procedures encounter and uncorrectable output error during closing of the data control block. ancorreceable oacpac error daring erosing or the data control brock.<br>Bit 5 or bit 7 of DCBEXCD1 is set to 1, and the SYNAD routine is immediately given control. After appropriate analysis, the SYNAD routine must branch to the address in return register 14 so that the control program can finish closing the data control block.

Overflow Record: This condition is reported if the input record is an overflow record.

Table 22. Register Contents Upon Entry to SYNAD - QISAM Load and Scan Mode

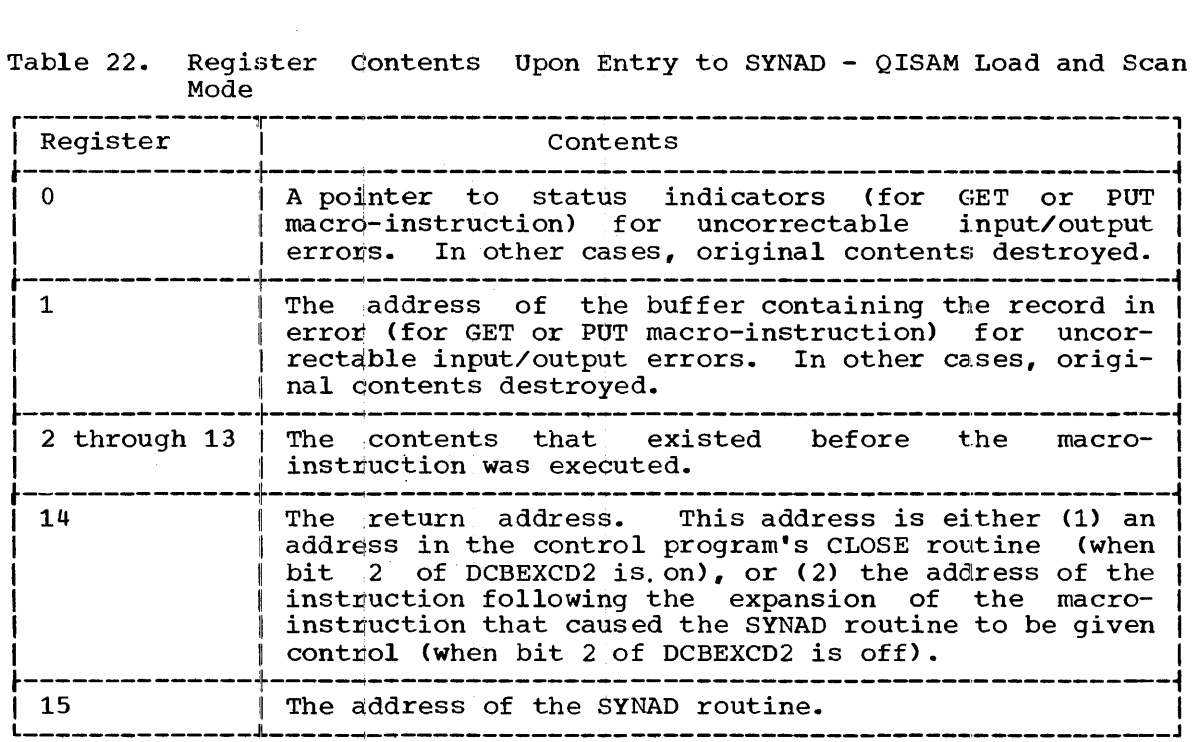

EXAMPLE: In the following example, the data control block OUTDCB was opened for output. Successive PUT macro-instructions are issued to move records from a work anea (WORKAREA) to output buffers.

OPEN (OUTDCB)  $\bullet$ 

EX1 PUT OUTDCB, WORKAREA

 $\bullet$  $\ddot{\phantom{0}}$ 

PROGRAMMING NOTES: After execution of the PUT macro-instruction, the device address of the iblock containing the logical record just processed is available in the eight-byte field DCBLPDA of the data control block. For blocked record formats, this address will be the same for each logical record within a block.

## PUT -- Locate Mode (R)

The PUT macro-instruction supplies the address of the next available output buffer segment. The logical record can then be constructed in the buffer, by the programmer, for output as the next record in the data set being created. The address of the buffer is provided by the control program in register 1 after the PUT macro-instruction is executed.

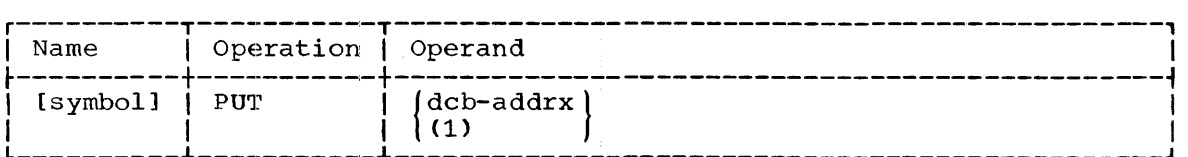

specifies the address of the data control block opened for the data set being created.

If (1) is written, the address must have been loaded into parameter register 1 before execution of this macro-instruction.

CAUTIONS: The two modes of the PUT macro-instruction (locate and move) cannot be intermixed. The data set must be created by use of one or the other of the two modes.

When constructing blocked variable-length records in the locate mode, the user must choose one of the following methods of operations:

- Before executing each PUT macro-instruction, provide the actual logical recora length in the DCBLRECL field of the data control block.
- Place a maximum logical record length, one that will not be altered, in the DCBLRECL field. This choice may result in more, but shorter, blocks, since the control program assumes that each logical record will require the maximum space when it tests to see if the next logical record can be contained in the current buffer.

EXCEPTIONAL RETURNS: Refer to the move-mode PUT macro-instruction.

PROGRAMMING NOTES: Refer to the move-mode PUT macro-instruction.

## DCB -- Define Data Control Block for QISAM - Scan Mode

The DCB macro-instruction reserves space for a data control block (DCB)) and informs the control program of the characteristics and intended uses of a data set.

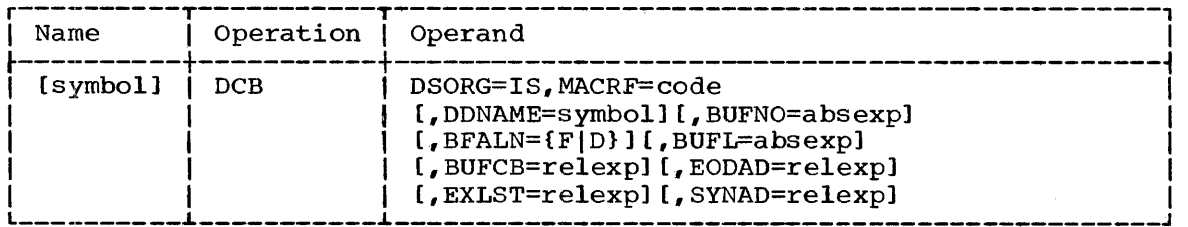

The keyword operands DSORG and MACRF can be supplied by only the DCB macro-instruction. The remaining operands can be supplied after matry instruction. The remaining operants can be supprised dreef operand descriptions.

## DSORG

specifies the organization of the data set; IS specifies the indexed sequential organization.

## **MACRF**

specifies the types of macro-instructions that will be used in processing the data set, as follows:

dcb

 $\left(\begin{matrix}$ (GL'S[K|I]'b<sup>D</sup>)  $_{\textsf{nMACRF}}$  (G{M|L})<br> $_{\textsf{nMACRF}}$  (G{M|L}, S[K|I]) (GL,PU)

- G GET macro-instruction (implies RELSE and ESETL macro-instruction)
	- M move-mode
	- L locate-mode
	- $S SETL$  macro-instruction
	- K sequential processing using a record key or generic key
	- I sequential processing using a device address
- P PUTX macro-instruction
	- $U -$  indicates sequential updating

Omission of K or I implies sequential processing from the beginning of the data set.

## DDNAME

specifies the name of the DD statement that will be used to describe the data set to be processed.

This information can also be supplied by the user's problem program before the data control block is opened.

NOTE: Refer to Table 20 for a list of situations in which the following four operands (BUFNO, BFALN, BUFL, and BUFCB) are applicable.

BUFNO

specifies the number of buffers to be assigned to the data control block. The maximum number that can be specified is 255; however, the number must not exceed the limit on input/output requests established during system generation.

This information can be supplied by the DD statement or the user's problem program •.

#### BFALN

specifies the boundary alignment of each buffer, as follows:

F - the buffer starts on a full-word boundary (one that is not also a double~word boundary)

D - the buffer starts on a double-word boundary

This information can be supplied by the DD statement or the user's problem program ..

## BUFL

specifies the length, in bytes, of each buffer to be obtained for a buffer pool. The maximum value is 32,760. Buffer requirements are given in "QISAM Scan Mode Buffer Requirements" following the DCB macro-instruction desqription.

This information can be supplied by the DD statement or the user's problem program.

BUFCB

specifies the address of a buffer pool control block (i.e., the eight-byte field preceding the buffers in a buffer pool).

This information can be supplied by the user's problem program.

Section 3: Queued Indexed Sequential Access Method (QISAM - Scan Mode) 205

#### **EXLST**

specifies the address of an exit list created by the programmer. The format of the list is presented in Appendix D.

Exit lists are required if data control block exit routines are used.

The only alternate source for this information is the user's prob lem prog ram.

## **EODAD**

specifies the address of the user's end-of-data set exit routine specified end data sets. This routine is entered when the user requests a record and there are no more blocks in the data set to be retrieved. If no routine has been provided, the task is abnormally terminated.

The only alternate source for this information is the user's problem program.

## SYNAD

specifies the address of the user's. synchronous error exit routine. The routine is entered as a result of errors detected during attempts to process records.

The only alternate source for this information is the user's problem program.

CAUTIONS: The DCB macro-instruction must not be written within the CRUITONS: The DCB Macro-Instruction must not be written within the<br>first 16 bytes of a control section. It can be preceded by padding, constants, or instructions.

PROGRAMMING NOTE: Refer to the load-mode DCB macro-instruction for those operands that are fixed when the data set is created.

## QISAM Scan Mode Buffer Requirements

Fixed-length, unblocked records when both the key and data are to be read::

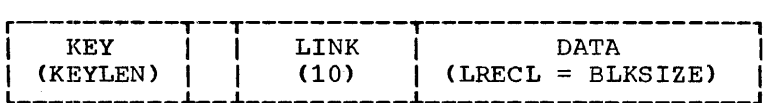

Buffer length is G plus LRECL, where G is the smallest mUltiple of eight equal to or greater than KEYLEN plus 10.

If the execution of the OPEN macro-instruction obtains buffers, the preceding buffer layout is used for fixed-length, unblocked records.

Fixed-length, unblocked records when only data is to be read:

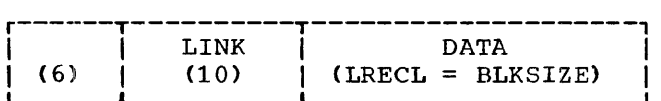

Buffer length is 16 plus LRECL.

Fixed-length, blocked records:

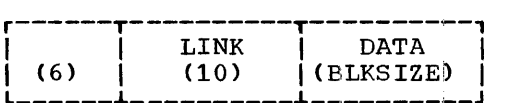

Buffer length is 16 plus BLKSIZE.

Variable-length, unblocked records when both the key and data are to be read:

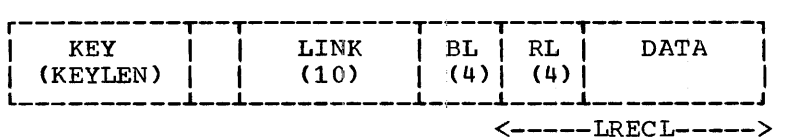

Buffer length is H plus LRECL, where H is the smallest multiple of eight equal to or greater than KEYLEN plus 14.

If the execution of the OPEN macro-instruction obtains buffers, the preceding buffer layout is used for variable-length, unblocked records.

Variable-length, unblocked records when only data is read:

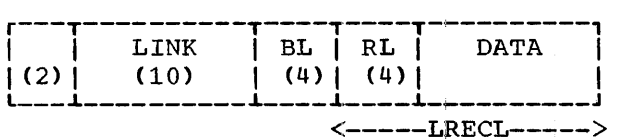

Buffer length is 16 plus LRECL.

Variable-length, blocked records:

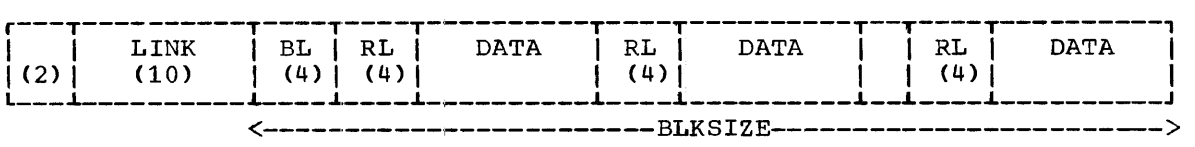

Buffer length is 12 plus BLKSIZE.

# SETL -- Specify Start of Sequential Retrieval (R)

The SETL macro-instruction enables the user to retrieve records, starting at the beginning of an indexed sequential data set or at any point in the data set. Access other than at the beginning is specified by a record key, a generic key, or an actual address.

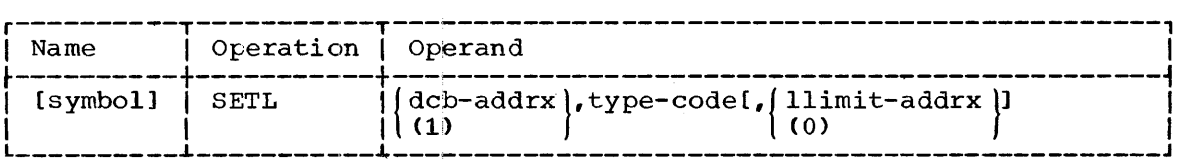

dcb

specifies the address of the data control block opened for the data set being processed.

If (1) is written, the address must have been loaded into parameter register 1 before execution of this macro-instruction.

type

specifies the starting point for processing, and any optional services requested, as follows:

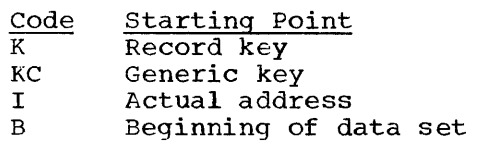

Code Service

 $\overline{\text{only}}$  the data portion of an unblocked record is to be retrieved. For blocked records this option is not meaningful and is ignored if specified.

The permissible combinations of these codes are listed in Table 23.

Table 23. Type Operand for SETL Macro-Instruction

|  |     |  | Record Key   Generic Key   Actual Address   Beginning of Data Set |  |  |
|--|-----|--|-------------------------------------------------------------------|--|--|
|  | KCD |  |                                                                   |  |  |

llimit

specifies the address of a field containing either the lower limit key or an actual address for sequential processing.

- If the type operand specified a record key or generic key, that key must be contained in the field.
- If the type operand specified an actual address, the field must contain an eight-byte actual address. provided when the data set is created. Refer to the load mode PUT macro-instruction.
- If the type operand specified the start of the data set, the llimit operand should be omitted.

If (0) is written, the address must have been loaded into parameter register 0 before execution of this macro-instruction.

EXCEPTIONAL RETURNS: Any errors resulting from the execution of this macro-instruction will cause control to be given to the synchronous error exit (SYNAD) routine specified in the data control block. The error exit (SYNAD) routine specified in the data control block. general register will be set as listed in Table 22 and the two-byte exceptional condition field in the data control block will be set as listed in Table 21.

EXAMPLE: In the following example, the data set associated with the INVEN data control block is to be scanned. The scan would start on a generic key supplied at the location RECKEY. Since D was written in the type operand, only the data portion of an unblocked record is read.

SETL INVEN, KCD, RECKEY

# ESETL -- End Sequential Retrieval (R)

The ESETL macro-instruction ends the scanning of an indexed sequential data set.

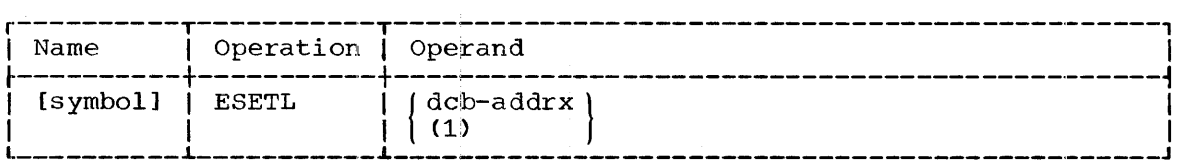

dcb

specifies the address of the data control block opened for the data set being processed.

If (1) is written, the address must have been loaded into parameter register 1 before execution of this macro-instruction.

## GET -- Locate Mode (R)

The GET macro-instruction provides the address, in register 1, of the next logical record to be processed. If records are unblocked and record keys are also being read, register 0 will contain the address of the key.

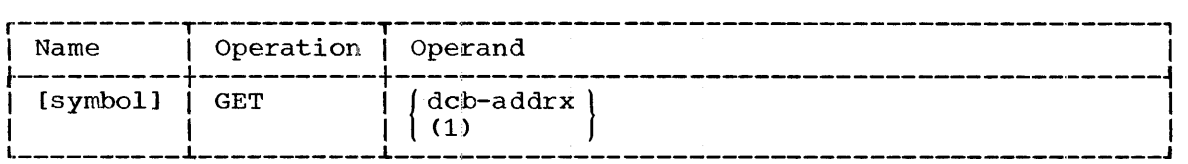

dcb

specifies the address of the data control block opened for the data set being processed.

If (1) is written, the address must have been loaded into parameter register 1 before execution of this macro-instruction.

CAUTIONS: If a GET macro-instruction is executed and the data set is not already in the scan mode, a scan mode will be initiated as if a SETL macro-instruction with a type operand of B (beginning of data set, read data plus key) had been executed.

The two modes of GET cannot be intermixed.

EXCEPTIONAL RETURNS: When: the end of data set is reached, the EODAD routine specified in the data control block is given control.

Any error resulting from the execution of this macro-instruction will cause control to be passed to the user's synchronous error exit (SYNAD) routine. When this is done, the general registers will be set as listed in Table 22, and the two-byte exceptional condition field in the data control block will be set as listed in Table 21. The standard status indicators will be as listed in Appendix G. When bit 2 of DCBEXCD2 is off, register 14 may be adjusted to cause different actions upon return from the SYNAD routine. To accept the record, the user branches to the

Section 3: Queued Indexed Sequential Access Method (QISAM - Scan Mode) 209

address in register 14, which contains the address of the instruction after the GET macro-instruction expansion. To skip the record, the user adjusts the contents of register 14 to point to the beginning of the macro-expansion of the GET macro-instruction and then branches to the adjusted address in register 14. The user can also ignore the register 14 return address and either close the data control block or end the task.

PROGRAMMING NOTES: If the record provided was an overflow record, bit 3 in the DCBEXCD2 field of the data control block (Table 21) is set to 1. No exceptional return is made.

If the delete option is specified, logical records marked for deletion are not presented to the user for processing.

## GET -- Move Mode (R)

The GET macro-instruction moves the next logical record to the user's work area.

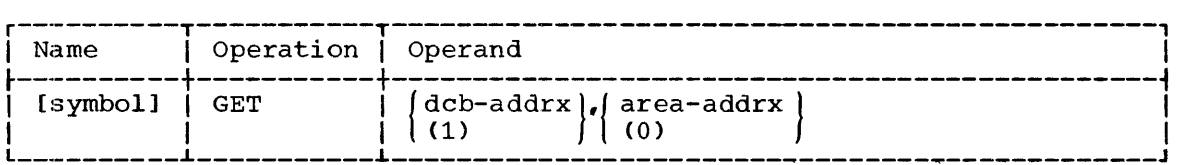

dcb

specifies the address of the data control block opened for the data set being processed.

If (1) is written, the address must have been loaded into parameter register 1 before execution of this macro-instruction.

#### area

specifies the address of the user's work area into which the control program moves the logical record. The work area requirements are given in "QISAM Scan Mode Work Area Requirements."

If (0) is written, the address must have been loaded into parameter register 0 before execution of this macro-instruction.

CAUTIONS: If a GET macro-instruction is executed and the data set is not already in the scan mode, a scan mode will be initiated as if a SETL macro-instruction with a type operand of B (beginning of data set, read data plus key) had been executed.

A move-mode GET macro-instruction may be used when records are to be retrieved from, but not returned to, a data set. If records are to be<br>returned, then the locate-mode GET macro-instruction must be used. In returned, then the locate-mode GET macro-instruction must be used. any case, the two GET modes cannot be intermixed.

EXCEPTIONAL RETURNS: Refer to the locate-mode GET macro-instruction. PROGRAMMING NOTES: Refer to the locate-mode GET macro-instruction.

## QISAM Scan Mode Work Area Requirements

Fixed-length, unblocked records when both the key and data are to be read:

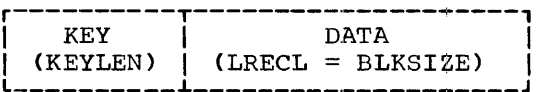

Work area length is KEYLEN plus LRECL.

Fixed-length, unblocked records when only data is to be read and fixed-length, blocked records:

 $\texttt{DATA}$ (LRECL)

Work area length is LRECL.

Variable-length, unblocked records when both the key and data are to be read:

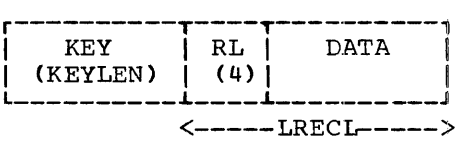

Work area length is KEYLEN plus LRECL.

Variable-length, unblocked records when only data is read and variable-length, blocked records:

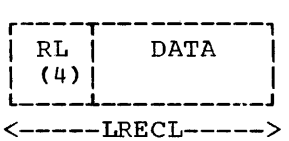

Work area length is LRECL.

## PUTX -- Update Mode (R)

The PUTX macro-instruction is used with the locate-mode GET macroinstruction when records are being updated within a buffer. It returns a record to the data set.

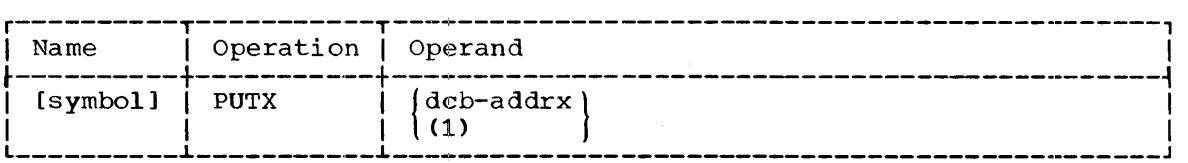

dcb

specifies the address of the data control block opened for the data set being processed.

If (1) is written, the address must have been loaded into parameter register 1 before execution of this macro-instruction.

CAUTIONS: The PUTX macro-instruction can only replace a record that was retrieved by a locate-mode GET macro-instruction.

For blocked records, if a PUTX macro-instruction was addressed to one of the logical records in a buffer, the contents of the entire buffer are written back to the data set after all the logical records have been processed.

To mark a logical record for deletion, the user must set the deletion-code byte to FF (hexadecimal) and then issue a PUTX macroinstruction for that record. In fixed-length-format records, the deletion-code is the first byte of the logical record; in deletion-code is the first byte of the logical record; in<br>variable-length-format-records, it is the fifth byte of the logical record.

EXCEPTIONAL RETURNS: Any input/output error resulting from the execution of this macro-instruction will cause control to be passed to the user's synchronous error exit (SYNAD) routine. The general register will be set as listed in Table 22, and the exceptional condition field in the data control block will be set as listed in Table 21. The standard status indicators will be as listed in Appendix G.

EXAMPLE: In the following example, the OPEN macro-instruction opens a data control block STOCK. The SETL macro-instruction initiates a scan mode, using the generic key of the records placed at location PARTNO. The GET-PUTX processing loop updates the records, using the address provided in register 1 following the locate-mode GET macro-instruction. The ESETL macro-instruction would end the scan if the entire data set was not being processed.

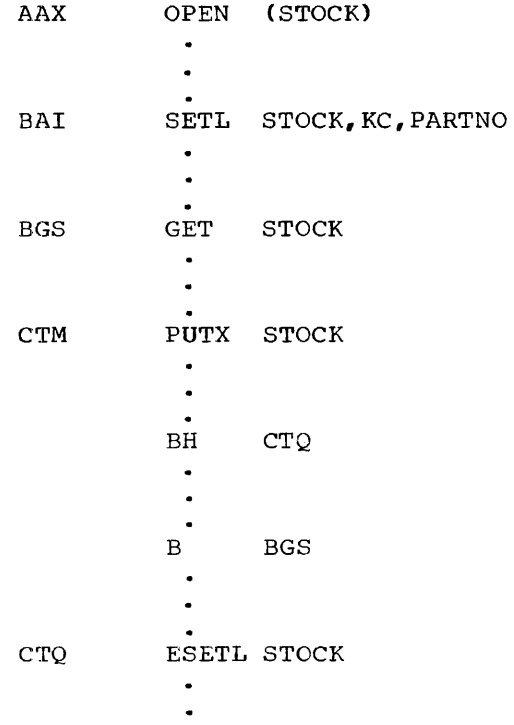

# $RELSE - Release Current Input Buffer (R)$

The RELSE macro-instruction causes the remaining logical records of the input buffer to be ignored.. The next GET macro-instruction will retrieve the first logical record from the next input buffer.

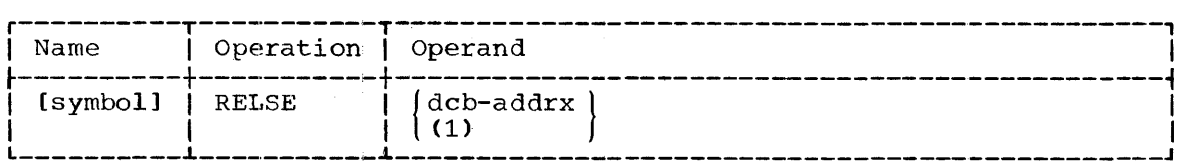

dcb

specifies the address of the data control block opened for the data set being processed.

If (1) is written, the address must have been loaded into parameter register 1 before! execution of this macro-instruction.

CAUTIONS: The RELSE macro-instruction can be used meaningfully with blocked records only. If used with unblocked records or the first logical record of a block, the request is ignored. If two consecutive release requests are issued, the second is ignored.

## BASIC INDEXED SEQUENTIAL ACCESS METHOD (BISAM)

The basic indexed sequential access method (BISAM) provides direct storage and retrieval of the records in an indexed sequential data set. The BISAM macro-instructions permit direct:

- Retrieval of any logical record by its record key.<br>• Update-in-place of any logical record.<br>• Insertion of new logical records.
- 
- 

The dynamic buffer option the dynamic buffer option method. provides the programmer with a special the basic indexed sequential access

The BISAM macro-instructions (DCB, READ, WRITE, and FREEDBUF) are used with the general service macro-instructions (BUILD, GETPOOL, FREEPOOL, GETBUF, FREEBUF, OPEN, and CLOSE). The  $\text{opt}_1$  operand of the OPEN macro-instruction is ignored.

## Macro-Instruction

## Function

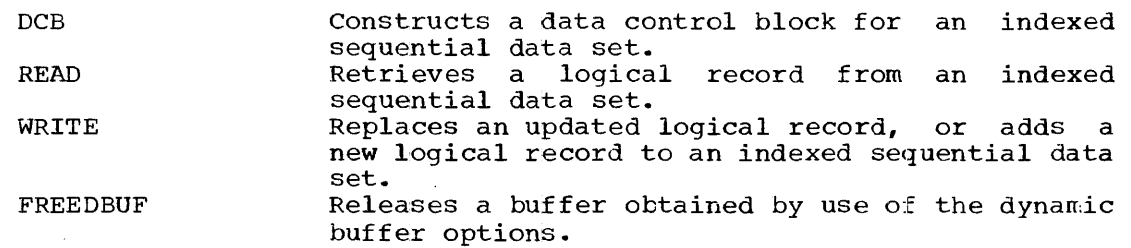

# DCB -- Define Data Control Block for BISAM

This DCB macro-instruction reserves space for a data control block and informs the control program of the characteristics and intended uses of a data set.

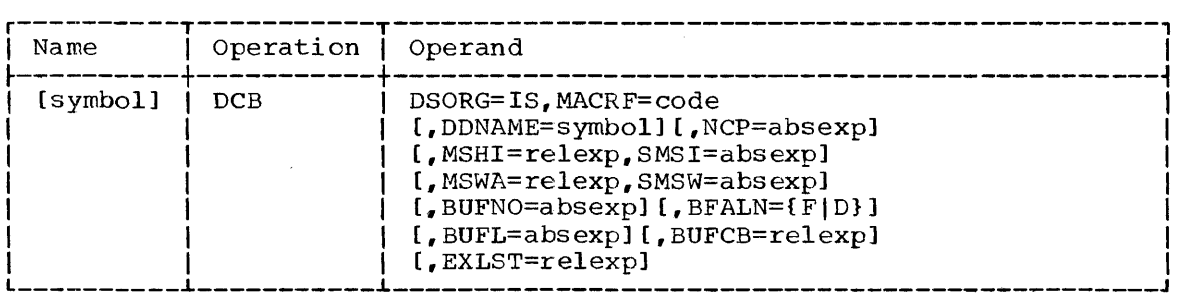

The keyword operands DSORG and MACRF can be supplied by only the DCB macro-instruction. The remaining operands can be supplied after assembly time by other sources; these sources are indicated in the operand descriptions.

## DSORG

specifies the data set organization; IS specifies indexed sequential.

## MACRF

specifies the types of macro-instructions that will be used in processing the data set, as follows:  $(R[S])$ , MACRF= $\overline{W}$ (W{U|A|UA})

```
\left(\frac{m}{c}|\sigma|\right) (R[S|0|US], W{U|A|UA})
```
R specifies READ macro-instruction (which can imply the FREEDBUF macro-instruction); optionally, the following can also be written:

S - provide dynamic buffering U - read for update US - read for update and provide dynamic buffering

W specifies WRITE macro-instruction; one of the following must be specified:

U - update records A - add new records to the data set UA - add new records and update existing records

#### **DDNAME**

specifies the name of the DD statement that will be used to describe the data set to be processed.

This information can also be supplied by the user's problem program before opening the data control block.

## NCP

specifies the number of channel programs (lists of CCW's) to be established for this data control block. One channel program is

214

used for each outstanding READ or WRITE request (except WRITE type<br>KN). If the number of outstanding input/output requests is greater If the number of outstanding input/output requests is greater than the number of channel programs available, the extra requests are queued until a channel program is made available by the completion of an input/output operation.

When the data set being processed resides on more than one direct-access device, the user's problem program should take advantage of this "overlap" potential and request a number of input/output operations.

The maximum number of channel programs is 99. (The user can have a greater number of outstanding read and write requests.)

This information can also be supplied by the DD statement or the user's problem program. If not supplied by any source, a value of <sup>1</sup>is assumed.

## MSHI

specifies the address of a main storage area that the user has reserved for the highest level index. The control program will maintain the highest level index in that area until the data set is closed, thus permitting more efficient operation.

The only alternate source for this information is the user's problem program. If not provided by any source, the control program will search the highest level index on the direct-access device.

SMSI

specifies the number of bytes in the area reserved for the highest level index. When the data set was created, the system placed the minimum number of bytes required for the highest level index in the DCBNCRHI field of the data control block. The maximum value is 32,767.

The only alternate source for this information is the user's problem program. ignored. If the MSHI operand is omitted, this operand is

MSWA

specifies the addtess of a main storage work area reserved for the control program. This operand is required only when new variablelength records are being added to the data set.

If specified when fixed-length records are being added to the data set, the control program uses the work area to speed up record insertion.

The only alternate source for this information is the user's problem program.

SMSW

specifies the number of bytes reserved for the main storage work area. For unblocked records, the work area must be large enough to contain the count, key, and data fields of all the blocks on one<br>track. For blocked records, the work area must be large enough to For blocked records, the work area must be large enough to contain one logical record plus the count and data fields of all the blocks on one track. The maximum number is 32,767.

The only alternate source for this information is the user's problem program. If the MSWA operand is omitted, this operand is ignored.

NOTE: Refer to Table 24 for a list of the situations in which the folfowing four operands (BUFNO, BFALN, BUFL, and BUFCB) are applicable.

#### BUFNO

specifies the number of buffers to be assigned to the data control block. The maximum number that can be specified is 255; however, the number must not exceed the limit on input/output requests established during system generation.

This information can also be supplied by the DD statement or the user's problem program.

#### BFALN

specifies the boundary alignment, in bytes, of each buffer, as follows:

F - the buffer starts on a full-word boundary (one that is not also a double-word boundary)

D - the buffer starts on a double-word boundary

This information can also be supplied by the DD statement or the user's problem program.

#### BUFL

specifies the length in bytes of each buffer to be obtained for a buffer pool. The maximum value is 32,760.

This information can also be supplied by the DD statement or the user's problem program.

## BUFCB

specifies the address of a buffer pool control block (i.e., the eight-byte field preceding the buffers in a buffer pool).

The only alternate source for this information is the user's problem program.

## EXLST

specifies the address of an exit list created by the programmer. The format of the list is presented in Appendix D.

Exit lists are required if the data control block exit is used.

The only alternate source for this information is the user's problem program before the data control block exit.

CAUTION: The DCB macro-instruction must not be written within the first <u>chorion:</u> The DCB macro-instruction must not be written within the first<br>16 bytes of a control section. It can be preceded by padding, constants, or instructions.

PROGRAMMING NOTE: Refer to the programming notes of the load-mode DCB macro-instruction for those operands that are fixed when the data set is created.

216
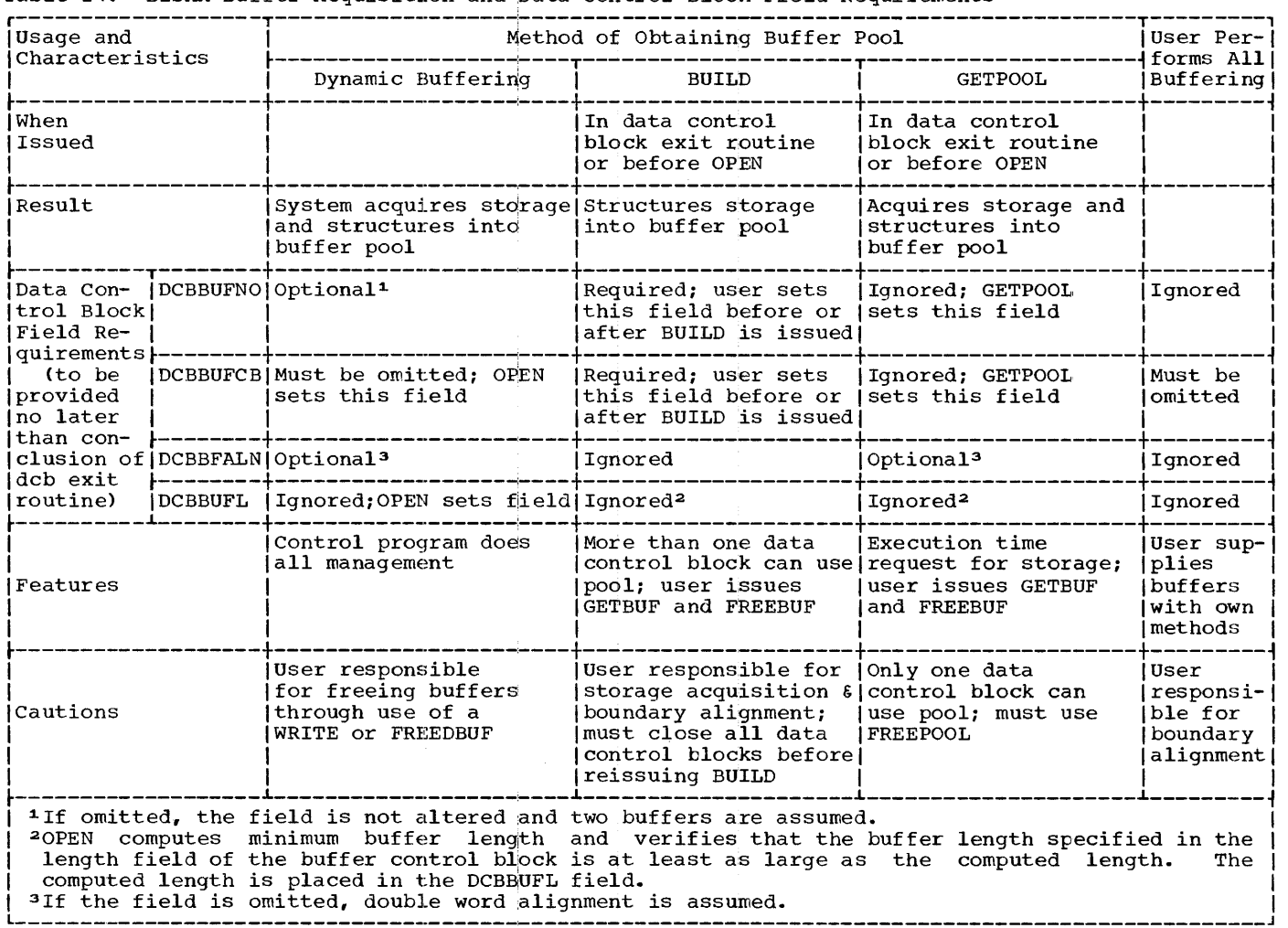

 $\tilde{\boldsymbol{\tau}}$ 

 $\hat{\boldsymbol{\tau}}$ 

Table 24. BISAM Buffer Acquisition and Data Control Block Field Requirements

## READ -- Retrieve a Logical Record (S)

The READ macro-instruction causes a logical record to be selected from an indexed sequential data set on the basis of a user-supplied record key. The block containing the selected logical record is placed in an area of main storage specified by the user. The address of the In an area of marn beerage specified by the active fine dadress.<br>logical record is placed in the data event control block (DECB).

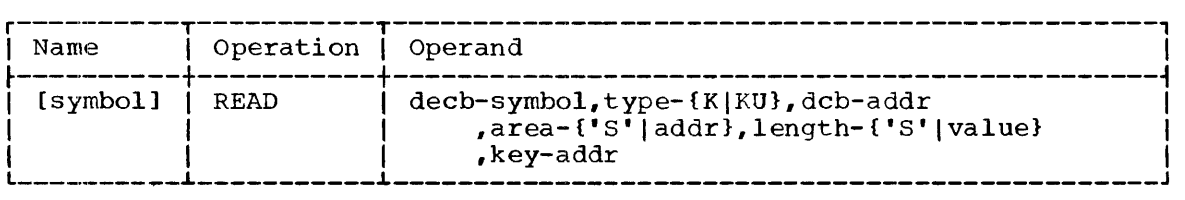

decb

specifies the name to be assigned to the data event control block constructed as part of the expansion of the macro-instruction. The data event control block starts on a full-word boundary and contains:

- A parameter list.
- An event control block (ECB) that represents the event for which the problem program must wait before attempting to process the record.
- A pointer to the desired logical record.
- An exception code.

The format of the data event control block is shown in Table 25.

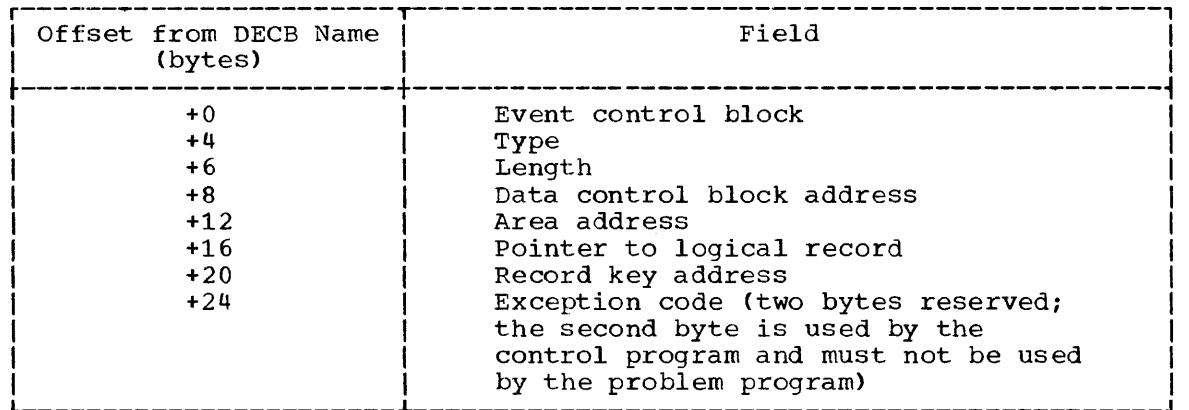

Table 25. Format of Data Event Control Block for BISAM

type

specifies the type of read operation with one of the following:

K - normal read

KU - read for update (the problem program will update the record and return it to the data set using a WRITE macro-instruction). In this type of operation, the control program remembers the device address of the record read for update; when the corresponding WRITE macro-instruction is executed, the index search that would otherwise be required is eliminated.

dcb specifies the address of the data control block opened for the data set being processed.

area

specifies the address of the user's area into which the block is to be read. If 'S' is written, the control program will obtain an area of main storage for the block. The address of this area will be available ini the data event control block after a WAIT macro-instruction! has been issued for the read operation.

The area requirements are given in "BISAM Area Requirements."

length

specifies the number of bytes to be read. If this value is specified, it overrides the length known to the control program. An overriding length must not be specified for blocked records. If 'S' is written, the control program reads the entire block.

key

specifies the adidress of a field containing the record key for the desired logical record.

CAUTIONS: The READ macro-instruction may return control before the  $\overline{\text{actual}}$  transmission of data begins or is completed.

To determine whether the read operation has been completed, the WAIT macro-instruction must be issued before an attempt is made to use the data transferred into the area designated by the area operand. The data event control block used for a read operation should not be reused until the WAIT macro-instruction has been issued. After the wait has been satisfied, the first byte of the exception code of the data event control block must be examined to ensure that the operation was successfully completed.

EXCEPTIONAL RETURNS: A one-byte exceptional condition code is set in the data event control block if the read operation could not be completed without some error. The possible read errors, and their The possible read errors, and their corresponding bit settings, are listed in Table 26.

Table 26. Contents of Exceptional Condition Code Byte, Data Event Control Block - BISAM

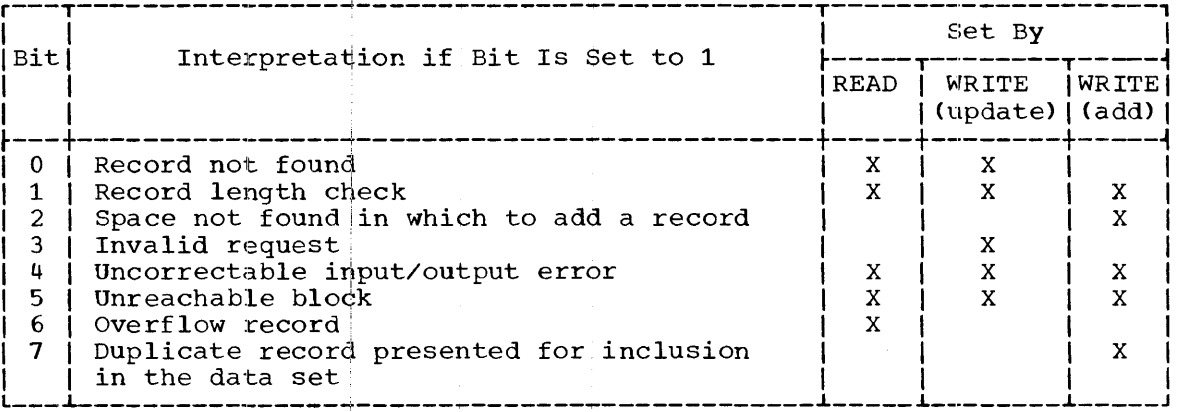

An all-zero exception code or one in which only bit 6 is set to <sup>1</sup> indicates successful ¢ompletion.

Record Not Found: This condition is reported if the logical record with the specified key is not found in the data set.

Record Length Check: This condition is reported, for READ and update Necold Bength Check: This condition is reported, for KEAD and update<br>WRITE macro-instructions, if an overriding length is specified and (1) the record format is blocked or (2) the record format is unblocked but the overriding length is greater than the length known to the control program. This condition is reported, for the add WRITE macro-instruction, if an overriding length is specified.

When blocked records are being updated, the control program must find the high key in the block in order to write the block. (The high key is not necessarily the same as the key supplied by the problem program.) The high key is needed for writing because the control unit for Ine high key is heeded for writing because the control unit for<br>direct-access devices permits writing only if a search on equal is satisfied; this search can be satisfied only with the high key in the block. If the user were permitted to specify an overriding length shorter than the block length, the high key might not be read; then, a subsequent write request could not be satisfied. In addition, failure to write a high key during update would make a subsequent update impossible.

Space Not Found in Which to Add a Record: This condition is reported if no room exists in either the appropriate cylinder overflow area or the independent overflow area when a new record is to be added to the data set. The overflowing record may be the new record or a record pushed out of the prime data track by the new record.

If the pointer-to-Iogical-record field in the data extent control block (DECB) is zero, the location of the overflowing record is in the area-address and record-key-address fields of the DECB. If the area-address and record-key-address fields of the DECB. area-address and record-key-address riefus of the becb. If the<br>pointer-to-logical-record field is not zero, this field itself contains the location of the overflowing record; this location contains the key followed by a lO-byte link field, followed by data.

Invalid Request: This condition is reported if byte 25 of the data **EXAMPLE A REGALLER THE CONDUCTON TO LEFTER IT SYCE 25 OF CHC GACCH**<br>event control block indicates that this request is an update WRITE event control sioon indicates that this request is an apparent mill but the input/output block (IOB) for the READ is not found in the update queue. This condition could be caused by the problem program altering the contents of byte 25 of the data extent control block.

Uncorrectable Input/Output Error: This condition is reported if the control program's error recovery procedures encounter an uncorrectable error in transferring data between main and secondary storage.

Unreachable Block: This condition is reported if the control program's error recovery procedures encounter an uncorrectable error while performing a function other than transferring data between main and<br>secondary storage. Such an error could occur in searching an index or Such an error could occur in searching an index or in following an overflow chain.

Overflow Record: This condition is reported if the record just read is an overflow record.

Duplicate Record Presented for Inclusion in the Data Set: This <u>bupileate Record Presented for inclusion in the Data Set:</u> inis<br>condition is reported if the new record to be added has the same key as condition is reported if the new record to be added has the same key as<br>a record in the data set. However, if the delete option was specified a record in the data set. However, if the defect option was specified<br>and the record in the data set is marked for deletion, this condition is not reported. Instead the new record replaces the existing record.

If the record format is blocked and the relative key position is zero, the new record cannot replace an existing record that is of equal Key and is marked for deletion.

NOTE: If a READ macro+instruction for which the control program obtains an area ends in error, the problem program must free the  $\alpha$ rea using a FREEDBUF macro-instruction.

EXAMPLE: In the following example, the block containinq the logical record whose record key is found at location RECKEY will be read into a main storage area provided by the control program. The address of the main secolage area provided by the control program. The address or the logical record is placed in the data event control block DECBI. The data set is described by the data control block INPUT.

## READ DECBI,K,INPUT,'S',500,RECKEY

L- AND E-FORM USE: The Land E forms of this macro-instruction are written as described in Appendix B, except for the following special operand requirements:

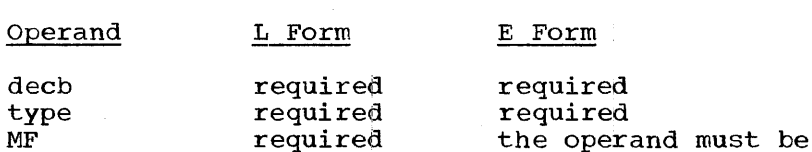

The operand MF=E does not require a parameter list address because the first operand, decb, is used as a pointer to a parameter list that was established by the L form of the macro-instruction.

written as MF=E

## BISAM Area Requirements

Fixed-length, unblocked records processed by READ and update WRITE macro-instructions or fixed-length, blocked or unblocked records processed by add WRITE macro-instructions:

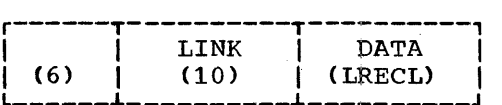

Area length is 16 plus LRECL.

Fixed-length, blocked records processed by READ and update WRITE macro-instructions:

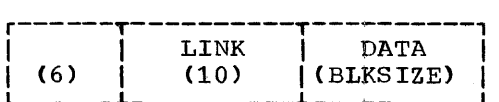

Area length is 16 plus BLKSIZE.

Variable-length, unplocked records processed by READ and update WRITE macro-instructions or variable-length, blocked or unblocked records processed by add WRITE macro-instructions:

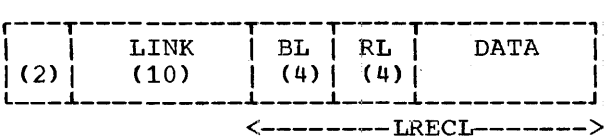

Area length is 16 plus LRECL.

Variable-length, blocked records processed by READ and update WRITE macro-instructions:

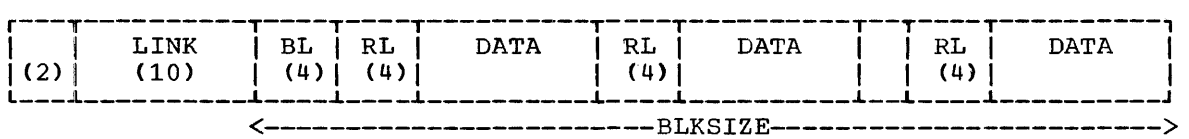

Area length is 12 plus BLKSIZE.

## WRITE -- Write a Logical Record (S)

The WRITE macro-instruction is used either to replace blocks that have been updated or to add new logical records to an already existing indexed sequential data set. If the data set consists of blocked records, the block containing the updated logical record is written into the data set.

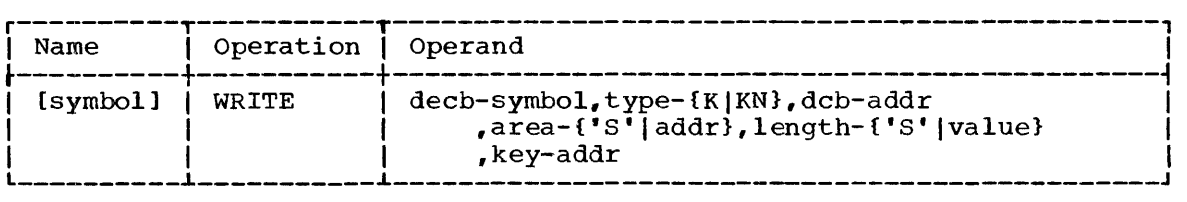

#### decb

specifies the name to be assigned to the data event control block (DECB) constructed as part of the expansion of the macroinstruction. The format and use of. the data event control block are as explained in the READ macro-instruction.

#### type

specifies one of the following as the type of write operation:

K - write a block containing an updated logical record (one that was retrieved by the READ macro-instruction) or replace an unblocked record without having read that record. KN - write a new logical record in the data set

## dcb

specifies the address of the data control block opened for the data set being processed.

#### area

specifies the address from which the record is to be written. If 'Sf was specified in the area operand of the corresponding READ macro-instruction, it can be specified here. 'S' indicates that the programmer has no need for the main storage once the block is written. In this case, the area field in the data event control blocks for the READ and WRITE macro-instructions must contain the same addresses. (After the WRITE macro-instruction has been executed, the control program will reuse or release the main storage formerly occupied by the block.) If new records are being storage formerly occupied by the brock. The recommendent recommendent with the area operand.

The area requirements are given in "BISAM Area Requirements."

#### length

..<br>specifies the number of bytes to be written. The value overrides the length known to the control program. When new records are being added to a data set or when blocked records are being updated, an overriding length may not be specified.. If'S' is written, the length known to the control program is used.

key

specifies the address of a field containing the record key of a logical record. When blocked records are being updated, this is the record key of the updated logical record which is not necessarily the high key in the block ..

CAUTIONS: When blocked records are being updated, the overriding length should be used with extreme caution, both in the WRITE macro-instruction and in the corresponding READ macro-instruction. In order to write back the block, the control program must find the high key (which is not necessarily the same as the key supplied by the user) in the block. The control unit for direct-access devices permits writing only if a search on "equal" is satisfied; this search can be satisfied only with the high key in the block. 'If the user specifies an overriding length shorter than the block length, the high key might not be read and the subsequent write request could not be satisfied. Also, the failure to write out the high key would make a subsequent update impossible.

EXCEPTIONAL RETURNS: A one-byte exceptional condition code is set in the data event control block if the write operation could not be completed without some error. The possible write errors, and their corresponding bit settings, are listed in Table 26 ..

L- AND E-FORM USE: The Land E forms of this macro-instruction are written as described in Appendix B except for the following special operand requirements:

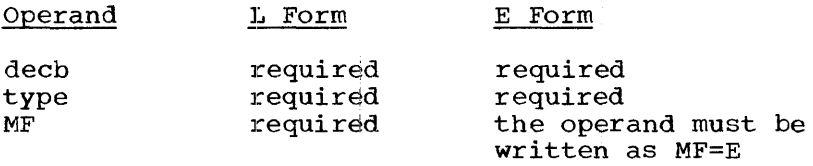

The operand MF=E ddes not require a parameter list address because the first operand, decb, is used as a pointer to a parameter list that was established by the L form of the macro-instruction.

## $FREEDBUF$  -- Free Dynamically Obtained Buffer (R)

The FREEDBUF macro-instruction releases a buffer originally obtained by the control program in response to an'S' in the area operand of a READ macro-instruction.

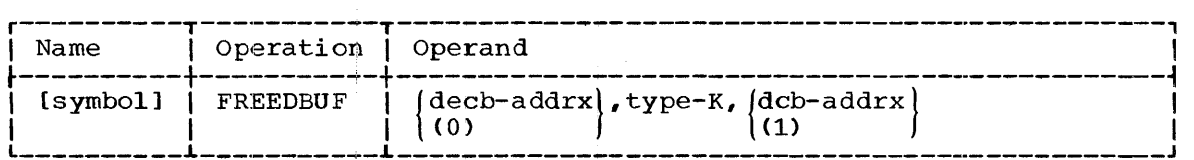

decb

specifies the address of a data event control block (DECB) used in a READ macro-instruction that specified an'S' in the area operand.

If (0) is written, the address must have been loaded into parameter register 0 before execution of this macro-instruction.

## type

specified as K to indicate the indexed sequential access method.

dcb

specifies the address of the data control block opened for the data set being processed.

If (1) is written, the address must have been loaded into parameter register 1 before execution of this macro-instruction.

CAUTIONS: The area field in the data event control block must not be altered between execution of the READ and FREEDBUF macro-instructions.

The buffer can also be released by a WRITE macro-instruction.

## BASIC DIRECT ACCESS METHOD (BDAM)

The macro-instructions for the basic direct-access method (BDAM) are<br>vided specifically for use with direct-access devices. The provided specifically for use with direct-access devices. programmer can perform input/output operations directly by specifying any of the following:

- An actual address -- the location of a block on a direct access device.
- A relative block address -- the relative position of a block within a data set.
- A relative track address -- the relative track within a data set at which the control program is to begin a search

A special buffering facility (the dynamic buffer option) enables the programmer to request control program buffer management.

The BDAM macro-instructions are DCB, READ, WRITE, FREEDBUF, and<br>RELEX. The general service macro-instructions (BUILD, GETPOOL, FREE-The general service macro-instructions (BUILD, GETPOOL, FREE-POOL, GETBUF, FREEBUF, OPEN, and CLOSE), can also be used with the basic direct access method.

#### Macro-Instruction

#### Function

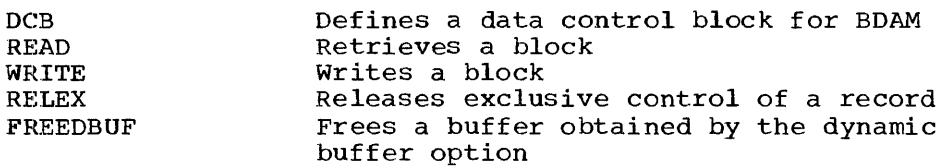

The OPEN macro-instruction option specifying the intended method of input/output processing,  $opt_1$ , has the following effect on BDAM macroinstructions:

OPEN Macro-Instruction Operands Effect

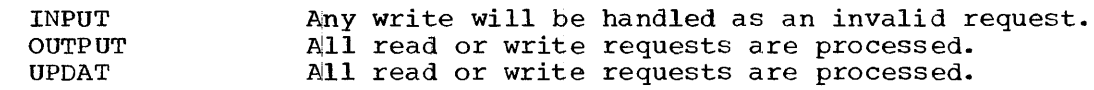

#### DCB -- Define Data Control Block for BDAM

The DCB macro-instruction reserves space for a data control block and informs the control program of the characteristics and intended uses of a data set.

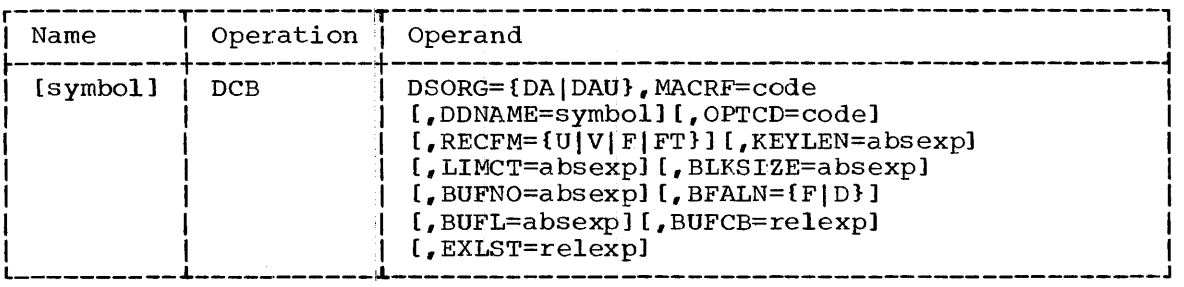

The keyword operands DSORG and MACRF can be specified in only the DCB macro-instruction. The remaining operands can be supplied after assembly by other sources; these sources are indicated in the operand descriptions.

#### DSORG

specifies the organization of the data set as one of the following:

DA - direct organization

DAU - direct organization in which any data set contains locationdependent information with respect to this data set.

#### MACRF

specifies the types of macro-instructions that will be used in processing the data set, as follows:

 $(R{K}[I|K1]{K[S|XS]})$   $|$ , MACRF= $\langle$ (W{A|K|I|AK|AKI|KI|AI}) (R{KIIIKI}[XISIXS],W{AIKIIIAKIAKIIKIIAI})

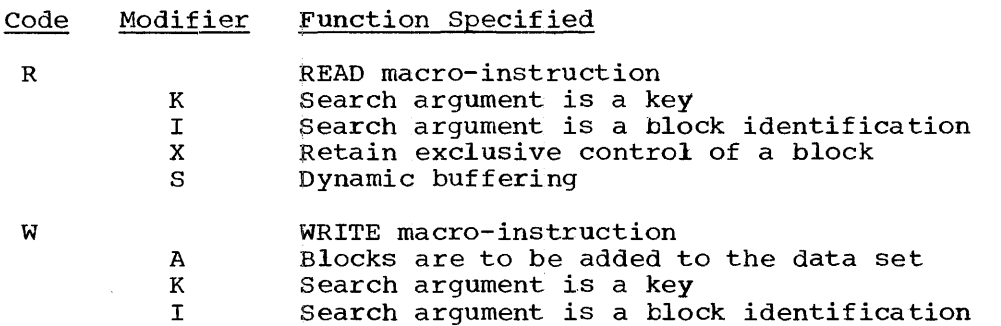

DDNAME

specifies the name of the DD statement that will be used to describe the data set to be processed.

This information can also be supplied by the user's problem program before opening the data control block.

#### **OPTCD**

specifies an optional service to be provided by the control program, as follows:

- $W -$  write validity check
- F feedback will be requested in READ or WRITE macro-instructions in the program; it is to be in the form specified by the code R or A, below, or a default form if both R and A are omitted
- E extended search
- R relative block addresses are to be used
- A actual addresses are to be used; the extended search option is ignored, if specified

If neither R nor A is specified, relative track addressing is assumed.

This information can be supplied by the DD statement or the user's problem program.

#### **RECFM**

specifies the record format. One of the following is written:

- u undefined records
- V variable-length records
- F fixed-length records
- FT fixed-length records; track overflow is used

This information can be supplied by any of the three alternate sources.

If no record format information is supplied, a format-U record is assumed.

#### **KEYLEN**

specifies the length, in bytes, of the key for each physical<br>record. The maximum length is 255 bytes. The maximum length is 255 bytes.

This information can be supplied by any of the alternate sources. If not supplied by any source, a read or write request requiring a key is treated as invalid.

#### LIMCT

specifies the maximum number of blocks or tracks to be searched<br>when the extended search option has been chosen. The number of when the extended search option has been chosen. blocks is specified when relative block addresses are used; the biocks is specified when feiacive biock addresses are used, the<br>number of tracks is specified when relative track addresses are number of crucks is specified when feractive erack dudresses are blocks in the data set, the entire data set will be searched until the block is found.

This information can be supplied by the DD statement or the user's problem program. If the value is not supplied by any source, a request for an extended search is invalid.

BLKSIZE specifies the maximum block length. The maximum number is  $32,760$ .

This information can be supplied by any of the three alternate sources.

NOTE: Refer to Table 27 for a list of the situations in which the following four operands (BUFNO, BUFALN. BUFL, and BUFCB) are~ applicable.

BUFNO

specifies the number of buffers to be maintained by the control program when the dynamic buffering option is specified in the MACRF operand. The maximum number that can be specified is 255; however, the number must not exceed the limit on input/output requests established during system generation.

This information can also be supplied by the DD statement or the ints information dan also be supplied by the BB statement of the<br>user's problem program. If the number is not supplied by any source and the dynamic buffering option is requested in the MACRF operand, a value Qf 2 is assumed.

Note: Dynamic buffers are allocated only when 'S' is specified in the area operand df a READ macro-instruction.

BFALN

specifies the boundary alignment of each buffer, as follows:

- $F -$  the buffer starts on a full-word boundary (one that is not also a double-word boundary)
- D the buffer starts on a double-word boundary

This information oan also be supplied by the DD statement or the user's problem program.

BUFL

specifies the length, in bytes, of each buffer provided by the control program. <sup>If</sup> dynamic buffering is used and the key operand of the READ or WRITE macro-instruction is 'S', this length must be that of the key and data. The maximum number is 32,760.

This information dan be supplied by any of the alternate sources.

BUFCB

specifies the address of a buffer pool control block (i.e., the eight-byte field preceding the buffers in a pool).

The only alternate source for this information is the user's problem program.

EXLST.

specifies the address of an exit list created by the programmer. The format of the exit list is shown in Appendix D.

Exit lists are required if data control block exit routines are used.

The only alternate source for this information is the user's problem program.

CAUTION: The DCB macrd-instruction must not be written within the first  $16$  bytes of a control section. It can be preceded by padding, constants, or coding.

| Usage and                                                                                                    |                     | Method of Obtaining Buffer Pool                                                                                                    |                                                                                                    |                                                                                                    | User Performs                         |  |  |
|----------------------------------------------------------------------------------------------------|---------------------|----------------------------------------------------------------------------------------------------|----------------------------------------------------------------------------------------------------|----------------------------------------------------------------------------------------------------|---------------------------------------|--|--|
| Characteristics                                                                                                    |                     | Dynamic<br>Buffering                                                                                                    | <b>BUILD</b>                                                                                                    | GETPOOL                                                                                             | All Buffering                         |  |  |
| When<br>Issued                                                                                                    |                     |                                                                                                    | trol block<br>or before<br><b>OPEN</b>                                                                                                    | In data con-   In data con-<br>Itrol block<br>exit routine exit routine<br>or before<br>l OPEN      |                                       |  |  |
| Result                                                                                                    |                     | System<br>acquires<br>storage and<br>structures<br>into buffer<br>pool                                                                                               | Structures<br>storage into storage and<br>  buffer pool   structures                                                                                                    | Acquires<br>into buffer<br>pool                                                                     |                                       |  |  |
| Data<br>Control<br>Block<br>Field<br>Require-<br>ments<br>(to be<br>provided<br>no later<br> than<br>conclu-<br> sion of<br>data<br>control<br>block<br>exit<br>routine) |                     | DCBBUFNO Optional; if Required;<br>omitted, the user sets<br>field is not this field<br>altered and (before or<br>two buffers (after BUILD<br>are assumed lis issued |                                                                                                    | Iqnored;<br>GETPOOL sets<br>this field)                                                             | Ignored                               |  |  |
|                                                                                                    | DCBBUFCB   Ignored; | OPEN sets<br>this field                                                                                                    | Required;<br> user sets<br>this field<br>before or<br>after BUILD<br>is issued                                                                                                    | Ignored;<br>GETPOOL sets<br>this field                                                              | Ignored                               |  |  |
|                                                                                                    |                     | DCBBFALN Optional1                                                                                                    | Ignored                                                                                                    | Optional <sup>1</sup>                                                                               | Ignored                               |  |  |
|                                                                                                    | DCBBUFL   Required  |                                                                                                    | Ignored                                                                                                    | Ignored                                                                                             | Ignored                               |  |  |
| Features                                                                                                    |                     | gram does<br>all manage-<br>ment                                                                                                    | Control pro- More than 1   Execution<br> block can<br>use pool;<br>user issues<br>GETBUF and   FREEBUF<br><b>FREEBUF</b>                                                                                        | data control time request buffers<br>[for storage; [through his<br>user issues<br><b>GETBUF</b> and | User supplies <br>own methods         |  |  |
| Cautions                                                                                                    |                     | sible for<br>freeing<br>buffers<br>through use<br>of a WRITE<br>or FREEDBUF                                                                                          | User respon-   User respon-   Only one<br>sible for<br>storage<br>acquisition (use pool;<br>and boundary must use<br>alignment;<br>must close<br>all data<br>control<br>blocks be-<br>fore reissu-<br>ing BUILD | data control sible for<br>Iblock can<br>  FREEPOOL                                                  | User respon-<br>boundary<br>alignment |  |  |
| 1If omitted, field is not altered, double-word alignment is assumed.                                                                                                    |                     |                                                                                                    |                                                                                                    |                                                                                                    |                                       |  |  |

Table 27. BDAM Buffer Acquisition and Data control Block Field Requirements

The READ macro-instruction retrieves a block from a data set. To request a block, one of the following can be specified:

- The relative block address.
- A relative track p]us either a block identification or key.
- The actual address of the block.

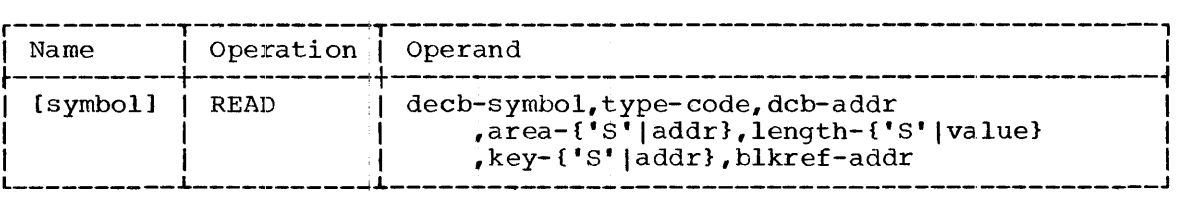

decb

specifies the name to be assigned to the data event control block<br>(DECB) constructed as part of the expansion of the macroconstructed as part of the expansion of the macroinstruction. The data event control block starts on a full-word boundary and contains the following:

- parameter list
- event control block (ECB) that is tested for completion of the read operation
- exception code
- The format of the data event control block is shown in Table 28.

## Table 28. Data Event Control Block for BDAM

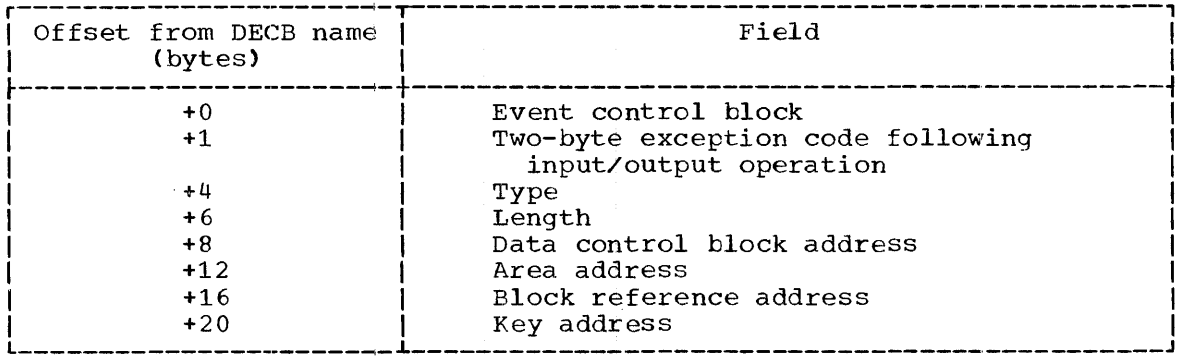

type

specifies the type of read operation, as follows:

- $D -$  direct-access method
- I locate the block using a block identification
- $K -$  locate the block using a key
- F provide position feedback (as an actual address unless a different form is specified in the DCBOPCD field.)
- X maintain exclusive control of the block and provide position feedback

The above values determine the action of the control program as follows:

- If I is written, the data and key (if keys are used) portion of the block is read. The search for the block is confined to the track where the search begins. If the block is not found, bit 8 in the exception code is set to 1.
- If K is written, only the data is read. Unless the extended search option is specified, the search for the block is confined to the track where the search begins. If the block is not found, bit 8 in the exception code is set to 1.
- If F is written, position feedback is provided in the field specified by the blkref operand. Feedback is provided in the form specified in the DCBOPTCD field of the data control block. If no form is specified in the data control block, the feedback is in the form of an actual address.
- If X is written, no other program using the same data control block, and requesting exclusive control, can read the block until the first requestor releases the block. Feedback is provided as if F were written.

The combinations in which the type operand can be specified are summarized in Table 29.

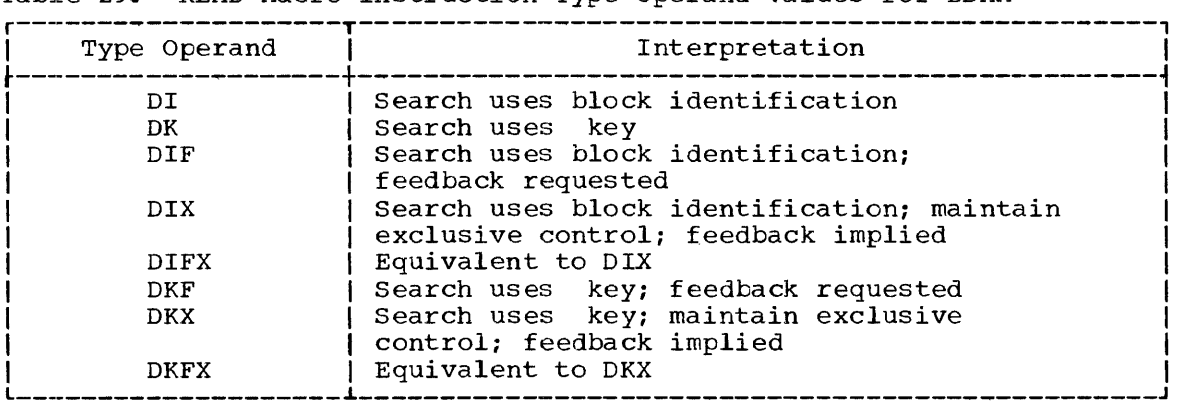

Table 29. READ Macro-Instruction Type Operand Values for BDAM

dcb

specifies the address of the data control block opened for the data set being processed.

area

specifies the address of the user's main storage area that is to contain the data portion of the block. If S was written in the MACRF operand of the DCB macro-instruction, 'S' can be coded for this operand. In this case, the control program obtains an input area and places its address in the area address field of the data event control block. The address is available in the data event control block after completion of the input/output operation.

An area provided by the control program must be returned by a WRITE or FREEDBUF macro-instruction.

**length** 

specifies the number of data bytes to be read. The maximum number is 32,760. If 'S' is written, the control program determines the block length from the DCBBLKSI field in the data control block.

key

specifies the address of an area in main storage. The use of this area depends on how the type operand was specified, as follows:

- If the search uses a key, this operand specifies the address of the field containing the key.
- If the sear¢h uses a block identification, this operand specifies the address of a field into which the control program is to read the key of the block when retrieved. The key is<br>available after completion of the input/output operation. If available after completion of the input/output operation. the key operand is given a value of zero, the control program will not read the key into main storage.

If the area operand was written as 'S', this operand can also be written as 'S'. The 'S' is interpreted as meaning that when the The 'S' is interpreted as meaning that when the search uses a block identification, the control program is to provide the input area, and the key and data are to be read sequentially into that area.

This operand is effective only if the DCBKEYLE field is non-zero.

blkref

specifies the address of the field containing the reference to be used in retrieving the block. The reference can be by relative block address, by relative track (with or without block position on that track), or by actual address. Relative block references are permitted only for format-F records without track overflow.

The field containing the block reference is also the field in which position feedback is provided when F or X is written in the type<br>operand. If the initial reference and the feedback are both If the initial reference and the feedback are both relative addresses, the blkref field need be only three bytes in length; if either is an actual address, the field must be eight bytes in length. If the field is eight bytes in length, feedback in the form of a relative address will be right-justified in the three leftmost bytes of the field, and a reference in the form of a relative address must also be right-justified in the three leftmost bytes of the field.

CAUTIONS: The READ macro-instruction may return control before the actual transmission of data begins or is completed.

To determine whether or not the read operation has been completed, the WAIT macro-instruction must be issued before an attempt is made to use the data transferred into main storage. The data event control block employed for a read operation should not be reused until the WAIT macro-instruction has been issued.

If the user requests dynamic buffering and issues more read requests than there are buffers available to hold the input blocks, the extra requests are queued. The program will wait permanently if there are n buffers available and the user waits on the n+1 request.

EXCEPTIONAL RETURNS: A two-byte exceptional condition code is set in the data event controil block if the read operation could not be completed correctly. The possible errors, and their corresponding bit settings, are listed in Table 30.

Note: DECB bits 2 through 7 of byte 0 are always zero. Byte 1 is set to reflect error conditions. Byte 2 is meaningful only when bit 11 is set to one.  $\ddot{\phantom{0}}$ 

| ECB 1           | Condition Present if Set to 1<br>----------------                                                                                               | Set ByCB       |              |
|-----------------|----------------------------------------------------------------------------------------------------|----------------|--------------|
| Bit             | Byte 1<br>---------------                                                                                                    |                | READ   WRITE |
| 81              | Block not found within search limits.                                                                                                    | X.             | X            |
| 9.              | Length specified differs from actual length.                                                                                                    | X I            | x            |
| 10              | Space to add a block not available within search<br>limits.                                                                                     |                | X            |
| 11 <sup>1</sup> | Invalid request. (See byte 2.)                                                                                                    | X.             | X            |
| 12 <sub>2</sub> | Uncorrectable input/output error.                                                                                                    | X.             | X            |
| 13 <sub>1</sub> | End of data (block of zero data length).                                                                                                    | X <sub>1</sub> | X            |
| $14 -$          | Unrelated error that could not be corrected.                                                                                                    | X.             | x            |
| 15 <sub>1</sub> | Updated block could not be found on exclusive list<br>(WRITE with type X only).                                                                 |                | X            |
|                 | Byte 2                                                                                                    |                |              |
| 16 <sup>1</sup> | Not used                                                                                                    |                |              |
| 17              | Write request for data control block opened as<br>input.                                                                                        |                | X.           |
| 18              | Request specified extended search but<br>field  <br>DCBLIMCT contained zero.                                                                    | X.             | x            |
| 19              | Specified block reference not within the limit of<br>tracks or blocks allotted to this data set.                                                | X.             | x            |
| 20              | Protection violation for capacity record.                                                                                                    |                | X            |
| 21              | Specified a key and block reference when the<br>data<br>control block indicated that no keys were used, or<br>no key address has been supplied. | X.             | X            |
| 22 <sub>1</sub> | Exercised options not called for by data control<br>block.                                                                                      | $X \parallel$  | X            |
| 23              | Attempted to add a new block whose key began with<br>FF (hexadecimal) byte (fixed-length records only).<br>----------                           |                | X            |

Table 30. Exception Condition Bits for BDAM

EXAMPLE: The following example shows the use of the READ macroinstruction when a relative track address is supplied. A block from the data set associated with the REPORT data control block will be read into an area provided by the system. The length read will be the maximum an area provided by the system. The rength read will be the maximum<br>length as stated in the data control block. The block reference is located at the field RECADD. The type operand specifies that the search is to be on a block identification, and that exclusive control of the block is requested.

232

÷

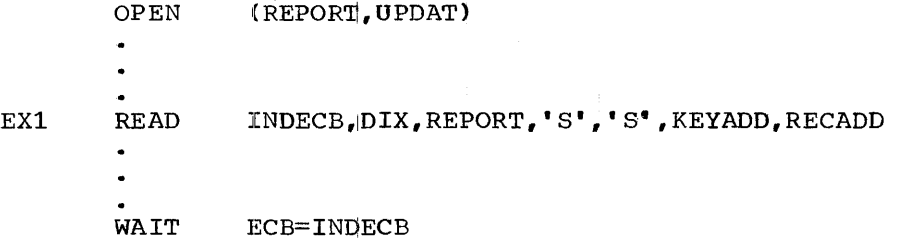

Automatic feedback will be provided, because X was written. Assuming that the data control 'block did not specify feedback, the field referred to by the blkref qperand (RECADD) is assumed to be eight bytes. The programmer's reference is initially provided in the three high-order bytes.

Feedback is in the form:

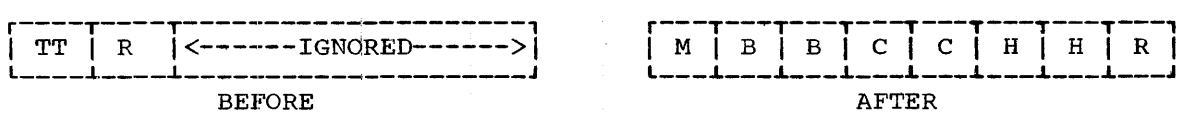

Assuming that DCBKEYLE is not zero, the control program will place the key in the field KEYAUD. The user then waits for the completion of the read operation, using the name of the data event control block INDECB.

L- AND E-FORM USE: The Land E forms of this macro-instruction are written as described in Appendix B except for the following special operand requirements:

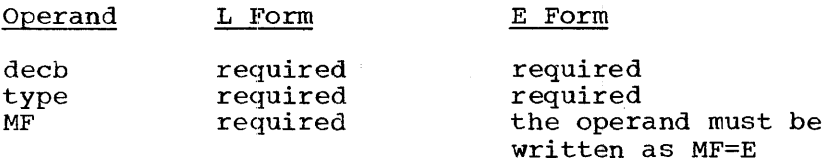

The operand MF=E does not require a parameter list address because the first operand, dedb, is used as a pointer to a parameter list that was established by the L form of the macro-instruction.

## WRITE -- Write a Block (S)

The WRITE macro-instruction replaces blocks and adds new blocks to an existing direct-access data set.

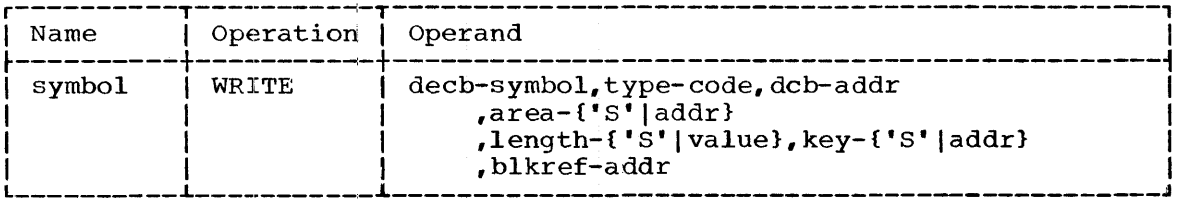

specifies the name to be assigned to the data event control block (DECB) constructed as part o£ the expansion of the macroinstruction. The format of the data event control block and its contents are explained in the READ macro-instruction.

#### type

decb

specifies the type of write operation, as follows;

- D direct-access method
- I search argument is a block identification
- $K$  search argument is a key
- A a new block is to be added to the data set
- F requests device address feedback
- X write a block that had been read with the exclusive option
- The type values determine the action of the control program as follows:
	- When I is specified, the search for the block is confined to the track where the search begins. If the block is not found, bit 8 in the exception code is set 1. The key (if keys are used) and data portions of the block are written.
	- When K is specified, the search for the block is confined to the track where the search begins unless the extended search<br>option was chosen. If the block is not found, bit 8 in the If the block is not found, bit 8 in the exception code is set to 1. Only data is written.
	- When A is specified, the search for space is confined to the track where the search begins unless the extended search option<br>was chosen. If space is not found, bit 10 in the exception If space is not found, bit 10 in the exception code is set to 1. The key (if keys are used) and data portions of the block are written.

The combinations in which the type operand can be specified are listed in Table 31.

The form of feedback provided depends on whether the data control block specifies the feedback option.

## dcb

specifies the address of the data control block opened for the data set being processed.

#### area

specifies the address of the user's main storage area containing<br>the output block. If the area was originally obtained by the If the area was originally obtained by the control program (through an'S' in the area operand of the READ macro-instruction)~ the user can release the area by specifying 'S' in this macro-instruction.

Before the write request is executed, the area address must be moved from the input data event control block to the output data event control block.

Table 31. WRITE Macro-Instruction Type Operand Values for BDAM

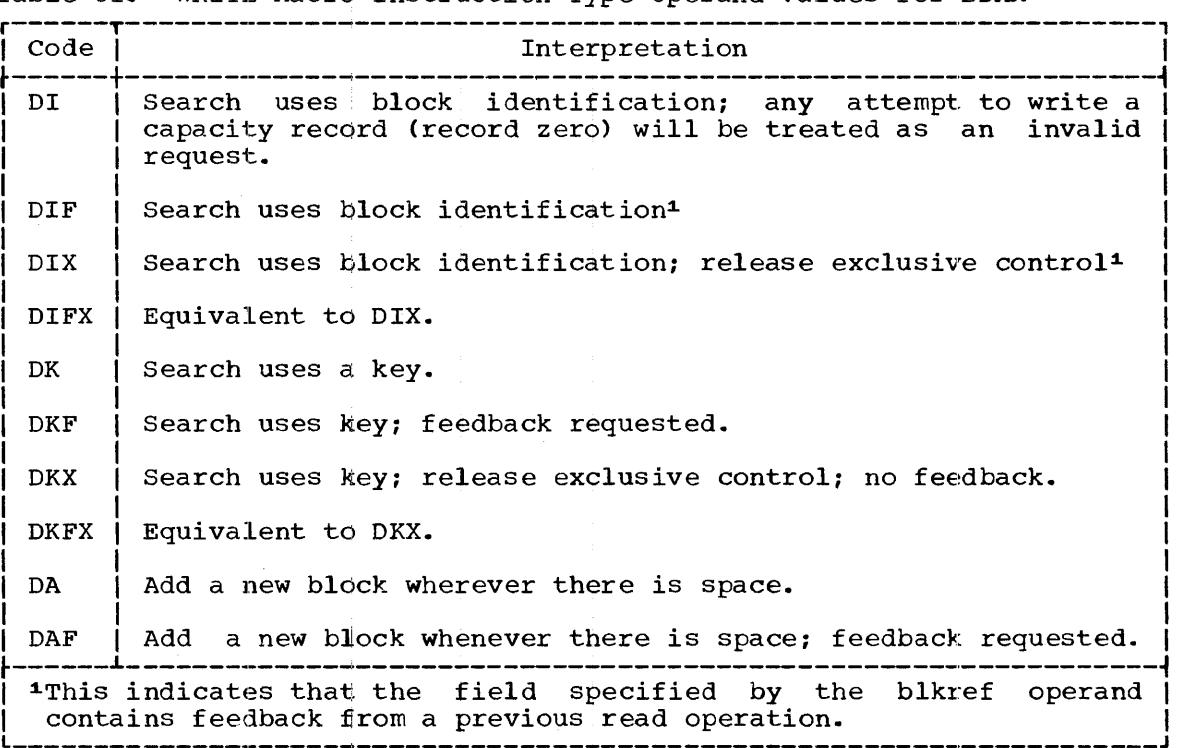

#### length

specifies a value for the number of data bytes (excluding key bytes) to be written for format F or U blocks. For format V blocks, the system places the block length supplied in the data block into the DECB.

If the number of bytes to be written is less than that portion of the block being replaced, the remainder of the block is padded with binary zeros. If the number of bytes to be written is greater than the portion of the block being replaced, the writing stops when the end of the block is reached.

The maximum number is  $32,760$ . A length specification of zero indicates that an end-of-data mark or indicator is to be written. (Valid only for a type DA or DAF request.)

If 'S' is written, the control program will write the maximum length block stated in the data control block for format F or U blocks.

key

specifies the address of a field containing the key of the block to specifies the address of a field containing the key of the block to<br>be written. The key is used as a search argument if the type operand was specilfied as DK, DKX or DKF. If the type operand was written as  $\overline{DI}$ ,  $\overline{DIF}$  or  $\overline{DI}$ , the key is written into the data set when the block is written. If a key is not to be written, the key operand must have a value of zero.

To release a key field obtained by the control program in response<br>to a read request, 'S' must be written in the key operand. The to a read request, 'S' must be written in the key operand. address of the key field must be moved from the input DECB to the output DECB before the WRITE macro-instruction is executed. This output DECB before the WRITE macro-instruction is executed. operand is effective only if the DCBKEYLE field in non-zero.

specifies the address of the field containing the address reference to be used in writing the block. The reference can be by relative block address, by relative track (with or without block position on that track), or by actual address. Relative block references are permitted only for format-F records without track overflow.

When writing by block identification with exclusive control (types DIX and DIFX), the reference in the blkref field is assumed to be an actual address unless the data control block specifies feedback an account duaress unress and data concret shook specifies recubation<br>to be a relative address. The contents of the blkref field should not be changed between execution of READ and WRITE macroinstructions.

The length of the blkref field depends on the type of reference provided and whether the feedback option is specified in the data control block or the WRITE macro-instruction, or both. (Refer to the READ macro-instruction for details.)

CAUTIONS: The WRITE macro-instruction may return control before the actual transmission of data begins or is completed.

To determine whether or not the write operation has been completed, a WAIT macro-instruction must be issued before the area containing the output block is reused.

The data event control block employed for a write operation should not be reused until the WAIT macro-instruction has been issued.

EXCEPTIONAL RETURNS: A two-byte exceptional condition code is set in EXCEFITONAL RETURNS: A CWO-Dyce exceptional condition code is set in<br>the data event control block if the write operation could not be completed successfully. The possible errors, and their corresponding completed successfully. The possible errors, and their corresponding bit settings, are listed in Table 30.

EXAMPLES: In the following examples, EXl shows the use of a WRITE macro-instruction when keys are supplied as search arguments. Assume that the data control block INVEN specifies the feedback option; 800 data bytes will be written from the field WORK using the search argument found at KEYADD. The search starts at the relative track specified by the TRACKREF field.

The true relative track will be returned as feedback in the TRACKREF field when the write operation is completed (if feedback option was specified in the data control block; otherwise the actual address will be returned).

EXl WRITE OUTDECB,DKF,INVEN,WORK,800,KEYADD,TRACKREF

In the second example, the READ macro-instruction requests that a block from the data set ORDERS be retrieved and placed in an area provided by the control program. The search is to use a key located in provided by the control program. The search is to doe a key recated in<br>the field NEWKEY and a relative track number found in the field FIND. Assume that feedback was requested in the data control block. Since feedback is requested by an F in the type operand, the control program returns a three-byte relative address in the field FIND when the block is read.

After the user waits for the read operation to be completed, the address of the dynamic buffer area is found in the data event control<br>block DECB5. The user can either update the block or ignore it and read another block. If the block is not updated, the FREEDBUF macroinstruction is used to return the buffer to the pool. If the block is processed, the WRITE macro-instruction is used to return it to the data

blkref

 $\mathsf{set}_{\bm r}$  and the buffer to the pool. The key is not required, since an exact relative address has been provided; the key operand has a value of zero and the key will not be written. An 'S' is specified in the area operand to release the dynamic buffer area.

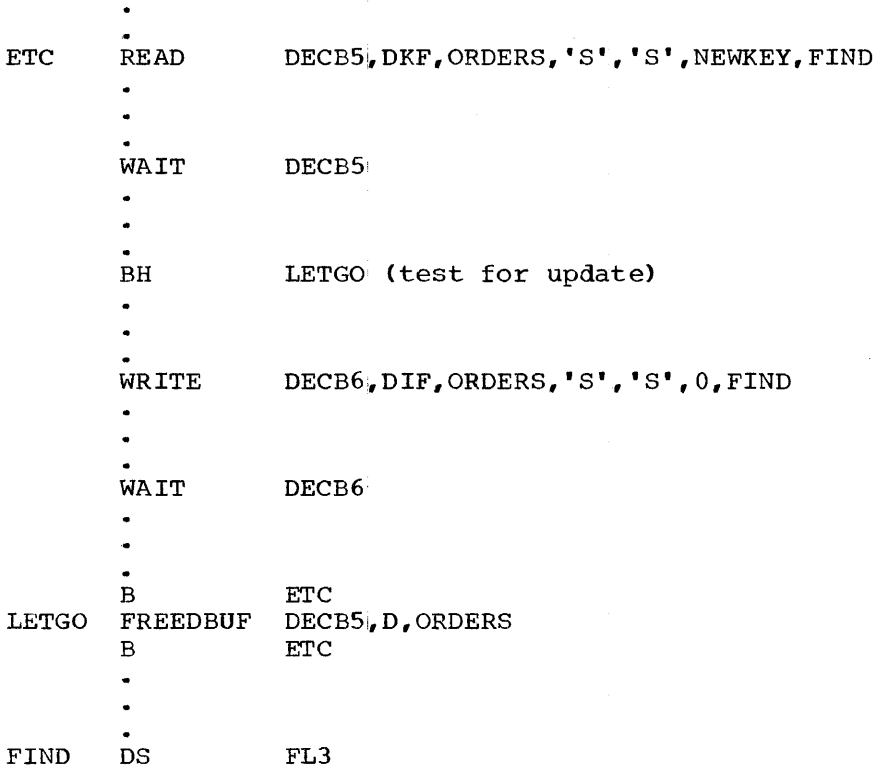

L- AND E-FORM USE: Refer to the READ macro-instruction.

## RELEX  $--$  Release Exclusive Control (R)

The RELEX rnacro-ibstruction releases from exclusive status a block that was requested in a READ (type DX) macro-instruction. This permits other exclusive requests to gain access to the block.

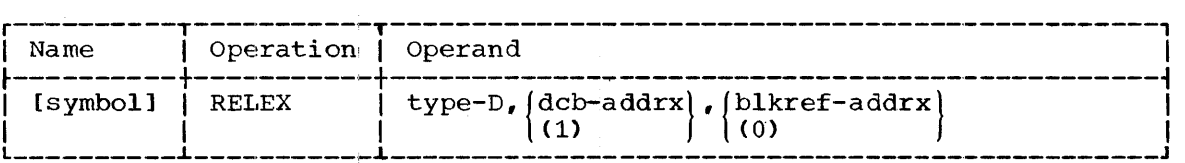

type

 $\ddot{\phantom{a}}$ 

specifies the access method; D specifies the direct-access method.

dcb

specifies the address of the data control block opened for the data set being processed.

If (1) is written, the address must have been loaded into parameter register 1 before execution of this macro-instruction.

#### blkref

specifies the address of the block reference field.

If (0) is written, the address must have been loaded into parameter register 0 before execution of this macro-instruction.

EXCEPTIONAL RETURNS: The return code in register 15 will be 04 if the block specified by blkref was not in exclusive status.

PROGRAMMING NOTES: A block is released from exclusive status by the  $RELEX$  macro-instruction or by being written back to the data set with the WRITE macro-instruction (by X in the type operand).

# FREEDBUF -- Free Dynamically Obtained Buffer (R)

The FREEDBUF macro-instruction releases a buffer originally obtained by the control program in response to an 'S' in the area operand of a READ macro-instruction.

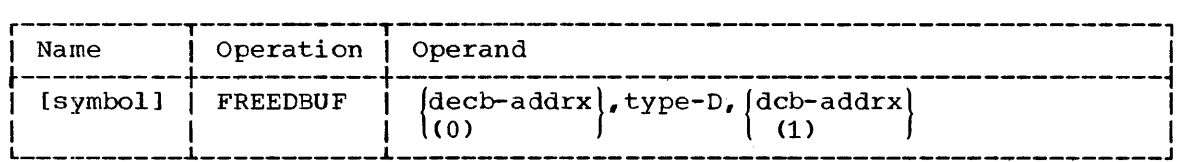

decb

specifies the address of a data event control block (DECB) used in a READ macro-instruction that specified an 'S' in the area operand.

If (0) is written, the address must have been loaded into parameter register 0 before execution of this macro~instruction.

#### type

specifies the access method; D specifies the direct-access method.

#### dcb

specifies the address of the data control block opened for the data set being processed.

If (1) is written, the address must have been loaded into parameter register 1 before execution of this macro-instruction.

CAUTIONS: The area field in the data. event control block must not be altered between execution of the READ macro-instruction and the FREEDBUF macro-instruction.

The buffer can also be released by a WRITE macro-instruction.

## QUEUED TELECOMMUNICATION ACCESS METHOD (OTAM)

## Message Processing Routines

The queued telecommunication access method (QTAM) allows the user to obtain messages from, and place messages on, a message queue. These functions aid the message processing routines in data communications systems. The user must provide all the functions required in his message processing routine. These functions are described in detail in the publication IBM System/360 Operating System: Telecommunications, Form  $C28-6553$ . The message queue processing routines of the control program can be requested by means of the macro-instructions described in this section.

The main communication between a user's message processing routines Ine main communication between a user s message processing routines<br>and the message control routines of QTAM is the process program message queue. outgoing message<sup>-</sup> queues. Incoming messages are stored in input (process) queues, and messages are' stored in output (destination) queues. Both messages are sested in easper (accornacion, questo soon is not

A user of QTAM must: specify the manner in which messages are to be obtained from and placed into the queue. In both the input data control block and the output data control block, a user must specify the message processing routine's unit of data. The three options available are: record, segment, or complete message.

The GET and PUT macro-instructions are provided to gain access to message queues. In addition, the OPEN and CLOSE macro-instructions described in "Gemeral Service Macro-Instructions" must be used, as well as the DCB macro-instruction. The DCB, GET, and PUT macro-instructions are described in this section.

## DCB -- Define QTAM Data Control Block

The DCB macro-instriuction reserves space for a data control block required for a processing program message queue.

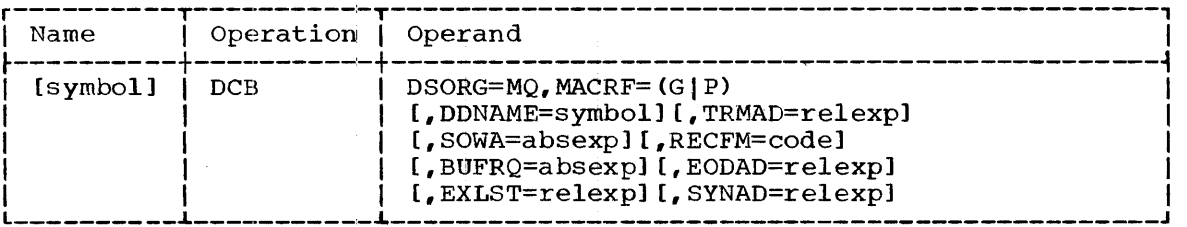

The keyword operands DSORG and MACRF. can be supplied by only the DCB macro-instruction. The remaining operands can be supplied after macro inscruscion. The remaining operance can be supprise around ed in the operand descriptions.

DSORG

specifies the data set organization; MQ is specified to indicate a processing program message queue for telecommunications.

MACRF

specifies the type of macro-instructions that will be used in referring to the data control block, as follows:

(G) - GET macro-instruction

(P) - PUT macro-instruction

#### DDNAME

specifies the name that appears in the DD statement that will be used to describe the data control block.

This information can also be supplied by the user's problem program before opening the data control block.

#### TRMAD

specifies the address of a user-provided area in which the terminal<br>name is stored. When a GET macro-instruction is issued, OTAM When a GET macro-instruction is issued, QTAM<br>erminal name at the specified address. When a places the source terminal name at the specified address. PUT macro-instruction is issued, the user must provide the destination terminal name at the specified address.

The only alternate source for this information problem program. If this operand is not supplied, program will terminate the task abnormally. is the user's the control

#### SOWA

specifies the size in bytes of the user-provided work area. The maximium value is 32,767.

This information can also be supplied by the DD statement or the user's problem program. If the work area size is not provided, the control program will terminate the task abnormally.

#### RECFM

specifies the work unit, as follows:

- G message (defined by the end-of-transmission character)
- S segment (defined by the buffer size)
- R record (defined by the carriage return, line field, combined carriage return and line feed, or end-of-block character)

This information can also be supplied by the DD statement or the user's problem program. If no value is provided, S is assumed.

#### BUFRQ

specifies the number of buffers to be read in advance from the direct-access device queue (before they are actually requested by a GET macro-instruction). This operand applies only to data control blocks for input queues on direct-access devices. The maximum value is 255.

This information can also be supplied by the DD statement or the user's problem program. If the value is not supplied, BUFRQ=0 is assumed.

#### EODAl)

specifies the address of the user's end-of-data set exit routine<br>for input data sets. This routine is entered when the user This routine is entered when the user<br>reare no further records in the data set requests a record and there are no further records in the data<br>to be retrieved. If no routine has been provided, the tas If no routine has been provided, the task is abnormally terminated.

The only alternate source for this information is the user's problem program.

EXLST

specifies the address of the exit list. The format of the list is shown in appendix D.

Exit lists are required if the data control block exit is used.

The alternate source for this information is the user's problem program.

SYNAD

specifies the address of a user-provided routine to be entered if a work unit is longer than the work area provided.

The only alternate source for this information is the user's problem program. If it is not supplied, the remainder of the work unit will be supplied when the next GET macro-instruction is issued.

CAUTIONS: Separate data control blocks must be used for input and output.

The DCB macro-instruction cannot be written within the first 20 bytes of a control section. It can be preceded by padding, constants, or instructions.

## GET -- Obtain Next Record (R)

The GET macro-instruction obtains the next sequential segment, record, or message firom the input queue associated with the specified data control block. A reference to an empty queue will result in a wait condition unless a user's EODAD exit is provided in the data control block.

In the case of a polled terminal, the GET macro-instruction places the terminal name of the message source into the field specified by the TRMAD operand of the processing routine's input data control block. If the source terminal is not a polled type, the terminal name is placed into the field specified by TRMAD only if QTAM message control routines provide it. (Refer to the publication IBM System/360 Operating System: Telecommunications.}

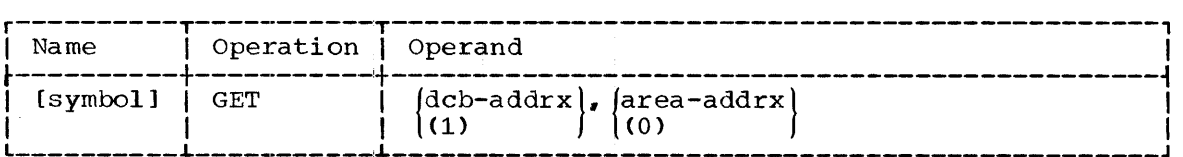

dcb

specifies the address of the process program's input data control block that contains the parameters necessary to obtain work units from the desired queue.

If (1) is written, the address must have been loaded into parameter register 1 before execution of this macro-instruction.

area

specifies the address of the area into which the desired segment, record, or message is placed.

If (O) is written, the address must have been loaded into parameter register 0 before execution of this macro-instruction.

PROGRAMMING NOTE: The first four bytes of the work area are the record, segment, or message prefix. The first two of these bytes specifies the number of characters in the record, segment, or message. The third byte specifies the message type. (Refer to Table 32 for message type byte definitions.) The last byte of the prefix is a zero.

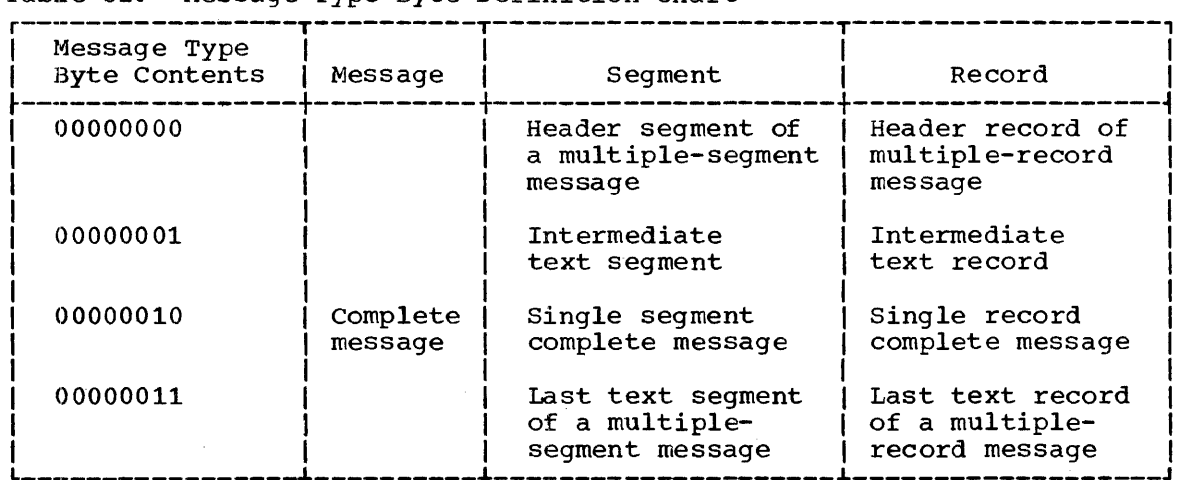

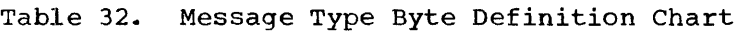

## PUT -- Put Next Record (R)

The PUT macro-instruction places a message, segment, or record into an output queue. The terminal name of the message destination must be provided in the field whose address is specified by the DCBTRMAD field of the data control block.

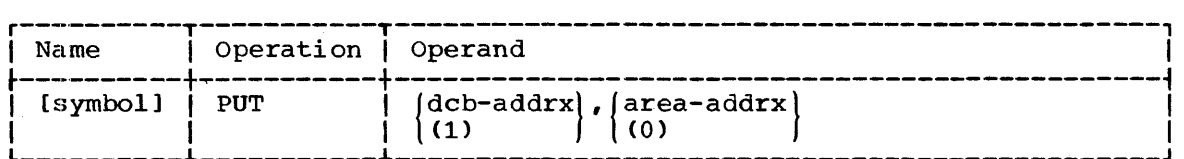

dcb

specifies the address of the output data control block that contains the parameters necessary to refer to the desired queue.

If (1) is written, the address must have been loaded into parameter register 1 before execution of this macro-instruction.

area

specifies the address of the area from which the segment, record, or message is to be obtained by QTAM.

If (0) is written, the address must have been loaded into parameter register 0 before execution of this macro-instruction.

PROGRAMMING NOTES: The first four bytes in the work area must be the record segment or message prefix. The first two of these bytes must specify the number of characters in the record, segment, or message. The third byte must specify the message type (Table 32). The last byte of the prefix is a zero.

The Operating System/360 control program includes an advanced facility for execution-time testing of problem programs. Known as TESTRAN, for test translator, this facility performs test services specified by the programmer throuqh macro-instructions included in his source program.

Services are performed at specified points in the problem program; the order of performance depends on the sequence of the TESTRAN macro-instructions. Macro-instructions and problem program instructions can be intermixed, grouped separately, or even assembled independently.

Services are performed by control program routines known collectively as the TESTRAN interpreter. The user has the option of conserving main storage by specifying that individual routines be called from external residence only when specifically required. Alternatively, the user can conserve test execution time by specifying that routines remain resident in main storage for the duration of the test.

Service routines are reenterable and may therefore be used by several tasks in multiprogrammed tests. These routines are protected against modification by the 'problem program, and include facilities to detect runaway testing and excessive test output.

The data produced by the TESTRAN interpreter is retained as a data set for processing by the TESTRAN editor. The data can be recorded either on tape or on a direct-access device, and can be selected for printing either in its entirety or according to output selection codes expressed in the related macro-instructions. The test data, including all associated symbols, is printed in the forwat defined in the source program.

Test Services: Services provided by the TESTRAN macro-instructions include both action and control functions. Test actions include the dumping (recording for display) of system tables, registers, and main storage and the tracing of transfers, subroutine calls, and references to data. Control capabilities include the dynamic testing of conditions resulting from program execution; performance of test actions can accordingly be made dependent on conditions detected during processing. When an error condition is detected in this manner, an attempt at recovery can be made by alteration of problem program data or control flow. Specific test actions can be organized as subroutines or executed repetitively under loop control. Test action and control capabilities are described in "TESTRAN Macro-Instructions."

Test Procedure: Required job steps - assembly, linkage editing, testing, and editing of test data - can be performed either as separate jobs or as steps within a single job. The programmer has the ability to assemble parts of his program independently and to correct assembly errors before proceeding with the test. He is also able to repeat the editing of output from a single test, selecting only data of immediate interest on each repetition. Use of system facilities and options is described further in "Job Organization."

## TESTRAN OPERATION

TESTRAN macro-instructions and the problem program to be tested are first assembled, either together or separately. The assembler, upon request, produces a symbol table in addition to its normal output; this table contains the symbolic names, the data attributes (type, length, and scale), and the attribute of named instructions (type) for the problem program. The symbol table is processed by the linkage editor together with the assembled problem program, the macro-instructions, and the control dictionaries. It is used during post-processing to edit test data into a format that includes the symbolic names and data attributes of the source program.

CSECT assembler instructions are generated at the beginning and end of the macro-expansion of each TESTRAN macro-instruction. As a result, the macro-expansions are always loaded out-of-line as one or more separate control sections, even if the macro-instructions are scattered among the instructions of the problem program. A separate control section is generated for each TEST OPEN macro-instruction; it contains the corresponding macro-expansion plus the macro-expansions of the TESTRAN macro-instructions that follow the TEST OPEN (and precede any subsequent TEST OPEN) in the source program. Each control section contains only a single executable instruction, an SVC; the address of this instruction and the name of the control section are both specified by the symbolic name of the corresponding TEST OPEN macro-instruction.

When control is passed to a TEST OPEN macro-instruction, the TESTRAN interpreter initiates testing by inserting SVC instructions at specified addresses in the problem program. These addresses are specified in TEST AT macro-instructions and represented as constants in the corresponding macro-expansions. Each instruction overwritten by insertion of an SVC is saved, and control is returned to the problem program.

When the control flow of the problem program causes execution of an inserted SVC instruction, control is passed to the TESTRAN interpreter<br>routing routine. This routine causes TESTRAN macro-instructions to be This routine causes TESTRAN macro-instructions to be encountered in a logical sequence similar to that of an executable<br>program. That is, it provides linkage to service routines that That is, it provides linkage to service routines that interpret the nonexecutable macro-expansions and perform services specified in the corresponding macro-instructions of the source program. TESTRAN macro-instructions are encountered sequentially, beginning with the first macro-instruction following the TEST AT macro-instruction that caused control to be given to the routing routine. However, the sequence can be altered, either conditionally or unconditionally, by certain macro-instructions. When a GO BACK macro-instruction is encountered, the instruction overwritten by insertion of the SVC instruction is executed, and control is returned to the problem program.

The TESTRAN editor processes recorded test data and causes that produced by specified macro-instructions to be printed on the system output device. The editor program is executed as an independent job step and is controlled entirely by job control statements.

Note: A program under test is not reusable. A single copy of the program can be reentered only by direct (type I) linkage, because a supervisor-assisted (type II) linkage always causes loading of a new copy. Direct linkage must not be made from programs operating under more than one task.

## TESTRAN MACRO-INSTRUCTION STATEMENT FORMAT

The statement format for TESTRAN macro-instructions is the same as for other system ma¢ro-instructions: it includes a name field, a mnemonic operation code, and one or more operands. The name field can be blank or can contain a symbol. A symbolic name must always be assigned to the TEST OPEN macro-instruction to provide a name for the control section containing the corresponding macro-expansion. Symbolic names can optionally be assigned to other TESTRAN macro-instructions; these names can be referred to by TESTRAN macro-instructions but should not be referred to by the problem program.

Each TESTRAN macro-instruction includes a mnemonic operation code that specifies the general type of test service to be performed. The five TESTRAN macro-instructions are designated by the operation codes DUMP, TRACE, TEST, GO, and SET. DUMP and TRACE perform actions that produce output related to the action of the problem program; they are accordingly referred to as "action" macro-instructions. TEST, GO, and SET perform functions required for control of test operation; they are therefore known as "control" macro-instructions.

In addition to the operation code, each TESTRAN macro-instruction must include an jnitial coded value operand that specifies the particular type of test service to be performed. Designated by operation code and first operand, the twenty-three specific forms of the TESTRAN macro-instructions, together with their basic usage, are as listed in macro inscructions, together with their basic asage, are as fisced in<br>Table 33. Each of these forms is described fully in "TESTRAN Macro-Instructions."

Additional operands are described in the detailed descriptions of the specific forms of the TESTRAN macro-instructions. Keyword operands are always optional. The most common types and their general usage are shown in Table 34.

VALUE MNEMONICS: The following value mnemonics are used in the descriptions of TESTRAN macro-instructions.

- symbol
- relexp
- addx
- adval
- integer
- text
- tIs

These value mnemonics are defined in Section 1 of this publication. The operand forms indicated by them are discussed in detail in Appendix A, and should be reviewed before operands are written.

## TESTRAN MACRO-INSTRUCTIONS

This section contains a detailed description of each TESTRAN macro-instruction and a set of notes on the usage of certain macroinstructions and their operands.

Table 33.. Forms of the TESTRAN Macro-Instructions

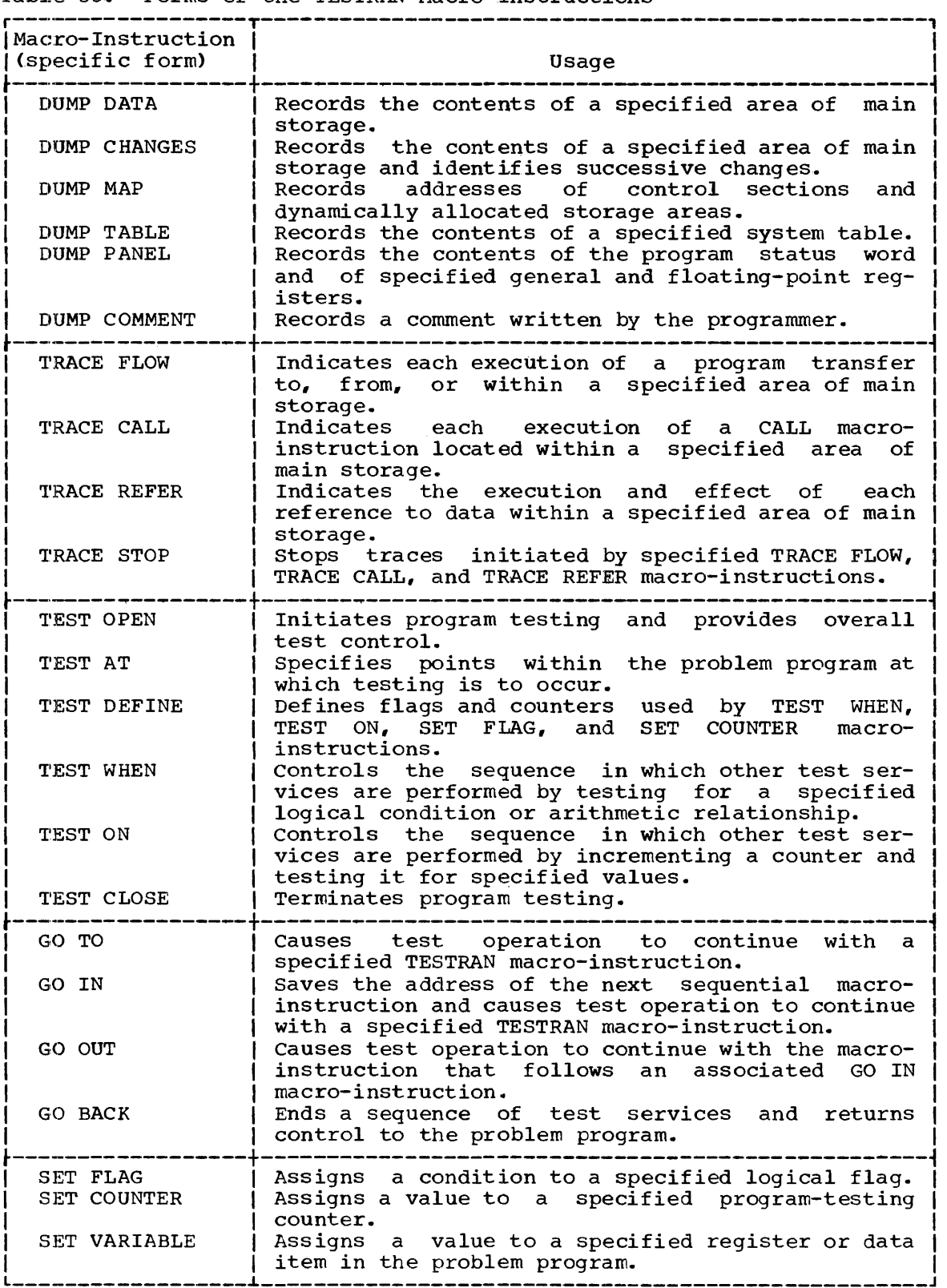

 $\boldsymbol{\cdot}$ 

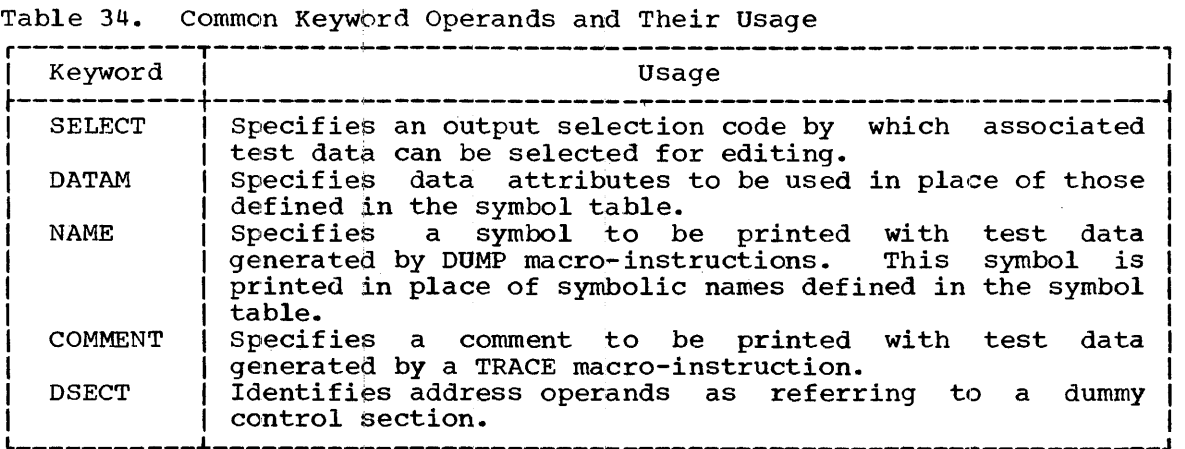

## MACRO-INSTRUCTION DESCRIPTIONS

All macro-instructions described in this section are identified by a three-digit macro-instruction identification number (macro ID) that is automatically assigned by the assembler. This number is printed with each macro-instruction in the assembly listing; it is included in the printed test data to identify the sequence in which test services have been performed and the resulting output.

A TEST RAN macro-instruction must not be placed among the instructions or data of a dummy control section. If this restriction is violated, the last statement in the macro-expansion will be a CSECT assembler instruction that has the same name as the preceding DSECT assembler instruction. The CSECT instruction will be treated as invalid, and subsequent instructions or data will be placed in an unnamed control section.

#### DUMP DATA -- Record Main Storage

This form of the DUMP macro-instruction records the contents of a specified area of main storage. All resulting test data, when selected for editing, is printed with the attributes and symbolic names defined in the source program symbol table.

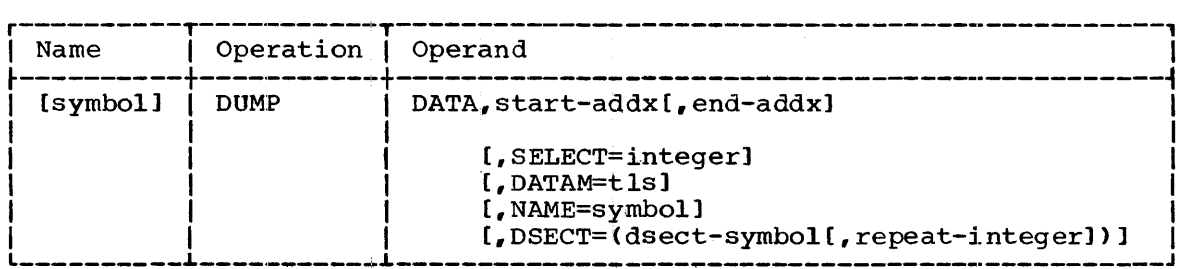

DATA

specifies the DUMP DATA form of the DUMP macro-instruction.

#### start

specifies the starting address of the storage area; if the end operand is omitted, the single data item or instruction starting at the starting address is recorded.

#### end

specifies the ending address of the storage area; if this operand is present, the main storage area from the starting address to, but not including. the ending address is recorded.

## SELECT

specifies an output selection code (an integer from 1 to 8) by which the recorded test data can be selected for editing.

#### DATAM

specifies the data attributes (type, length, scale) to be used when the recorded test data is selected for editing. These attributes are used in place of attributes defined in the symbol table.

#### NAME

specifies a symbolic name to be printed with the recorded test data; names defined in the symbol table for the same data are not printed.

#### DSECT

indicates that the starting address and, if present, the ending address are associated with the dummy control section specified by the dsect operand. If present, the repeat operand specifies a decimal integer by which the length of the specified storage area is multiplied at execution time; if absent, repeat has an assumed value of **1.** The effective length of the storage area is the product of this multiplication. When the repeat factor causes an extension of the specified storage area, the section of the symbol table associated with the original range of addresses is used repetitively to provide symbolic names and data attributes for the extended area.

EXAMPLES: In the following examples, EX1 records the contents of the main storage area beginning at FIELD7. The length of this field is as defined by the symbol table.

EX2 records the contents of main storage from AREA1 through AREA2-1. The data is printed when test data with an output selection code of 1 is selected for editing; printed output is in fixed-point format.

EX3 records the contents of the first 500' bytes of a dummy control EAS records the contents of the first soverless of a damny control data. attributes contained in the symbol table for the addresses BUFFER through BUFFER+49. Printing of symbolic names for addresses in this range is suppressed; the name INPUT is printed once as a label applied to the contents of the full 500 bytes.

- EX1 DUMP DATA, FIELD7<br>EX2 DUMP DATA, AREA1,
- DATA, AREA1, AREA2, SELECT=1, DATAM=F
- EX3 DUMP DATA, BUFFER, BUFFER+50,NAME=INPUT,DSECT= (BUFFER, 10)

PROGRAMMING NOTES: When both starting and ending addresses are specified, the range of a main storage dump is determined by the corresponding loaded addresses. In a scatter-loaded problem program, this range may vary unpredictably if starting and ending addresses are in separate control sections. The following conditions may occur:

- control sections that were not part of the range in the source program may be included in the range of loaded addresses.
- Control sections that were a part of the original range may be omitted from the range of loaded addresses.
- The control section containing the starting address may be loaded at a storage location higher numbered than the control section containing the ending address. If this situation occurs, only the single byte at the starting address is recorded, and a diagnostic message is inserted in the printed test output each time the macroinstruction is encountered.

A program that is scatter loaded should therefore include a separate macro-instruction for each control section to be recorded.

When the range includes more than one control section, only data from the first control section can be edited into the format defined by the symbol table. Unless a DATAM or DSECT operand was written, data from other control sections is printed in 4-byte hexadecimal format.

The maximum range for a storage dump is 65,535 bytes. A dump is truncated if the specified ending address exceeds the starting address by more than 65,535.

The range of a dump must not include storage areas that have been assigned to different tasks. If it does, the dump is truncated to include only contiguous areas associated with the current task.

Use of the linkage editor CHANGE control statement to change the names of external symbols does not affect symbolic names that appear in test output. Use of this facility to change the names of control sections causes dumps of these control sections to be printed in hexadecimal format unless overriding data attributes are specified.

## DUMP CHANGES -- Record Main Storage and Identify Changes

This form of the' DUMP macro-instruction records the contents of a specified area of main storage. All resulting test data, when selected for editing, is printed with the attributes and symbolic names defined in the source program symbol table. The initial recording is printed in its entirety. When subsequent records produced by the same DUMP CHANGES macro-instruction are edited, only those fields that have changed since the previous recording are printed. If the range between the starting and ending addresses is altered by indexing, the full contents of any addition to the previous range are printed, and only that portion of the range included in the previous range is examined for changes.

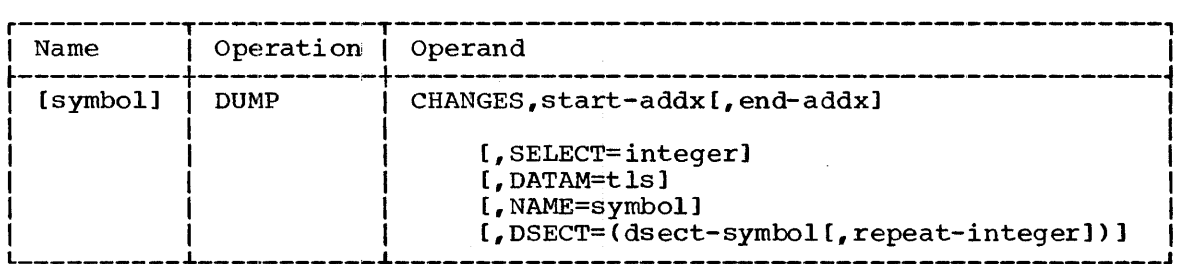

## CHANGES

specifies the DUMP CHANGES form of the DUMP macro-instruction.

#### start

specifies the starting address of the storage area; if the end operand is omitted, the single data item or instruction starting at the starting address is recorded and examined for changes.

#### end

specifies the ending address of the storage area; if this operand is present, the main storage area from the starting address to, but not including, the ending address is recorded and examined for changes.

#### **SELECT**

specifies an output selection code (an integer from 1 to 8) by which the recorded test data can be selected for editing.

#### DATAM

specifies the data attributes (type, length, scale) to be used when the recorded test data is selected for editing. These attributes are used in place of the attributes defined in the symbol table.

#### NAME

specifies a symbolic name to be printed with the recorded test data; names defined in the symbol table for the same data are not printed.

#### DSECT

indicates that the starting address and, if present, the ending address are associated with the dummy control section specified by the dsect operand. If present, the repeat operand specifies a decimal integer by which the length of the specified storage area decimal integer by which the length of the specified storage area<br>is multiplied at execution time; if absent, repeat has an assumed Is multiplied at execution time, if absent, repeat has an assumed<br>value of 1. The effective length of the storage area is the product of this multiplication. When the repeat factor causes an extension of the specified storage area, the section of the symbol table associated with the original range of addresses is used repetitively to provide symbolic names and data attributes for the extended area.

EXAMPLE: In the following example, EX1 records the contents of the EXAMPLE: In the FOITOWING example, EXI Tecords the contents of the<br>storage area from CONSTANT through CONSTANT+79. The initial recording scolage area from constant chrough constant  $\overline{r}$ . The finitial recording of this area is printed as 10 hexadecimal fields of 8 bytes each. Subsequent recordings are also edited as 8-byte hexadecimal fields, but only those fields that contain changes will be printed. The name CONSTANT is printed with the related data, as are other symbolic names included in the symbol table for this area.

EX1 DUMP CHANGES, CONSTANT, CONSTANT+80, DATAM=XL8

PROGRAMMING NOTES: To edit test data produced by DUMP CHANGES macro**instructions,** the TESTRAN editor must scan and compare storage records contained in an intermediate data set. This process is time consuming concained in an incermediace data sec. This process is time consuming<br>and, if many such records exist, considerably reduces the speed of editing. The number of DUMP CHANGES macro-instructions used and the size of storage areas recorded should accordingly be carefully limited.

The programming notes for DUMP DATA apply also to DUMP CHANGES macro-instructions.

# DUMP MAP -- Record Storage Map

This form of the DUMP macro-instruction records the names, addresses, and lengths of all control sections and dynamically allocated storage areas associated with the task being executed.

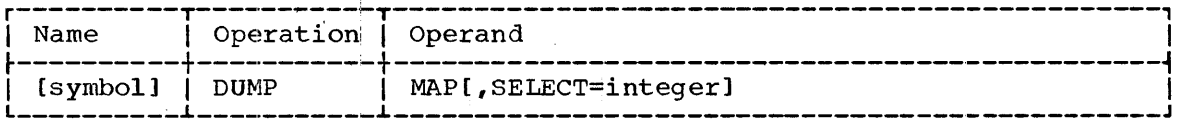

MAP

specifies the DUMP MAP form of the DUMP macro-instruction.

SELECT

specifies an output selection code (an integer from  $1$  to 8) by which the recorded test data can be selected for editing.

 $EXAMPLE:$  In the following example, EX1 records a map of control sections and dynamically allocated storage associated with the current<br>task. This map is printed when test data with no associated output This map is printed when test data with no associated output selection code is selected for editing.

EX1 DUMP MAP

## DUMP TABLE -- Record \$ystem Table

This form of the DUMP macro-instruction records the contents of a specified system table. When selected for editing, the contents of the table are printed in a meaningful format determined by the system.

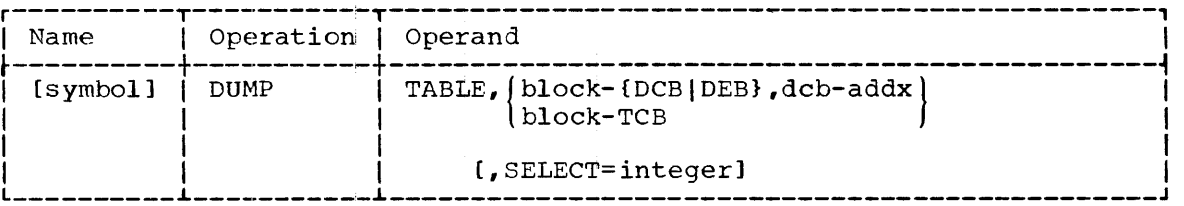

TABLE

specifies the DUMP TABLE form of the DUMP macro-instruction.

block

specifies the type of system table to be recorded, as follows:

DCB - data control block DEB - data extent block TCB - task control block

If TCB is present, the recorded task control block is that associated with the current task.

dcb

specifies the address of a data control block. If DCB is present, the dcb operand specifies the data control block that is to be recorded. If DEB is present, the dcb operand specifies the data If DEB is present, the dcb operand specifies the data

control block associated with the data extent block that is to be recorded.

SELECT

specifies an output selection code (an integer from 1 to 8) by which the recorded test data can be selected for editing.

EXAMPLE: In the following example, EX1 causes the contents of the data control block named TESTDCB to be printed in a predetermined format when test data with an output selection code of 8 is selected for editing.

EX1 DUMP TABLE, DCB, TESTDCB, SELECT=8

## DUMP PANEL -- Record Registers and PSW

This form of the DUMP macro-instruction records the contents of the<br>program status word and of specified general and floating-point status word and of specified general and floating-point registers. Registers are printed in 4-byte hexadecimal format.

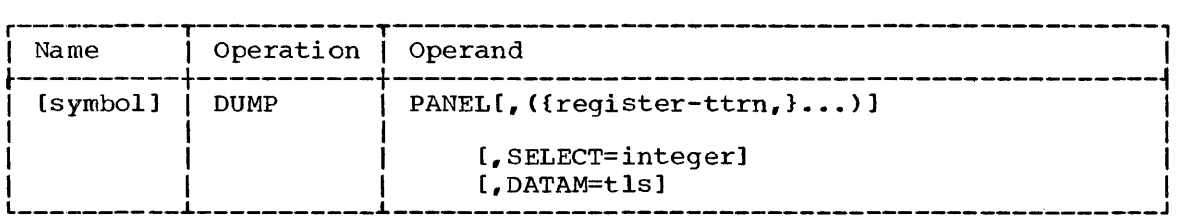

PANEL

specifies the DUMP PANEL form of the DUMP macro-instruction.

#### register

specifies a register or series of registers to be recorded; if this operand is omitted, all registers are recorded. The value mnemonic ttrn indicates that this operand is to be written in test translator register notation. For a full description of this notation, including its use to specify a series of registers, refer to Appendix A.

## SELECT

specifies an output selection code (an integer from 1 to 8) by which the recorded test data can be selected for editing.

#### **DATAM**

.<br>specifies the data attributes (type, length, scale) to be used when the recorded test data is selected for editing. These attributes are used in place of the implicit attributes (hexadecimal type and 4-byte length) and apply to all registers in the sublist.

EXAMPLES: In the following examples, EXl records the contents of the program status word and general register 7. The program status word is printed in a standard format; the contents of the register are printed as an 8-digit hexadecimal field.

EX2 records the contents of the program status word and the EAZ records the contents of the program status word and the<br>floating-point registers 0, 2, and PRODUCT. (PRODUCT is a symbol equated to the number of a floating-point register.) The program status word is printed in a standard format; the contents of the floating-point registers are printed in long floating-point notation.

EXl EX2 DUMP DUMP PANEL, G'7' PANEL,  $(F'0, 2', F'$ PRODUCT'), DATAM=D
### DUMP COMMENT -- Record: Comment

This form of the DUMP macro-instruction records a specified comment for printing.

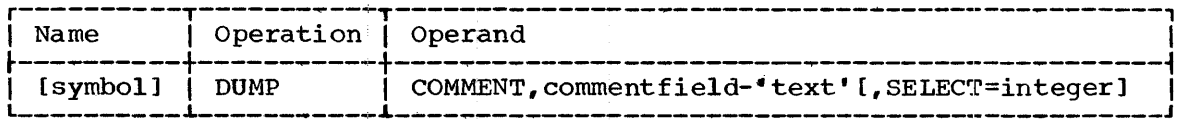

COMMENT

specifies the DUMP COMMENT form of the DUMP macro-instruction.

commentfield

specifies the comment to be recorded.

Ť.

SELECT

specifies an output selection code (an integer from 1 to 8) by which the recorded comment can be selected for editing.

EXAMPLE: In the following example, EX1 records the comment specified. It is printed when test data with an output selection code of 4 is selected for output.

EX1 DUMP COMMENT, 'EXPERIMENTAL ERROR EXCEEDS ALLOWABLE LIMIT --THEORETICAL VALUE SUBSTITUTED FOR K AND PROCESSING RESUMED<sup>†</sup>, SELECT=4

### TRACE FLOW -- Record Program Transfers

This form of the TRACE macro-instruction indicates each execution of a program transfer (branch or SVC) to, from, or within a specified area of main storage. The instruction that executes the transfer is recorded, as are the addresses from and to which the transfer is made, and the condition code at the time of the transfer. When a branch and the condition code at the time of the transfer. instruction is executed, the contents of all registers used by the instruction are recorded. When an SVC instruction is executed, the contents of general registers 0 and 1 are recorded. The execution of an EX instruction is recorded if it causes execution of a program transfer.

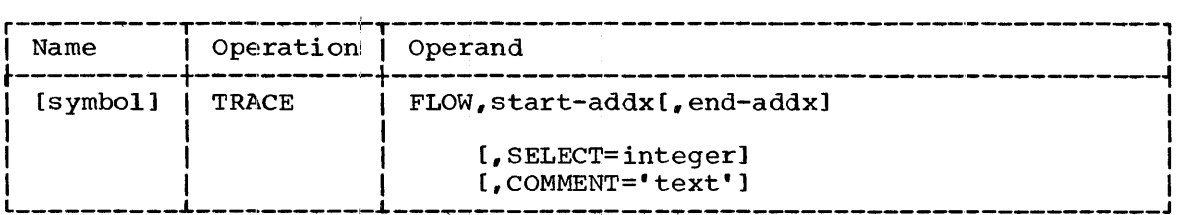

FLOW

specifies the TRACE FLOW form of the TRACE macro-instruction.

start

specifies the sitarting address of the storage area; if the end operand is omitted, only program transfers to or from the starting address are recorded.

 $\frac{1}{2}$ 

end

specifies the ending address of the storage area; this area includes all locations from the starting address to, but not including, the ending address. All program transfers to. from, or within this area are recorded.

#### **SELECT**

specifies an output selection code (an integer from 1 to 8) by which the recorded test data can be selected for editing.

#### **COMMENT**

specifies a programmer-written comment to be printed with the recorded test data.

EXAMPLE: In the following example, EXl records all program transfers to, from, or within the area from DECISION through NOBRANCH-l. The specified comment is printed with each indication of an executed transfer.

### EX1 TRACE FLOW, DECISION, NOBRANCH, COMMENT='PROBLEM PROGRAM BRANCHES FROM DECISION AREA'

PROGRAMMING NOTES: Tracing activity requires the examination of each<br>problem program instruction executed while the trace is active. This problem program instruction executed while the trace is active. process is time consuming, but the time required can be minimized by limiting the duration of the trace and the output the trace produces. The programmer can limit the duration of the trace by means of TRACE STOP macro-instructions; when encountered at execution time, these macro-instructions suspend tracing activities specified as being of no current interest to the programmer. The programmer can limit the output of the trace, within a general area of main storage, to only those areas of special interest by specifying each such area in a separate macro-instruction.

NO more than ten traces (corresponding to ten TRACE more than can craces (corresponding to ten inner<br>macro-instructions) can be active simultaneously. An attempt to start an eleventh trace will cause the tenth trace  $-\frac{1}{x}$  the trace most recently started -- to be suspended.

The programmer must consider the following facts when interpreting the output of trace routines:

- Tracing problem problem program of with problem state control program routines.<br>Tracing is suspended when supervisor-state control program routines riacing is subpended when supervisor seace control program rodeines<br>receive control, and is resumed when the control program relinquishes control. is performed only in storage areas associated with the program or with problem state control program routines.
- A trace is suspended on overlay of the segment containing the corresponding TRACE macro-instruction. resumed when the segment is reentered. It is not automatically
- A subroutine or program segment must contain its own TRACE macro-A subroutine or program segment must contain its own TRACE macro-<br>instructions if it receives control from the control program through an asynchronous interruption (other than a program check) or through an ATTACH, LINK, or XCTL macro-instruction. All traces active for a task are suspended upon linkage by an ATTACH, LINK, or XCTL macro-instruction, and upon execution of a RETURN macro-instruction terminating a task or program that receives control through one of these macro-instructions.

The range of addresses in which tracing is recorded is determined by the loaded addresses corresponding to the address operands. In a problem program that is scatter loaded, this range may vary problem program that is scatter foaded, this fange may vary<br>unpredictably if the starting and ending addresses are in separate control sections. The following conditions may occur:

- Control sections that were not part of the range in the source program may be included in the range of loaded addresses.
- Control sections that were a part of the original range may be omitted from the range of loaded addresses.
- The control section containing the starting address may be loaded at a storage location higher numbered than the control section containing the ending address. If this situation occurs, the macroinstruction is ignored and a diagnostic message inserted in the test output each time the macro-instruction is encountered.

A program that is scatter loaded should therefore include a separate macro-instruction for each control section in which traces are to be recorded.

The range of addresses for a given macro-instruction can be varied by indexing. A new trace is started each time the macro-instruction is A new trace is started each time the macro-instruction is encountered, and any trace already active for that macro-instruction is automatically suspended.

### TRACE CALL -- Record Execution of CALL Macro-Instructions

This form of the TRACE macro-instruction indicates each execution of a CALL macro-instruction that is located in a specified area of main storage. The symbolic name and the assembled and loaded addresses of each CALL and called routine are recorded together with the contents of all registers used by the CALL.

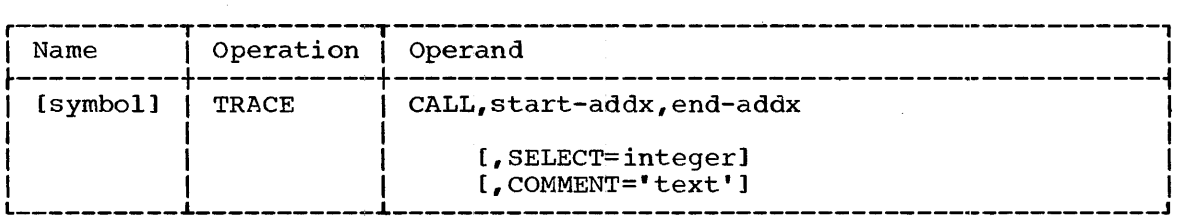

CALL

specifies the TRACE CALL form of the TRACE macro-instruction.

start

specifies the starting address of the storage area within which the execution of CALL macro-instructions is to be recorded.

end

specifies the ending address of the storage area; this area includes all locations from the starting address to, but not including, the ending address.

SELECT

specifies an output selection code (an integer from 1 to 8) by which the recorded test data can be selected for editing.

COMMENT

specifies a programmer-written comment to be printed with the recorded test data.

EXAMPLE: In the following example, EX1 records the execution of all CALL macro-instructions located in the area from SUBRTNEl through SUBRTNE5-1. The symbolic name and the assembled and loaded addresses of each CALL and called routine (as well as the contents of registers used by the CALL) are printed when test data with an output selection code of 3 is selected for editing.

### EX1 TRACE CALL, SUBRTNE1, SUBRTNE5, SELECT=3

PROGRAMMING NOTES: Refer to the programming notes for TRACE FLOW.

### TRACE REFER -- Record storage References

This form of the TRACE macro-instruction indicates each reference by problem program instructions that could change data within a specified<br>area of main storage. The instruction making the reference is recorded, The instruction making the reference is recorded, as are the values of the data before and after the reference, the addresses of the instruction and the data, and the contents of any addresses of the instruction and the data, and the contents of any<br>related registers. The execution of an EX instruction is recorded if it causes a reference to be made.

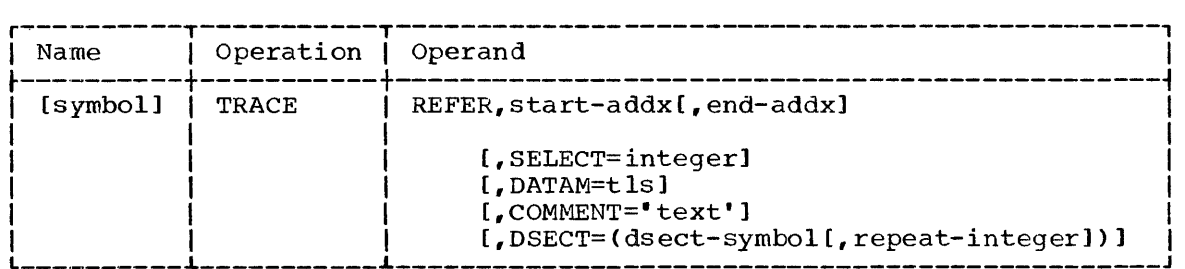

#### **REFER**

specifies the TRACE REFER form of the TRACE macro-instruction.

start

specifies the starting address of the storage area; if the end operand is omitted, only references to the field beginning at the starting address are recorded.

#### end

specifies the ending address of the storage area; this area includes all locations from the starting address to, but not including, the ending address. All references to this area are recorded.

#### SELECT

specifies an output selection code (an integer from 1 to 8) by which the recorded test data can be selected for editing.

#### DATAM

specifies the data attributes (type, length, scale) to be used when the recorded test data is selected for editing. These attributes are used in place of the attributes defined in the symbol table.

COMMENT

specifies a programmer-written comment to be printed with the recorded test data.

DSECT

indicates that the starting address and, if present, the ending address are associated with the dummy control section specified by the dsect operand. If present, the repeat operand specifies a decimal integer by which the length of the specified storage area decrimat inceger by which the fengen of the specified secrige area<br>is multiplied at execution time; if absent, repeat has an assumed value of 1. The effective length of the storage area is the product of this multiplication. When the repeat factor causes an extension of the specified storage area, the section of the symbol table for the original range of addresses is used repetitively to provide symbolic names and data attributes for the extended area.

EXAMPLE: In the following example, EX1 records all modifications of the data item DIVIDEND. The values of DIVIDEND before and after the reference are each printed as fields containing 7 decimal digits and a sign. The specified comment is printed with each reference indicated by EX1.

EX1 TRACE REFER, DIVIDEND, COMMENT='OUOTIENT AND REMAINDER RESULTING FROM DECIMAL DIVISION OF DIVIDEND',DATAM=PL4

PROGRAMMING NOTES: The range of addresses specified in a TRACE REFER macro-instruction must not include addresses 0 to 48. Results are unpredictable if this restriction is violated.

When the range includes more than one control section, only data from the first control section can be edited into the format defined in the symbol table. Unless a DATAM or DSECT operand was written, data from other control sections is printed in 4-byte hexadecimal format.

The programming notes for TRACE FLOW apply also to TRACE REFER macro-instructions.

### TRACE STOP  $--$  Suspend Traces

This form of the TRACE macro-instruction suspends tracing activities previously initiated by specified TRACE FLOW, TRACE CALL, and TRACE REFER macro-instructions. The macro-instruction identification number of each specified macro-instruction and the symbolic name of the control<br>section in which each is located are both recorded. Suspended section in which each is located are both recorded. activities are restarted if the initiating macro-instructions are subsequently reencountered.

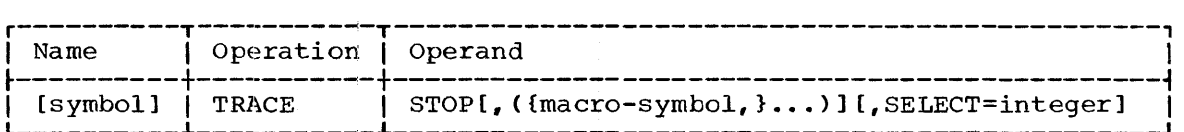

STOP

specifies the TRACE STOP form of the TRACE macro-instruction.

macro

specifies the symbolic name of a TRACE macro-instruction that initiated a tracing activity to be suspended; any nwnber of symbolic names can be specified. If the sublist is omitted, all current tracing activity is suspended.

#### SELECT

specifies an output selection code (an integer from 1 to 8) by which the related test data can be selected for editing.

EXAMPLE: In this example, EX1 suspends tracing activities initiated by the TRACE macro-instructions named TR2 and TR5.

EX1 TRACE STOP, (TR2, TR5)

### TEST OPEN -- Initiate Testing

This form of the TEST macro-instruction initiates the performance of test services when it receives control either from the control program (e.g., as a program entry point) or from the problem program. Although it is the only executable TESTRAN macro-instruction, it is ignored if encountered following a reference by a TEST WHEN, TEST ON, GO TO, or GO IN macro-instruction. Note that a TEST OPEN macro-instruction must always be given a symbolic name, and must be the first TESTRAN macro-instruction encountered during assembly. For a detailed description of the use of this macro-instruction, refer to "Notes on Usage."

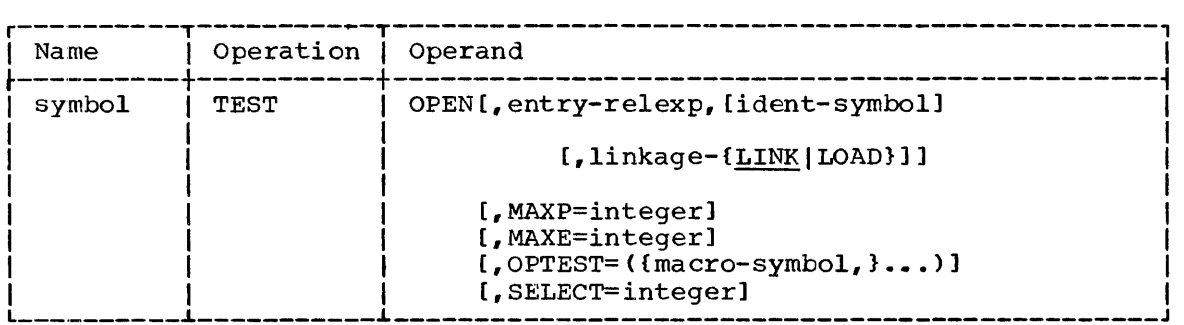

#### OPEN

specifies the TEST OPEN form of the TEST macro-instruction.

### entry

specifies an address in the problem program; control is returned to spectifies an address in the problem program, control is recurred to<br>this address after execution of the TEST OPEN routine, and the address is placed in register 15. This operand is required when a TEST OPEN macro-instruction either is the problem program entry point or receives control through a branch executed by the problem<br>program. Omission under these conditions results in an abnormal Omission under these conditions results in an abnormal end of task. This operand is not required if the TEST OPEN macro-instruction is not executed but, instead, is referred to by the OPTEST operand of another TEST OPEN macro-instruction.

#### ident

specifies a symbol that is to be included in a standard page heading to identify printed test output.

#### linkage

specifies the system macro-instruction that is to provide linkage to test translator service routines as they are required during execution. LINK minimizes storage requirements but may cause slower operation; LOAD maximizes operating speed but requires a larger area of main storage. If neither option *is* specified, the LINK option is assumed.

#### MAXP

specifies the maximum number of pages of test data to be produced.<br>This limit is approximate and must not be greater than the limit limit is approximate and must not be greater than the limit<br>Jished at the installation during system generation. If established at the installation during system generation. either the prograquner's or the installation's limit *is* exceeded, an appropriate message *is* inserted in the test output and an abnormal end of task results.

MAXE

specifies the maximum number of TESTRAN macro-instructions to be encountered, counting each macro-instruction once for each time<br>that it is encountered. This number must not exceed the limit established at the installation during system generation. If either the programmer's or the installation's limit *is* exceeded, an appropriate message is inserted in the test data and an abnormal end of task results.

### OPTEST

specifies the symbolic names of other TEST OPEN macro-instructions.<br>These macro-instructions initiate additional testing without These macro-instructions initiate additional testing receiving control directly from either the control program or the problem program. Any optional operands included in these TEST OPEN macro-instructions are ignored.

#### SELECT

specifies an output selection code (an integer from  $1$  to 8) by which test data with no other associated output selection code can be selected for editing. This code applies to action macroinstructions that follow this TEST OPEN (and precede any subsequent TEST OPEN) in the source program. This code overrides the output selection codes specified in the TEST OPEN macro-instructions<br>specified in the OPTEST operand; it is overridden by any other output selection code associated with action or TEST AT macroinstructions.

EXAMPLE: In the following example, testing specified by macroinstructions following TEST1 and TEST2 in the source program is initiated when control *is* passed to TEST!; control *is* subsequently Initiated when control is passed to insit, control is subsequently<br>returned to the address START in the problem program. Test output is limited either to 75 pages or to the output of 20 encountered TESTRAN macro-instructions, whichever is the lesser quantity. All printed pages are headed with the label TWOTESTS; all test data with no other associated output selection code has an implicit output selection code of 8.

TEST1 TEST OPEN.START.TWOTESTS.MAXP=75.MAXE=20.OPTEST=TEST2.SELECT=8  $\bullet$  $\bullet$  $\bullet$ TEST2 TEST OPEN

### TEST AT -- Perform Testing at Problem Program Address

This form of the TEST macro-instruction specifies points within the problem program at which testing is to occur. The test services performed are those specified by the series of TESTRAN macroinst:ructions that begins with the next sequential TESTRAN macro-Instruction. If a TEST AT macro-instruction is encountered in this series, it functions as a GO BACK macro-instruction with no return operand.

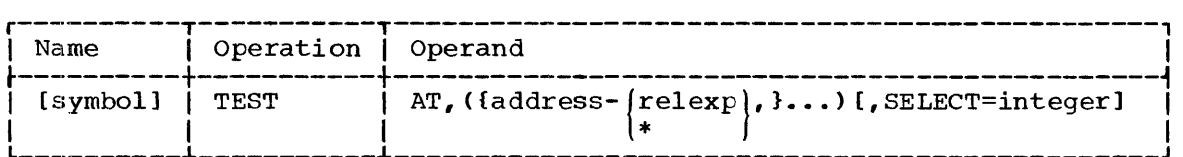

AT

specifies the TEST AT form of the TEST macro-instruction.

#### address

specifies a problem program address at which a sequence of test services is to be performed; any number of addresses can be specified. If written as an asterisk, the operand specifies the current value of the location counter for the problem program control variet of the recation connect for the problem program<br>control section that contains the last encountered assembler language instruction.

### **SELECT**

specifies an output selection code (an integer from 1 to 8) by which test data with no other associated output selection code can<br>be selected for editing. This code applies to action macro-This code applies to action macroinstructions that follow the TEST AT (and precede any subsequent TEST AT or TEST OPEN) in the source program. This code overrides any code specified in a related TEST OPEN macro-instruction; it is overridden by output selection codes specified in the action macro-instructions themselves.

EXAMPLE: In the following example, when the TEST OPEN macro-instruction named INIT returns control to BEGIN in the problem program, the TEST AT macro-instruction causes test services specified by a series of macroinstructions (not shown) to be performed. An output selection code of 4 is assigned to test data produced by following macro-instructions in which no output selection code is specified.

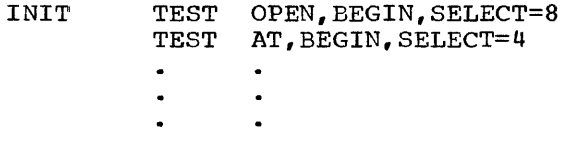

PROGRAMMING NOTES: When testing is initiated by a TEST OPEN macroinstruction, the TESTRAN interpreter inserts an SVC instruction at each problem program address specified by a TEST AT macro-instruction. Test services are performed whenever the inserted SVC's are executed as part of the problem program. Each address specified must therefore be the address of an executable instruction, and each of these instructions must adhere to the following restrictions:

1. The instruction must not be a privileged instruction. If this restriction is violated, execution of the privileged instruction results in an abnormal end of task when the TESTRAN interpreter returns control to the problem program.

- 2. The instruction must not be modified by any instruction in the ine instruction must not be modified by any instruction in the<br>problem program. Results are unpredictable if this rule is problem program.<br>violated.
- 3. The instruction must not be an SVC instruction; if it is an SVC instruction, the TESTRAN SVC is not inserted.
- 4. The instruction must not be an EX instruction that causes execution of an instruction that violates rule 1, 2, or 3.
- 5. The instruction must not be executed by an EX instruction. If this rule is violated, test services are not performed; an error message is inserted in the test output and the EX instruction is ignored.

### TEST DEFINE -- Define Flags or Counters

÷.

This form of the TEST macro-instruction specifies that either logical flags or program-testing counters are to be assembled for use by TEST WHEN, TEST ON, SET FLAG, and SET COUNTER macro-instructions. Flags and counters are assembled as data items in the control section that councers are assembled as data reems in the control section that<br>contains the TEST DEFINE. This macro-instruction has no function at execution time and, if encountered, is ignored.

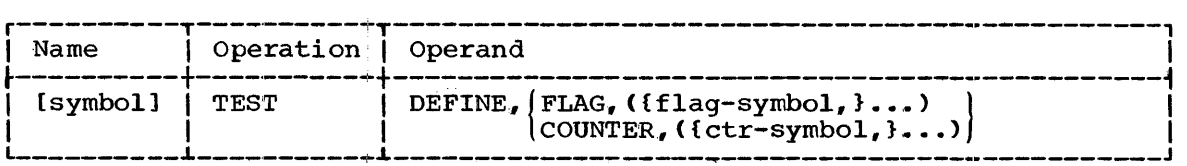

DEFINE

specifies the TEST DEFINE form of the TEST macro-instruction.

FLAG

specifies that one or more logical flags are to be assembled, each with an initial condition of o.

flag

specifies a symbolic name for a logical flag that is to be assembled. Any number of symbolic names can be specified; each causes assembly of a separate logical flag and must be unique within the object module.

#### **COUNTER**

specifies that one or more counters are to be assembled, each with an initial value of o.

ctr

specifies a symbolic name for a counter that is to be assembled. Any number of symbolic names can be specified; each causes assembly of a separate counter and must be unique within the object module.

EXAMPLES: In the following examples, EX1 defines logical flags with EXAMPLES: In the following examples, EXI defines logical flags with<br>initial conditions of 0 and symbolic names RED, BLUE, and GREEN. EX2  $\det$  conditions of 0 and symbolic names  $\det$ , bloc, and GREEN. EXZ<br>defines a counter with an initial value of 0 and the symbolic name LOOPCNT.

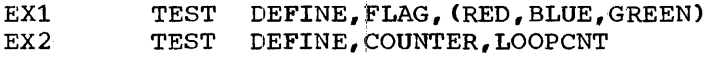

### TEST WHEN -- Alter Test Sequence When Condition or Relationship Occurs

This form of the TEST macro-instruction controls the sequence in which other test services are performed by testing for a logical condition or arithmetic relationship each time the macro-instruction is encountered at execution time. An affirmative test result causes the TESTRAN interpreter to perform the services specified by a series of TESTRAN macro-instructions, the first of which is specified by its symbolic name. A nonaffirmative test esult causes the TESTRAN interpreter to perform the test services specified by the series of<br>macro-instructions that begins with the next sequential macrowith the next sequential macroinstruction.

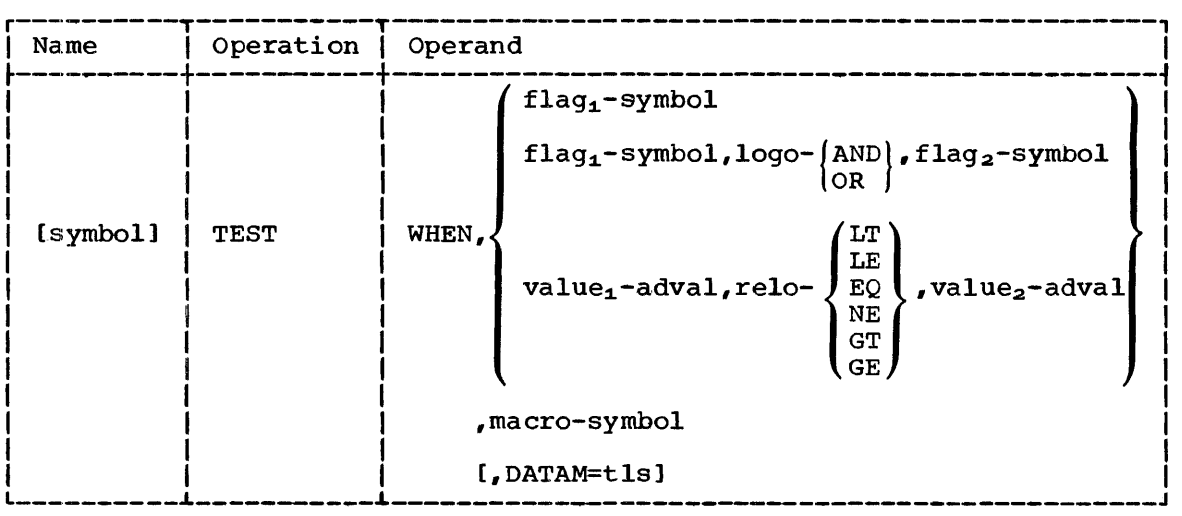

### WHEN

specifies the TEST WHEN form of the TEST macro-instruction.

### $flag_1$

specifies the name of a logical flag defined by a TEST DEFINE macro-instruction. If no other logical flag is specified, a test is affirmative when the specified flag has a condition of 1.

### logo

specifies the logical operator AND or OR.

### flag<sub>2</sub>

specifies the symbolic name of a second logical flag defined by a TEST DEFINE macro-instruction. If the logical operator AND is specified, a test result is affirmative only when the conditions of both logical flags are 1. If the logical operator OR is specified, a test result is affirmative when the condition of either logical flag (or of both) is 1.

### value<sub>1</sub>

specifies the value of a data item. This operand can be written as the symbolic name of a program-testing counter.

### relo

specifies one of the following relational operators:

 $LT - less than$ 

LE - less than or equal

 $EO - equal$ 

NE - not equal

 $GT - greater than$ 

 $GE - greater than or equal$ 

 $value_2$  specifies a second value. This operand can be written as the symbolic name of a program-testing counter. It can be written as a literal only if value 1 *is* not written as a literal.

A test result is affirmative when the arithmetic relationship between value.1. 'and value2 *is* as expressed by the relational operator specified.

macro

specifies the symbolic name of the next TESTRAN macro-instruction to be encountered when a test result is affirmative. This name must not be AND or OR if the flag<sub>1</sub> operand is present and the logo and flag<sub>2</sub> operands are omitted.

DATAM

specifies the data attributes (type, length) to be used in comparing the data items specified by value.<sup>1</sup> and value<sub>2</sub>. If this operand *is* omitted, the type and length attributes defined in the symbol table for value, or value, (in that sequence) are used. both value, and value, are specified by external symbols, a length of one byte<sup>is</sup> assumed. This operand is ignored when flag operands are used or when names of program-testing counters are used as value operands.

Note: Scale attributes defined in the symbol table or specified by this operand are ignored.

EXAMPLE: In the following example, when ANDing the logical flags named RED and BLUE results in the condition 1, the TESTRAN macro-instruction named QUIT is the next to be encountered. If the resulting condition is 0, the macro-instruction named NEXT is encountered. If the data item at the address specified by TABLE plus contents of index register 4 is greater than the data. item at MAXIMUM, the macro-instruction named QUIT is again the next to be encountered.

TEST WHEN, RED, AND, BLUE, QUIT<br>TEST WHEN, TABLE (4), GT, MAXIM NEXT TEST WHEN, TABLE (4), GT, MAXIMUM, QUIT

### TEST ON -- Alter Test Sequence on Counter Interval

This form of the TEST macro-instruction controls the sequence in which other test services are performed by incrementing a counter and then testing it for specified values each time the macro-instruction is encountered at execution time. An affirmative test result causes the TESTRAN interpreter to perform the services specified by a series of TESTRAN macro-instructions, the first of which is specified by its symbolic name. A nonaffirmative test result causes the TESTRAN interpreter to perform the test services specified by the series of<br>macro-instructions that begins with the next sequential macromacro-instructions that begins with the instruction.

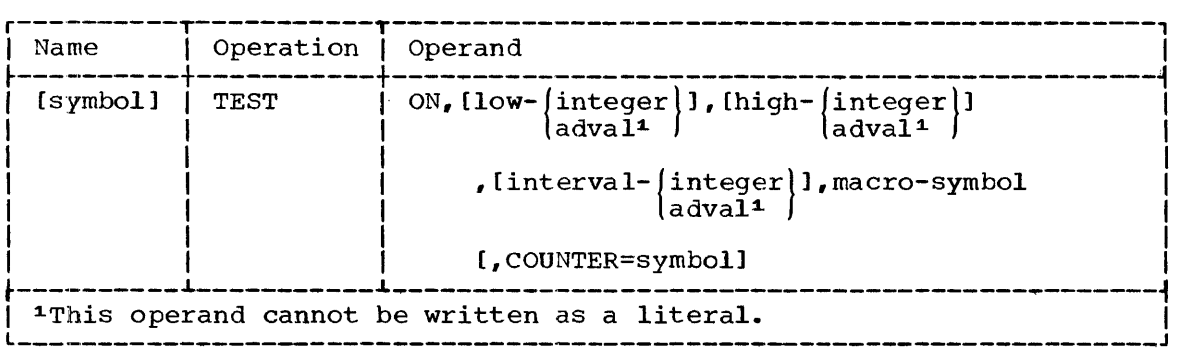

ON

specifies the TEST ON form of the TEST macro-instruction.

#### low

specifies the lowest value in the range of values for which the counter is tested; if this operand is omitted, the lowest value in the range is assumed to be 1.

#### high

specifies the highest value in the range of values for which the counter is tested; if this operand is omitted, the highest value in the range is assumed to be the maximum value of the counter  $(2^{31}-1)$ .

#### interval

specifies the counter intervals at which affirmative tests occur; if this operand is omitted, the value of the interval is assumed to be 1.

An affirmative test result occurs when the value of the counter is an integral multiple of the interval and falls within the range defined by the low and high operands. Values specified for the defined by the low and high operands. low, high, and interval operands must be integers in the range of 1 to  $2^{31-1}$ .

#### macro

specifies the symbolic name of the next TESTRAN macro-instruction to be encountered when a test result is affirmative.

#### **COUNTER**

specifies a program-testing counter defined by a TEST DEFINE<br>macro-instruction. This counter can be preset to any value from 0 This counter can be preset to any value from 0 to 2 31-1 by a SET COUNTER macro-instruction; it is incremented and tested by all TEST ON macro-instructions in which it is specified. If this operand is omitted, an unnamed counter with an initial value of 0 is defined by the TESTRAN interpreter; this counter cannot be used by other TEST ON macro-instructions. Whether named or unnamed, the counter is incremented by one each time the of dimanted, the counter is in

EXAMPLE: In the following example, EXl increments the value of LOOPCNT by one: it causes the series of macro-instructions beginning at TROUBLE 'to be encountered whenever the value of LOOPCNT is 8, 12, or 16.

EX1 TEST ON, 7, 16, 4, TROUBLE, COUNTER=LOOPCNT

### TEST CLOSE -- Terminate Testing

This form of the TEST macro-instruction terminates program testing initiated by an associated TEST OPEN macro-instruction. The TESTRAN interpreter then executes the instruction displaced by the last executed TESTRAN SVC and returns control to the problem program. For a detailed description of the use of this macro-instruction, refer to "Notes on Usage. "

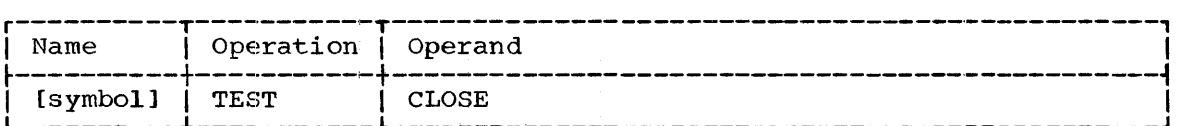

CLOSE

specifies the TEST CLOSE form of the TEST macro-instruction.

EXAMPLE: In the following example, the TEST CLOSE **EMINIMARY IN SHOTHERLING CHAIRFIC, SHOW ILST CESSE** returned to the problem program instruction named ABC. macro-instruction OP2. Control is

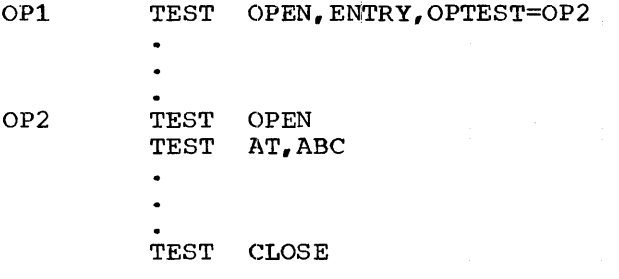

### GO TO -- Encounter TESTRAN Macro-Instruction

This form of the GO macro-instruction causes the TESTRAN interpreter to perform the sequence of test services specified by a series of TESTRAN macro-instructions, the first of which is specified by its symbolic name.

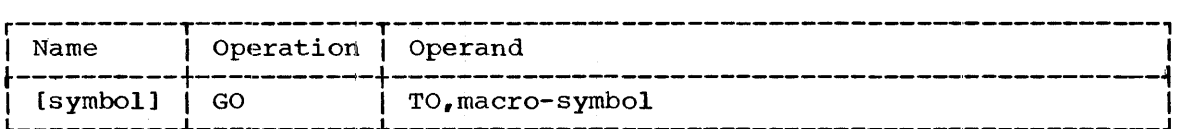

TO

specifies the GO TO form of the GO macro-instruction.

macro

specifies the symbolic name of the next TESTRAN macro-instruction to be encountered.

EXAMPLE: continue CHECK. In the following with the TESTRAN example, EXl causes program testing to macro-instruction, whose symbolic name is

EXl GO TO, CHECK PROGRAMMING NOTES: TEST AT, TEST OPEN, and TEST DEFINE macroinstructions should not be specified by the macro operand in this form of the GO macro-instruction. If they are specified in this way, TEST AT is interpreted as a GO BACK with no return operand, and TEST OPEN and TEST DEFINE are ignored.

Overlay segments are not automatically loaded when the specified macro-instruction is in a segment not currently in storage. Instead, an error message is generated and the macro-instruction is ignored.

### GO IN -- Enter TESTRAN Subroutine

This form of the GO macro-instruction causes the TESTRAN interpreter to perform the sequence of test services specified by a series of TESTRAN macro-instructions, the first of which is specified by its symbolic name. The address of the TESTRAN macro-instruction following the GO IN is saved by the TESTRAN interpreter, enabling the GO IN and GO OUT macro-instructions to be used in combination to provide a subroutine capability.

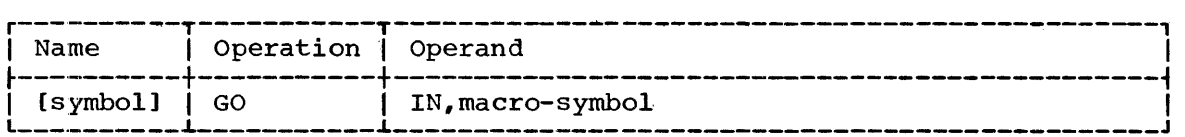

IN

specifies the GO IN form of the GO macro-instruction.

#### macro

specifies the symbolic name of the next TESTRAN macro-instruction to be encountered.

EXAMPLE: In the following example, EXl causes program testing to continue with the macro-instruction named DISPLAY. The address of the macro-instruction that follows EXl is saved.

EXl GO IN, DISPLAY

PROGRAMMING NOTES: Refer to the programming notes for GO TO.

### GO OUT -- Return from TESTRAN Subroutine

This form of the GO macro-instruction causes the TESTRAN interpreter to terminate the sequence of test services performed as a result of a previously encountered GO IN macro-instruction. The address of the next TESTRAN macro-instruction to be encountered is that saved by the associated GO IN macro-instruction. The TESTRAN interpreter can associated GO IN macro-instruction. maintain a maximum of three return addresses, making possible a maximum of three levels of subroutines. If more than three levels of subroutines are created, only the three most recent return addresses will be saved. If no GO IN macro-instruction has been encountered, the GO OUT is interpreted as a GO BACK.

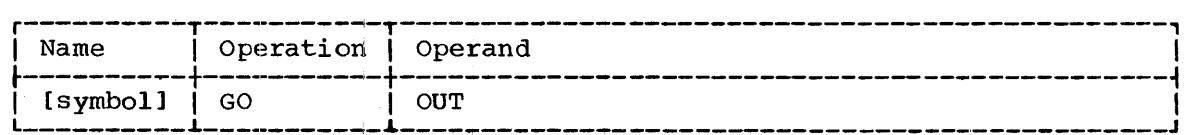

OUT

specifies the GO OUT form of the GO macro-instruction.

EXAMPLE: The test macro-instructions shown in the following example are encountered at execution time in the order expressed by the digits included in the symbolic names.

The GO IN macro-instruction named XXXX1 saves the address of the macro-instruction named XXXX7 and causes the instructions beginning at YY2 to be encountered. series of macro-

The series of macro-instructions beginning at YY2 includes the GO IN<br>macro-instruction named YY3. YY3 saves the address of the macro-YY3 saves the address of the macroinstruction named YY6 and causes the series of macro-instructions beginning at Z4 to be encountered.

The series of macro-instructions beginning at Z4 includes the GO OUT macro-instruction named Z5. Z5 terminates the series and causes the 25 terminates the series and causes the macro-instruction named YY6 to be encountered.

The GO OUT macro-instruction named YY6 terminates the series of macro-instructions that began at YY2 and causes the macro-instruction macro-instruction named XXXX7 to be encountered.

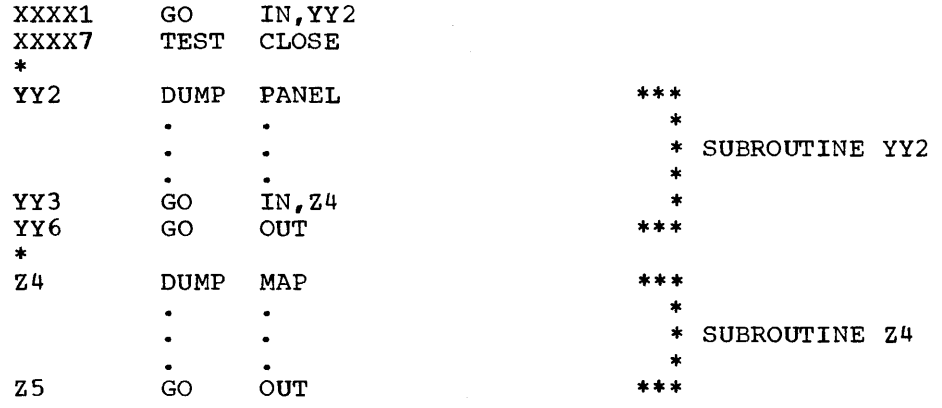

### GO BACK -- Return to Problem Program

This form of the GO macro-instruction causes the TESTRAN interpreter to return control to the problem program.

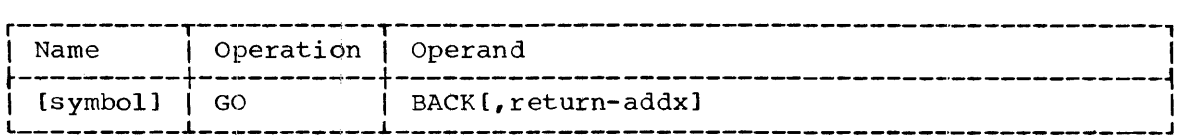

specifies the GO BACK form of the GO macro-instruction.

### return

BACK

specifies an address in the problem program to which control is to be returned by. the TESTRAN interpreter. If this operand is omitted, the TESTRAN interpreter executes the instruction displaced<br>by the last executed TESTRAN SVC and returns control to the next last executed TESTRAN SVC and returns control to the next<br>al instruction in the problem program. (The displaced sequential instruction in the problem program. (The displaced instruction is <u>not</u> executed if the return operand is present.)

EXAMPLE: The GO BACK macro-instruction in the following example returns control to a specific problem program address (GETNEXT) rather than to the instruction specified by the related TEST AT macro-instruction. This alteration of the normal problem program control flow and the reason for it are recorded by the DUMP COMMENT macro-instruction.

- DUMP COMMENT, 'ERROR, NETPAY IS NEGATIVE. CONTROL RETURNED TO GETNEXT', SELECT=1
- GO BACK,GETNEXT

PROGRAMMING NOTES: The optional return operand of the GO BACK macroinstruction enables the programmer to alter the normal control flow of<br>his problem program. This alteration will affect the processing This alteration will affect the processing performed by the program and may cause sections of the program that performed by the program and may cause sections of the program that<br>contain errors to be left unexecuted. The operand is useful when an error condition (such as an endless loop) has been detected, and the programmer wishes to bypass the error and to continue testing at some programmer wrones to bypass the error and to contrinue testing at some<br>other point in the program. If a GO BACK macro-instruction that includes this operand is encountered, the problem program must not be expected to function in the same manner when run independently as when run under TESTRAN supervision. The programmer should therefore design his TESTRAN macro-instructions to cause an indication of any such GO BACK encountered, e.g., by use of a preceding DUMP COMMENT macroinstruction.

### SET FLAG -- Assign Condition to Flag

This form of the SET macro-instruction assigns a condition to a logical flag defined by a TEST DEFINE macro-instruction.

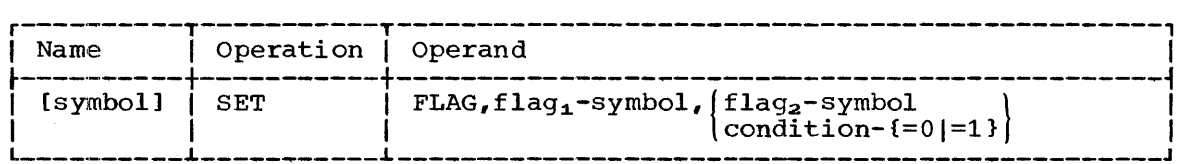

FLAG

specifies the SET FLAG form of the SET macro-instruction.

flag<sub>1</sub>

specifies the symbolic name of the flag to which the condition is to be assigned.

flag2

specifies the symbolic name of a flag that has the condition to be assigned to  $flag_1.$ 

condition

specifies the condition (either 0 or 1) to be assigned to flag<sub>1</sub>.

EXAMPLE: In the following example, EX1 assigns a condition of 1 to the logical flag whose symbolic name is BLUE.

 $EX1$  SET FLAG, BLUE, =1

### SET COUNTER -- Assign Value to Counter

This form of the SET macro-instruction assigns a value to a program-testing counter defined by a TEST DEFINE macro-instruction.

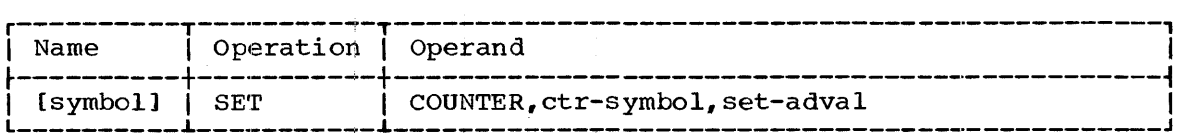

### **COUNTER**

specifies the SET COUNTER form of the SET macro-instruction.

ctr

specifies the symbolic name of the counter to which the value is assigned.

set

specifies the value assigned to the counter; the value may be any integer in the range from  $-231$  to  $+231-1$ .

EXAMPLE: In the following example, EX1 assigns the value contained in general register 9 to the counter named LOOPCNT.

EX1 SET COUNTER, LOOPCNT, G'9'

### SET VARIABLE -- Assign Value to Storage or Register

This form of the SET macro-instruction assigns a value to a specified register or data item in the problem program.

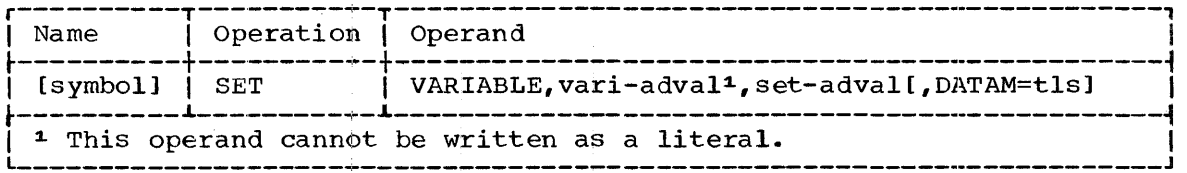

VARIABLE

specifies the SET VARIABLE form of the SET macro-instruction.

specifies a variable that is the contents of either a register or a location in main storage. If specified by an address, the variable must have the storage protection key of the current task.

set

vari

specifies the value assigned. This operand can be written as the symbolic name of a program-testing counter that has the value to be assigned to the variable.

#### DATAM

specifies the data attributes (type, length) to be used by the TESTRAN interpreter in assigning the value to the variable. If this operand is omitted, the symbol table attributes for the variable or the value (in that sequence) are used. If both variable and value are specified by external symbols, a length of one byte is assumed •

. Note: The type attribute can be used to imply a length attribute as described in the discussion of data attribute notation in Appendix A. The type attribute has no other function for this macroinstruction. Scale attributes defined in the symbol table or specified by this operand are ignored.

EXAMPLE: In the following example, EX1 assigns the value of the 64 bytes beginning at ASSUMED to the 64 bytes beginning at UNKNOWN.

EXl SET VARIABLE, UNKNOWN, ASSUMED, DATAM=L64

PROGRAMMING NOTES: The SET VARIABLE macro-instruction enables the programmer to alter the values of data within his problem program. This alteration may affect other data or control flow or both. This form of the macro-instruction is useful when an error condition (such as an unreasonable result of a computation) has been detected, and the programmer wishes to assume some standard value and continue testing. If a SET VARIABLE macro-instruction is encountered, the problem program must not be expected to function in the same manner when independently as when run under TESTRAN supervision. The programmer should therefore design his TESTRAN macro-instructions~ to cause an indication of any SET VARIABLE encountered, e.g., by use of a preceding DUMP COMMENT macro-instruction.

### NOTES ON USAGE

This section contains notes on the usage of TESTRAN macroinstructions and their operands. These notes present detailed information essential to proper usage of the TESTRAN facility but not necessary for basic understanding of the services provided.

### Keyword Modifiers

Keyword modifiers are optional keyword operands that have standard formats and can be used in more than one macro-instruction. Each type of keyword modifier is described in the following paragraphs.

Output Selection Modifier (SELECT Operand): The output selection modifier causes a specified output selection code to be associated with test data produced by macro-instructions to which the modifier applies.

- If specified in a TEST OPEN macro~instruction, the modifier applies to all action macro-instructions that follow the TEST OPEN (and precede any subsequent TEST OPEN) in the source program. The modifier overrides any output selection codes specified in TEST OPEN macro-instructions specified in the OPTEST operand.
- If specified in a TEST AT macro-instruction, the modifier applies to all action macro-instructions that follow the TEST AT (and precede any subsequent TEST AT or TEST OPEN) in the source program. For those macro-instructions to which it applies, the modifier overrides any output selection code specified in a related TEST OPEN macroinstruction.
- If specified in an action macro-instruction, the modifier applies to the macro-instruction in which it appears. For this macromacro-instruction in which it appears. For this macroinstruction, the' modifier overrides any output selection code specified in a related TEST OPEN or TEST AT macro-instruction.

To select data for editing and printing, the associated output selection codes are specified in a job control statement for the TESTRAN editor. A blank is used in the job control statement to select test data produced by action macro-instructions to which no output selection modifiers apply.

Data resulting froml execution of an asynchronous exit routine may be masked by surrounding data if produced during an interruption of the TESTRAN interpreter. The asynchronous data can be selected by its output selection code, but only if this code differs from that of the surrounding data, and only if the surrounding data is not selected during the same job step. Macro-instructions encountered as a result of an asynchronous interruption should, therefore, specify output selection an asymphone increase the specified by other macro-instructions encountered under the same task.

Careful use of output selection modifiers enables the programmer to identify test data relevant to particular program areas and to limit printed output accordingly.

Data Modifier (DATAM Operand): The data modifier causes a specified set baca modifier that operature. The data modifier causes a specified sector of data attributes to be associated with data that is recorded, compared, or modified by the macro-instruction in which the modifier appears. For a full description of the way in which attributes are specified, refer to the discussion of data attribute notation in Appendix A.

Data attributes are used both during assembly and during output baca decributes are doed boom during desembly and during output of data to be recorded, compared, or modified by the following macro-instructions:

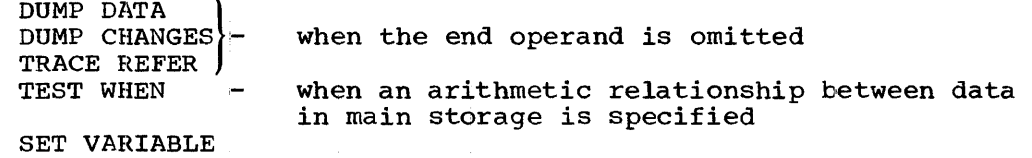

The scale attribute (if any) is ignored. If no modifier is present, the attributes used are those corresponding to the first address that is specified as an operand. These attributes are those defined in the symbol table for the first symbol included in the address. If the symbol is an external symbol, the attributes for the second address operand (if any) are used. If no attributes can be determined in this manner, the type is assumed to be hexadecimal and the length is assumed to be 1 byte.

During output editing, data attributes determine the type, length, and scale of data that is to be printed. If a data modifier is present, the length attribute determines the length of each field that is printed, and the type and scale attributes determine the format of each field. If no modifier is present, the symbol table determines the division of data into fields and the printing format of complete fields. Partial fields, and fields not presented in the symbol table, are printed in 4-byte hexadecimal format. <sup>1</sup>

Use of data modifiers enables the programmer to override data<br>ributes defined in the symbol table, and to specify attributes when attributes defined in the symbol table, and to specify attributes no symbol table exists. A data modifier should always be used when<br>address arithmetic, external references, or absence of a symbol table address arithmetic, external references, or absence of a symbol would otherwise cause an incorrect assumption of data attributes.

Name Modifier (NAME Operand): The name modifier causes a specified symbolic name to be associated with test data produced by the macroinstruction in which the modifier appears.

The symbolic name specified is printed with the edited test data; printing of other symbolic names associated with the same data is<br>suppressed. If the name modifier is omitted, test data is printed with If the name modifier is omitted, test data is printed with the symbolic names defined in the source program symbol table.

Use of name modifiers enables the programmer to label printed output of test data when no symbol table is available or when the test data is not identified by a symbolic name in the source program.

comment Modifier (COMMENT Operand): The comment modifier causes a specified comment to be associated with the macro-instruction in which the modifier appears. The specified comment is printed with the associated test data. The maximum length is 120 characters.

Use of comment modifiers enables the programmer to annotate traces of transfers, subroutine calls, and references to data.

Dummy Section Modifier (DSECT Operand): The dummy section modifier indicates that addresses used in previous operands of the same macroinstruction are associated with a dummy control section.

Use of dummy section modifiers enables the programmer to refer to data in dynamically allocated storage and to print it in the format defined for an associated dummy control section.

<sup>1</sup>The assumption of a 4-byte hexadecimal format may fail in the case of data whose location was previously occupied by a load module executed under the current task. If the load module contained a symbol table, the attributes defined in the symbol table are used, even though the load module is no longer in storage. Therefore, to ensure use of appropriate attributes, the programmer should use a data modifier (or a dummy section modifier) when referring to data in an allocated storage area or in a load module that does not include a symbol table.

### Address Specification

When a TESTRAN macro-instruction is encountered, the locations specified by its operands must be  $(1)$  included in the same load module as the encountered macro-instruction, and  $(2)$ , in the case of planned overlay, included in the same overlay segment as the encountered macro-instruction. Addresses that refer to locations in other object Addresses that refer to locations in other object modules must be listed in EXTRN and ENTRY statements according to the rules for external references and entry points. These include addresses specified by:

- Address operands referring to the problem program.
- Operands that designate system tables.
- Names of other TESTRAN macro-instructions.
- Names of proqram-testing counters and logical flags.

Two exceptions to these rules occur in the case of the TEST OPEN macro-instruction:

- 1. Because the symbolic name of each TEST OPEN macro-instruction is also the name of a control section, ENTRY statements are not required to identify TEST OPEN macro-instructions as object module entry points.
- 2. In the case of planned overlay, the OPTEST operand can specify the symbolic names of TEST OPEN macro-instructions that are located in segments not currently in main storage.

### TEST OPEN Macro-Instrudtions

A TEST OPEN macro~instruction must be the first TESTRAN macroinstruction encountered during assembly. TESTRAN macro-instructions that precede the first TEST OPEN are ignored, and are identified by diagnostic messages in the assembly listing.

An unlimited number pf TEST OPEN macro-instructions can be processed during a single assembly. The symbolic name of each is assigned to a control section that contains the macro-expansions corresponding to a series of TESTRAN macro-instructions. This series includes the TEST OPEN and all TESTRAN macro-instructions that follow the TEST OPEN (and precede any subsequent TEST OPEN) in the source module.

The first TEST OPEN macro-instruction executed during each task determines the limits on test execution and output for the duration of<br>the task. These items are ignored if specified in other TEST OPEN These items are ignored if specified in other TEST OPEN macro-instructions executed as part of the same task.

Execution-time testing is initiated only when control is passed to a Incode for the cooling is inferedd only when concret is passed to a the control section of which it is a part and also any other control sections designated by the OPTEST operand; all control sections opened by the same TEST OPEN must be included in the same load module.

Opening of each control section causes TESTRAN SVC's to be inserted at problem program addresses specified by TEST AT macro-instructions in the opened control section. Opening also causes acquisition of the main storage required for TESTRAN internal tables. A maximum of 255 such openings can occur during execution of a task. Attempts to reopen a control section that is currently open are ignored.

Except when a load module is an overlay structure, each control section can be opened independently by execution of the appropriate TEST<br>OPEN macro-instruction. In the case of planned overlay, only a single In the case of planned overlay, only a single<br>n can be executed successfully. This macro-TEST OPEN macro-instruction can be executed successfully. instruction must be located in the root segment; when executed, it opens the control section of which it is a part and causes opening of any<br>control sections designated by the OPTEST operand. Designated control control sections designated by the OPTEST operand. sections not currently in main storage are opened automatically upon loading of the segments in which they are located. When a segment is overlaid, control sections contained within it are temporarily closed; these control sections are automatically reopened when the segment is reloaded.

### TEST CLOSE Macro-Instructions

'resting is suspended when a TEST CLOSE macro-instruction is encountered in the sequence of TESTRAN macro-instructions. This macroinstruction closes the control section of which it is a part and also any other control sections that were opened by the same TEST OPEN macro-instruction. Closing of each control section causes suspension of matro instruction. Crosing of cash control section causes suspension of<br>active traces and re-insertion of problem program instructions at the addresses specified by TEST AT macro-instructions in the closed control section. It also causes the release of main storage that was dynamically acquired for TESTRAN internal tables.

control sections located in programs that receive control through LINK or XCTL macro-instructions should always be closed before control In the control of the matrix is passed or returned to some other program. Closing of these control sections prevents unnecessary duplication of internal tables when such programs are repeatedly loaded and executed. The closed control sections can later be reopened by execution of the appropriate TEST OPEN macro-instructions.

### Editing Restrictions

Input to the TESTRAN editor includes all test data recorded during execution of a task, plus certain control data produced by the TESTRAN interpreter. The control data is entered into internal tables and is used to control the editing process. The internal tables are limited in size, and this limitation places restrictions on source program design<br>and on output editing. These restrictions are discussed in the These restrictions are discussed in the following paragraphs.

Program Sectioning: All programs executed under a single task should **EXAMING COLLECTIVELY** CIT **programs** diversed direct a ringle count directed consist collectively of no more than 50 control sections, dummy sections, and blank common sections. This limit includes control sections containing TESTRAN macro-instructions, and each section defined in a program is counted once for each area of storage into which the program is loaded. If this limit is exceeded, an error message will be printed, and data from the excess control sections will be printed in 4-byte hexadecimal format.

TESJRAN Openings: No more than 50 control sections containing TESTRAN macro-instructions should be opened during execution of a single task.<br>Each control section is counted once for each time it is opened. If Each control section is counted once for each time it is opened. Each concret section is connect once for each time it is opened. It<br>this limit is exceeded, data produced by macro-instructions in the excess control sections will be ignored.

Inserted SVC Instructions: No more than 100 TESTRAN SVC instructions should be inserted in a problem program during execution of a single task. This limit includes each problem program address specified in a TEST AT macro-instruction, counting each address once for each opening of the control section.. If this limit is exceeded, an error message will be printed, and instructions displaced by the excess SVC instructions will not appear in dumps of the problem program.

Change Dumps: No more than 40 change dumps (the output of 40 DUMP CHANGES macro-instructions) should be selected for editinq during a single job step. Each DUMP CHANGES macro-instruction is counted once for each opening of its control section that results in the macroinstruction being encountered. If this limit is exceeded, an error message will be printed, and all additional change dumps will be ignored.

Note: Editing restrictions are more severe if less than the Note: Editing restrictions are more severe if less than the normal<br>amount of main storage (17K bytes) is available to the TESTRAN editor. The limit on program sectioning is reduced to 25 sections of all types. TESTRAN openings are limited to 10, inserted SVC instructions to 20, and change dumps to 10. editor.

### Improperly Coded Macro~Instructions

Assembly is never terminated because of an improperly coded TESTRAN  $marrow-instruction;$  instead, the assembler takes appropriate corrective action and inserts a diagnostic message in the assembly listing. There are three levels of error severity:

- Severity 4. The macro-instruction is expanded, but the invalid  $over and$  is ignored; or, the macro-instruction is expanded, the error is ignored, and a Standard case is assumed.
- Severity 8. The macro-instruction is not expanded.
- Severity 12. The macro-instruction is not expanded. Subsequent TESTRAN macro-instructions, preceding the next valid TEST OPEN macro-instruction, are ignored.

Unless corrected by the programmer, coding errors may cause errors during execution of TESTRAN service routines. Diagnostic error messages are inserted in the test output when such errors occur during execution.

### EDITED OUTPUT FOHMATS

Edited test data is printed on the system output device in a column 120 characters wide. Each page of the output includes a standard page heading and an average of 55 lines of test data produced by one or more TESTRAN macro-instructions. The types of lines that can appear are as follows:

- Standard page heading.
- Dump output lines. DUMP DATA, DUMP CHANGES DUMP MAP DUMP TABLE DUMP PANEL DUMP COMMENT
- Trace output lines. Initial trace output lines TRACE FLOW TRACE CALL
	- TRACE REFER
	- TRACE STOP
- Output lines for control macro-instructions.
	- TEST OPEN
	- TEST AT
	- TEST CLOSE
	- Other encountered control macro-instructions
- Error message lines.

The printing formats for specific data types are listed in Table 35.

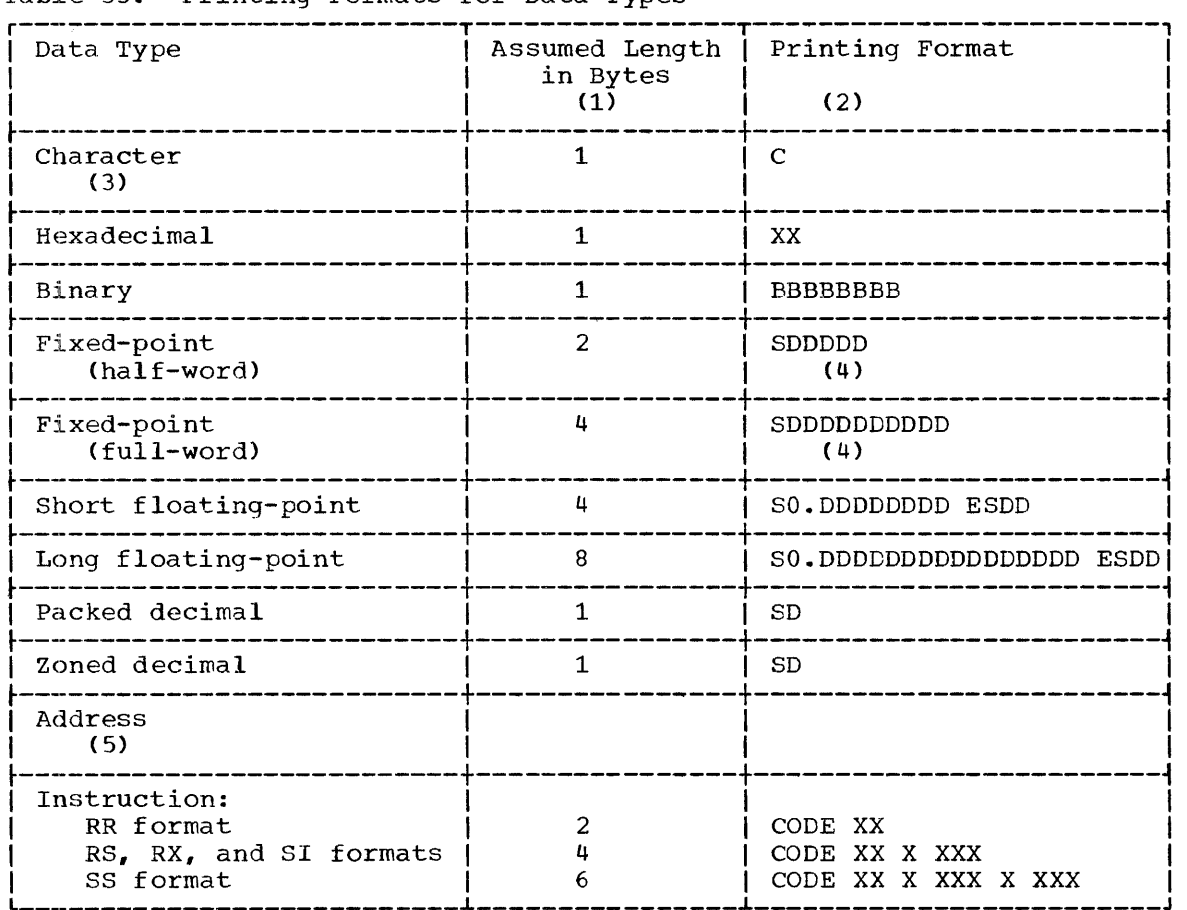

Table 35. Printing Formats for Data Types

### Notes to Table 35:

- 1. The lengths assumed in definitions of printing formats are the assembler implied lengths for the corresponding data types. (Refer to Appendix A, Table 38.)
- 2. The letters shown in definitions of printing formats have the following meanings:

C is one EBCDIC character. X is one hexadecimal digit.

B is one binary digit.

S is an algebraic sign **(+ or -).** 

D is one decimal digit.

 $0$  is a high  $\sigma$ rder zero.

E means 'exponent'; the succeeding signed pair of digits is the exponent of the floating-point number.

CODE is a machine mnemonic operation code.

3. Unprintable characters (other than blanks) are printed as two hexadecimal digit\$, the second of which appears on a separate line immediately below the first. For example, the hexadecimal data

C1D3D7C8C103C4C1E3C1

when edited into ¢haracter format, is printed as

ALPHAODATA 3

- **4.** This format includes a decimal point that is positioned according to the scale factor associated with the data.
- 5. All addresses are printed in their source language formats.

### Standard Page Heading

The standard page heading for printed test output is as follows:

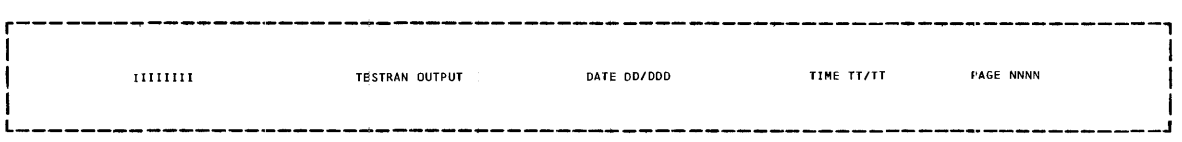

11111111

is the output identification (the ident operand, if any, of the first-executed TEST OPEN macro-instruction).

DD/DDD

is the current date (year/day).

TT/TT

is the time (hour/minute) at which editing was begun.

NNNN

is the output page number.

### Output Lines for DUMP PATA and DUMP CHANGES

The output lines for DUMP DATA and DUMP CHANGES include subheadings that identify each control section for which data is printed. Recorded that identify each condition section for which data is printed. Recorded test data is represented by one or more paired lines of print, each cost data is represenced by one of more

The format of the output lines is as follows:

## $\mathbf{I}$  is a set of the contract of the contract of the contract of the contract of the contract of the contract of <sup>I</sup>PI A=:~RO 10 S~~~Sl~~MP cccc~~;2g~~TING IN s;;~g~~ CSCSCSCS I I LLLLLL 01010101010101 02020202020202 03030303030303 <sup>I</sup> I L  $_{\perp}$  .  $_{\perp}$  ,  $_{\perp}$  ,  $_{\perp}$

r---·-·-----------------------------------------------.,..------------------,

p

is the output selection code (if any) associated with the test data produced by the macro-instruction.

#### NNN

is the macro-instruction identification number assigned by the assembler.

#### **CCCCCCC**

is the operand DATA or CHANGE8.

### **CSCSCSCS**

is the symbolic name (if any) of the control section that contains the displayed data.

### AAAA

is the assembled address of the first data entry.

### **LLLLLL**

is the loaded address of the first data entry.

### sisisi

is the symbolic name (if any) of the first data entry.

### D1D1D1D1D1D1Dl

is the first data entry.

#### 8282S282

is the symbolic name (if any) of the second data entry.

### D2D2D2D2D2D2D2

is the second data entry.

### 8383S383

is the symbolic name (if any) of the third data entry.

### D3D3D3D3D3D3D3

is the third data entry.

NOTE: The number of named data entries per line varies from 1 to 11 due to differences in length; starting positions are a minimum of 9 printing positions apart. Data entries too long for the current line are started on a new line.

If the displayed data includes an inserted TESTRAN SVC, the displaced If the displayed data incrudes an inserted insikan SVC, the displaced data (i.e., instruction) is printed in the data entry. The inserted SVC is printed immediately below the original instruction.

### Output Lines for DUMP MAP

The output lines for DUMP MAP include one line for each control section associated with the task current when the DUMP MAP macroinstruction was encountered. Preceding these lines is a line of column headings that identifies the information printed for each control section.

The format of the output lines is as follows:

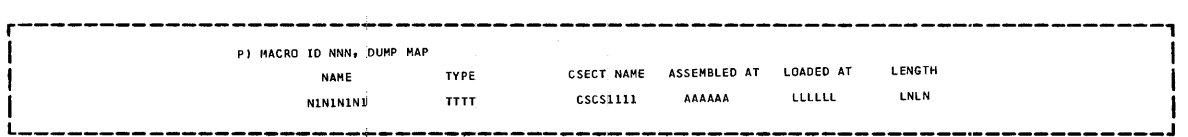

P

is the output selection code (if any) associated with the test data produced by the macro-instruction.

#### NNN

is the macro-insttuction identification number assigned by the assembler.

#### N1N1N1

is the symbolic name of a program associated with the current task; this name is printed only when different from that which applies to the previous line.

TTTT

is the words LOADED PROGRAM or OBTAINED STORAGE. LOADED PROGRAM indicates a control section for which storage was reserved at assembly time; OBTAINED STORAGE indicates a dynamically allocated storage area.

#### CSCS1111

is the symbolic name (if any) of a control section associated with the task.

### AAAAAA

is the assembled address of the control section or data area.

LLLLLL

is the loaded address of the control section or data area.

#### LNLN

is the length (in base 10) of the control section or data area.

NOTE: Some of the areas included in this output will be areas allocated for use by the operating system.

### Output Lines for DUMP rABLE

The output lines for DUMP TABLE include lines that identify each section of the table, and lines that display the contents of fields within each section. Preceding these lines is a line of column headings that identifies the information printed for each section and field.

The format of the output lines is as follows:

r-----------------------------------------------------------------------, P) MACRO ID NNN, DUMP TABLE NMNMNMNM LOADED AT SSSSSSSS(CSCSCSS) AAAAAA LLLLLL<br>SECTION FIELD NAME CONTENTS ISECTION FIELD NAME CONTENTS<br>|-<br>| HDHDHDHD I FNFNFNFN CCCCCCCC I  $\blacksquare$ P NNN is the output selection code (if any) associated with the test data produced by the macro-instruction. is the macro-instruction identification number assigned by the assembler. NMNMNMNM is the operand DCB, DEB, or TCB, indicating the type of table. **SSSSSSSSS** is the symbolic name (if any) of the table. **CSCSCSCS** is the symbolic name (if any) of the control section that contains the table. AAAAAA is the assembled address (if any) of the table. LLLLLLL is the loaded address of the table. HDHDHDHD is a heading that identifies a section of the table. FNFNFNFN is the name (if any) of a field in the identified section of the table. **CCCCCCCC** is the contents of a field. NOTE: The name of each field begins with DCB, DEB, or TCB, according to the type of table. If a field has no name, its contents are printed in hexadecimal format. Output Lines for DUMP PANEL The format of the output lines is as follows: r-----------------------------------------------------------------------,  $\mathbf{I} = \{ \mathbf{I} \mid \mathbf{I} \in \mathbb{R}^d \mid \mathbf{I} \in \mathbb{R}^d \mid \mathbf{I} \in \mathbb{R}^d \mid \mathbf{I} \in \mathbb{R}^d \}$ Р) МАСВО ID NNN, DUMP РАМЕL<br>6'00' нимнинин 6'01' нимнинин 6'02' нимнинин 6'03' нимнинин 6'04' нимнинин 6'05' имнининин 6'04' нимнинин 6'07<br>Рум нимнинин 6'09' нимнинин 6-10' нимнинин 6'11' нимнинин 6'12' нимнинин 6'13' ним  $\Box$  I are the contract of the contract of the contract of the contract of the contract of the contract of the contract of the contract of the contract of the contract of the contract of the contract of the contract of th

p

is the output selection code (if any) associated with the test data produced by the macro-instruction.

NNN

is the macro-instruction identification number assigned by the assembler.

G

means 'general register'; the succeeding pair of digits is the number of a genetal register.

HHHHHHHH

is the contents of a general register in hexadecimal format.

HH H H HHHH H H HHHHH is the complete PSW in hexadecimal format.

**CC** 

means 'condition code.'

is the decimal value of the condition code.

FFF

 $\mathbb D$ 

is the word ON on OFF.

F

means 'floating-point register'; the succeeding digit is the number of a floating-point register.

HHHHHHHH HHHHHHHH is the contents of a floating-point register in hexadecimal format.

### Output Lines for DUMP COMMENT

The format of the output lines is as follows:

r---------------------~--------------~----------------------------------, P) MACRO ID NNN, DUMP COMMENT<br>CCCCC Let us a constant the constant  $\mathbb{R}^n$  . The constant of  $\mathbb{R}^n$  is a constant of  $\mathbb{R}^n$ 

 $\mathbf{P}$ 

NNN is the output selection code (if any) associated with the comment.

is the macro-instruction identification number assigned by the assembler.

*CCCCC* 

is the recorded comment; the maximum length is 120 characters.

### Initial Trace Output Lines

The initial trace output lines indicate the start of a new trace when a THACE FLOW, TRACE CALL, or TRACE REFER macro-instruction has been encountered.

The format of the output lines is as follows:

r-----------------------------------------------------------------------, I PI MACRO 10 NNN, TRACE TTTT ,TTTTTTTT, FROM SSSSlllllCSCSlllll AAAlll LLLlll TO SSSS22221CSCS22221 AAA222 LLL222, **II** STARTED I *caa* I L \_\_\_\_\_\_\_\_\_\_\_\_\_\_\_\_\_\_\_\_\_\_\_\_\_\_\_\_\_\_\_\_\_\_\_\_\_\_\_\_\_\_\_\_\_\_\_\_\_\_\_\_\_\_\_\_\_\_\_\_\_\_\_\_\_\_\_\_\_\_\_ <sup>J</sup>

### p

I

is the output selection code (if any) associated with the test data produced by the macro-instruction.

#### NNN

is the macro-instruction identification number assigned by the assembler.

### TTTT

is the operand FLOW, CALL, or REFER.

#### **TTTTTTTTT**

is the symbolic name of the TESTRAN control section that contains the TRACE macro-instruction.

#### SSSS1111

is the symbolic name (if any) of the starting location of the traced storage area.

#### CSCS1111

is the symbolic name (if any) of the control section that contains the starting location.

### AAA111

is the assembled starting address.

# LLL111

is the loaded starting address.

### S5SS.2222

is the symbolic name (if any) of the ending location of the traced storage area.

### CSCS.2222

is the symbolic name (if any) of the control section that contains the traced storage area.

### **AAA222**

is the assembled ending address.

### LLL222

is the loaded ending address.

### **CCCCC**

is the recorded comment; the maximum length is 120 characters.

### Output Lines for TRACE FLOW

The output lines for TRACE FLOW indicate the occurrence of a program transfer. Other output lines, indicating the start of a trace, are described in "Initial Trace Output Lines." The two sets of output lines may appear together or may be separated by other test data.

There are two printing formats for TRACE FLOW output lines: the normal format and the special format. The special format is used when the program transfer resulted from execution of an EX instruction. Both are shown below.

The normal format is as follows:

r---------------·-------------------------------------------------------, P) MACRO ID NNN, TRACE FLOW , TTTTTTTT, FROM SSSS1111(CSCS11I1) AAA111 LLL111 TO SSSS2222(CSCS2222) AAA222 LLL222, CC=D<br>IIIIIIIIIIIIIIIIIII G'N1' XXXX1111 G'N2' XXXX2222<br>CCCCC

Let us to a set of the contribution of the contribution of the contribution of  $\mathcal{A}$ 

#### p

is the output selection code (if any) associated with the test data produced by the macro-instruction.

#### NNN

is the macro-instruction identification number assigned by the assembler.

### TTTTTTTT

is the symbolic name of the TESTRAN control section that contains the TRACE FLOW macro-instruction.

#### 88881111

is the symbolic name (if any) of the location from which the program transfer was made.

### C8C81111

is the symbolic name (if any) of the control section from which the program transfer was made.

#### AAA111

is the assembled address of the program transfer (branch or 8VC) instruction.

#### LLL111

is the loaded address of the program transfer instruction.

#### 88882222

is the symbolic name (if any) of the location to which the program transfer was made.

### C8C82222

is the symbolic name (if any) of the control section to which the program tramsfer was made.

#### AAA222

is the assembled address of the location to which the program transfer was made.

#### LLL222

is the loaded address of the location to which the program transfer was made.

**CC** 

means 'condition code.'

### D

is the decimal value of the condition code.

#### IIIIIIIIIIIIIIIIIII

is the program transfer instruction; its format is that defined for instructions in Table 35.

G

means 'general register.'

### N1

is the number of the first general register used to form the effective address of the instruction.

### XXXX1111

is the contents of general register N1 in hexadecimal format.

### N2

is the number of the second general register used to form the effective address of the instruction.

#### XXXX2222

is the contents of general register N2 in hexadecimal format.

#### **CCCCC**

is the recorded comment (if any); the maximum length is 120 characters.

The special format is as follows:

r----·---------------------------------·--------------------------------, I I P) MACRO ID NNN, TRACE FLOW , TTTTTTT, FROM SSSS1111(CSCS1111) AAA111 LLL111 TD SSSS2222(CSCS2222) AAA222 LLL222, CC=D I ITTITTT, ITTITTT, IRACE FROM STON STONG IN A LTTTTTT, ITTITTT, IN A LTTTTTT, IN A LIGA AND I LOCAL A

I L \_\_\_\_ •. \_\_\_\_\_\_\_\_\_\_\_\_\_\_\_\_\_\_\_\_\_\_\_\_\_\_\_\_\_\_\_\_\_\_ . \_\_\_\_\_\_\_\_\_\_\_\_\_\_\_\_\_\_\_\_\_\_\_\_\_\_\_\_\_\_\_\_ J I

#### p

is the output selection code (if any) associated with the test data produced by the macro-instruction.

### NNN

is the macro-instruction identification number assigned by the assembler.

### TTTTTTTT

is the symbolic name of the TE8TRAN control section that contains the TRACE FLOW macro-instruction.

### 88881111

is the symbolic name (if any) of the program transfer (branch or SVC instruction).

#### C8CS1111

is the symbolic name (if any) of the control section that contains the program transfer instruction.

#### AAA111

is the assembled address of the program transfer instruction.

LLL111

is the loaded adqress of the program transfer instruction.

SSSS2222

is the symbolic name (if any) of the location to which the program transfer was made.

CSCS2222

is the symbolic name (if any) of the control section to which the program transfer was made.

AAA222

is the assembled address of the location to which the program transfer was made.

LLL222

is the loaded address of the location to which the program transfer was made.

CC

means 'condition code.'

#### D

is the decimal vallue of the condition code.

```
1111111111111111111
```
is the program transfer instruction as it appeared in storage.

1212121212121212121

is the program transfer instruction as it was executed.

1313131313131

is the EX instruction.

**SSSSSSSSS** 

is the symbolic name (if any) of the EX instruction.

#### CSCSCSCS

is the symbolic name (if any) of the control section that contains the EX instruction.

AAAAAA

is the assembled address of the EX instruction.

LLLLLL

is the loaded address of the EX instruction..

G

means 'general register.'

NN

is the number of the general register.

XXXXXXXX

is the contents of the general register in hexadecimal format.

**CCCCC** 

is the recorded comment (if any); the maximum length is 120 characters.

NOTE: The <del>displ</del>ayed. Table 35. contents of all registers used by the two instructions are The instructions are displayed in the format defined in

### Output Lines for TRACE CALL.

The output lines for TRACE CALL indicate the execution of a CALL macro-instruction. Other output lines, indicating the start of the trace, are described in "Initial Trace Output Lines." The two sets of output lines may appear together or may be separated by other test data.

The format of the output lines for TRACE CALL is as follows:

r---·-------------------------------------------------------------------, I· PI MACRO 10 NNN, TRACE CALL ,TTTTTTTT, TO SSSSSSSS(cscscsesl AAAAAA LLLLLL AT SSSSllLl(CSeSlllll AAAlll LLLlll I <sup>1</sup>~:g~: ~~~~~~~~ ~:g~: ~~~~~~~~ ~:~~: ~~~~~~~~ ~:~~: ~~~~~~~~ ~:~;: ~~~~~~~~ ~:~;: ~~~~~~~~ ~:~~: ~~~~~~~~ ~:~~: ~~~~~~~~ 1 I cecce I L \_\_\_ . \_\_\_\_\_\_\_\_\_\_\_\_\_\_\_\_\_\_\_\_\_\_\_\_\_\_\_\_\_\_\_\_\_\_\_\_\_\_\_\_\_\_\_\_\_\_\_\_\_\_\_\_\_\_\_\_\_\_\_\_\_\_\_\_\_\_\_ <sup>J</sup>

p

is the output selection code (if any) associated with the test data produced by the macro-instruction.

#### NNN

is the macro-instruction identification number assigned by the assembler.

### TTTT"l'TTT

is the symbolic name of the TE8TRAN control section that contains the TRACE CALL macro-instruction.

#### SSS8S88S

is the symbolic name (if any) of the subroutine.

#### **CSCSCSCS**

is the symbolic name (if any) of the control section that contains the subroutine.

### **AAAAA**

is the assembled address of the subroutine.

#### LLLLLL

is the loaded address of the subroutine.

### 88S81111

is the symbolic name (if any) of the CALL macro-instruction.

### C8CS1111

is the symbolic name (if any) of the control section that contains the CALL macro-instruction.

### AAA111

is the assembled address of the CALL macro-instruction.

### LLL111

is the loaded address of the CALL macro-instruction.

#### G

means 'general register.'

### HHHHHHH

is the contents of the general register in hexadecimal format. All registers used in the CALL macro-expansion are displayed.

**CCCCC** 

is the recorded scomment (if any); the maximum length is  $120$ characters.

### output Lines for TRACE REFER

The output lines for TRACE REFER indicate a reference to data in main<br>storage. Other output lines, indicating the start of the trace, are  $\tilde{ }$  Other output lines, indicating the start of the trace, are described in "Initial<sup>-</sup>Trace Output Lines." The two sets of output lines may appear together or may be separated by other test data.

There are two printling formats for TRACE REFER output lines: the normal format and the special format. The special format is used when the recorded reference resulted from execution of an EX instruction. Both are shown below.

The normal format is as follows:

references to the contribution of the contribution of  $\mathcal{A}$  ,  $\mathcal{A}$  ,  $\mathcal{A}$  ,  $\mathcal{A}$  ,  $\mathcal{A}$  ,  $\mathcal{A}$ |<br>| P) MACRO ID NNN, TRACE REFER , TITTITTT, TO SSSS1111(CSCS1111) AAA111 LLL111 FROM SSSS2222(CSCS2222) AAA222 LLL222<br>| IIIIIIIIIIIIIIIIIIII GIMI! XYXIIII GIM2I XXXZ222 I CCCCC<br>
BEFORE CCCC1111<br>
BEFORE CCCC1111 In the case of the contract of the contract of the contract of the contract of the contract of the contract of  $\mathcal{A}$ 

p

is the output selection code (if any) associated with the test data produced by the macro-instruction.

NNN

is the macro-instruction identification number assigned by the assembler.

TTTTTTTT

is the symbolic name of the TESTRAN control section that contains the TRACE REFER macro-instruction.

SSSS1111

is the symbolic name (if any) of the location to which the reference was made.

CSCSll11

is the symbolic name (if any) of the control section that contains the location to which the reference was made.

AAA111

is the assembled address of the location to which the reference was made.

LLL11l

is the loaded address of the location to which the reference was made.

### 8S882222

is the symbolic name (if any) of the instruction that made the reference.

### C8CS2222

is the symbolic name (if any) of the control section that contains the instruction that made the reference.

### AAA222

is the assembled address of the instruction that made the reference.

### LLL222

is the loaded address of the instruction that made the reference.

### 1111111111111111111

is the instruction that made the reference; its format is that defined for instructions in Table 35.

### G

means 'general register.'

### Nl

is the number of the first general register used to form the effective address of the instruction.

### XXXX1111

is the contents of general register N1 in hexadecimal format.

#### N2

is the number of the second general register used to form the effective address of the instruction.

### XXXX2222

is the contents of general register N2 in hexadecimal format.

### **CCCCC**

is the recorded comment (if any); the maximum length is 120 characters.

### CCCC1111

is the contents of the storage area before the reference to the storage area was made.

### CCCC2222

is the contents of the storage area after the reference was made.

The special format is as follows:

P) MACRO IO NNN, TRACE REFER , TTTTTTTT, TO SSSS1111(CSCS1111) AAA111 LLL111 FROM SSSS2S22(CSCS2222) AAA222 LLL222<br>TITITITIIIIIIIIIIII EXECUTED AS I2I2I2I2I2I2I2I2I3 BY I3I3I3I3I3I3 FROM LOCATION SSSSSSSS(CSCSCSCS) AAAAAA I BEFORE CCCC1Ul AFTER CCCC2222 I  $\overline{r}$  before clubrist  $\overline{r}$ 

.\_\_\_\_\_\_\_\_\_\_\_\_\_\_\_\_\_\_\_\_\_\_

r-----------------------------------------------------------------------,
p

is the output selection code (if any) associated with the test data produced by the macro-instruction.

#### NNN

is the macro-instruction identification number assigned by the assembler.

#### TTTTTTTT

is the symbolic name of the TESTRAN control section that contains the TRACE REFER macro-instruction.

## 88881111

is the symbolic name (if any) of the location to which the reference was made.

#### *C8C81111*

is the symbolic name (if any) of the control section that contains the location to which the reference was made.

## AAAlll

is the assembled address of the location to which the reference was made.

LLL111<br>is the loaded address of the location to which the reference was made.

#### 88882222

is the symbolic name (if any) of the instruction that made the reference.

#### CSC82222

is the symbolic name (if any) of the control section that contains the instruction that made the reference.

#### AAA222

is the assembled address of the instruction that made the reference.

#### LLL222

is the loaded address of the instruction that made the reference.

#### 1111111111111111!11

is the instruction that made the reference as it appeared in storage.

### 1212121212121212121 is the instruction that made the reference as it was executed.

1313131313131 is the EX instruction. is the symbolic name (if any) of the EX instruction.

**CSCSCSCS** 

**SSSSSSSSS** 

is the symbolic name (if any) of the control section that contains the EX instruction.

AAAAAA

is the assembled address of the EX instruction.

LLLLL

is the loaded address of the EX instruction.

NN

G

means 'general register.'

is the number of the general register.

#### XXXXXXXX

is the contents of the general register in hexadecimal format.

#### **CCCCC**

is the recorded comment Cif any); the maximum length is 120 characters.

cccel111

is the contents before the reference of the storage area to which the reference was made.

#### ccce2222

is the contents after the reference of the storage area to which the reference was made.

NOTE: The contents of all registers used by the two instructions are<br>displayed. The instructions are displayed in the format defined in The instructions are displayed in the format defined in Table 35.

## Output Line for TRACE STOP

The output line for TRACE STOP indicates suspension of one or more traces, which are identified by the macro-instruction identification numbers of the corresponding TRACE macro-instructions. Each number, or group of numbers, is preceded by the name of the control section in the<br>macro-instruction, or group of macro-instructions, is located. If the macro-instruction, or group of macro-instructions, is located. TRACE STOP macro-instruction suspends all active traces, the word ALL is printed in place of the macro-instruction idenfification numbers.

The format of this output line is as follows:

r-----------------------------------------------------------------------, P) MACRO ID NNN, TRACE STOP , CSCSCSCS NN1, NN2, NN3 I I L  $\sim$  1 I L  $\sim$  1 I L  $\sim$  1 I L  $\sim$  1 I L  $\sim$  1 I L  $\sim$  1 I L  $\sim$  1 I L  $\sim$ 

P

is the output selection code (if any) associated with the test data produced by the macro-instruction.

NNN

is the macro-instruction identification number assigned by the assembler.

## **CSCSCSCS**

is the symbolic name of the TESTRAN control section that contains the TRACE macro-instructions whose functions are stopped.

NNl

is the macro-instruction identification number of the first macroinstruction whose: trace is stopped.

NN2

is the macro-instruction identification number of the second macro-instruction whose trace is stopped.

NN3

is the macro-instruction identification number of the third macroinstruction whose trace is stopped.

#### Output Lines for TEST OPEN

The output lines for TEST OPEN precede all output generated by other TESTRAN macro-instructions in the same control section (or in other control sections opened at the same time). These lines are printed for control sections opened at the same time). each executed TEST 0PEN macro-instruction, regardless of the output selection codes used in selecting data for editing.

The format of the output lines is as follows:

P) MACRO ID NNN, TEST OPEN , TESTRAN CONTROL SECTION = TTTTTTTT, IDENTIFICATION IIIIIIII MAXIMUM NUMBER OF PAGES MMM, MAXIMUM NUMBER OF STATEMENTS NNNN L  $_\mathrm{L}$  , and the contribution of the contribution of the contribution of the contribution of the contribution of the contribution of the contribution of the contribution of the contribution of the contribution of the c

P

is the output selection code (if any) specified by the SELECT operand of the TE\$T OPEN macro-instruction.

NNN

is the macro-instruction identification number assigned by the assembler.

TTTTTTTT

is the symbolic name of the TESTRAN control section (symbolic name of the TEST OPEN macro-instruction).

IIIIIIII

is the output identification (ident operand, if any).

MMM

is the maximum number of pages of test data produced.

NNNN

 $\varphi^{(1)}$  ?  $\sim 10^6$ 

is the maximum number of TESTRAN macro-instructions encountered during execution.

# Output Line for TEST AT

The output line for TEST AT indicates the execution of a TESTRAN SVC inserted in the problem program. This line is printed regardless of any output selection code specified in the TEST AT macro-instruction, but is omitted if not followed by recorded test data or an error message.

The format of this output line is as follows:

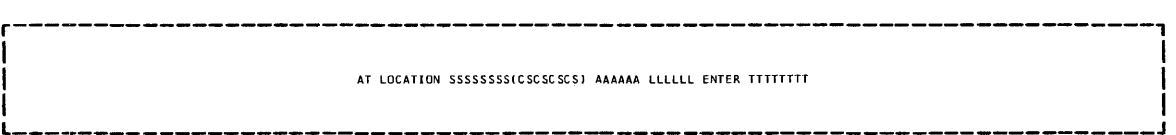

#### **SSSSSSSSS**

is the symbolic name (if any) of the problem program location from which the TESTRAN interpreter was entered.

#### **CSCSCSCS**

is the symbolic name (if any) of the control section from which the TESTRAN interpreter was entered.

## **AAAAA**

is the assembled address of the problem program location from which the TESTRAN interpreter was entered.

#### LLLLLL

is the loaded address of the problem program location from which the TESTRAN interpreter was entered.

#### TTTTrrTTT

is the symbolic name of the TESTRAN control section (symbolic name of the TEST OPEN macro-instruction).

# Output Line for TEST CLOSE

The output line for TEST CLOSE indicates the closing of one or more control sections consisting of TESTRAN macro-instructions. This line is printed regardless of any output selection code specified in a related TEST OPEN macro-instruction.

The format of this output line is as follows:

r---·-------------------------------------------------------------------, P) MACRO ID NNN, TEST CLOSE<br>NNNNNNNNN(TTTTTTTTT) AAAAAA LLLLLL I L  $_{\odot}$  and  $_{\odot}$  and  $_{\odot}$  and  $_{\odot}$  and  $_{\odot}$  and  $_{\odot}$  and  $_{\odot}$  and  $_{\odot}$  and  $_{\odot}$  and  $_{\odot}$ 

P

is the output selection code (if any) specified by the SELECT operand of a related TEST OPEN macro-instruction.

292

NNN

is the macro-instruction identification number assigned by the assembler.

#### NNNNNNNN<sub>N</sub>

is a symbol generated during expansion of the TEST OPEN macroinstruction.

TTTTTTTT

is the symbolic hame of the TESTRAN control section (symbolic name of the related TEST OPEN macro-instruction). If more than one TESTRAN control section is closed by this macro-instruction, the symbolic name of each is displayed.

AAAAAA

is the assembled address of the TESTRAN control section (assembled address of the TEST OPEN macroinstruction).

LLLLLL

is the loaded address of the TESTRAN control section (loaded address of the TEST OPEN macro-instruction).

## Output Lines for Other! Encountered control Macro-Instructions

In these output lines, macro-instruction identification numbers are listed in the order' in which corresponding macro-instructions were encountered during test execution. If a macro-instruction is not in the same control section as the one previously encountered, the name of the new control section appears between the two identification numbers in the list. The list includes only the identification numbers of control the 11st. The 11st includes only the identification numbers of control<br>macro-instructions other than TEST OPEN, TEST AT, and TEST CLOSE; it is printed only when followed by output of an action macro-instruction or by an error message.

The format of the first output line is as follows:

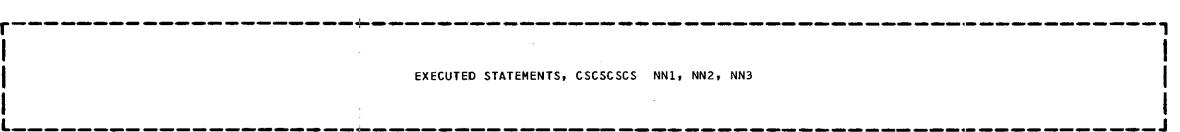

**CSCSCSCS** 

is the symbolic name of the TESTRAN control section that contains the encountered TESTRAN macro-instructions.

NNl

is the macro-instruction identification number of the first control macro-instruction! encountered.

NN2

is the macro-instruction identification number of the second control macro-instruction encountered.

NN3

is the macro-instruction identification number of the third control macro-instruction! encountered.

NOTE: The number of macro-instruction identification numbers that are printed is limited to 28. The list includes the macro IO's of the first 21 control macro-instructions encountered and of the last control macro-instruction encountered. Macro ID's are not printed for any<br>macro-instructions encountered after the twenty-seventh macrothe twenty-seventh macroinstruction and before the last macro-instruction in the list.

# Error Message Lines

Error message lines diagnose errors detected during program testing and output editing. In the case of execution errors, the first line identifies the macro-instruction that caused the error, or that detected an error in the problem program. This line includes the associated an error in the problem program. This line includes the associated<br>output selection code, if any, but the error message is printed regardless of the output selection codes used in selecting data for editing.

The printing format for error messages is as follows:

r----------------------------------------------------------------------, I I P) MACRO ID NNN, ERROR<br>CCCCCCC EEEEMMMM  $\begin{bmatrix} 1 & 1 & 1 \\ 1 & 1 & 1 \\ 1 & 1 & 1 \end{bmatrix}$ 

P)

is the output selection code (if any) associated with the macroinstruction.

#### NNN

is the macro-instruction identification number assigned by the assembler to the macro-instruction that caused or detected the error.

#### ccccccc

is a standard operating system error message code.

## EEEEMMMM

is the error message.

## SAMPLE TEST PROGRAM AND TEST OUTPUT

This section describes the use of a series of TESTRAN macroinst section describes the use of a series of issing macro-<br>instructions to test the operation of a problem program. The purpose of this program is to read a series of punched cards, to alter symbols contained in certain card images, and to punch the modified images. The processing portion of this program, a control section named SYMALTER, is shown in Figure 7 together with a related series of TESTRAN macroinstructions.

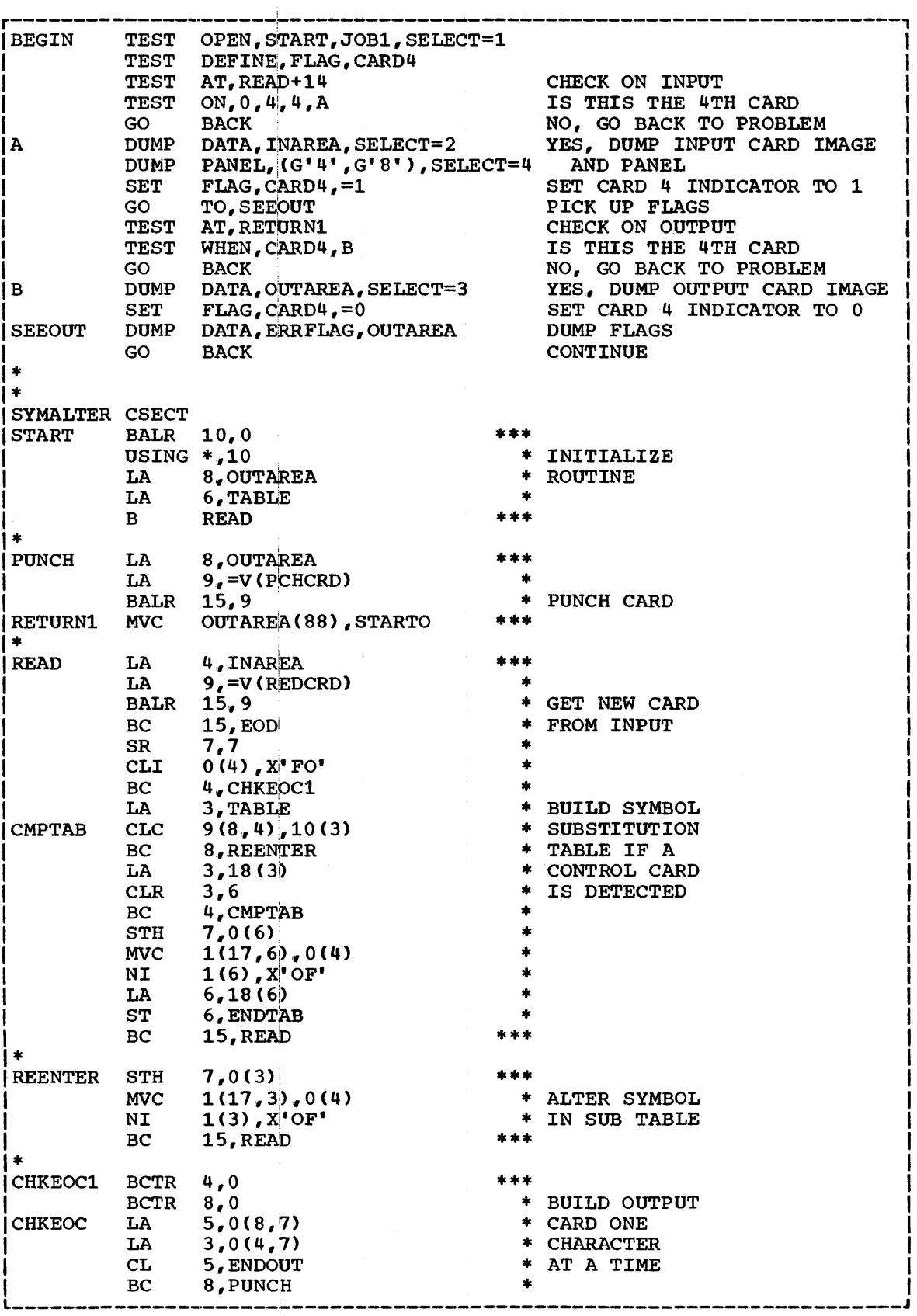

Figure 7. Sample Test Program

 $\sim$ 

( continued)

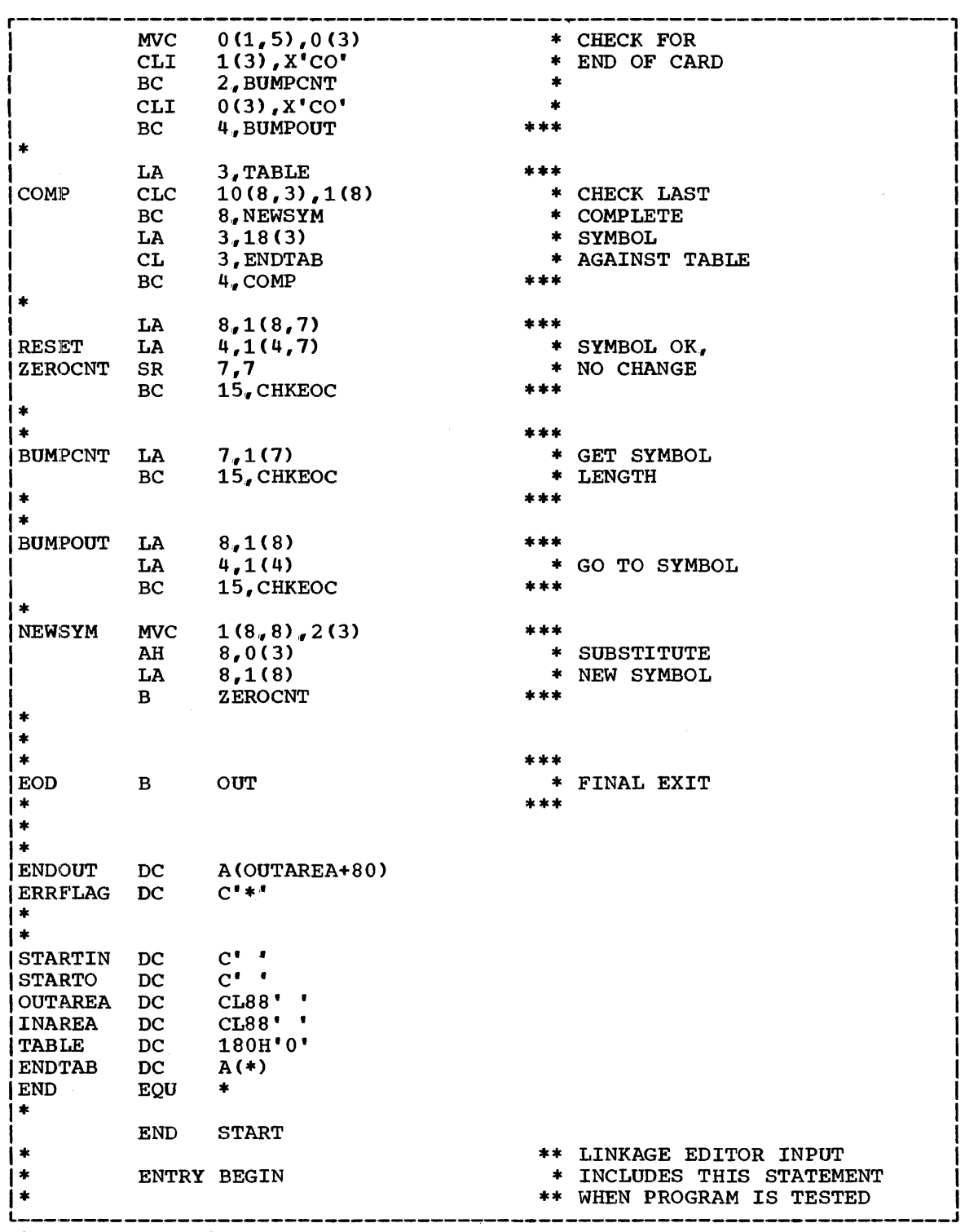

Figure 7. Sample Test Program

The macro-instructions shown in Figure 7 cause the TESTRAN interpreter to perform the following actions when the fourth card image is processed:

- 1. When the input subroutine REOCRD returns control to REAO+14 in SYMALTER, the TESTRAN interpreter records the contents of:
	- The input bu£fer INAREA.
	- The general registers 4 and 8.
	- The data fields at ERRFLAG, STARTIN, and STARTO.
- 2. When the output subroutine PCHCRD returns control to RETURN1 in SYMALTER, the TESTRAN interpreter records the contents of:
	- The output buffer OUTAREA.
	- The data fields at ERRFIAG, STARTIN, and STARTO.

Printed test output related to these actions is shown in Figure 8. The individual macro-instructions are discussed in the succeeding paragraphs.

Macro ID 000 is assigned to the following macro-instruction:

BEGIN TEST OPEN, START, JOB1, SELECT=1

Problem program execution begins when the control program passes control to BEGIN, as specified in a linkage editor ENTRY control statement. This macro-instruction causes the symbol JOB1 to be printed in the test output page heading; it also generates the output line that appears  $b$ eneath the heading of the first page shown in Figure 8. The LINK option is assumed, and values specified by the installation at system generation time are assumed for the omitted MAXP and MAXE operands. An output selection code of 1 is implied for all test data for which no output selection code is specified by other macro-instructions. BEGIN inserts TESTRAN SVC's at READ+14 and RETURN1, as specified by the two TEST AT macro-instructions, and passes control to the location START in SYMALTER.

Macro ID 001 is assigned to the following macro-instruction:

TEST DEFINE, FLAG, CARD4

This macro-instruction causes a logical flag named CAR04 to be assembled with an initial condition of output. It produces no printed

Macro ID's 002, 003, and 004 are assigned to the following macro-<br>instructions:

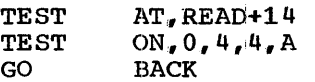

When the input subroutine REDCRD returns control to READ+14 in SYMALTER, execution of the inserted TESTRAN SVC causes an unnamed counter to be incremented and tested by the TEST ON macro-instruction. On the fourth return from REDCRD, an affirmative test result causes A to be the next macro-instruction encountered. On all other returns from REDCRD, a nonaffirmative test :result causes the GO BACK macro-instruction to execute the displaced problem program instruction (SR7,7) and to pass control to the instruction at READ+16; no printed output results, because no action macro-instruction is encountered.

Macro IO's 005 and 006 are assigned to the following macroinstructions:

A DUMP OUMP DATA, INAREA, SELECT=2 PANEL,  $(G' 4'$ ,  $G' 8'$ ), SELECT=4 **When encountered following the fourth return from REDCRD, these macroinstructions record the contents of the input buffer INAREA and the**  contents of general registers 4 and 8. Editing of this data causes **printing of output lines for TEST AT (macro ID 002) and TEST ON (macro ID (03), as shown in Figure 8. Following these lines is the recorded**  buffer and register data, identified by macro ID's 005 and 006.

**r-----------------------------------------------------------------------,**  JOBl TE STRAN OUTPUT DATE *10/164*  1) MACRO ID 000, TEST OPEN , TESTRAN CONTROL SECTION = BEGIN , IDENTIFICATION JOB1 AT LOCATION (SYMALTER) 0000EC 0100EC ENTER BEGIN EXECUTEO STATEMENTS, BEGIN 003 21 MACRO **10** 005, DUMP DATA STARTING IN SECTION SYMALTER 0154 INAREA 010154 COMEBACK MVC WRITAREAISSI,ENTER CLEAR BUFFER FOR NEXT CARD 4) MACRO ID OO6, DUMP PANEL<br>G'04' OOD10154 G'08' OOO1OOFC<br>PSW 00 0 1 0002 0 0 01008C CC=0 FIX POINT OVERFLOW OFF DEC OVERFLOW OFF EXP UNDERFLOW OFF SIGNIFICANCE OFF TIME *10/04* PAGE 0003 EXECUTED STATEMENTS, BEGIN 007, DOS 11 MACRO 10 014, DUMP DATA STARTING IN SECTION SYMALTER OOFS ERRFLAG STARTIN STARTO OlOOFS AT LOCATION RETURNl ISYMALTERI OOOODA OlOODA ENTER BEGIN EXECUTED STATEMENTS, BEGIN 010 31 MACRO ID 012, DUMP DATA STARTING IN SECTION SYMALTER OOFC OUTAREA o 100FC COMEBACK MVC WRI TAREAISSI ,ENTER CLEAR BUFFER FOR NEXT CARD 0003 EXECUTED STATEMENTS, BEGIN 013 1) MACR∪ ID 014, DUMP DATA STARTING IN SECTION SYMALTER<br>| OOFB | ERRFLAG STARTIN STARTO<br>0100F8 # **n.** IEGE07 END OF TESTRAN EDIT--0000005 STATEMENTS PROCESSED

Figure 8. Sample Test Output

Macro ID's 007 and 008 are assigned to the following macroinstructions:

SET FLAG, CARD<sup>4</sup>,=1<br>GO TO.SEEOUT TO, SEEQUT

The flag CARD4 is set to the logical condition 1, indicating that the fourth card has been read. The next macro-instruction encountered is SEEOUT, which records the contents of the data fields at ERRFLAG, STARTIN, and STARTO before control is returned to the problem program. Editing of the data recorded by SEEOUT causes printing of an output line for SET FLAG (macro ID 007) and GO TO (macro ID 008) as shown in. Figure 8.

Macro ID's  $009$ ,  $010$ , and 011 are assigned to the following macroinstructions:

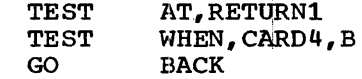

When the output subroutine PCHCRD returns control to RETURN1 in SYMALTER, execution of the inserted TESTRAN SVC causes the logical flag CARD4 to be tested by the TEST WHEN macro-instruction. On the fourth return from PCHCRO, an affirmative test result causes B to be the next macro-instruction encquntered, and CAR04 is reset to logical condition 0 before control is returned to the problem program. On all other returns from PCHCRD, a nonaffirmative test result causes the GO BACK macroinstruction to execute the displaced problem program instruction (MVe  $OUTAREA(88)$ ,  $STATO$  and to pass control to READ; no printed output results, because no action macro-instruction is encountered.

Macro 10 012 is assiigned to the following macro-instruction:

B DUMP DATA, OUTAREA, SELECT=3

When encountered following the fourth return from PCHCRD, this macroinstruction records tihe contents of the output buffer OUTAREA. Editing of this data causes prjinting of output lines for TEST AT (macro ID 009)  $\frac{1}{2}$  (macro ID 010) as shown in Figure 8. Following these lines is the recorded buffer data, identified by macro ID 012.

Macro 10 013 is assligned to the following macro-instruction:

SET FLAG, CARD4, =  $0$ 

The flag CARD4 is reset to the logical condition 0, indicating that the modified 1mage of the fourth card has been punched. The next macroinstruction encountered is SEEOUT; editing of the data recorded by this action macro-instruction causes printing of an output line for SET FLAG (macro 10 013) as shoWn in Figure 8.

Macro IO's 014 and 015 are assigned to the following macroinstructions:

SEEOUT DUMP GO DATA,ERRFLAG,OUTAREA BACK

SEEOUT records the contents of the main storage area from ERRFLAG through OUTAREA-1; this area includes the data fields ERRFLAG, STARTIN, and STARTO. The recorded data is shown in Figure 8, identified by macro ID 014. The GO BACK macro-instruction executes the instruction displaced by the last executed TESTRAN SVC and returns control to the next sequential problem program instruction.

# JOB QRGANIZATION

Full use of TESTRAN requires the execution of four job steps: assembly, linkage editing, program testing, and output editing. Each job step can be performed as a separate job or can be combined with other job steps in a single job; in either case, the job steps must be performed in logical order. For each job, specific job control performed in regreat eract. The each job, specific job concrete<br>statements are required. The programmer can write either a separate EXEC control statement (and associated DD control statements) for each job step to be performed or, alternatively, a single EXEC control statement for a previously cataloged procedure that includes all necessary control statements for one or more job steps. The basic control statements required for each job step are shown in Table 36. For detailed descriptions of job control statements, refer to the publication IBM System/360 Operating System: Job Control Language; for a parricution <u>for operators of protecting proteins control manager</u>, for a  $\overline{\text{system}}$ 360 Operating System: System Programmer's Guide, Form C28-6550.

Table 36. Job Control Statements Required for Assembly, Linkage Editing, Program Testing, and Output Editing

| Name                 | Operation   Operand   Comments |         |                                        |
|----------------------|--------------------------------|---------|----------------------------------------|
| $stepname_1$   EXEC  |                                |         | operand assembler job step             |
| ddname               | DD                             | operand | input data set (source module)         |
| <b>SYSLIN</b>        | DD.                            | operand | output data set (object module)        |
|                      | etc.                           |         |                                        |
| $stepname_{2}$ [EXEC |                                |         | operand linkage editor job step        |
| SYSLIN               | DD.                            | operand | primary input data set (object module) |
| SYSLIB               | IDD                            | operand | call library                           |
| SYSUT1               | 1DD                            | operand | buffer data set                        |
| SYSLMOD              | IDD                            | operand | output data set (load module)          |
| SYSPRINT             | l DD.                          | operand | log output                             |
| ddname               | I DD I                         | operand | additional library                     |
| ddname               | DD.                            | operand | additional library                     |
|                      | etc.                           |         |                                        |
| stepname, EXEC       |                                |         | operand   problem program job step     |
| SYSTEST              | I DD.                          | operand | output data set (unedited test data)   |
| ddname               | I DD.                          | operand | problem program data set               |
| ddname               | IDD                            | operand | problem program data set               |
|                      | letc.                          |         |                                        |
| stepname             | <b>IEXEC</b>                   | operand | TESTRAN editor job step                |
| <b>SYSTEST</b>       | DD.                            | operand | input data set (unedited test data)    |
| SYSUT1               | DD                             | operand | intermediate data set                  |
| <b>SYSPRINT</b>      | l DD                           | operand | output data set (edited test data)     |

Execution of the assembler processing program produces an object module, which will include a source program symbol table if the module, which will include a source program symbol cable if the<br>appropriate option is specified. The linkage editor produces a load module from one or more object modules; if specified in the EXEC control statement, the symbol table is included in the load module and passed to the TESTRAN editor. Dynamic testing occurs as a result of execution of the problem program, providing that control is passed to a TEST OPEN macro-instruction. Execution of the TESTRAN editor causes data to be printed according to options specified in the EXEC control statement and the formats defined in the symbol table.

ASSEMBLER OPTION: Unless data modifiers are always included in the TESTRAN macro-instructions, the assembler symbol table option should always be specified in the PARM field of the EXEC control statement for the assembler. This option is specified as

#### PARM='TEST'

To ensure proper editing of test data, the symbol table option should be specified for each object module that is included in a load module to be tested, or that is included in any other load module to be executed under the same task.

LINKAGE EDITOR OPTION: The test option must be specified in the PARM field of the EXEC control statement for the linkage editor, to cause the symbol table (if present) and the original external symbol dictionaries<br>produced by the assembler to be included in the load module. This produced by the assembler to be included in the load module. option is specified as

## PARM='TEST'

To . ensure proper editing of test data, the test option should be specified for each load module to be tested, and for all other load modules that are to be executed under the same task.

TESTRAN EDITOR OPTIONS: Two options can be specified in the PARM field **THE TEST CONSIDERED THE CONSIDERED SERVICE OF SERVICE THE STATE STATE STATE STATE** general form

## PARM='TaPb'

where  $a$  is either an unsigned decimal integer from 1 to 8, a blank, or the letter  $A_t$ , and where b is an unsigned three-digit decimal integer. Their use is as follows:

- The value a specifies the output selection code or codes associated with test data to be edited; the field Ta can be repeated as many times as required to select desired test data during a single execution of the TtSTRAN editor. The value a, if an integer, specifies a single output selection code; if a blank, it specifies that data with no associated output selection code is to be edited. All test data is edited if a is the letter A or if the field Ta is omitted •
- The integer b specifies the maximum number of pages to be printed. This number must not be greater than the maximum page count established at the installation at system generation time. Any escapilished at the installation at system generation time.  $m_f$ <br>maximum count specified in the TEST OPEN macro-instruction is overridden. If no maximum count is specified in either the EXEC control statement or the TEST OPEN macro-instruction, the installation maximum count is assumed.

DATA DEFINITION: The TESTRAN interpreter requires a data set for storage of intermediate output; this data set later becomes input to the TESTRAN editor. The' necessary data control blocks are qenerated and opened automatically, but they must be completed by DD control statements placed after the EXEC control statements for both the problem monse praced area the ring and control seatements for some pressem<br>program and the TESTRAN editor. These DD control statements must specify that the data set is to be retained until all desired test data has been edited.

The TESTRAN editor requires two additional data sets; one for working storage and one for edited output. The data control blocks that the TESTRAN editor creates for these data sets must be completed by DD control statements with the names SYSUT1 and SYSPRINT, respectively. These DD control statements must follow the EXEC control statement for the TESTRAN editor. Neither data set should be retained after completion of the job step.

## APPENDIX A: OPERAND FORMS

Positional operands and the optional values of keyword operands can be written in a variety of forms, as specified by value mnemonics. Some of these forms are conventional assembler language expressions and addresses; however, certain restrictions, stated in this appendix, must be followed when these forms are used in system macro-instructions. Other forms are new. Their use in system macro-instructions is defined in detail.

This appendix also describes the assembler language instructions that become part of the macro-expansion when the appropriate operand form is used in a supervisor or data management macro-instruction.

# DESCRIPTIONS OF OPERAND FORMS

The allowable operand forms, and the value mnemonics that specify them, are shown in Table 37. The forms other than symbol, integer, and coded value are described below.

r---------------------~------------T-----------------------------------, I I Value Mnemonic that I

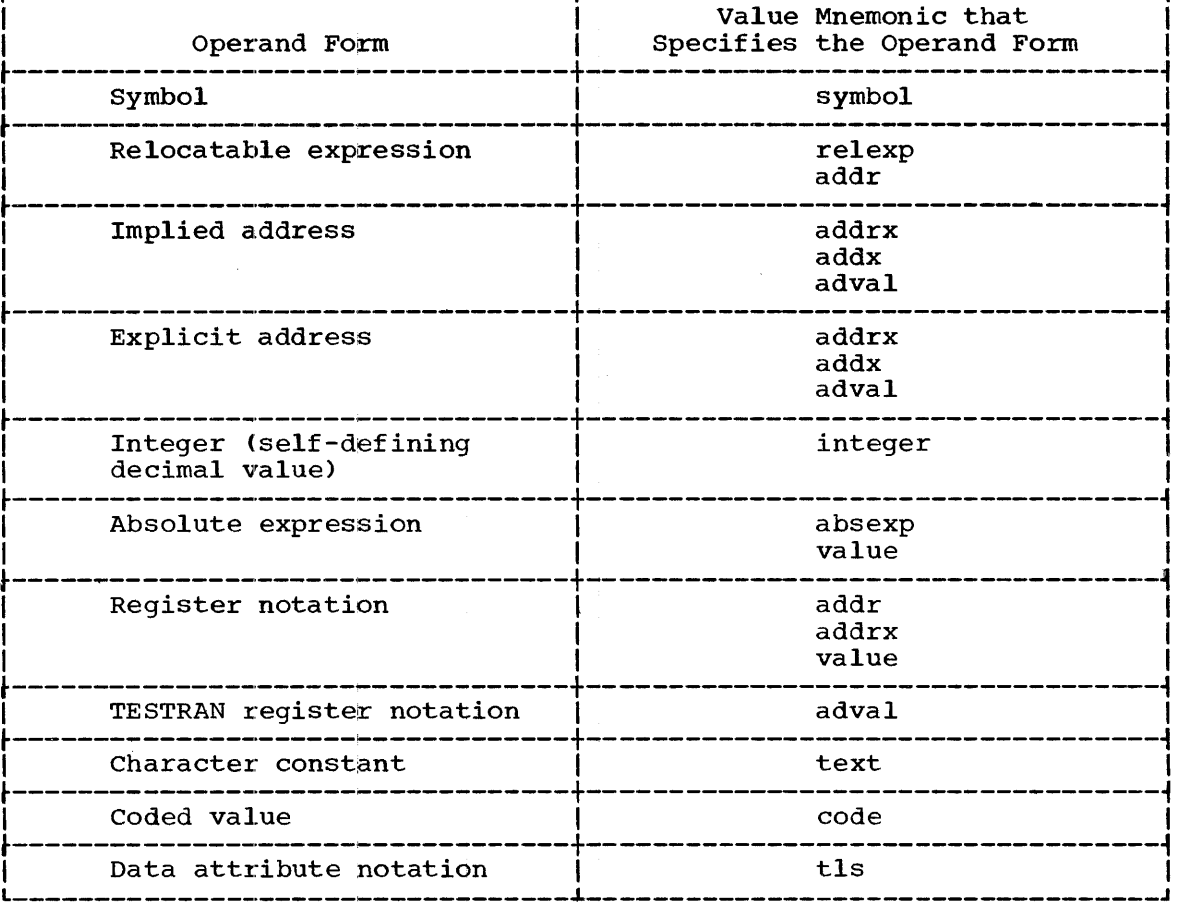

Table 37. Operand Forms and Related Value Mnemonics

# RELOCATABLE EXPRESSION

A relocatable expression can be a single relocatable term (symbol), or it can be an arithmetic combination of relocatable and absolute terms, such as symbols and self-defining values. The expression must reduce to a single relocatable value, which can be a complex relocatable value.

The expression is evaluated as an A-type address constant, and therefore cannot contain a literal.

Examples of relocatable expressions are as follows:

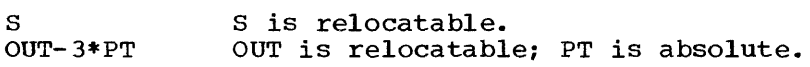

NOTES: The following notes apply:

- Individual symbolic terms and the evaluated address need not be addressable by means of a base register at execution time. are no special restrictions on the use of terms that also appear as operands of an EXTRN statement.
- Helocatable expressions written as operands of supervisor and data management macro-instructions must not begin with a left parenthesis and end with a right parenthesis. This restriction results from the form of register notation used in these macro-instructions, and therefore does not apply to TESTRAN macro-instructions.
- In supervisor and data management macro-instructions, a reference to the location counter refers to the location of the assembled parameter (A-type address constant). A reference to the location counter must not be made in a relocatable expression written as an operand of a TESTRAN macro-instruction.

#### IMPLIED ADDRESS

An implied address can be any indexed or non-indexed implied address allowed by the assembler language.

Examples of implied addresses are as follows:

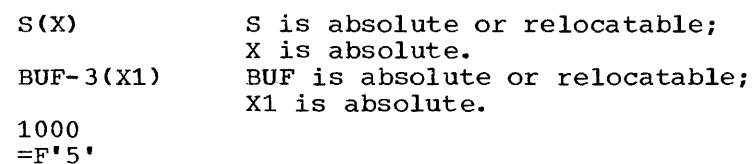

NOTES: The following notes apply to implied addresses written in supervisor and data management macro-instructions:

- The address must be addressable by means of a base register specified in a USING statement and loaded by the problem program. 'rhis restriction applies except when the address is absolute and has a value less than 4096.
- The address must be either absolute or simply relocatable. That is, no more than one relocatable term can be unpaired. Paired relocatable terms have opposite signs and are symbols defined in a single

control section; the expression formed by paired relocatable terms is therefore absolute.

- A symbol that also appears as an operand in an EXTRN statement can be written, providing that it is the only relocatable term in the expression. The external symbol RTN, for example, must be the operand of a USING statement provided by the programmer, and the address of RTN must be in the register specified by the USING statement.
- The operand must not begin with a left parenthesis and end with a right parenthesis. This restriction results from the form of register notation used in these macro-instructions.
- The effective address is formed by a LA instruction in the macro-expansion. A reference to the location counter refers to the location of this LA instruction.

The following notes apply to implied addresses written in TESTRAN macro-instructions:

- The address expression of the operand is assembled as an A-type address constant. Therefore, the address need not be addressable.
- A reference to the location counter must not be made.
- An operand written as a literal results in a data constant that is part of the macro-expansion.

# EXPLICIT ADDRESS

An explicit address can be indexed or non-indexed, but must be written as in an RX-format assembler language instruction. That is, two absolute expressions of the form  $(X, B)$  must be written, thereby designating both an index register and a base register. If the address is non-indexed, X must not be omitted but must be written as either a zero or an equivalent absolute expression.

Examples of explicit addresses are as follows:

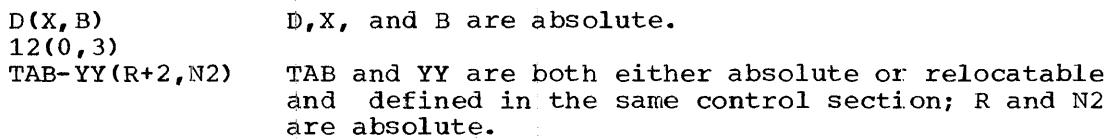

NOTES: The following notes apply:

- Explicit addresses written as operands of supervisor and data management macro-instructions must not begin with a left~ parenthesis and end with a right parenthesis. A displacement must always be written, even if its value is zero. This restriction results from the form of register notation used in supervisor and data management macro-instructions, and therefore does not apply to TESTRAN macroinstructions ..
- In supervisor and data management macro-instructions, the explicit address is used as the operand of a L or LA instruction in the macro-expansion. A reference to the location counter refers to the location of this instruction. A reference to the location counter must not be made in an explicit address written as an operand of a TESTRAN macro-instruction.

## ABSOLUTE EXPRESSION

An absolute expression can be a single absolute term, or it can be an arithmetic combination of relocatable and absolute terms, such as<br>symbols and self-defining values. The expression must reduce to a The expression must reduce to a single absolute value.

The expression is evaluated as an A-type address constant, and therefore cannot contain a literal.

Examples of absolute expressions are as follows:

5<br>IOB-S LOB and S are both either absolute or relocatable and defined in one control section.  $X'FF' + 2$ 

NOTES: The following notes apply:

- Absolute expressions written as operands of supervisor and data management macro-instructions must not begin with a left parenthesis and end with a right parenthesis. This restriction results from the form of register notation used in these macro-instructions, and therefore does not apply to TESTRAN macro-instructions.
- In supervisor and data management macro-instructions, a reference to the location counter refers to the address of the assembled<br>parameter (A-type address constant). References to the location (A-type address constant). counter cannot be made in absolute expressions written as operands of TESTRAN macro-instructions.

## REGISTER NOTATION

Register notation is a way of designating a register that contains, Register notation is a way of designating a register that contains,<br>at execution time, the address or value parameter specified by the operand. This register must be loaded with the parameter by the problem program. The macro-expansion stores the contents of the designated<br>register in the parameter list, or loads the contents into a parameter register. or loads the contents into a parameter

An operand that begins with a left parenthesis and ends with a right parenthesis, and that according to the format description must not be a sublist, is assumed to be an absolute expression designating a register that contains the parameter. The parentheses need not be paired.

Examples of register notation are as follows:

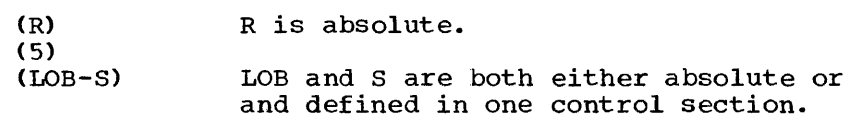

'rhe parameter must be contained in the rightmost bits of the register, and the leftmost unused bits of the register must all be zeros, except when an individual macro-instruction description states otherwise.

relocatable

In an addrx operand, the effect of using register notation can be achieved by writing an implied address of the form O(B), or an explicit address of the form O(O,B), where register B contains an existing effective address. This should not be done, because the macro-expansion will contain:

- A L or LA instruction instead of a LR instruction, in the case of an R-type macro-instruction.
- An unneccessary LA instruction, in the case of the E form of an S-type macro-instruction.

In either of the above two cases, the macro-expansion will require more space and execution time.

NOTE: If the expression  $(A+B)*(A-B)$ , or any like it, is not intended to be assumed to be register notation, it should be prefixed by  $0+.$ 

#### TESTRAN REGISTER NOTATION

TESTRAN register notation is a way of designating either a register that contains a value at execution time, or a register or series of registers whose contents are to be recorded.

A single register is specified by the letter G (for general register) or the letter F (for floating-point register) followed by a symbol or decimal integer enclosed in single quotation marks. A symbol, if used, must be a symbolic name equated to a register number. An integer must be unsigned and a valid number for a register of the type specified; it can include a single high-order zero if the number of the register is less than 10.

A series of registers is specified in the same way, except that the numbers or symbolic names of two registers, separated by a comma, are specified within a single pair of single quotation marks. The two explicitly specified registers are the first and last registers in the specified series.

TESTRAN register notation is used in certain operands that can also be written in the form of an indexed implied address. The special form of the notation indicates that the register contains a value rather than an address.

Examples of TESTRAN register notation are as follows:

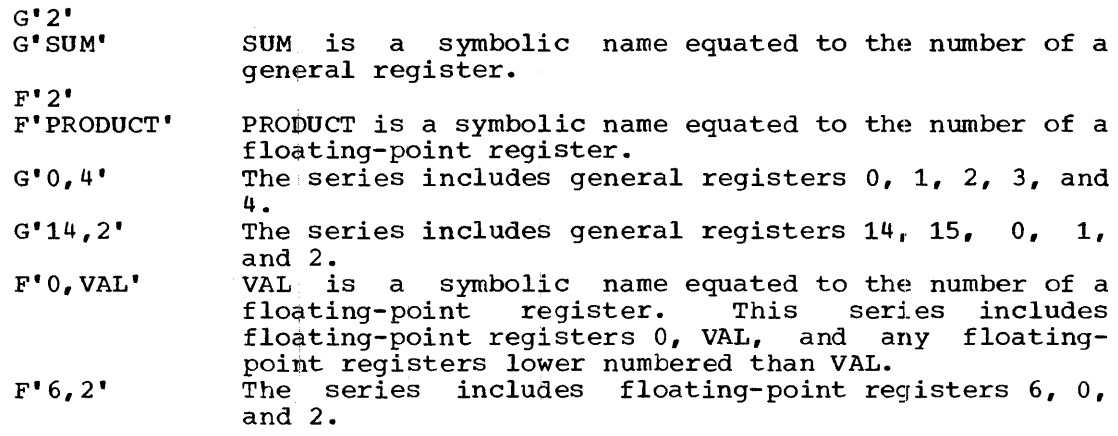

# CHARACTER CONSTANT

*A.* character constant specifies a message or comment to be written on a console or printer.

*A.* character constant must be written with enclosing single quotation marks; this is shown explicitly when the text value mnemonic appears in a format description. The entire operand is identical to the constant<br>subfield of an assembler language DC data definition instruction. The subfield of an assembler language DC data definition instruction. specified message or comment does not include the enclosing quotation marks.

Two single quotation marks or ampersands, unseparated by other characters, must be included in the character constant for each single quotation mark or ampersand to be included in the message or comment.

Examples of character-constant operands are as follows:

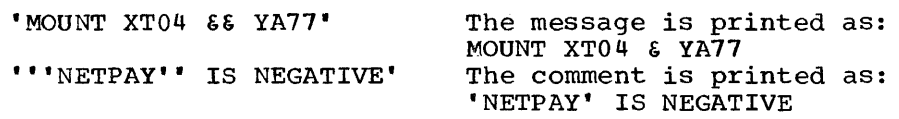

NOTE: The maximum length of a message specified by a supervisor  $\frac{102211}{202111}$  including a longer of  $\frac{1}{2}$  and  $\frac{1}{2}$  and  $\frac{1}{2}$  and  $\frac{1}{2}$  and  $\frac{1}{2}$  and  $\frac{1}{2}$  and  $\frac{1}{2}$  and  $\frac{1}{2}$  and  $\frac{1}{2}$  and  $\frac{1}{2}$  and  $\frac{1}{2}$  and  $\frac{1}{2}$  and  $\frac{1}{2}$  a device having the shortest line length. The maximum length of a comment specified by a TESTRAN macro-instruction is always 120 characters.

## DATA ATTRIBUTE NOTATION

Data attribute notation is a way of designating type, length, and scale attributes to be used in comparing, modifying, or editing data. These attributes override any attributes defined in the symbol table for the same data.

Data attribute notation is similar in format to the type and modifier<br>prields of operands of DC and DS data, definition, instructions. The subfields of operands of DC and DS data definition instructions. notation is written as:

## tLxSy

where t is a type code, Lx is a length modifier, and Sy is a scale modifier. The type code and modifiers are each optional, but if present must be written in the order shown. Modifiers are written as the mnemonic character L or S followed by an appropriate value for x or y; x<br>is written as an unsigned decimal integer, y as a signed or unsigned written as an unsigned decimal integer, y as a signed or unsigned decimal integer. Allowable type codes and corresponding substitutable values for x and y are listed in Table 38.

The length and scale attributes, unless explicitly specified, are ime length and scale accribates, antess expricitly specified, are<br>implied by the type code as shown in Table 38. If the type code is Imprice by the type code as shown in rabie so. If the type code is explicitly specified, is assumed to be 1 byte (when the data is to be recorded, compared, or modified) or 4 bytes (when the data is to be edited).

Examples of data attribute notation are as follows:

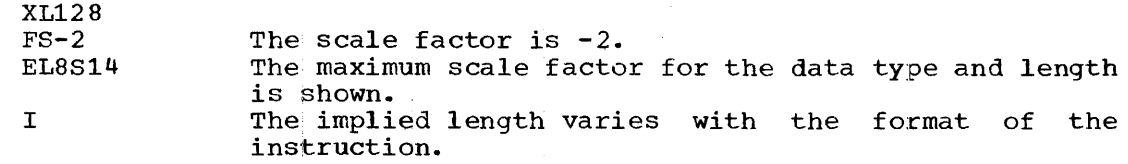

Table 38. Data Attribute Specifications

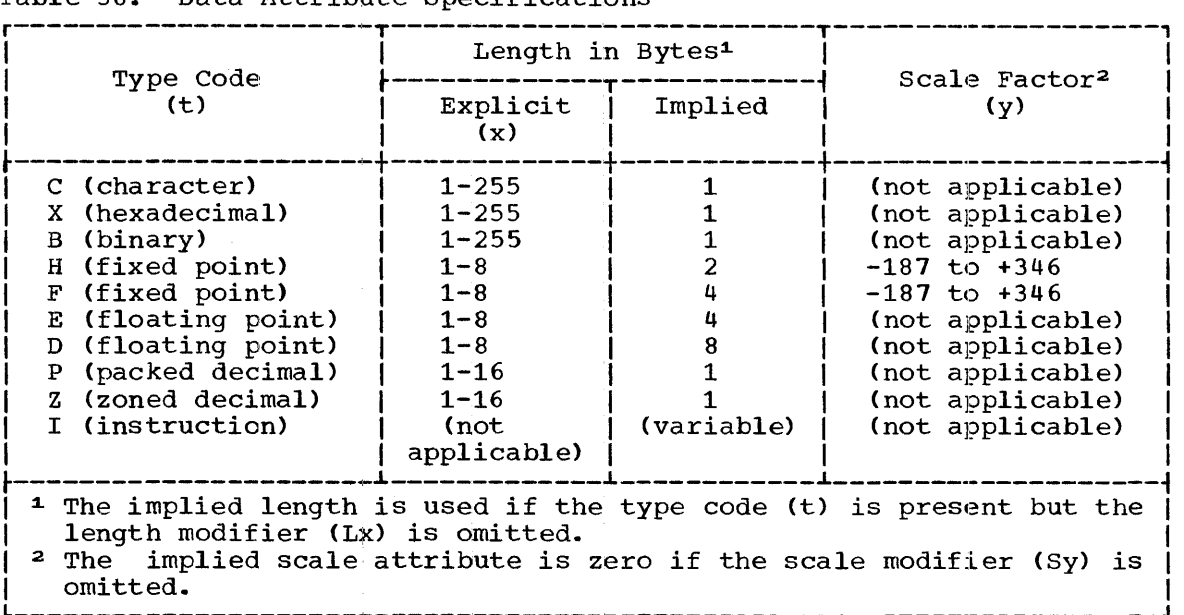

# OPERAND PROCESSING

The processing of operand forms in supervisor and data management instructions is discussed below to show the significance of value mnemonics, and to aid in the understanding of macro-expansions.

In this discussion, a reference to an S-type macro-instruction refers to only the standard form of the macro-instruction. References to L and E forms of the macro-instruction are made explicitly (as L-form or E-form).

Note that an addr operand of an S-type macro-instruction can be written in only the relexp form in an L-form macro-instruction, and it can be written in the addrx forms in an E-form macro-instruction. Also, a. value operand can be written in only the absexp form in an L-form macro-instruction.

SYMBOL: The symbol is assembled as an eight-byte character constant.

- In an S-type or L-form macro-instruction, the character constant is part of the resulting parameter list.
- In an E-form macro-instruction, the character constant results from literal notation used in a MVC instruction. This instruction moves the character constant to the remote parameter list.

RELEXP: In an L-form macro-instruction, the relocatable expression is assembled as an A-type address constant that is part of the resulting parameter list.

ADDR - RELOCATABLE EXPRESSION: In an S-type or L-form macroinstruction, the relocatable expression is assembled as an A-type address constant that is part of the resulting parameter list.

ADDR - REGISTER NOTATION: In an S-type macro-instruction, register notation results in a ST instruction that stores the existing effective address into the resulting parameter list.

ADDRX - IMPLIED OR EXPLICIT ADDRESS: An implied or explicit address results in a L or LA instruction that loads a register with an effective address.

- In an R-type macro-instruction, the L or LA instruction loads a parameter register.
- In an E-form macro-instruction, the L or LA instruction loads a working register (14, 15, or 0), and a ST instruction (which is also part of the macro-expansion) stores the address into the remote parameter list.

ADDRX - REGISTER NOTATION: Register notation results in the following:

- In an R-type macro-instruction, a L or LR instruction that loads a parameter register (unless special register notation is used).
- In an E-form macro-instruction, a ST instruction that stores the existing effective address into the remote parameter list.

ABSEXP: In an L-form macro-instruction, the absolute expression is assembled as an A-type address constant that is part of the resulting parameter list.

VALUE - ABSOLUTE EXPRESSION: In an S-type or L-form macro-instruction, the absolute expression is assembled as an A-type address constant that is part of the resulting parameter list.

In an  $R$ -type or  $E$ -form macro-instruction, if the absolute expression<br>have a value whose absolute magnitude is equal to or greater than can have a value whose absolute magnitude is equal to or greater than<br>4096, the expression is assembled as an A-type address constant. This 4096, the expression is assembled as an A-type address constant. constant results from literal notation used in a L instruction.

- In an R-type macro-instruction, the L instruction loads a parameter register.
- In an E-form macro-instruction, the L instruction loads a working register  $(14, 15, \text{ or } 0)$ , and a ST instruction (which is also part of the macro-expansion) stores the value into the remote parameter list.

If the absolute magnitude must be less than 4096, a LA instruction results, instead of a L instruction. The instruction operand is of the form D(O,O), where D is the absolute expression. Processing then occurs as for a L instruction.

VALUE - REGISTER NOTATION: Register notation results in the following:

- In an R-type macro-instruction, a LR instruction results that loads the value into a parameter register (unless special register notation is used).
- In an S-type macro-instruction, a ST instruction results that stores the value into the resulting parameter list.
- In an E-form macro-instruction, a ST instruction results that stores the value into the remote parameter list.

#### L- AND E-FORM MACRO-EXPANSIONS

The L form of an S-type macro-instruction results in a macroexpansion consisting of only a parameter list.

The E form of an S-type macro-instruction results in a macro-<br>expansion consisting of only executable instructions. These consisting of only executable instructions. These instructions perform the following functions:

- Load the parameter list register with the address of a remote parameter list; alternatively, the user's problem program may have loaded the address of a remote parameter list into the parameter list register before execution of the macro-instruction.
- store parameters in the remote parameter list, if any parameters need be modified at execution time. These parameters can be loaded into registers by the user's problem program before execution of the macro-instruction, or they can be dynamically formed by the macroexpansion (by a load address (LA) instruction, for example).
- Give control to the required control program routine. This is done by execution of an SVC or branch instruction, just as in the standard form of the macro-instruction. The control program routine refers to the remote parameter list pointed to by the parameter list register.

#### USE OF L- AND E-FORM MACRO-INSTRUCTIONS

The Land E forms of an s-type macro-instruction can be used together to request a control program service that would otherwise be requested by the standard form of the macro-instruction. This facility is advantageous for the following reasons:

- Use of an E-form macro-instruction allows use of the addrx operand forms instead of the addr operand forms.
- . If a particular macro-instruction is to be written more than once in a program, use of two or more E-form macro-instructions and one I,-form macro-instruction conserves main storage. All of the E-form L-rorm macro-instruction conserves main storage. All or the E-rorm<br>macro-instructions should refer to the parameter list that results from the L-form macro-instruction. physically distinct parameter lists are not required, physically distinct parameter lists are not required, and main<br>storage is conserved. Any of the parameters in the list can be modified when each E-form macro-instruction is executed. If they do, two or more can be
- If the parameter list of a macro-instruction must be modified at execution time, use of an E-form macro-instruction allows the macro-instruction to be written in a reenterable program. The E-form macro-instruction must refer to a remote parameter list that is in either a higher level program or dynamically allocated storage.

Proper use of these macro-instruction forms requires understanding of the following:

- How the Land E forms of an S-type macro-instruction are specified.
- The different operand forms allowed in these macro-instruction forms •
- The action of a combination of one L-form and one E-form macroinstruction.,
- Special requirements of operands written in L- and E-form macroinstructions.

THE MF KEYWORD OPERAND

The L and E forms of an S-type macro-instruction are specified by an extra keyword operand in the macro-instruction. The keyword of this operand is MF (for macro-form).

The L form is specified by:

MF=L

The optional value is L. A symbol written in the name field of the macro-instruction can be used to refer to the resulting parameter list.

The E form is specified by an operand having the following representation:

 $MF=(E, {p1-addx})$  $(1)$ 

The optional value is a sublist consisting of E and the address of a remote parameter list. This address is loaded, by the macro-expansion, into register 1 (the parameter list register). By writing the special register notation (1), the programmer specifies that the address of the parameter list will have been loaded into register 1 before execution of the macro-instruction.

OPERAND FORMS USED IN L- AND E-FORM MACRO-INSTRUCTIONS

Address and value operands can be written in a standard S-type macro-instruction in the forms specified by the value mnemonics, addr and value. Different operand forms are allowed in the Land E forms of the macro-instruction, as follows:

- In an L-forrn macro-instruction, an address operand can be written in only the ielexp form. A value operand can be written in only the absexp form ..
- In an E-form macro-instruction, an address operand can be written in the addrx form. A value operand can still be written in the value form.

Note that in an R-type macro-instruction, address operands can be written in the addrx forms. Not allowing addrx forms in the standard form of an S-type macro-instruction reduces the time required by the assembler to process bhe macro-instruction.

Refer to Appendix A for more information about why different operand forms are allowed.

#### OPERAND COMBINATIONS

The format description of an S-type macro-instruction shows how operands in the standard form of the macro-instruction are to be written. Its interpretation is different when the L or E form of the macro-instruction is being written. In these cases, the format description shows the combination of operands that is to be written; a particular operand can ordinarily be written in either the L-form macro-instruction or the E-form macro-instruction.

Examples of L- and E-form macro-instruction use are presented below. These examples use the WTOR (write to operator with reply) macroinstruction, which has the following format description:

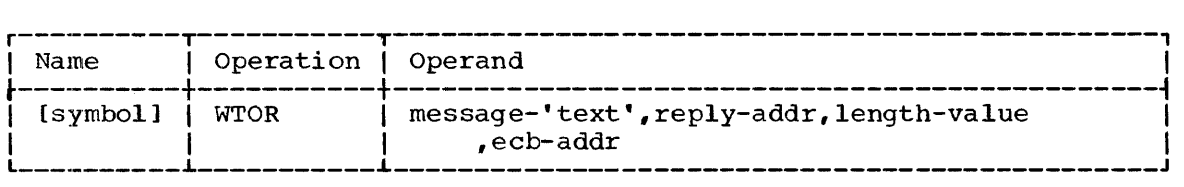

The message operand specifies the message to be written on the operator's console.

The reply operand specifies the address of an area in the program in which the reply message will be placed. The length operand specifies the length of this area.

The ecb operand specifies the address of an event control block (ECB). The program should issue a WAIT macro-instruction referring to this event control block to determine when the message reply has been received.

In the following examples, EXl is the standard form of the S-type macro-instruction. It results in the message FINISHED being written on the operator's console. The reply is to be placed at location LOC1, and is to have a length of 15 bytes. The program should refer to event control block ECBl to determine when the message reply has been received.

EX2A is an L-form macro-instruction in which the reply operand is omitted. EX2B is an E-form macro-instruction referring to the parameter OMICLEG. EX2B IS AN E-TOIM MACIO-INSTRUCTION TETETING TO THE PATAMETER<br>list resulting from the EX2A macro-instruction. The reply operand is present in EX2B, and, when that macro-instruction is executed, the effect of the macro-instruction is exactly the same as that of EX1. (The reply operand in EX2A and the message operand in EX2B are delimited by commas, because a positional operand is written to the right of each. )

EX3 also refers to the EX2A parameter list. The example shows that the reply operand in EX3 can be written as an indexed implied address (allowed by the addrx form), and that the length parameter in the EX2A parameter list can be changed at execution time.

EX4A is an L-form macro-instruction in which all necessary operands are written. EX4B is an E-form macro-instruction in which only the MF operand is written. When EX4B is executed, the address of a parameter list (for example, EX4A) must have been loaded into register 8 by the user's problem program.

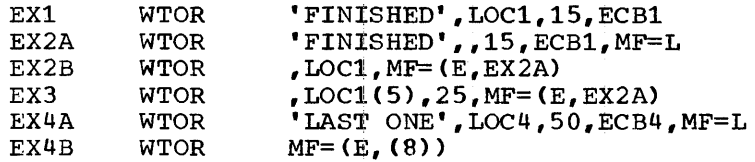

NOTES: The E forms of most S-type macro-instructions (but not of the  $\overline{WTOR}$  macro-instruction) can contain all operands. Writing all operands in an E-form macro-instruction eliminates the need for an L-form macro-instruction: the remote parameter list can be an unused assembled area of the user's problem program, or it can be an area of allocated main storage. The operands written in the E-form macro-instruction main storage. The operands written in the E-Toim macro-instruction<br>result in parameters that are stored in the remote parameter list. However, operands should be written in E-form macro-instructions only when the corresponding parameters must be formed or changed at execution time: otherwise, unnecessary instructions will be generated and executed.

If a parameter list must be formed by a reenterable program, and if some but not all of the parameters in the list are to be modified before each of two or more executions of an E-form macro-instruction that each of two of more executions of an E-form macro-firstruction that<br>refers to the list, the following technique can be used. The program refers to the list, the following technique can be used. The program<br>can contain an L-form macro-instruction that results in a parameter list containing the constant parameters. When it is executed, the program<br>can move this parameter list to allocated main storage. The E-form can move this parameter list to allocated main storage. macro-instruction can then refer to the remote list without~ execution of instructions that unnecessarily modify the constant parameters.

#### ORDINARY AND SPECIAL OPERAND REQUIREMENTS

The ordinary operand requirements of L- and instructions, stated in the preceding topics, are reviewed below briefly: E-form macro-

- The MF keyword operand must be written to specify the 1. or E form of a macro-instruction.
- The value mnemonics shown in the format description specify the operand forms that are allowed in the standard form of the macro-instruction. Different operand forms are allowed in the Land E forms.
- The format description shows the combination of operands that is required to request the control program service. If a particular operand is required (i.e., it is not optional), it need be written in only one of the macro-instructions that comprise an L- and E-form<br>pair. Furthermore, a particular operand can be written in either or Furthermore, a particular operand can be written in either or both of the macro-instructions of the pair.

When there is deviation from these requirements, the special requirements for writing the operands are described in the "L- and E-Form Use" paragraph of the macro-instruction.

Typical special operand requirements are:

- A particular operand is not allowed in either the L or E form of the macro-instruction.
- A particular operand is required in either the L or E form of the macro-instruction, or both.
- In addition to the MF operand, there are operands that are not allowed in the standard form of the macro-instruction, but that are allowed or required in the L or E form.

For example, in the WTOR macro-instruction, the message operand is not allowed in the E form of the macro-instruction. The message operand cannot be written because the macro-definition does not allow the message text, which is assembled in the parameter list, to be overwritten.

Another example of special operand requirements is provided by the<br>READ macro-instruction. The second operand of this macro-instruction The second operand of this macro-instruction actually serves as an adjunct to the mnemonic operation code; it informs the macro-definition of the type of READ operation specified by the<br>macro-instruction. This operand must be written in both the L and E This operand must be written in both the  $L$  and E macro-instruction. This operand must be written in both the B and E<br>forms of the macro-instruction. (The first operand is the address of a decb, which is the parameter list resulting from the standard and L decb, which is the parameter list resulting from the standard and L<br>forms of the macro-instruction. The remote parameter list referred to by the E form of the macro-instruction is also referred to by the first operand, and, therefore, the E form is specified by writing  $\overline{0}nly$  MF=E. Refer to Section 3 for more details.)

A final example is provided by the PARAM operand of the XCTL A final example is provided by the PARAM operand of the ACTL<br>macro-instruction. This operand results in a parameter list that is macro inscruscion. This operand results in a parameter fibe ende is<br>referred to by the program given control by the macro-instruction. Because the program containing the XCTL can be destroyed after execution of the macro-instruction, the PARAM operand is allowed in the L and E forms of the macro-instruction but not in the standard form.

## CONTENTS CONTROL

To achieve optimum performance when dynamic program management is used, the programmer should be familiar with the following terminology and rules for controlling the contents of main storage.

## REUSABILITY

Each load module has a reusability attribute that is specified at linkage editor time. This attribute applies to the entire load module, even though the module may be given control through references to either a member name or one of several aliases. Reusability attributes are as follows:

- Not reusable. A module of this type modifies itself during its use, so that a new copy of the module is required each time the module is used.
- Serially reusable. A module of this type modifies itself during its use. However, because the module initializes itself each time at the beginning of its use, the same copy of the module can be used more than once. The module must be used in a serial manner; that is, one use of the module must be complete before the next one begins.
- Reenterable. A module of this type does not modify itself during determinantly a module of this type does not modify fitsent during<br>its use. Therefore, the same copy of the module can be used more than once. The module can be used in a parallel manner; that is, one use of the module need not be complete before the next one begins. (The module can be used by one task in an iterative manner, and it can be used concurrently by two or more tasks.)

## LIBRARIES

The modules used by a job step can be dynamically acquired from three sources (partitioned data sets). These sources are:

- <u>Link library</u>. This library is automatically available to all job steps. The necessary data control block is a permanent part of the The necessary data control block is a permanent part of the control proqram and is always open.
- Job library. This library is available to a job step only if the JOBLIB DD statement was included in the job input stream. The  $\overline{\text{JOBLIB}}$  DD statement was included in the job input stream. necessary data control block is provided by and opened by the control program.
- Private library. One or more private libraries are available to a job step only if appropriate DD statements were included with the job step in the job input stream. The necessary data control blocks must be provided by and opened by the programs of the job step.

# PACK AREAS

Problem program load modules are loaded into main storage in one of two areas, which are called pack areas (because modules are packed together within the areas).

The <u>link pack area</u> contains reenterable modules obtained from the link library. The link pack area is used by all tasks in the system, and has the control program's storage protection key.

The job pack area contains all other modules obtained for use by one The <u>Job pack area</u> concarns arr ocher modures obcarned for use by one<br>job step. Each job step has its own job pack area, and this area has the job step. Each job step has its own job pack area, and this area has uses when the job step terminates.

NOTE: If option 4 was excluded from the system, there is one pack area for each step; that is, the link pack area and the job pack area are combined for each step.

## CONTENTS DIRECTORY

In the context of a particular partitioned data set, load modules are referred to by member names and aliases. These names are assigned at linkage edit time.

The member name of the load module is the name associated with the standard entry point of the module. Up to five additional names can be assigned as aliases to the module name. If the alias is the same as an entry point name within the module, execution of the module can begin at that point. If the alias is not the same as an entry point name, execution can begin at the standard entry point. The member name and the aliases are called entry point names and can be up to eight characters long.

When a load module is loaded into main storage, an entry point name is placed in a control program table, which is called the contents directory. The load module is acquired by searching for the entry point name in the directory of a specified partitioned data set.

When module loading results from a reference to a member name, the member name is placed in the contents directory. Aliases of the member name, if any, are not placed in the contents directory at this time. When module loading results from a reference to an alias, the single alias and the member name are placed in the contents directory. If a different and the member hand are placed in the contents directory. If a<br>loaded module is referred to by an alias that is not in the contents directory, the directory of the partitioned data set must be searched directory, the directory of the partitioned data set must be searched<br>for the alias; the member name associated with the new alias is<br>determined, and it can then be determined that the module is already in main storage. The new alias is then placed in the contents directory.

Entry point names can also be placed in the contents directory by means of the IDENTIFY macro-instruction.

If option 4 was excluded from the system, an alias name is treated as a member name.

# LOAD MODULE ACQUISITION PROCEDURES

When a load module is requested by means of the LOAD, LINK, XCTL, or ATTACH macro-instruction havihg the EP or EPLOC operand, the contents directory and the libraries; are searched for the requested load module in the following order:

- 1. The contents directory entries for load modules contained in the job pack area are searched for an entry containing the specified entry point name.
- 2. If the DCB operand was written in the macro-instruction, the specified library is searched.
- 3. If the DCB operand was omitted in the macro-instruction, the job library, if it exists, is searched.
- 4. The contents directory entries for load modules contained in the link pack area are searched for an entry containing the specified entry point name.
- 5. The link library is searched.

The entry point name specified in the macro-instruction can be a member name or an alias, or it can be an entry name defined by using the IDENTIFY macro-instruction.

If the DE operand, instead of the EP or EPLOC operand, was written in the macro-instruction, the contents directory and the libraries are searched for the requested load module in the following order:

- 1. The contents directory entries for load modules contained in the job pack area are searched for an entry containing the entry-point name that is part of the specified list entry.
- 2. If the specified list entry is for a load module contained in the link library, the contents directory entries for load modules contained in the link pack area are searched.
- 3. If the DCB operand was written in the macro-instruction, the specified list entry is used to load the requested load module from the library designated by the specified data control block.
- 4. If the DCB operand was omitted in the macro-instruction, the specified list entry is used to load the requested load module from the job library or the link library, depending on which library. is designated by the list entry.

The entry point name specified in the macro-instruction can be a member name or an alias.

If option 4 was excluded from the system, the contents directory entries for modules contained in the link pack area are searched at the same time as the entries for modules contained in the job pack area. If EP or EPLOC is written, neither the link library nor the job library is searched if the DCB operand is present. An entry point name defined by an IDENTIFY macro-instruction can be specified only in an ATTACH macro-instruction.

## USE OF THE LOAD MACRO-INSTRUCTION

The LOAD macro-instruction is issued by a task to ensure that a specified load module will be in main storage until the task either issues a DELETE macro-instruction or terminates. During the time that the task requires the presence in storage of the load module, the task is said to be "responsible" for the module.

A module copy that satisfies the requirements of a LOAD issued by one task can, in certain cases, simultaneously satisfy the requirements of LOAD macro-instructions issued by other tasks. In this case, all of the tasks that issued the LOAD macro-instructions are responsible for the copy. The copy cannot be released from storage until each of the tasks The copy cannot be released from storage until each of the tasks relinquishes its responsibility.

The concept presented above is reflected in a responsibility count in the contents directory entry for a module. This count is incremented by one when an appropriate LOAD is executed, and it is decremented by one when an appropriate DELETE is executed.

In addition, a responsibility count is maintained for the module in internal control blocks associated with each task responsible for the<br>module. (Note that one task can issue two or more LOAD macro-(Note that one task can issue two or more LOAD macroinstructions for the same module without issuing intervening DELETE<br>macro-instructions.) When a task terminates, its responsibility count macro-instructions.) When a task terminates, its responsibility count macro inscructions. When a cask cerminates, its responsibility count<br>for a module is subtracted from the responsibility count for the module In the contents directory entry. This ensures that the module will be released from storage when it is no longer required, even when the number of DELETE macro-instructions that were issued for the module is less than the number of LOAD macro-instructions that were issued.

The exact action of a LOAD macro-instruction varies according to the type of module that it specifies. The four possible module types are:

- Reenterable module from the link library.
- Reenterable module from a job library or private library.
- Serially reusable module from any library.
- Nonreusable module from any library.

#### REENTERABLE MODULE FROM THE LINK LIBRARY

The module is loaded into the link pack area. A single copy of the module can satisfy the requirements of all tasks in the system.

If option 4 was excluded from the system, separate copies are required for each job step.

## REENTERABLE MODULE FROM A JOB LIBRARY OR PRIVATE LIBRARY

The module is loaded into the job pack area. A single copy of the module can satisfy the requirements of all tasks of the job step.

#### SERIALLY REUSABLE MODULE FROM ANY LIBRARY

The module is loaded into the job pack area. A single copy of the module can satisfy the requirements of all tasks of the job step. A LOAD will be satisfied by a module copy that is already in main storage, even though the module is currently being used in a type II linkage. The supervisor queues tasks that concurrently request use of the module in type II linkaqes. The ENQ and DEQ macro-instructions must be used if any task uses the module in a type I linkage. In this case, tasks that use the module in type II linkages must also use the ENQ and DEQ macro-instructions.

If option 4 was excluded from the system, a module that is already in main storage can satisfy a LOAD macro-instruction only if it was loaded by a previous LOAD macro-instruction within the same job step.

## NONREUSABLE MODULE FROM ANY LIBRARY

The module is loaded into the job pack area. If option 4 has been excluded from the system, a single copy is used to satisy all the requirements of the job step; otherwise, a copy of the module is loaded each time a LOAD macro-instruction is executed. Each copy can be used by any task of the job step. Each copy can be released from storage only by execution of a DELETE macro-instruction by the task that caused the copy to be loaded, or by termination of this task. If the task that loaded the copy does not use it, but another task does, the task that loaded the copy still must release it. Release of the copy is delayed until the copy is no longer being used for a type II linkage.

Copies retained· for use by a task (i.e., copies satisfying LOAD requests from the task) are released in first-in, first-out order. completion of a type II linkage to a reserved module copy does not cause the copy to be released; a DELETE for the copy must still be issued.<br>However, every type II linkage must be satisfied by an unused copy. If However, every type II linkage must be satisfied by an unused copy. a retained unused copy is available when a type II linkage occurs, that copy will be used: if an unused copy is not available, a new copy will be loaded. In this latter case, upon completion of the type II linkage, the copy will be released; a DELETE is not required. If type I linkages are used, the programmer must provide protection against multiple uses of the same copy.

## USE OF THE IDENTIFY MACRO-INSTRUCTION

The IDENTIFY macro-instruction is issued by a task to define an additional entry point either in the load module containing the IDENTIFY macro-instruction or in a load module that was loaded by a LOAD macro-instruction issued by the same task. The "identified" entry point matro instruction results by the same cash. The radintificationally point hame will be retained in the contents directory as long as the load module containing the entry point is in main storage.

the "identified" entry point is referred to by a LINK, XCTL, or ATTACH macro-instruction, the program associated with the entry point is assumed to be reenterable. This occurs even when the load module that contains the entry point is known to be not reenterable.

The identified entry point can be referred to by the task issuing the IDENTIFY macro-instruction, and by any other task in the same job step. If the load module containing the entry point is in the link pack area, the entry point can be referred to by any task in the system.

If option 4 was excluded from the system, the identified entry point can be referred to only by the ATTACH macro-instruction.

# USE OF THE LINK, XCTL, AND ATTACH MACRO-INSTRUCTIONS

Table 39 describes the program management provided by the supervisor in type II linkages.

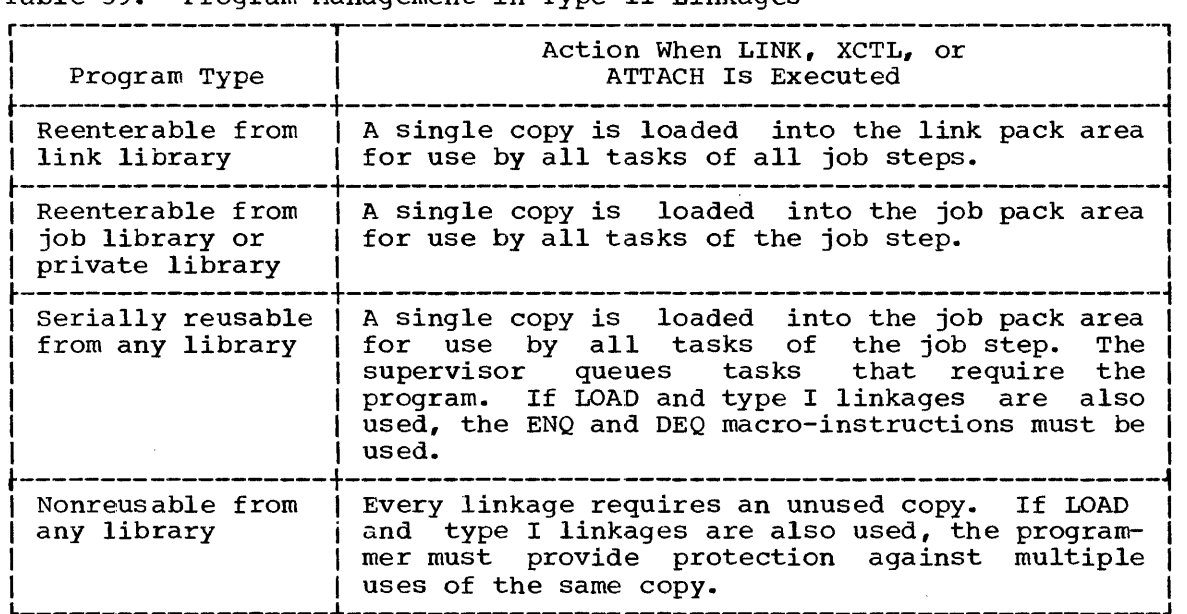

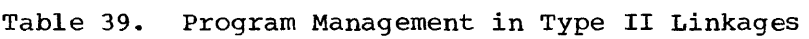

If option 4 has been excluded from the system, a type II linkage normally causes a new copy of the requested module to be loaded into the appropriate pack area. A previously loaded copy is reused only if one of the following conditions is met:

- The linkage macro-instruction is ATTACH, and it specifies an entry point previously identified by an IDENTIFY macro-instruction.
- The requested module was loaded by a LOAD macro-instruction and is not currently being used in a type II linkage.
- The linkage macro-instruction is ATTACH or LINK; the requested module is the module most recently used in a type II linkage, is module is the module most recently used in a type if finkage, is<br>serially reusable or reenterable, and has not been destroyed since its last use.

# APPENDIX D: EXIT LIST DESCRIPTION

As an option the user can specify the address of an exit list in his data control block. The entries in this list provide user control or provide control program action at specified times (or when certain situations  $arise$ ). If the exit list option is chosen, the list must be constructed by the user, and the address of the list must be specified in the EXLST operand of the DCB macro-instruction or by the user's problem program before the pertinent macro-instruction is issued.

The exit list is constructed of four-byte entries that must be gned on full-word boundaries. The contents of the entries are as aligned on full-word boundaries. shown in Table 40. The type of entry is specified by a code in the high-order byte; an address is specified in the three low-order bytes.

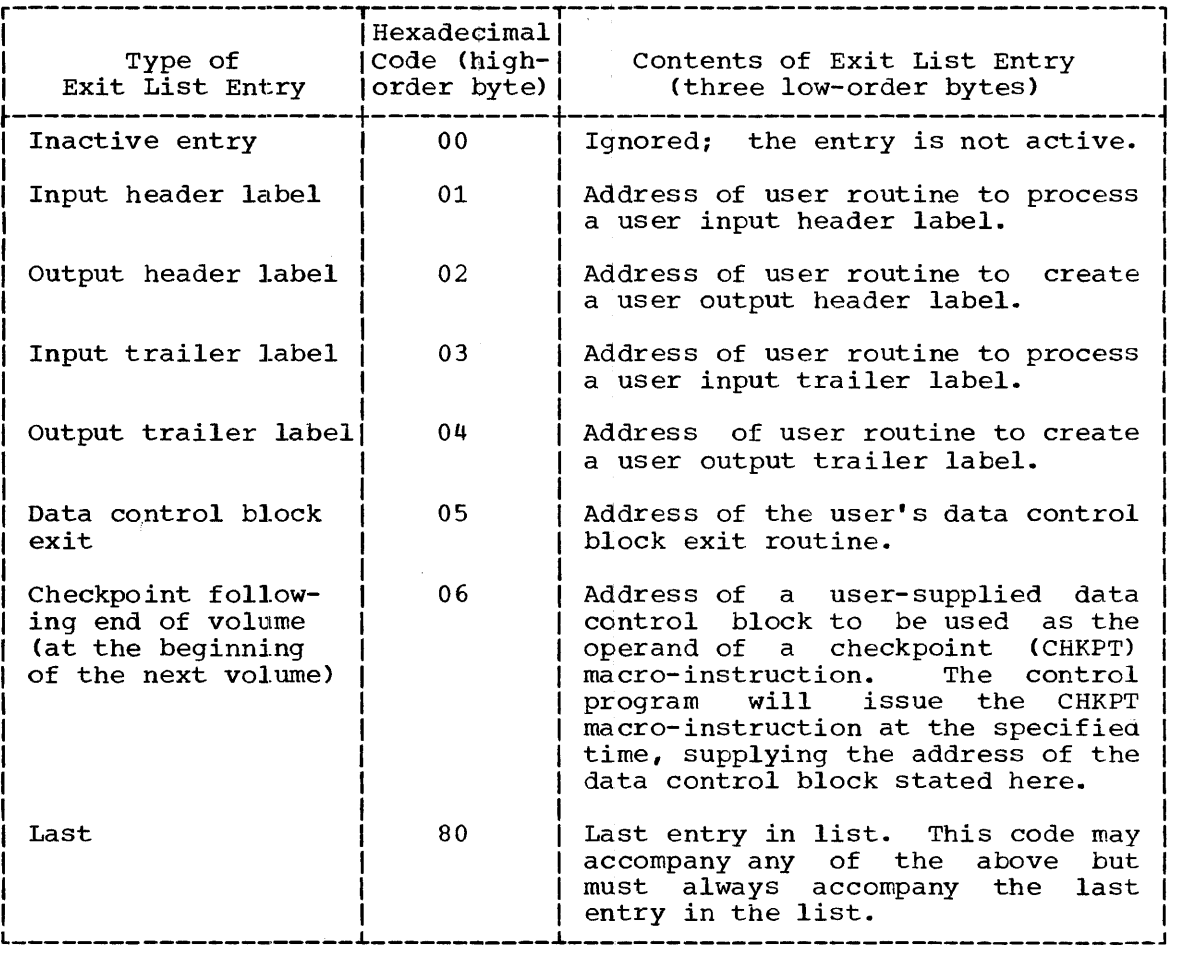

Table 40. Format and Contents of an Exit List

The user may activate (or deactivate) any entry<br>required code in the high-order byte. The list downward; the first active entry encountered that has will be selected. by placing the will be scanned the proper code

The user may shorten the list during execution by setting the<br>th-order bit of the bigh-order byte of an entry to the value 1. This high-order bit of the high-order byte of an entry to the value 1. nigh-order bit of the high-order byte of an entry to the value 1. This<br>establishes that entry as the last in the list. Conversely, he can establishes that entry as the last in the list. Conversely, he can<br>extend the list by setting the bit to zero. The user is cautioned not extend the fist by setting the bit to zero. The user is cautioned not<br>to accidently destroy the code for the last entry in the list when activating or deactivating entries.

The contents of the general registers when control is passed to either user label exit routines or data control block exit routines are as follows:

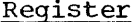

## Contents

- o For user label exits only, points to label buffer area.
- 1 Points to data control block currently being processed.
- 2 to 12 The contents that existed before the macro-instruction was executed.
	- 13 Contents unchanged.
	- 14 The return address (must not be altered or destroyed by user-written routine).
	- 15 The address of the entry point to a user-written routine.

LABEL EXIT ROUTINES: Table 43 lists the label exits provided for BSAM and QSAM, and indicates the times at which the label exit routines are executed. Each exit routine must terminate with a RETURN macroinstruction and must provide a return code that indicates the action to In the control program. This action also depends upon whether the exit routine is creating or returning labels, as shown in Table 41.

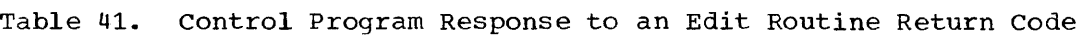

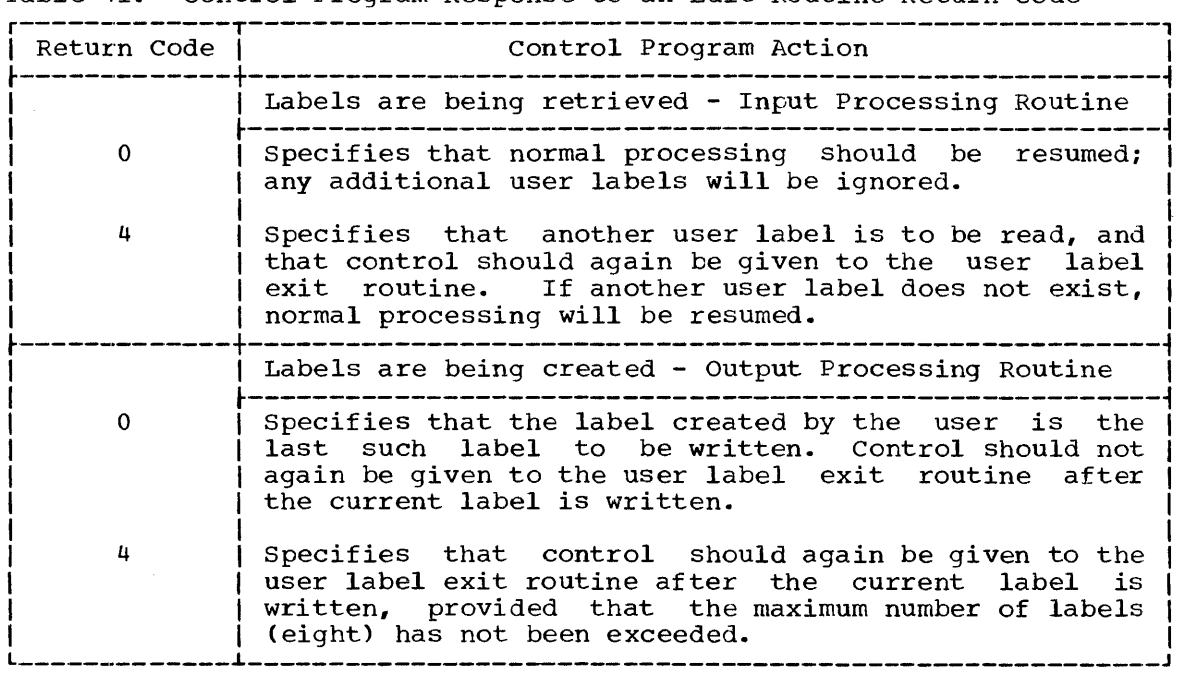
CAUTION: Register 14 contains a return address and must not be altered by the user written exit routine. If any control program operations are requested by the user while in the exit routine, the user must preserve the contents of register 14 and restore the contents before issuing the RETURN macro-instruction.

DATA CONTROL BLOCK EXIT ROUTINE: The data control block exit routine is executed during the opening process after the job file control block has been used to supply information to the data control block. Each data<br>control block exit routine must terminate with a RETURN macroblock exit routine must terminate with a RETURN macroinstruction. In this case, no return code is required.

CAUTION: Refer to caution for label exits.

Exit List Example: Table 42 illustrates a sample exit list. The symbolic addresses are those of the exit routines.

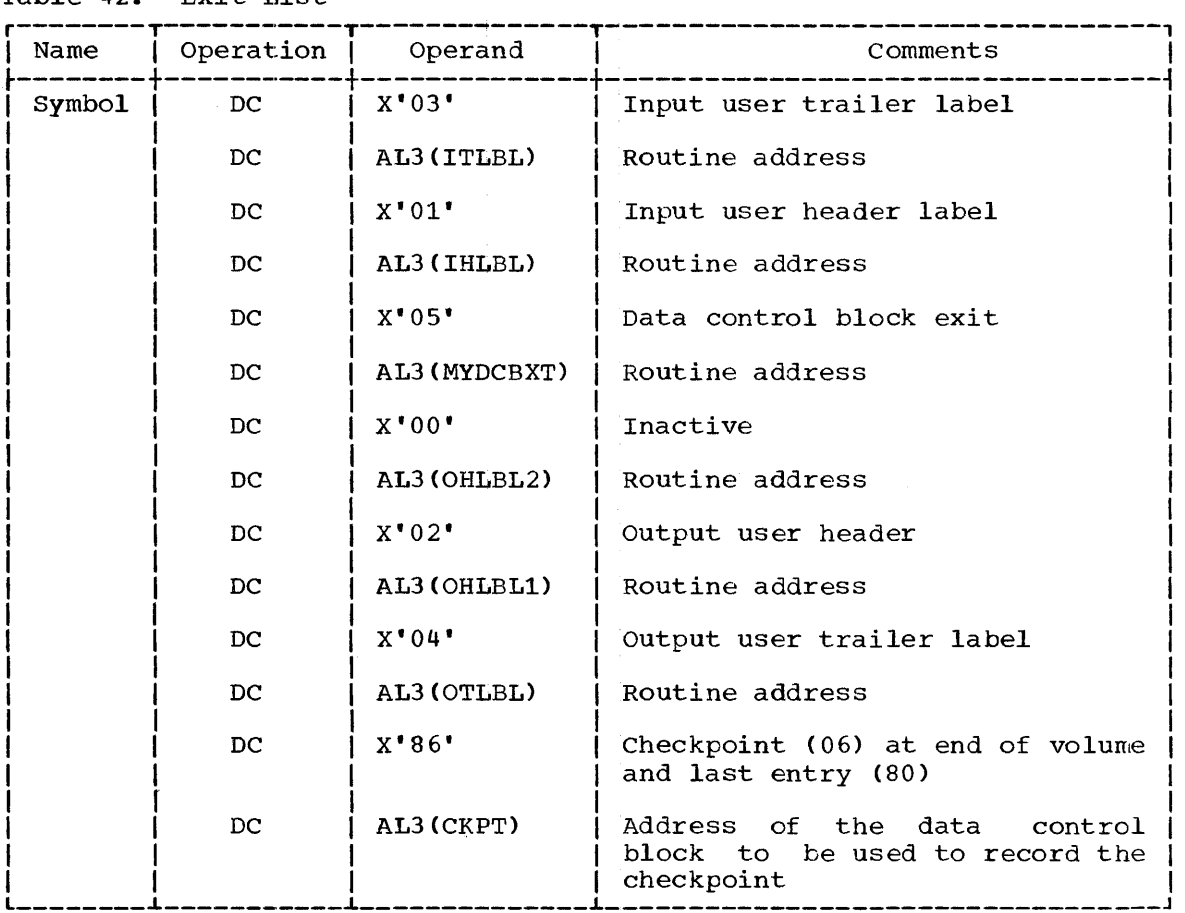

Table 42. Exit List

The following two exit routine examples show the relationship of the exit list to the RETURN macro~instruction. OHLBLl and MYDCBXT are entry points to the user's routines. The RETURN macro-instructions are used to return to the control program.

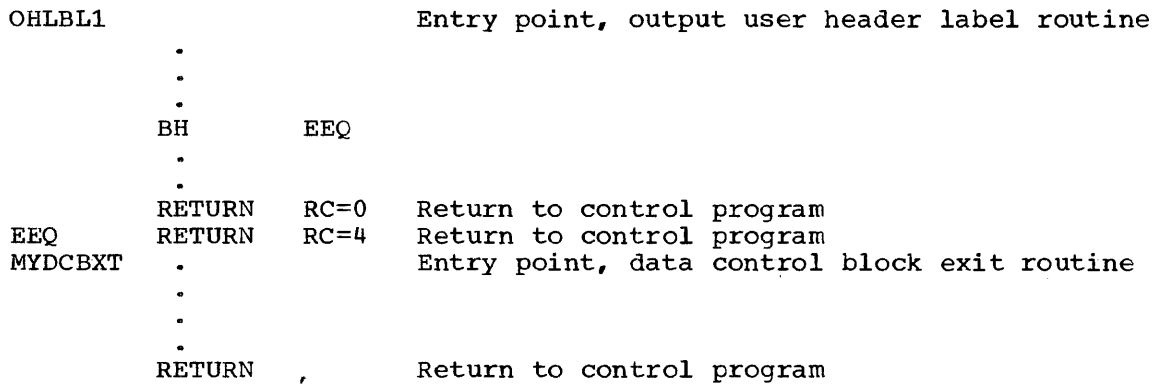

LABEL EXITS: Table 43 lists the label exits provided for BSAM and QSAM, and the times at which they are taken. The situations describing end of volumes include end of data sets for input data sets.

Table 43. Label Exits

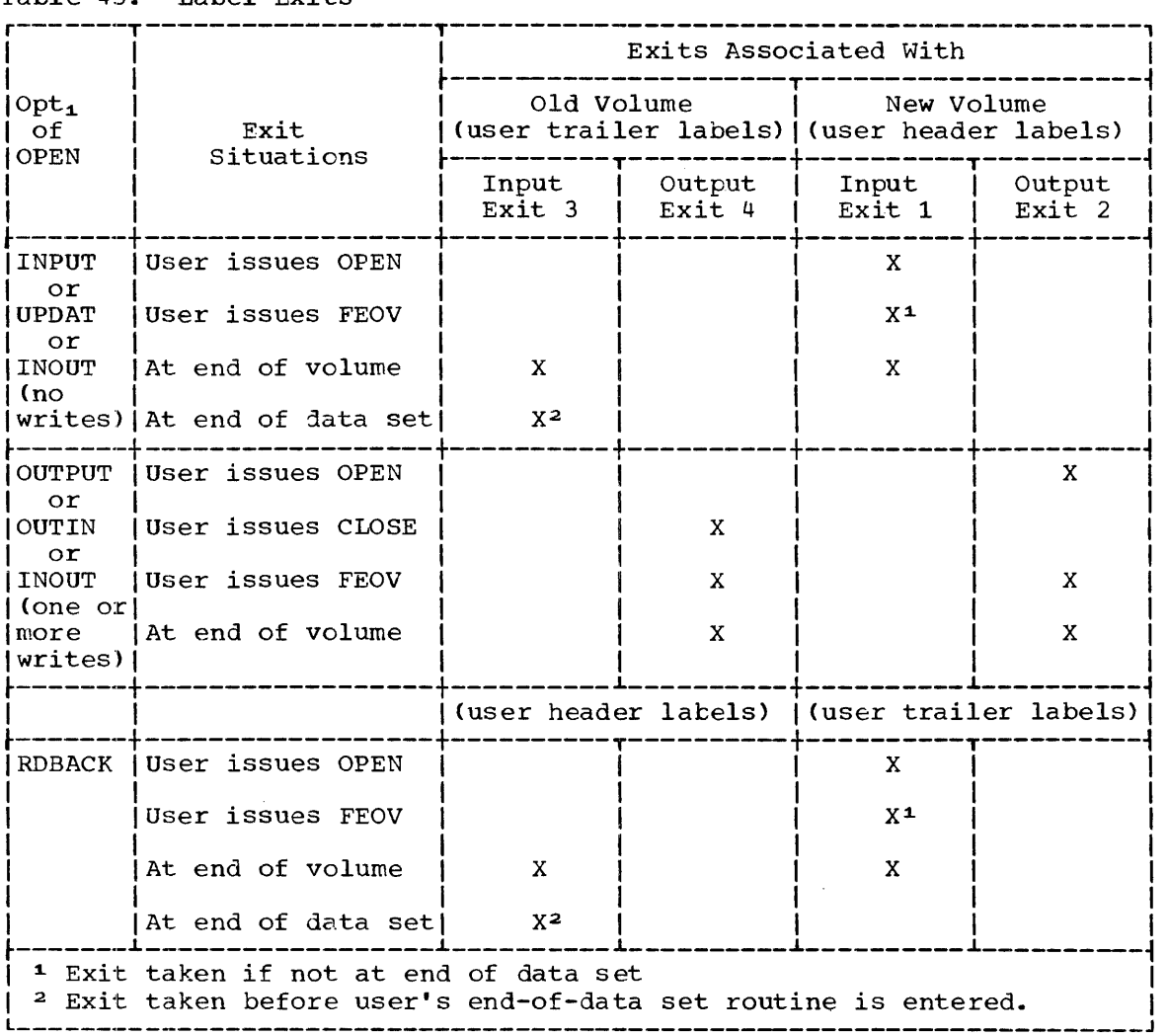

# APPENDIX E: SECONDARY STORAGE STANDARD LABEL FORMATS

The System/360 Operating System uses several groups of standard labels to identify tape and direct-access volumes and the data sets they contain on secondary storage. The labels are used to locate the data sets and are identified and verified by the label processing routines.

# STANDARD MAGNETIC TAPE LABELS

All standard tape labels are 80 character records. They are written in extended binary coded decimal interchange code (EBCDIC) on nine track tape units and in binary coded decimal (BCD) on seven track tape units. In binary coded decimal, even parity is used. The tape label is recorded in the same density as the data on the tape.

The following label groups are included:

- Volume label group.
- Data set header label group.
- User header label group (optional).
- Data set trailer label group.
- User trailer label group (optional).

# VOLUME LABEL GROUP

A volume label group is composed of an initial volume label and up to seven additional volume labels. The initial volume label identifies a volume and its owner, and is used to verify that the correct volume is mounted. It can also be used to prevent use of the volume by unauthorized programs.

Additional volume labels are processed by an installation supplied routine ..

# Initial Tape Volume Label Format

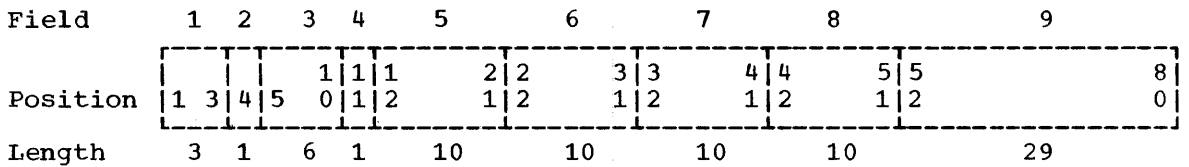

Field #1 - Label Identifier. The contents of this field, the characters VOL, indicate that this is a volume label.

Field #2 - Label Number. This field identifies the relative position of the volume label in a volume label group. It is written as 1.

- Field #3 <u>Volume Serial Number</u>. This field contains a unique identification code. The identification code is assigned when the volume enters the system. It can be placed on the external surface of the volume for visual identification. The field is normally numeric (000001-999999), but may be any six alphameric characters.
- Field #4 Volume Security. This field is reserved for future use by installations that wishes to provide security at the volume level.
- Field #5 Data Set Directory. This field is currently not used for tape volume labels. It will be blank.
- Field #6 Reserved for Manufacturers. This field is reserved for future standardization purposes. It will be blank.
- Field #7 Reserved. This field is reserved for future developmental purposes. It will be blank.
- Field #8 Owner Name and Address Code. This field contains a unique identification of the owner of the volume.
- Field #9 Reserved. This field is reserved for future developmental purposes. It will be blank.

# Additional Volume Labels Format

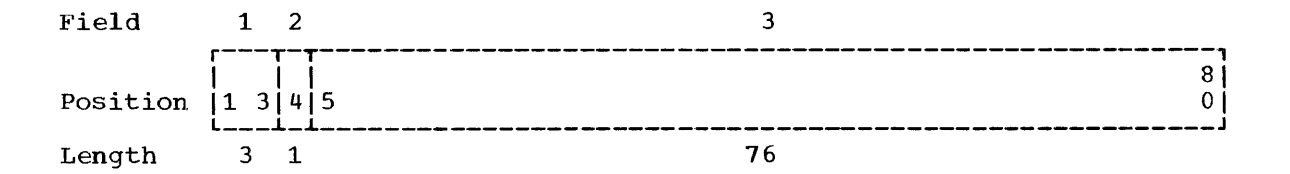

- Field #1 Label Identifier. The contents of this field, the characters VOL, indicate that this is a volume label.
- Field #2 Label Number. This field identifies the relative position (2 to 8) of the volume label in the volume label group.

Field #3 - User Specified.

# DATA SET HEADER LABEL GROUP

The data set header label group consists of two labels (HDRl and HDR2) written in the format shown below.

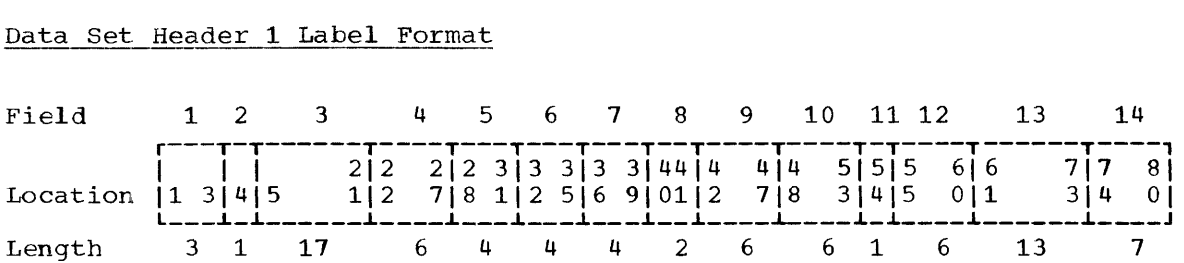

328

Field #1 - Label Identifer. The contents of this field, the characters HDR, indicate that this is a data set header label.

Field #2 - Label Number. This field identifies the relative position of the data set label in the data set label group. It is written as 1.

Field #3 - Data Set Identifier. This field identifies the data set.

- Field #4 Data Set Serial Number. This field contains the same identification code that appears in field #3 of the initial volume label of the only, or first, volume of the data set or multi-data set aggregate.
- Field #5 Volume Sequence Number. This field indicates the volume on which the data set is recorded in relation to the volume on which the data set begins.
- Field #6 Data Set Sequence Number. This field indicates the position of the data set in relation to the first data set in the aggregate.
- Field #7 Generation Number. This field indicates the generation number (0000-9999) of the data set.
- Field #8 Version Number of Generation. This field indicates the version of a generation of the data set.
- Field #9 creation Date. The contents of this field indicate the year and the day of the year the data set was created. It is recorded as bYYDDD, where YY is  $00-99$  and DDD is  $001-366$ .
- Field #10 Expiration Date. The contents of this field indicate the first day the tape may be overwritten. It is recorded as bYYDDD.

 $\sim$   $\mu$  .

- Field #11 Data Set Security Indicator. This field indicates whether additional qualifications must be supplied in order to process the data set. A 0 indicates that no additional qualifications are<br>required. A 1 indicates that additional qualifications are required. A 1 indicates that additional qualifications required.
- Field #12 Unused. This field contains zeros.
- Field #13 System Code. This field contains a unique identification of the programming system.
- Field #14 <u>Reserved</u>. This field is reserved for future stand $ardization.$  It is blank.

# Data Set Header 2 Label Format

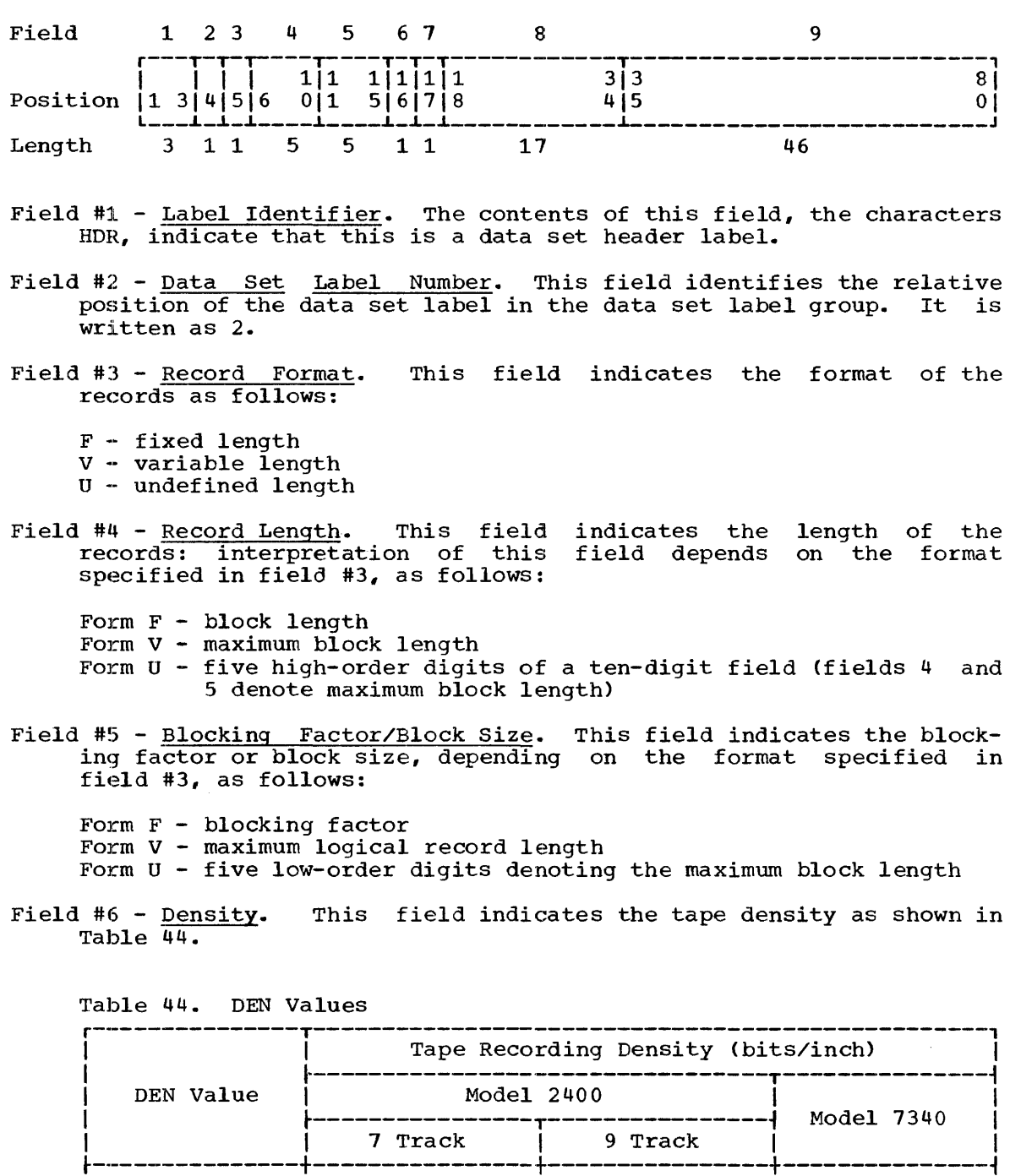

Field #7 - Data Set Position. This field indicates whether a volume switch has previously occurred for the data set. If a volume switch has previously occurred for the data set. If a volume<br>switch has occurred, 1 is written. If no volume switch has switch has occurred, it is written. If ho volume switch has<br>occurred, 0 is written. When the tape is read backwards, this information indicates when a volume switch is required.

| 0 | 200 | - | 1511 | I 1 I 556 I I 3022 I

 $\begin{array}{ccccccccccccccccccccccccc} 1 & & 300 & & & 1 & & 300 & & & 1 & & - & & 1 \end{array}$ 

 $\begin{array}{ccc} 1 & 2 & 1 \end{array}$ 

- Field #8 Job/Job Step ID. This field indicates the job and job step<br>identification that was assigned by the task scheduler. It identification that was assigned by the task scheduler. It<br>provides specific time-dependent identification of the data set provides specific time-dependent identification of the data created by the operating system.
- Field #9  $\frac{\text{Reserved.}}{\text{It is blank.}}$ This field is reserved for future requirements.

USER HEADER LABEL GROUP

Up to eight user header labels can follow the data set header label group. The labels are written by the operating system as directed by the problem program that records the data set.

When the data set is retrieved, the user header label group is made available to the problem program by the operating system.

# User Header Label Format

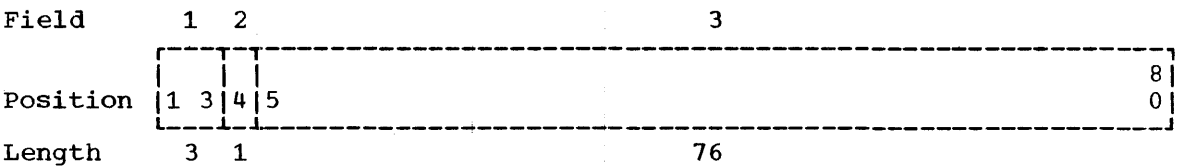

Field #1 - Label Identifier. The contents of this field, the characters UHL, indicate that this is a user header label.

Field #2 - Label Number. This field identifies the relative position (1 to 8) of the label within the user label group.

Field #3 - User Specified.

DATA SET TRAILER LABEL GROUP

The data set trailer label group consists of two labels written in a format identical to the data set header labels except for the following fields:

- Field #1 Label Identifier. The contents of this field indicate that this is a data. set trailer label and marks an end of volume (EOV) or an end of data set *(tOF).*
- Field #2 Label Number. This field indicates that the label is the first (1) or second (2) data set trailer label.

Field #12 - Block Count. This field of the data set trailer 1 label indicates the number of blocks on the data set or on the current volume of a multivolume data set.

Appendix E: Secondary Storage standard Label Formats 331

# USER TRAILER LABEL GROUP

Up to eight user trailer labels can follow the data set trailer label<br>group. Processing of user trailer labels is as described for user Processing of user trailer latels is as described for user header labels. They are written in a format identical to the user header labels except for field #1, which is written as UTL.

#### DIRECT-ACCESS VOLUME LABELS

All direct-access volume labels are written in extended binary-coded-<br>imal interchange code (EBCDIC). The following label groups are decimal interchange code (EBCDIC). written:

- Volume label group.
- Data set control block group.
- User header label group (optional).
- User trailer label group (optional).

#### VOLUME LABEL GROUP

A volume label group is composed of an initial volume label and up to A volume label group is composed of an initial volume label and up to<br>seven additional volume labels. The initial volume label identifies a volume and its owner, and is used to verify that the correct volume is mounted. It can also be used to prevent use of the volume by unauthorized programs.

Additional volume labels are processed by an installation-supplied routine.

The format of the direct-access volume label group is the same as the format of the tape volume label group, except for field #5 of the This field contains the address of the volume table of contents (VTOC) of the direct-access volume.

# DATA SET CONTROL BLOCK GROUP

The data set label of a data set on a direct-access volume consists of the data set control block (DSCB). The DSCB appears in the volume table of contents (VTOC) and contains the equivalent of the tape data set header and trailer information, in addition to space allocation and other control information.

### USER HEADER AND TRAILER LABEL GROUPS

Up to eight user header labels and eight user trailer labels may appear on a single track, which is allocated for this purpose when the data set is created. The processing and format of these labels is the same as described for tape user labels.

# CONTROL CHARACTERS

As an optional feature, all record formats may include a control character in each logical record. This control character will be recognized and processed by QSAM and BSAM if a data set is being written to a printer or punch.

For format-F and  $-U$  records this character is the first byte of the logical record.

For format-V records it must be the fifth byte of the logical record, immediately following the logical record length field.

Two options are available. If either option is specified in the data control block, the character must appear in every record and other line spacing or stacker selection options also specified in the data control block are ignored.

# MACHINE CODE

The user can specify in the data control block that the machine code control character has been placed in each logical record. If the record is to be written, a byte supplied by the user must contain the command code bit configuration specifying both the write and the desired carriage or stacker select operation. If the record is not to be written, the byte supplied by the user can specify any command other than write.

Command codes for specific devices are contained in IBM System Reference Library publications describing the control units or devices.

#### EXTENDED ASA CODE

The user may choose to specify this code rather than the machine The user may choose to specify this code rather the<br>code. For punch operations, the record is always written.

The code is as follows:

#### Code Interpretation

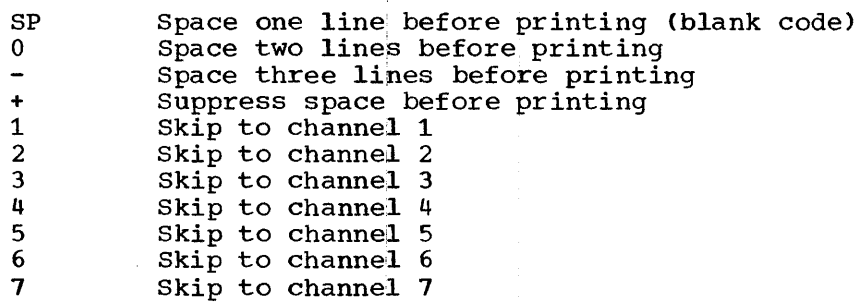

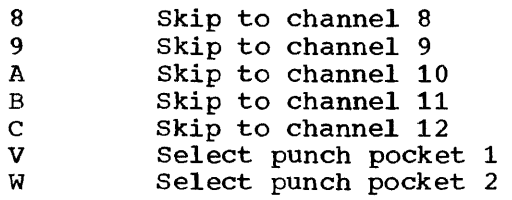

These codes include those defined by ASA FORTRAN. If any other code is specified, it is interpreted as SP or V, depending on the device being used; no error indication is returned to the user.

# SYSOUT WRITERS

Data definition statements defining output data sets can specify SYSOUT processing. The functions provided by SYSOUT are discussed in the publication IBM System/360 Operating System: Operator's Guide, Form C28-6540.

SYSOUT data sets are usually intended for unit-record devices and must have sequential organization. The programmer uses the OPEN and CLOSE macro-instructions in the usual fashion, specifying either the basic sequential access method (BSAM) or the queued sequential access method (QSAM). In systems without output writers, problem programs<br>usually write SYSOUT data sets directly to unit-record devices. The usually write SYSOUT data sets directly to unit-record devices. type of device involved for any particular execution of a problem program is determined by the DD statement that defines the data set for that execution. To ensure that a data set will always be eligible for SYSOUT disposition, the user should open it in a device-independent manner, so that a DD statement will have the freedom to specify the appropriate device type. This requires that the DEVD operand in the DCB macro-instruction reserve the largest device-dependent area.

The logical records can be written in any format defined for the particular combination of access method and device type involved. These definitions are discussed under "Access Methods-for-Sequential-Data<br>Sets" in the publication IBM System/360 Operating System: Data in the publication IBM System/360 Operating System: Data Management. In all systems, the logical record length must never exceed the maximum allowable for the unit-record device on which the data set will ultimately be written. Output writers punch only the EBCDIC mode.

The problem program is responsible for any formats, pagination, or header control. Control character usage is specified in the usual manner by the user (DCB macro~instruction or alternate source). If no control characters are used, in systems having output writers, a standard control is supplied; with printers, for example, the output writers will single-space and skip to channel 1 when channel 12 is sensed, while for punches stacker 1 is selected.

The standard status indicators provided on entry to the SYNAD routine are arranged in main storage as follows:

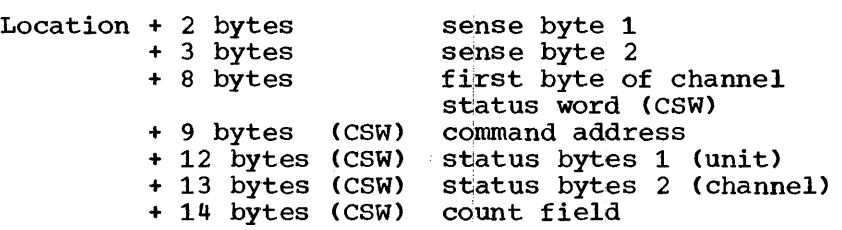

The address, location, is provided either in the data event control block or a register.

The first six bits of the first sense byte and the two status bytes are device independent and are shown below. (The additional bits of sense byte one and all of sense byte two are device dependent, and the individual device manuals should be referred to.)

Note: Sense byte 1 and 2 are meaningful only when bit 6 (unit check) of status byte 1 is set.

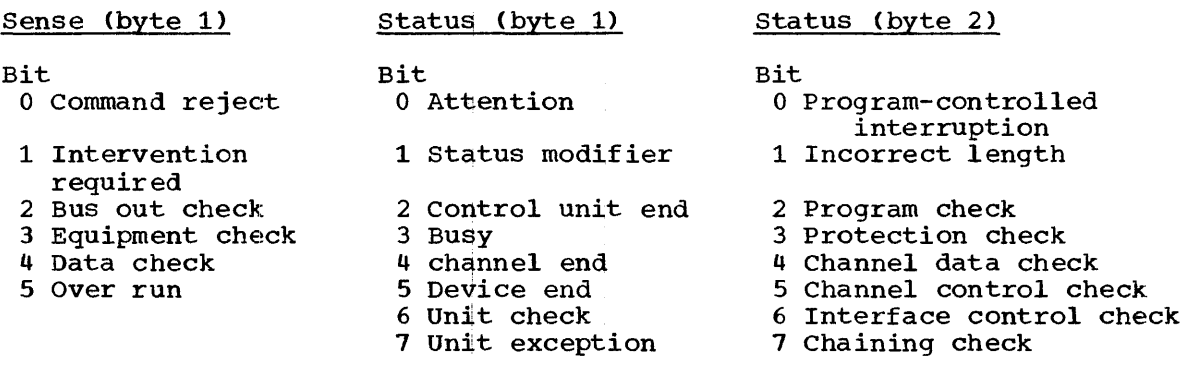

 $\sim$   $\sim$ 

ABEND macro-instruction action with ECB operand 91 and abnormal termination dump 103<br>and post codes 91 and post codes description 102 (also see subtask termination; STAE macro-instruction) Absexp (see absolute expression) Absolute expression defined 304 examples of 304 represented by absexp 18 with implied and explicit addresses 304-306 with register notation 306 (also see L- and E- forms of macro-instructions) Action function of TESTRAN macro-instructions 243 operand of CNTRL macro-instruction 178 Action macro-instructions (TESTRAN) 247-257 Actual addresses<br>as feedback from BDAM 229-231 defined as MBBCCHHR 115 result in unmovable data sets 115,184 with QISAM Addr provided in load-mode 203 used in scan-mode 208 notation defined 17 operand forms 303 operand processing 309,310 used with system macro-instruction 18 (also see expression; register notation; L- and E- forms of macro-instructions) Address constants A-type in overlay management 52 resulting from operand processing 310 V-type in overlay management  $50,51$ <br>Addresses as output from TESTRAN TRACE FLOW 285,288,289,290,292 as parameters 12 assigned to overlay segments 48 at which SVC instructions are inserted by TESTRAN 244,260 explicit 304,305 implied 304 of search arguments in BDAN 231 of search arguments in QISAM 208 passed in standard registers 27 placed in parameter lists 12 relative block 116,193,229,231,236 relative track 116,173,193,231,232,236 track 115 when scatter loading with TESTRAN 249,25.5

(also see mnemonic; L- and E- forms of macro-instructions; and V-type address constants) Addrx notation defined 17 operand forms 303 operand processing 309,310 used to same effect as register notation 306,313 used with system macro-instructions 18 Addx notation defined 17 operand forms 303 used with TESTRAN macro-instructions 245 Adval notation defined 17 used with TESTRAN macro-instruction 245 Alias as an entry point name 60,318,319 in a partitioned organization directory 184 multiple aliases 318 when processing a partitioned data set 192,193 Allocating buffer pools GETBUF macro-instruction 130 GETPOOL macro-instruction 127 storage GETMAIN macro-instruction 65,67 subpools ATTACH macro-instruction 77 tracks for BDAM data set 181 Area cylinder overflow 195 independent overflow 195 pack 318-322 save chaining 32-34 contents 30-31 use of 28,29,35,45,46 (also see buffering) ASA code, extended (see codes) Assembler language as used by called program 35 as used by overlay program 49,50 CSECT statement in TESTRAN 244,247 ENTRY statement 45,49 expressions, review of 303-306<br>SVC instruction 244 SVC instruction table used by TESTRAN editor 244,276,300 Asynchronous exits and ABEND macro-instruction 104 and PRTOV macro-instruction 154,177 and RETURN macro-instruction 46 and STIMER macro-instruction 108  $defined$ specified in SPIE macro-instruction 97 to a called program 34

Asynchronous operation and TESTRAN 254 and WAIT macro-instruction 89 influence of CHAP macro instruction 85 initiated by ATTACH macro-instruction 75,80 SEGLD macro instruction 50 restrictions requiring the use of ENQ and. DEQ macro-instructions 94 with event control block 77,91 ATTACH macro-instruction and address of subtask's TCB 80 and load module attributes 322 and use of private libraries 76 contention for CPU 80 description 75 effect of EP or EPLOC operands 319 effect of specifying ECB operand 48,80,91 restriction with TESTRAN 254 (also see asynchronous operations) Attributes for TESTRAN data editing 18,244~250,252,263,308 of data implicit 252 in assembler symbol table 244 notation 308,309 overriding 249 scale 18,244,250,252,263,308,309 type 244,252,263,308 of data control block name fields 119 of data sets 184 of load modules 54,78,317 Backward reading (see READ macro-instruction) BDAM (basic direct access method) 224-238 BISAM (basic indexed sequential access<br>method) 213-224  $213 - 224$ 

Blank as a delimiter 36 as ASA code 333 with TESTRAN editor 301 BLDL macro-instruction description 190 use with ATTACH macro-instruction 76 use with STOW macro-instruction 193 Blocks, control (see buffer pool control block; data event control block; data extent block; DCB macro-instruction; event control block; queue control block; and task control block) Blocks, data address in secondary storage 115,116 count 331 identification 173 input of using BDAM 229-233 using BSAM 164-165 length defined in label 330,331 output of using BDAM 233-237 using BSAM 166-167,179-182 updating of

using BSAM 167-168

Braces defined 20 Brackets defined 20 Branch instruction as linkage 25,26,28 using return codes 28 with overlay structure 49,50 (also see L- and E- forms of macro-instructions) BPAM (basic partitioned access method) 182-194 BSAM (basic sequential access method) 155-182,334 BSP macro-instruction 176 Buffer (buffering) Control program provides address BDAM 230 BISAM 219 QISAM 209 QSAM 141,144,147 dynamic options in BDAM 234 in BISAM 222 lengths required in BISAM 221,222 required in QISAM 199,206,207 with chained scheduling 144 obtained by BUILD macro-instruction 129 dynamic options in BDAM 225,230,234 dynamic options in BISAM 214, 219, 222 GETBUF macro-instruction 130 GETPOOL macro-instruction 127 released by FREEBUF macro-instruction 131 FREEDBUF macro-instruction 223,238 FREEPOOL macro-instruction 128 required DCB macro-instruction operands BDAM 228 BISAM 217 BPAM 162 BSAM 162 QISAM 198 QSAM 139 reuse of BUILD macro-instruction 129 Buffer acquisition (see buffer (buffering)) Buffer pool control block 118,128 BUILD macro-instruction 129 (also see buffer (buffering)) CALL macro-instruction and entry point identifier 34,49<br>and LOAD macro-instruction 62 and LOAD macro-instruction and XCTL macro-instruction 60 description  $41$ in overlay management 48,49 in passing control information 36 Called program as a lower control level program 28 conventions to be followed 34,35 register contents when receives control 28,29 save area chaining examples 32,33 save area requirements 30,31 (also see SAVE and RETURN macro-instructions)

Calling program as a higher control level program 28 conventions to be followed 35 passing control information 36 register contents before relinquishing save area requirements 30,31 (also see CALL macro-instruction) Capacity of direct-access device track 114,115 record, defined 115 Card (read punch feed) and DEVD operand BSAM 159<br>OSAM 137  $OSAM$ and RECFM operand BSAM 160 QSAM 138 CNTRL macro-instruction 155, 178 control characters listed 333 SYSOUT writers 334 Catalog 116 Cataloged procedure (see procedure) Chaining of input/output operations 142,144,336 of save areas 32 CHANGE control statement and TESTRAN output 249 Channel .....<br>address in MBBCCHHR 115 skip in response to CNTRL macro-instruction 153,177 skip in response to control characters 334 status word 143,171,335 test for printer overflow 154,176 CHAP macro-instruction 85 Character constants 18,308,309 control, unit record equipment 333 EOR delimiter 161 Check chaining 336 channel control 335 data 335 interface control 335 program 254,335 unit 335 CHECK macro-instruction 169,171,174,177 Checkpoints 105-106 CHKPT macro-instruction 105 CLOSE macro-instruction description 124 special use with BSAM 171 tape positioning after execution 125,172 Closing, parallel 172 CNOP instruction 13 CNTRL macro-instruction 155,177 (also see card) Code condition compared to control statement 48 returned in BDAM 232 returned in BISAM 219 returned in QISAM 201 extended ASA 333 in CLOSE macro-expansion 124,126,172

in exit list 323 in OPEN macro-expansion 123 machine 333 operand of CNTRL macro-instruction 155,177 DCB macro-instruction 136,158 POST macro-instruction 93 SETL macro-instruction 208 post 48,91,93 return 28,35,48,54,91,324 task completion 48 to specify TESTRAN editing 250#252,255,260,301,308 to specify TESTRAN service Coded values 16,18,19,303 in TESTRAN 245 Comma delimiter 14,36,307 Communications between tasks 245,316 (see ATTACH macro-instruction POST macro-instruction; and RETURN macro-instruction) by return codes (see code) using registers (see registers) Completion flag 91 (also see code) Concatenation number 190,191 COND parameter (see EXEC and JOB statements) Condition assigned to TESTRAN flag 268 error (see data event control block; exit) overflow (see PRTOV macro-instruction) wait  $94,95$ <br>Console  $39,30$ Console 39,308,314 Constants characters 308,309 (also see address constants) Content directory 318-320 Control, contents 317 Control area, program interruption (PICA) 35,98-101 (also see asynchronous exits) Control blocks (see data event control block; DCB macro-instruction; event control block; and task control block) Control program functions of 38<br>options for 39-40 options for Control section with overlay 49 with TESTRAN 244, 247 Conventions for coding operands 20 for dummy control section 119 for linkages 34,35 Count field in status indicators 335 in TESTRAN editing of control information passed 36 responsibility, for a module 320 (also see block)

Count operand as a NOP 92 of WAIT macro-instruction 89 of WAITR macro-instruction 93 Counter location 260,304,305,306 program-testing 269 Creatinq a direct organization data set 155<br>a sequential organization data set an indexed sequential data set 194 labels, exits when 324 master indexes 195 Creating and attaching a task 75 CSECT instruction (see control section) Data, test 243<br>editing 243 243,244,249,250<br>ing numbers for 247 identifying numbers for recorded 250,252,254 Data chaining (see chaining) Data control block (DCB) (see DCB macro-instruction) Data definition statement (see DD statement) Data event control block (DECB) format in BDAM 229 format in BISAM 218,219 format in BSAM 164 a sequential organization data set 148 moving address of BDAM key field 235 with L- and E-forms of macro-instructions 316 Data extent block 243 Data sets concatenation of 190 partitioned creation and accessing of 182-194 directory for 60,76,190 use of 317,318 (also see libraries; member) Date from TIME macro-instruction 107 in label fields 329 DCB macro-instruction general description 117,118 in BDAM 225 in BISAM 214 in BPAM 186 in BSAM 156 in QISAM 194,204 in QSAM 134  $in$  QTAM 239 modification of control block 119 DCB operand in ATTACH 76 in LINK 53,55 in LOAD 61 in XCTL 58 DCBD macro-instruction 119,120 DD statement 117, 124 Decimal integers 250,285,301,307,308,327 DELETE macro-instruction description 62 used with LOAD macro-instruction 60 1,320,321 Deletion code 195,210,212

Density, tape 158 DEQ macro-instruction description 96 used with ENQ macro-instruction 94,95,321 Description record, track 115 DETACH macro-instruction description 84 used with ATTACH macro-instruction 80 used with LOAD macro-instruction 320,321 Diagnostic message (see messages) Direct-access devices actual address 115 control unit 223 relative address 116 work queue 39 restrictions with BSP macro-instruction 176 volumes labels 327.,332 positioning 123,171 Directory contents 318-321 for work queue 39 of a partitioned data set 60,76,190 (also see alias; BLDL macro-instruction; and IDENTIFY macro-instruction) DUMP macro-instruction DUMP CHANGES description 249 edited<sup>2</sup> 250 limit 275 output format 277 truncation 249 DUMP COMMENT description 253 output format 281 DUMP DATA description 247 output format 277 DUMP MAP description 251 output format 279 DUMP PANEL description 252 output format 280 DUMP TABLE description 251 output format 279 Dynamic testing 243,300 (also see buffer; and dynamic program management) Dynamic program management 38,317 Edit errors found during 294<br>required statements 300,301 required statements restrictions 275 test data 243,244,250,298 (also see editor)

Editor<br>linkaqe

linkage 48,300,301,317<br>TESTRAN 243,244,249,30

TESTRAN 243,244,249,300,301

Elements program interruption (PIE) 99-101 queue (QE) 94-96 Ellipsis 20 Embedded entry point 63 END operand  $250,254,255$  $\frac{200}{260}$  End of task 210,260 End-of-data-set exit (see exit) End-of-volume condition 116,171 indication 331 routine 116,117,123 (also see exit) ENQ macro-instruction 94,95 use with library module 321 Entry equivalence of name and identifier 45 linkage 26 operand 62 point 26,28,49,54,60,62,318,321 point identifier 34,45 point name 49,60,62,318 point register 28 statement 45,49 (also see alias) Equal sign 36 Error analysis after CLOSE macro-instruction 125 after OPEN macro-instruction 124 BDAM 232 BISAM 219 BPAM 170,190,193 BSAM 170,171,174 QISAM 201 QSAM 141,142,146 standard status indicators 335 TESTRAN 243,268,269,275 Error messages  $275,292,294$ Error recovery using a GO BACK macro-instruction 268 using a SET VARIABLE macro-instruction 269 ESETL macro-instruction 209 ETXR operand 77 (also see exit) Even parity 158,327 Event control block (ECB) effect upon subtask termination 80 format 91 operand in ATTACH macro-instruction 48,77<br>use in BDAM 229 use in BISAM 218 (also see ABEND macro-instruction; ETXR operand; and POST macro-instruction) Exceptional condition handling 38,100 (also see error analysis; error recovery) EXEC statement 36,48~300,301 Execution of a BAL or LPSW instruction 26 of a calling sequence 35 of L- and E-form macro-instructions 312 of TESTRAN 307 and the assembler program 300 of an inserted SVC instruction 244 time conserved 243

resumption of after LINK macro-instruction 54 after RETURN macro-instruction 46 after WAIT macro-instruction 91 after XCTL macro-instruction 36,316 (also see communications) Exit and ABEND macro-instruction and overlay segments 49 conventions 45 DCB 117,119,123,325 end of data set (EODAD) 118,119,169 end of volume 116 EXTR 45 label 123,171,324,326 linkage 26 list construction 323 sample 325 specify in SPIE macro-instruction 100 specify in STAE macro-instruction 45 specify in STIMER macro-instruction 45 system routine 100 (also see asynchronous; synchronous) Expanding macro-instructions 11,12 Explicit address 305,306 Expressions absolute 306 relocatable 304 Extended binary coded decimal interchange code (EBCDIC) Extended search option 230,234 External name 49 storage 243 symbol 50,249,263,305 symbol dictionary (ESD) 301 EXTR operand 77,80 (also see ABEND macro-instruction; asynchronous exit) EXTRACT macro-instruction 87-88 EXTRN statement 304,305 Feedback from NOTE macro-instruction 173 with BDAM 230,231,234,236 with QISAM 195,208 FEOV macro-instruction 127 FIND macro-instruction 189 FLAG completion 93 logical, in TESTRAN 263,268,269 wait 91 (also see SET macro-instruction) Floating-point registers 35,252,307 Format -F records 152,158,161,164,171,187,231, 235,236,,333 -U records 142,146,158,161,171,187,235,333 -v records 161,235,333 of build list 190 of data event control block BDAM 229 BISAM 218 BSAM 164 of event control block 91 of exit list 325

of labels 331,332 of macro-instructions 13-21 of program interruption control area 99 of program interruption element 99 of queue control block 95 of test data 243-245,249 of tracks 114 FREEBUF macro-instruction 131 FREEDBUF macro-instruction described for BDAM 238 usage 230,236 described for BISAM 223 usage 213,221 FREEMAIN macro-instruction 71,72,83 FREEPOOI. macro-instruction 128 GET macro-instruction for QISAM locate mode 209 move mode 210 for QSAM locate mode 141 move mode 143 substitute mode 144 for QTAM 241 GETBUF macro-instruction 130 GETMAIN macrq-instruction described R-form 65 described S-form 67 used with ATTACH macro-instruction 81 GETPOOL macro-instruction 127 GO macro-instruction GO BACK 244,267 to alter program flow 268 GO IN 266 GO OUT 267 GO TO 265 Heading, standard page 275,277 High-order bits n-order bits<br>as end of variable list 3<mark>6,223,224</mark> as end of variable list 50,223,.<br>in CLOSE parameter list 126,172 in FREEMAIN macro-instruction 71 in GETMAIN macro-instruction 67 in OPEN parameter list 123 in program interruption control area 99 STOW macro-instruction 194 use in register notation 18 Hyphen 17 Id block field 115 macro 247,294,298 operand 44,54 (also see CALL macro-instruction; entry; ) Identification of data blocks BDAN 229,231 BPAM 193 BSAM 173,174 of job and job step 331 of macro-instruction 290,294 of programming system 329 of volume owner 328 Identifier data set 328

label 327,330~331 (also see CALL macro-instruction; entry: and id) Identify macro-instruction description 63 usage  $54,60,318,321$ Implied address 304,306 attributes 276,,308,309 volume positions 171 (also see addrx) Inclusive branch 50 segments 50 Indexed implied address 307,314 sequential access method (see BISAM; QISAM) Indexes for data sets levels of 197 Indicators end-of-data 116,235 standard status 164,169,171,335 (also see exit; synchronous) Information, standard status 143,335 Integer 17 TESTRAN register notation 307 TESTRAN value mnemonics 245 Interface input/output status indicator 335 linkage responsibilities<br>Interpreter see TESTRAN 243,244,260,263,265,267 Interruption control area 35,99,100 element 99,100 masks 100 requested through SPIE macro-instruction 97 STIMER macro-instruction 108 SVC 25,26,244 TESTRAN 244,260 Interval Job counter 263 timer 108,111 control statements EXEC 36,48,300 JOB 48 file control block 325 identification 331 library 55,62,76,190,317,319,320 pack area 318,319,320 scheduler 46,48 scheduling 39 step 36,39,46,48,60,93,99,243,244,277, 300,317 stream 32,39 Keyword operand 36,303 (also see L- and E-forms of macro-instruction) L instruction (see load instructions) L- and E-forms of macro-instructions described 312-316

MF operands 313 restrictions on value mnemonics 315,316 SF operands in ATTACH macro-instruction 83-84 in LINK macro-instruction 55-56 in XCTL macro-instruction 59-60 LA instruction (see load instructions) Labels, non-standard 173,174 Labels, standard data set control block group 332 data set header 328-331 data set trailer 331 direct-access volume 332 formats 327-332 in end-of-data-set determination 116 user header 331,332 user trailer 332 volume 327-329,332 Languages assembler 303-311 expressions in macro-instructions 303 in linkages 35 (also see instructions by name) job control to pass parameters to a program 36 use in jobs containing TESTRAN testing 300 (also see statements by name) Length block 171,330 of BISAM area 221 of buffers 118,199,205,216,227 of comment specified by TESTRAN macro-instruction 308 of key 187,197 of message specified by supervisor macro-instruction 308<br>
of parameter lists 54,76 of record zero in standard track 115 of records 330,334 (also see control blocks, data) overriding 219,223 wrong length indication 161 (also see attributes) Level, control of programs 28,32-34 affect on RETURN macro-instruction 46,48 Level, index (see indexes for data sets) Libraries 48,76,317-321 job 317,319,320  $\frac{325}{11}$  317, 318, 319, 320 use in dynamic program management 317 Line output, in TESTRAN traces 290,292 printer 177,178,308,333 Link library (see libraries) LINK macro-instruction 52-56 in connection with traces 254 to specify calling sequence identifier 34 use of 26,32,33 use of in dynamic program management 322 Linkage editor affect of CALL macro-instruction on

linkage editing 62 job control statements for 300 only loadable modules 54 overlay programs 48-52 specification of reusability attributes 317 TEST option in EXEC statement for 301 use in TESTRAN testing 243,244,249 Linkage registers (see registers) Linkages affect on TESTRAN traces 254 conventions 24 direct 244 interfaces for 34-36 macro-instructions for 38 registers for 27-28 return 26~32~50,141 supervisor-assisted 26,28,38,244 terminology 24 type I, II, III and IV 25-26,28,34-36,244,321,322 uses of 60,244,321-322 List, build 190 List, exit 118,123~323-326 List, parameter fixed length 54,76 formed from sublists 76 in data event control block 164,218,229 location of 36,55 registers for  $27, 28, 35, 306$ remote 60,309-316 types problem program 28,55,60,76~306,310,311 supervisor 28,55,60 variable length 36,54,76 List entry 53,57,61,62,76,319 Literal 263,304,306 notation 309,310 pool 35 Load instruction (load (L), load address (LA), and load register (LR)) in L- and E-form macro-expansions 312 in macro-expansions 28,307,310,311 to set-up special register notation 143,148 used with explicit addresses 305 used with implied addresses LOAD macro-instruction 60-62 in connection with CALL macro-instruction 62 in connection with DELETE macro-instruction 62-63 in connection with LINK<br>macro-instruction 54,322 use of in dynamic program management 320-321 Load module (see module) Load program status word (LPSW) instruction in synchronous exit 26 Loading of modules as affected by priority 80 asynchronous 75-84 scatter 249,255 synchronous 52-62

Lower-case letters 17 LR instruction (see load instructions) Machine language (see codes) MACRF operand Macro-definition 316 Macro-expansion contents of, for LINK macro-instruction 54,55 of L- and E-form macro-instructions 312,,313 of supervisor and data management macro-instructions 11 of TESTRAN macro-instructions 12,244,245 Macro-instructions description of 37 format of 13-21 types of R-type 21,307,310,311,313  $s$ -type 22,307,309-315 (also see by name) Magnetic tape (see tape) Main storage allocation 65,67 conservation with overlay 48 reenterable coding 318 TEs'rRAN 259 management 65-74 pack areas 318 release 71,72 references to 249,273 **TESTRAN** map of 271 ranqe of dump 247 range of trace 253,255,256 Mark, tape 116,176,178 MBBCCHHR (see actual addresses) Member acquisition of 182-194,317-319 alias for 193 name 60 adding, changing, deleting, or replacing of 192-194 use of 317-319 obtaining address of 190-192,193 Messages error 249,255,275,276,292,294 telecommunication 242 prefix of 242 type of 242 to computing system operator 111·-113,314,316 to log 113 Metasymbols 20-21 Method, access 114,117,118 (also see BDAM, BISAM, BPAM, BSAM, QISAM, QSAM and QTAM) MF operands (see L- and E-forms) Mnemonics in conjunction with operation codes 316

in TESTRAN macro-instructions 245,252 value 16-18,303,308,309,313,315 Mode load, in QISAM 194-204 buffer requirements 199 in connection with SYNAD routine 203 use of 194 locate-, in load-mode QISAM 195 locate-, in scan-mode QISAM 205,210,212 move-, in load-mode QISAM 195 move-, in QSAM 144 move-, in scan-mode QISAM 205,210 scan, in QISAM 204-213 Modules load in dynamically loaded programs 26,32,54,60-62,76-80 acquisition of 318-320,322 containing identified entry points 321 deletion of 62-63 linkage of 38 packing of 318 references to 318 in overlay programs 48 in programs being tested using TESTRAN 300.,301 reusability attributes of 317 non-reusable 321 re-enterable 315,317,320-322 serially reusable 244,317,320-322 object external names in 45 in programs being tested using TESTRAN 301 Nonreusable (see modules) NOTE macro-instruction 172-173 in relation to BSAM BSP macro-instruction 176 used with BSAM POINT macro-instruction 174 Object module (see module) Only loadable (OL) 54 OPEN macro-instruction 122-124 operands permitted with BDAM 225 operands permitted with BPAM operands permitted with BSAM 156,173,174 operands permitted with QSAM 133 purpose of 117 use of 155,171-172,194,203,212 use with SYSOUT writers 334 Opening of job and link libraries 76 parallel 123 Operands 18,303-311 forms of 303 in L- and E-forms of macro-instructions 312-316 processing of 309-311 representation of 16 requirements for, ordinary and special 315-316 sublist 15,306,313 types of 14-15

keyword 14 positional 14,303,314 (also see format of macro-instruction) Operation asynchronous 91 input/output (see GET, PUT, READ, and WRITE macro-instructions) of programs 38 of tasks 39 of TESTRAN 244 parallel 34,317 Operator, computing system communication with 93,105,111-113,314 Operator, relational 263 OPSW (see program status word) Option alias 193 assembler 300 symbol table 300,301 buffer 123,227 control program 39-40,318-322 effect on macro-instructions 54,93,94 delete 195,210 error 141,143 exclusive 234 exit list 323 extended search 230,234 feedback 236 line spacing 333 linkage editor 301 stacker selection 161,333 TESTRAN editor 301 trailer label 327,332 Optional value 14 rules for 36 Output, system (see writer) (see writer)<br>Output, test 243, 249, 255 example of 294-299 formats of 275-294 Overflow cylinder 195,197 independent area 195 printer carriage 155,176-177 record 210 track 137,160,176,187,226,231,236 Overlay branch instructions 49,50 SEGLD macro-instruction 50 SEGWT macro-instruction 51 through CALL macro-instruction 48,49 when using TESTRAN 254,273,274 (also see path; segment) Overlay programs 48-52 Overriding data attributes 249 length 219,223 Pack (see area) Paper tape (see tape)<br>PARAM operand 54,55,60,76,316 Parameter list (see list)

Parameters 12-13 assembled 304,306 in data control block 118 loading responsibilities 306 packed 23-24 passing from control statements to program 36 passing from one program to another 28,35 problem program 55 supervisor passing from problem program to supervisor 28 (also see list) Parentheses 20 Partition 93 Partitioned data sets (see data sets) Passing control information 36 parameters 55 Path 49 Performance optimization of 317 (also see execution) Point, entry 26,28 identified 322 identified by IDENTIFY macro-instruction 54,63-64 identifier 34,45 name 45,318,319,321 referred to in ATTACH macro-instruction 75-84 referred to in CALL macro-instruction 41-44,49 referred to in DELETE macro-instruction 62-63 referred to in LINK macro-instruction 52-56 referred to in LOAD macro-instruction 60-62 referred to in XCTL macro-instruction 56-60 standard 318,321 Point, load defined 178 POINT macro-instruction 174-175 in relation to BSAM BSP macro-instruction 176 used with BSAM NOTE macro-instruction 173 Pointers in save areas 32,33,35 queue pointer field in queue control<br>block (QCB) 95 block (QCB) positional operands (see operands) POST macro-instruction 91,93<br>Prefix 242  $\bf{Prefix}$ Printer controlling 155~177-179,333 testing for carriage overflow 155,176-177 used for messages and comments 308 used for TESTRAN output 243,298 formats of printed output 276,294 Priorities affect on WAITR macro-instruction 93 changing of 85 dispatching 80

limit 80 scheduling 39 Private library (see libraries) Procedure, cataloged 300 Processing of data set 114,117,141,194 end-of-volume 123 labels 123,327,332 sequentially 115,116,124,174,204 updating 212 of operands 18,309-310 of segments 38,49 of TESTRAN editor 243,268,294 stacked job 39 Processing unit, central (see unit) Program, source 243,244,247,249,255,260 Program interruption control area (PICA) 99 Program interruption element (PIE) (see elements) Program management dynamic 52-64,317-322 overlay 48-52 simple 41-48 Program status word (PSW) (see word) PRTOV macro-instruction 155,176-177 PUT macro-instruction in load mode QISAM 194,195 locate mode 203-204 move mode 200-203 in QSAM 132,133,141,142,152 locate mode 145-146 move mode 146-147 substitute mode 147-148 in QTAM 239,242 PUTX macro-instruction in QSAM 132,133,142 output mode 150-152 update mode 149-150 in scan mode QISAM 194,205 update mode 211-212, 213 QISAM (queued indexed sequential access method) 194-213 load mode 194-204 scan mode 204-213 QSAM (queued sequential access method) 132-154,334 QTAM (queued telecommunication access method) 239-242 Queue, output 242 Queue control block (QCB) described 95 used with ENQ and DEQ macro-instruction 94,96 Queue element (QE) (see elements) Quotation mark, single 18,36,307,308 R-type (see macro-instructions) READ macro-instruction in BDAM 224,229-233 in connection with DCB macro-instruction 227 in connection with WRITE macro-instruction 234-236

in BISAM 213,218-221,222 in connection with WRITE macro-instruction 223 in BPAM 182,187 in BSAM 155,164-165 in connection with BSP macro-instruction 176 in connection with CHECK macro-instruction 169-171 in connection with CNTRL macro-instruction 178 in connection with DCB macro-instruction 156,157,158,,161 in connection with NOTE macro-instruction 172-173 in connection with POINT macro-instruction 174-175 L- and E-forms 316 Reading, backwards 164,171 Record, capacity 115 Record, logical control characters in 155,333 deletion of using QISAM 210,212 input of using BISAM 218-221 using QISAM 209-210 using QSAM 141-145 length of 142,144,161,187,197,330 on direct-access devices 114-116 output of using BISAM 222-223 using QISAM using QSAM processing of updating of 200-204 145-148 117 using QISAM 211-212 using QSAM 149-152 Record, telecommunication 242 input of 241-242 output of 242 prefix of 242 Record, track descriptor 115 Record zero 114 Reenterable (see modules) Registers linkage 27 types of parameter list register 27,28,35,76,312 parameter register 27,310 return code register 27,35,54 return register 26,27,28 save area register 27 supervisor parameter list register 27 location of parameters within 306 notation of 306-307 special 22,307,311,313 TESTRAN 252,307 responsibility for loading 306 Relative addresses defined for direct-access devices block identification 173 relative block 116 relative track 116 defined for magnetic tape block identification 173

used with BDAM 229,230,231,236 BPAM 189,191,193 BSAM 173,174 Release of buffers 152-153,213,222,234 of key field 235 of main storage 71-74 of modules  $60,62-63,321$ Relexp 17 RELSE macro-instruction 152,153,194,205,213 Resource, serially reusable 94-95 Restoring program interruption handling procedures 99 registers 26<br>Restrictions 24 247, 260, 304, 305, 306 Result, test 263 Return codes (see error analysis) RETURN macro-instruction 26,33,34,35,38,45,46-48,54,91,143,169,254, 324-325 RETURN operand 260,267-268 Reusable (see modules and resources) Routine standard system exit 100 synchronous exit 26,46,48 synchronous exceptional error exit (SYNAD) 141,142,164,169,174,199,201, 208,209,212 S-type (see macro-instructions) Save area (see area) SAVE macro-instruction 26,31,38,44,45 in connection with RETURN macro-instruction 46 Scale (see attributes) Scan-mode (see QISAM Scatter (see loading of modules) Scheduling chained 142,144 of jobs 39 SEGLD macro-instruction 38, 49, 50-51 Segment buffer 144,152,201,203 overlay 38,48-50,254 telecommunication 242 prefix of 242 SEGWT macro-instruction 38, 49, 51-52 Sense bytes 335 Sequence calling 28,32,34,35,55 data set sequence number 329 test 243,244,260,263,265

volume sequence number 329 SET macro-instructions 245, 246

SET COUNTER 269 SET FLAG 268-269 SET VARIABLE 269-270 SETL macro-instruction 194,,207,208 use of 209,210,212 SF operands (see L- and E-forms of macro-instructions) Special register notation (see registers) SPIE macro-instruction 36,97-101 STAE macro-instruction 38,48,101,102 Standard page heading for TESTRAN edited output (see heading) status indicators (see error analysis) status information (see information) system exit routine (see routine) track format (see format) Status indicators (see error analysis) Status information (see information) Step, job assignment of job step identification 331 conditional execution of 48 in connection with WAITR macro-instruction 93 in dynamic program management 317,318,320,321 in testing programs 244,300,301 normal termination of 46,48 passing control information to 36 subpools within 99 timing of 39 use of modules within 60 STIMER macro-instruction 38,45,108-110 storage, main management 65-74 Store (ST) instruction 310,311 STOW,macro-instruction 192-194 String, character 34 Sublist operands (see operands) Sub pools giving 81,82,83 releasing FREEMAIN macro-instruction R-form 71<br>FREEMAIN macro-instruction S-form 72 FREEMAIN macro-instruction S-form requesting GETMAIN macro-instruction R-form 65 GETMAIN macro-instruction S-form 67 sharing 81,82,83 subpool zero use 36,99 with ATTACH macro-instruction 75 Subprogram 99 Subset of data management macro-instructions 155 of events being waited for 91 of value mnemonics 18 Subtask creation 75-84 giving and sharing subpools with 80 liwit and dispatching priorities of 80 passing parameters to 76

```
processing of 80 
   termination of 46,80,104 
Supervisor 
   assistance in linkages 
     (see linkages) 
   services of 38
Supervisor call (SVC) instruction 
   in entry linkages 26 
   in macro-expansions 55,312 
   in return linkages 26 
   in TESTRAN programs 
     244,260,265,268,275,292 
   when identifiers are specified 34,54
Symbol 17 
Symbol table 244,250,263,308 
Synchronous 
   exit 
     defined 26 
     PRTOV 154,117 
     SYNAD 
       (see routine) 
     to a called program 34 
   operation 
     using CALL macro-instruction 
41 
     using CHECK macro-instruction 
       169,171,174,,177 
     using LINK macro-instruction 
     using LINK macro-instruction 52<br>using RETURN macro-instruction (
     using SEGWT macro-instruction 
51 
     using WAIT macro-instruction 
89 
     using XCTL macro-instruction 
56 
SYSPRINT 301 
System output (SYSOUT) 
   (see writer) 
SYSUT1 301
Table 
   branch 28 
   of contents, volume 332 
                                       46 
   symbol 244,247,249,250,263,300,301,308 
   (also see task input/output table) 
Tape, carriage control 154,176,171 1 178 
Tape, magnetic 
   applicable operands for 123,133 
   block identification for 173 
   end of data set determination for 116 
   independence from 155
   labels for (see labels) 
   mark 116,176,178 
   program control of 155,171,172,178 
   specification of 158 
   tracks on 158,327 
   use of in program testing 243 
   use of macro-instructions with 
     173,174,177 
Tape, paper 158,161 
Task 
   allocation of storage to 38 
   creation of 33,34,38,75 
   execution of 80,93 1 317 management of 75-88,320,321
   management of 15 co. 520,
   priorities of 80,93 
   queuing of 94-95 
   synchronization of 38,89-96 
   termination of 34,80,91,101-105 
     abnormally 54,102-105,124 1 141,169,210 
     normally 46-48,254
```
TESTRAN dumps of 249 use of modules within 54,60,62 Task control block (TCB) completion code field 102 created 80 interrogated by EXTRACT macro-instruction 87 Task input/output table (TIOT) address 87 Termination (see task; step; and subtask) Terminology 317 TEST macro-instructions 245,246,304,306 TEST AT 244,260-261 output lines for 292 TEST CLOSE 265-266,274 output lines for 292-293 TEST DEFINE 261 TEST ON 263-264 TEST OPEN 258-259, 273-274 as affected by TEST AT macro-instruction 260 as affected by TEST CLOSE macro-instruction 292 effect of errors on 275 format of 245 maximum page count specification 301 output lines for 276,,291 use of 244,260,265,300 TEST WHEN 262-263 TEST option (see EXEC statement) Testing 243 actions 243 procedure 243 (also see output; data; and registers) Testing, input/output for completion of input/output operation 169 for printer carriage overflow 116,177 TESTRAN (test translator) 243-301 editor 18 interpreter 18 TEXT 18,245,308 TIME macro-instruction 38,101-108 Timer, interval 34,38,49 management 107-111 TLS 18,245 TRACE macro-instructions 202,245,246 TRACE CALL 255-256 output lines for 276,286-287 TRACE FLOW 253-255 output lines for 276,283-285 TRACE REFER 256-257 output lines for 276,287-290 TRACE STOP 257-258 output lines for 216,290-291 Tracing programs 243,254 (also see TRACE macro-instructions) Track capacity of 115 capacity record 115 descriptor record 115 labels on 332 (also see address; format; labels; overflow; and tape) TRUNC macro-instruction 152-153 TTIMER macro-instruction 38,111 TTRN 252

Type (see attributes; and message) Type I, II, III, and IV (see linkages) TYPE=T (see CLOSE macro-instruction) Underlined operands 20 Unit central processing 80 check 335 control 115,223 exception 335 record device 169 (also see printer) Unlabeled 174 Unmovable 115,156 Upper-case letters 17 USING statement 124,304,305 Value 18,313 Value, coded 14-15,303 Value, optional 14-15,313 rules for 36 Value mnemonics (see mnemonics) Vertical stroke 20 VL operand 36,54,55,60,76 Volume disposition 124 end of 116,117,171,331 in QSAM and BSAM processing 115,116 in relation to relative track address 116 positioning 123,155,171,172,174 sequence number 329 serial numbers 116 switching 116,169,330 table of contents 332

when filled 105 (also see labels) Wait condition 93~94,95,169,177,218 flag 91 multiple 39 WAIT macro-instruction for BDAM 231 for BISAM 219 for task synchronization 89-92,93 WAITR macro-instruction 92-93 Word channel status 143,171,335 old program status (OPSW) 100<br>program status (PSW) 99,100,252 program status (PSW) WRITE macro-instruction in BDAM 224,233-237 in BISAM 213,222-223 in BSAM 155,157,161,166-167 checking 169-170,176,178 for updating 167-168 to create a direct organization data set 179-182 write to operator or log (see WTL, WTO, and WTOR macro-instructions) Writer, system output (SYSOUT) 333-334 WTL macro-instruction 113 WTO macro-instruction 111-112 WTOR macro-instruction 112-113,314-316 XCTL macro-instruction 56-60,316,319 in programs being tested 254 use of in dynamic program management 32-35,46~76,321-322

Zero, record 114

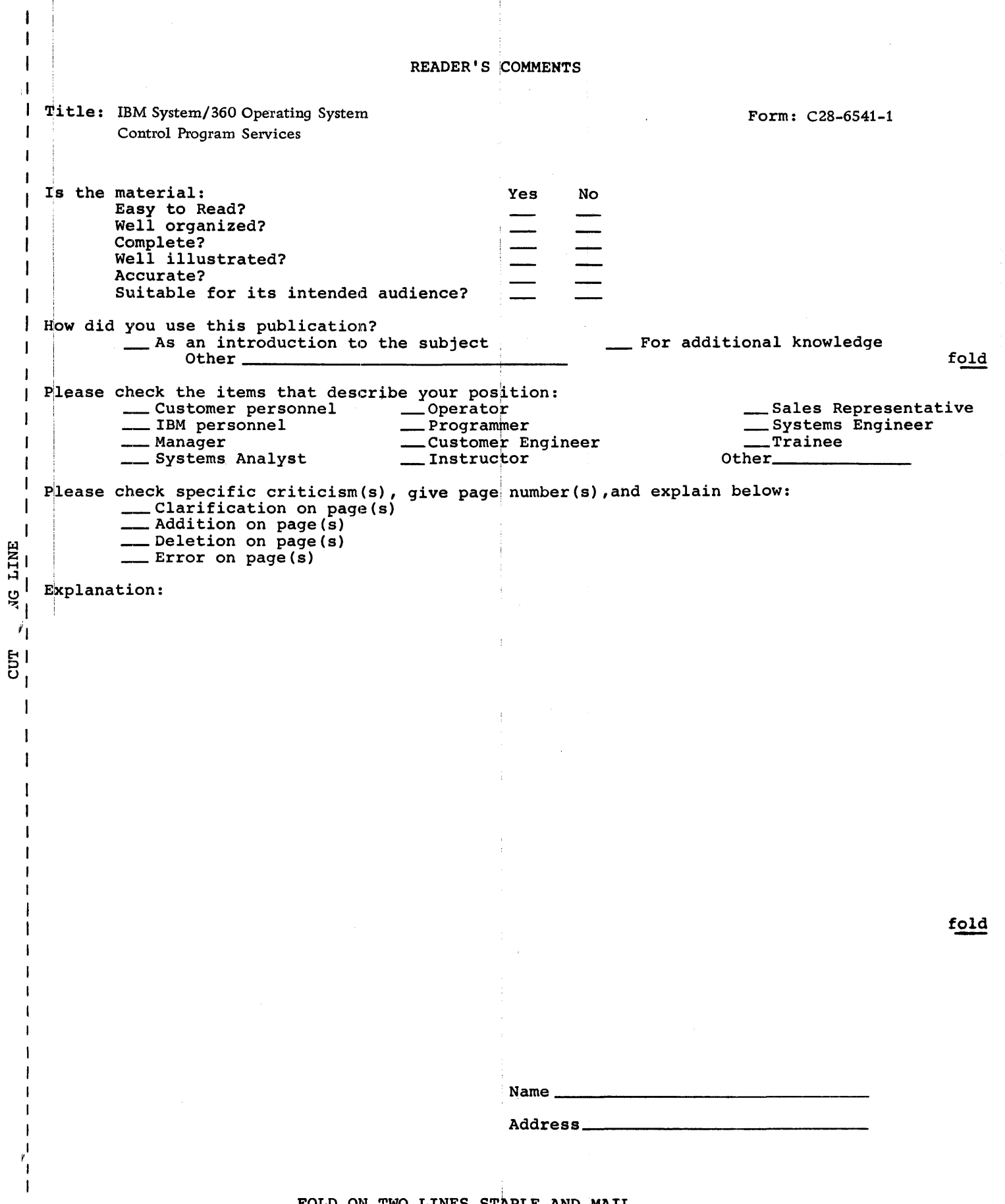

 $\begin{array}{c} 1 \\ 1 \\ 1 \end{array}$ 

 $\frac{1}{2}$ 

FOLD ON TWO LINES,STAPLE AND MAIL No Postage Necessary! if Mailed in U.S.A.

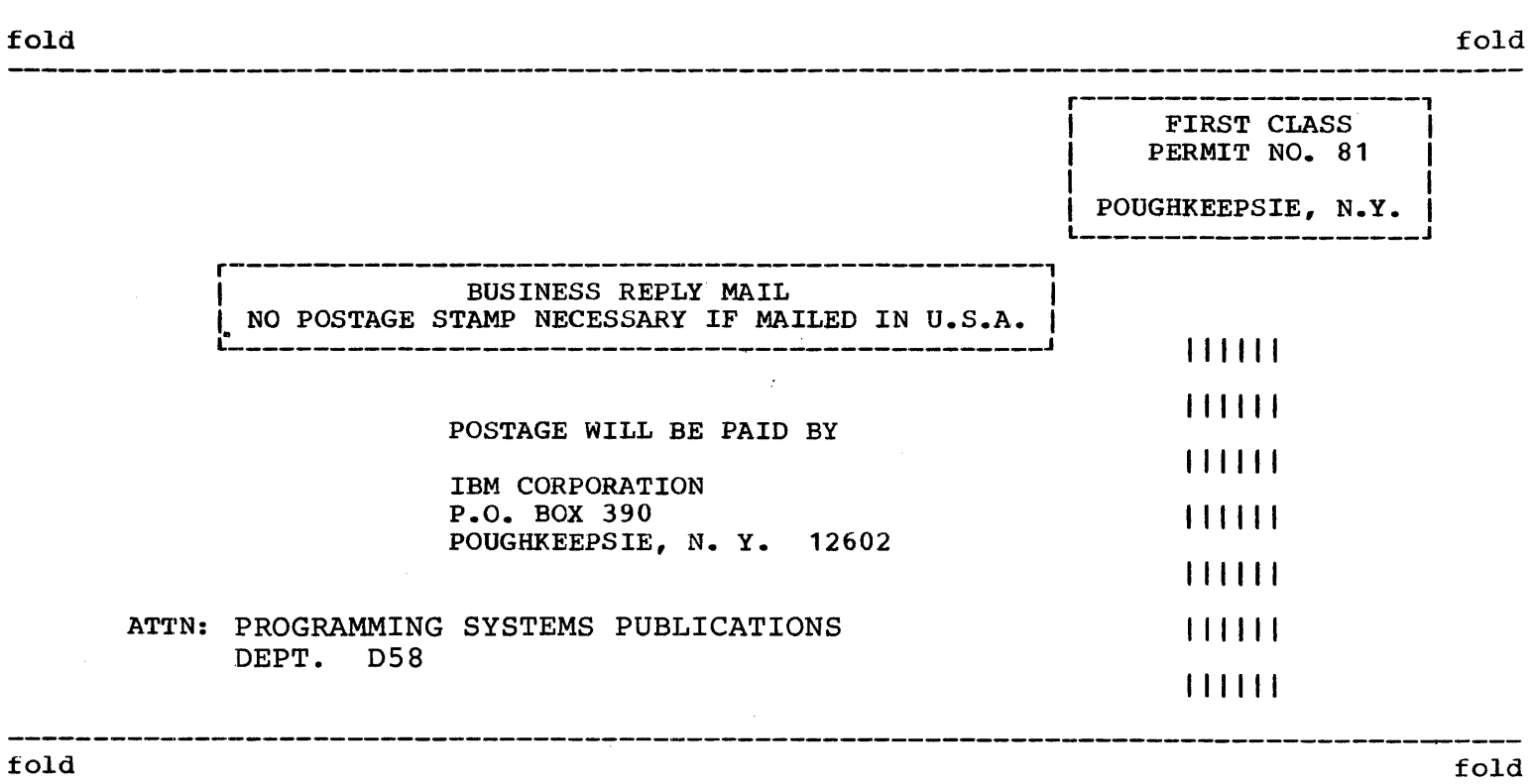

 $\ddot{1}$ 

TIrn~ I!l

International Business Machines Corporation Data Processing Division 112 East Post Road, White Plains, Naw York 10601 Printed

1-'- ::s

 $0.5.A$ 

 $C28 - 6541 - 1$